### **ΣΧΕΔΙΑΣΜΟΣ ΚΑΙ ΥΛΟΠΟΙΗΣΗ ΑΠΟΘΗΚΗΣ ΕΚΠΑΙΔΕΥΤΙΚΩΝ ΑΝΤΙΚΕΙΜΕΝΩΝ, ΑΝΤΙΚΕΙΜΕΝΩΝ ΜΑΘΗΜΑΤΩΝ ΚΑΙ ΑΝΤΙΚΕΙΜΕΝΩΝ ΑΠΟΤΙΜΗΣΗΣ ΜΕ ΒΑΣΗ ΤΟ ΜΟΝΤΕΛΟ ΨΗΦΙΑΚΩΝ ΒΙΒΛΙΟΘΗΚΩΝ METS**

Στυλιανάκης Γεώργιος

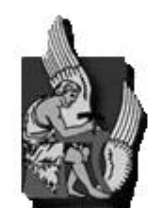

Πολυτεχνείο Κρήτης

Τμήμα Ηλεκτρονικών Μηχανικών & Μηχανικών Ηλεκτρονικών Υπολογιστών

# **Εξεταστική Επιτροπή**

Καθηγητής Σ. Χριστοδουλάκης (*Επιβλέπων*) Επίκουρος Καθηγητής Β. Σαμολαδάς Αναπληρωτής Καθηγητής Ε. Πετράκης

Χανιά, Μάϊος 2008

# **Περίληψη**

Οι έννοιες της μάθησης και της εκπαίδευσης, έχουν αποκτήσει ιδιαίτερο βάρος και νέο περιεχόμενο τα τελευταία χρόνια εξαιτίας των μεγάλων κοινωνικών και οικονομικών ανακατατάξεων που τροφοδοτούνται και τροφοδοτούν με τη σειρά τους τις ραγδαίες τεχνολογικές εξελίξεις στον πυρήνα των οποίων βρίσκονται οι Τεχνολογίες Πληροφορικής και Επικοινωνιών (ΤΠΕ). Η γνώση και η εκπαίδευση αναδεικνύονται σε κρίσιμους οικονομικούς συντελεστές που μπορούν να επηρεάσουν καθοριστικά την επιβίωση των μεμονωμένων προσώπων και των κοινωνικών ομάδων. Στα πλαίσια αυτά αναπτύσσονται και τίθενται σε λειτουργία προηγμένες υποδομές ηλεκτρονικής μάθησης (eLearning) οι οποίες έχουν ως κύριο συστατικό τους εξειδικευμένα πληροφοριακά συστήματα τα οποία επιτρέπουν την ανάπτυξη και διαχείριση προηγμένων εκπαιδευτικών υπηρεσιών.

Βασικό συστατικό ενός συστήματος ηλεκτρονικής μάθησης είναι η απόθήκη εκπαιδευτικού υλικού η οποία παρέχει λειτουργικότητα αποθήκευσης, ανάκτησης, αναζήτησης και γενικά διαχείρισης των αντικειμένων του συστήματος τα οποία περιγράφονται με κατάλληλα μεταδεδομένα ώστε να καθίσταται εφικτή η αποτελεσματική τους διαχείριση.

Στα πλαίσια της παρούσας εργασίας σχεδιάστηκε και υλοποιήθηκε ένα ενοποιημένο σύστημα αποθηκών εκπαιδευτικού υλικού που εντάσσεται σε μια γενικότερη αρχιτεκτονική ενός πληροφορικού συστήματος υποστήριξης αειφανούς μάθησης. Το ενοποιημένο σύστημα αποθηκών βασίστηκε σε ευρέως αποδεκτά πρότυπα ηλεκτρονικής μάθησης και ψηφιακών βιβλιοθηκών και διαχειρίζεται με ενιαίο τρόπο όλους τους τύπους αντικειμένων που υποστηρίζουν μια εκπαιδευτική εμπειρία και ειδικότερα Εκπαιδευτικά Αντικείμενα, Αντικείμενα Μαθημάτων και Αντικείμενα Αποτίμησης. Παρέχεται πλήρης λειτουργικότητα διαχείρισης που αφορά στην εισαγωγή, ανάκτηση και αναζήτηση αντικειμένων. Παράλληλα, για την επίτευξη βέλτιστης αναζήτησης αντικειμένων σχεδιάστηκαν και υλοποιήθηκαν μηχανισμοί που βασίζονται σε φίλτρα δίτιμης και ασαφούς λογικής. Επιπλέον, σχεδιάστηκε και υλοποιήθηκε γραφικό εργαλείο ανάπτυξης, διαχείρισης και εκτέλεσης των φίλτρων.

ii

## ΔΗΜΟΣΙΕΥΣΕΙΣ

Μέρος της δουλειάς που περιγράφεται σε αυτή τη διπλωματική εργασία έχει δημοσιευτεί στα ακόλουθα Conference Proceedings:

- Arapi P., Moumoutzis N., Mylonakis M., Theodorakis G., StylianakisG.: "Supporting Personalized Learning Experiences within the LOGOS Cross-Media Learning Platform", In the proceedings of the Workshop on Cross-Media and Personalized Learning Applications on top of Digital Libraries (LADL2007) in conj. with ECDL2007 Conference, September 2007, Budapest, Hungary
- Arapi P., Moumoutzis N., Mylonakis M., Theodorakis G., Stylianakis G., Christodoulakis S.: "A Pedagogy-driven Personalization Framework to Support Automatic Construction of Adaptive Learning Experiences", Invited Submission in the IEEE Transactions on Knowledge and Data Engineering Journal.

# **ΠΕΡΙΕΧΟΜΕΝΑ**

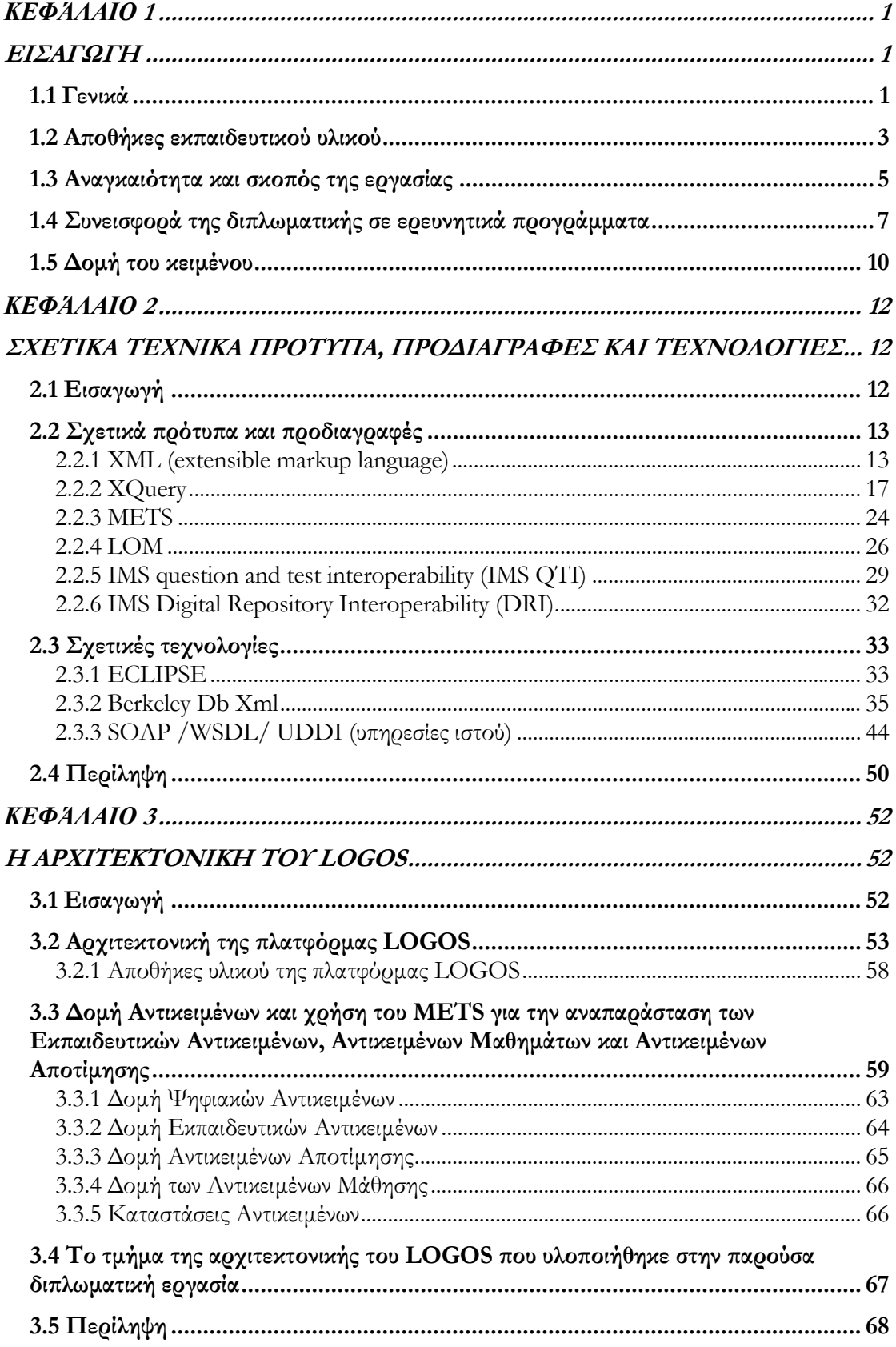

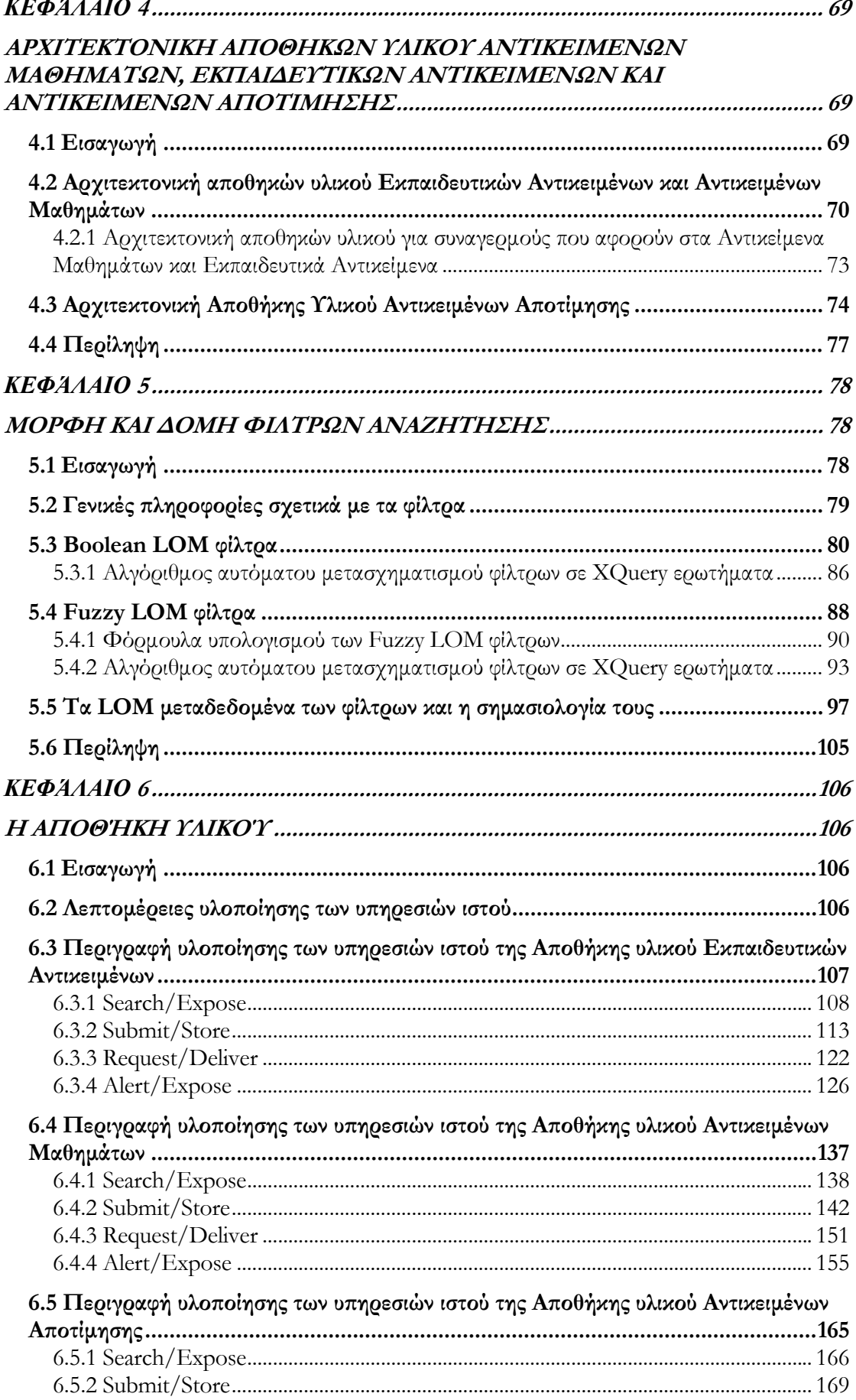

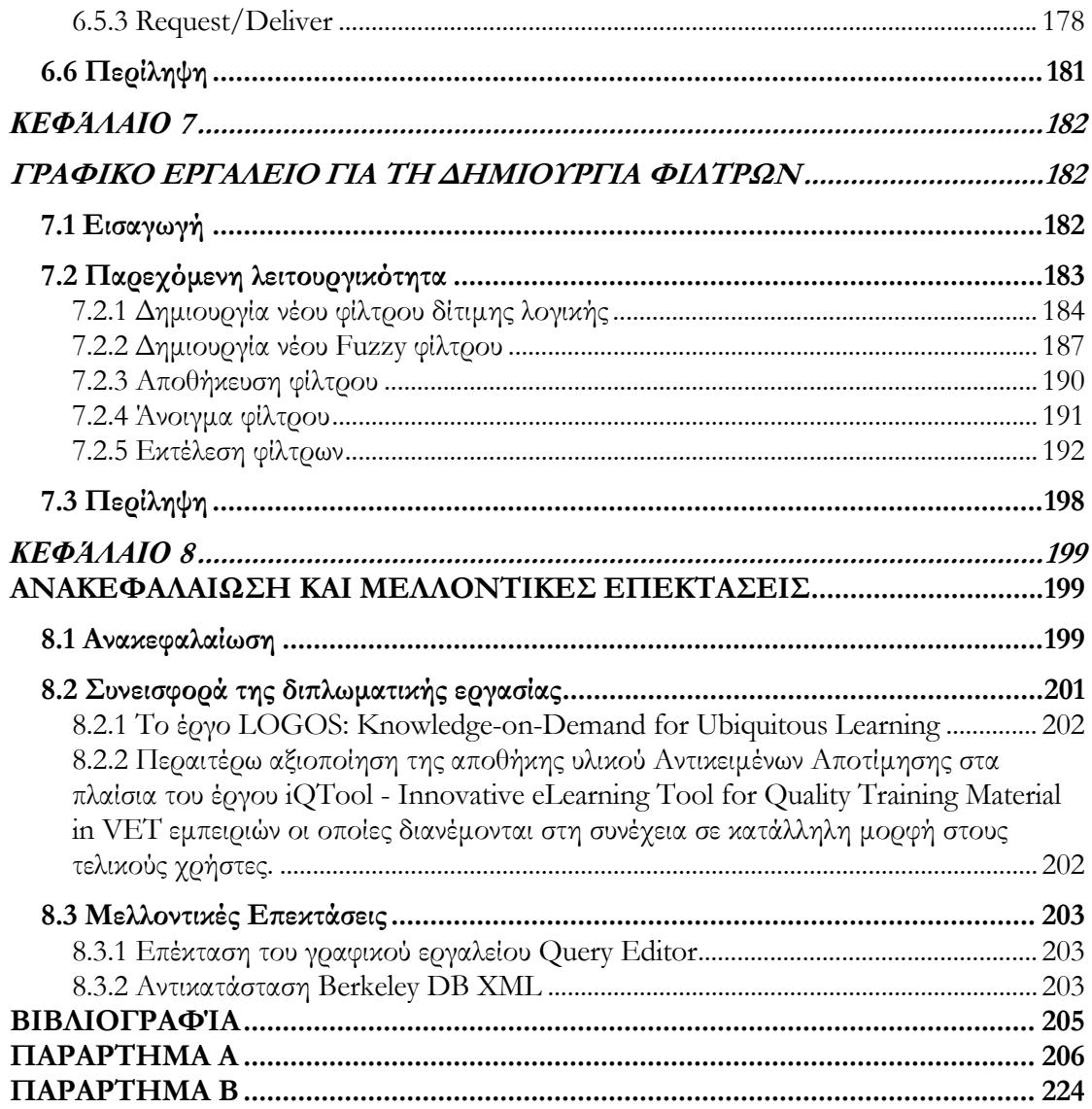

# ΚΑΤΑΛΟΓΟΣ ΕΙΚΟΝΩΝ

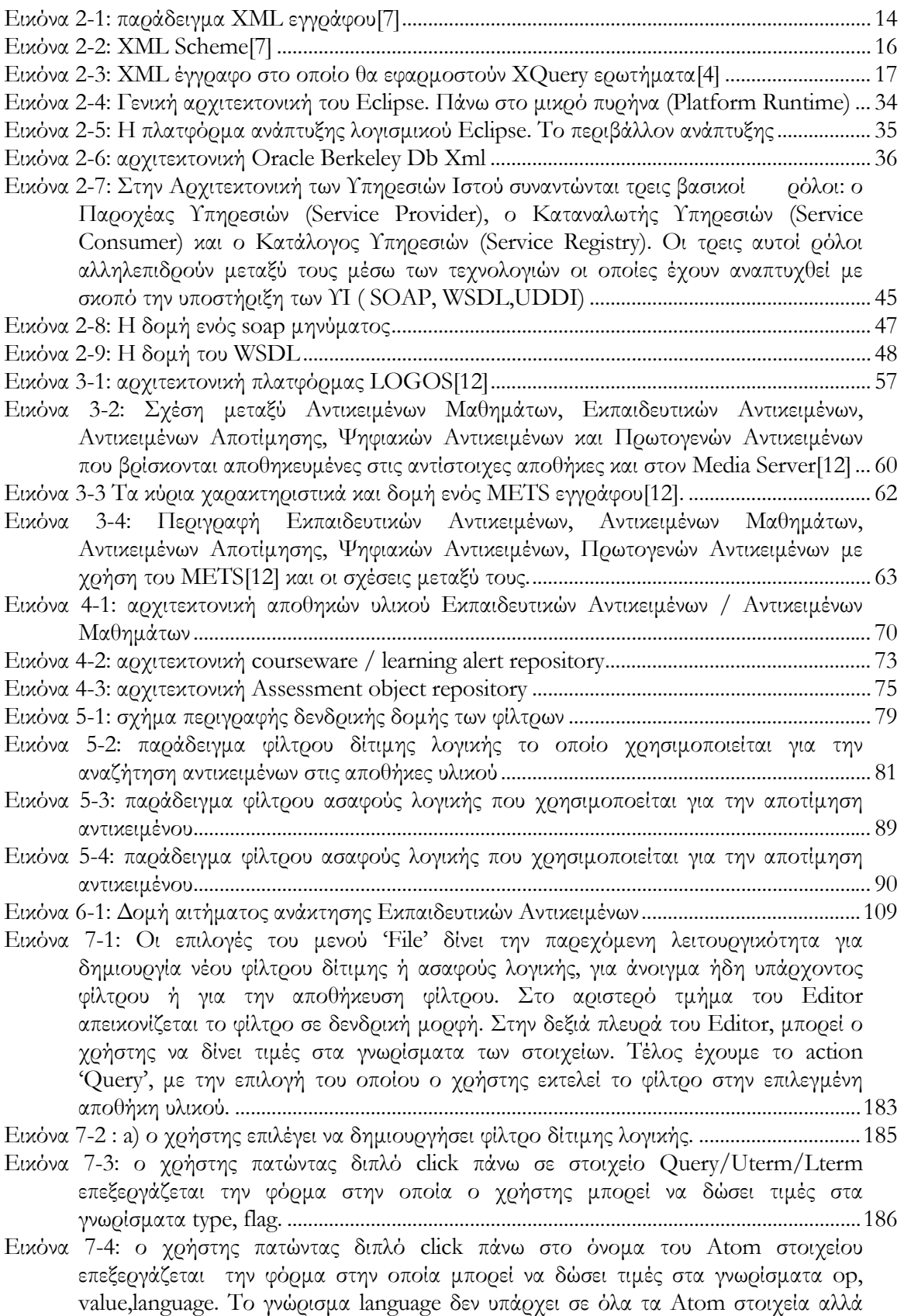

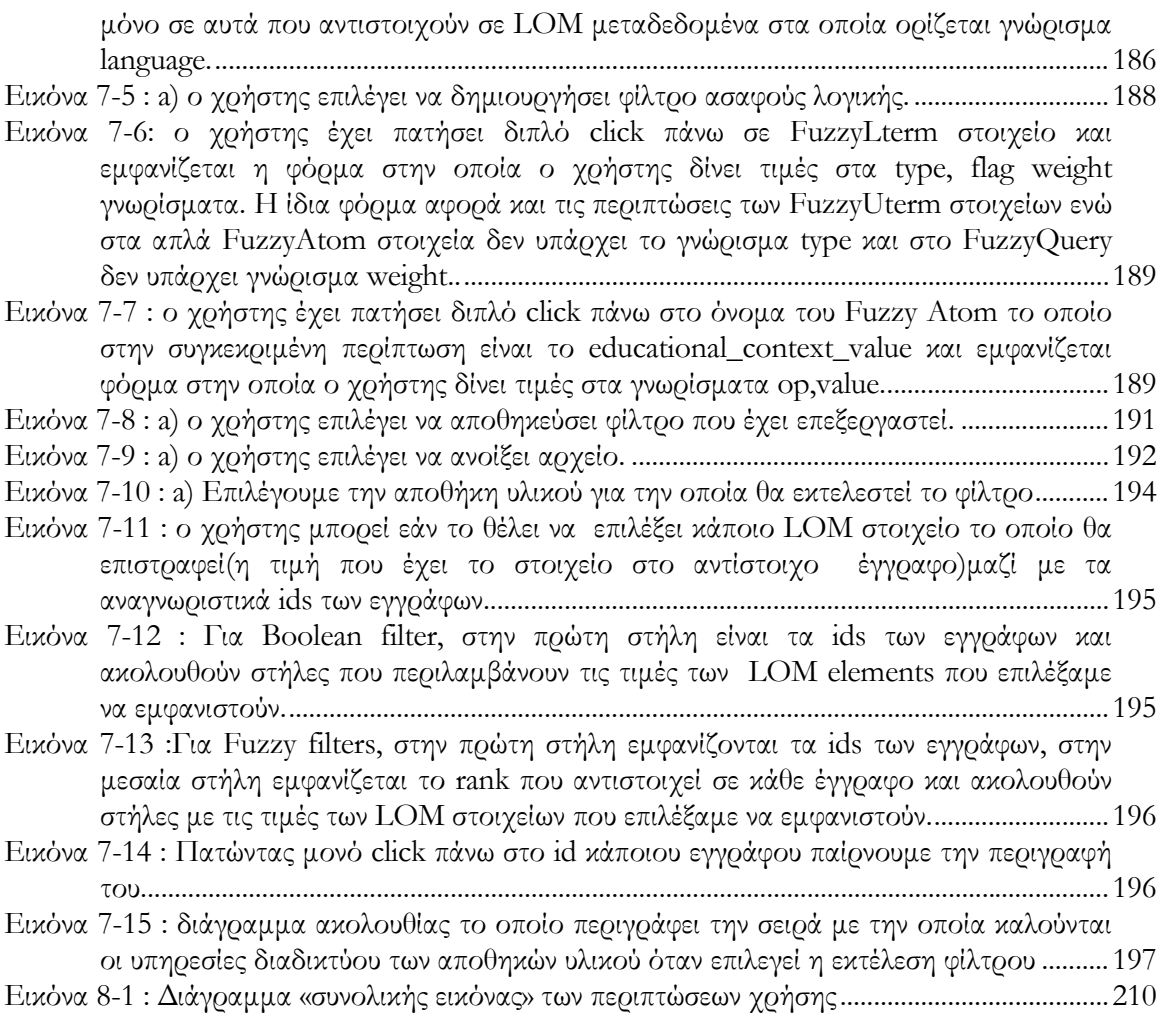

# ΚΑΤΑΛΟΓΟΣ ΠΙΝΑΚΩΝ

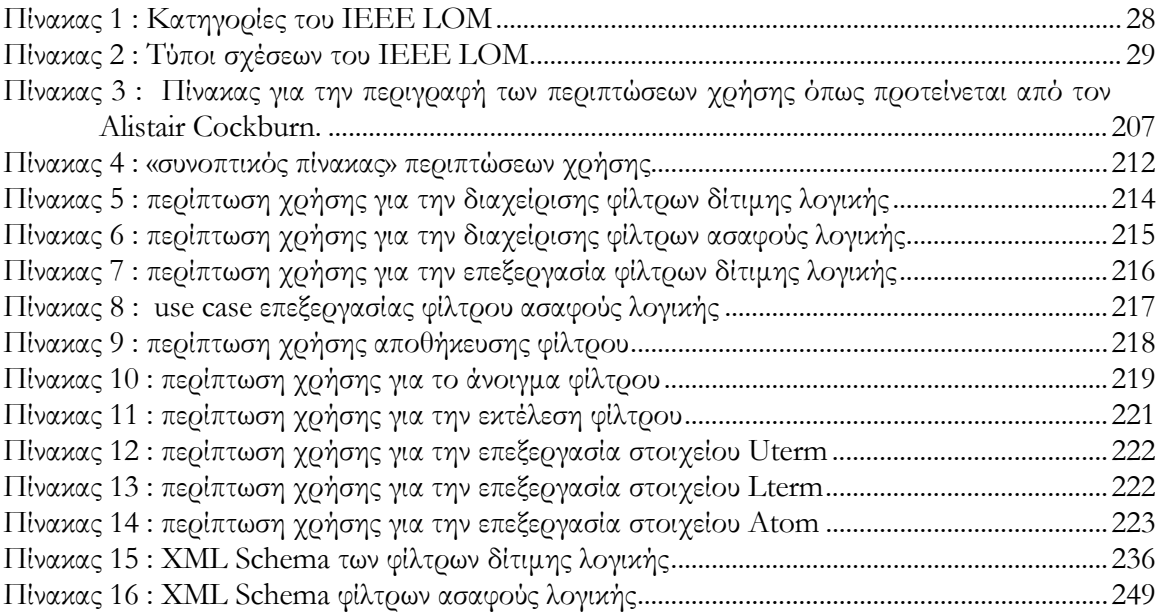

# **Ευχαριστίες**

Θα ήθελα να ευχαριστήσω τον καθηγητή κ. Σταύρο Χριστοδουλάκη για την επίβλεψη και την καθοδήγησή του κατά τη διάρκεια της εκπόνησης της παρούσας διπλωματικής εργασίας. Επιπλέον, θα ήθελα να τον ευχαριστήσω για τις σημαντικές εμπειρίες που μου προσέφερε κατά τη διάρκεια της εργασίας μου στο Εργαστήριο Διανεμημένων Πληροφοριακών Συστημάτων και Εφαρμογών (MUSIC) του Τμήματος Ηλεκτρονικών Μηχανικών και Μηχανικών Υπολογιστών του Πολυτεχνείου Κρήτης. Θα πρέπει να ευχαριστώ προκαταβολικά τους καθηγητές κ.Ε. Πετράκη και κ.Β. Σαμολαδά για την ανάγνωση του κειμένου και τις τυχόν παρατηρήσεις τους.

Επίσης, θα ήθελα να ευχαριστήσω την Ξένια Αράπη και τον Νεκτάριο Μουμουτζή οι οποίοι με καθοδήγησαν καθ' όλη τη διάρκεια εκπόνησης της διπλωματικής.

Ένα θερμό ευχαριστώ στον Μανόλη Μυλωνάκη και Γιώργο Θεοδωράκη, η συνεισφορά των οποίων ήταν καταλυτική για την ολοκλήρωση της εργασίας μου.

#### *Κεφάλαιο 1*

# **Εισαγωγή**

#### <span id="page-10-0"></span>**1.1 Γενικά**

Η έννοια της μάθησης μπορεί να θεωρηθεί ως συνυφασμένη με την ίδια τη ζωή και συνδέεται με την ικανότητα προσαρμογής των ζωντανών οργανισμών στο περιβάλλον τους προκειμένου να επιβιώσουν. Ειδικότερα για τους ανθρώπους, η μάθηση αποτελεί έναν από τους κυριότερους τρόπους διατήρησης και εξέλιξης του πολιτισμού καθώς οι συμπεριφορές, οι γνώσεις, οι δεξιότητες και οι αξίες των παλαιότερων γενεών μεταδίδονται στις νεώτερες γενεές. Η μάθηση επιτυγχάνεται είτε έμμεσα με την εμπειρία είτε άμεσα με την εκπαίδευση η οποία αποτελεί μια διαδικασία που στοχεύει ρητά στη μάθηση. Δεν είναι τυχαίο ότι όσο οι ανθρώπινες κοινωνίες εξελίσσονται και γίνονται περισσότερο πολύπλοκες, ο ρόλος της εκπαίδευσης ενισχύεται καθώς η εμπειρία από μόνη της δεν επαρκεί στο να μεταδώσει αποτελεσματικά τα αναγκαία στοιχεία (συμπεριφορές, γνώσεις, δεξιότητες) που θα καταστήσουν εφικτή τη διαιώνιση και την ανάπτυξη της κοινωνικής πραγματικότητας. Για παράδειγμα, καθώς η οργάνωση της παραγωγής βασίζεται ολοένα και περισσότερο σε σύνθετες τεχνολογίες και σε πιο πολύπλοκες σχέσεις και αλληλεξαρτήσεις μεταξύ των οικονομικών συντελεστών, η εκπαίδευση των εργαζομένων ώστε να μπορέσουν να αναλάβουν τους ειδικούς ρόλους που απαιτεί η παραγωγική διαδικασία καθίσταται απολύτως αναγκαία και συνδέεται με τον καταμερισμό της εργασίας που βρίσκεται στη βάση της οικονομικής οργάνωσης.

Στις σύγχρονες κοινωνίες όπου οι ραγδαίες τεχνολογικές εξελίξεις οδηγούν σε καθημερινές αλλαγές της κοινωνικής και οικονομικής οργάνωσης και απαιτούν νέες δεξιότητες για την αποτελεσματική αξιοποίησή τους, οι έννοιες της μάθησης και της εκπαίδευσης αποκτούν ακόμη μεγαλύτερη σημασία. Παρατηρείται, σε παγκόσμιο επίπεδο, η ανάγκη συνεχούς

1

αναπροσαρμογής των οργανωτικών προτύπων στη λειτουργία των οικονομικών μονάδων και η υιοθέτηση νέων τρόπων παραγωγής και κατανάλωσης καθιστώντας απαραίτητη τη συνεχή εκπαίδευση και κατάρτιση των πολιτών ώστε να μπορέσουν να αξιοποιήσουν δημιουργικά και αποτελεσματικά τις νέες τεχνολογικές δυνατότητες. Η μάθηση έχει μπει στο κέντρο της παραγωγικής διαδικασίας και αποτελεί κυρίαρχο πολιτικό στόχο σε όλες τις ανεπτυγμένες κοινωνίες. Ο όρος «δια βίου μάθηση» υποδηλώνει ότι η απόκτηση νέων γνώσεων και δεξιοτήτων αποτελεί πλέον μια δυναμική διαδικασία που συνεχίζεται καθ' όλη τη διάρκεια της ζωής καθώς εξελίσσεται η τεχνολογία και υιοθετούνται συνεχώς νέα οργανωτικά πρότυπα και τεχνολογικές καινοτομίες σε όλες τις πτυχές της δημόσιας και ιδιωτικής ζωής. Η γνώση και η εκπαίδευση αναδεικνύονται σε κρίσιμους οικονομικούς συντελεστές που μπορούν να επηρεάσουν καθοριστικά την επιβίωση των μεμονωμένων προσώπων και των κοινωνικών ομάδων.

Σε αυτό το πλαίσιο, οι παραδοσιακές μορφές εκπαίδευσης καθίστανται πολλές φορές ανεπαρκείς λόγω των φυσικών περιορισμών που συνεπάγονται και του σημαντικού κόστους τους. Χωρίς να καταργούνται, οι παραδοσιακές μορφές εκπαίδευσης εμπλουτίζονται με νέες προσεγγίσεις που έχουν ισχυρή τεχνολογική βάση: Αναπτύσσονται και τίθενται σε λειτουργία προηγμένες υποδομές ηλεκτρονικής μάθησης (eLearning) οι οποίες έχουν ως κύριο συστατικό τους εξειδικευμένα πληροφοριακά συστήματα τα οποία επιτρέπουν την ανάπτυξη και διαχείριση προηγμένων εκπαιδευτικών υπηρεσιών. Η ανάπτυξη αυτών των συστημάτων αξιοποιεί όχι μόνο τις τεχνολογικές εξελίξεις στην πληροφορική και τις επικοινωνίες αλλά και στα πεδία της γνωσιακής επιστήμης και των εκπαιδευτικών-παιδαγωγικών θεωριών. Λειτουργούν ήδη ποικίλα συστήματα ηλεκτρονικής μάθησης που παρέχουν εκπαίδευση οπουδήποτε και οποτεδήποτε αξιοποιώντας όχι μόνο το Διαδίκτυο αλλά και άλλες τεχνολογίες επικοινωνιών όπως η αλληλεπιδραστική τηλεόραση και τα κινητά τηλέφωνα. Το κόστος της εκπαίδευσης μειώνεται ενώ παράλληλα πολλαπλασιάζονται οι ευκαιρίες μάθησης που προσφέρονται.

Μεγάλες επενδύσεις γίνονται για την ανάπτυξη και χρήση εκπαιδευτικού υλικού το οποίο προσφέρεται σε ψηφιακή μορφή. Ο όρος «εκπαιδευτικά αντικείμενα» χρησιμοποιείται για να περιγράψει αυτή τη μορφή εκπαιδευτικού υλικού. Τα εκπαιδευτικά αντικείμενα αναπτύσσονται ως αυτόνομες και επαναχρησιμοποιήσιμες μονάδες που περιγράφονται με κατάλληλα μεταδεδομένα χρησιμοποιώντας κατάλληλες γλώσσες αναπαράστασης (συνήθως βασισμένες στην XML). Η δημιουργία ενός μαθήματος σε ψηφιακή μορφή απαιτεί την κατάλληλη επιλογή εκπαιδευτικών αντικειμένων και την οργάνωσή τους. Για την αποτελεσματική

2

<span id="page-12-0"></span>διαχείριση αυτών των αντικειμένων, είναι απαραίτητη η ύπαρξη κατάλληλων αποθηκών (repositories) οι οποίες δίνουν τη δυνατότητα αποθήκευσης, ανάκτησης, αναζήτησης και εν γένει διαχείρισης του εκπαιδευτικού υλικού ώστε να καθίσταται δυνατή η μεγαλύτερη δυνατή επαναχρησιμοποίησή του.

Παράλληλα, αναπτύσσονται και υιοθετούνται κατάλληλα πρότυπα ηλεκτρονικής μάθησης που εξασφαλίζουν τη διαλειτουργικότητα μεταξύ των συστημάτων ηλεκτρονικής μάθησης. Η χρήση αυτών των προτύπων καθίσταται αναγκαία στις αποθήκες εκπαιδευτικού υλικού προκειμένου να είναι δυνατή η διασύνδεσή τους με άλλα συστήματα όπως συστήματα διανομής του περιεχομένου στους εκπαιδευόμενους, συστήματα δυναμικής παρουσίασης του περιεχομένου και συστήματα δημιουργίας και διαχείρισης περιεχομένου. Η χρήση προτύπων εξασφαλίζει την ανεξαρτησία του περιεχόμενου από το λογισμικό με αποτέλεσμα να δίνεται η δυνατότητα διαρκούς βελτίωσης των συστημάτων χωρίς να χάνεται το υλικό που έχει αναπτυχθεί και χωρίς να απαξιώνονται οι επενδύσεις που έχουν γίνει για την ανάπτυξη του υλικού.

#### **1.2 Αποθήκες εκπαιδευτικού υλικού**

Στο (Higgs, 2003) επισημαίνεται η ανάγκη για μοντέλα αποθηκών εκπαιδευτικού υλικού για την αποτελεσματική υποστήριξη λειτουργικότητας διαχείρισης στα συστήματα ηλεκτρονικής μάθησης. Το προτεινόμενο σύνολο λειτουργιών περιλαμβάνει τα εξής :

- 1. Αναζήτηση (search/find) Δυνατότητα εντοπισμού κατάλληλων εκπαιδευτικών αντικειμένων με βάση κάποιες παραμέτρους αναζήτησης περιλαμβανομένων και λειτουργιών φυλλομέτρησης (browsing).
- 2. Ζήτηση (request) Δυνατότητα υποβολής αιτήματος για να ανακτηθεί ένα Εκπαιδευτικό Αντικείμενο που έχει εντοπιστεί
- 3. Ανάκτηση (retrieve) Λήψη ενός εκπαιδευτικού αντικειμένου το οποίο έχει ζητηθεί.
- 4. Υποβολή (submit) Δυνατότητα υποβολής ενός εκπαιδευτικού αντικειμένου στην αποθήκη για αποθήκευση.
- 5. Αποθήκευση (store) Τοποθέτηση ενός εκπαιδευτικού αντικειμένου που έχει υποβληθεί και απόδοση μοναδικού αναγνωριστικού σε αυτό ώστε να καθίσταται εφικτός ο μετέπειτα εντοπισμός του.
- 6. Συγκομιδή (gather) Λήψη μεταδεδομένων για αντικείμενα τα οποία βρίσκονται σε άλλες αποθήκες για την υποστήριξη ευρύτερων αναζητήσεων.
- 7. Δημοσίευση (publish) Παροχή μεταδεδομένων σε άλλες αποθήκες.

Το παραπάνω σύνολο λειτουργιών μπορεί να προσαρμόζεται κατά περίπτωση στα πλαίσια του σχεδιασμού μια αποθήκης προκειμένου να καλύπτονται οι ειδικότερες ανάγκες διαχείρισης με την υλοποίηση του απαραίτητου υποσυνόλου λειτουργιών.

Η προδιαγραφή IMS Digital Repositories Interoperability (DRI)[\[10\]](#page-214-0) παρέχει συστάσεις για ένα ορισμένο σύνολο λειτουργιών και πρωτοκόλλων που εναρμονίζεται με την παραπάνω προσέγγιση και την εμπλουτίζει. Η προδιαγραφή λαμβάνει υπόψη της ένα ευρύ φάσμα από μορφές περιεχομένου και καθιστά εφικτή την εφαρμογή τους τόσο σε αποθήκες εκπαιδευτικού υλικού όσο και σε ψηφιακές βιβλιοθήκες εν γένει. Οι προτεινόμενες λειτουργίες παρέχουν τη δυνατότητα υποβολής/αποθήκευσης (submit/store) και ζήτησης/διανομής (request/deliver) πόρων από και προς την αποθήκη όπως επίσης και τη δυνατότητα αναζήτησης/έκθεσης (search/expose) και συγκομιδής/έκθεσης (gather/expose) Εκπαιδευτικών Αντικειμένων που βρίσκονται σε διάφορες αποθήκες.

Η προδιαγραφή χρησιμοποιεί διάφορες δημοφιλείς τεχνολογίες, περιλαμβανομένων τεχνολογιών που βασίζονται στην XML όπως η XQuery, το SOAP κ.λ.π. Τείνει να έχει τη μορφή καλών πρακτικών (best practices) που προσδιορίζουν πώς υφιστάμενες προδιαγραφές μπορούν να χρησιμοποιηθούν για να επιτευχθεί διαλειτουργικότητα. Μπορεί να αποτελέσει τη βάση για το σχεδιασμό αποθηκών οι οποίες παρέχουν την λειτουργικότητά τους με τη μορφή υπηρεσιών ιστού (web services) δίνοντας τη μεγαλύτερη δυνατή ευελιξία στη διασύνδεσή τους με άλλα συστήματα λογισμικού.

Στα πλαίσια της παρούσας εργασία προκειμένου να ανταποκριθούμε στις απαιτήσεις σχεδιασμού και υλοποίησης ενός Ενοποιημένου Συστήματος Αποθηκών Εκπαιδευτικού Υλικού βασιστήκαμε στην προδιαγραφή IMS DRI για να καθορίσουμε το επιθυμητό υποσύνολο λειτουργιών σε συνδυασμό με τη χρήση δημοφιλών προτύπων από το χώρο των ψηφιακών βιβλιοθηκών και της ηλεκτρονικής μάθησης.

# <span id="page-14-0"></span>**1.3 Αναγκαιότητα και σκοπός της εργασίας**

Η εργασία αυτή αποτελεί τμήμα μια ευρύτερης ερευνητικής δραστηριότητας που αποσκοπεί στην αποτελεσματική υποστήριξη καινοτόμων, εξατομικευμένων εκπαιδευτικών υπηρεσιών αειφανούς μάθησης (ubiquitous learning - uLearning) χρησιμοποιώντας πολλαπλά κανάλια διανομής (διαδίκτυο, κινητές συσκευές, ψηφιακή τηλεόραση) για την παροχή εκπαιδευτικών εμπειριών στους εκπαιδευόμενους. Η βάση του όλου συστήματος είναι μια σειρά από καλά ορισμένες αποθήκες υλικού οι οποίες δίνουν τη δυνατότητα σταδιακής δημιουργίας εκπαιδευτικών εμπειριών ξεκινώντας από αντικείμενα πολυμέσων που υπάρχουν σε εξωτερικές πηγές περιεχομένου και δημιουργώντας σταδιακά ολοένα και συνθετότερους τύπους αντικειμένων μέχρι να καταστεί δυνατή η σύνθεση εξατομικευμένων εκπαιδευτικών εμπειριών. Η γενική αρχιτεκτονική παρέχει επίσης τη δυνατότητα να δημιουργηθούν αυτόματα εξατομικευμένες εκπαιδευτικές εμπειρίες για εκπαιδευόμενους οι οποίοι έχουν διαφορετικούς τρόπους εκμάθησης (learning styles), διαφορετικό γνωστικό υπόβαθρο (educational level), αλλά και διαφορετικές τεχνικές και παραμέτρους εκμάθησης οι οποίες επηρεάζουν και διαφοροποιούν το αναμενόμενο αποτέλεσμα–προϊόν της εκπαιδευτικής διαδικασίας.

Για την υλοποίηση αυτής της γενικής αρχιτεκτονικής χρειάζεται να μπορούμε να διαχειριζόμαστε αποτελεσματικά και με ενιαίο τρόπο διάφορους τύπους αντικειμένων και ειδικότερα Εκπαιδευτικά Αντικείμενα, Αντικείμενα Αποτίμησης καθώς και Αντικείμενα Μαθημάτων τα οποία περιέχουν Εκπαιδευτικά Αντικείμενα και Αντικείμενα Αποτίμησης. Πρέπει να εξασφαλίζεται η επαναχρησιμοποιησιμότητα των αντικειμένων και να παρέχονται όλες οι βασικές λειτουργίες αποθήκευσης, ανάκτησης και αναζήτησης. Καθίσταται λοιπόν αναγκαίο να σχεδιαστεί και να αναπτυχθεί το κατάλληλο λογισμικό με τη μορφή ενός ενοποιημένου συστήματος αποθηκών που θα επιτρέπει τη διαχείριση Εκπαιδευτικών Αντικειμένων, Αντικειμένων Αποτίμησης και Αντικειμένων Μαθημάτων και θα υποστηρίζει τα υπόλοιπα τμήματα λογισμικού που αναλαμβάνουν τη συγγραφή του περιεχομένου και τη διανομή του στους εκπαιδευόμενους.

Σκοπός της παρούσας διπλωματικής είναι να καλύψει την παραπάνω ανάγκη με το σχεδιασμό και την υλοποίηση ενός Ενοποιημένου Συστήματος Αποθηκών Εκπαιδευτικού Υλικού το οποίο επιτρέπει την αποθήκευση, αναζήτηση και ανάκτηση διαφόρων τύπων εκπαιδευτικού υλικού μέσω κατάλληλων προτύπων μεταδεδομένων. Οι υποστηριζόμενοι τύποι αντικειμένων εκπαιδευτικού υλικού είναι οι εξής:

5

- 1. Εκπαιδευτικά Αντικείμενα (Learning Objects) τα οποία αποτελούν τα ελάχιστα δομικά συστατικά μάθησης τα οποία μπορούν να επαναχρησιμοποιηθούν σε διαφορετικές εκπαιδευτικές εμπειρίες και περιγράφονται με κατάλληλα μεταδεδομένα.
- 2. Αντικείμενα Αποτίμησης (Assessment Objects) τα οποία μπορεί να είναι ερωτηματολόγια ή μεμονωμένες ερωτήσεις αξιολόγησης. Τα αντικείμενα αυτά μπορούν να θεωρηθούν ως ειδικές κατηγορίες Εκπαιδευτικών Αντικειμένων που ακολουθούν συγκεκριμένες προδιαγραφές και αποσκοπούν στην αποτίμηση των αποτελεσμάτων της εκπαιδευτικής διαδικασίας.
- 3. Αντικείμενα Μαθημάτων (Courseware Objects) τα οποία αποτελούνται από ιεραρχίες Εκπαιδευτικών Αντικειμένων και Αντικειμένων Αποτίμησης ενσωματώνοντας και μεταδεδομένα που αφορούν παρουσίαση και πλοήγηση.

Επιπλέον, στα πλαίσια της παρούσας διπλωματικής εργασίας, υλοποιήθηκε Γραφικό Εργαλείο Αναζήτησης και Παρουσίασης Αντικειμένων που βρίσκονται στις αποθήκες του ενοποιημένου συστήματος με τη δημιουργία φίλτρων αναζήτησης, την αποστολή τους προς εκτέλεση στην κατάλληλη αποθήκη, τη λήψη και παρουσίαση των αποτελεσμάτων.

Η αναπαράσταση των αντικειμένων που διαχειρίζονται οι παραπάνω αποθήκες υλικού είναι ίσως ένα από τα σημαντικότερα στοιχεία της υλοποίησης της παρούσας διπλωματικής. Υιοθετήθηκε μια ευέλικτη προσέγγιση για τον καθορισμό της αναπαράστασης αυτής η οποία βασίστηκε στη χρήση του προτύπου Metadata Encoding and Transmission Standard (METS) το οποίο επιτρέπει το συνδυασμό διαφόρων άλλων σχημάτων περιγραφής μεταδεδομένων ώστε να καταστεί δυνατή η αναπαράσταση των Εκπαιδευτικών Αντικειμένων, των Αντικειμένων Αποτίμησης και των Αντικειμένων Μαθημάτων[\[12\]](#page-214-0). Το METS[\[9\]](#page-214-0) είναι ένα ευέλικτο και καλά δομημένο μοντέλο το οποίο λειτουργεί ως περιτύλιγμα (container) για όλα τα μεταδεδομένα που είναι απαραίτητα για τη περιγραφή, πλοήγηση και διατήρηση ψηφιακών πόρων: Ορίζει περιγραφικούς (descriptive), διαχειριστικούς (administrative) και δομικούς (structural) τύπους μεταδεδομένων καθένας από τους οποίους δίνεται σε μια ξεχωριστή ενότητα ενός εγγράφου METS η οποία συνδέεται με άλλα τμήματα μέσω προσδιοριστών (identifiers). Αυτά τα μεταδεδομένα μπορούν να ακολουθούν οποιοδήποτε επιθυμητό σχήμα και είναι δυνατόν να αποθηκευτούν είτε στο ίδιο το METS έγγραφο είτε σε εξωτερικά αρχεία τα οποία δεικτοδοτούνται από το METS έγγραφο.

<span id="page-16-0"></span>Εκτός από το METS, χρειάζεται συνεπώς να οριστούν και τα σχήματα μεταδεδομένων τα οποία χρησιμοποιούνται για την περιγραφή κάθε τύπου αντικειμένων. Για την αναπαράσταση των εκπαιδευτικών μεταδεδομένων και στους τρεις τύπους αντικειμένων που αναπτύχθηκαν, χρησιμοποιείται το LO[M\[2\]](#page-214-0), το οποίο ορίζει ένα μοντέλο δεδομένων που χρησιμοποιείται για να περιγράψει ένα Εκπαιδευτικό Αντικείμενο και λοιπές ψηφιακές πηγές γνώσεων που χρησιμοποιούνται για την υποστήριξη μάθησης. Για την αναπαράσταση των ερωτήσεων και των ερωτηματολογίων στα Αντικείμενα Αποτίμησης χρησιμοποιήθηκε το QT[I\[3\]](#page-214-0) της IMS, το οποίο είναι σχεδιασμένο για να κάνει ευκολότερο τον σχεδιασμό και την μεταφορά πληροφορίας μεταξύ e-learning συστημάτων. Η πληροφορία αφορά ερωτήσεις/ερωτηματολόγια, απαντήσεις ερωτήσεων/ερωτηματολογίων, στατιστικά αποτελέσματα που προκύπτουν από απαντήσεις ερωτήσεων/ερωτηματολογίων. Για την αναπαράσταση της πληροφορίας πλοήγησης στα αντικείμενα μαθημάτων, χρησιμοποιήθηκε στο μοντέλο IMS SS. Τα πρότυπα που αναφέραμε, θα περιγραφούν αναλυτικά στο 2° κεφάλαιο.

Το λογισμικό που σχεδιάστηκε και υλοποιήθηκε στην παρούσα διπλωματική εργασία χρησιμοποιήθηκε στο ερευνητικό έργο LOGOS, ως αναπόσπαστο συστατικό της γενικότερης αρχιτεκτονικής υποστήριξης υπηρεσιών αειφανούς μάθησης (ubiquitous learning – uLearning) που συνδυάζουν πολλαπλές συσκευές-τεχνολογίες διανομής (διαδίκτυο, ψηφιακή τηλεόραση, κινητές συσκευές).

Οφείλουμε, κλείνοντας τη σύντομη αυτή εισαγωγή, να τονίσουμε ότι παρά το γεγονός ότι οι παραπάνω αποθήκες σχεδιάστηκαν και υλοποιήθηκαν στα πλαίσια της γενικότερης αρχιτεκτονικής αειφανούς μάθησης, του LOGOS, διατηρούν την αυτονομία τους και μπορούν να διασυνδεθούν (όλες ή ένα μέρος αυτών) με άλλα συστήματα ηλεκτρονικής μάθησης δεδομένου ότι όλη η λειτουργικότητα που παρέχουν προσφέρεται μέσω υπηρεσιών ιστού οι οποίες βασίζονται σε δημοφιλή πρότυπα μεταδεδομένων (METS, LOM, QTI, IMS SS).

### **1.4 Συνεισφορά της διπλωματικής σε ερευνητικά προγράμματα**

Η παρούσα εργασία όπως ήδη αναφέρθηκε, σχετίζεται στενά με τo ερευνητικό έργο LOGOS στο οποίο μετέχει το Εργαστήριο Διανεμημένων Πληροφοριακών Συστημάτων και Εφαρμογών Πολυμέσων του Πολυτεχνείου Κρήτης.

Ο κύριος στόχος του έργου αυτού είναι η δημιουργία μίας πλατφόρμας αειφανούς εκμάθησης (ubiquitous learning – uLearning) η οποία συνδυάζει τη χρήση εκπαιδευτικών αντικειμένων

7

που δημιουργούνται μέσω ενός κατάλληλου περιβάλλοντος συγγραφής (LOGOS Authoring Studio) και διανέμονται προς τους εκπαιδευόμενους μέσα από ψηφιακή αναμετάδοση σε δέκτες ψηφιακής τηλεόρασης, μέσω κινητών συσκευών και μέσω του Διαδικτύου.

Οι ειδικότεροι στόχοι του έργου LOGOS είναι οι εξής:

- 1. Δημιουργία μίας πλατφόρμας «cross-media» για τη εκμάθηση μέσω διαδικτύου, χρησιμοποιώντας τον παγκόσμιο ιστό, τα κινητά τηλέφωνα, και τις υπηρεσίες ψηφιακής αναμετάδοσης δεδομένων.
- 2. Δημιουργία «cross-media» εκπαιδευτικού περιεχομένου με χρήση ειδικού περιβάλλοντος συγγραφής (Authoring Studio) το οποίο χρησιμοποιεί υπάρχοντα ψηφιακά αντικείμενα που βρίσκονται σε εξωτερικούς παρόχους περιεχομένου (content providers) για να δημιουργήσει σταδιακά εκπαιδευτικά αντικείμενα, αντικείμενα μαθημάτων και αντικείμενα αποτίμησης τα οποία αποθηκεύονται σε ειδικές αποθήκες.
- 3. Έλεγχος και τεκμηρίωση της λειτουργικότητας της νέας πλατφόρμας με εκτεταμένο πειραματισμό για διαπίστωση της ευχρηστίας και λειτουργικότητα της.

Το έργο LOGOS παρέχει ένα ολοκληρωμένο περιβάλλον μεθοδικής ανάπτυξης και διανομής εκπαιδευτικών εμπειριών οι οποίες βασίζονται στην επαναχρησιμοποιήση ψηφιακού υλικού που προέρχεται από εξωτερικές πηγές. Για την επίτευξη της μέγιστης δυνατής επαναχρησιμοποίησης του υλικού αυτού, ορίζονται τέσσερεις βασικοί τύποι αντικειμένων που αντιστοιχούν σε μια ιεραρχική προσέγγιση βαθμιαίας σύνθεσης αντικειμένων αυξανόμενης εκπαιδευτικής αξίας:

- Ψηφιακά Αντικείμενα (Digital Objects) τα οποία είναι αντικείμενα που προέρχονται από εξωτερικές ψηφιακές βιβλιοθήκες ή τμήματα αυτών εμπλουτισμένα με κατάλληλα μεταδεδομένα και σημασιολογικές περιγραφές.
- Εκπαιδευτικά Αντικείμενα (Learning Objects) τα οποία είναι συλλογές Ψηφιακών Αντικειμένων που μπορούν να υποστηρίξουν έναν ορισμένο εκπαιδευτικό στόχο και συνοδεύονται από κατάλληλα εκπαιδευτικά μεταδεδομένα.
- Αντικείμενα Αποτίμησης (Assessment Objects) τα οποία μπορεί να είναι ερωτηματολόγια ή μεμονωμένες ερωτήσεις (οι οποίες συνδυάζονται σε ερωτηματολόγια) με σκοπό την αποτίμηση των γνώσεων των εκπαιδευομένων.

 Αντικείμενα Μαθημάτων (Courseware Objects) τα οποία είναι ιεραρχίες από Εκπαιδευτικά Αντικείμενα και Αντικείμενα Αποτίμησης και συνιστούν εκπαιδευτικές εμπειρίες που παρέχονται προς τους εκπαιδευόμενους προκειμένου να ικανοποιηθούν οι εκπαιδευτικές τους ανάγκες.

Ο σκοπός αυτής της προσέγγισης είναι διπλός: Αφενός διευκολύνει την επαναχρησιμοποίηση αντικειμένων κατώτερου επιπέδου σε αντικείμενα ανώτερου επιπέδου και ελαχιστοποιεί το κόστος ανάπτυξης εκπαιδευτικού υλικού. Αφετέρου, υποστηρίζει αποτελεσματικά τη σταδιακή δημιουργία εκπαιδευτικών πόρων ξεκινώντας από υπαρκτά αντικείμενα πολυμέσων που βρίσκονται σε εξωτερικές πηγές ενώ παράλληλα μπορεί να υποστηρίξει τη διανομή αυτού του υλικού χρησιμοποιώντας διαφορετικά κανάλια διανομής.

Το λογισμικό που σχεδιάστηκε και υλοποιήθηκε στην παρούσα εργασία χρησιμοποιείται στο έργο LOGOS και ειδικότερα υποστηρίζει την ενοποιημένη διαχείριση των Εκπαιδευτικών Αντικειμένων, των Αντικειμένων Αποτίμησης και των Αντικειμένων Μαθημάτων με τη μορφή των αντίστοιχων αποθηκών υλικού οι οποίες δίνουν τη δυνατότητα στα υπόλοιπα τμήματα της αρχιτεκτονικής του LOGOS να αποθηκεύουν, να ανακτούν και να αναζητούν τα αντίστοιχα αντικείμενα.

Οι αποθήκες υλικού που σχεδιάστηκαν και υλοποιήθηκαν στα πλαίσια της παρούσας διπλωματικής εργασίας ακολουθούν ενιαίες προδιαγραφές ενώ παράλληλα διατηρούν την αυτονομία τους και επομένως μπορούν να χρησιμοποιηθούν και σε άλλα συστήματα ηλεκτρονικής μάθησης τα οποία ακολουθούν τα πρότυπα που έχουν υιοθετηθεί. Ήδη η αποθήκη Αντικειμένων Αποτίμησης έχει ενταχθεί στο σχεδιασμό του συστήματος υποστήριξης διασφάλισης ποιότητας το οποίο θα αναπτυχθεί στα πλαίσια του έργου iQTool. Το έργο iQTool μελετά τις υφιστάμενες προσεγγίσεις και μοντέλα για τη διασφάλιση ποιότητας στο υλικό που παρέχεται από συστήματα ηλεκτρονικής μάθησης και σκοπός του είναι αναπτύξει ένα ανοικτό σύστημα διασφάλισης ποιότητας σε ηλεκτρονική μάθησης το οποίο θα μπορεί να ενσωματωθεί σε συστήματα τα οποία ακολουθούν τις αρχές του ανοικτού λογισμικού. Βασικό τμήμα του συστήματος αυτού είναι η αποθήκη Αντικειμένων Αποτίμησης πάνω από την οποία θα αναπτυχθούν μηχανισμοί στατιστικής επεξεργασίας των απαντήσεων που καταγράφονται από αξιολογητές του εκπαιδευτικού υλικού οι οποίες, μετά από κατάλληλη επεξεργασία, θα οδηγούν σε κατάλληλη αναθεώρηση του υλικού και των συναφών εκπαιδευτικών υπηρεσιών προκειμένου να διασφαλιστεί η ποιότητά τους. Η αποθήκη αυτή θα είναι η αποθήκη Αντικειμένων Αποτίμησης που αναπτύχθηκε στην παρούσα εργασία. Η <span id="page-19-0"></span>αποθήκη αυτή ήδη επεκτείνεται με αποθήκη των απαντήσεων των χρηστών σε ερωτήσεις και ερωτημάτολογια, μηχανισμούς στατιστικής επεξεργασίας των απαντήσεων καθώς και με συστήματα διεπαφή (user interfaces) για την κατασκευή των Αντικειμένων Αποτίμησης στα πλαίσα διπλωματικής εργασίας που βρίσκεται σε εξέλιξη.

# **1.5 Δομή του κειμένου**

Στο κεφάλαιο που ακολουθεί θα κάνουμε μια ανασκόπηση των κυριότερων τεχνικών προτύπων και τεχνολογιών που χρησιμοποιήθηκαν για την υλοποίηση των αποθηκών υλικού και την απομακρυσμένη διαχειρίσή τους μέσω υπηρεσιών διαδικτύου. Επίσης θα γίνει αναλυτική περιγραφή της πλατφόρμας Eclipse πάνω στην οποία αναπτύχθηκε το γραφικό εργαλείο Query Editor, μεσω του οποίου συντάσουμε, επεξεργαζόμαστε, αποθήκευουμε και εκτελούμε φίλτρα ασαφούς και δίτιμης λογικής τα οποία χρησιμοποιούμε για την αναζήτηση αντικειμένων στις αποθήκες υλικού.

Στη συνέχεια στο τρίτο κεφάλαιο θα περιγράψουμε την αρχιτεκτονική, τα εργαλεία και τις αποθήκες υλικού που αναπτύχθηκαν στα πλαίσια του LOGOS, το είδος των αντικειμένων που διαχειρίζονται οι αποθήκες υλικού που υλοποιήσαμε στα πλαίσια της διπλωματικής και τον τρόπο με τον οποίο χρησιμοποιείται το πρότυπο METS προκειμένου να περιγράψουμε αυτά τα αντικείμενα.

Κατόπιν, στο τέταρτο κεφάλαιο θα περιγράψουμε την αρχιτεκτονική των αποθηκών υλικού που υλοποιήσαμε στα πλαίσια της διπλωματικής εργασίας προκειμένου να διαχειριστούμε τα Εκπαιδευτικά Αντικείμενα, τα Αντικείμενα Μαθημάτων και τα Αντικείμενα Αποτίμησης. Παράλληλα, θα δοθεί μια πρώτη εικόνα των υπηρεσιών ιστού που υλοποιήσαμε προκειμένου να υποστηρίξουμε απομακρυσμένη πρόσβαση στις αποθήκες αυτές. Επίσης, θα παρουσιάσουμε την έννοια των "συναγερμών" και τον τρόπο με τον οποίο υποστηρίζουμε την δημιουργία τους για τα Αντικείμενα Μαθημάτων και Εκπαιδευτικά Αντικείμενα.

Στο πέμπτο κεφάλαιο θα πραγματοποιηθεί μια αναλυτική παρουσίαση των φίλτρων αναζήτησης. Στο κεφάλαιο αυτό θα περιγράψουμε αναλυτικά την δομή, σημασιολογία και αναγκαιότητα των φίλτρων αναζήτησης δίτιμης και ασαφούς λογικής. Θα δοθούν οι λεπτομέρειες για τον τρόπο με τον οποίο δημιουργούνται τα φίλτρα, καθώς επίσης και για τον τρόπο με τον οποίο χρησιμοποιούνται για την ανάκτηση αντικειμένων από τις αποθήκες υλικού.

10

Στο έκτο κεφάλαιο θα περιγράψουμε τις προδιαγραφές και λεπτομέρειες υλοποίησης των υπηρεσιών διαδικτύου με τις οποίες επιτυγχάνουμε πρόσβαση για εισαγωγή, ανάκτηση και επεξεργασία των αντικειμένων ή τμημάτων των αντικειμένων που βρίσκονται στις αποθήκες υλικού.

Το έβδομο κεφάλαιο αποτελείται από έναν οδηγό περιγραφής και χρήσης του γραφικού εργαλείου Query Editor, μέσω του οποίου δημιουργούμε, επεξεργαζόμαστε, αποθηκεύουμε και εκτελούμε φίλτρα ασαφούς και δίτιμης λογικής.

Τέλος στο όγδοο κεφάλαιο γίνεται μια ανασκόπηση της εργασίας, αναλύεται η συνεισφορά της στα ερευνητικά έργα που χρησιμοποιήθηκε ή χρησιμοποιείται καθώς και η γενικότερη συνεισφορά της. Στο τέλος του κεφαλαίου αναφέρονται οι πιθανές μελλοντικές επεκτάσεις που μπορούν να γίνουν στον συντάκτη.

#### *Κεφάλαιο 2*

### <span id="page-21-0"></span>**Σχετικά τεχνικά πρότυπα, προδιαγραφές και τεχνολογίες**

#### **2.1 Εισαγωγή**

Προκειμένου να φέρουμε σε πέρας την παρούσα διπλωματική εργασία χρησιμοποιήσαμε μια σειρά κατάλληλων τεχνικών προτύπων, εργαλείων και τεχνολογιών. Τα μεν τεχνικά πρότυπα είναι απαραίτητα προκειμένου να επιτύχουμε την επιθυμητή διαλειτουργικότα των υλοποιηθέντων αποθηκών και την ανεξαρτησία τους ώστε να είναι επαναχηρισμοποιήσιμες σε διαφορετικά συστήματα. Τα δε εργαλεία και οι τεχνολογίες που χρησιμοποιήθηκαν έδωσαν τη δυνατότητα αξιοποίησης των παραπάνω τεχνικών προτύπων και την αποτελεσματική ανάπτυξη των υλοποιηθέντων τμημάτων λογισμικού.

Στο κεφάλαιο αυτό θα αναφέρουμε τις κυριότερες τεχνικές προδιαγραφές, πρότυπα και εργαλεία που χρησιμοποιήθηκαν στην εργασία αυτή. Στην παράγραφο 2.2.1 θα παρουσιάσουμε τα κυριότερα χαρακτηριστικά της XML και XML Schema τις οποίες χρησιμοποιούμε για να περιγράψουμε τα έγγραφα που διαχειρίζονται οι αποθήκες υλικού. Στην παράγραφο 2.2.2 παρουσιάζουμε στοιχεία που αφορούν στην XQuery γλώσσα αναζήτησης με την οποία προσπελαύνουμε και ανακτούμε τα αντικείμενα ή τμήματα των αντικειμένων που έχουμε αποθηκεύσει στις αποθήκες υλικού. Στην παράγραφο 2.2.3 αναφερόμαστε στο πρότυπο METS (Metadata Encoding and Transmission Standard) το οποίο δημιουργήθηκε για την κωδικοποίηση περιγραφικών, διαχειριστικών και δομικών μεταδεδομένων που σχετίζονται και περιγράφουν τα Εκπαιδευτικά Αντικείμενα, Αντικείμενα Μαθημάτων και Αντικείμενα Αποτίμησης που διαχειρίζονται οι αποθήκες υλικού. Ακολουθεί η ενότητα 2.2.4 στην οποία κάνουμε αναφορά στο LOM (Learning Object Metadata) πρότυπο, το οποίο είναι μοντέλο εκπαιδευτικών μεταδεδομένων, συνήθως κωδικοποιημένο με XML, που χρησιμοποιείται για να περιγράψει ένα Εκπαιδευτικό Αντικείμενο και λοιπές <span id="page-22-0"></span>ψηφιακές πηγές γνώσεων που χρησιμοποιούνται για την υποστήριξη μάθησης. Στην ενότητα 2.2.5 παρουσιάζεται το IMS question and test interoperability (IMS QTI) πρότυπο το οποίο αποσκοπεί στην περιγραφή εκπαιδευτικού υλικού που χρησιμοποιείται για την αξιολόγηση γνώσεων και διεξαγωγή ερευνών σε πολλές εκπαιδευτικές και μη περιπτώσεις. Στην ενότητα 2.2.6 παρουσιάζουμε το IMS DRI πρότυπο το οποίο αποτέλεσε και τη βάση για το σχεδιασμό των υπηρεσιών ιστού για την διαχείριση των αποθηκών υλικού.

Ακολουθούν περιγραφές των τεχνολογιών που χρησιμοποιήθηκαν στα πλαίσια της διπλωματικής εργασίας, όπως η πλατφόρμα Eclipse, η οποία παρουσιάζεται στην ενότητα 2.3.1 και στην οποία αναπτύχθηκε το λογισμικό που επιτυγχάνει τους στόχους της εργασίας. Στην ενότητα 2.3.2 παρουσιάζουμε την Berkeley DB XML βάση δεδομένων με την οποία αναπτύχθηκαν οι αποθήκες υλικού. Στην ενότητα 2.3.3 αναφερόμαστε στις υπηρεσίες διαδικτύου και στις τεχνολογίες SOAP /WSDL/ UDDI οι οποίες χρησιμοποιούνται για την ανάπτυξη τους.

### **2.2 Σχετικά πρότυπα και προδιαγραφές**

#### **2.2.1 XML (extensible markup language)**

Η XM[L\[6\]\[7\]](#page-214-0) είναι γλώσσα που χρησιμοποιείται για την δημιουργία δομημένων εγγράφων και δεδομένων. Η XML θεωρείται επεκτάσιμη (extensible) επειδή επιτρέπει στους χρήστες να ορίσουν το δικό τους σχήμα, σε αντίθεση με την HTML η οποία είναι προκαθορισμένη γλώσσα σήμανσης (markup language) .Η XML αποτελεί μια μετα-γλώσσα επιτρέποντας, μέσω της δημιουργίας νέων ετικετών (tags), τον σχεδιασμό και την δημιουργία καινούριων γλωσσών, εφαρμογών – παράγωγων της XML. Οι προγραμματιστές μπορούν, ορίζοντας ένα δικό τους λεξιλόγιο, να προσδιορίσουν μια καινούρια γλώσσα σήμανσης προσαρμοσμένη στις εξειδικευμένες ανάγκες και απαιτήσεις της εκάστοτε εφαρμογής ή του συγκεκριμένου πεδίου εφαρμογής. Εξαιτίας της μεγάλης ευελιξίας της, η XML είναι ο πλέον διαδεδομένος τρόπος για την διανομή και παρουσίαση δομημένων και ημιδομημένων δεδομένων μέσω του διαδικτύου. Η XML είναι συμβατή με την πλειοψηφία των πρωτοκόλλων μετάδοσης του διαδικτύου και επιπλέον είναι ιδιαίτερα συμπιέσιμη για ταχύτερη μετάδοση. Η XML είναι πολύ φιλική προς τον χρήστη και έχει σχεδιαστεί να είναι ανεξάρτητη από προμηθευτές λογισμικού, λειτουργικά συστήματα και πρωτοκόλλα επικοινωνίας.

Η XML βασίζεται σε μοντέλο δεδομένων το οποίο αποτελείται από δεδομένα και το σχήμα (schema) το οποίο τα περιγράφει.

#### <span id="page-23-0"></span>**2.2.1.1 XML στοιχεία (elements), γνωρίσματα (attributes), δεδομένα (data)**

Τα XML έγγραφα περιέχουν δομημένο κείμενο. Οι συντάκτες αναπαριστούν την δομή τοποθετώντας ετικέτες (tags) γύρω από τα δεδομένα. Οι δομικοί χαρακτήρες αρχής, τέλους

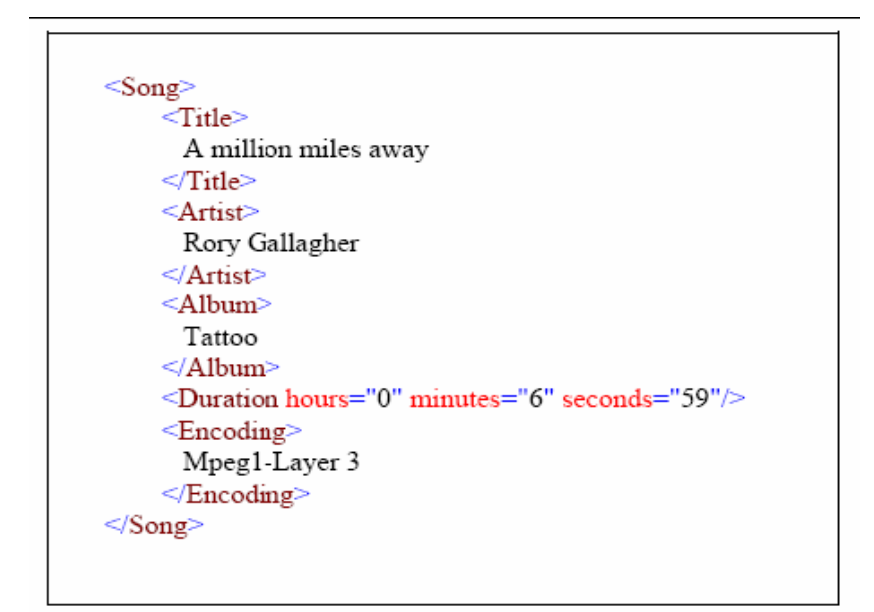

**Εικόνα 2-1: παράδειγμα XML εγγράφου[\[7\]](#page-214-0)** 

(structural delimiters) είναι ετικέτες, οι οποίες ξεκινούν και τελειώνουν με γωνιακές αγκύλες  $\langle \cdot, \cdot \rangle$ . Το κείμενο μεταξύ των γωνιακών αγκύλων περιέχει πληροφορία σχετικά με το XML στοιχείο (element) -κατ' ελάχιστον ονοματίζει το στοιχείο. Ένα στοιχείο (element) αποτελείται από ετικέτα (tag) ανοίγματος, περιεχόμενα, και ετικέτα κλεισίματος. Οι ετικέτες κλεισίματος έχουν το ίδιο όνομα με τις ετικέτες ανοίγματος όμως ξεκινούν με </. Τα περιεχόμενα ενός στοιχείου (elements) μπορεί να είναι κείμενο, άλλα στοιχεία ή συνδυασμός των δύο. Ένα XML έγγραφο πρέπει να έχει μοναδικό στοιχείο το οποίο περιλαμβάνει όλα τα υπόλοιπα στοιχεία (root element). Η XML είναι case and space sensitive και τα στοιχεία πρέπει πάντα να έχουν ετικέτα κλεισίματος, ενώ απαγορεύεται η ύπαρξη επικαλυπτόμενων στοιχείων. Ένα στοιχείο μπορεί να είναι κενό και να μην έχει περιεχόμενα. Τα XML σχόλια εμφανίζονται μεταξύ των χαρακτήρων <!--και -->.

Οι ετικέτες μπορεί να περιέχουν πρόσθετη πληροφορία η οποία καλείται γνώρισμα (attribute). Τα γνωρίσματα τοποθετούνται στην ετικέτα ανοίγματος ενός στοιχείου(element) και γράφονται με την μορφή όνομα="τιμή" . Δεν υπάρχει κενό μεταξύ = και ονόματος και η τιμή ενός γνωρίσματος πρέπει να περιβάλλεται από χαρακτήρες ' ή ". Τα γνωρίσματα μέσα σε ένα στοιχείο πρέπει να έχουν μοναδικά ονόματα.

Έχουμε παραθέσει δείγμα XML εγγράφου με πληροφορίες σχετικά με ένα αρχείο mp3 στην εικόνα 2-1. Το στοιχείο <Song> περιλαμβάνει πέντε στοιχεία: <Title>, <Artist>, <Album>, <Duration> και <Encoding>.Το στοιχείο <Title> εμπεριέχει το κείμενο "A million miles away" δίδοντας πληροφορίες σχετικά με τον τίτλο του τραγουδιού. Το στοιχείο <Artist> εμπεριέχει το κείμενο "Rory Gallagher" δίδοντας πληροφορίες σχετικά με το όνομα του καλλιτέχνη. Το <Album> περιέχει το κείμενο "Tattoo" πληροφορώντας μας για το όνομα του album. Το στοιχείο <Duration> περιλαμβάνει τρία γνωρίσματα hours, minutes, seconds με τιμές που υποδεικνύουν την διάρκεια του τραγουδιού. Τέλος το πέμπτο στοιχείο <Encoding> περιέχει κείμενο "Mpeg1-Layer3" με πληροφορίες σχετικά με την κωδικοποίηση του αρχείου.

Τέλος ένας μηχανισμός που συμβάλλει στην επεκτασιμότητα της XML και βοηθάει στον προσδιορισμό των στοιχείων ενός εγγράφου XML είναι οι χώροι ονοματοδοσίας (XML Namespaces). Προσδιορίζοντας τους χώρους ονοματοδοσίας που χρησιμοποιεί ένα έγγραφο αποφεύγεται η σύγχυση από συνώνυμα στοιχεία. Παράλληλα δίνεται η δυνατότητα στον καθένα να επεκτείνει την γλώσσα καθορίζοντας δικές του ετικέτες, υπάγοντάς τις κάτω από ένα καινούριο χώρο ονοματοδοσίας, χωρίς να υπάρχει πρόβλημα σύγκρουσης με ονόματα ετικετών που ήδη χρησιμοποιούνται. Για την δήλωση των χώρων ονοματοδοσίας χρησιμοποιούνται τα URIs(Universal Resource Identifier), που προσδιορίζουν μοναδικά ένα χώρο στον παγκόσμιο ιστό.

#### **2.2.1.2 XML Schema**

Όπως έχει ήδη αναφερθεί, οι τεχνικές προδιαγραφές της XML προσδιορίζουν απλώς τους κανόνες σύνταξης οι οποίοι πρέπει να διέπουν τα έγγραφα XML. Δεν καθορίζουν όμως το λεξιλόγιο και την ονοματολογία των στοιχείων και των γνωρισμάτων που θα περιέχονται ούτε τις σχέσεις μεταξύ τους. Αυτά αναλαμβάνει να καθορίσει ο συντάκτης κατά τον προσδιορισμό της δομής της γλώσσας XML που θα χρησιμοποιηθεί, γράφοντας ένα σύνολο από κανόνες στους οποίους θα πρέπει να υπακούουν τα XML έγγραφα προκειμένου να θεωρούνται έγκυρα για την εκάστοτε εφαρμογή. Για την επίτευξη του σκοπού αυτού, στα πλαίσια της διπλωματικής εργασίας, χρησιμοποιήθηκε η XML Schema.

Ένα XML Schem[a\[7\]](#page-214-0), ακολουθεί την σύνταξη και δομή της XML. Προσδιορίζει πλήρως τα στοιχεία (elements) που μπορεί να περιέχει ένα XML έγγραφο, την σειρά που θα εμφανίζονται, κανόνες στους οποίους θα πρέπει να συμμορφώνεται το περιεχόμενο των

15

<span id="page-25-0"></span>στοιχείων καθώς και κάποιους πιο σύνθετους περιορισμούς όπως το πλήθος των στοιχείων (cardinality constraints).

Το XML Schema για το XML έγγραφο της εικόνας 2-1 θα μπορούσε να είναι αυτό που δίνεται παρακάτω:

```
<xsd:schema xmlns:xsd="http://www.w3.org/2001/XMLSchema"><br><xsd:element name="Song"><br><xsd:complexType><br><xsd:scquence><br><xsd:scquence><br><xsd:scquence><br><xsd:scquence><br><xsd:scquence><br><xsd:scquence><br><xsd:element name="Artist" typ
                                                                                                                                                                                                                                75
     </xsd:clement><br></xsd:element><br><</xsd:element name="Encoding" type="xsd:string" minOccurs="1" maxOccurs="1"/><br></xsd:selement name="Encoding" type="xsd:string" minOccurs="1" maxOccurs="1"/><br></xsd:selement><br></xsd:element>
</xsd:schema>
```
**Εικόνα 2-2: XML Scheme[\[7\]](#page-214-0)** 

#### **2.2.1.3 Well-Formedness και Validity**

Η XML αναγνωρίζει δύο κατηγορίες εγγράφων: Τα σωστά μορφοποιημένα (well-formed) και τα έγκυρα (valid).

Για να μπορεί να χαρακτηριστεί ένα XML έγγραφο ως σωστά μορφοποιημένο πρέπει να ακολουθεί αυστηρά τους συντακτικούς κανόνες της XML τους οποίους συνοψίζουμε στα εξής:

- Μοναδικό ριζικό στοιχείο
- Συμφωνία Πεζών Κεφαλαίων
- Συμφωνία ετικετών Ανοίγματος Κλεισίματος
- Σωστά εμφωλευμένες ετικέτες
- Οι τιμές των ιδιοτήτων να εσωκλείονται σε εισαγωγικά
- Όχι γνωρίσματα με το ίδιο όνομα στο ίδιο στοιχείο

Για να χαρακτηριστεί ένα έγγραφο έγκυρο θα πρέπει να υπακούει στους κανόνες που έχουν δοθεί από το XML Schema στο οποίο υπόκειται και επιπλέον θα πρέπει να είναι και σωστά μορφοποιημένο.

## <span id="page-26-0"></span>**2.2.2 XQuery**

Η XQuer[y\[5\]\[4\]](#page-214-0) είναι γλώσσα επερωτήσεων σε βάσεις XML δεδομένων και σε XML έγγραφα η οποία σχεδιάστηκε για την ανάκτηση πληροφοριών από XML συλλογές δεδομένων. Σημασιολογικά παρουσιάζει ομοιότητες με την SQL.

### **Χαρακτηριστικά**

Η XQuery παρέχει την δυνατότητα ανάκτησης και διαχείρισης δεδομένων που περιέχονται σε XML έγγραφα ή σε οποιαδήποτε πηγή μπορεί να αντιμετωπιστεί ως XML.

Η XQuery είναι μια λειτουργική γλώσσα στην οποία κάθε ερώτημα είναι μια έκφραση. Οι εκφράσεις XQuery εμπίπτουν σε επτά ευρείς τύπους: εκφράσεις διαδρομής (path expressions), κατασκευαστές στοιχείων (element constructor), εκφράσεις FLWR (ο όρος προκύπτει από τα πρώτα γράμματα των συντακτικών μονάδων που χρησιμοποιούνται στις εκφράσεις FLWR), εκφράσεις που περιέχουν χειριστές και συναρτήσεις, εκφράσεις συνθήκης (conditional expressions), ποσοτικές εκφράσεις ή εκφράσεις που δοκιμάζουν ή μετατρέπουν τύπους δεδομένων.

Η XQuery είναι ένα περίπλοκο σύστημα τύπων βασισμένο στους τύπους δεδομένων των XML Schemas και υποστηρίζει την διαχείριση των κόμβων του εγγράφου.

Θα παραθέσουμε XML έγγραφο (books.xml) που θα αποτελέσει την βάση στην οποία θα εφαρμοστούν κάποια XQuery ερωτήματα:

```
\langlehih>
   ----<br><book year="1994">
        <title>TCP/IP Illustrated</title>
        <author><last>Stevens</last><first>W.</first></author>
        <publisher>Addison-Wesley</publisher>
        <price>65.95</price>
  \langlehook\rangle<book year="1992">
        <title>Advanced Programming in the UNIX Environment</title>
        <author><last>Stevens</last><first>W.</first></author>
        <publisher>Addison-Wesley</publisher>
        <price>65.95</price>
  \langlehook>
  <book year="2000">
        <title>Data on the Web</title>
        <author><last>Abiteboul</last><first>Serge</first></author>
        <author><last>Buneman</last><first>Peter</first></author>
        <author><last>Suciu</last><first>Dan</first></author>
        <price>65.95</price>
  \langle/hook>
\langle/bib>
```
**Εικόνα 2-3: XML έγγραφο στο οποίο θα εφαρμοστούν XQuery ερωτήματα[\[4\]](#page-214-0)**

# **2.2.2.1 Εντοπισμός κόμβων με χρήση της XPath**

Η XQuery, διαχειρίζεται τα XML έγγραφα ως δένδρα που αποτελούνται από κόμβους. Τα είδη των κόμβων που προκύπτουν είναι τα εξής: έγγραφο, στοιχείο, κείμενο, γνώρισμα, χώρος ονοματοδοσίας, οδηγίες επεξεργασίας, και σχόλιο. Η σύνταξη των δηλώσεων που χρησιμοποιούνται για τον εντοπισμό των κόμβων (δηλώσεις διαδρομής, path expression) προέρχεται από τη σύνταξη της γλώσσας XPath. Ένα απλό παράδειγμα χρήσης της XQuery για τον εντοπισμό κόμβων είναι το εξής:

doc ("books.xml")/bib/book

Η παραπάνω δήλωση ανοίγει το έγγραφο books.xml χρησιμοποιώντας την συνάρτηση doc (), η οποία επιστρέφει το έγγραφο. Στο επόμενο βήμα δηλώνεται το /bib που επιστρέφει το root element και στη συνέχεια δηλώνεται το /book που επιστρέφει όλα τα στοιχεία book που βρίσκονται στο στοιχείο (element) bib.

# **2.2.2.2 Δημιουργία Κόμβων**

Μέσω της XQuery παρέχεται η δυνατότητα δημιουργίας νέων κόμβων. Συγκεκριμένα, για την δημιουργία των νέων στοιχείων, χρησιμοποιούνται οι αγκύλες οι οποίες περιέχουν δηλώσεις που εκτελούνται για την δημιουργία νέου περιεχομένου. Για παράδειγμα:

```
<example> 
       < p> Here is a query < p>
```
 $\langle$ eg> doc("books.xml")/bib/book[1]/title  $\langle$ eg>  $\langle p \rangle$  Here is the result of the above query  $\langle p \rangle$  $\langle$ eg> { doc("books.xml")/bib/book[1]/title }  $\langle$ eg>  $<$ /example>

Το αποτέλεσμα του παραπάνω επερωτήματος είναι το εξής :

```
<example> 
        < p> Here is a query p > p\langleeg> doc("books.xml")/bib/book[1]/title \langleeg>
        \langle p \rangle Here is the result of the above query \langle p \rangle<eg><title>TCP/IP Illustrated</title></eg>
\langle example\rangle
```
Οι δηλώσεις που περιέχονται στις αγκύλες επιτρέπουν την δημιουργία νέων XML τιμών αναδομώντας υπάρχοντες XML τιμές. Στο προηγούμενο παράδειγμα πήραμε τον τίτλο του πρώτου βιβλίου.

Το επόμενο παράδειγμα δημιουργεί ένα νέο XML έγγραφο το οποίο περιέχει τους τίτλους των βιβλίων που περιγράφονται από το έγγραφο της εικόνας 2-3:

```
<titles count="{ count(doc("books.xml")//title) }"> 
{ 
         doc("books.xml")//title 
} 
\langletitles>
```
Το αποτέλεσμα αυτού του παραπάνω επερωτήματος είναι το εξής :

```
\leqtitles count = "3">
     <title>TCP/IP Illustrated</title>
     <title>Advanced Programming in the Unix Environment</title>
     <title>Data on the web</title>
\langletitles>
```
### **2.2.2.3 Συνδυασμός και αναδόμηση κόμβων**

Οι δηλώσεις FLWR, είναι οι πιο συνηθισμένες και πιο ισχυρές δηλώσεις της γλώσσας XQuery. Οι δηλώσεις αυτές είναι παρόμοιες με τις δηλώσεις SELECT – FROM – WHERE που χρησιμοποιούνται στην γλώσσα SQL για την διαχείριση των βάσεων δεδομένων. Αντίθετα, όμως με την SQL, όπου οι δηλώσεις καθορίζονται με βάση τους πίνακες μιας βάσης δεδομένων, τις εγγραφές και τα χαρακτηριστικά τους, οι FLWR δηλώσεις δεσμεύουν μεταβλητές με τιμές μέσω των for και των let συντακτικών μονάδων (clause), και χρησιμοποιούν αυτές τις αντιστοιχίες για την δημιουργία νέων αποτελεσμάτων. Ένας συνδυασμός τέτοιων αποτελεσμάτων ονομάζεται συστοιχία (tuple). Μια απλή FLWR δήλωση που επιστρέφει τον τίτλο και την τιμή κάθε βιβλίου που εκδόθηκε τη χρονιά 2000 είναι η εξής:

for \$b in doc("books.xml")/bib/book where  $b/(a)$ year = "2000"

return \$b/title

Η δήλωση αυτή δεσμεύει την μεταβλητή \$b σε ένα βιβλίο κάθε φορά, δημιουργώντας μια σειρά από συστοιχίες. Κάθε συστοιχία περιέχει μια δέσμευση κατά την οποία η μεταβλητή \$b αντιστοιχεί σε ένα συγκεκριμένο βιβλίο. Η συντακτική μονάδα where ελέγχει κάθε συστοιχία για το αν ισχύει η ισότητα \$b/@year = "2000" (με @ κάνουμε αναφορά στα γνωρίσματα (attributes) που περιέχει ένα στοιχείο ), ενώ η συντακτική μονάδα return υπολογίζεται για κάθε συστοιχία που ικανοποιεί τη συνθήκη που εκφράστηκε με το where clause. Στην περίπτωσή μας το αποτέλεσμα του ερωτήματος είναι :

 $\lt$ title $>$  Data on the web  $\lt$ /title $>$ 

Τα αρχικά FLWR προέρχονται από τα πρώτα γράμματα των συντακτικών μονάδων που χρησιμοποιούνται στις εκφράσεις FLWR και είναι οι εξής :

- for: δεσμεύει μια ή περισσότερες μεταβλητές σε σειρά από συστοιχίες.
- let: δεσμεύουν μεταβλητές σε ολόκληρο το αποτέλεσμα μιας δήλωσης, είτε προσθέτοντας αυτές τις δεσμεύσεις στις συστοιχίες που δημιουργούνται από τη μονάδα for, είτε δημιουργώντας μια απλή συστοιχία που να περιέχει αυτές τις δεσμεύσεις σε περίπτωση που δεν έχει οριστεί μια for συντακτική μονάδα.
- where: φιλτράρει συστοιχίες, διατηρώντας μόνο αυτές που ικανοποιούν μια συνθήκη
- order by: ταξινομεί τις συστοιχίες
- return: δημιουργούν αποτελέσματα μιας FLWR δήλωσης για μια δοσμένη συστοιχία

Μια FLWR δήλωση ξεκινάει με μια ή περισσότερες for, let μονάδες τοποθετημένες σε οποιαδήποτε σειρά, ακολουθούμενες από τις συντακτικές μονάδες where, order by και return. Η χρήση των where και order by είναι προαιρετική ενώ η χρήση της return είναι υποχρεωτική.

#### **Οι συντακτικές μονάδες for και let**

Οι FLWR δηλώσεις καθορίζονται από τις συστοιχίες οι οποίες δημιουργούνται μέσω των μονάδων for και let, συνεπώς κάθε FLWR δήλωση πρέπει να αποτελείται από τουλάχιστον μια for ή let μονάδα. Τα παραδείγματα που ακολουθούν βοηθούν ώστε να γίνει κατανοητός ο τρόπος με τον οποίο δημιουργούνται οι συστοιχίες στις FLWR δηλώσεις.

Στο επόμενο παράδειγμα ορίζεται ένα επερώτημα που δημιουργεί (μέσω της return) ένα στοιχείο που ονομάζεται <tuple> προκειμένου να εμφανίσει τις συστοιχίες που δημιουργούνται από ένα τέτοιο επερώματα:

```
for $i in (1,2,3)
```
return

```
\langle \text{tuple}\rangle \langle i \rangle { \frac{1}{2} } \langle i \rangle \langle \text{tuple}\rangle
```
Στο παράδειγμα αυτό, δεσμεύεται η μεταβλητή \$i στη δήλωση (1,2,3), που δημιουργεί μια αλληλουχία ακεραίων. Η XQuery παρέχει μια γενική σύνταξη, με αποτέλεσμα οι μονάδες for και let να δεσμεύουν οποιαδήποτε XQuery δήλωση. Ακολουθεί το αποτέλεσμα του παραπάνω ερωτήματος, που δείχνει τον τρόπο με τον οποίο η μεταβλητή \$i δεσμεύεται σε κάθε συστοιχία:

 $lttuple$  $>$  $lti$  $>$  $1$  $lt$ / $i$  $>$  $lt$ / $tuple$  $lttuple$  $>lt; i > 2 < / i > < / tuple$  $\langle \text{tuple}\rangle \langle i \rangle \langle j \rangle \langle \text{tuple}\rangle$ 

Η συντακτική μονάδα let δεσμεύει μια μεταβλητή σε ολόκληρο το αποτέλεσμα μιας δήλωσης. Αν δεν έχουν οριστεί for μονάδες, τότε δημιουργείται μια απλή συστοιχία, που περιέχει τις δεσμεύσεις μιας μεταβλητής όπως ορίστηκε μέσω της let μονάδας. Το ακόλουθο επερώτημα είναι ίδιο με το προηγούμενο, με τη διαφορά ότι χρησιμοποιείται η συντακτική μονάδα let:

let  $\hat{\mathbf{s}}$ i := (1,2,3)

return

 $\langle \text{tuple}\rangle \langle i \rangle$  {  $\frac{1}{2}$  }  $\langle i \rangle \langle \text{tuple}\rangle$ 

Ακολουθεί το αποτέλεσμα του παραπάνω επερωτήματος κατά το οποίο η μεταβλητή \$i δεσμεύεται σε ολόκληρη την αλληλουχία των ακεραίων:

```
<sub>tuple</sub>><sub>i</sub>>1 2 3<sub>i</sub>><sub>i</sub></sub>
```
Στο επερώματα που ακολουθεί οι δηλώσεις που δεσμεύτηκαν μέσω της let μονάδας προστίθεται στις συστοιχίες που δημιουργήθηκαν μέσω της μονάδας for.

for  $\sin(1, 2, 3)$ let  $\$$ j :=  $(1, 2, 3)$ return  $$\langle \text{tuple}\rangle \langle i \rangle$ \$   $$\{ \$ 

Το αποτέλεσμα του παραπάνω επερωτήματος είναι το εξής:

```
$\langle \text{tuple}\rangle \langle i \rangle \langle i \rangle \langle j \rangle 1$ 23$\langle i \rangle \langle \text{tuple}\rangle$
```

```
lttuple>lt; i > 2 < /i > < j > 1 2 3 lt; /j > < /tuple
```
 $$\langle \text{tuple}\rangle \langle i \rangle \langle j \rangle \langle j \rangle 1$ 23$\langle j \rangle \langle \text{tuple}\rangle$$ 

### **Η συντακτική μονάδα where**

Η συντακτική μονάδα where επιλέγει τις συστοιχίες αυτές που δεν ικανοποιούν συγκεκριμένες συνθήκες. Η μονάδα return εκτελείται μόνο για τις συστοιχίες που επιστρέφονται από τη μονάδα where. Το ακόλουθο επερώτημα επιστρέφει τα βιβλία των οποίων η τιμή ξεπερνάει τα 50 € :

```
for $b in doc("books.xml")/bib/book
```
where  $b/price > 50.00$ 

return \$b/title

Το αποτέλεσμα του επερωτήματος αυτού είναι:

<title>TCP/IP Illustrated</title>

 $\leq$ title $\geq$ Advanced Programming in the Unix Environment $\leq$ /title $\geq$ 

<title>Data on the web</title>

Η μονάδα for μπορεί να περιέχει οποιαδήποτε δήλωση το αποτέλεσμα της οποίας, είναι μια Boolean τιμή. Το ακόλουθο ερώτημα επιστρέφει τον τίτλο των βιβλίων των οποίων οι συγγραφείς είναι παραπάνω από δύο:

for \$b in doc("books.xml")//book

let  $c := $b//a$ uthor

where count  $(\$c) >2$ 

return \$b/title

Το αποτέλεσμα της παραπάνω επερώτησης είναι το εξής:

 $\leq$ title $\geq$ Data on the web $\leq$ /title $\geq$ 

#### **Η συντακτική μονάδα order by**

Η συντακτική μονάδα order by, ταξινομεί τις συστοιχίες πριν την εκτέλεση της μονάδας return προκειμένου να αλλάξει η σειρά των αποτελεσμάτων. Για παράδειγμα το ακόλουθο επερώτημα εμφανίζει τους τίτλους των βιβλίων με αλφαβητική σειρά:

```
for $t in doc("books.xml")//title 
order by $t 
return $t
```
Η μονάδα for παράγει μια αλληλουχία από συστοιχίες, όπου κάθε μια περιέχει τον κόμβο title. Η μονάδα order by ταξινομεί αυτές τις συστοιχίες με βάση την τιμή που περιέχει το <span id="page-33-0"></span>στοιχείο <title> σε κάθε συστοιχία, ενώ η μονάδα return επιστρέφει τα στοιχεία <title> με την ίδια σειρά στην οποία βρίσκονται ταξινομημένες οι συστοιχίες.

Το αποτέλεσμα αυτού του επερωτήματος είναι το εξής:

 $\leq$ title>Advanced Programming in the Unix Environment $\leq$ /title>

 $\leq$ title $>$ Data on the web $\leq$ /title $>$ 

<title>TCP/IP Illustrated</title>

#### **Η συντακτική μονάδα return**

Όμοια με τις συντακτικές μονάδες for και let,όπου επιτρέπουν τη δέσμευση μεταβλητών σε οποιαδήποτε δήλωση και με την μονάδα where η οποία μπορεί να περιέχει οποιαδήποτε Boolean δήλωση, η μονάδα return μπορεί να περιέχει οποιαδήποτε δήλωση. Έχουν ήδη παρατεθεί αρκετά παραδείγματα σχετικά με τον τρόπο χρησιμοποίησης της μονάδας return.

#### **2.2.2.4 Δήλωση Συναρτήσεων**

Η XQuery επιτρέπει και την δήλωση συναρτήσεων. Για την εκτέλεση συνάρτησης η έκφραση στο σώμα της συνάρτησης υπολογίζεται και η τιμή επιστρέφεται.

Παράδειγμα δήλωσης συνάρτησης

declare function local: doubler( $\$ x) {  $\$ x \* 2 }

#### **2.2.3 METS**

Το Metadata Encoding και Transmission Standard [\[9\]](#page-214-0) είναι πρότυπο που δημιουργήθηκε για την κωδικοποίηση περιγραφικών, διαχειριστικών(administrative) και δομικών μεταδεδομένων που σχετίζονται με αντικείμενα εντός μιας ψηφιακής βιβλιοθήκης. Ψηφιακή είναι η βιβλιοθήκη στην οποία συλλογές αποθηκεύονται σε ψηφιακή μορφή και είναι προσπελάσιμες από ηλεκτρονικούς υπολογιστές. Το ψηφιακό περιεχόμενο μπορεί να είναι αποθηκευμένο τοπικά ή να προσπελαύνεται μέσω δικτύων υπολογιστών.

Το Mets είναι XML Schema που σχεδιάστηκε για να εξυπηρετήσει τους παρακάτω σκοπούς:

• Δημιουργία XML εγγράφων τα οποία εκφράζουν την ιεραρχική δομή των αντικειμένων ψηφιακών βιβλιοθηκών.

- Αναφορά ονομάτων και τοποθεσίας των αρχείων τα οποία αντιστοιχούν στα ψηφιακά αντικείμενα.
- Αναφορά συσχετισμένων μεταδεδομένων. Εξαιτίας αυτού το METS μπορεί να χρησιμοποιηθεί ως εργαλείο μοντελοποίησης αντικειμένων του πραγματικού κόσμου.

### **2.2.3.1 Δομικά στοιχεία ενός METS εγγράφου**

Τα δομικά στοιχεία ενός METS εγγράφου είναι τα εξής:

- **METS header**: περιέχει μεταδεδομένα που περιγράφουν το συγκεκριμένο METS έγγραφο, περιλαμβάνοντας πληροφορίες όπως για παράδειγμα ποιος είναι ο δημιουργός , ο εκδότης κ.τ.λ
- **Descriptive Metadata**: Το τμήμα αυτό χρησιμοποιείται για εύρεση και αναγνώριση. Περιλαμβάνει πληροφορία σχετική με τα διανοητικά περιεχόμενα του αντικειμένου, είναι παρόμοια με το μεγαλύτερο μέρος του περιεχομένου μιας στανταρ εγγραφής καταλόγου: αυτό επιτρέπει στο χρήστη μιας ψηφιακής βιβλιοθήκης να βρίσκει ένα αντικείμενο και να εκτιμά τη σχετικότητά του.
- **Administrative Metadata**: Παρέχει πληροφορίες που αφορούν στον τρόπο με τον οποίο τα αρχεία δημιουργήθηκαν και αποθηκεύτηκαν, πληροφορίες σχετικές με δικαιώματα πνευματικής ιδιοκτησίας , πληροφορίες για το αρχικό αντικείμενο πηγής από το οποίο προέρχεται το αντικείμενο της ψηφιακής βιβλιοθήκης, καθώς και πληροφορίες σχετικές με την προέλευση των αρχείων που περιλαμβάνονται στο αντικείμενο ψηφιακής βιβλιοθήκης (σχέσεις αρχετύπου/παραγώγων master/derivative file relationships- και πληροφορίες μεταφοράς/μετασχηματισμού -migration/transformation information). Όπως με την περίπτωση των περιγραφικών μεταδεδομένων, έτσι και τα διαχειριστικά μεταδεδομένα μπορεί να είναι είτε εξωτερικά είτε εσωτερικά του METS εγγράφου.
- **File Section**: Το τμήμα αυτό του METS εγγράφου, περιλαμβάνει λίστα όλων των αρχείων που έχουν περιεχόμενο το οποίο περιγράφει ένα Ψηφιακό Αντικείμενο. Συγκεκριμένα, κάποια τμήματα του METS εγγραφού, με το οποίο περιγράφεται ένα Ψηφιακό Αντικείμενο, μπορεί να περιγράφονται από αρχεία που βρίσκονται εξωτερικά του METS εγγράφου. Η αναφορά σε αυτά τα αρχεία γίνεται μέσω του τμήματος File Section. Τα <file> στοιχεία μπορεί να ομαδοποιηθούν σε <fileGrp>

<span id="page-35-0"></span>στοιχεία, ώστε να παρέχεται υποδιαίρεση των αρχείων με βάση την έκδοση (version) του αντικειμένου.

- **Structural Map**: Αυτό το τμήμα είναι η καρδιά του METS αρχείου. Αναπαριστά την ιεραρχική δομή του αντικειμένου ψηφιακής βιβλιοθήκης και συνδέει τα στοιχεία της δομής με τα περιεχόμενα αρχεία και τα μεταδεδομένα που ανήκουν σε κάθε στοιχείο.
- **Structural Links**: Αυτό το τμήμα επιτρέπει στους δημιουργούς του METS να καταγράψουν την ύπαρξη hyperlinks μεταξύ των κόμβων στην ιεραρχία που αναπαρίσταται στο Structural Map.
- **Behavioral**: Το τμήμα αυτό καταγράφει πληροφορία σχετικά με μια υπηρεσία (εκτελέσιμη συμπεριφορά) που σχετίζεται με το αντικείμενο METS. Μια υπηρεσία (για παράδειγμα μια υπηρεσία ιστού) μπορεί να ορίζει μία η περισσότερες λειτουργίες (μεθόδους, συμπεριφορές) οι οποίες μπορούν να εφαρμοστούν πάνω στο αντικείμενο METS.

# **2.2.4 LOM**

Το πρότυπο Learning Object Metadata[\[2\]](#page-214-0) ορίζει ένα μοντέλο δεδομένων, συνήθως κωδικοποιημένο με XML, που χρησιμοποιείται για να περιγράψει ένα Εκπαιδευτικό Αντικείμενο και λοιπές ψηφιακές πηγές γνώσεων που χρησιμοποιούνται για την υποστήριξη μάθησης. Σκοπός του Learning Object Metadata είναι να παράσχει την δυνατότητα επαναχρησιμοποίησης των Εκπαιδευτικών Αντικειμένων, να διευκολύνει την ανάκτηση και την διαλειτουργικότητα (interoperability) τους, σε σχέση με συστήματα διαχείρισης μάθησης (learning management systems).

# **IEEE 1484.12.1 – 2002 πρότυπο για μεταδεδομένα εκπαιδευτικών αντικειμένων (Standard for Learning Object Metadata)**

Η ομάδα εργασίας του ΙΕΕΕ που ανέπτυξε το πρότυπο όρισε ως Εκπαιδευτικό Αντικείμενο κάθε οντότητα ψηφιακή ή μη ,που θα μπορούσε να συνεισφέρει στην εκπαιδευτική διαδικασία. Το IEEE 1484.12.1 είναι το πρώτο μέρος ενός πολυσύνθετου προτύπου και περιγράφει το LOM μοντέλο δεδομένων. Το μοντέλο αυτό προσδιορίζει ποια πεδία ενός Εκπαιδευτικού Αντικειμένου πρέπει να περιγραφούν και ποια λεξιλόγια θα πρέπει να χρησιμοποιηθούν για τον σκοπό αυτό. Επίσης στο IEEE 1484.12.1 ορίζεται και ο τρόπος με τον οποίο το LOM μοντέλο δεδομένων θα βελτιώνεται με προσθήκες ή περιορισμούς. Άλλα τμήματα του
προτύπου, ασχολούνται με τον ορισμό bindings του LOM μοντέλου, π.χ πως πρέπει να αναπαριστώνται σε XML και RDF, κάποιες LOM περιγραφές .

## **Σκοπιμότητες που εξυπηρετεί το LOM:**

Μερικοί από τους κύριους στόχους που εξυπηρετεί το LOM είναι :

- Δημιουργία σωστά δομημένων περιγραφών οι οποίες θα διευκολύνουν τον εντοπισμό, ανάκτηση και εκτίμηση των εκπαιδευτικών αντικειμένων από μαθητές, καθηγητές ή αυτοματοποιημένα λογισμικά.
- Μείωση του κόστους που συνεπάγεται η παροχή εκπαιδευτικών υπηρεσιών μέσω του διαμοιρασμού των ίδιων περιγραφών μεταδεδομένων ανάμεσα σε διαφορετικά συστήματα ανάκτησης Εκπαιδευτικών Αντικειμένων.
- Επεξεργασία των περιγραφών των εκπαιδευτικών πόρων ώστε να εξυπηρετούν εξειδικευμένες ανάγκες οι οποίες μπορεί να περιλαμβάνουν την επιλογή συγκεκριμένων λεξικών για ταξινόμηση, την ελάττωση του πλήθους των στοιχείων των Εκπαιδευτικών Αντικειμένων που επιθυμούμε να περιγραφούν, ή την προσθήκη περιγραφών από άλλα σχήματα περιγραφής.
- Δημιουργοί και εκδότες μπορεί να χρησιμοποιούν το LOM σε συνδυασμό με άλλες προδιαγραφές για να προσδώσουν στο Εκπαιδευτικό Αντικείμενο περιγραφές που παρέχουν πληροφορίες όμοιες με αυτές που βρίσκονται στο εξώφυλλο και στα περιεχόμενα ενός παραδοσιακού εκπαιδευτικού βιβλίου.

Τα κύρια χαρακτηριστικά του LOM είναι τα εξής :

- XML DTDs ή XML schemas χρησιμοποιούνται για τον καθορισμό της σύνταξης και της σημασιολογίας του
- Παρέχει τα κατάλληλα γνωρίσματα για την περιγραφή ενός εκπαιδευτικού αντικειμένου (π.χ. όνομα στοιχείου, τύπος δεδομένου, ορισμός, λεξιλόγιο, μήκος πεδίου)
- Επικεντρώνεται σε ένα ελάχιστο σύνολο γνωρισμάτων για τη διαχείριση, την τοποθεσία όπου βρίσκονται οι εκπαιδευτικοί πόροι και την αποτίμηση των εκπαιδευτικών αντικειμένων

<span id="page-37-0"></span>• Είναι ένα πολύ κατανοητό πρότυπο μεταδεδομένων για αυτό και όλες σχεδόν οι υπάρχουσες υλοποιήσεις περιγραφών εκπαιδευτικών μεταδεδομένων βασίζονται σε αυτό

Το πρότυπο καθορίζει εννιά προαιρετικές κατηγορίες (Πίνακας 1 : [Κατηγορίες](#page-37-0) του IEEE [LOM](#page-37-0) 

) για πάνω από εβδομήντα στοιχεία μεταδεδομένων σχετιζομένων με εκπαιδευτικά αντικείμενα με σεβασμό στην ακόλουθη σπυρωτή ιεραρχία συσπείρωσης (granularity hierarchy):

- $\bullet$  1<sup>°</sup>  $\epsilon \pi i \pi \epsilon \delta o$ : **<sup>ο</sup> επίπεδο:** Curriculum
- **2<sup>ο</sup> επίπεδο:** Course
- **3<sup>ο</sup> επίπεδο:** Unit
- **4<sup>ο</sup> επίπεδο:** Topic
- **5<sup>ο</sup> επίπεδο:** Lesson
- **6<sup>ο</sup> επίπεδο:** Fragment

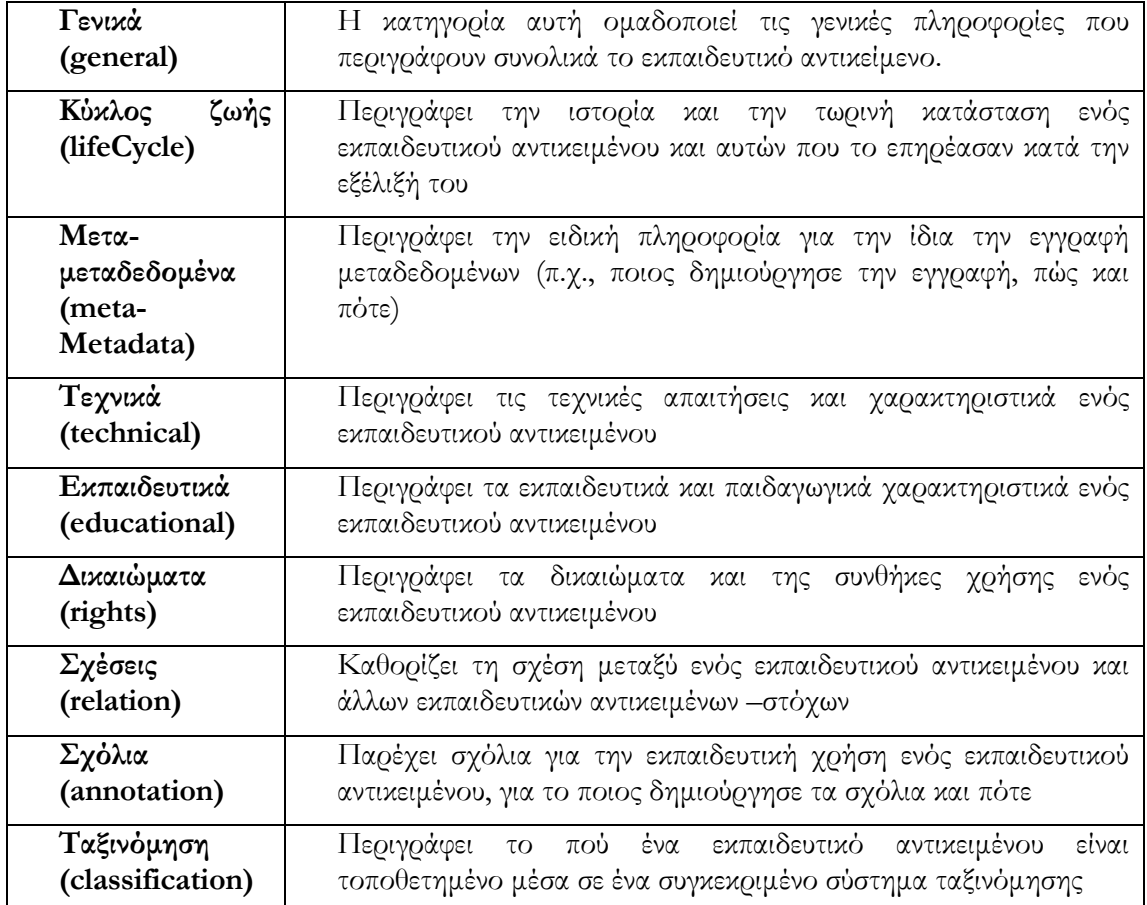

#### **Πίνακας 1 : Κατηγορίες του IEEE LOM**

Μεταξύ άλλων, το IEEE LOM Final Draft v1.0 παρέχει κάποιους τύπους σχέσεων. Οπότε, με τη χρήση μεταδεδομένων IEEE LOM μπορεί να σχηματιστεί ο κατευθυνόμενος ακυκλικός γράφος (DAG) των προαπαιτούμενων σχέσεων μεταξύ εκπαιδευτικών αντικειμένων του ίδιου ή παραπλήσιου επιπέδου συσπείρωσης.

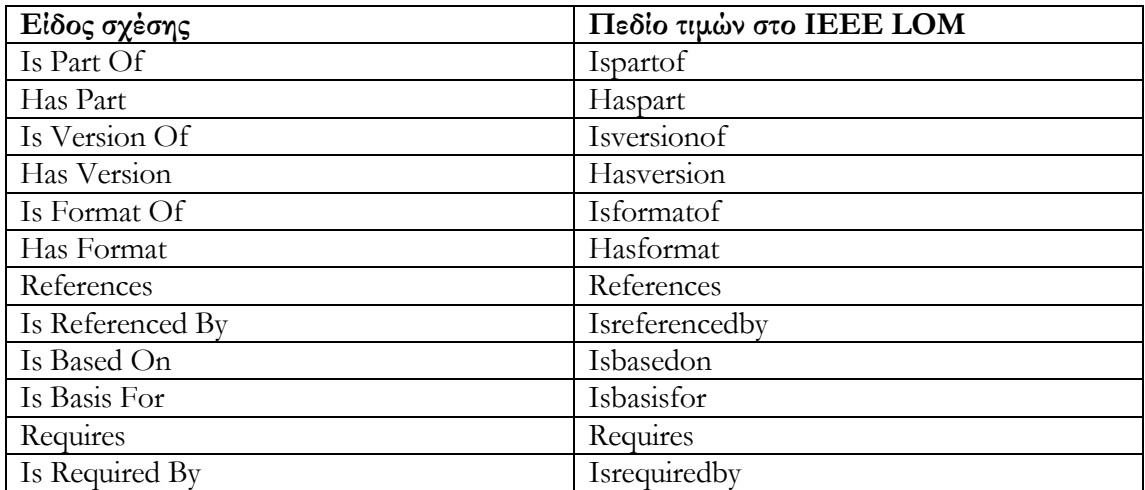

#### **Πίνακας 2 : Τύποι σχέσεων του IEEE LOM**

Η χρησιμοποίηση του LOM για την παροχή κάποιας λειτουργικότητας δεν προϋποθέτει την χρήση όλων των στοιχείων που ορίζονται στο μοντέλο, ούτε απαιτείται ο περιορισμός της πληροφορίας του μοντέλου. Η δημιουργία application profiles επιτρέπει σε κοινότητες χρηστών να προσδιορίσουν στοιχεία και λεξικά που θα χρησιμοποιήσουν. Τα στοιχεία αυτά μπορεί να ανήκουν σε metadata schemes διαφορετικά του LOM. Ομοίως τα λεξικά στο LOM μπορεί να συμπληρώνονται με τιμές επιθυμητές από την κοινότητα.

# **2.2.5 IMS question and test interoperability (IMS QTI)**

Οι υπολογιστές σήμερα χρησιμοποιούνται όλο και περισσότερο για την αξιολόγηση γνώσεων και διεξαγωγή ερευνών σε πολλές περιπτώσεις. Το IMS QTI[\[3\]](#page-214-0) είναι μια προδιαγραφή για την περιγραφή του υλικού που χρησιμοποιείται για την επίτευξη των προαναφερθέντων σκοπών.

Το QTI είναι σχεδιασμένο για να κάνει ευκολότερη την μεταφορά πληροφορίας όπως ερωτήσεις, ερωτηματολόγια, απαντήσεις ερωτηματολογίων και ερωτήσεων, στατιστικά αποτελέσματα που βασίζονται στις απαντήσεις των ερωτήσεων και των ερωτηματολογίων μεταξύ διαφορετικών e-learning συστημάτων. Παρόλο που η χρήση του IMS QTI δεν είναι υποχρεωτική για την δημιουργία ενός συστήματος ερωτηματολογίων η χρήση του θα μπορούσε να κάνει εφικτή την μεταφορά του εκπαιδευτικού υλικού σε ένα άλλο σύστημα σε κάποια μελλοντική χρονική στιγμή καθώς και τον διαμοιρασμό των απαντήσεων με άλλα συστήματα ηλεκτρονικής μάθησης συμβατά με το IMS QTI.

Οι προδιαγραφές IMS QTI υλοποιούνται σε ένα μεγάλο αριθμό e-learning συστημάτων. Πολλά από αυτά τα συστήματα συνεχίζουν να αποθηκεύουν τα δεδομένα σχετικά με τα ερωτηματολόγια σε δικά τους σχήματα αλλά επιτρέπουν την εισαγωγή και την εξαγωγή δεδομένων σε άλλα συστήματα με την χρήση των προδιαγραφών του QTI.

Ποιο συγκεκριμένα το IMS QTI επιτρέπει :

- Την ανάπτυξη ευέλικτων διαλειτουργικών ερωτηματολογίων που περιέχουν ερωτήσεις διαφόρων τύπων. Περιέχει ένα σχήμα για την περιγραφή ερωτήσεων και ερωτηματολογίων ούτως ώστε η αποθήκευση τους να είναι ανεξάρτητη από τα εργαλεία (Authoring Tools) που χρησιμοποιήθηκαν για την συγγραφή τους.
- Τον διαμοιρασμό ερωτηματολογίων μεταξύ διαφορετικών συστημάτων διανομής ερωτηματολογίων (Assessment Delivery Systems) επιτρέποντας την χρήση ερωτήσεων που έχουν δημιουργηθεί από άλλους χρήστες σε άλλα συστήματα. Υποστηρίζεται η χρήση ενός συστήματος αποθήκευσης ερωτηματολογίων (Repository) από ένα ευρύ φάσμα συστημάτων συγγραφής (Authoring Tools) και διανομής ερωτηματολογίων (Assessment Delivery Systems). Από την άλλη πλευρά υποστηρίζεται η ταυτόχρονη χρήση πολλών συστημάτων αποθήκευσης από ένα και μόνο σύστημα συγγραφής και απάντησης ερωτηματολογίων.
- Διευκολύνεται η δημιουργία συστημάτων αποθήκευσης ερωτηματολογίων από ειδικούς διαφορετικών γνωστικών πεδίων.
- Παρέχει στα συστήματα διανομής ερωτηματολογίων την ικανότητα να καταγράφουν τις απαντήσεις των ερωτηματολογίων και των ερωτήσεων με συνεπή τρόπο. Επιτυγχάνεται η μεταφορά των αποτελεσμάτων σε συστήματα διεξαγωγής ερευνών (Survey Systems).
- Παρέχει στα συστήματα διεξαγωγής ερευνών να περιγράψουν κάποια στατιστικά αποτελέσματα όσον αφορά τις απαντήσεις των ερωτηματολογίων.
- Τέλος δεν υπάρχουν περιορισμοί στο σχεδιασμό του τελικού προϊόντος σχετικά µε το user interface (διεπαφή χρήστη), τις τεχνολογίες ή τα παιδαγωγικά μοντέλα που χρησιμοποιούνται.

Τα οφέλη από την χρήση του QTI στον ακαδημαϊκό τομέα, στις επιχειρήσεις στους παροχείς περιεχομένου όσο και στις εταιρείες λογισμικού και είναι τα ακόλουθα :

- Μείωση ρίσκου λανθασμένων ερωτήσεων
- Μείωση χρόνου δημιουργίας ερωτήσεων
- Ευκολότερη η σύγκριση αποτελεσμάτων εξετάσεων διαφορετικών ιδρυμάτων
- Ανταλλαγή αποτιμήσεων υψηλής ποιότητας
- Δημιουργία μιας αγοράς περιεχομένου για συστήματα αποτίμησης
- Ενσωμάτωση προτυποποιηµένων αποτιμήσεων για την αξιολόγηση της γνώσης των εργαζομένων σε επιχειρήσεις
- Συστηματική προσέγγιση δημιουργίας ερωτηματολογίων
- Ανταλλαγή υψηλής ποιότητας ερωτηματολόγιων

Όπως όλες οι προδιαγραφές της IMS έτσι και το QTI ορίζεται με την χρήση της XML για την επίτευξη της όσο μεγαλύτερης υιοθέτησής του. Στην ουσία το IMS QTI είναι κάποια XML σχήματα (XML schemas) τα οποία περιέχουν τους κανόνες δόμησης των XML αρχείων που περιγράφουν ερωτηματολόγια, ερωτήσεις και αποτιμήσεις.

Η προδιαγραφή IMS Question and Test Interoperability ορίζει τις εξής βασικές δομές :

- Assessment: η βασική μονάδα ελέγχου
- Section: μονάδα υποδοχής άλλων sections ή items (βλ. παρακάτω) που αφορούν ένα κοινό στόχο
- Item: το βασικό μπλοκ ερωταπόκρισης στο οποίο περιέχονται οι ξεχωριστές ερωτήσεις

Το προτεινόμενο μοντέλο καθιστά δυνατή την ανταλλαγή πολλαπλών Assessments και οποιοδήποτε συνδυασμό Assessments, Sections και Items στο πλαίσιο μιας και μοναδικής δομής δεδομένων.

Ο κύριος σκοπός της προδιαγραφής είναι να επιτρέπει στους χρήστες την εισαγωγή και εξαγωγή ερωτήσεων (απλών και σύνθετων), ολοκληρωμένων τεστ, καθώς και να δίνει τη δυνατότητα ιδιωτικών προεκτάσεων του μοντέλου.

## **2.2.6 IMS Digital Repository Interoperability (DRI)**

Η επιδίωξη της IMS Digital Repositories Interoperability[\[10\]](#page-214-0) προδιαγραφής είναι να παρέχει συστάσεις σε ότι αφορά την ελάχιστη λειτουργικότητα που πρέπει να ικανοποιεί μια αποθήκη υλικού. Σε ευρύτερο επίπεδο, η προδιαγραφή ορίζει ότι οι ψηφιακές αποθήκες είναι συλλογές υλικού προσβάσιμες μέσω δικτύου χωρίς προγενέστερη γνώση της δομής / αρχιτεκτονικής της συλλογής. Οι αποθήκες υλικού μπορεί να αποθηκεύουν ακριβές αντικείμενο δεδομένων ή μεταδεδομένα που περιγράφουν το αντικείμενο. Τα αντικείμενα και τα μεταδεδομένα τους δεν είναι απαραίτητο να βρίσκονται αποθηκευμένα στην ίδια συλλογή. Η προδιαγραφή αυτή προτίθεται να χρησιμοποιήσει σχήματα που έχουν ήδη οριστεί (π.χ IMS Meta-Data και Content Packaging), παρά να εισάγει νέα σχήματα.

Οι λειτουργίες που υποστηρίζονται είναι :

- **Search/Expose**: Η ικανότητα να εντοπιστεί κατάλληλο αντικείμενο. Μπορεί να περιλαμβάνεται η δυνατότητα αναζήτησης. Η λειτουργικότητα αναζήτησης ορίζει την εξέταση των μεταδεδομένων των αντικειμένων που βρίσκονται αποθηκευμένα σε αποθήκη υλικού. Μία αποθήκη θα μπορεί να ερευνηθεί άμεσα ή με την χρήση ενδιάμεσης μηχανής αναζήτησης. Για την εξέταση των μεταδεδομένων γίνεται χρήση της XQuery.
- **Gather/Expose**: Αποκτάμε μεταδεδομένα σχετικά με αντικείμενα σε άλλες αποθήκες υλικού προκειμένου να επιτευχθούν ενοποιημένες αναζητήσεις. Η λειτουργικότητα συλλογής (Gather) επιτρέπει την ομαδοποίηση των μεταδεδομένων από τις αποθήκες υλικού ώστε να χρησιμοποιηθούν σε επακόλουθες αναζητήσεις. Η λειτουργικότητα συλλογής μπορεί ενεργητικά να ζητήσει μεταδεδομένα από μια αποθήκη υλικού ("pull") ή μπορεί να συνδράμει σε μια υπηρεσία που ειδοποιεί το στοιχείο που ανακτήθηκε όταν έχουν προστεθεί, διαγραφεί ή αλλαχθεί μεταδεδομένα στην αποθήκη υλικού("push").
- **Submit/Store**: Παρέχει αντικείμενο (περιεχόμενο και μεταδεδομένα) προς αποθήκευση σε αποθήκη υλικού. Μετά την αποθήκευση, το αντικείμενο είναι διαθέσιμο προς ανάκτηση.
- **Request/Deliver**: Η λειτουργικότητα αυτή επιτρέπει σε χρήστες να ανακτήσουν αντικείμενα τα οποία έχουν εντοπιστεί με τις συναρτήσεις αναζήτησης. Η συνάρτηση αναζήτησης ανακτά αναγνωριστικά των αντικειμένων. Τα αναγνωριστικά αυτά αντιστοιχούν σε URL το οποίο χρησιμοποιείται για την ανάκτηση του αντικειμένου. Το πρωτόκολλο που χρησιμοποιείται για την διανομή των αντικειμένων εξαρτάται από τον τύπο του αντικειμένου.
- **Alert/Expose**: Οι συναρτήσεις της κατηγορίας αυτής παρέχουν μεθόδους για ενημέρωση των ενδιαφερόμενων για συγκεκριμένες αλλαγές στο περιεχόμενο ή την εισαγωγή αντικειμένων με συγκεκριμένες προδιαγραφές στην αποθήκη υλικού. Όταν στην αποθήκη υλικού υπάρχουν νέα μεταδεδομένα που ικανοποιούν συγκεκριμένες απαιτήσεις, ένα alert μήνυμα αποστέλλεται στους χρήστες που έχουν εκδηλώσει ενδιαφέρον.

# **2.3 Σχετικές τεχνολογίες**

# **2.3.1 ECLIPSE**

Η πλατφόρμα Eclipse[\[1\]](#page-214-0) είναι ένα ολοκληρωμένο περιβάλλον ανάπτυξης λογισμικού. Βασικό χαρακτηριστικό της είναι το γεγονός ότι είναι χτισμένη πάνω σε ένα μηχανισμό ο οποίος επιτρέπει την εύρεση, την ανάπτυξη και την εκτέλεση μονάδων λογισμικού οι οποίες ονομάζονται plug-ins. Εκτός από ένα μικρό πυρήνα (Platform Runtime) όλη η λειτουργικότητα της Eclipse πλατφόρμας βρίσκεται σε plug-ins τα οποία έχουν εγκατασταθεί σε αυτήν. Κατά την εκκίνηση της πλατφόρμας Eclipse, ο πυρήνας της (Platform Runtime) ανακαλύπτει το σύνολο των διαθέσιμων plug-ins. Ένα plug-in ενεργοποιείται μόνο όταν υπάρχει ανάγκη να τρέξει ο κώδικας του.

Τα βασικά χαρακτηριστικά της πλατφόρμας είναι τα ακόλουθα :

• **Workbench:** η επιφάνεια εργασίας της πλατφόρμας, δηλαδή το σύνολο των γραφικών στοιχείων της πλατφόρμας με τα οποία έρχεται σε επαφή ο χρήστη κατά τη διάρκεια της εργασίας του με την πλατφόρμα

- **Workspace:** χώρος εργασίας στο τοπικό σύστημα αρχείων, στον οποίο αποθηκεύονται πληροφορίες
- **SWT :** (Standard Widget Toolkit): σύνολο από γραφικά δομικά στοιχεία υλοποιημένα με τέτοιο τρόπο ώστε να επιτρέπεται η ενσωμάτωσή τους με το τοπικό λειτουργικό σύστημα
- **JFace:** σύνολο γραφικών διεπαφών εμπλουτισμένα με κάποιες βασικές λειτουργίες, τις οποίες μπορεί εύκολα ο χρήστης να χρησιμοποιήσει, όπως δεντρικές αναπαραστάσεις, πίνακες, editors, παράθυρα ιδιοτήτων, κ.α.
- **Help:** μηχανισμός βοήθειας της πλατφόρμας που επιτρέπει παράλληλα τον εμπλουτισμό της με νέα εγχειρίδια
- **Team:** δυνατότητα διαχείρισης / ανάπτυξης μίας εργασίας από πολλούς χρήστες ταυτόχρονα μέσω της χρήσης κατάλληλων μηχανισμών αποθήκευσης διαμοιραζόμενων πόρων

Η αρχιτεκτονική του Eclipse παρουσιάζεται στην εικόνα 2.4.

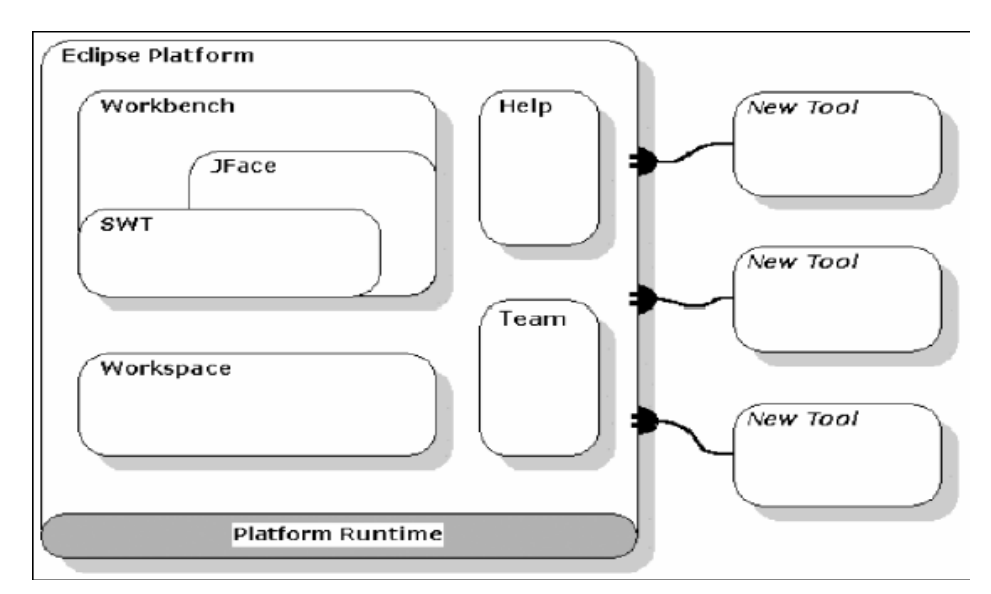

**Εικόνα 2-4: Γενική αρχιτεκτονική του Eclipse. Πάνω στο μικρό πυρήνα (Platform Runtime) του Eclipse προστίθενται plug-ins που εμπλουτίζουν τη λειτουργικότητά του.** 

Ένα παράδειγμα του interface του Eclipse παρουσιάζεται στην εικόνα 2.5. Σε αυτό φαίνονται δεντρικές αναπαραστάσεις, Editors και διάφορα παράθυρα ιδιοτήτων.

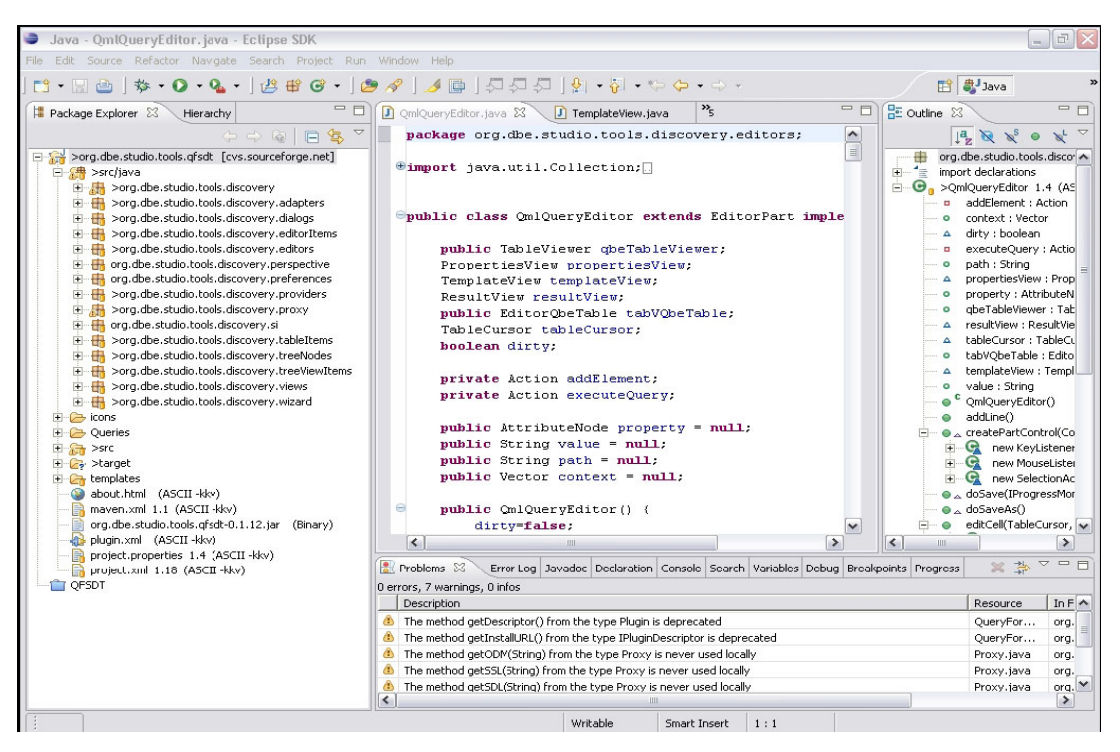

**Εικόνα 2-5: Η πλατφόρμα ανάπτυξης λογισμικού Eclipse. Το περιβάλλον ανάπτυξης εφαρμογών του Eclipse αποτελείται από ένα σύνολο Editor και παραθύρων ιδιοτήτων, που περιέχουν διάφορες γραφικές αναπαραστάσεις όπως δεντρικές, πίνακες κ.α.** 

#### **2.3.2 Berkeley Db Xml**

Για την αποθήκευση των XML εγγράφων που αναπαριστούν τις διάφορες κατηγορίες αντικειμένων που διαχειρίζονται οι αποθήκες υλικού που αναπτύχθηκαν, χρησιμοποιήθηκε μία **Νative Xml Database** και συγκεκριμένα η **Berkeley DB XML**[\[8\]](#page-214-0) ή οποία είναι ένα εργαλείο **ανοιχτού λογισμικού (οpen source)**. Η Berkeley DB XML αποτελεί μια υψηλών δυνατοτήτων XML βάση δεδομένων που παρέχει υποστήριξη για XQuery γλώσσα αναζήτησης. Χαρακτηρίζεται ως embeddable, δηλαδή έχει δυνατότητες ενσωμάτωσης στην ίδια την εφαρμογή. Ως αποτέλεσμα, τρέχει απευθείας με την εφαρμογή που την χρησιμοποιεί, χωρίς να απαιτείται ανεξάρτητος database server και ανθρώπινη διαχείριση. Διαχειρίζεται τα XML έγγραφα χρησιμοποιώντας XQuery και προσφέρει προχωρημένες υπηρεσίες διαχείρισης δεδομένων, που περιλαμβάνουν ταυτόχρονη πρόσβαση, συνδιαλλαγές και δημιουργία αντιγράφων (replication) για υψηλή διαθεσιμότητα και αντοχή στα λάθη.

Η βασική δομή αποθήκευσης της Berkeley Dbxml είναι τα XML έγγραφα. Η συγκεκριμένη βάση δεδομένων οργανώνει τα XML έγγραφα σε **συλλογές (containers)** και κάθε συλλογή μπορεί να περιέχει έγγραφα τα οποία βασίζονται σε κάποιο συγκεκριμένο σχήμα (σε έναν container, τα αρχεία που αποθηκεύονται, δεν χρειάζεται να υπακούουν όλα στο ίδιο σχήμα).

Σε αντίθεση με τις σχεσιακές βάσεις δεδομένων, οι οποίες αποθηκεύουν δεδομένα σε σχεσιακούς πίνακες , η Berkeley DB Xml έχει ως στόχο να αποθηκεύσει αυθαίρετα δέντρα XML δεδομένων. Στην συνέχεια αυτά μπορούν να αντιστοιχηθούν και να ανακτηθούν, είτε ως πλήρη έγγραφα είτε ως μεμονωμένα τμήματα εγγράφου μέσω μιας XML γλώσσας αναζήτησης, όπως η XQuery.

## **Πλεονεκτήματα της XML βάσης Δεδομένων**

Μια XML βάση δεδομένων έχει διάφορα πλεονεκτήματα σε σχέση με τις σχεσιακές (relational) και αντικειμενοστραφής (object-oriented) βάσεις δεδομένων .

- 1. Xml δεδομένα αποθηκεύονται κατευθείαν στην βάση δεδομένων χωρίς να χρειάζεται περαιτέρω επεξεργασία ή απόσπαση των δεδομένων από κάποιο έγγραφο.
- 2. Τα περισσότερα στοιχεία ενός εγγράφου, όπως κενά διαστήματα, παραμένουν ανέπαφα κατά την εισαγωγή του στην XML βάση δεδομένων .
- 3. Επερωτήματα (Queries) επιστρέφουν τα έγγραφα XML ή τμήματα τους, το οποίο σημαίνει ότι η ιεραρχική δομή των πληροφοριών XML διατηρείται.

## **2.3.2.1 Αρχιτεκτονική της Oracle Berkeley DB XML**

Η Oracle Berkeley DB XML, είναι χτισμένη στη κορυφή της Oracle Berkeley DB και ως αποτέλεσμα κληρονομεί σημαντικά χαρακτηριστικά και στοιχεία. Ειδικότερα, η ίδια προσθέτει στη κορυφή της Oracle Berkeley DB έναν document parser, έναν XML indexer και μια μηχανή XQuery με στόχο την επίτευξη ταχύτερης και αποδοτικότερης ανάκτησης δεδομένων. Στην εικόνα παρουσιάζεται η αρχιτεκτονική της Oracle Berkeley DB XML

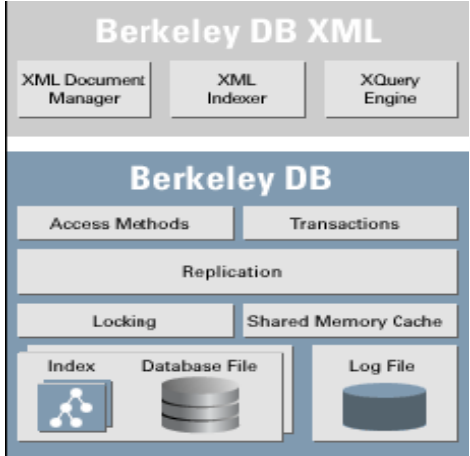

**Εικόνα 2-6: αρχιτεκτονική Oracle Berkeley Db Xml** 

Χάρη στην Oracle Berkeley DB ως την υποκείμενη μηχανή αποθήκευσης, η Oracle Berkeley DB XML κληρονομεί πλήρεις ACID (Atomicity, Consistency, Isolation, Durability) συνδιαλλαγές, αυτόματη αποκατάσταση, κρυπτογράφηση δεδομένων στο δίσκο με AES (Advanced Encryption Standard)και δημιουργία αντιγράφων (replication) για υψηλή διαθεσιμότητα. Επιπρόσθετα, τόσο XML όσο και μη-XML δεδομένα μπορούν να αποθηκευτούν στην Oracle Berkeley DB XML, κάτι που αποτελεί πλεονέκτημα σε κάποιες εφαρμογές.

Η Oracle Berkeley DB XML υποστηρίζει την XQuery 1.0 (Η Xquery αποτελεί πλέον τη κατεξοχήν γλώσσα ερωτήσεων για πρόσβαση σε XML δεδομένα) και την XPath 2.0, XML ονοματοδοσία, έλεγχο εγκυρότητας XML εγγράφων. Πιο συγκεκριμένα, η XQuery μηχανή χρησιμοποιεί ένα εξελιγμένο, βασισμένο στο κόστος, βελτιστοποιητή ερώτησης και υποστηρίζει προ-μεταγλωττισμένη εκτέλεση ερώτησης με ενσωματωμένες μεταβλητές. Μεγάλα έγγραφα μπορούν να αποθηκευτούν ολόκληρα ή κατατμημένα σε κόμβους, επιτυγχάνοντας έτσι αποδοτικότερη ανάκτηση και μερική ενημέρωση των εγγράφων. Επίσης, υποστηρίζει ευέλικτη δεικτοδότηση XML κόμβων, στοιχείων, χαρακτηριστικών, μεταδεδομένων για πιο γρήγορη και αποδοτική ανάκτηση.

# **2.3.2.2 Λειτουργικότητα της Oracle Berkeley DB XML**

Στο σημείο αυτό θα αναλύσουμε τη παρεχόμενη λειτουργικότητα της Oracle Berkeley DB XML η οποία συνοψίζεται στα ακόλουθα :

- Περιγραφή του ρόλου του XML Manager και των containers (συλλογών)
- Εισαγωγή XML εγγράφων στους containers
- Χρήση της XQuery με την BDB XML
- Διαχείριση των εγγράφων στους containers
- Χρήσης BDB XML δεικτών και συνδιαλλαγών

## **2.3.2.2.1 XML manager και containers**

Ο XML Manager αποτελεί μια υψηλού επιπέδου κλάση που χρησιμοποιείται για τη διαχείριση των αντικειμένων μιας BDB XML εφαρμογής. Τα αντικείμενα τύπου XML Μanager δίνουν την δυνατότητα για :

- 1. Διαχείριση των συλλογών (containers). Αυτό περιλαμβάνει τη δημιουργία, το ανοιγμα, τη διαγραφή και τη μετονομασία των containers.
- 2. Δημιουργία ροών εισόδου που χρησιμοποιούνται για τη φόρτωση των XML εγγράφων στις συλλογές (containers).
- 3. Δημιουργία XmlDocument, XmlQueryContext, XmlUpdateContext αντικειμένων.
	- a. Ένα XmlDocument αντικείμενο αποτελεί τη μονάδα αποθήκευσης μέσα στον container.
	- b. Ένα XmlQueryContext αντικείμενο ενσωματώνει το περιβάλλον μέσα στο οποίο εκτελείται μια ερώτηση προς μια συλλογή (container).
	- c. Ένα XmlUpdateContext αντικείμενο ενσωματώνει το περιβάλλον μέσα στο οποίο εκτελούνται λειτουργίες ενημέρωσης προς μια συλλογή (container).
- 4. Προετοιμασία και εκτέλεση των XML ερωτήσεων.
- 5. Δημιουργία ενός αντικειμένου συνδιαλλαγής.

Ο XML Manager αποτελεί το μοναδικό τρόπο για την κατασκευή BDB XML αντικειμένων και ως αποτέλεσμα ο ρόλος του είναι πρωταγωνιστικός σε κάθε BDB XML εφαρμογή.

Πριν την αρχικοποίηση του XML Manager, πρέπει να ληφθούν σημαντικές αποφάσεις ως προς το περιβάλλον της βάσης δεδομένων (database environment).

Ο χρήστης δύναται να χρησιμοποιήσει ένα περιβάλλον δημιουργώντας το με σαφήνεια (explicitly) ή να επιτρέψει στον XML Manager constructor να διαχειριστεί το περιβάλλον για τον ίδιο (implicitly). Αν ο χρήστης δημιουργήσει το περιβάλλον αυτό σαφώς, τότε του δίνεται η δυνατότητα να ενεργοποιήσει σημαντικά χαρακτηριστικά στην BDB XML όπως logging, υποστήριξη transaction, υποστήριξη για multithreaded και multiprocess εφαρμογές. Αντίθετα, αν επιτρέψει στον XML Manager constructor να δημιουργήσει και να ανοίξει το περιβάλλον για τον ίδιο, τότε το περιβάλλον αυτό έχει διαμορφωθεί για να επιτρέπει multithreaded διαμοίραση του περιβάλλοντος και των υποκείμενων βάσεων δεδομένων. Το σοβαρό μειονέκτημα για την περίπτωση αυτή είναι ότι όλα τα υπόλοιπα χαρακτηριστικά δεν είναι ενεργοποιημένα για το περιβάλλον αυτό.

Στην BDB XML τα XML έγγραφα αποθηκεύονται σε containers μέσω κατάλληλης δημιουργίας αντικειμένων της κλάσης XmlContainer. Ένας container αποτελεί ένα αρχείο στο δίσκο στο οποίο αποθηκεύονται όλα τα δεδομένα που σχετίζονται με τα έγγραφα, περιλαμβάνοντας τους δείκτες και τα μεταδεδομένα.

Σε έναν container της Berkeley DB XML τα έγγραφα μπορεί να αποθηκεύονται είτε ολόκληρα χωρίς καμία διαχείριση των αλλαγών γραμμής και των κενών διαστημάτων, είτε ως ατομικοί κόμβοι.

Συγκριτικά, η αποθήκευση σε επίπεδο κόμβου ενδείκνυται και είναι ταχύτερη από την αποθήκευση ολόκληρου του εγγράφου. Αντίθετα, ενδείκνυται η χρήση της αποθήκευσης ολόκληρου του εγγράφου για τις παρακάτω περιπτώσεις:

- 1. Η απόδοση φόρτωσης είναι πιο σημαντική από την απόδοση ερώτησης.
- 2. Απαιτείται συχνά η ανάκτηση ολόκληρου του εγγράφου.
- 3. Το μέγεθος των εγγράφων είναι τόσο μικρό που το πλεονέκτημα ως προς την απόδοση ερώτησης είναι αμελητέο.

Αξίζει να σημειωθεί ότι υπάρχει δυνατότητα μετονομασίας ή διαγραφής ενός container εφόσον βέβαια ο container έχει κλείσει.

# **2.3.2.2.2 Εισαγωγή XML εγγράφων στους containers**

Για τη διαχείριση των εγγράφων στην Oracle Berkeley DB XML, πρέπει πρωτίστως τα έγγραφα να φορτωθούν σε containers. Υπάρχουν οι εξής τρόποι για τη προσθήκη ενός XML εγγράφου σε ένα container :

- 1. Με string αντικείμενο που κρατά ολόκληρο το έγγραφο.
- 2. Με ροή εισόδου που δημιουργείται από το όνομα του αρχείου.
- 3. Με ροή εισόδου που δημιουργείται από το URL.
- 4. Με ροή εισόδου που αναφέρεται σε buffer μνήμης.
- 5. Με ροή εισόδου που αναφέρεται σε standard είσοδο.

Για την εισαγωγή ενός XML εγγράφου σε ένα container πρέπει να πραγματοποιηθούν τα εξής βήματα :

• Δημιουργία της ροής εισόδου με το περιεχόμενο του εγγράφου ή φόρτωση του εγγράφου σε ένα string αντικείμενο.

- Παροχή ενός ονόματος για το έγγραφο. Για την περίπτωση που δεν παρέχεται σαφώς ένα όνομα από το χρήστη, τότε μέσω κατάλληλης συνάρτησης παράγεται μοναδικό όνομα.
- Δημιουργία ενός XMLUpdateContext αντικειμένου. Το αντικείμενο αυτό όπως έχει ήδη αναφερθεί αφορά το γενικευμένο πλαίσιο μέσα στο οποίο ενημερώνεται ο container.

# **2.3.2.2.3 Χρήση της XQuery**

Η ανάκτηση της πληροφορίας από τους BDB XML containers πραγματοποιείται με τη χρήση της XQuer[y\[5\]](#page-214-0). Όπως έχει ήδη προαναφερθεί, η XQuery αποτελεί τη γλώσσα που σχεδιάστηκε για να απευθύνει ερωτήσεις σε XML έγγραφα.

Πιο συγκεκριμένα, η XQuery είναι υπεύθυνη για τις παρακάτω ενέργειες:

- Απευθύνει ερώτηση σε ένα ή πολλαπλά έγγραφα.
- Απευθύνει ερώτηση σε υπό-τμήματα του εγγράφου, θέτοντας ως κριτήρια τιμές ατομικών κόμβων εγγράφου.
- Διαχειρίζεται και μετασχηματίζει τα αποτελέσματα μιας ερώτησης.

Τα αποτελέσματα μιας ερώτησης είναι ένα σύνολο από XmlResults αντικείμενα. Για την εξέταση των αποτελεσμάτων πραγματοποιείται επανάληψη στο σύνολο των αποτελεσμάτων (resultSet), ανακτώντας κάθε στοιχείο του συνόλου ως ένα XmlValue αντικείμενο. Η πληροφορία από το στοιχείο αυτό αποκτάται συνήθως είτε ως ένα string αντικείμενο είτε ως ένα XmlDocument αντικείμενο. Για περισσότερες λεπτομέρειες σχετικά με την XQuery ανατρέξτε στην ενότητα 2.2.2

# **2.3.2.2.4 Διαχείριση εγγράφων στους containers**

Η BDB XML παρέχει APIs για διαγραφή, αντικατάσταση και τροποποίηση των εγγράφων που αποθηκεύονται στους containers. Πιο συγκεκριμένα, παρέχεται δυνατότητα διαγραφής ενός εγγράφου από συγκεκριμένο container προωθώντας είτε το ακριβές του όνομα είτε το ίδιο το XmlDocument αντικείμενο. Επιπρόσθετα, είναι δυνατή η αντικατάσταση ενός εγγράφου στην ολότητα του και η τροποποίηση του σε συγκεκριμένα μόνο μέρη του. Τα βήματα για την αντικατάσταση ενός εγγράφου είναι τα εξής:

1. Ανάκτηση του εγγράφου από τον container στον οποίο ανήκει.

- 2. Ορισμός του περιεχομένου του με βάση τις επιθυμητές αλλαγές.
- 3. Ενημέρωση του αλλαγμένου εγγράφου για την αποθήκευση του νέου εγγράφου στον container.

Στη συνέχεια, παρέχεται μηχανισμός για την τροποποίηση ενός εγγράφου χωρίς τη χρήση του μηχανισμού ενημέρωσης που περιγράφηκε παραπάνω. Αυτό πραγματοποιείται με τη χρήση XmlModify αντικειμένων και είναι ένα πολύ σημαντικό βήμα καθώς αποφεύγεται η ανάγκη αποθήκευσης ολόκληρου του εγγράφου στη μνήμη. Ειδικότερα, οι XmlModify μέθοδοι προσδιορίζουν μια σειρά βημάτων αλλαγών που επιτρέπουν προσθήκη, διαγραφή, μετονομασία, αντικατάσταση κόμβων του εγγράφου. Όταν ολοκληρωθούν τα επιθυμητά βήματα αλλαγών, ακολουθεί η εφαρμογή τους είτε σε ένα συγκεκριμένο έγγραφο είτε σε ένα σύνολο εγγράφων.

## **2.3.2.2.5 Χρήση BDB XML δεικτών**

Η BDB XML παρέχει ένα ευέλικτο και εύρωστο μηχανισμό δεικτοδότησης που βελτιώνει σημαντικά την απόδοση των BDB XML ερωτήσεων. Η σχεδίαση της στρατηγικής αποτελεί ένα από τα πιο σημαντικά σημεία κατά τη σχεδίαση μιας BDB εφαρμογής βασιζόμενης σε XML γλώσσα. Για να είναι αποτελεσματική η χρήση των δεικτών, ο σχεδιασμός των δεικτών πρέπει να γίνει για τις πιο συχνά εμφανιζόμενες ερωτήσεις. Επιπλέον, οι δείκτες μπορούν να ενημερώνονται ή να διαγράφονται σε περίπτωση απαιτήσεων για αλλαγές στην εφαρμογή. Αξίζει να σημειωθεί ότι ο ορισμός των δεικτών γίνεται τόσο σε περιεχόμενο εγγράφου όσο και σε μεταδεδομένα. Ειδικότερα, ο τύπος ενός δείκτη καθορίζεται από τους εξής τύπους πληροφορίας :

- 1. Μοναδικότητα (uniqueness)
- 2. Τύποι μονοπατιού (path types)
- 3. Τύποι κόμβου (node types)
- 4. Τύποι κλειδιού (key types)

Η μοναδικότητα εγγυάται ότι η τιμή που δεικτοδοτείται είναι μοναδική σε έναν συγκεκριμένο container. Έστω για παράδειγμα ότι τίθεται ένας δείκτης για ένα χαρακτηριστικό και ότι δηλώνεται να είναι μοναδικός. Αυτό σημαίνει ότι η τιμήπου δεικτοδοτείται για το συγκεκριμένο χαρακτηριστικό πρέπει να είναι μοναδική μέσα στον container. Εξ ορισμού, οι δεικτοδοτούμενες τιμές δεν είναι μοναδικές. Αντιστοιχίζοντας το XML έγγραφο ως ένα δέντρο από κόμβους, διακρίνονται δύο ειδών στοιχεία μονοπατιού στο δέντρο. Ο ένας τύπος είναι απλά ένας κόμβος, όπως είναι ένα στοιχείο ή ένα χαρακτηριστικό μέσα στο έγγραφο. Ο άλλος τύπος είναι κάθε τοποθεσία μέσα σε ένα μονοπάτι όπου συναντιώνται δύο κόμβοι. Κάτω από αυτές τις συνθήκες, ο τύπος μονοπατιού προσδιορίζει τον τύπο του στοιχείου μονοπατιού που πρόκειται να δεικτοδοτηθεί.

Όσον αφορά στους τύπους μονοπατιών, διακρίνονται τα παρακάτω:

- 1. Τύπος κόμβου (Node): δηλώνει την δεικτοδότηση ενός ατομικού κόμβου στο μονοπάτι.
- 2. Τύπος κορυφής (Edge): δηλώνει τη δεικτοδότηση ενός τμήματος του μονοπατιού στο οποίο δύο κόμβοι συναντιώνται.

Προτείνεται η χρήση δεικτών του τύπου μονοπατιού κόμβου για τη βελτίωση της απόδοσης ερωτήσεων στις οποίες δεν επικαλύπτονται μεταξύ τους ονόματα κόμβων. Αντίθετα, η χρήση δεικτών του τύπου μονοπατιού κορυφής ενδείκνυται για την βελτίωση της απόδοσης ερωτήσεων στις οποίες ένα όνομα κόμβου χρησιμοποιείται σε πολλά πλαίσια (contexts) μέσα στο ίδιο έγγραφο. Στη συνέχεια, οι τύποι κόμβου (node types) ενός δείκτη διακρίνονται σε κόμβους στοιχείου, χαρακτηριστικών και μεταδεδομένων ανάλογα με το είδος της πληροφορίας την οποία εξετάζει η εκάστοτε ερώτηση.

Ακόμη, οι τύποι κλειδιού ενός δείκτη παίρνουν τις τιμές :

- ισότητας(equality)
- παρουσία (presence)
- substring

Ένας δείκτης με τύπο ισότητας βελτιώνει την απόδοση ερωτήσεων που αναζητούν κόμβους με συγκεκριμένη τιμή. Από την άλλη πλευρά, ένας δείκτης με τύπο παρουσίας βελτιώνει την απόδοση ερωτήσεων που αναζητούν την παρουσία ή όχι κόμβων, ανεξαρτήτως της τιμής τους. Επιπλέον, ένας δείκτης με τύπο substring βελτιώνει την απόδοση ερωτήσεων που αναζητούν κόμβους των οποίων η τιμή περιλαμβάνει το δοσμένο substring. Επιπρόσθετα, υπάρχει και ο συντακτικός τύπος ενός δείκτη που προσδιορίζει τη σύνταξη της δεικτοδοτημένης τιμής (string, boolean, float, time κτλ).

Εν κατακλείδι, ο συνδυασμός των παραπάνω τύπων με το καλύτερο δυνατό τρόπο για τη επίτευξη βέλτιστης απόδοσης ερώτησης αποκαλείται στρατηγική δεικτοδότησης. Ειδικότερα, η μορφή μιας στρατηγικής δεικτοδότησης είναι η παρακάτω:

# [unique]-[path type]-[node type]-[key type]-[syntax type]

Οι δείκτες τίθενται σε ένα container με χρήση του καθορισμού δείκτη σε container (container's index specification). Επιπλέον, υπάρχει δυνατότητα προσθήκης, διαγραφής καθώς και αντικατάστασης μέσω του παραπάνω καθορισμού.

# **2.3.2.2.6 Χρήση συνδιαλλαγών**

Οι BDB XML συνδιαλλαγές επιτρέπουν την αντιμετώπιση μιας ή περισσοτέρων λειτουργιών σε ένα ή περισσότερους containers σαν μια μοναδική μονάδα εργασίας. Πιο συγκεκριμένα, η BDB XML παρέχει πλήρη, ACID προστασία όπως και η BDB ικανοποιώντας τις εξής αρχές:

- Ατομικότητα
- Συνέπεια
- Απομόνωση
- Ανθεκτικότητα

Για την ενεργοποίηση των συνδιαλλαγών πρέπει να ενεργοποιηθεί πρωτίστως ο χώρος για τη μνήμη, τα υποσύστημα για το Logging και το Locking αντίστοιχα και βέβαια το υποσύστημα των συνδιαλλαγών. Μόλις ενεργοποιηθούν οι συνδιαλλαγές για το περιβάλλον και για τον manager, πρέπει να ενεργοποιηθούν επίσης και για τους containers που ανοίγονται.

Τα βήματα που πρέπει να εκτελεστούν για τη προστασία μιας ή περισσοτέρων λειτουργιών είναι τα ακόλουθα :

- 1. Άνοιγμα περιβάλλοντος και containers ώστε να υποστηρίζονται οι συνδιαλλαγές.
- 2. Δημιουργία XmlTransaction αντικειμένου (create transaction).
- 3. Εκτέλεση των λειτουργιών, παραδίδοντας το XmlTransaction αντικείμενο σε κάθε μέθοδο ανάγνωσης ή εγγραφής στους containers που συμμετέχουν στη συνδιαλλαγή.
- 4. Με την ολοκλήρωση όλων των λειτουργιών της συνδιαλλαγής, εκτελείται η συνδιαλλαγή (commit transaction).
- 5. Αν κάποια λειτουργία που συμμετέχει στη συνδιαλλαγή παρουσιάσει εξαίρεση, τότε η συνδιαλλαγή τερματίζεται (abort transaction).

#### **2.3.2.2.7 Χειρισμός των εξαιρέσιων και εκσφαλμάτωση**

Στην παράγραφο αυτή γίνεται μια σύντομη αναφορά στα εργαλεία εκσφαλμάτωσης και χειρισμού των εξαιρέσεων που προσφέρει το BDB XML API. Είναι χαρακτηριστικό ότι όλες οι BDB XML λειτουργίες δύναται να ρίξουν μια εξαίρεση και ως εκ τούτου πρέπει να βρίσκονται μέσα σε <try> μπλοκ ή η ίδια η μέθοδος να ορίζει μια throwable εξαίρεση. Οι BDB XML λειτουργίες ρίχνουν (throws) XML Exception αντικείμενα. Η XML Exception έχει κληρονομηθεί από την Oracle Berkeley DB Exception κλάση, η οποία έχει με τη σειρά της κληρονομηθεί από την Java Exception κλάση. Συνεπώς, κάθε BDB Exception μπορεί να 'πιαστεί' από την Exception , εκτός κι αν για λόγους σαφήνειας πρέπει να πιαστεί κάθε τύπος εξαίρεσης ατομικά. Όμως, ενδέχεται σε πολλές περιπτώσεις η εξαίρεση να μην περιέχει αρκετή πληροφορία για την εκσφαλμάτωση, με αποτέλεσμα να υπάρχει ανάγκη εμφάνισης της πληροφορίας με χρήση ροών λαθών (error streams). Η δημιουργία μιας τέτοιας ροής πραγματοποιείται κατά την αρχικοποίηση του XML Manager και του περιβάλλοντος.

#### **2.3.3 SOAP /WSDL/ UDDI (υπηρεσίες ιστού)**

#### **2.3.3.1 Υπηρεσίες Ιστού**

Οι Υπηρεσίες Ιστού (Web Services) είναι μια τεχνολογία που επιτρέπει στις εφαρμογές να επικοινωνούν μεταξύ τους ανεξαρτήτως πλατφόρμας και γλώσσας προγραμματισμού. Μία Υπηρεσία Ιστού είναι μια διεπαφή λογισμικού (software interface) που περιγράφει μια συλλογή από λειτουργίες, οι οποίες μπορούν να χρησιμοποιηθούν από το δίκτυο μέσω πρότυπων μηνυμάτων XML. Χρησιμοποιεί πρότυπα βασισμένα στη γλώσσα XML, για να περιγράψει μία λειτουργία (operation) προς εκτέλεση και τα δεδομένα προς ανταλλαγή με κάποια άλλη εφαρμογή.

Η αρχιτεκτονική των Υπηρεσιών Ιστού (YI) παρέχει το βασικό πλαίσιο πάνω στο οποίο έχει στηριχθεί η λειτουργία των Υπηρεσιών Ιστού, καθιστώντας έτσι εφικτή την περιγραφή τους, την εύρεσή τους, καθώς και την μεταξύ τους επικοινωνία. Στην Αρχιτεκτονική των Υπηρεσιών Ιστού συναντώνται τρεις βασικοί ρόλοι: ο Παροχέας Υπηρεσιών (Service Provider), ο Καταναλωτής Υπηρεσιών (Service Consumer) και ο Κατάλογος Υπηρεσιών (Service Registry). Ο Παροχέας Υπηρεσιών είναι υπεύθυνος για την ανάπτυξη μιας υπηρεσίας, τη δημιουργία της περιγραφής της και τη δημοσίευση της περιγραφής αυτής σε έναν ή περισσότερους καταλόγους (registry). Ο Καταναλωτής Υπηρεσιών είναι υπεύθυνος για την εύρεση της περιγραφής μιας ΥΙ, η οποία έχει δημοσιοποιηθεί σε έναν κατάλογο. Ο Κατάλογος Υπηρεσιών επιτρέπει στους υποψήφιους καταναλωτές να ψάξουν στην συλλογή από περιγραφές υπηρεσιών την οποία διαθέτει και να ανακαλύψουν την υπηρεσία που ταιριάζει με τις απαιτήσεις τους.

Οι τεχνολογίες οι οποίες έχουν αναπτυχθεί με σκοπό την υποστήριξη των ΥΙ είναι το πρωτόκολλο SOAP (Simple Object Access Protocol)[\[13\],](#page-214-0) η γλώσσα WSDL (Web Service Description Language[\)\[14\]](#page-214-0) και οι UDDI προδιαγραφές (Repository for Universal Description, Discovery and Integration). Η παρακάτω εικόνα δείχνει πώς η αρχιτεκτονική των ΥΙ χρησιμοποιεί τις τεχνολογίες αυτές.

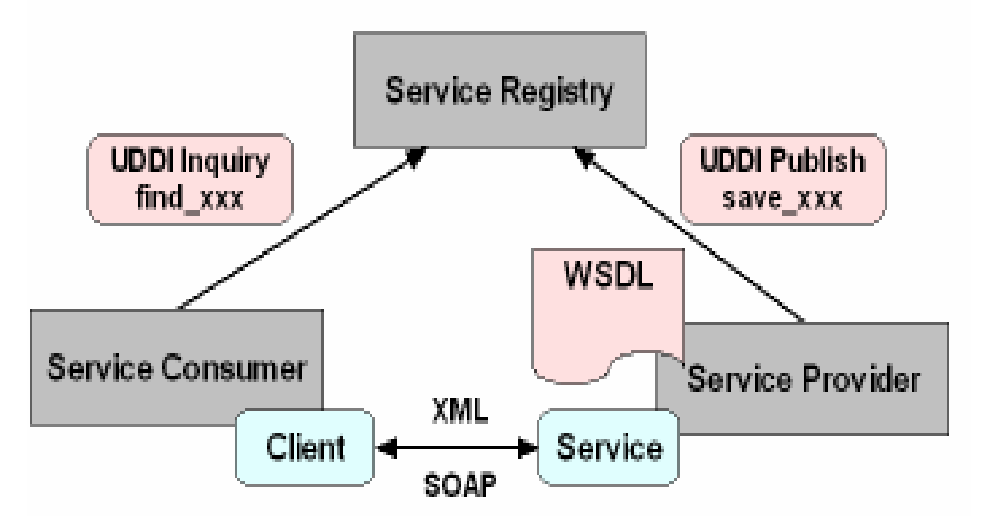

**Εικόνα 2-7: Στην Αρχιτεκτονική των Υπηρεσιών Ιστού συναντώνται τρεις βασικοί ρόλοι: ο Παροχέας Υπηρεσιών (Service Provider), ο Καταναλωτής Υπηρεσιών (Service Consumer) και ο Κατάλογος Υπηρεσιών (Service Registry). Οι τρεις αυτοί ρόλοι αλληλεπιδρούν μεταξύ τους μέσω των τεχνολογιών οι οποίες έχουν αναπτυχθεί με σκοπό την υποστήριξη των ΥΙ ( SOAP, WSDL,UDDI)** 

Όπως φαίνεται στην εικόνα, στην αρχιτεκτονική των υπηρεσιών ιστού τον ρόλο του Καταλόγου Υπηρεσιών έχει η UDDI registry. Οι λειτουργίες για την εγγραφή και την εύρεση των υπηρεσιών υλοποιούνται με χρήση των APIs που διαθέτει η registry για εύρεση (UDDI Inquiry) και δημοσιοποίηση (UDDI Publish). Η περιγραφή της υπηρεσίας γίνεται μέσω ενός WSDL εγγράφου και χρησιμοποιείται για να γίνει η ένωση του πελάτη με την υπηρεσία. Τέλος, όλες οι διαδικασίες που αφορούν στη μορφοποίηση και τη μεταφορά των μηνυμάτων μεταξύ των υπηρεσιών γίνονται μέσω του πρωτοκόλλου SOAP.

Όταν ο υπεύθυνος για την ανάπτυξη ενός λογισμικού έχει την ανάγκη χρήσης μιας νέας υπηρεσίας, αρχικά βρίσκει την επιθυμητή υπηρεσία, είτε δημιουργώντας και υποβάλλοντας μια ερώτηση προς την registry, είτε με το ξεφύλλισμα αυτής. Ο υπεύθυνος για την ανάπτυξη του λογισμικού ερμηνεύει έπειτα την περιγραφή της διεπαφής της υπηρεσίας (κυρίως μέσω κάποιων χαρακτηριστικών ετικετών, σχολίων, ή κάποιας πρόσθετης τεκμηρίωσης η οποία υπάρχει) και πραγματοποιεί μια κλήση προς την υπηρεσία μέσα στην εφαρμογή που αναπτύσσει. Αυτή η εφαρμογή έχει το ρόλο του Καταναλωτή της υπηρεσίας κατά τη διάρκεια της αλληλεπίδρασης. Σε αυτό το σημείο, ο Καταναλωτής της υπηρεσίας μπορεί αυτόματα να καλέσει την υπηρεσία (που παρέχεται από τον παροχέα υπηρεσιών) χρησιμοποιώντας το πρωτόκολλο επικοινωνίας υπηρεσιών ιστού SOAP .

Ακολουθεί ανάλυση των τεχνολογιών που αναφέρθηκαν παραπάνω :

#### **2.3.3.2 SOAP**

Το SOAP (Simple Object Access Protocol)[\[13\]](#page-214-0) είναι επίσης ένα άλλο πρότυπο της W3C [W3C Simple Object Access Protocol (SOAP)] και χρησιμοποιείται αρκετά με στόχο την αποστολή απλών αντικειμένων (αρχείων, εφαρμογών, κλπ.) σε XML μορφή. Γι' αυτό και κάθε web service που χρησιμοποιεί SOAP μπορεί να λάβει αιτήσεις για συγκεκριμένες λειτουργίες απλά δεχόμενο αντικείμενα σε XML.

Η χρήση του SOAP πρωτοκόλλου γίνεται συνήθως πάνω από το πρωτόκολλο HTTP αλλά μπορεί να λειτουργήσει και με άλλα πρωτόκολλα π.x. FTP, SMTP κ.α. Πλέον, οι περισσότερες γλώσσες προγραμματισμού από την Delphi v7 μέχρι τo Visual Studio .net, την PHP, την JSP και άλλες πολλές, υποστηρίζουν τη δημιουργία SOAP Servers με πάρα πολύ απλό τρόπο. Το μόνο που πρέπει να κάνει κανείς είναι να καθορίσει τις λειτουργίες που πρέπει να γίνουν όταν ο server δεχθεί κάποιο αίτημα προς εξυπηρέτηση.

Η δομή ενός SOAP Message καθώς και η λειτουργικότητα κάθε υποενότητας που το αποτελεί φαίνεται στην παρακάτω εικόνα:

46

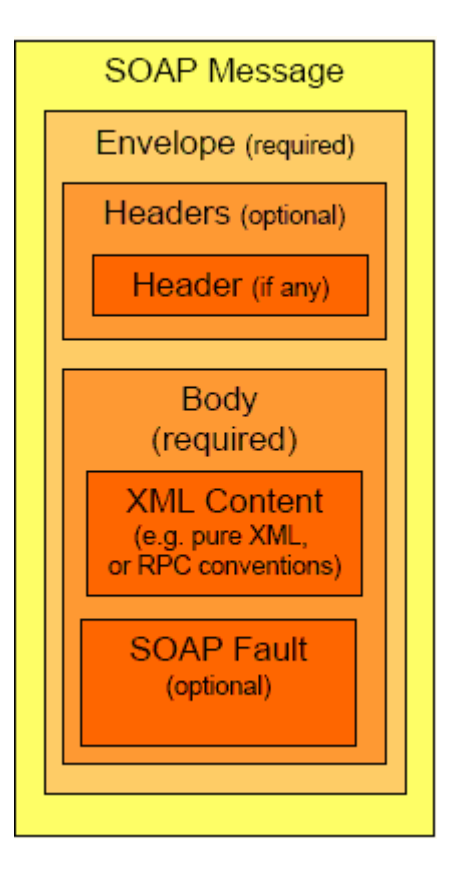

**Εικόνα 2-8: Η δομή ενός soap μηνύματος**

Σύμφωνα λοιπόν με την παραπάνω εικόνα μπορούμε να διακρίνουμε τα εξής:

**SOAP message:** Είναι ένα XML έγγραφο

**Envelope:** Το πραγματικό μήνυμα που θα υποστεί επεξεργασία

**Headers:** Προαιρετικό στοιχείο που καθορίζει συγκεκριμένες απαιτήσεις της εφαρμογής

**Body:** Το περιεχόμενο του μηνύματος

- Το κύριο σώμα μπορεί να έχει μόνο XML περιεχόμενο ή PRC πληροφορία (π.χ όνομα μεθόδων , παραμέτρων κτλ) κωδικοποιημένη σε XML
- Το κύριο σώμα ενός μηνύματος απάντησης (response) μπορεί προαιρετικά να περιέχει SOAP Fault στοιχεία (συγκεκριμένους κωδικούς λάθους μαζί με περιγραφή)

## **2.3.3.3 WSDL**

Η WSDL (Web Service Description Language[\)\[14\]](#page-214-0) [W3C Web Services Description Language (WSDL)] είναι μία γλώσσα σε XML μορφή η οποία περιγράφει μία υπηρεσία ιστού. Έτσι για κάθε μία υπηρεσία ιστού που δημιουργείται, αντίστοιχα πρέπει να δημιουργείται ένα αρχείο WSDL στο οποίο θα καταγράφονται όλες οι πληροφορίες για την ίδια την υπηρεσία. Πιο συγκεκριμένα εκεί καταγράφεται το πού βρίσκεται ο server (σε πια διεύθυνση), ποιες λειτουργίες υποστηρίζει καθώς και πώς δέχεται και πώς επιστρέφει τα δεδομένα για κάθε λειτουργία.

Η δομή του WSDL καθώς και η λειτουργικότητα κάθε υποενότητας που το αποτελεί φαίνεται στην παρακάτω εικόνα :

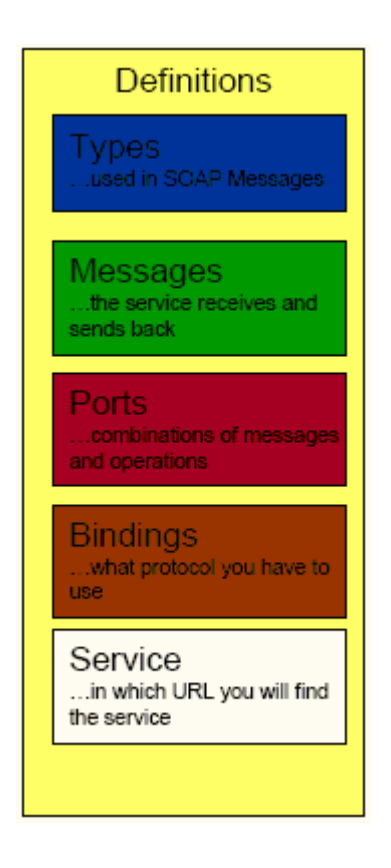

**Εικόνα 2-9: Η δομή του WSDL** 

Σύμφωνα λοιπόν με την παραπάνω εικόνα διακρίνονται τα εξής:

**Definitions**: Το ριζικό στοιχείο όλων των WSDL εγγράφων. Ορίζει το όνομα της υπηρεσίας ιστού, περιέχει πολλαπλά namespaces και περιέχει τα στοιχεία της υπηρεσίας που θα περιγραφούν

**Types:** Περιγράφει όλους τους τύπους δεδομένων μεταξύ πελάτη και εξυπηρετητή.

**Message:** Περιέχει τα μηνύματα που μια υπηρεσία λαμβάνει και στέλνει.

**PortType:** Είναι ένας συνδυασμός μηνυμάτων και λειτουργιών

**Binding:** Περιγράφει το πρωτόκολλο επικοινωνίας που θα χρησιμοποιηθεί.

Service: Καθορίζει το URL στο οποίο μπορεί να βρεθεί το εκάστοτε service.

# **2.3.3.4 UDDI**

Το UDDI (Universal Description, Discovery, and Integration) [Universal Description, Discovery and Integration of Web Services (UDDI)] αποτελεί ένα πρωτόκολλο καταχώρησης για web services. Χρησιμοποιείται για να μπορούμε να παρέχουμε πληροφορίες για τα web services. Κάθε καταχώρηση περιέχει το wsdl αρχείο και τη διεύθυνση που λειτουργεί η υπηρεσία στο Internet. Επιπρόσθετα σε κάθε καταχώρηση υπάρχουν και διάφορες άλλες πληροφορίες για την υπηρεσία που σχετίζονται με τον ιδιοκτήτη της, την πολιτική του κ.α. Υπάρχουν διαφορετικοί τύποι καταχωρήσεων μίας υπηρεσίας. Πιο συγκεκριμένα υπάρχουν καταχωρήσεις που μπορούν να γίνουν για υπηρεσίες από όλο τον κόσμο και που απευθύνονται σε όλο τον κόσμο, αλλά και καταχωρίσεις που απευθύνονται μόνο σε εξειδικευμένες επιχειρήσεις προωθώντας έτσι και το business to business μοντέλο συνεργασίας. Τέλος υπάρχουν και καταχωρήσεις υπηρεσιών για πιο εξειδικευμένες περιπτώσεις. Γνωρίζοντας όμως μία επιχείρηση το UDDI μπορεί με πολύ απλό τρόπο να αναζητήσει και να βρει το αρχείο wsdl για κάποια συγκεκριμένη υπηρεσία και κατόπιν να την εκμεταλλευτεί εξίσου απλά και γρήγορα.

Τέλος να αναφερθούμε σε κάποια από τα πλεονεκτήματα που παρέχει η αρχιτεκτονική των web services.

**Διαλειτουργικότητα**. Ένα web service παρέχει ανεξαρτησία τόσο από λειτουργικό σύστημα όσο και από το hardware. Οποιοδήποτε πρόγραμμα που συμβαδίζει με αυτή τη τεχνολογία μπορεί πολύ εύκολα να προσπελάσει μία τέτοια υπηρεσία.

**Ενσωμάτωση.** Σε ένα υπάρχον λογισμικό σύστημα που λειτουργεί μέσα στο Internet η δημιουργία ενός web service δεν απαιτεί αλλαγές στον μηχανισμό του συστήματος.

**Διαθεσιμότητα και δημοσίευση**. Οι πληροφορίες για τα web services δημοσιεύονται οπότε η εύρεση και η χρήση τους μπορεί να είναι ταχύτατες.

**Επέκταση**. Ένα έτοιμο web service είναι δυνατό να ανανεωθεί με εύκολο τρόπο παρέχοντας έτσι επιπρόσθετες υπηρεσίες στους χρήστες του.

**Μικρό κόστος δημιουργίας και χρήσης**. Εφόσον σε ένα σύστημα λογισμικού υπάρχει ήδη κάποια διαδικασία που χρειάζεται να επεκταθεί σε on-line υπηρεσία, η δημιουργία του web service κοστίζει ελάχιστα. Επίσης το κόστος ενσωμάτωσης ενός web service σε κάποιο website [ή](http://www.go-online.gr/ebusiness/specials/article.html?article_id=12) σε δικτυακή εφαρμογή είναι πάρα πολύ μικρό. Ακόμα και στις περιπτώσεις που η χρήση κάποιου web service γίνεται με ενοικίαση σίγουρα το συνολικό κόστος της χρήσης είναι αρκετά πιο μικρό από το κόστος δημιουργίας της υπηρεσίας αυτής.

**Χρήση συστημάτων λογισμικού**. Όλα τα συστήματα λογισμικού και ειδικότερα τα websites που χρησιμοποιούν έτοιμες υπηρεσίες γίνονται πιο λειτουργικά και πιο φιλικά αφού παρέχουν περισσότερες υπηρεσίες στους χρήστες.

# **2.4 Περίληψη**

Σε αυτό το κεφάλαιο αναφέραμε τις κυριότερες τεχνικές προδιαγραφές και πρότυπα για ηλεκτρονική μάθηση, τα οποία έχουν σχεδιαστεί για να διευκολύνουν την περιγραφή, την αλληλουχία και τη διανομή του εκπαιδευτικού υλικού και της πληροφορίας που αφορά τον μαθητή. Συγκεκριμένα, παρουσιάσουμε τα κυριότερα χαρακτηριστικά της XML και XML Schema. Παρουσιάσαμε στοιχεία που αφορούν στην XQuery γλώσσα αναζήτησης με την οποία προσπελαύνουμε και ανακτούμε τα αντικείμενα ή τμήματα των αντικειμένων που έχουμε αποθηκεύσει στις αποθήκες υλικού. Αναφερθήκαμε στο πρότυπο METS *(Metadata Encoding and Transmission Standard)* το οποίο δημιουργήθηκε για την κωδικοποίηση περιγραφικών , διαχειριστικών και δομικών μεταδεδομένων που σχετίζονται και περιγράφουν τα Εκπαιδευτικά Αντικείμενα, Αντικείμενα Μαθημάτων και Αντικείμενα Αποτίμησης που διαχειρίζονται οι αποθήκες υλικού. Κάναμε αναφορά στο LOM *(Learning Object Metadata)* πρότυπο, το οποίο είναι μοντέλο δεδομένων που χρησιμοποιείται για να περιγράψει ένα Αντικείμενο. Παρουσιάσαμε το IMS question and test interoperability *(IMS QTI)* πρότυπο το οποίο επιτυγχάνει την περιγραφή εκπαιδευτικού υλικού που χρησιμοποιείται για την αξιολόγηση γνώσεων και διεξαγωγή ερευνών σε πολλές εκπαιδευτικές και μη περιπτώσεις. Παρουσιάσαμε το IMS DRI πρότυπο το οποίο αποτέλεσε και τη βάση για το σχεδιασμό των υπηρεσιών ιστού για την διαχείριση των αποθηκών υλικού. Περιγράψαμε την πλατφόρμα Eclipse και την Berkeley DB XML βάση δεδομένων με την οποία αναπτύχθηκαν οι αποθήκες υλικού. Αναφερθήκαμε στις υπηρεσίες διαδικτύου και στις τεχνολογίες SOAP/WSDL/ UDDI οι οποίες χρησιμοποιούνται για την ανάπτυξη τους.

Θα ακολουθήσει κεφάλαιο το οποίο θα περιγράψει την αρχιτεκτονική του LOGOS, την αρχιτεκτονική των αποθηκών υλικού, το είδος και τον τύπο των αντικειμένων που οι αποθήκες υλικού και υπηρεσίες διαδικτύου που υλοποιήσαμε θα κληθούν να εξυπηρετήσουν.

## *Κεφάλαιο 3*

# **Η Αρχιτεκτονική του LOGOS**

# **3.1 Εισαγωγή**

Σε αυτό το κεφάλαιο θα περιγράψουμε αρχικά, στην ενότητα 3.2, την ευρύτερη αρχιτεκτονική στην οποία εντάσσεται η παρούσα εργασία. Η αρχιτεκτονική αυτή αναφέρεται στο έργο LOGOS και περιλαμβάνει μεταξύ των άλλων τα εργαλεία και τις αποθήκες υλικού για την υποστήριξη αειφανούς μάθησης.

Στην ενότητα 3.3 θα περιγράφουμε τα είδη των αντικειμένων που διαχειρίζονται οι αποθήκες υλικού. Τα αντικείμενα αυτά είναι Ψηφιακά Αντικέιμενα, Εκπαιδευτικά Αντικείμενα, Αντικείμενα Μαθημάτων και Αντικείμενα Αποτίμησης. Παράλληλα θα περιγραφεί ο τρόπος με τον οποίο χρησιμοποιείται το πρότυπο METS προκειμένου να αναπαρασταθούν τα αντικείμενα αυτά. Το μοντέλο METS χρησιμοποιείται προκειμένου να καθιστούν υλοποιήσιμοι οι εξής στόχοι :

- Ολοκληρωμένη περιγραφή των αντικειμένων κάθε επιπέδου κάνοντας χρήση κατάλληλων σχημάτων μεταδεδομένων. Τα σχήματα αυτά αποτυπώνουν τις διάφορες 'προοπτικές' των αντικειμένων.
- Αναφορές σε αντικείμενα χαμηλότερου επιπέδου, χωρίς την επανάληψη στο τρέχον επίπεδο της πληροφορίας που περιέχουν. Σε γενικές γραμμές, αντικείμενα συγκεκριμένου επιπέδου πρέπει να είναι σε θέση να αναφέρονται στα αντικείμενα των επιπέδων που βρίσκονται χαμηλότερα. Με τον τρόπο αυτό υποστηρίζεται η επαναχρησιμοποίηση αντικειμένων χαμηλότερου επιπέδου από αντικείμενα που βρίσκονται σε ανώτερο επίπεδο.

Πέραν αυτού, η ευέλικτη αναπαράσταση των αντικειμένων επιτρέπει την run-time κατάλληλη προσαρμογή / μετασχηματισμό των αντικειμένων ούτως ώστε να υποστηριχτεί cross-media μετάδοση εκπαιδευτικών εμπειριών.

Τέλος στην ενότητα 3.4 θα αναφερθούμε στα τμήματα της αρχιτεκτονικής του LOGOS τα οποία σχεδιάστηκαν και υλοποιήθηκαν στην παρούσα διπλωματική εργασία.

# **3.2 Αρχιτεκτονική της πλατφόρμας LOGOS**

Η αρχιτεκτονική της πλατφόρμας LOGOS απεικονίζεται στην εικόνα 3-1. Η πλατφόρμα LOGOS περιλαμβάνει [\[12\]:](#page-214-0)

- Κατάλληλες αποθήκες υλικού και υπηρεσίες ιστού για την διαχείριση των διαφόρων τύπων αντικειμένων :
	- o Τον **Εξυπηρετητή Πρωτογενών Αντικειμένων** (**Media Server)** ο οποίος διαχειρίζεται **Πρωτογενή Αντικείμενα** (**Μedia Objects)** τα οποία προέρχονται από εξωτερικά αρχεία
	- o Tην **Αποθήκη Υλικού Ψηφιακών Αντικειμένων** η οποία διαχειρίζεται **Ψηφιακά Αντικείμενα (digital objects)** δημιουργημένα με βάση τα Media Objects. Τα ψηφιακά αντικείμενα αντιστοιχούν σε Media Objects ή τμήματα αυτών, συνδυασμένα με σημασιολογικά μεταδεδομένα και μεταδεδομένα διαχείρισης
	- o Την **Αποθήκη Υλικού Εκπαιδευτικών Αντικειμένων** η οποία διαχειρίζεται **Εκπαιδευτικά Αντικείμενα (learning Objects)** τα οποία είναι δημιουργημένα με βάση τα Ψηφιακά Αντικείμενα εμπλουτισμένα με εκπαιδευτικά μεταδεδομένα
	- o Την **Αποθήκη Υλικού Αντικειμένων Αποτίμησης** η οποία ανήκει στο ίδιο επίπεδο με την αποθήκη υλικού Εκπαιδευτικών Αντικειμένων και διαχειρίζεται **Αντικείμενα Αποτίμησης (assessment Objects)** τα οποία είναι εμπλουτισμένα με εκπαιδευτικά μεταδεδομένα. Τα Αντικείμενα Αποτίμησης χρησιμοποιούνται προκειμένου να εκτιμηθεί η ικανοποίηση συγκεκριμένων εκπαιδευτικών στόχων. Τα αντικείμενα αποτίμησης μπορεί να

είναι είτε απλές ερωτήσεις (Assessment Items) είτε σύνθετα ερωτηματολόγια (Assessment Tests) αποτελούμενα από απλές ερωτήσεις

- o Την **Αποθήκη Υλικού Αντικειμένων Μαθημάτων** η οποία διαχειρίζεται **Αντικείμενα Μαθημάτων (courseware Objects)** τα οποία εκμεταλλεύονται τα βασικά Εκπαιδευτικά Αντικείμενα και ανταποκρίνονται σε εμπειρίες μάθησης οι οποίες μπορεί να μεταφερθούν με την χρήση διαφόρων καναλιών διανομής
- o **Το ενδιάμεσο Επίπεδο Δυναμικής Κατασκευής Μαθημάτων (Dynamic Courseware Creation Middleware)** το οποίο βρίσκεται σε επίπεδο ενδιάμεσο του επιπέδου της Αποθήκης Υλικού Εκπαιδευτικών Αντικειμένων και του επιπέδου της Αποθήκης Υλικού Αντικειμένων Μαθημάτων και χρησιμοποιείται για την αυτόματη δημιουργία προσωποποιημένων Αντικειμένων Μαθημάτων (personalized courseware). Τα αντικείμενα δημιουργούνται βασισμένα σε συγκεκριμένες εκπαιδευτικές ανάγκες εκφρασμένες στο προφίλ των χρηστών και χρησιμοποιώντας κατάλληλα εκπαιδευτικά σενάρια (Learning Designs). Την υπηρεσία μπορούν να την εκμεταλλεύονται οι μαθητευόμενοι για τη λήψη προσωποποιημένων εκπαιδευτικών εμπειριών και οι συντάκτες μαθημάτων μπορούν να τη χρησιμοποιήσουν για την αρχική κατασκευή εκπαιδευτικών εμπειριών για μια ομάδα μαθητών που περιγράφεται με ένα "συλλογικό" προφίλ (stereotype). Την αρχική αυτή εκπαιδευτική εμπειρία μπορούν στη συνέχεια να τροποποιήσουν κατά βούληση.
- **Περιβάλλον συγγραφής** (**Authoring Studio**) το οποίο αποτελείται από εργαλεία για την δημιουργία και σύνταξη των παραπάνω τύπων αντικειμένων όπως επίσης για την δημιουργία αφηρημένων σεναρίων εκπαίδευσης. Τα σενάρια εκπαίδευσης επιτρέπουν την υποστήριξη δυναμικής δημιουργίας προσωποποιημένων εκπαιδευτικών εμπειριών και την δημοσίευση των αντικειμένων μαθημάτων (courseware objects)σε διαφορετικές πλατφόρμες μετάδοσης. Τα εργαλεία του Authoring Studio είναι τα ακόλουθα :
	- o **Διαχειριστής Οντολογιών (Ontology Management Tool)**: Χρησιμοποιείται για τη δημιουργία και τη διαχείριση πολύγλωσσων οντολογιών πεδίου με γραφικές και φιλικές προς το χρήστη διεπαφές που

μπορούν να χρησιμοποιηθούν αποτελεσματικά από γνώστες ενός πεδίου (διαχειριστές γνώσης). Το εργαλείο μπορεί να δημιουργήσει και να διαχειριστεί κανόνες γνώσης συμπερασμάτων, περιορισμούς και φόρμες ώστε να επιταχύνουν τη σημασιολογική περιγραφή του περιεχομένου.

- o **Εργαλείο Πειγραφής Περιεχομένου (Content Description Tool):**  Τμηματοποιεί και προσθέτει μεταδεδομένα σε Ψηφιακά Αντικείμενα. Επίσης παρέχει πολύγλωσση υποστήριξη. Ενσωματώνει κατάλληλο εργαλείο αναζήτησης για να εκτελεί αναζητήσεις σε υπάρχοντα Ψηφιακά Αντικείμενα και επιλέγει τα απαραίτητα για επιπρόσθετες διαδικασίες σχολιασμού. Επίσης χρησιμοποιεί φόρμες για σημασιολογικό ευρετηριασμό που έχουν δημιουργηθεί από το Ontology Management Tool.
- o **Εργαλείο Περιγραφής Εκπαιδευτικών Αντικειμένων (Description Tool for Learning Objects)**: Χρησιμοποιείται για την επιλογή και την οργάνωση των σχετικών Ψηφιακών Αντικειμένων για δεδομένη παιδαγωγική χρήση. Παρέχει τα μέσα για τη δημιουργία εκπαιδευτικών μεταδεδομένων ώστε να δημιουργηθούν Αντικείμενα Μάθησης που μπορούν να ξαναχρησιμοποιηθούν. Αυτά τα επαναχρησιμοποιήσιμα Αντικείμενα Μάθησης χρησιμοποιούνται στη συνέχεια για δημιουργία αντικειμένων μαθημάτων ή σαν στοιχεία διευκόλυνσης των διαδικασιών μάθησης (π.χ υλικό που ένας δάσκαλος μπορεί να χρησιμοποιήσει στην τάξη).
- o **Συντάκτης Εκπαιδευτικών Σχεδίων (Learning Designs Editor)**: Χρησιμοποιείται για να δημιουργεί σχέδια μάθησης (learning designs αφηρημένα σενάρια μάθησης) τα οποία χρησιμοποιούνται για την αυτόματη δημιουργία προσωποποιημένων εμπειριών μάθησης που μπορεί να χρησιμοποιηθούν είτε από τους μαθητές είτε από ειδικούς στην δημιουργία αντικειμένων μαθημάτων.
- o **Συντάκτης Αντικειμένων Μαθημάτων (Courseware Objects Editor)**: Χρησιμοποιείται για να δημιουργεί στατικά αντικείμενα μαθημάτων, συμπεριλαμβανομένων και των ερωτηματολογίων αξιολόγησης των μαθητευόμενων. Χρησιμοποιεί το Publishing Tool για να παρέχει μια προεπισκόπηση των κατασκευασμένων Αντικειμένων Μαθημάτων. Επίσης χρησιμοποιεί τις υπηρεσίες αναζήτησης του Learning Objects Repository για

να διεξάγει αναζητήσεις για επαναχρησιμοποιήσιμα Αντικείμενα Μάθησης που μπορεί να χρησιμοποιηθούν στα Αντικείμενα Μαθημάτων. Επίσης εκμεταλλεύεται τη λειτουργικότητα της δυναμικής δημιουργίας αντικειμένων μαθημάτων του Dynamic Courseware Creation Middleware των αποθηκών υλικού του LOGOS ούτως ώστε να διευκολύνει τη δημιουργία των Αντικειμένων Μαθημάτων μέσω περαιτέρω επεξεργασίας των δυναμικώς δημιουργούμενων Αντικειμένων Μαθημάτων.

- o **Εργαλείο Δημοσίευσης (Publishing Tool)**: Χρησιμοποιείται για να δημοσιεύει ευρετηριασμένα, σχολιασμένα, μεταφρασμένα και βελτιωμένα οπτικοακουστικά κομμάτια στην κατάλληλη μορφή για να χρησιμοποιηθούν από τους μαθητευόμενους χρησιμοποιώντας διαφορετικές συσκευές όπως PCs, κινητά τηλέφωνα και συσκευές αλληλεπιδραστικής τηλεόρασης.
- **Ένα Σύστημα Διαχείρισης Μάθησης (Learning Management System)** το οποίο περιέχει κατάλληλα τμήματα για την μετάδοση των αντικειμένων μαθημάτων στους μαθητές παρέχοντας λειτουργικότητα ώστε να προσαρμοστεί το εκπαιδευτικό υλικό στις ανάγκες κάθε χρήστη. Επίσης περιλαμβάνεται λειτουργικότητα που αφορά στην παρακολούθηση της προόδου ενός χρήστη και στην ανανέωση της σχετιζόμενης με τον χρήστη πληροφορίας η οποία υπάρχει στα προφίλ του.

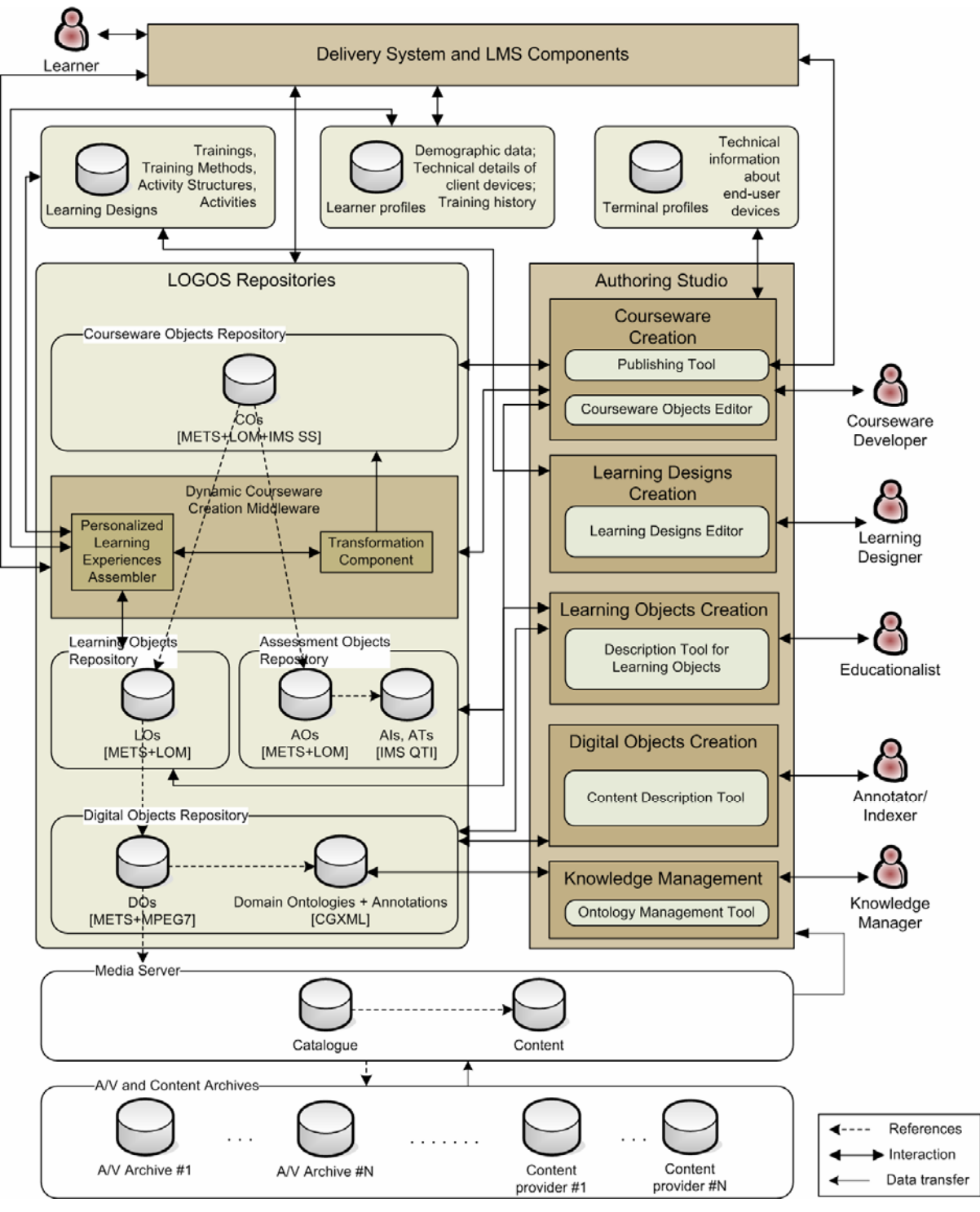

**Εικόνα 3-1: αρχιτεκτονική πλατφόρμας LOGOS[\[12\]](#page-214-0)**

Στην εικόνα 3-1 απεικονίζεται η αρχιτεκτονική της πλατφόρμας LOGOS εστιασμένη κυρίως στα στοιχεία που σχετίζονται με τις αποθήκες υλικού και Authoring Studio του LOGOS και στον τρόπο με τον οποίο αυτά επικοινωνούν ώστε να παραχθεί η απαραίτητη λειτουργικότητα για την δημιουργία του cross-media εκπαιδευτικού υλικού. Επίσης αναπαριστώνται οι διάφοροι ρόλοι των χρηστών.

## **3.2.1 Αποθήκες υλικού της πλατφόρμας LOGOS**

Προκειμένου να μπορέσει να διαχειριστεί όλους τους τύπους των αντικειμένων που χρησιμοποιούνται για τη βαθμιαία σύνθεση των Αντικειμένων Μαθημάτων ξεκινώντας από τα Ψηφιακά Αντικείμενα, η πλατφόρμα του LOGOS περιλαμβάνει έναν Media Server και τις κατάλληλες αποθήκες υλικού που προσφέρουν όλη την απαραίτητη λειτουργικότητα για την αποθήκευση, αναζήτηση και ανάκτησή τους. Τα Ψηφιακά Αντικείμενα αποθηκεύονται και διαχειρίζονται από τον Media Server. Τους άλλους τύπους αντικειμένων (Ψηφιακά, Εκπαιδευτικά, Αποτίμησης, και Αντικείμενα Μαθημάτων) διαχειρίζονται οι κατάλληλες αποθήκες υλικού του LOGOS που είναι προσβάσιμες από τα εργαλεία του LOGOS Authoring Studio :

Οι αποθήκες υλικού του LOGOS είναι[\[12\]](#page-214-0) :

- **Αποθήκη υλικού Ψηφιακών Αντικειμένων** (**Digital Objects Repository**) η οποία διαχειρίζεται **Ψηφιακά Αντικείμενα (DOs)**, τα οποία είναι σχολιασμένα και ευρετηριασμένα πρωτογενή Αντικείμενα ή τμήματα των πρωτογενών Αντικειμένων. Τα Ψηφιακά Αντικείμενα χρησιμοποιούνται για να δημιουργήσουν μαθησιακό υλικό. Τα Ψηφιακά Αντικείμενα εμπλουτίζονται με πληροφορίες διαχείρισης και σημασιολογικές πληροφορίες ώστε να είναι διαθέσιμα να χρησιμοποιηθούν για τη δημιουργία του μαθησιακού υλικού.
- **Αποθήκη υλικού Εκπαιδευτικών Αντικειμένων** (**Learning Objects Repository**) η οποία χειρίζεται **Εκπαιδευτικά Αντικείμενα (LOs)**, τα οποία είναι ανεξάρτητες και αυτόνομες μονάδες μαθησιακού περιεχομένου οι οποίες διατίθενται να ξαναχρησιμοποιηθούν σε πολλαπλά εκπαιδευτικά περιβάλλοντα. Είναι συλλογές Ψηφιακών Αντικειμένων (DOs) εμπλουτισμένων με εκπαιδευτικά μεταδεδομένα.
- **Αποθήκη υλικού Αντικειμένων Αποτίμησης** (**Assessment Object Repository**) η οποία ανήκει στο ίδιο επίπεδο με το Learning Object Repository και διαχειρίζεται **Αντικείμενα Αποτίμησης (AOs)** εμπλουτισμένα με εκπαιδευτικά μεταδεδομένα. Tα Αντικείμενα Αποτίμησης χρησιμοποιούνται για να αξιολογούν την ικανοποίηση συγκεκριμένων μαθησιακών σκοπών. Τα αντικείμενα αποτίμησης μπορεί να είναι απλές ερωτήσεις (Assessment Items) ή περίπλοκα ερωτηματολόγια (Assessment Tests) που αποτελούνται από απλές ερωτήσεις.

• **Αποθήκη υλικού Αντικειμένων Μαθημάτων** (**Courseware Objects Repository**) η οποία διαχειρίζεται **Αντικείμενα Μαθημάτων (COs)**, τα οποία είναι δομημένα αντικείμενα που μπορούν να χρησιμοποιηθούν για να παρέχουν ξεχωριστές (προσωποποιημένες) ή συλλογικές εμπειρίες μάθησης σε επίσημες και μη, μαθησιακές ιδιότητες. Είναι ιεραρχίες από Εκπαιδευτικά Αντικείμενα που περιλαμβάνουν επιπρόσθετα εκπαιδευτικά μεταδεδομένα και πιθανώς διαδοχικά και καθοδηγητικά μεταδεδομένα.

Η παρούσα διπλωματική εργασία, όπως αναφέρθηκε, εντάσσεται στην ευρύτερη ερευνητική εργασία.

Στις επόμενες ενότητες θα περιγράψουμε με λεπτομέρεια την δομή των αντικειμένων κάθε επιπέδου και συγκεκριμένα τον τρόπο με τον οποίον χρησιμοποιούμε πρότυπα για την αναπαράστασή τους ώστε να επιτρέπεται η ευέλικτη διαχείριση, επαναχρησιμοποίηση καθώς και η σταδιακή εξέλιξή τους σε υψηλότερου επιπέδου μονάδες ούτως ώστε να γίνουν τμήματα των Αντικειμένων Μαθημάτων.

# **3.3 Δομή Αντικειμένων και χρήση του METS για την αναπαράσταση των Εκπαιδευτικών Αντικειμένων, Αντικειμένων Μαθημάτων και Αντικειμένων**

# **Αποτίμησης**

Η ακόλουθη εικόνα παρουσιάζει την σχέση μεταξύ COs, LOs, AOs, DOs και Media Objects τα οποία βρίσκονται αποθηκευμένα στις αντίστοιχες αποθήκες υλικού του LOGOS και στον Media Server.

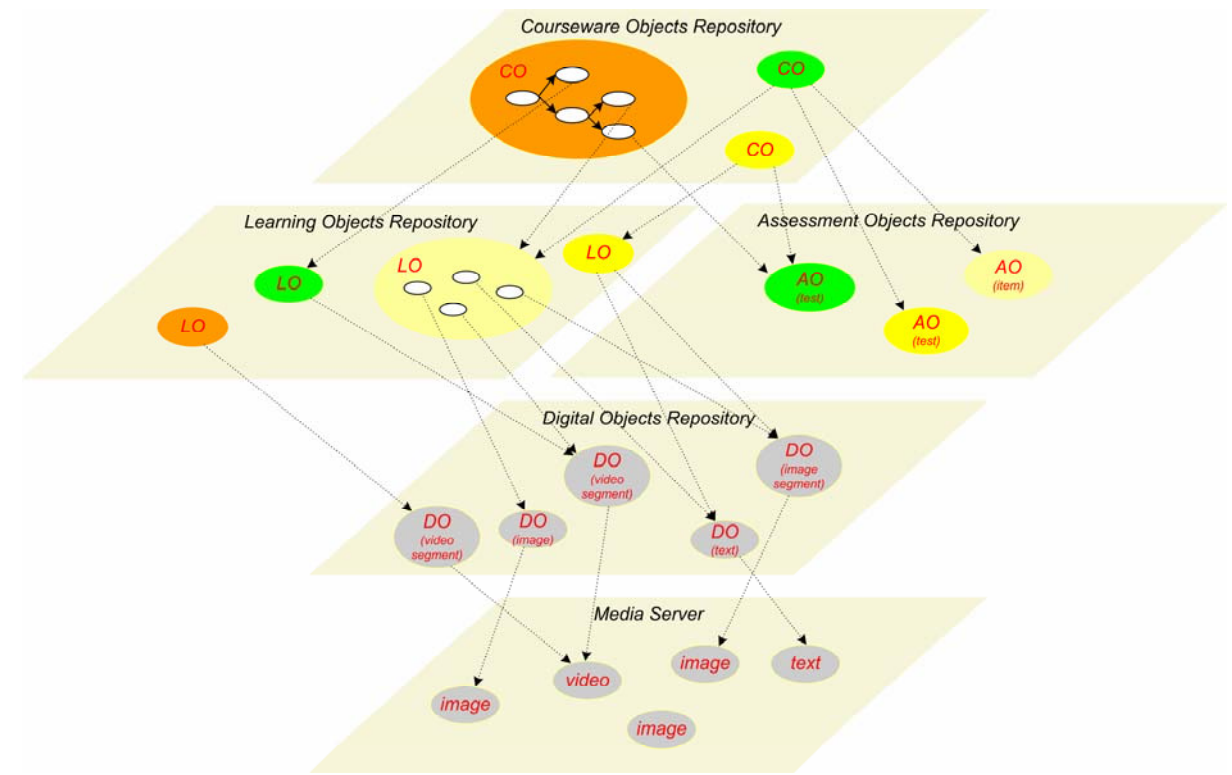

**Εικόνα 3-2: Σχέση μεταξύ Αντικειμένων Μαθημάτων, Εκπαιδευτικών Αντικειμένων, Αντικειμένων Αποτίμησης, Ψηφιακών Αντικειμένων και Πρωτογενών Αντικειμένων που βρίσκονται αποθηκευμένες στις αντίστοιχες αποθήκες και στον Media Serve[r\[12\]](#page-214-0)** 

Προκειμένου να υποστηρίξουμε την βαθμιαία ανάπτυξη των Αντικειμένων Μαθημάτων ακολουθώντας την ιεραρχική προσέγγιση σύνθεσης αντικειμένων που απεικονίζεται στην **Error! Reference source not found.**, ένα ευέλικτο μοντέλο είναι αναγκαίο ώστε να επιτευχθεί :

- Ολοκληρωμένη περιγραφή των αντικειμένων κάθε επιπέδου κάνοντας χρήση κατάλληλων σχημάτων μεταδεδομένων. Τα σχήματα αυτά αποτυπώνουν τις διάφορες 'προοπτικές' των αντικειμένων.
- Αναφορές σε αντικείμενα χαμηλότερου επιπέδου χωρίς την επανάληψη στο τρέχον επίπεδο της πληροφορίας που αυτά περιέχουν. Σε γενικές γραμμές, αντικείμενα συγκεκριμένου επιπέδου πρέπει να είναι σε θέση να αναφέρονται στα αντικείμενα των επιπέδων που βρίσκονται χαμηλότερα. Με τον τρόπο αυτό υποστηρίζεται η επαναχρησιμοποίηση αντικειμένων χαμηλότερου επιπέδου από αντικείμενα που βρίσκονται σε ανώτερο επίπεδο. Πέραν αυτού, η ευέλικτη αναπαράσταση των αντικειμένων επιτρέπει την run-time κατάλληλη προσαρμογή / μετασχηματισμό των αντικειμένων ούτως ώστε να υποστηριχτεί cross-media μετάδοση εκπαιδευτικών εμπειριών.

Ένα τέτοιο ευέλικτο μοντέλο ορίζεται στο πλαίσιο διαλειτουργικότητας που περιγράφεται στα ASIDE[\[15\]](#page-214-0), και στο master της Ξένιας Αράπη[\[16\],](#page-214-0) το οποίο βασίζεται στο πρότυπο Metadata Encoding and Transmission Standard – METS[\[9\].](#page-214-0) Στην εικόνα 3-3 παρουσιάζεται ένα τυπικό METS xml έγγραφο. Το structural map (structMap) τμήμα είναι η καρδιά του METS εγγράφου. Περιγράφει την ιεραρχική δομή για το αντικείμενο ψηφιακής βιβλιοθήκης και συνδέει τα στοιχεία της κάθε δομής με τα περιεχόμενα και τα μεταδεδομένα που ανήκουν σε κάθε στοιχείο. Κάθε κόμβος της δομής που αναπαριστάται στο structMap τμήμα μπορεί να περιγραφεί με κατάλληλα μεταδεδομένα. Τα μεταδεδομένα αυτά υπάρχουν σε ειδικά τμήματα τα οποία είναι σχεδιασμένα για να περιλάβουν περιγραφικά και διαχειριστικά μεταδεδομένα (dmdSec και amdSec αντίστοιχα) και μπορεί να είναι είτε εσωτερικά είτε εξωτερικά του METS εγγράφου. Πολλά αντίγραφα του συγκεκριμένου τμήματος μπορεί να βρίσκονται εντός METS εγγράφου ανάλογα με τις απαιτήσεις της εκάστοτε εφαρμογής. Το τμήμα των διαχειριστικών μεταδεδομένων (amdSec) παρέχει πληροφορίες αναφορικά με τον τρόπο με τον οποίο δημιουργήθηκαν και αποθηκεύτηκαν τα έγγραφα, παρέχει μεταδεδομένα που αναφέρονται στο αρχικό αντικείμενο πηγής από το οποίο προέρχεται το αντικείμενο ψηφιακής βιβλιοθήκης, καθώς και πληροφορίες σχετικές με την προέλευση των αρχείων που περιλαμβάνονται στο αντικείμενο ψηφιακής βιβλιοθήκης (δηλ. σχέση μεταξύ αρχέτυπου/παραγώγων αρχείων, πληροφορίες μετασχηματισμού κ.λ.π). Το ακριβές περιεχόμενο των κόμβων της δομής περιέχεται στο fileSec τμήμα και γίνεται αναφορά σε αυτό μέσω δεικτών. Τα αρχεία που αναφέρονται στο fileSec μπορεί επίσης να περιγραφούν με περιγραφικά και διαχειριστικά μεταδεδομένα. Αρχεία μπορεί να ομαδοποιούνται σε fileGrp στοιχεία. Το Structural Links (structLink) τμήμα του METS επιτρέπει σε δημιουργούς METS εγγράφων να καταγράφουν την ύπαρξη hyperlinks μεταξύ κόμβων στην ιεραρχία που περιγράφεται στο Structural Map. Το behavior τμήμα μπορεί να χρησιμοποιηθεί για να συνδέσει εκτελέσιμες συμπεριφορές με περιεχόμενο στο METS αντικείμενο.

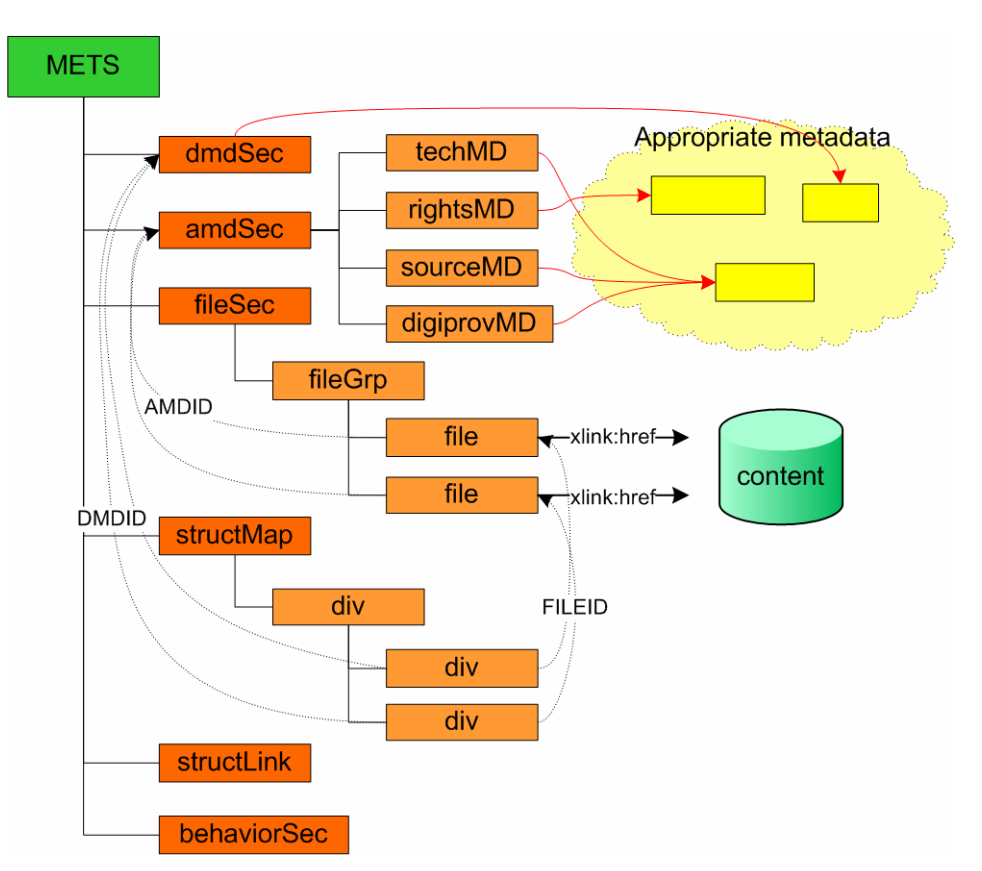

**Εικόνα 3-3 Τα κύρια χαρακτηριστικά και δομή ενός METS εγγράφου[\[12\].](#page-214-0)** 

Στην εικόνα 3-4 βλέπουμε πως τα χαρακτηριστικά του METS χρησιμοποιούνται προκειμένου να περιγραφούν αντικείμενα στο DO (digital object), CO (courseware object), LO (learning object), AO (assessment object) επίπεδο.
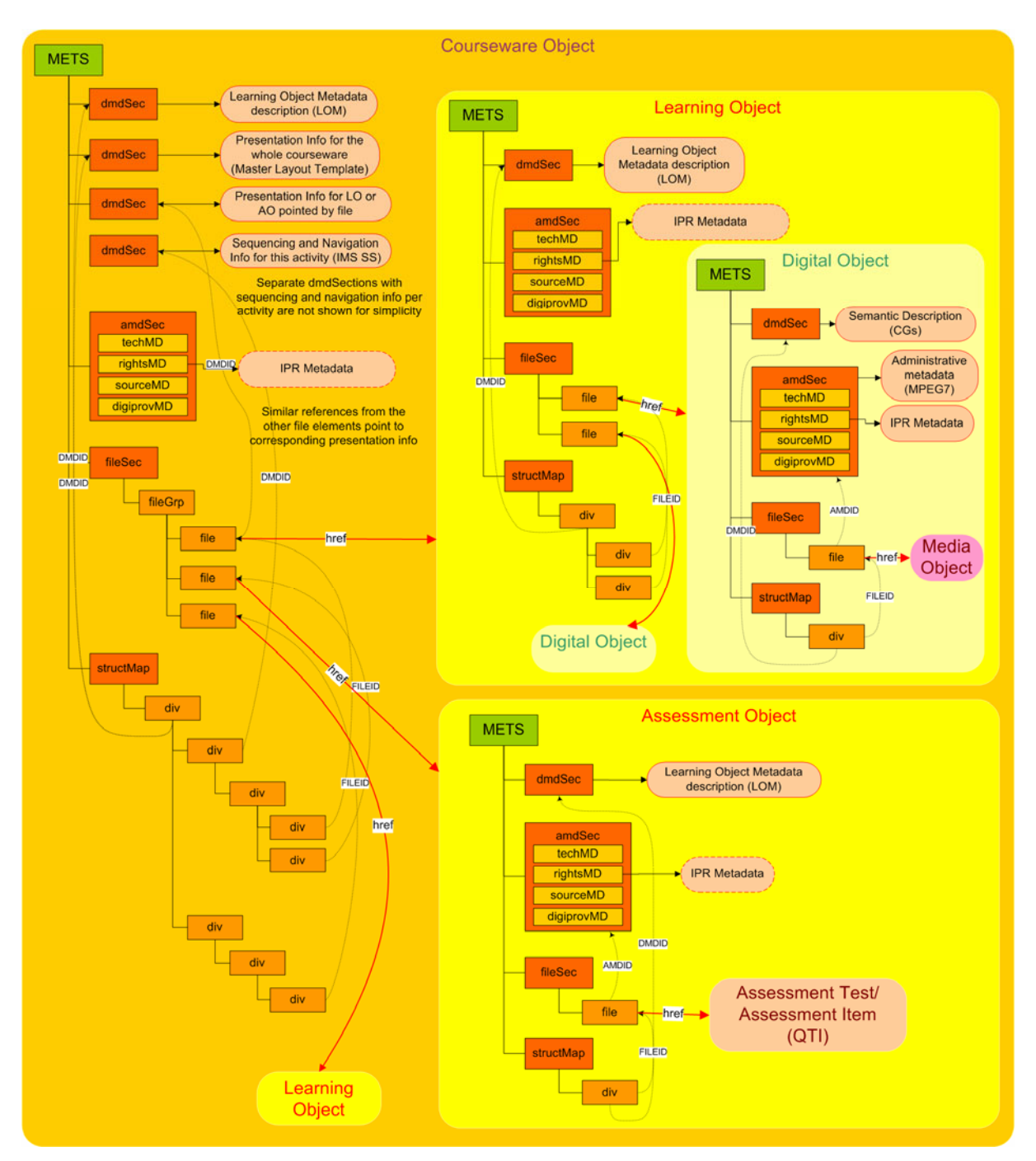

 **Εικόνα 3-4: Περιγραφή Εκπαιδευτικών Αντικειμένων, Αντικειμένων Μαθημάτων, Αντικειμένων Αποτίμησης, Ψηφιακών Αντικειμένων, Πρωτογενών Αντικειμένων με χρήση του MET[S\[12\]](#page-214-0) και οι σχέσεις μεταξύ τους.** 

Στις ενότητες που ακολουθούν θα περιγραφεί με λεπτομέρεια η δομή των αντικειμένων εστιάζοντας κυρίως στα LOs, AOs και COs τα οποία παρατίθενται στην παραπάνω εικόνα.

#### **3.3.1 Δομή Ψηφιακών Αντικειμένων**

Τα Ψηφιακά Αντικείμενα[\[12\]](#page-214-0) περιγράφονται με :

- πληροφορίες σημαντικής : το τμήμα των περιγραφικών μεταδεδομένων (dmdSec) του METS χρησιμοποιείται για να ενσωματώσει semantic πληροφορίες εκφρασμένες με CoGXML (δομή αναπαράστασης για conceptual graphs)
- "Διαχειριστικές" πληροφορίες : Το τμήμα amdSec εκφρασμένο σε MPEG7 περιλαμβάνει πληροφορία συγκεκριμένη για κάθε Ψηφιακό Αντικείμενο και πληροφορίες που κληρονομούνται από το επίπεδο των media αντικειμένων.

Το fileSec χρησιμοποιείται για να 'δείξει' στο media αντικείμενο, το οποίο βρίσκεται στον Media Server, από το οποίο προέκυψε το τρέχον ψηφιακό αντικείμενο.

### **3.3.2 Δομή Εκπαιδευτικών Αντικειμένων**

Πολλοί ορισμοί έχουν δοθεί για να περιγράψουν ένα Εκπαιδευτικό Αντικείμενο. Το γεγονός αυτό επηρεάζει τον τρόπο που ένα αντικείμενο πρέπει να αναπτυχθεί. Στην παρούσα εργασία οι ακόλουθοι ορισμοί έχουν ληφθεί υπ' όψιν :

- Dalziel (Dalziel, 2002): "Τα εκπαιδευτικά αντικείμενα είναι σύνολα από ψηφιακά στοιχεία (όπως π.χ εικόνες, κείμενο, ήχος, ιστοσελίδες, κ.λ.π) εμπλουτισμένα με μεταδεδομένα, τα οποία ομαδοποιούνται σε μια αυτόνομη οντότητα με αυτοτελή μαθησιακή αξία."
- Polsani's (Polsani, 2003): "Εκπαιδευτικό αντικείμενο είναι αυτόνομη, ανεξάρτητη μονάδα εκπαιδευτικού περιεχομένου, η οποία είναι προορισμένη να χρησιμοποιείται και να επαναχρησιμοποιείται σε πολλαπλά εκπαιδευτικά περιβάλλοντα".

Η τυπική σύνθεση ενός Εκπαιδευτικού Αντικειμένου είναι η ταξινόμηση των στοιχείων (arrangement of the elements). Ένα στοιχείο θα μπορούσε να είναι κείμενο, εικόνα, video κ.τ.λ . Προτιμητέο είναι το Εκπαιδευτικό Αντικείμενο να αποτελείται από συνδυασμό στοιχείων. Στην παρούσα διπλωματική τα στοιχεία αυτά αντιστοιχούν σε Ψηφιακά Αντικείμενα. Συγκεκριμένα, τα Εκπαιδευτικά Αντικείμενα που χρησιμοποιούμε είναι συλλογές Ψηφιακών Αντικειμένων που συνθέτουν αυτόνομες μονάδες που ικανοποιούν συγκεκριμένους εκπαιδευτικούς στόχους. Τα Εκπαιδευτικά Αντικείμενα περιγράφονται από το IEEE LOM πρότυπο χρησιμοποιώντας και το dmdSec στοιχείο του METS. Από την στιγμή που το LOM περιλαμβάνει / ενσωματώνει δομές για διαχειριστικές πληροφορίες, δεν γίνεται ξεχωριστή χρήση του amdSec στοιχείου του METS για την αναπαράσταση διαχειριστικών μεταδεδομένων. Το fileSec στοιχείο που αποτελείται από στοιχεία αρχείων (file elements) χρησιμοποιείται για να 'δείξει' στα συμπληρωματικά στοιχεία (DOs) του εκπαιδευτικού αντικειμένου μέσω δεικτών.

#### **3.3.3 Δομή Αντικειμένων Αποτίμησης**

Τα Εκπαιδευτικά Αντικείμενα[\[12\]](#page-214-0) δημιουργούνται ώστε να εξυπηρετήσουν συγκεκριμένες εκπαιδευτικές στοχεύσεις. Από την άλλη πλευρά τα Αντικείμενα Αποτίμησης δημιουργούνται και χρησιμοποιούνται για να εκτιμηθεί η εκπλήρωση των εκπαιδευτικών στόχων. Τα Αντικείμενα Αποτίμησης μπορεί να είναι είτε απλές ερωτήσεις (Assessment Items) είτε σύνθετα ερωτηματολόγια (Assessment Tests) αποτελούμενα από απλές ερωτήσεις. Η IMS QTI προδιαγραφή χρησιμοποιείται για την αναπαράσταση των απλών ερωτήσεων και σύνθετων ερωτηματολογίων, ενώ το METS χρησιμοποιείται για την ολοκλήρωση των εκπαιδευτικών, διαχειριστικών μεταδεδομένων και QTI περιγραφών σε Αντικείμενα Αποτίμησης. Έτσι ένα Αντικείμενο Αποτίμησης αντιστοιχεί σε METS αναπαράσταση η οποία περιλαμβάνει εκπαιδευτικά, διαχειριστικά μεταδεδομένα και αναφορές στην αντίστοιχη Item/Test QTI περιγραφή.

Το IMS Question & Test Interoperabilit[y\[3\]](#page-214-0) πρότυπο περιγράφει ένα μοντέλο δεδομένων για την αναπαράσταση των ερωτήσεων (assessmentItem) και τεστ (assessmentTest). Για το λόγο αυτό η προδιαγραφή επιτρέπει την ανταλλαγή των items/tests και των δεδομένων απόκρισης μεταξύ εργαλείων σύνταξης, item αποθηκών, εργαλείων δημιουργίας test, εκπαιδευτικών συστημάτων και συστημάτων διανομής Αντικειμένων Αποτίμησης. Ο διαμοιρασμός / ανταλλαγή των items και tests επιτυγχάνεται με κατάλληλα XML έγγραφα.

Μία απλή ερώτηση (Assessment Item AI) σύμφωνα με την IMS QTI προδιαγραφή είναι το μικρότερο αντικείμενο που μπορεί να χρησιμοποιηθεί για αποτίμηση. Ένα item περικλείει πληροφορία η οποία παρουσιάζεται σε εκπαιδευόμενο και πληροφορία σχετικά με τον τρόπο βαθμολογίας του item. Για να καθοριστεί η βαθμολογία, εκτελούνται διάφοροι κανόνες επεξεργασίας των απαντήσεων του εκπαιδευόμενου. Ένα item είναι κάτι περισσότερο από μια 'ερώτηση' και περιλαμβάνει παρουσίαση της ερώτησης και σχετικές οδηγίες, την επεξεργασία στην οποία υπόκεινται οι απαντήσεις που δίνει ο χρήστης ώστε να παραχθεί η τελική βαθμολογία, και πιθανή παρουσία ανάδρασης η οποία περιλαμβάνει λύσεις και υποδείξεις. Σε αυτήν την προδιαγραφή τα items αναπαριστώνται από την assessmentItem κλάση και ο όρος assessment item χρησιμοποιείται εναλλακτικά του item.

Ένα σύνθετο ερωτηματολόγιο (Assessment Test AT) σύμφωνα με την προδιαγραφή IMS QTI είναι μια οργανωμένη συλλογή από items τα οποία χρησιμοποιούνται για να καθορίσουν τις τιμές των αποτελεσμάτων (π.χ επίπεδο δεξιότητας) όταν εκτιμάται η απόδοση ενός εκπαιδευόμενου σε κάποιο πεδίο. Ένα σύνθετο ερωτηματολόγιο περιέχει όλες τις απαραίτητες πληροφορίες για να καταστεί δυνατή η διαδοχή των items και ο υπολογισμός αποτελεσμάτων, όπως για παράδειγμα το τελικό σκορ του τεστ.

#### **3.3.4 Δομή των Αντικειμένων Μάθησης**

Τα Αντικείμενα Μάθησης[\[12\]](#page-214-0) είναι δομές Εκπαιδευτικών Αντικειμένων και Αντικειμένων Αποτίμησης και παρομοίως περιγράφονται με LOM μεταδεδομένα μέσω του dmdSec του METS, όπως υποδεικνύεται στην εικόνα 3-4.

Το structMap τμήμα χρησιμοποιείται για να αναπαραστήσει την δομή του Αντικειμένου Μαθήματος η οποία αποτελείται από ιεραρχία activities (εκφρασμένων με div) τα οποία λαμβάνουν χώρα κατά την διάρκεια της εκπαιδευτικής διαδικασίας χρησιμοποιώντας πολλαπλές συσκευές. Κάθε activity (div) 'δείχνει' σε ομάδα από channel-specific paths (επίσης εκφρασμένων με div). Channel-specific paths αποτελούνται από leaf activities (περαιτέρω div's) καθένα από τα οποία 'δείχνει' σε Εκπαιδευτικά Αντικείμενα οργανωμένα σε fileGrp στοιχείο. Κάθε ένα από αυτά τα Channel paths θεωρείται ως εναλλακτική μορφή εκπαιδευτικού περιεχομένου υποστηρίζοντας το αντίστοιχο activity και είναι προορισμένο για συγκεκριμένη συλλογή συσκευών.

Το στοιχείο file χρησιμοποιείται για την αναφορά μέσω δεικτών σε Εκπαιδευτικά Αντικείμενα τα οποία βρίσκονται αποθηκευμένα στην αποθήκη υλικού Εκπαιδευτικών Αντικειμένων. Ένα Αντικείμενο Μαθήματος συνολικά και τα Εκπαιδευτικά Αντικείμενα και Αντικείμενα Αποτίμησης που αυτό περιέχει θα μπορούσαν να παραπέμψουν, με την χρήση dmdSec στοιχείων, σε πληροφορίες παρουσίασης οι οποίες λαμβάνονται υπόψη προκειμένου να μετασχηματίσουν κατάλληλα το εκπαιδευτικό υλικό για να απεικονιστεί στις συσκευές προορισμού.

#### **3.3.5 Καταστάσεις Αντικειμένων**

Ένα Αντικείμενο Εκπαιδευτικό, Αποτίμησης ή Μαθήματος μπορεί να βρίσκεται σε μία εκ των δύο διακριτών καταστάσεων , οι οποίες ονομάζονται Editing και Rendered κατάσταση.

Τα Rendered αντικείμενα είναι διαθέσιμα μόνο για διάβασμα και μπορούν να χρησιμοποιηθούν για την ανάπτυξη υψηλότερου επιπέδου αντικειμένων. Αντίθετα τα Editing αντικείμενα δεν βρίσκονται σε τελική μορφή και μπορούν να ανακτηθούν ώστε να υποστούν επεξεργασία. Η διάκριση των δυο καταστάσεων κρίνεται σκόπιμη ώστε να αποφευχθεί περιπλοκότητα στην ανάπτυξη υψηλότερου επιπέδου αντικειμένων από αντικείμενα χαμηλότερου επιπέδου. Σε περίπτωση για παράδειγμα, που κάποιο αντικείμενο χαμηλότερου επιπέδου είχε υποστεί μεταβολή, δεν θα υπήρχε εγγύηση σχετικά με την ποιότητα και συνέπεια των αντικειμένων υψηλότερου επιπέδου.

Οι καταστάσεις editing/rendered αναπαριστώνται από τις τιμές draft/final αντίστοιχα. Η καταχώρηση των τιμών draft/final και κατ' επέκταση ο καθορισμός της κατάστασης του αντικειμένου, γίνεται στο LOM στοιχείο lifeCycle/status/value.

## **3.4 Το τμήμα της αρχιτεκτονικής του LOGOS που υλοποιήθηκε στην**

### **παρούσα διπλωματική εργασία**

Όπως έχει ήδη αναφερθεί η παρούσα διπλωματική εργασία εντάσσεται στην ευρύτερη πλατφόρμα του έργου LOGOS και σκοπό είχε να σχεδιάσει και να αναπτύξει το Ενοποιημένο Σύστημα Αποθηκών Εκπαιδευτικού Υλικού το οποίο διαχειρίζεται Εκπαιδευτικά Αντικείμενα, Αντικείμενα Αποτίμησης, και Αντικείμενα Μαθημάτων, όπως αυτά περιγράφηκαν στην προηγούμενη ενότητα.

Ειδικότερα, στα πλαίσια της παρούσας εργασίας, σχεδιάστηκαν με ενιαίο τρόπο, ακολουθώντας τις συστάσεις της προδιαγραφής IMS DRI οι υπηρεσίες της Αποθήκης υλικού Εκπαιδευτικών Αντικειμένων, της Αποθήκης υλικού Αντικειμένων Αποτίμησης και της Αποθήκης υλικού Αντικειμένων Μαθημάτων και καθορίστηκε η υποδομή αποθήκευσης των αρχείων που αναπαριστούν τους αντίστοιχους τύπους αντικειμένων χρησιμοποιώντας την Berkeley DB XML. Στο κεφάλαιο 4 που ακολουθεί παρουσιάζεται η σχετική αρχιτεκτονική που αναπτύξαμε ενώ στο κεφάλαιο 6 αναλύονται μία προς μία οι υλοποιηθείσες υπηρεσίες.

Στο κεφάλαιο 5 παρουσιάζουμε τη μορφή και τη δομή των φίλτρων αναζήτησης τα οποία προσφέρουν ένα ενιαίο και συστηματικό τρόπο για την αναζήτηση όλων των τύπων αντικειμένων του Ενοποιημένου Συστήματος Αποθηκών Εκπαιδευτικού Υλικού και έχουν βασιστεί στο μοντέλο εκπαιδευτικών μεταδεδομένων LOM. Η δομή των φίλτρων παραμένει ακριβώς η ίδια είτε πρόειται για Εκπαιδευτικά Αντικέιμενα, είτε για Αντικείμενα Αποτίμησης είτε για Αντικείμενα Μαθημάτων. Πέραν των ανωτέρω, θεωρήθηκε απαραίτητη η ανάπτυξη

67

ενός γραφικού εργαλείου μέσω του οποίου δημιουργούμε, επεξεργαζόμαστε, αποθηκεύουμε και εκτελούμε φίλτρα αναζήτησης το οποίο παρουσιάζεται στο 7° κεφάλαιο.

# **3.5 Περίληψη**

Στο κεφάλαιο αυτό δώσαμε μια γενική περιγραφή της ευρύτερης αρχιτεκτονικής στην οποία εντάσσεται η παρούσα διπλωματική εργασία. Αναλύσαμε τη δομή των αντικειμένων που ορίζονται στο LOGOS καθώς και τον τρόπο αναπαράστασής τους χρησιμοποιώντας το μοντέλο METS. Τα αντικείμενα αυτά διακρίνονται σε Ψηφιακά Αντικείμενα, Εκπαιδευτικά Αντικείμενα, Αντικείμενα Μαθημάτων και Αντικείμενα Αποτίμησης. Τέλος αναφερθήκαμε στα τμήματα της αρχιτεκτονικής του LOGOS τα οποία σχεδιάστηκαν και υλοποιήθηκαν στην παρούσα εργασία. Θα ακολουθήσει κεφάλαιο στο οποίο θα περιγράψουμε την αρχιτεκτονική των αποθηκών υλικού που αναπτύξαμε, δίνοντας μια πρώτη εικόνα των υπηρεσιών διαδικτύου και της διασύνδεσής τους με τις αποθήκες υλικού.

*Κεφάλαιο 4*

# **Αρχιτεκτονική Αποθηκών Υλικού Αντικειμένων Μαθημάτων, Εκπαιδευτικών Αντικειμένων και Αντικειμένων Αποτίμησης**

# **4.1 Εισαγωγή**

Στο κεφάλαιο αυτό θα περιγράψουμε την αρχιτεκτονική των αποθηκών υλικού που υλοποιήσαμε προκειμένου να διαχειριστούμε τα Εκπαιδευτικά Αντικείμενα, τα Αντικείμενα Μαθημάτων και Αντικείμενα Αποτίμησης. Παράλληλα, θα δοθεί μια πρώτη εικόνα των υπηρεσιών ιστού που υλοποιήσαμε προκειμένου να υποστηρίξουμε απομακρυσμένη πρόσβαση στις αποθήκες αυτές. Συγκεκριμένα στην ενότητα 4.2 θα παρουσιάσουμε την αρχιτεκτονική των αποθηκών υλικού των Εκπαιδευτικών Αντικειμένων και Αντικειμένων Μαθημάτων. Επίσης, θα παρουσιάσουμε την αρχιτεκτονική των αποθηκών που υλοποιήθηκαν προκειμένου να υποστηρίξουμε την δημιουργία "συναγερμών" (λεπτομέρειες θα ακολουθήσουν στην ενότητα 4.2.1 και στο κεφάλαιο 6) για τα Αντικείμενα Μαθημάτων και Εκπαιδευτικά Αντικείμενα. Τελειώνοντας, στην ενότητα 4.3 θα παρουσιάσουμε την αρχιτεκτονική της αποθήκης υλικού των Αντικειμένων Αποτίμησης.

Πριν προχωρήσουμε με την περιγραφή της αρχιτεκτονικής των αποθηκών υλικού να επισημάνουμε ότι οι υπηρεσίες διαδικτύου έχουν διακριθεί στις εξής κατηγορίες :

- search (αφορά υπηρεσίες αναζήτησης )
- submit/store (αφορά υπηρεσίες εισαγωγής, διαγραφής, ενημέρωσης αντικειμένων)
- request/deliver (αφορά υπηρεσίες ανάκτησης αντικειμένων ή τμημάτων τους)
- alert/expose (αφορά στις υπηρεσίες που διαχειρίζονται συναγερμούς alerts)

Η κατηγοριοποίηση αυτή ακολουθεί τις συστάσεις της προδιαγραφής IMS DR[I\[10\].](#page-214-0)

# **4.2 Αρχιτεκτονική αποθηκών υλικού Εκπαιδευτικών Αντικειμένων και**

# **Αντικειμένων Μαθημάτων**

Ξεκινώντας, να σημειώσουμε ότι οι αποθήκες υλικού Αντικειμένων Μαθημάτων και Εκπαιδευτικών Αντικειμένων ακολουθούν την ίδια αρχιτεκτονική. Για το λόγο αυτό οι περιγραφές, παρατηρήσεις και σχόλια που γίνονται στην παράγραφο αυτή θα αφορούν και στις δυο αποθήκες.

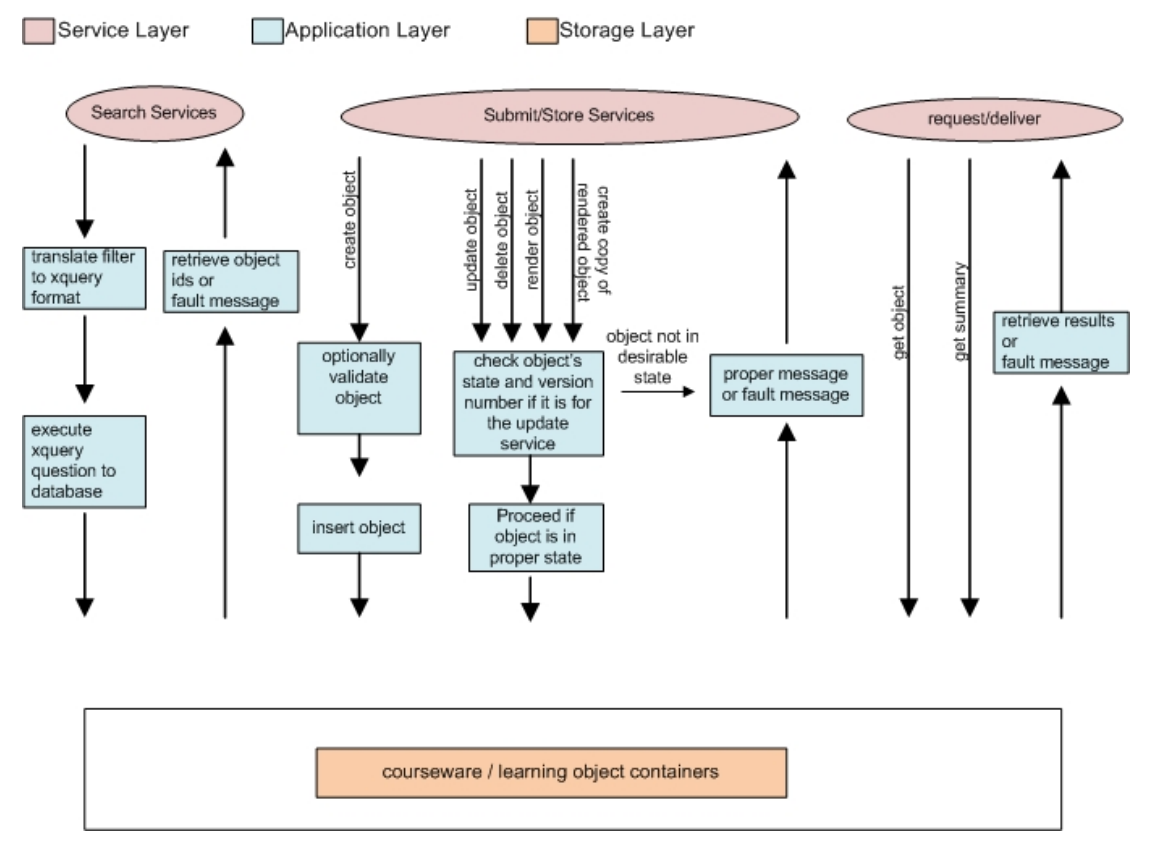

**Εικόνα 4-1: αρχιτεκτονική αποθηκών υλικού Εκπαιδευτικών Αντικειμένων / Αντικειμένων Μαθημάτων**

Στην αρχιτεκτονική που παραθέτουμε διακρίνουμε τρία επίπεδα. Τα επίπεδα αποθήκευσης, εφαρμογών και υπηρεσιών. Στο επίπεδο αποθήκευσης έχουν αναπτυχθεί δύο συλλογές της Berkeley DB XML στις οποίες αποθηκεύονται Αντικείμενα Μαθημάτων και Εκπαιδευτικά Αντικείμενα (μία συλλογή για τα Εκπαιδευτικά και μία για τα Αντικείμενα Μαθημάτων).

Σχετικά με τα επίπεδα εφαρμογών και υπηρεσιών διακρίνουμε τα εξής :

• Στην κατηγορία υπηρεσιών **search** εντάσσουμε τις εφαρμογές που αφορούν αναζήτηση αντικειμένων (Εκπαιδευτικών Αντικειμένων και Αντικειμένων Μαθημάτων) τα οποία ικανοποιούν κάποιες προδιαγραφές. Όπως θα εξηγήσουμε στο κεφάλαιο 5, έχουμε αναπτύξει φίλτρα δίττιμης (Boolean) και ασαφούς (Fuzzy) λογικής με την χρήση των οποίων μπορεί ο χρήστης να ανακτήσει αντικείμενα βάζοντας συγκεκριμένους περιορισμούς. Συγκεκριμένα, έχουμε δημιουργήσει φίλτρα δίττιμης λογικής τα οποία μας βοηθούν να ανακτήσουμε αντικείμενα των οποίων τα LOM μεταδεδομένα ικανοποιούν συγκεκριμένες τιμές που δίνονται από το φίλτρο. Στα φίλτρα ασαφούς λογκής δίνοντας βάρη στους όρους (οι οποίοι αντιστοιχούν σε LOM μεταδεδομένα) μπορούμε να ανακτήσουμε όλα τα αντικείμενα με συγκεκριμένη κατάταξη υποδεικνύοντας σχετική συσχέτιση των LOM μεταδεδομένων των αντικειμένων με τους όρους που δίνονται στο φίλτρο.

Οι υπηρεσίες search αφορούν στην λήψη φίλτρου (Boolean ή Fuzzy), την μετάφρασή του σε XQuery επερώτημα (χρησιμοποιώντας αλγόριθμο υλοποιημένο σε XQuery) και την εφαρμογή του επερωτήματος στην αποθήκη υλικού των εκπαιδευτικών αντικειμένων ή αντικειμένων μαθημάτων. Το αποτέλεσμα της εκτέλεσης των υπηρεσιών διαδικτύου της κατηγορίας αυτής είναι τα αναγνωριστικά ids των αντικειμένων που ικανοποιούν το Boolean φίλτρο στην περίπτωση που έχει γίνει επιλογή αναζήτησης με βάση κάποιο Boolean φίλτρο και τα ids, ranks όλων των αντικειμένων στην περίπτωση που έχει επιλεχθεί αναζήτηση με βάση κάποιο Fuzzy φίλτρο.

- Στην κατηγορία υπηρεσιών **submit/store** διακρίνουμε τις εφαρμογές που αφορούν εισαγωγή νέου αντικειμένου στην αποθήκη υλικού, την διαγραφή, τροποποίηση ή αντιγραφή ήδη υπάρχοντος αντικειμένου. Στην περίπτωση εισαγωγής νέου αντικειμένου στην αποθήκη υλικού, ο χρήστης θα μπορεί αν το επιθυμεί να ελέγξει αν το αντικείμενο που θα εισάγει είναι έγκυρο (καλώντας το service validate). Στην περίπτωση διαγραφής, αντιγραφής ή επεξεργασίας αντικειμένου που ήδη υπάρχει στην βάση, γίνεται έλεγχος της κατάστασης του αντικειμένου (υπάρχει LOM μεταδεδομένο του οποίου η τιμή υποδεικνύει την κατάσταση αντικειμένου) και ανάλογα το αίτημα του χρήστη εξυπηρετείται ή απορρίπτεται. Στον χρήστη σε κάθε περίπτωση επιστρέφεται μήνυμα με το οποίο ενημερώνεται για την ακριβή έκβαση του αιτήματος που υπέβαλλε.
- Στην κατηγορία υπηρεσιών **request/deliver**, στην οποία ανήκουν εφαρμογές που αφορούν στην ανάκτηση μέρους ή ολόκληρου του αντικειμένου. Ο χρήστης λαμβάνει το αποτέλεσμα του αιτήματος ή μήνυμα με το οποίο ενημερώνεται για αποτυχημένη

προσπάθεια ανάκτησης δεδομένων από την αποθήκη υλικού. Θα πρέπει να προσθέσουμε ότι μέσω των υπηρεσιών τις κατηγορίας αυτής γίνεται εμφανής η αλληλεξάρτηση μεταξύ των αντικειμένων μαθημάτων και εκπαιδευτικών αντικειμένων. Ανακτώντας συγκεκριμένα τμήματα των αντικειμένων μαθημάτων μπορούμε να δούμε από ποια εκπαιδευτικά αντικείμενα της αποθήκης υλικού εκπαιδευτικών αντικειμένων, αποτελείται.

Τέλος, θα πρέπει να αναφερθούμε στην υλοποίηση **ελέγχου ταυτόχρονης πρόσβασης** (**concurrency control)**. Συγκεκριμένα υπάρχει μηχανισμός ο οποίος λαμβάνει χώρα κατά την διάρκεια της υπηρεσίας ενημέρωσης αντικειμένου (update\_LO / update\_CO) και ενημερώνει τον χρήστη που αποπειράται να ενημερώσει αντικείμενο του οποίου δεν έχει την εικόνα του τελευταίου στιγμιότυπου. Για παράδειγμα, ένας χρήστης, έστω ο Α, ανακτά από την αποθήκη υλικού το αντικείμενο x. Έστω ότι κατά την διάρκεια που ο χρήστης Α επεξεργάζεται το αντικείμενο, ένας άλλος χρήστης, έστω Β, ενημερώνει το αντικείμενο x και το αποθηκεύει στην αποθήκη υλικού. Η παραπάνω διαδικασία έχει ως συνέπεια ο χρήστης Α να μην έχει υπόψη του το ενημερωμένο στιγμιότυπο του αντικειμένου. Για το λόγο αυτό, η αποθήκη υλικού δεν επιτρέπει την ενημέρωση του αντικειμένου x από τον χρήστη Α. Ο χρήστης Α θα πρέπει να ανακτήσει εκ' νέου το αντικείμενο x από την αποθήκη υλικού, να το μελετήσει κι αν θέλει να το ενημερώσει. Για να υλοποιήσουμε τον μηχανισμό αυτό αποθηκεύουμε αριθμούς εκδόσεων (version numbers) για τα αντικείμενα χρησιμοποιώντας το στοιχείο altRecordID το οποίο είναι υπο–στοιχείο του στοιχείου metsHdr. Συγκεκριμένα στο γνώρισμα ID του στοιχείου altRecordID αποθηκεύουμε τιμή η οποία μεταβάλλεται σε κάθε ενημέρωση του αντικειμένου. Στην περίπτωση λοιπόν, που έχουμε ανακτήσει και επεξεργαζόμαστε αντικείμενο και στην συνέχεια πάμε να το αποθηκεύσουμε στην αποθήκη υλικού, ελέγχουμε αν το γνώρισμα ID έχει ίδια τιμή στο αντικείμενο που πάμε να αποθηκεύσουμε με την τιμή του γνωρίσματος στο αντικείμενο που βρίσκεται στην αποθήκη υλικού. Αν είναι διαφορετική, σημαίνει ότι το αντικείμενο που επεξεργαζόμαστε δεν είναι το ενημερωμένο στιγμιότυπο.

Ο παραπάνω μηχανισμός ακολουθεί την τεχνική του "αισιόδοξου ελέγχου ταυτοχρονισμού"(optimistic concurrency control) και έχει ικανοποιητική απόδοση όταν οι περιπτώσεις διενέξεων (update conflicts) δεν εμφανίζονται συχνά, κάτι που ισχύει στην δική μας περίπτωση.

# **4.2.1 Αρχιτεκτονική αποθηκών υλικού για συναγερμούς που αφορούν στα Αντικείμενα Μαθημάτων και Εκπαιδευτικά Αντικείμενα**

Σε ότι αφορά τις αποθήκες υλικού των αντικειμένων μαθημάτων και εκπαιδευτικών αντικειμένων, έχουμε υλοποιήσει λειτουργικότητα η οποία επιτρέπει στον χρήστη την δημιουργία συναγερμών (alerts). Οι συναγερμοί, οι οποίοι θα αναλυθούν λεπτομερέστερα στο 6<sup>ο</sup> κεφάλαιο, παρέχουν λειτουργικότητα για την ενημέρωση ενδιαφερόμενων χρηστών σχετικά με αλλαγές στο περιεχόμενο των αποθηκών υλικού. Κάθε φορά που στις αποθήκες υλικού αποθηκεύονται έγγραφα είτε τροποποιούνται υπάρχοντα έγγραφα ώστε να περιλαμβάνουν μεταδεδομένα που ικανοποιούν κάποιες παραμέτρους που έχει θέσει ο χρήστης (αυτές οι παράμετροι προσδιορίζονται από Boolean φίλτρο που περιέχει ο συναγερμός), τότε ο χρήστης αυτός καλώντας συγκεκριμένες υπηρεσίες διαδικτύου μπορεί να ενημερωθεί για τις αλλαγές στις αποθήκες υλικού. Να σημειώσουμε ότι έχουμε υλοποιήσει δύο συλλογές (containers) για την αποθήκευση συναγερμών. Ο ένας container αφορά στην αποθήκευση συναγερμών που εξετάζουν την αποθήκη υλικού αντικειμένων μαθημάτων και ο άλλος αφορά συναγερμούς που εξετάζουν την αποθήκη υλικού εκπαιδευτικών αντικειμένων.

Για λόγους καλύτερης παρουσίασης και κατανόησης των υπηρεσιών της κατηγορίας alert/expose θα κάνουμε μια υπέρβαση ταξινομώντας τις υπηρεσίες σε submit/store, search και request/retrieve κατηγορίες.

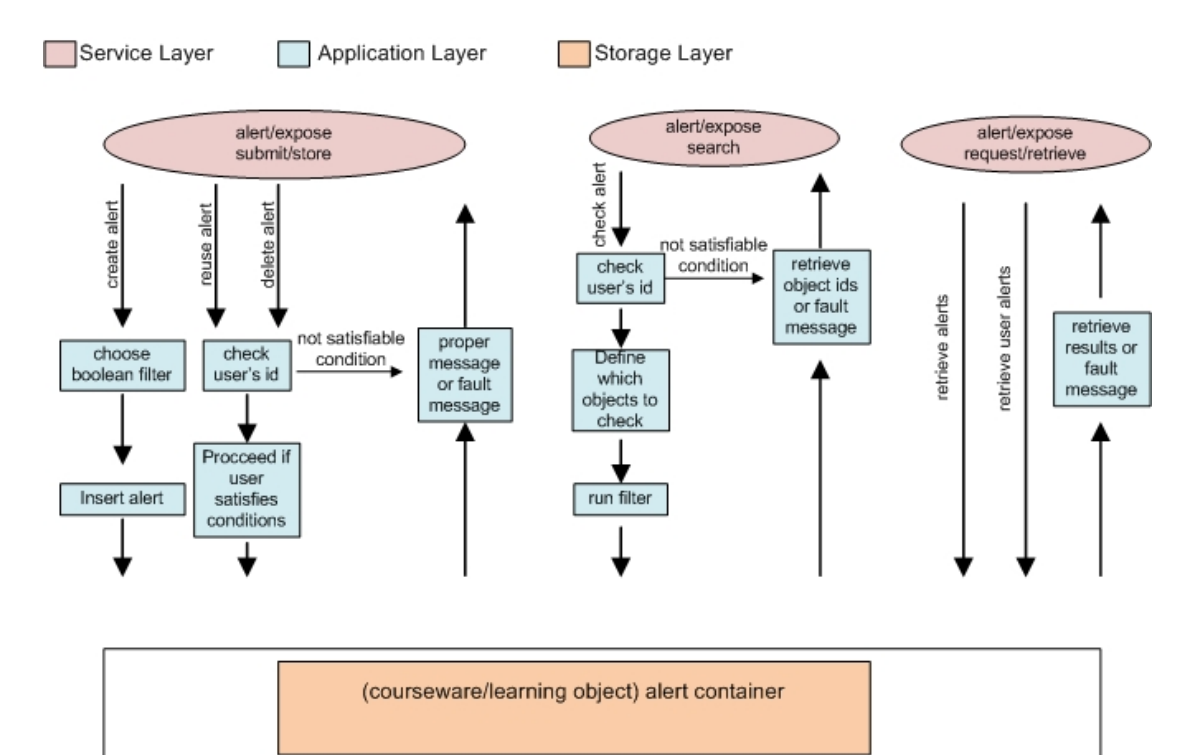

**Εικόνα 4-2: αρχιτεκτονική courseware / learning alert repository** 

- **submit/store** κατηγορία: περιλαμβάνει υπηρεσίες δημιουργίας, διαγραφής και επαναχρησιμοποίησης συναγερμού. Η δημιουργία συναγερμού περιλαμβάνει την λήψη Boolean φίλτρου, identifier για να υπάρχει διάκριση μεταξύ χρηστών, και σχολίων. Η επαναχρησιμοποίηση των συναγερμών διευκολύνει χρήστες να χρησιμοποιούν συναγερμούς που τους ικανοποιούν χωρίς να χρειάζεται να τα ξαναδημιουργήσουν. Η επαναχρησιμοποίηση και διαγραφή κάποιου συναγερμού εξετάζει τον identifier του χρήστη ώστε στην μεν πρώτη περίπτωση να ελέγξουμε αν ο χρήστης ήδη χρησιμοποιεί τον συναγερμό και στην δεύτερη να μην επιτρέψουμε την διαγραφή μη υπάρχοντος χρήστη από συναγερμό. Όταν όλοι οι χρήστες διαγραφούν από τον συναγερμό τότε και ο συναγερμός διαγράφεται.
- **search** κατηγορία: περιλαμβάνει την εξέταση συναγερμού. Στην περίπτωση αυτή κάποιος χρήστης, ο οποίος είναι καταχωρημένος σε συγκεκριμένο συναγερμό, εκτελεί το Boolean φίλτρο που περιέχεται στον συγκεκριμένο συναγερμό. Το αποτέλεσμα της αναζήτησης είναι τα αναγνωριστικά ids των αντικειμένων που ικανοποιούν το φίλτρο του συναγερμού. Ο χρήστης μπορεί να επιλέξει την αναζήτηση όλων των αντικειμένων που ικανοποιούν τον συναγερμό ή μόνο εκείνων που δημιουργήθηκαν, τροποποιήθηκαν μετά την τελευταία φορά που εξέτασε ο χρήστης τον συγκεκριμένο συναγερμό. Περισσότερες λεπτομέρειες θα ακολουθήσουν στο κεφάλαιο 6.
- **request/retrieve** κατηγορία: περιλαμβάνει υπηρεσίες διαδικτύου οι οποίες αφορούν στην ανάκτηση των συναγερμών που έχουν δημιουργηθεί επιτρέποντας σε χρήστες να αναζητήσουν συναγερμούς που τους ικανοποιούν και να τα χρησιμοποιήσουν απαλλάσσοντας τον χρήστη από δημιουργία κάποιου συναγερμού. Επίσης αυτή η κατηγορία υπηρεσιών περιλαμβάνει και την ανάκτηση όλων των συναγερμών που έχει δημιουργήσει ένας συγκεκριμένος χρήστης.

# **4.3 Αρχιτεκτονική Αποθήκης Υλικού Αντικειμένων Αποτίμησης**

Προτού περιγράψουμε την αρχιτεκτονική των υπηρεσιών διαδικτύου που αφορούν την αποθήκη υλικού θα πρέπει να επαναλάβουμε κάποιες πληροφορίες σχετικά με τα Αντικείμενα Αποτίμησης. Τα αντικείμενα αυτά έχουν διαιρεθεί σε δύο τμήματα. Το ένα αποτελεί την METS περιγραφή των μεταδεδομένων του αντικειμένου και το άλλο την περιγραφή του περιεχομένου του σε QTI μορφή. Επίσης διακρίνουμε δύο κατηγορίες (Αντικειμένων Αποτίμησης). Η μία αφορά Αντικείμενα Αποτίμησης τύπου απλών ερωτήσεων (assessment item) και η άλλη σύνθετων ερωτηματολογίων (assessment test). Η διάκριση των Αντικειμένων Αποτίμησης γίνεται από την τιμή του μεταδεδομένου LOM educational/learningResourceType. Η τιμή 'exercise' υποδεικνύει αντικείμενα απλών ερωτήσεων (assessment item) ενώ η τιμή 'questionnaire' αντικείμενα σύνθετων ερωτηματολογίων. Τα αντικείμενα της κατηγορίας σύνθετων ερωτηματολογίων (assessment test) αποτελούνται από αντικείμενα απλών ερωτήσεων (assessment item). Τα παραπάνω μας οδήγησαν στην δημιουργία τριών συλλογών (containers), τον assessment object container στον οποίον αποθηκεύουμε τις METS περιγραφές των Αντικειμένων Αποτίμησης, τον assessment item container στον οποίο αποθηκεύουμε την QTI περιγραφή του περιεχομένου ενός Αντικειμένου Αποτίμησης τύπου assessment item. Τέλος έχουμε τον assessment test container στον οποίο αποθηκεύουμε Αντικείμενα Αποτίμησης τύπου assessment test.

Ακολουθεί περιγραφή της αρχιτεκτονικής :

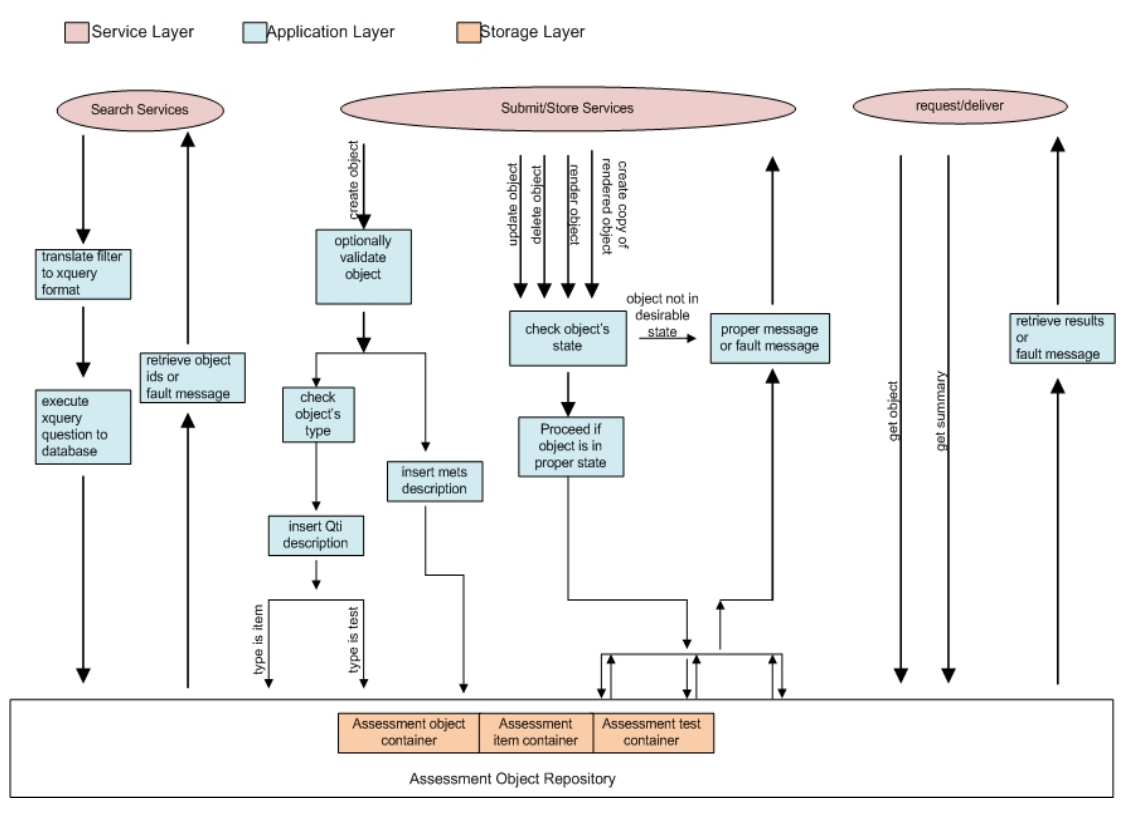

**Εικόνα 4-3: αρχιτεκτονική Assessment object repository** 

Στην αρχιτεκτονική που παραθέτουμε διακρίνουμε τρία επίπεδα. Τα επίπεδα αποθήκευσης, εφαρμογών και υπηρεσιών. Στο επίπεδο αποθήκευσης έχουν αναπτυχθεί τρείς συλλογές τις Berkeley DB XML. Σε μία από τις συλλογές αποθηκεύονται οι METS περιγραφές των Αντικειμένων Αποτίμησης, ενώ στις άλλες δύο αποθηκεύονται οι QTI περιγραφές των Αντικειμένων Αποτίμησης. Συγκεκριμένα υπάρχει μία συλλογή για τις QTI περιγραφές των Assessment Items και μία για τις QTI περιγραφές των Assessment Tests.

Σχετικά με τα επίπεδα εφαρμογών και υπηρεσιών **:** 

- Η κατηγορία των υπηρεσιών **search** ακολουθεί την ίδια λογική των υπηρεσιών **search** των αποθηκών υλικού Αντικειμένων Μαθημάτων και Εκπαιδευτικών Αντικειμένων. Οι υπηρεσίες search εφαρμόζονται στην METS περιγραφή του Αντικειμένου Αποτίμησης. Έχουν δοθεί σχετικές πληροφορίες στην προηγούμενη παράγραφο και θα ακολουθήσουν λεπτομερέστερες στο 6° κεφάλαιο.
- Στην κατηγορία υπηρεσιών **submit/store** διακρίνουμε τις εφαρμογές που αφορούν εισαγωγή νέου αντικειμένου στην αποθήκη υλικού, την διαγραφή, τροποποίηση ή αντιγραφή ήδη υπάρχοντος αντικειμένου. Στην περίπτωση εισαγωγής νέου αντικειμένου στην αποθήκη υλικού, ο χρήστης θα μπορεί αν το επιθυμεί να ελέγξει αν το αντικείμενο που θα εισάγει είναι έγκυρο (καλώντας το service validate). Η περιγραφή METS των μεταδεδομένων εισάγεται στον assessment object container, ενώ μετά από έλεγχο του τύπου του αντικειμένου, τα assessment item εισάγονται στον assessment item container και τα assessment test εισάγονται στον assessment test container. Στην περίπτωση διαγραφής, αντιγραφής ή επεξεργασίας αντικειμένου που ήδη υπάρχει στην βάση, γίνεται έλεγχος της κατάστασης του αντικειμένου (υπάρχει LOM μεταδεδομένο του οποίου η τιμή υποδεικνύει την κατάσταση αντικειμένου) και ανάλογα το αίτημα του χρήστη εξυπηρετείται ή απορρίπτεται. Στον χρήστη σε κάθε περίπτωση επιστρέφεται μήνυμα με το οποίο ενημερώνεται για την ακριβή έκβαση του αιτήματος που υπέβαλλε. Να επισημάνουμε ότι οι υπηρεσίες διαδικτύου της κατηγορίας αυτής, αφορούν και εφαρμόζονται στα αντικείμενα εξολοκλήρου, δηλαδή METS και QTI περιγραφή.
- Επίσης, έχουμε την κατηγορία **request/deliver**, η οποία ακολουθεί την ίδια λογική των υπηρεσιών **request/deliver** των αποθηκών υλικού Αντικειμένων Μαθημάτων και Εκπαιδευτικών Αντικειμένων. Να διευκρινίσουμε ότι η υπηρεσία getAOSummary αφορά την METS περιγραφή του αντικειμένου, ενώ η υπηρεσία getAO επιστρέφει την METS και QTI περιγραφή. Θα ακολουθήσει λεπτομερέστερη περιγραφή των υπηρεσιών στο 6<sup>°</sup> κεφάλαιο.

Τέλος να σημειώσουμε ότι και στην περίπτωση της αποθήκης υλικού των αντικειμένων αποτίμησης και συγκεκριμένα στην περίπτωση της υπηρεσίας ενημέρωσης (update\_AO) Αντικειμένου Αποτίμησης, εφαρμόζεται έλεγχος ταυτόχρονης πρόσβασης, με τον τρόπο που προαναφέραμε.

# **4.4 Περίληψη**

Στο κεφάλαιο αυτό παρουσιάσαμε την αρχιτεκτονική των αποθηκών υλικού των Αντικειμένων Μαθημάτων, Εκπαιδευτικών Αντικειμένων και Αντικειμένων Αποτίμησης. Επίσης για τα Αντικείμενα Μαθημάτων και Εκπαιδευτικά Αντικείμενα έχουμε υλοποιήσει μηχανισμό συναγερμών (alerts) τον οποίο και παρουσιάσαμε σε ορισμένο βαθμό. Παράλληλα δόθηκε μια πρώτη εικόνα των υπηρεσιών ιστού και του τρόπου διασύνδεσης με τις αποθήκες υλικού. Περισσότερες λεπτομέρειες για τις υπηρεσίες ιστού θα ακολουθήσουν στο κεφάλαιο 6. Στο επόμενο κεφάλαιο θα παρουσιάσουμε την δομή και σημασιολογία των φίλτρων Boolean και Fuzzy, που σχεδιάσαμε και υλοποιήσαμε ώστε να υποστηρίξουμε υπηρεσίες αναζήτησης.

#### *Κεφάλαιο 5*

# **Μορφή και δομή φίλτρων αναζήτησης**

#### **5.1 Εισαγωγή**

Η αναζήτηση Εκπαιδευτικών Αντικειμένων, Αντικειμένων Μαθημάτων και Αντικειμένων Αποτίμησης βασίζεται στη χρήση φίλτρων δίτιμης (Boolean) και ασαφούς (fuzzy) λογικής τα οποία ορίζονται επί τη βάσει των μεταδεδομένων που ορίζει το πρότυπο LOM δεδομένου ότι και οι τρεις αυτές κατηγορίες αντικειμένων περιγράφονται με LOM μεταδεδομένα.

Στο κεφάλαιο αυτό αναλύουμε τη μορφή αυτών των φίλτρων και παρουσιάζουμε τους αλγορίθμους υπολογισμού τους. Η δόμηση των φίλτρων χρησιμοποιεί τους γνωστούς λογικούς τελεστές της σύζευξης (conjunction – AND), της διάζευξης (disjunction – OR) και της άρνησης (negation – NOT) καθιστώντας εφικτή τη δημιουργία συντακτικών δέντρων τα οποία αποτελούνται από όρους που σχετίζονται με τους παραπάνω λογικούς τελεστές. Στο κατώτερο επίπεδο των συντακτικών δέντρων υπάρχουν σχεσιακές εκφράσεις οι οποίες αναφέρονται στα στοιχεία του LOM και χρησιμοποιούν κατάλληλους τελεστές σύγκρισης για τη δημιουργία απλών συνθηκών οι οποίες αποτιμώνται για κάθε αντικείμενο που βρίσκεται στις αποθήκες προκειμένου να προσδιοριστούν εκείνα τα αντικείμενα τα οποία ικανοποιούν ένα φίλτρο. Στην περίπτωση των φίλτρων ασαφούς λογικής, κάθε όρος, εκτός από το λογικό τελεστή στον οποίο αντιστοιχεί περιέχει και ένα βάρος (πραγματικός αριθμός στο διάστημα (0,1]) ο οποίος εκφράζει τη σχετική σημασία του όρου σε σχέση με τους υπόλοιπους όρους που βρίσκονται κάτω από τον ίδιο κόμβο του συντακτικού δέντρου.

Στην περίπτωση των φίλτρων δίτιμης λογικής, ένα αντικείμενο είτε ικανοποιεί ένα δεδομένο φίλτρο είτε δεν το ικανοποιεί. Στην περίπτωση των φίλτρων ασαφούς λογικής, μέσω κατάλληλων τύπων υπολογισμού, είναι δυνατό να αποδοθεί σε κάθε αντικείμενο ένα βαθμός ικανοποίησης για δεδομένο ασαφές φίλτρο μεταξύ του μηδέν (0) και του ένα (1). Με άλλα

λόγια στην περίπτωση των ασαφών φίλτρων, το αποτέλεσμα μιας αναζήτησης δεν είναι ένα επίπεδο σύνολο αλλά μια διατεταγμένη λίστα όπου τα στοιχεία της έχουν ένα βαθμό σχετικότητας που αποτυπώνει πόσο καλά το κάθε αντικείμενο ικανοποιεί το φίλτρο ασαφούς λογικής.

Στο κεφάλαιο αυτό στην ενότητα 5.2 θα δώσουμε εισαγωγικές / γενικές πληροφορίες για τα φίλτρα. Στην ενότητα 5.3 θα περιγράψουμε αναλυτικά τα Boolean φίλτρα, ενώ στην ενότητα 5.4 θα ακολουθήσει περιγραφή των Fuzzy φίλτρων. Στην ενότητα 5.4.1 θα περιγραφεί η φόρμουλα που χρησιμοποιείται προκειμένου να υπολογιστεί η αποτίμηση κάθε αντικειμένου. Στην ενότητα 5.5 θα παρουσιάσουμε την αντιστοιχία μεταξύ των μεταδεδομένων που χρησιμοποιούμε στα φίλτρα και των LOM μεταδεδομένων που περιέχονται στα έγγραφα που αντιπροσωπεύουν τα Εκπαιδευτικά Αντικείμενα, Αντικείμενα Μαθημάτων και Αποτίμησης. Επίσης θα δώσουμε και την σημασιολογία των μεταδεδομένων αυτών.

# **5.2 Γενικές πληροφορίες σχετικά με τα φίλτρα**

Στο σημείο αυτό θα δώσουμε κάποιες εισαγωγικές πληροφορίες σχετικά με την δομή των φίλτρων.

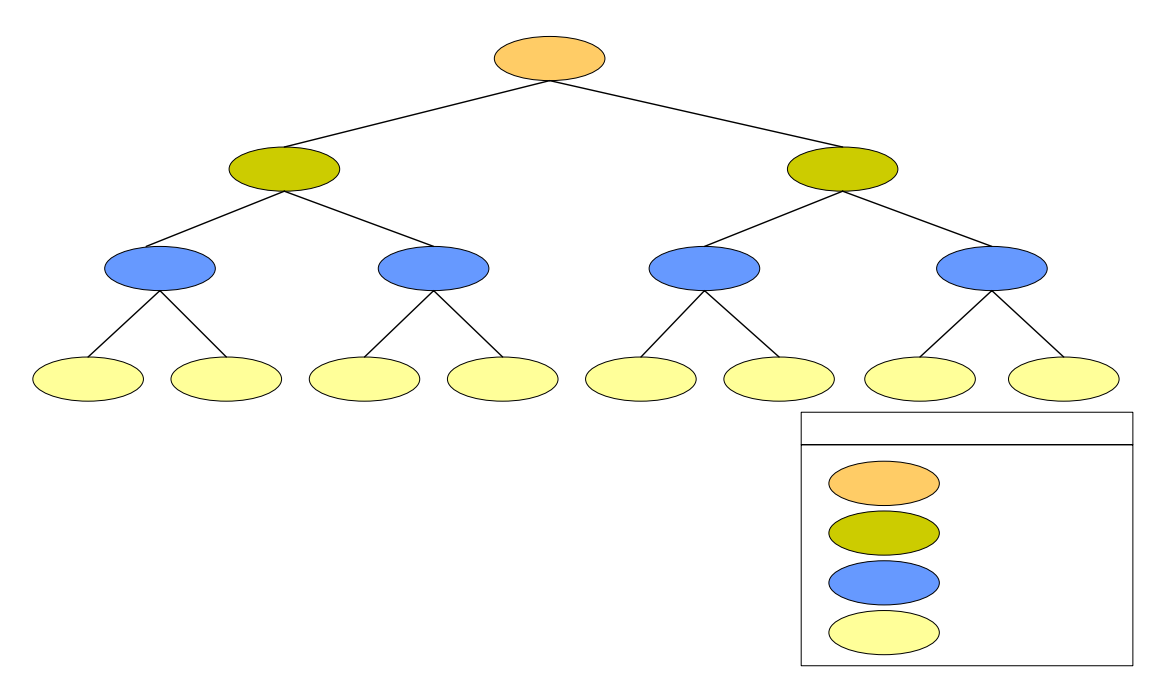

**Εικόνα 5-1: σχήμα περιγραφής δενδρικής δομής των φίλτρων** 

Στην εικόνα 5-1 παρατίθεται η γενική εικόνα της δενδρικής δομής των φίλτρων. Τα φίλτρα είναι τεσσάρων επιπέδων και αποτελούνται από ριζικό στοιχείο το οποίο ονομάζεται Query (Query ονομάζεται το στοιχείο στην περίπτωση Boolean φίλτρου και FuzzyQuery στην περίπτωση Fuzzy φίλτρου) το οποίο περιλαμβάνει τουλάχιστον ένα όρο ανώτερου επιπέδου (upper level term) Uterm (Uterm ονομάζεται το στοιχείο στην περίπτωση του Boolean φίλτρου και FuzzyUterm στην περίπτωση του Fuzzy φίλτρου). Ένας Uterm όρος αποτελείται από τουλάχιστον ένα στοιχείο κατωτέρου επιπέδου (lower level term) Lterm (Lterm ονομάζεται το στοιχείο στην περίπτωση του Boolean φίλτρου και FuzzyLterm στην περίπτωση του Fuzzy φίλτρου). Τέλος ένα στοιχείο Lterm περιλαμβάνει ένα τουλάχιστον στοιχείο Atom (Αtοm ονομάζεται το στοιχείο στην περίπτωση του Boolean φίλτρου και FuzzyΑtom στην περίπτωση του Fuzzy φίλτρου). Να παρατηρήσουμε ότι το όνομα ενός στοιχείου Atom αντιστοιχεί στο στοιχείο LOM του οποίου την τιμή θέλουμε να εξετάσουμε.

Να συμπληρώσουμε ότι τα στοιχεία LOM που περιέχονται σε ένα φίλτρο περιλαμβάνουν τον χαρακτήρα '\_' για να υποδείξουν την κατεύθυνση από 'πατρικό' στοιχείο σε περιεχόμενα στοιχεία. Για παράδειγμα το LOM στοιχείο educational/context/value, το οποίο περιέχεται σε ένα METS έγγραφο, το αναπαριστούμε σε ένα φίλτρο με την μορφή educational\_context\_value.

Περισσότερες λεπτομέρειες σχετικά με τα στοιχεία ενός φίλτρου και τα γνωρίσματα τα οποία περιλαμβάνουν, θα δοθούν στις παρακάτω ενότητες στις οποίες αναλύουμε ξεχωριστά τις δύο κατηγορίες φίλτρων.

#### **5.3 Boolean LOM φίλτρα**

Τα Boolean LOM φίλτρα είναι δομημένα ως Boolean συντακτικά δέντρα τεσσάρων επιπέδων και χρησιμοποιούνται προκειμένου να υποστηριχθεί λειτουργικότητα που αφορά στην αναζήτηση αντικειμένων στις αποθήκες υλικού των Αντικειμένων Μαθημάτων, Εκπαιδευτικών Αντικειμένων και Αντικειμένων Αποτίμησης. Στην ενότητα αυτή θα εξηγήσουμε την δομή των φίλτρων παραθέτοντας ένα παράδειγμα Boolean φίλτρου. Στην συνέχεια θα εξηγήσουμε τον τρόπο με τον οποίο το φίλτρο μεταφράζεται σε έκφραση η οποία εφαρμόζεται στις αποθήκες υλικού και γίνεται η ανάκτηση των αντικειμένων που μας ενδιαφέρουν.

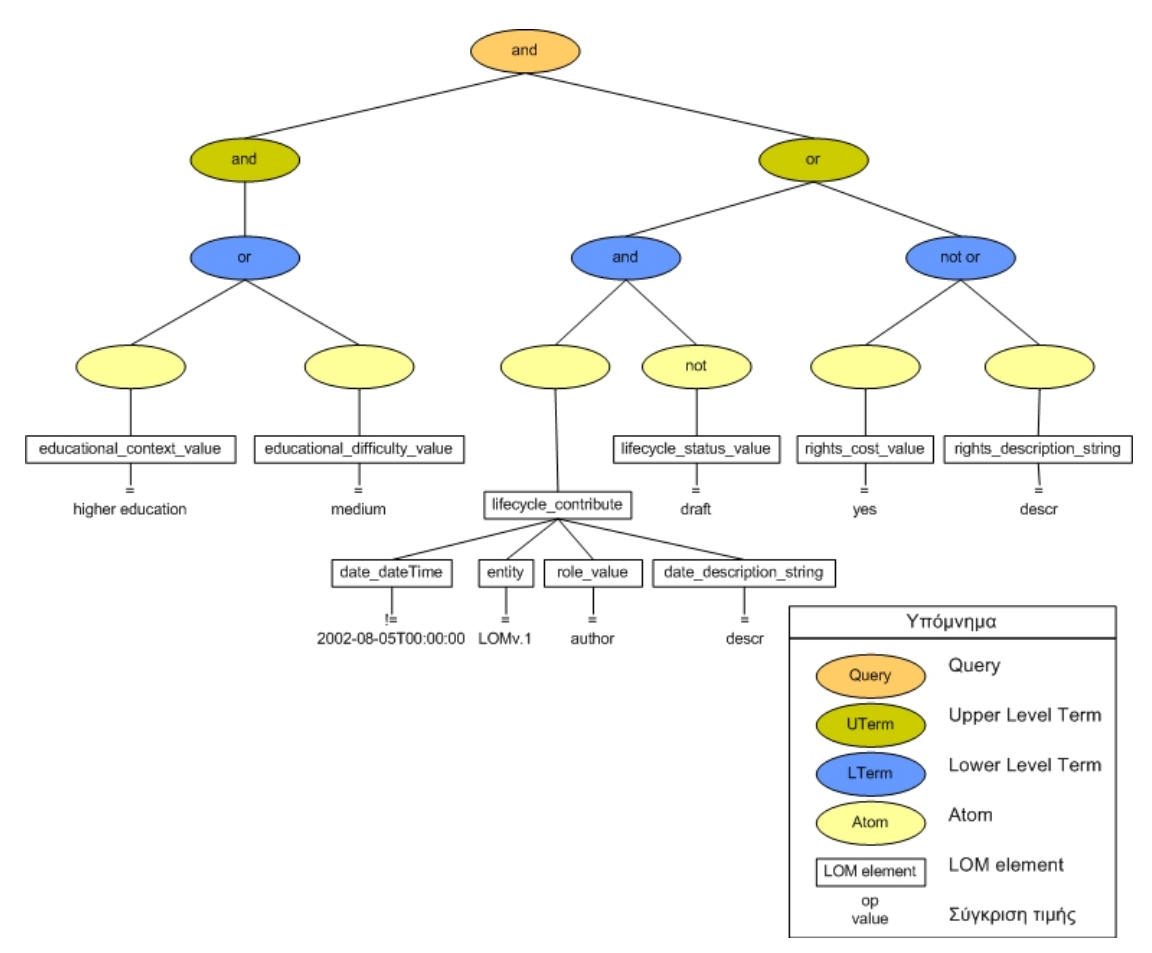

**Εικόνα 5-2: παράδειγμα φίλτρου δίτιμης λογικής το οποίο χρησιμοποιείται για την αναζήτηση αντικειμένων στις αποθήκες υλικού**

Στην εικόνα 5-2, η οποία αποτελεί παράδειγμα Boolean φίλτρου, βλέπουμε τα τέσσερα επίπεδα κόμβων από τα οποία αποτελείται το φίλτρο όπως προαναφέραμε. Το ριζικό στοιχείο, ονομάζεται Query, και περιλαμβάνει δύο γνωρίσματα. Το πρώτο γνώρισμα αφορά τον τύπο (type) του κόμβου και αντιστοιχεί στο λογικό τελεστή που θέλουμε να εφαρμόσουμε (and ή or) (στο παράδειγμα του σχήματος ο τελεστής έχει τιμή and). Το δεύτερο γνώρισμα (flag) είναι προαιρετικό (δεν εμφανίζεται στο σχήμα), και αφορά στην παρουσία ή όχι του τελεστή άρνησης (not).

Το ριζικό στοιχείο, σύμφωνα με τον ορισμό των φίλτρων, περιλαμβάνει τουλάχιστον ένα στοιχείο Uterm. Τα στοιχεία αυτά περιλαμβάνουν τα δύο γνωρίσματα type και flag (προαιρετικό γνώρισμα) που αναφέραμε προηγούμενα. Στο παράδειγμα του σχήματος βλέπουμε δύο τέτοια στοιχεία και παρατηρούμε από δεξιά προς τα αριστερά, ότι το ένα στοιχείο Uterm περιλαμβάνει τελεστή and και το άλλο τελεστή or (τιμές των γνωρισμάτων τύπου type) .Το γνώρισμα flag δεν χρησιμοποιείται.

Το στοιχείο Uterm, σύμφωνα με τον ορισμό των φίλτρων, αποτελείται από τουλάχιστον ένα Lterm στοιχείο. Τα στοιχεία Lterm περιλαμβάνουν και αυτά, τα γνωρίσματα type και flag. Στο παράδειγμα του σχήματος ο όρος Uterm που έχει γνώρισμα type με τιμή and αποτελείται από ένα στοιχείο Lterm με γνώρισμα type που έχει τιμή or. Ο όρος Uterm του οποίου το γνώρισμα type έχει τιμή or περιλαμβάνει δυο στοιχεία Lterm. Τα στοιχεία αυτά, από αριστερά προς τα δεξιά, περιλαμβάνουν γνωρίσματα and και or αντίστοιχα. Επίσης το δεξί Lterm στοιχείο περιλαμβάνει και γνώρισμα flag.

Θα πρέπει στο σημείο αυτό να εξηγήσουμε λεπτομερέστερα την σημασία των γνωρισμάτων type και flag. Το γνώρισμα type ενός στοιχείου, υποδεικνύει την σχέση με την οποία συνδέονται τα περιεχόμενα υπό-στοιχεία του στοιχείου αυτού. Δηλαδή, επί του παραδείγματος του σχήματος το γνώρισμα type με τιμή and που περιέχεται στο ριζικό στοιχείο Query υποδεικνύει σημασιολογικά ότι και τα δύο Uterms του Query πρέπει να ικανοποιούνται ώστε να είναι αληθές το Query. Αντίστοιχη είναι η σημασιολογία του γνωρίσματος και για τα άλλα στοιχεία στα οποία περιλαμβάνεται. Από την άλλη, το γνώρισμα flag είναι τελεστής άρνησης ο οποίος αντιστρέφει την έκφραση από αληθή σε ψευδή και αντίστροφα.

Τέλος, στο τέταρτο επίπεδο του δέντρου έχουμε τα στοιχεία Atom. Ένα στοιχείο Lterm πρέπει να περιλαμβάνει ένα τουλάχιστον τέτοιο στοιχείο. Τα στοιχεία Atom διακρίνονται σε απλά και σύνθετα. Τα απλά στοιχεία Atom, σύμφωνα με τον ορισμό των φίλτρων, είναι τριπλέτες της μορφής <elem, op, value> οι οποίες προσδιορίζουν το είδος και τις τιμές των LOM στοιχείων τις οποίες θέλουμε ένα Εκπαιδευτικό Αντικείμενο, Αντικείμενο Μαθήματος ή Αντικείμενο Αποτίμησης να ικανοποιεί. Ο όρος elem είναι το όνομα του στοιχείου Atom και υποδεικνύει το LOM στοιχείο το οποίο εξετάζουμε. Ο όρος value είναι η τιμή του Atom στοιχείου και εκφράζει την τιμή που θέλουμε το LOM στοιχείο που επιλέξαμε να ικανοποιεί. Ο όρος op, γνώρισμα του στοιχείου Atom, υποδεικνύει την μαθηματική έκφραση (=, !=, >,  $\langle \langle \langle \langle \rangle \rangle \rangle = \langle \langle \langle \rangle \rangle$  (states) η οποία θα εφαρμοστεί κατά την σύγκριση της τιμής του LOM στοιχείου που καθορίζεται στο φίλτρο, με την πραγματική τιμή που έχει το στοιχείο αυτό στο έγγραφο που αντιστοιχεί στο αντικείμενο (Εκπαιδευτικό, Αποτίμησης, Μάθησης). Επιπρόσθετα, στην περίπτωση στοιχείων LOM των οποίων η τιμή είναι τύπου αλφαριθμητικού (string) μπορούμε στο απλό στοιχείο Atom να συμπεριλάβουμε προαιρετικό γνώρισμα language το οποίο έχει την σημασιολογία που δίνεται για τους τύπους language στο πρότυπο LOM.

Αντίθετα, τα σύνθετα Atom, είναι στοιχεία που αποτελούνται από περισσότερες της μίας τριπλέτες <elem, op, value> και δεν περιέχουν γνωρίσματα. Για τις τριπλέτες που περιέχονται στο σύνθετο στοιχείο Atom ισχύει ότι έχουμε περιγράψει παραπάνω για την περίπτωση των απλών στοιχείων Atom.

Θα πρέπει να επισημάνουμε ότι τα στοιχεία (τριπλέτες) που περιλαμβάνει ένα σύνθετο στοιχείο Atom συνδέονται με τον τελεστή and και επομένως για να ικανοποιείται το σύνθετο στοιχείο, θα πρέπει να ικανοποιούνται όλες οι περιεχόμενες τριπλέτες. Λεπτομέρειες για τα LOM στοιχεία που χρησιμοποιούμε στα φίλτρα, την σημασιολογία και την διάκρισή τους σε σύνθετα και απλά θα ακολουθήσουν στην ενότητα 5.5.

Αναλύοντας το σχήμα του παραδείγματος και λαμβάνοντας υπόψη αυτά που αναφέραμε για τα στοιχεία Atom, παρατηρούμε από αριστερά προς τα δεξιά τα εξής :

- Έχουμε Atom με όνομα 'educational\_context\_value', op με τιμή '=' και η τιμή του Atom στοιχείου είναι 'higher education'. Σημασιολογικά αυτό σημαίνει LOM στοιχείο educational/context/value με τιμή higher education.
- Το επόμενο Atom έχει τιμή 'medium', όνομα 'educational\_difficulty\_value ' και op με τιμή '='. Δηλαδή αναφερόμαστε στο LOM στοιχείο educational/difficulty/value με τιμή medium.
- Το επόμενο στοιχείο που συναντάμε στο παράδειγμα είναι ένα σύνθετο στοιχείο Atom. Το στοιχείο αυτό έχει όνομα lifeCycle/contribute. Τα σύνθετα Atom στοιχεία όπως περιγράψαμε παραπάνω περιλαμβάνουν περισσότερα του ενός στοιχεία και δεν περιλαμβάνουν γνωρίσματα Το στοιχείο lifeCycle/contribute περιλαμβάνει τα εξής στοιχεία :
	- $\blacksquare$  Στοιγείο με όνομα date dateTime, γνώρισμα op με τιμή ' != ', ενώ η τιμή του στοιχείου είναι '2002-08-05Τ00:00:00'.
	- $\blacksquare$  Στοιχείο με όνομα entity, τιμή LOMv.1 και ορ με τιμή '='
	- Στοιχείο με όνομα role\_value, τιμή author και op με τιμή '='
	- Στοιχείο με όνομα date\_description\_string, τιμή 'descr' και op με τιμή '='

Θα πρέπει να επαναλάβουμε ότι τα στοιχεία που περιλαμβάνει ένα σύνθετο Atom στοιχείο συνδέονται με τον τελεστή and. Δηλαδή, επί του συγκεκριμένου παραδείγματος, ο περιορισμός που επιβάλλει το σύνθετο στοιχείο του φίλτρου θα ικανοποιείτο αν η ακόλουθη XML αναπαράσταση περιέχεται στο έγγραφο που μελετάμε :

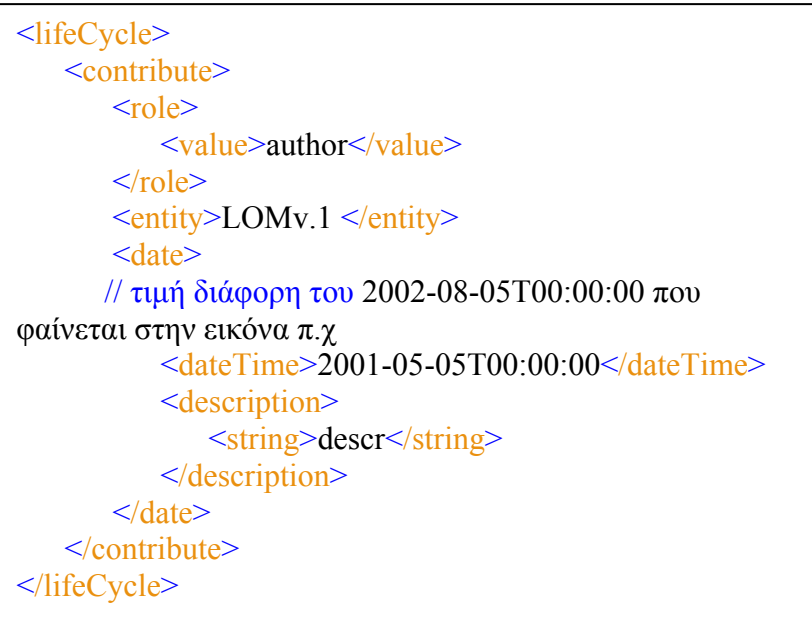

Συνοψίζοντας όλους τους παραπάνω περιορισμούς και αναπαριστώντας τους στην XML μορφή που θα είχαν τα αντίστοιχα LOM μεταδεδομένα σε ένα XML έγγραφο που αντιπροσωπεύει ένα αντικείμενο Εκπαιδευτικό, Μαθήματος και Αποτίμησης έχουμε τα ακόλουθα :

Έστω

 $\overline{a}$ 

 $\overline{\phantom{a}}$ <educational> <context> <value>higher education</value>  $\langle$  context $\rangle$ </educational>

} <sup>Α</sup>

} <sup>Β</sup> <educational> <difficulty> <value>medium</value> </difficulty> </educational>

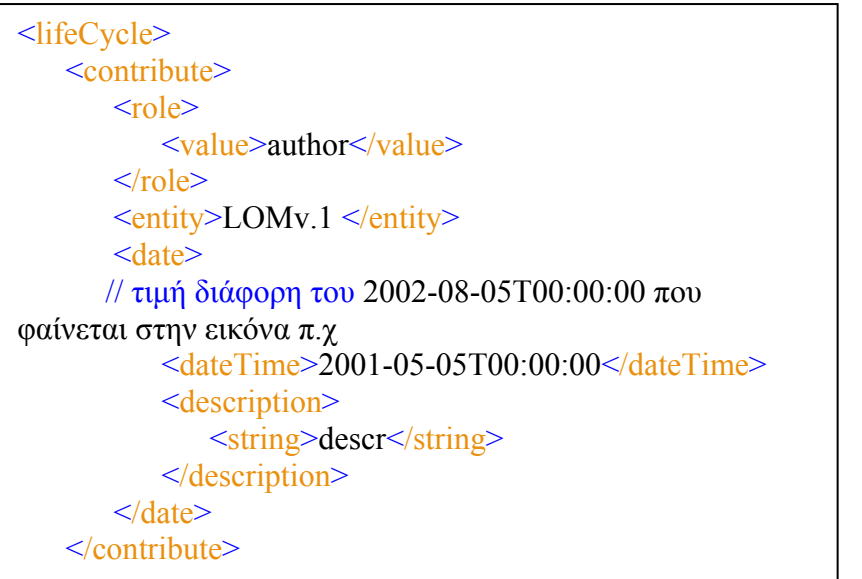

} <sup>C</sup>

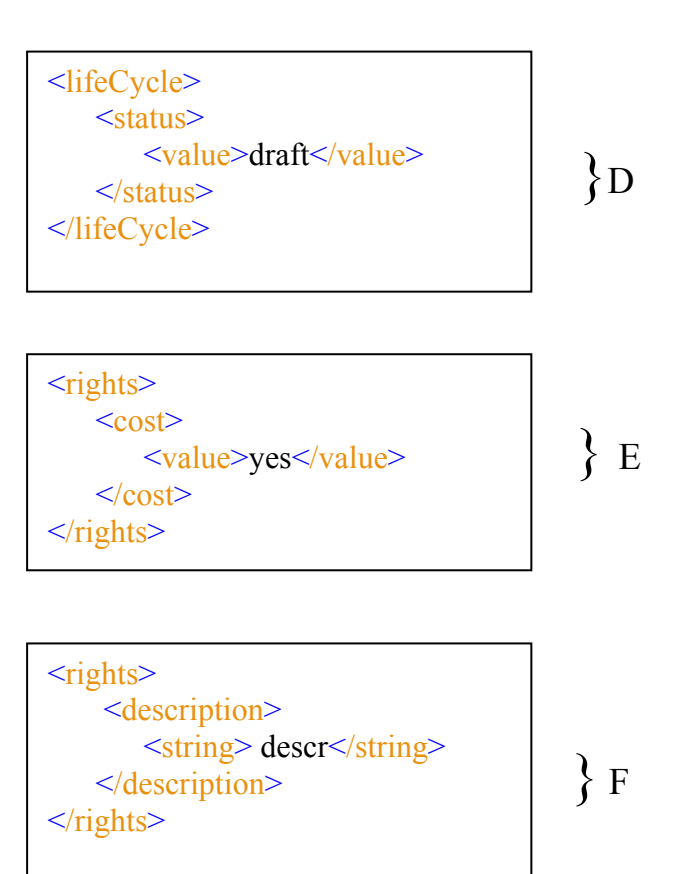

Το φίλτρο μας υποδεικνύει ότι θέλουμε να ανακτήσουμε τα αντικείμενα των οποίων η XML αναπαράσταση περιέχει τα παραπάνω LOM μεταδεδομένα και για τα οποία ισχύει η ακόλουθη λογική έκφραση :

(A or B) and ( ( C and not D ) or not( E or F ) ) = true

## **5.3.1 Αλγόριθμος αυτόματου μετασχηματισμού φίλτρων σε XQuery ερωτήματα**

Να σημειώσουμε ότι για να καταλήξουμε σε λογική έκφραση, όπως την τελευταία έκφραση της προηγούμενης ενότητας, το φίλτρο 'μεταφράζεται' με χρήση της XQuery. Έχει υλοποιηθεί αλγόριθμος σε XQuery ο οποίος επεξεργάζεται τις πληροφορίες που περιέχονται στο έγγραφο το οποίο αναπαριστά το φίλτρο. Από τις πληροφορίες αυτές, καταλήγουμε σε λογική έκφραση η οποία θα εφαρμοστεί σε κάθε αντικείμενο της αποθήκης υλικού. Τα αντικείμενα για τα οποία η έκφραση είναι αληθής, ανακτώνται. Ουσιαστικά, η λογική έκφραση αποτελεί την where συνθήκη επερωτήματος XQuery, που θα εφαρμοστεί στην αποθήκη υλικού, ώστε να ανακτηθούν τα επιθυμητά αντικείμενα.

Ο ψευδοκώδικας που περιγράφει τον αλγόριθμο μετατροπής φίλτρου σε where συνθήκη επερωτήματος είναι :

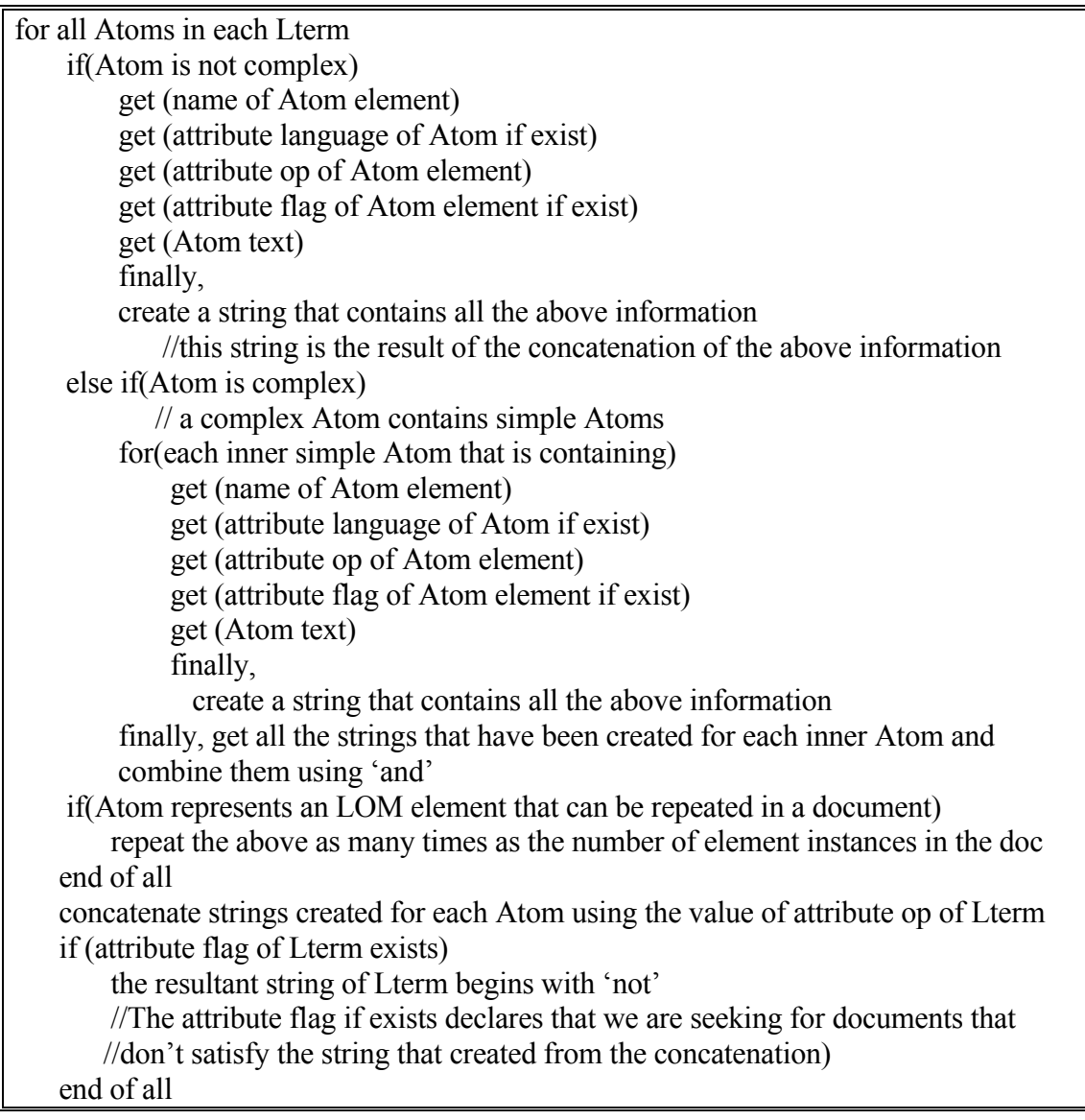

//The result of the above steps are strings containing all the information of each Lterm //(a string for each Lterm). for all Lterms in each Uterm concatenate all strings taken from each Lterm using the value of attribute op of **Uterm**  if (attribute flag of Uterm exists) the resultant string of Uterm begins with 'not' //The attribute flag if exists declares that we are seeking for documents that //don't satisfy the string that created from the concatenation) end of all //The result of the above step are strings containing all the information of each Uterm (a //string for each Uterm). for all Uterms in Query concat all strings taken from each Uterm using the value of attribute op of Query if (attribute flag of Query exists) the resultant string of Query begins with 'not' //The attribute flag if exists declares that we are seeking for documents that //don't satisfy the string that created from the concatenation) end of all //The result of the above steps is to get finally, string defining the where clause of the //query that will be implemented in the database.

Για την περίπτωση του φίλτρου που μελετάμε ως παράδειγμα η λογική έκφραση στην οποία καταλήγουμε και η οποία θα αποτελέσει την συνθήκη where επερωτήματος που θα εφαρμοστεί στην αποθήκη υλικού είναι η εξής :

```
(educational/context /value="higher education" or educational/difficulty/ value="medium") 
and 
( 
\overline{\phantom{a}}\overline{\phantom{a}} let $number:= count(lifeCycle/contribute) let $Element := 
         ( for $count in 1 to $number 
              where lifeCycle/contribute[$count]/date/dateTime!="2002-08-05T00:00:00" and
               lifeCycle/contribute[$count]/date/description/string="descr" and 
               lifeCycle/contribute[$count]/entity="LOMV.1" and 
               lifeCycle/contribute[$count]/role/value="author" 
            return true() 
        \lambda return distinct-values($Element) 
      ) 
     and not lifeCycle/status/value="draft" 
   ) or not 
   (rights/cost/value="yes" or rights/description/string="descr") 
\overline{)}
```
Θα πρέπει να παρατηρήσουμε τα εξής :

Το σύνθετο όπως ορίσαμε, στοιχείο lifeCycle/contribute σύμφωνα με το πρότυπο LOM μπορεί να έχει περισσότερες της μίας παρουσίας σε ένα έγγραφο που περιέχει LOM μεταδεδομένα. Επομένως θα πρέπει να εξετάσουμε κάθε μία από τις επαναλήψεις του μεταδεδομένου ξεχωριστά για να δούμε αν έστω μία από αυτές περιέχει τα υπό-στοιχεία με τις τιμές που ορίσαμε στο φίλτρο. Για το λόγο αυτό στην παραπάνω έκφραση, στον έλεγχο που γίνεται στο μεταδεδομένο lifeCycle/contribute, παρατηρούμε επαναληπτική διαδικασία for. Η ίδια διαδικασία εφαρμόζεται για όλα τα σύνθετα στοιχεία που μπορεί να έχουν παραπάνω από μία εμφανίσεις σε ένα έγγραφο. (η διάκριση των στοιχείων σε σύνθετα και απλά θα παρουσιαστεί στην ενότητα 5.5)

Στην συνέχεια η παραπάνω έκφραση, ας την ονομάσουμε Condition, χρησιμοποιείται για την εφαρμογή επερωτήματος στις αποθήκες υλικού :

```
for $result in collection('εδώ βάζουμε το όνομα της αποθήκης υλικού')
where Condition 
return (@ID)
```
Η μαθηματική έκφραση Condition εφαρμόζεται στην αποθήκη υλικού (στην αποθήκη υλικού Αντικειμένων Μαθημάτων, Αποτίμησης ή Εκπαιδευτικών Αντικειμένων) και τελικά θα επιστραφεί ένας identifier. Ο identifier αυτός περιέχεται σε κάθε έγγραφο προκειμένου να διακρίνεται μοναδικά κάθε έγγραφο.

# **5.4 Fuzzy LOM φίλτρα**

Τα Fuzzy LOM φίλτρα έχουν την ίδια δομή με τα Boolean LOM φίλτρα.

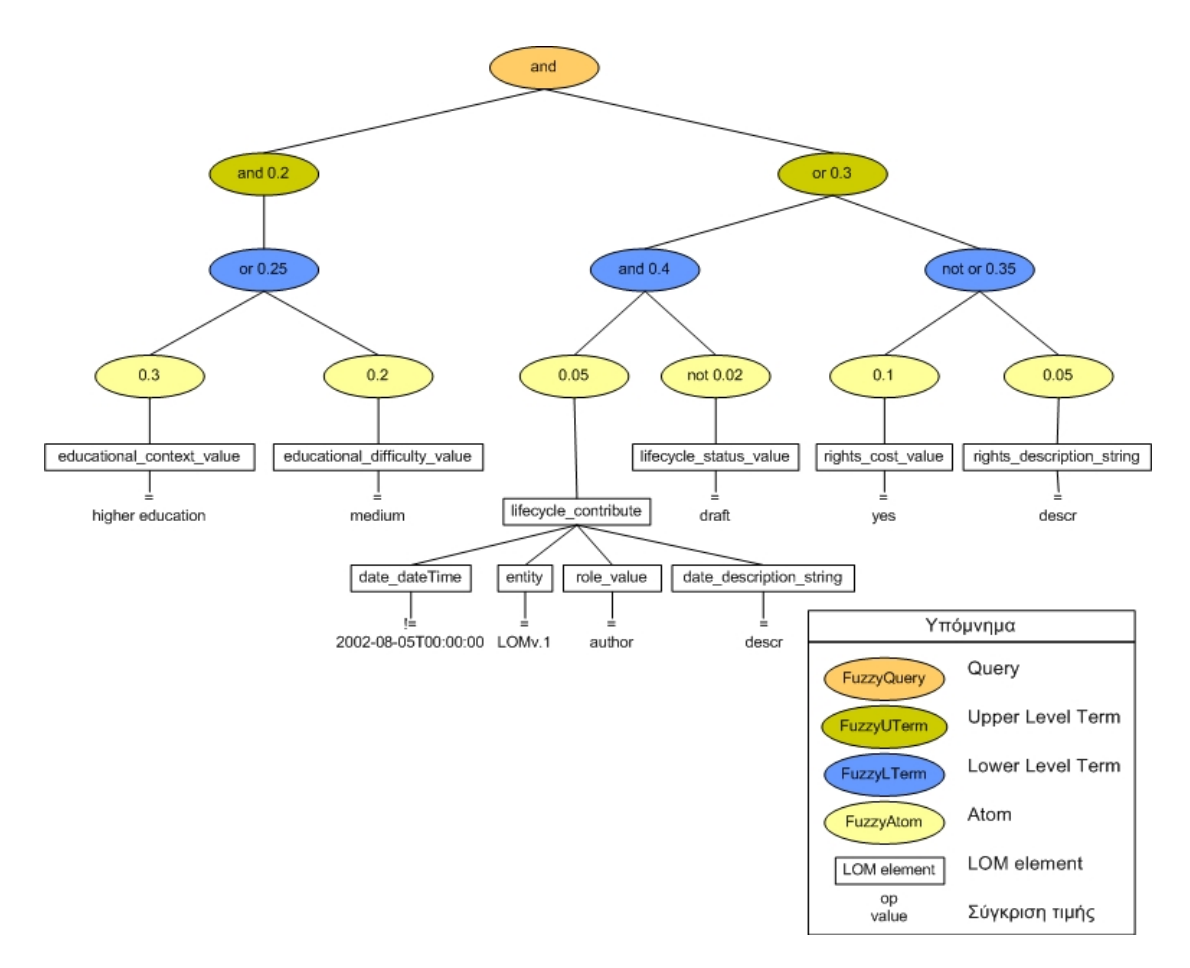

**Εικόνα 5-3: παράδειγμα φίλτρου ασαφούς λογικής που χρησιμοποείται για την αποτίμηση αντικειμένου** 

Η διαφορά των φίλτρων αυτών αφορά στην ονομασία των κόμβων και στην παρουσία ενός επιπλέον γνωρίσματος. Συγκεκριμένα οι κόμβοι των φίλτρων έχουν τις εξής ονομασίες : FuzzyQuery, FuzzyUterm, FuzzyLterm, FuzzyAtom. Επιπλέον οι κόμβοι των Fuzzy LOM φίλτρων (πλην του κόμβου FuzzyQuery) έχουν ένα επιπλέον γνώρισμα βάρος (weight) (με 0<weight<1) το οποίο εκφράζει τη σχετική σημασία του όρου σε σχέση με τους υπόλοιπους όρους που βρίσκονται κάτω από τον ίδιο κόμβο του συντακτικού δέντρου.

Το ριζικό στοιχείο του φίλτρου (FuzzyQuery) δεν έχει βάρος (δεν είναι σκόπιμο αφού ο root κόμβος δεν έχει parent κόμβο).

Παραθέτουμε το ίδιο παράδειγμα φίλτρου με αυτό που χρησιμοποιήσαμε στην περίπτωση των Boolean φίλτρων. Παρατηρούμε βέβαια στους κόμβους των FuzzyUterm, FuzzyLterm, FuzzyAtom, την τιμή του γνωρίσματος βάρος (weight) για το οποίο αναφερθήκαμε παραπάνω. Εκτός του γνωρίσματος weight, οι περιορισμοί των στοιχείων σχετικά με τα άλλα γνωρίσματα που πρέπει να περιέχουν και τα στοιχεία από τα οποία αποτελούνται είναι οι ίδιοι

με αυτούς που αφορούν στα στοιχεία των Boolean φίλτρων. Για το λόγο αυτό δεν θα αναφερθούμε εκ νέου. Στην επόμενη ενότητα θα εξηγήσουμε τον τρόπο με τον οποίο χρησιμοποιείται το γνώρισμα weight. Το γνώρισμα αυτό χρησιμοποιείται σε φόρμουλα από την οποία προκύπτει ένας πραγματικός αριθμός στο διάστημα [0-1] για κάθε αντικείμενο της αποθήκης υλικού. Έτσι στην περίπτωση των Fuzzy φίλτρων ανακτούμε όλα τα αντικείμενα της αποθήκης υλικού, ταξινομημένα, με τρόπο ο οποίος καθορίζεται από το φίλτρο που εφαρμόζεται.

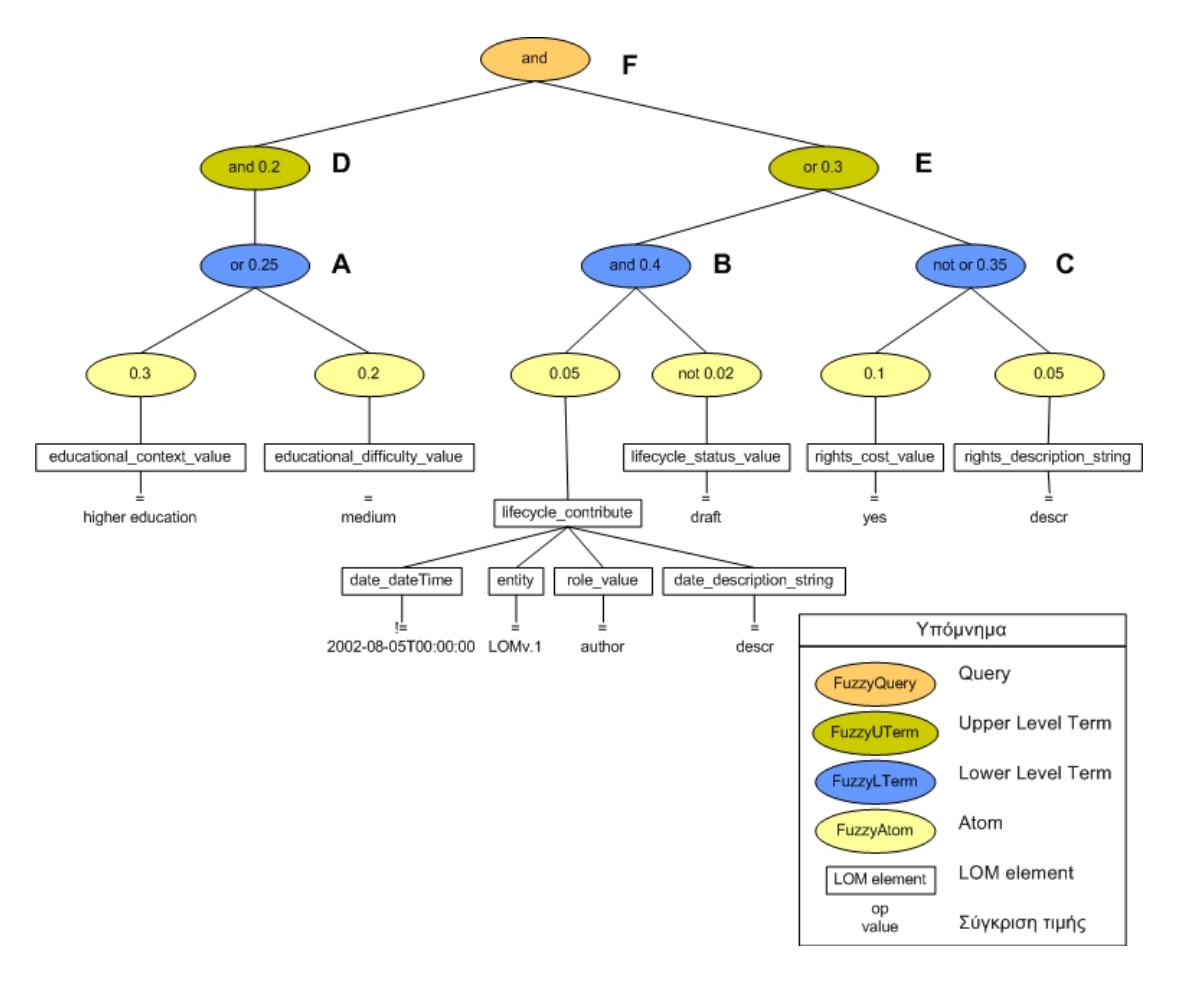

#### **5.4.1 Φόρμουλα υπολογισμού των Fuzzy LOM φίλτρων**

**Εικόνα 5-4: παράδειγμα φίλτρου ασαφούς λογικής που χρησιμοποιείται για την αποτίμηση αντικειμένου**

Η φόρμουλα υπολογισμού των LOM φίλτρων ασαφούς λογικής βασίζονται στο εκτεταμένο Boolean μοντέλο. Για να περιγράψουμε τον υπολογισμό των επερωτήσεων σε αυτό το μοντέλο, ας υποθέτουμε ότι *F* είναι μια συνάρτηση υπολογισμού με  $F: Q \in O \rightarrow [0,1]$  η οποία δίνει τιμές μεταξύ [0,1] σε κάθε έγκυρο query q ∈ *Q* για κάθε Εκπαιδευτικό

Αντικείμενο, Αντικείμενο Μάθησης ή Αντικείμενο Αποτίμησης που ανήκει στο σύνολο O. Η συνάρτηση ορίζεται επαναληπτικά για ένα αντικείμενο, έστω o, ως εξής :

$$
F(\langle t_1, w_1 \rangle OR...OR\langle t_N, w_N \rangle, o) = \left(\frac{\sum_{i=1}^N F(t_i, o)^p \cdot w_i^p}{\sum_{i=1}^N w_i^p}\right)^{1/p}
$$

$$
F(\langle t_1, w_1 \rangle AND...AND\langle t_N, w_N \rangle, o) = 1 - \left(\frac{\sum_{i=1}^N (1 - F(t_i, o))^p \cdot w_i^p}{\sum_{i=1}^N w_i^p}\right)^{1/p}
$$

 $F(NOT t, o) = 1 - F(t, o)$ 

 $F({\textless}\rho, op, value{\textless}\rho) = \begin{cases} 1, & \text{if } [o. & \text{else} \rho] \ 0, & \text{otherwise} \end{cases}$  $\overline{a}$ 

Ο τελευταίος ορισμός αφορά στην περίπτωση απλών στοιχείων Atom, τα οποία περιέχουν μία τριπλέτα της μορφής < elem, op, value >. Για τα σύνθετα Atom, που περιλαμβάνουν περισσότερες της μίας τριπλέτες, ο ορισμός επεκτείνεται αφού για να αποφανθούμε αν το Atom ικανοποιείται θα πρέπει να ελεγθεί αν ικανοποιούνται όλες οι επιμέρους τριπλέτες.

Δηλ,

$$
F\left( complexAtom, o\right) = \begin{cases} 1, if \ all[o. elem \ op \ value] \ are \ true \\ 0, otherwise \end{cases}
$$

Ας πάρουμε για παράδειγμα το Fuzzy LOM φίλτρο του παραδείγματος που παραθέτουμε στο σχήμα και ας υποθέσουμε ότι ισχύουν τα ακόλουθα σε ένα αντικείμενο o της αποθήκης υλικού Εκπαιδευτικών Αντικειμένων (τα ίδια ισχύουν για τα αντικείμενα των αποθηκών υλικού Αντικειμένων Αποτίμησης ή Μάθησης):

 $F(educational/context/value, =$ , higher education) = 1

 $F(educational/difficulty/value, =, medium) = 1$ 

Για το σύνθετο στοιχείο lifeCycle/contribute έστω ότι έχουμε :

F(lifeCycle/contribute/date/dateTime,  $l =$ , 2002-08-05T00:00:00) = 1  $F(\text{lifeCycle}/\text{continue}/\text{date}/\text{description}/\text{string}, =, \text{descr}) = 0$  $F(\text{lifeCycle}/\text{contribute}/\text{entity}, =, \text{LOMv.1}) = 0$  $F($ lifeCycle/contribute/role/value,  $=$ , author)  $= 1$ 

Όπως προαναφέραμε στο κεφάλαιο των φίλτρων δίτιμης λογικής (Boolean φίλτρα), για να ικανοποιείται ένα σύνθετο αντικείμενο που έχει δοθεί σε φίλτρο δίτιμης ή ασαφούς λογικής, θα πρέπει όλοι οι περιορισμοί που έχουν δοθεί για τις τιμές των στοιχείων από τα οποία αποτελείται να ικανοποιούνται στο συγκεκριμένο έγγραφο / αντικείμενο.

Στο συγκεκριμένο παράδειγμα, βλέπουμε ότι κάποια από τα στοιχεία από τα οποία αποτελείται το σύνθετο στοιχείο lifeCycle/contribute δεν ικανοποιούνται από το έγγραφο o. Η απάντηση, λοιπόν στο Boolean μοντέλο για αυτή την ερώτηση είναι ψευδής και επομένως για το lifeCycle/contribute έχουμε :

 $F(lifeCycle/contribute) = 0$ 

Συνεχίζοντας την ανάλυση θεωρούμε :

 $F(\text{lifeCycle}/\text{status}/\text{value}, =, \text{draff}) = 0$ 

 $F(\text{rights}/\text{cost}/\text{value}, =, \text{yes}) = 1$ 

 $F(\text{right/description/string}, =, \text{descr}) = 0$ 

Τότε λαμβάνοντας υπόψη τα βάρη που δίνονται σε κάθε κόμβο και με βάση τους παραπάνω τύπους αποτίμησης ερωτήσεων θα έχουμε (παραθέτουμε τους τύπους αποτίμησης χρησιμοποιώντας την ονοματολογία που έχουμε δώσει στους κόμβους του σχήματος) :

$$
A = \left(\frac{(1^p * 0.3^p) + (1^p * 0.2^p)}{0.3^p + 0.2^p}\right)^{1/p}
$$
  
\n
$$
B = 1 - \left(\frac{(1 - 0)^p * 0.05^p + (1 - (1 - 0))^{p} * 0.02^p}{0.05^p + 0.02^p}\right)^{1/p}
$$
  
\n
$$
C = \left(\frac{1^p * 0.1^p + 0^p * 0.05^p}{0.1^p + 0.05^p}\right)^{1/p}
$$

$$
D = 1 - \left(\frac{(1-A)^{p} * 0.25^{p}}{0.25^{p}}\right)^{1/p}
$$

$$
E = \left(\frac{B^{p} * 0.4^{p} + (1-C)^{p} * 0.35^{p}}{0.4^{p} + 0.35^{p}}\right)^{1/p}
$$

Τελικά καταλήγουμε στην μαθηματική έκφραση που θα μας δώσει την αποτίμηση του αντικειμένου :

$$
F = 1 - \left(\frac{(1 - D)^p * 0.2^p + (1 - E)^p * 0.3^p}{0.2^p + 0.3^p}\right)^{1/p}
$$

Για p=1 ο παραπάνω τύπος δίνει (κατά προσέγγιση) F (f1, lo1) =0.5847

Για p=2 ο παραπάνω τύπος δίνει (κατά προσέγγιση) F (f1, lo1) =0.2410

Παρατηρούμε ότι αν χρησιμοποιούσαμε αντίστοιχο Boolean φίλτρο τότε η απάντηση θα ήταν ψευδής. Συνεπώς, fuzzy φίλτρα παρέχουν τους όρους ώστε να ταξινομούμε εκπαιδευτικά αντικείμενα (ή μαθήματα αντικειμένων και αντικείμενα αποτίμησης) ακόμη κι αν το αντίστοιχα Boolean φίλτρα δεν ικανοποιούνται.

#### **5.4.2 Αλγόριθμος αυτόματου μετασχηματισμού φίλτρων σε XQuery ερωτήματα**

Τελειώνοντας να προσθέσουμε ότι ο αλγόριθμος ο οποίος μετατρέπει το φίλτρο σε τμήμα επερωτήματος το οποίο θα εφαρμοστεί στην αποθήκη υλικού ακολουθεί την ίδια λογική με τον αντίστοιχο αλγόριθμο των Boolean φίλτρων. Στην περίπτωση, όμως των φίλτρων ασαφούς λογικής η έκφραση στην οποία καταλήγουμε από την επεξεργασία του φίλτρου συμπεριλαμβάνει την εφαρμογή της φόρμουλας που δόθηκε παραπάνω. Εφαρμόζωντας την έκφραση αυτή, στην αποθήκη υλικού των αντικειμένων ανακτούμε την αποτίμηση κάθε αντικειμένου.

Συγκεκριμένα, για το παράδειγμα της εικόνας 5-4, ο αλγόριθμος μετασχηματισμού του φίλτρου θα μας έδινε την έκφραση F που ακολουθεί. Χρησιμοποιούμε τα ενδοιάμεσα στάδια A, B, C, D, E για την καλύτερη κατανόηση από τον αναγνώστη. Επίσης στην έκφραση F που καταλήξαμε, το p του τύπου αποτίμησης είναι 2.

```
A:
```

```
pow 
( 
    ( 
       pow( 
\overline{a} if(educational/context/value="higher education") 
                 then 1 else 0 
          ), 2
         )*0.09 
      + 
      pow( 
\overline{a} if(educational/difficulty/value="medium")t 
               then 1 else 0 
            ), 2)*0.04 ) div 0.13 , 0.5 
\lambda
```

```
B: 
1 - pow(\sqrt{2} pow( 
\overline{a} (b) \overline{a} (c) \overline{a} (c) \overline{a} (c) \overline{a} (c) \overline{a} (c) \overline{a} (c) \overline{a} (c) \overline{a} (c) \overline{a} (c) \overline{a} (c) \overline{a} (c) \overline{a} (c) \overline{a} (c) \overline{a} (c) \overline{a} (c) \overline{a} (c) 
                       1- if( let $number:=count(lifeCycle/contribute) 
                                let $Element := 
\overline{a} for $count in 1 to $number 
                                  where 
                 lifeCycle/contribute[$count]/date/dateTime!= 
                                                       "2002-08-05T00:00:00" 
 and 
                 lifeCycle/contribute[$count]/date/description/string 
="descr"
and and the state of the state of the state of the state of the state of the state of the state of the state o
                 lifeCycle/contribute[$count]/entity="LOMV.1" 
 and 
                lifeCycle/contribute[$count]/role/value="author" 
                                   return true() 
) return distinct-values($Element) 
                            )then 1 else 0 
                      ],2 
                 )*0.0025 
+ pow( 
                       (1 - ( 1 - if(lifeCycle/status/value="draft") 
                                    then 1 else 0 
 ) 
                        ), 2
                 )*0.0004 
             ]div 0.0029,0.5 
         )
```

```
C: 
pow( 
       \lceil pow( 
                ( if( rights/cost/value="yes") 
                   then 1 else 0 
              ), 2 )*0.01 
+ pow( 
                ( if(rights/description/string="descr") 
                   then 1 else 0 
              ), 2 )*0.0025 
       ]div 0.0125, 0.5 
 )
```

```
D: 
1 - pow([pow(1-A,2)*0.0625]div 0.0625,0.5 )
```

```
Ε: 
pow( 
       [ 
        pow(B,2)*0.16+pow((1-C), 2 ) *0.1225
       ]div 0.2825 
        , 0.5 
   \lambda
```

```
F: 
1 - pow( 
\mathbb{R}^n and \mathbb{R}^n . In the set
              pow( (1-D),2 )*0.04 
+pow((1-E), 2) *0.09
            ]div 0.13, 0.5 
 )
```
Να παρατηρήσουμε ότι κάποια από τα σύνθετα Atom, όπως π.χ το στοιχείο lifeCycle/contribute μπορεί να έχουν περισσότερες της μίας παρουσίας σε ένα έγγραφο. Επομένως θα πρέπει να εξετάσουμε κάθε μια από τις επαναλήψεις του μεταδεδομένου ξεχωριστά για να δούμε αν έστω μια από αυτές περιέχει τα υπο-στοιχεία με τις τιμές που ορίσαμε στο φίλτρο. Για το λόγο αυτό στην παραπάνω έκφραση στον έλεγχο που γίνεται στο μεταδεδομένο lifeCycle/contribute, παρατηρούμε επαναληπτική διαδικασία for.

Συνεχίζοντας, η συνάρτηση pow(δεκαδικός ,δύναμη) που φαίνεται στην έκφραση, είναι συνάρτηση XQuery που υπολογίζει την ύψωση δεκαδικού 0 - 1 σε θετική ακέραια δύναμη. Η υλοποίηση της συνάρτησης pow που χρησιμοποιείται στον υπολογισμό της φόρμουλας που θα μας δώσει την αποτίμηση του αντικειμένου, γίνεται όταν η έκφραση θα εφαρμοστεί στην αποθήκη υλικού Αντικειμένων Μαθημάτων, Εκπαιδευτικών Αντικειμένων και Αντικειμένων Αποτίμησης.

Να συμπληρώσουμε ότι η υλοποίηση της συνάρτησης pow απαιτεί επιπλέον συναρτήσεις. Όπως και η pow, έτσι και η υλοποίηση των επιπλέον συναρτήσεων γίνονται στην αποθήκη υλικού.

Συγκεκριμένα, το επερώτημα που θα εφαρμοστεί στην αποθήκη υλικού :

```
declare function estimateRoot2($old_estimate,$a,$b)as xs:double
{
     let $paranomasths := pow($old estimate, $b)
     let $new estimation := (((\$a - 1)*(\$old estimate - 1)) div
                          ($paranomasths -1))+1
      return $new_estimation
\}; \qquad \qquad \blacksquaredeclare function implementRoot($old_estimate, $a, $b, $s)
\mathcal{A} if($s=50)
     then estimateRoot2($old_estimate, $a, $b)
 else 
      implementRoot(local:estimateRoot2($old_estimate,$a,$b),$a,$b,($s)+1)
};
declare function pow($a as xs:double,$b as xs:double) as xs:double
{ 
      if(§a=1) then $a
      else
         if(Sb>0 and Sb<1)then implementRoot(($a div 2), $a, (1 div $b), 1)
          else
             if (<math>\delta</math>b = 0)then $b + 1 else
                 $a * pow(Sa, $b - 1)$};
for $result in collection(//βάζουμε την αποθήκη υλικού) "+ 
let $rank := F 
      order by $rank descending return ($rank,string(@ID))
```
Στην αποθήκη υλικού θα εφαρμοστεί η παραπάνω έκφραση και τελικώς θα ανακτηθούν οι identifiers και οι αποτιμήσεις όλων των αντικειμένων ταξινομημένα με αύξουσα σειρά.

Στην παραπάνω έκφραση, παρατηρούμε την δήλωση F, όπου αποτελεί την έκφραση F που περιγράψαμε παραπάνω. Επιπλέον παρατηρούμε :

Την συνάρτηση pow καθώς επίσης και τις implementRoot και estimateRoot2. Η pow συνάρτηση είναι αναδρομική και χρησιμοποιείται για τον υπολογισμό της ύψωσης δεκαδικού 0 - 1 σε θετική ακέραια δύναμη. Οι δυο άλλες συναρτήσεις καλούνται από την pow και χρησιμοποιούνται για τον υπολογισμό της ύψωσης σε 1/p δύναμης. Ουσιαστικά υπολογίζουν την p ρίζα ενός αριθμού.

Ο αλγόριθμος από τον οποίο προέκυψε, με κάποιες βελτιστοποιήσεις η συνάρτηση υπολογισμού της ρίζας (την συνάρτηση αυτή την υλοποιούν οι implementRoot και η estimateRoot2) είναι o εξής :

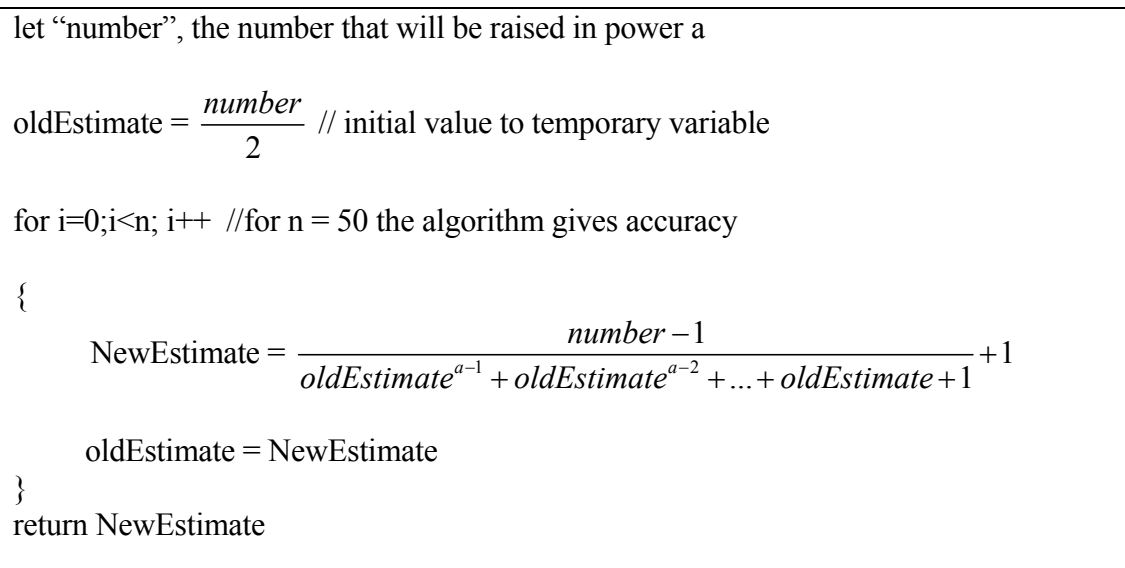

## **5.5 Τα LOM μεταδεδομένα των φίλτρων και η σημασιολογία τους**

Στην ενότητα αυτή θα παρουσιάσουμε την αντιστοιχία μεταξύ των μεταδεδομένων που χρησιμοποιούμε στα φίλτρα και των LOM μεταδεδομένων που περιέχονται στα έγγραφα που αντιπροσωπεύουν τα Εκπαιδευτικά Αντικείμενα, Αντικείμενα Μαθημάτων και Αποτίμησης. Επίσης θα δώσουμε και την σημασιολογία των μεταδεδομένων.

Να διευκρινίσουμε ότι ο όρος σύνθετο αντικείμενο που θα χρησιμοποιούμε παρακάτω αναφέρεται στα LOM μεταδεδομένα που χρησιμοποιούμε στα φίλτρα. Στα σύνθετα στοιχεία αναφερθήκαμε στις παραπάνω ενότητες και εξηγήσαμε ότι έιναι atom στοιχεία που περιέχουν άλλα atoms και δεν περιλαμβάνουν γνωρίσματα.

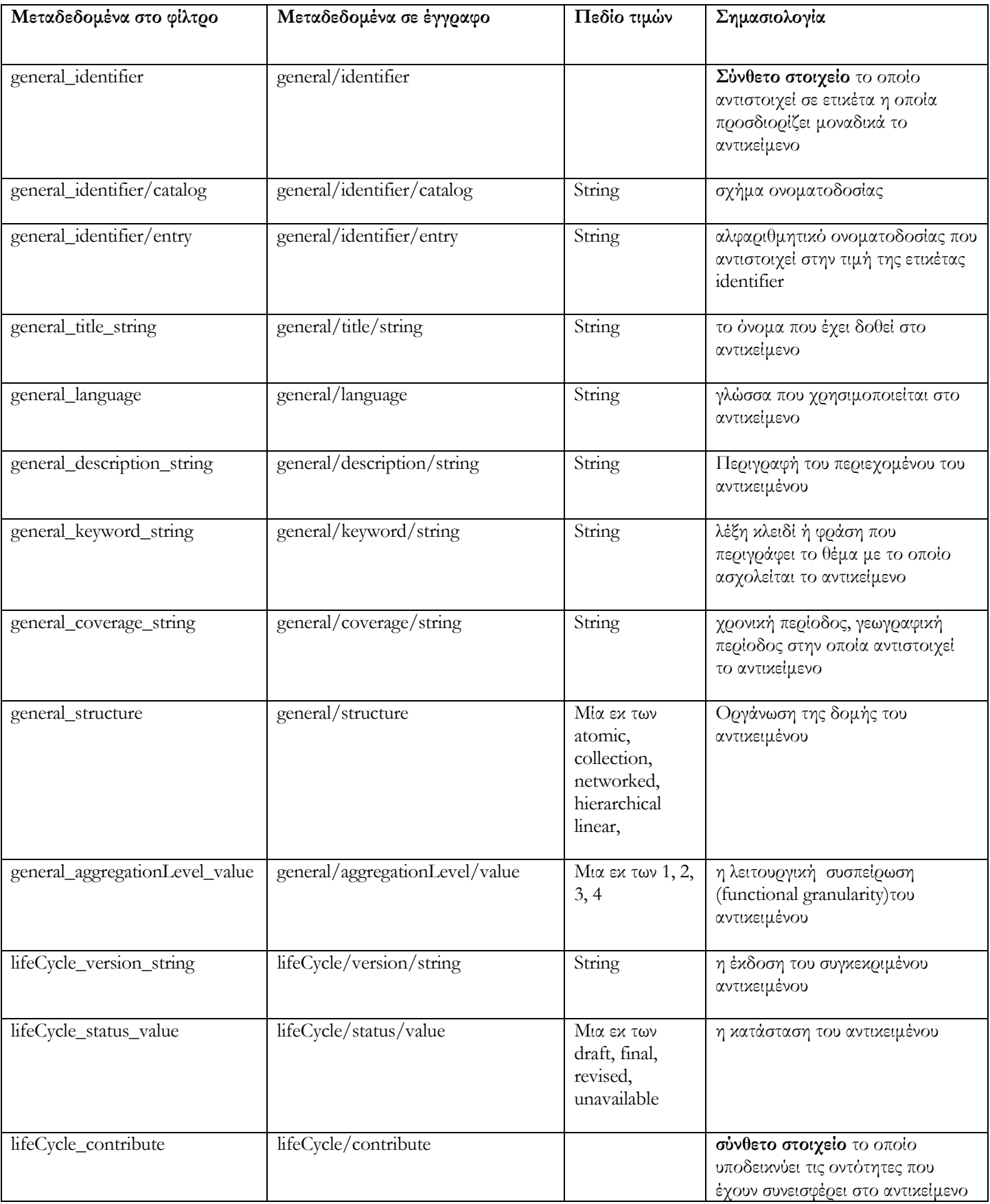
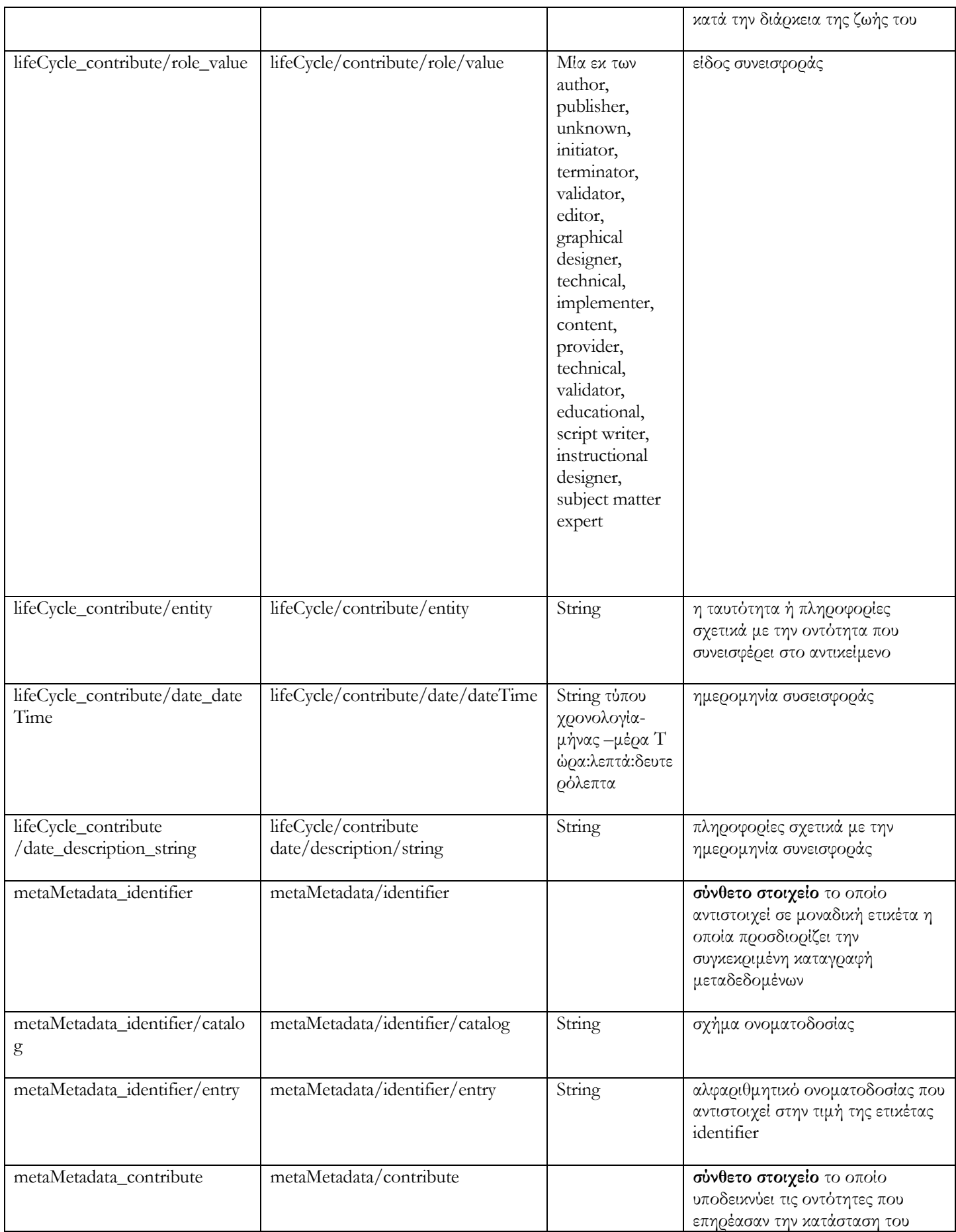

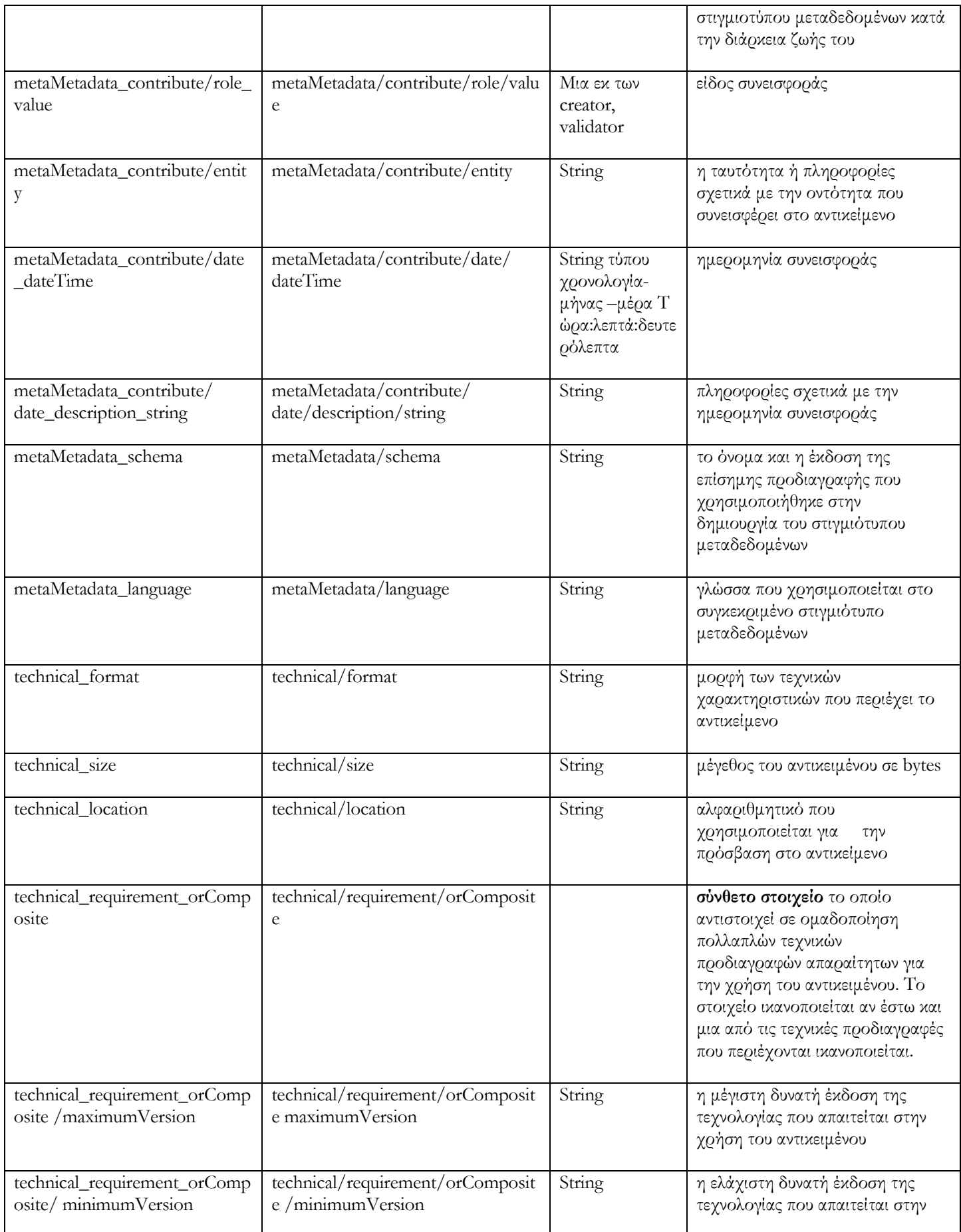

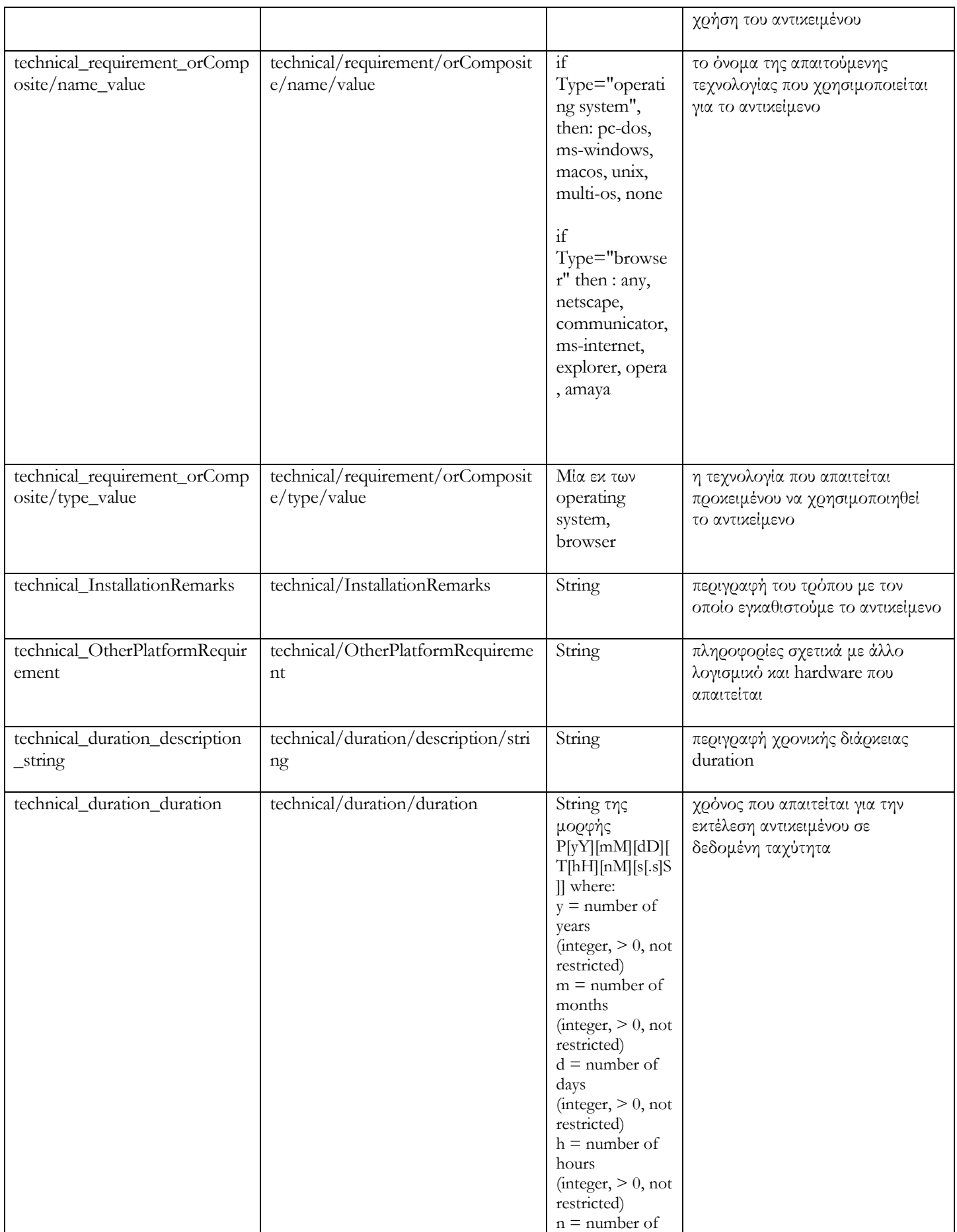

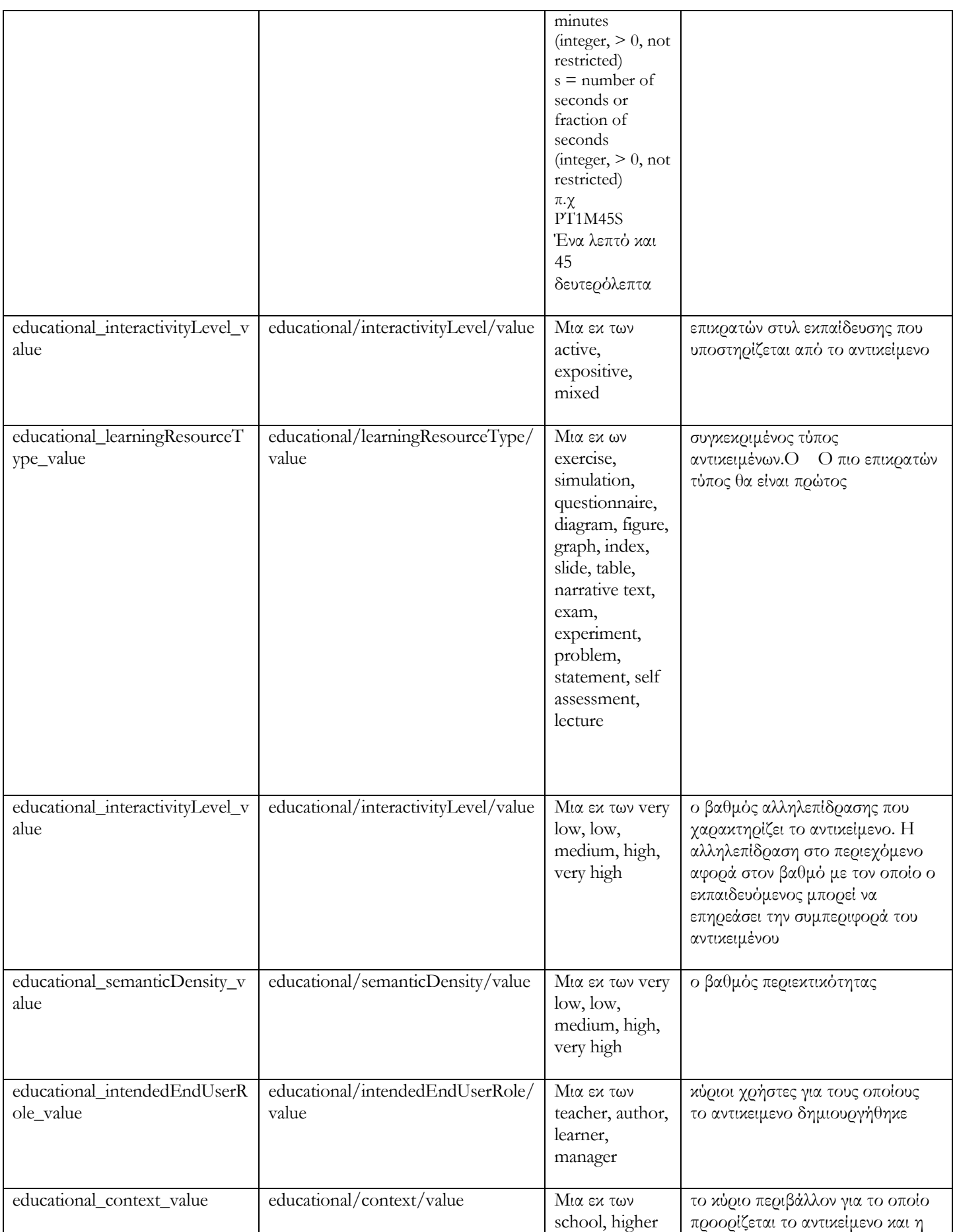

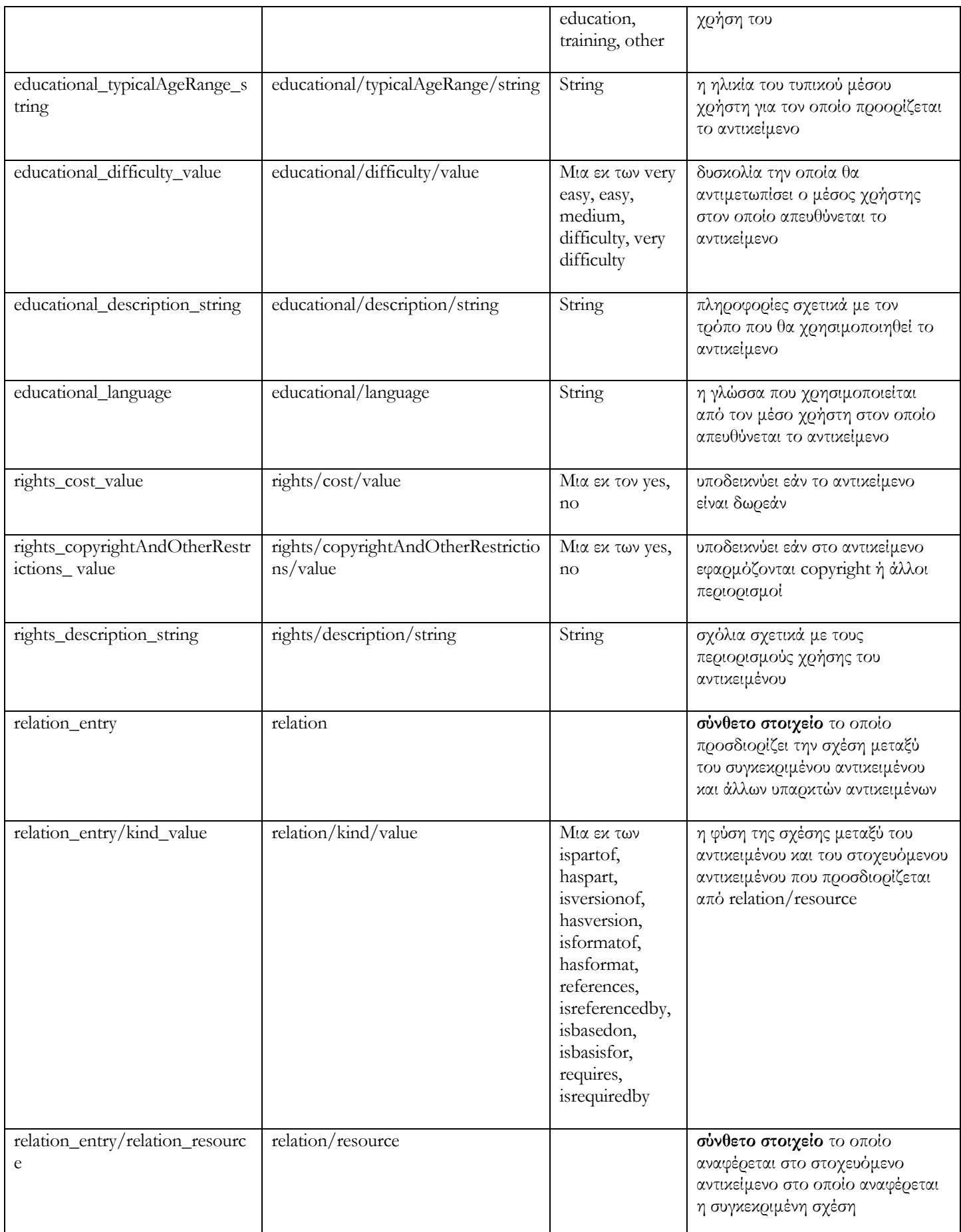

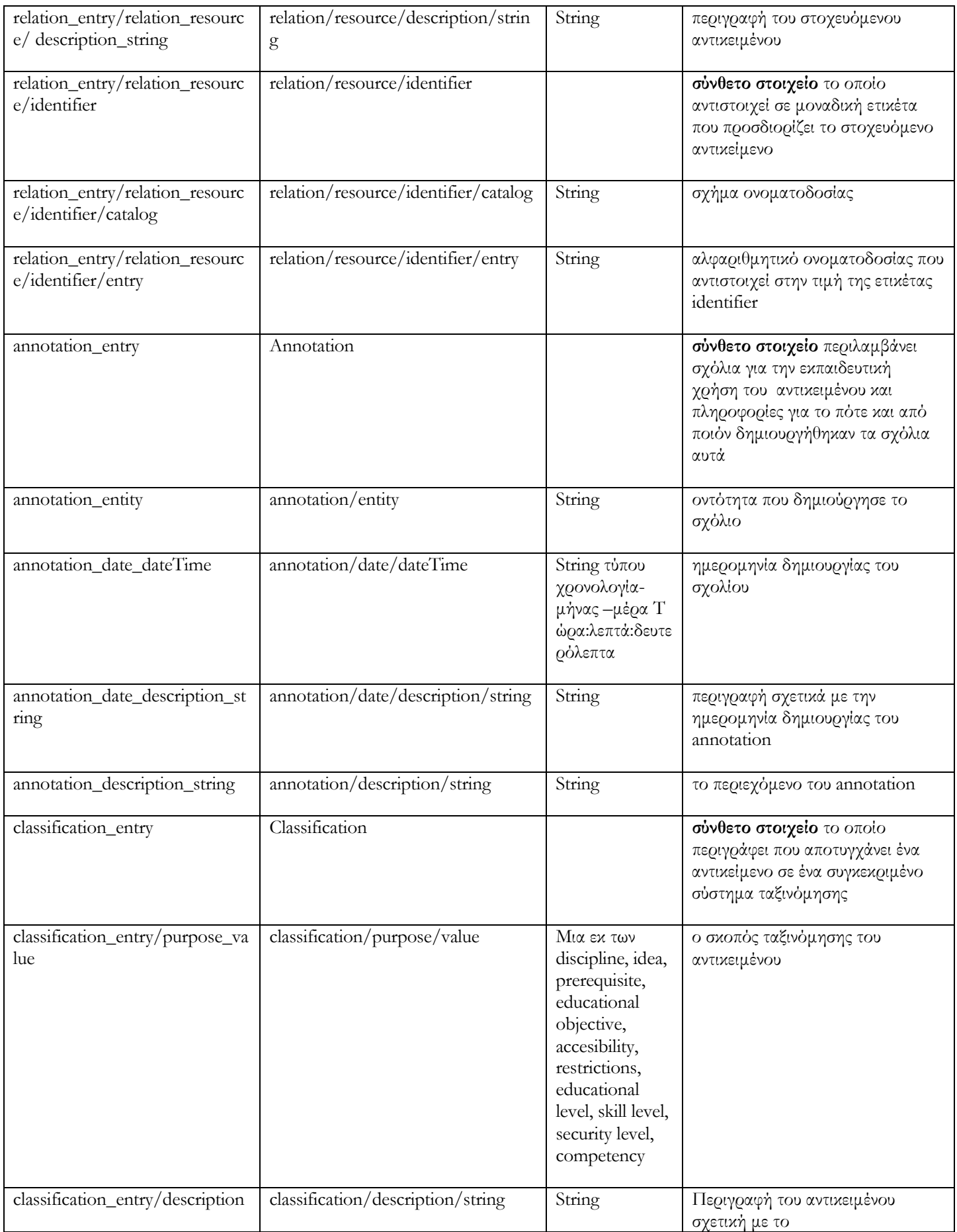

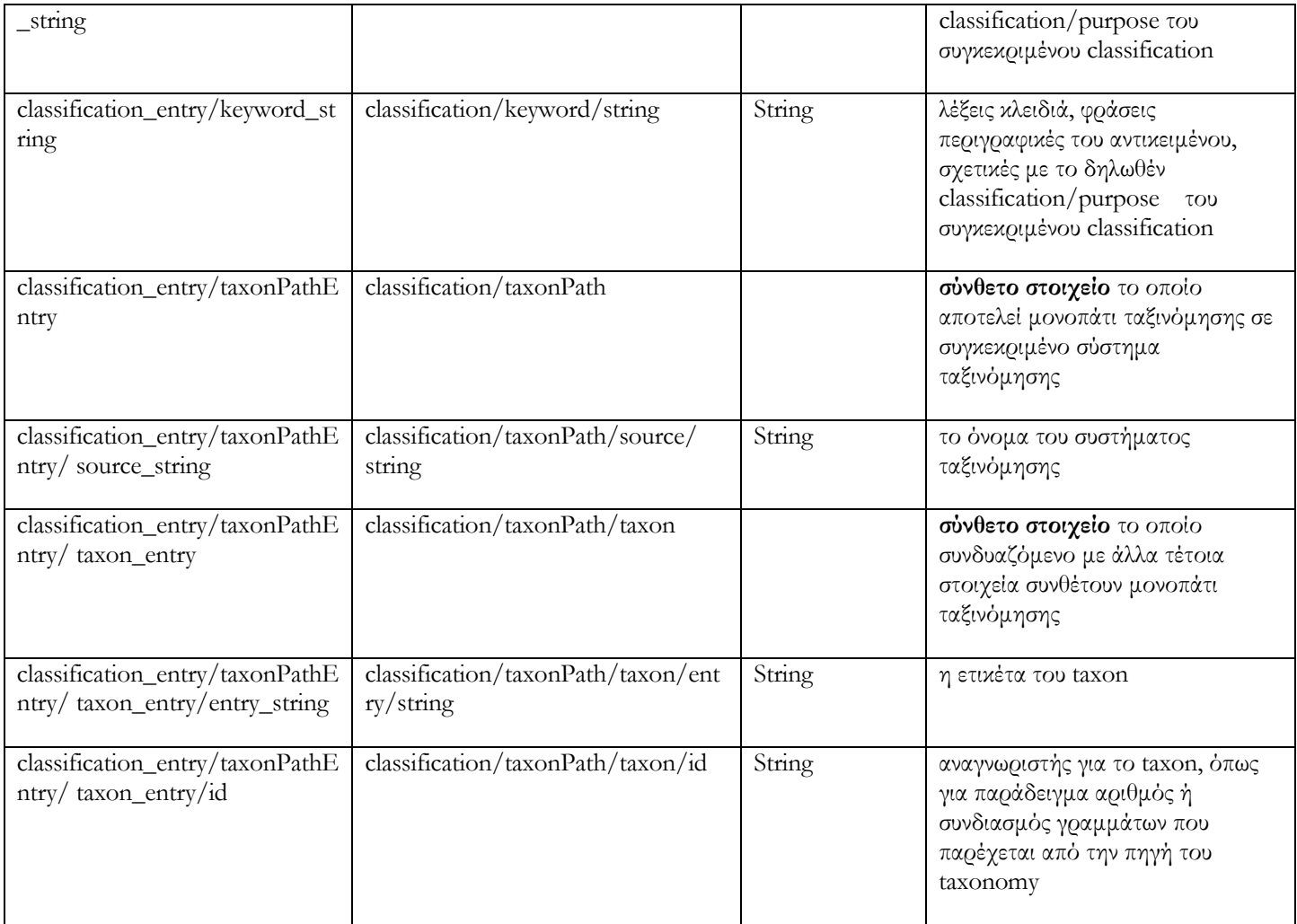

# **5.6 Περίληψη**

Στο κεφάλαιο αυτό περιγράψαμε τα φίλτρα τα οποία αναπτύξαμε και χρησιμοποιούμε προκειμένου να υποστηρίξουμε συναρτήσεις αναζήτησης στις αποθήκες υλικού. Περιγράψαμε τις δυο κατηγορίες φίλτρων καθώς και τον τρόπο με τον οποίο διαχειριζόμαστε τις πληροφορίες που περιέχονται σε ένα φίλτρο και τελικώς μας οδηγούν στο επερώτημα που θα εφαρμοστεί στην αποθήκη υλικού. Στο επόμενο κεφάλαιο θα περιγραφούν οι αποθήκες υλικού καθώς και οι προδιαγραφές και η σκοπιμότητα που εξυπηρετούν οι υπηρεσίες διαδικτύου που υλοποιήθηκαν προκειμένου να έχουμε απομακρυσμένη πρόσβαση στις αποθήκες υλικού Εκπαιδευτικών Αντικειμένων, Αντικειμένων Μαθημάτων και Αντικειμένων Αποτίμησης.

#### *Κεφάλαιο 6*

#### **Η αποθήκη υλικού**

### **6.1 Εισαγωγή**

Στο κεφάλαιο αυτό θα περιγράψουμε τις αποθήκες υλικού για Αντικείμενα Μαθημάτων, Εκπαιδευτικά Αντικείμενα και Αντικείμενα Αποτίμησης. Στην παράγραφο 6.2 θα περιγράψουμε τις προδιαγραφές των υπηρεσιών διαδικτύου με τις οποίες επιτυγχάνουμε πρόσβαση για εισαγωγή, ανάκτηση και επεξεργασία των αντικειμένων ή τμημάτων των αντικειμένων που βρίσκονται στις αποθήκες υλικού. Στην παράγραφο 6.3, 6.4, 6.5 θα περιγράψουμε με λεπτομέρεια τις υπηρεσίες διαδικτύου που υλοποιήσαμε ειδικά για κάθε αποθήκη υλικού.

### **6.2 Λεπτομέρειες υλοποίησης των υπηρεσιών ιστού**

Οι υπηρεσίες (web services) που υλοποιήσαμε μπορούν να ταξινομηθούν στις εξής κατηγορίες:

- Search/Expose: Τα web services αυτής της κατηγορίας ανακτούν από τις αποθήκες υλικού έγγραφα των οποίων τα μεταδεδομένα ικανοποιούν τα κριτήρια που δίνονται κάθε φορά.
- **Submit/Store**: Παρέχουν αντικείμενο (περιεχόμενο και μεταδεδομένα) σε αποθήκη υλικού προκειμένου την αποθήκευσή του.
- **Request/Deliver**: Τα web services της κατηγορίας αυτής επιτρέπουν σε χρήστη να ανακτήσει αντικείμενα ή στοιχεία των αντικειμένων που είναι αποθηκευμένα στις αποθήκες υλικού.

- **Alert/Expose**: Παρέχεται λειτουργικότητα για την ενημέρωση ενδιαφερόμενων χρηστών σχετικά με αλλαγές στο περιεχόμενο των αποθηκών υλικού. Κάθε φορά που στις αποθήκες υλικού αποθηκεύονται έγγραφα ή τροποποιούνται υπάρχοντα ώστε να περιλαμβάνουν μεταδεδομένα που ικανοποιούν κάποιες παραμέτρους που έχει θέσει ο χρήστης (οι παράμετροι προσδιορίζονται από το Boolean φίλτρο που περιέχει το alert, θα ακολουθήσει ανάλυση), τότε ο χρήστης αυτός καλώντας συγκεκριμένες υπηρεσίες διαδικτύου μπορεί να ενημερωθεί για τις αλλαγές στις αποθήκες υλικού.

Στην επόμενη ενότητα έχουμε οργανώσει (ακολουθώντας την παραπάνω κατηγοριοποίηση) και περιγράψει τις υπηρεσίες διαδικτύου που παρέχονται από τις αποθήκες υλικού των Εκπαιδευτικών Αντικειμένων, Αντικειμένων Μαθημάτων και Αντικειμένων Αποτίμησης.

Στο σημείο αυτό θα πρέπει να αναφέρουμε ότι διακρίνουμε δύο καταστάσεις στις οποίες μπορεί να βρίσκεται ένα Εκπαιδευτικό Αντικείμενο, Αντικείμενο Μαθημάτων ή Αντικείμενο Αποτίμησης. Οι καταστάσεις αυτές είναι : EDITING και RENDERED.

Τα RENDERED αντικείμενα είναι διαθέσιμα μόνο για διάβασμα και μπορούν να χρησιμοποιηθούν για την ανάπτυξη υψηλότερου επιπέδου αντικειμένων. Αντίθετα τα EDITING αντικείμενα δεν βρίσκονται σε τελική μορφή και μπορούν να ενημερωθούν. Η διάκριση των δύο καταστάσεων στις οποίες μπορεί να βρίσκεται ένα αντικείμενο, κρίθηκε σκόπιμη ώστε να αποφευχθεί περιπλοκότητα στην ανάπτυξη υψηλότερου επιπέδου αντικειμένων από αντικείμενα χαμηλότερου επιπέδου. Σε περίπτωση για παράδειγμα, που κάποιο αντικείμενο χαμηλότερου επιπέδου χρησιμοποιείται σε αντικείμενα υψηλότερου επιπέδου, αν επιτρέπονταν η ενημέρωσή του δεν θα υπήρχε εγγύηση σχετικά με το περιεχόμενο των αντικείμενων υψηλότερου επιπέδου. Γι΄ αυτό επιτρέπεται η συμπερίληψη αντικειμένων σε άλλα ανώτερου επιπέδου μόνο όταν βρίσκονται σε RENDERED κατάσταση ώστε να μην επιτρέπεται η περαιτέρω αλλαγή τους.

#### **6.3 Περιγραφή υλοποίησης των υπηρεσιών ιστού της Αποθήκης υλικού**

#### **Εκπαιδευτικών Αντικειμένων**

Ξεκινώντας, θα επαναλάβουμε κάποιες λεπτομέρειες σχετικά με την αποθήκη υλικού των Εκπαιδευτικών Αντικειμένων (LOs). Η αποθήκη υλικού Εκπαιδευτικών Αντικειμένων διαχειρίζεται ανεξάρτητες και αυτόνομες μονάδες εκπαιδευτικού περιεχομένου οι οποίες διατίθενται για επαναχρησιμοποίηση σε πολλαπλά εκπαιδευτικά περιβάλλοντα. Κάθε Εκπαιδευτικό Αντικείμενο είναι συλλογή από Ψηφιακά Αντικείμενα εμπλουτισμένη με εκπαιδευτικά μεταδεδομένα. Στα πλαίσια της διπλωματικής εργασίας, η αποθήκη υλικού Εκπαιδευτικών Αντικειμένων υλοποιήθηκε με την δημιουργία συλλογής (container) με την χρήση της Berkeley DB Xml. Παράλληλα έχει δημιουργηθεί μια συλλογή στην οποία αποθηκεύονται 'συναγερμοί' (η σημασιολογία και ο σκοπός που εξυπηρετούν αναλύεται παρακάτω) οι οποίοι έχουν σύνδεση με την συλλογή των Εκπαιδευτικών Αντικειμένων.

Στις περιγραφές που ακολουθούν θα αναφερόμαστε στον όρο id, ο οποίος περιγράφει μοναδικά κάθε έγγραφο. Ο όρος αυτός αντιστοιχεί στην τιμή που λαμβάνει το γνώρισμα (attribute) ID που περιέχεται στο στοιχείο (element) mets του XML εγγράφου που αντιστοιχεί στην METS περιγραφή ενός Εκπαιδευτικού Αντικειμένου, Αντικειμένου Μαθήματος ή Αντικειμένου Αποτίμησης.

#### **6.3.1 Search/Expose**

### **6.3.1.1 Υπηρεσία αναζήτησης δίτιμης λογικής search\_LO(LOMFilter, MPEG7Filter, semanticFilter)**

Η αποθήκη υλικού Εκπαιδευτικών Αντικειμένων παρέχει ειδική υπηρεσία αναζήτησης με βάση φίλτρα δίτιμης λογικής η οποία διαχειρίζεται επερωτήματα τα οποία συνδυάζουν τρία φίλτρα:

- o LOM φίλτρο το οποίο προσδιορίζει learning object metadata παραμέτρους, οι οποίες θα εξεταστούν, προκειμένου να ανακτηθούν τα Εκπαιδευτικά Αντικείμενα που ικανοποιούν τις παραμέτρους αυτές.
- o MPEG7 φίλτρο το οποίο προσδιορίζει διαχειριστικές παραμέτρους, οι οποίες αφορούν στα Ψηφιακά Αντικείμενα (περιέχονται αναφορές των DOs μέσα σε LO), προκειμένου να επιστραφούν Εκπαιδευτικά Αντικείμενα LOs τα οποία περιέχουν Ψηφιακά Αντικείμενα που ικανοποιούν τις προϋποθέσεις.
- o Semantic φίλτρο το οποίο προσδιορίζει σημασιολογικές παραμέτρους, οι οποίες αφορούν στα Ψηφιακά Αντικείμενα που περιέχονται στα Εκπαιδευτικά Αντικείμενα.

Κάθε Query αποτελείται από τουλάχιστον ένα από τα παραπάνω φίλτρα. Η επιστρεφόμενη τιμή είναι μία λίστα από Εκπαιδευτικά Αντικείμενα LOs, τα οποία ικανοποιούν όσα από τα φίλτρα παρέχονται στο Query.

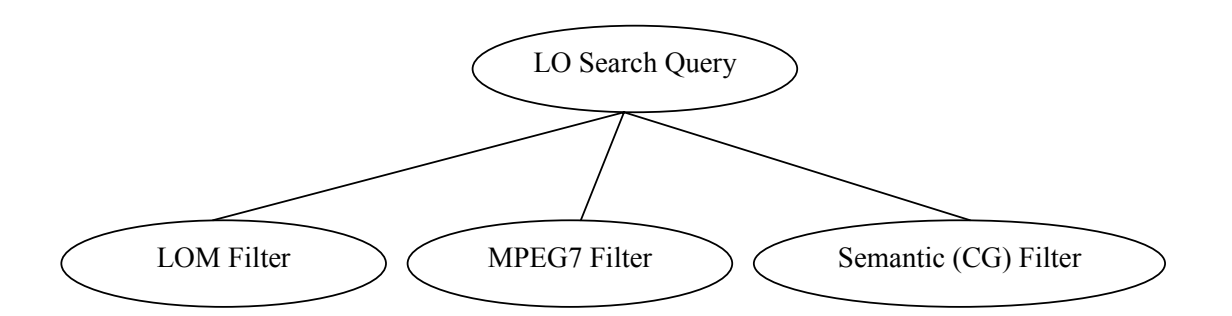

**Εικόνα 6-1: Δομή αιτήματος ανάκτησης Εκπαιδευτικών Αντικειμένων**

Το LOM φίλτρο 'πακετάρεται' σε μήνυμα soap και αποστέλλεται στην αποθήκη υλικού Εκπαιδευτικών Αντικειμένων προκειμένου να υποστεί επεξεργασία και να μετατραπεί σε επερώτημα το οποίο εφαρμόζεται στην αποθήκη υλικού. Η αποθήκη υλικού Εκπαιδευτικών Αντικειμένων είναι υπεύθυνη για την αναζήτηση των Εκπαιδευτικών Αντικειμένων τα οποία ικανοποιούν το LOM φίλτρο, όπως επίσης για τον συνδυασμό των αποτελεσμάτων αυτών με τα αποτελέσματα που προέρχονται από την αποθήκη υλικού Ψηφιακών Αντικειμένων και ικανοποιούν τα MPEG7 και Semantic φίλτρα. Συγκεκριμένα, η λίστα των LOs που ικανοποιεί το LOM φίλτρο, ελέγχεται και επιστρέφονται τα Εκπαιδευτικά Αντικείμενα που περιέχουν ids Ψηφιακών Αντικειμένων, τα οποία ταυτίζονται με τα ids των Ψηφιακών Αντικειμένων τα οποία ικανοποιούν τα MPEG7 και Semantic φίλτρα, όταν αυτά εφαρμοστούν στην αποθήκη υλικού Ψηφιακών Αντικειμένων.

Πιο συγκεκριμένα: Δημιουργείται ένα hash set το οποίο περιλαμβάνει τα ids των Ψηφιακών Αντικειμένων DOs που ικανοποιούν τα MPEG7 και Semantic φίλτρα. Στην συνέχεια διατρέχουμε τα Εκπαιδευτικά Αντικείμενα LOs που ικανοποιούν το LOM φίλτρο. Όσα από τα Εκπαιδευτικά Αντικείμενα LOs περιέχουν ένα τουλάχιστον DO id(από τα DO ids που περιέχονται στο hash set) το συμπεριλαμβάνουμε στην λίστα των Εκπαιδευτικών Αντικειμένων LOs που ικανοποιούν τα search services.

Το επόμενο διάγραμμα δραστηριότητας δείχνει τον τρόπο λειτουργίας της υπηρεσίας που περιγράψαμε :

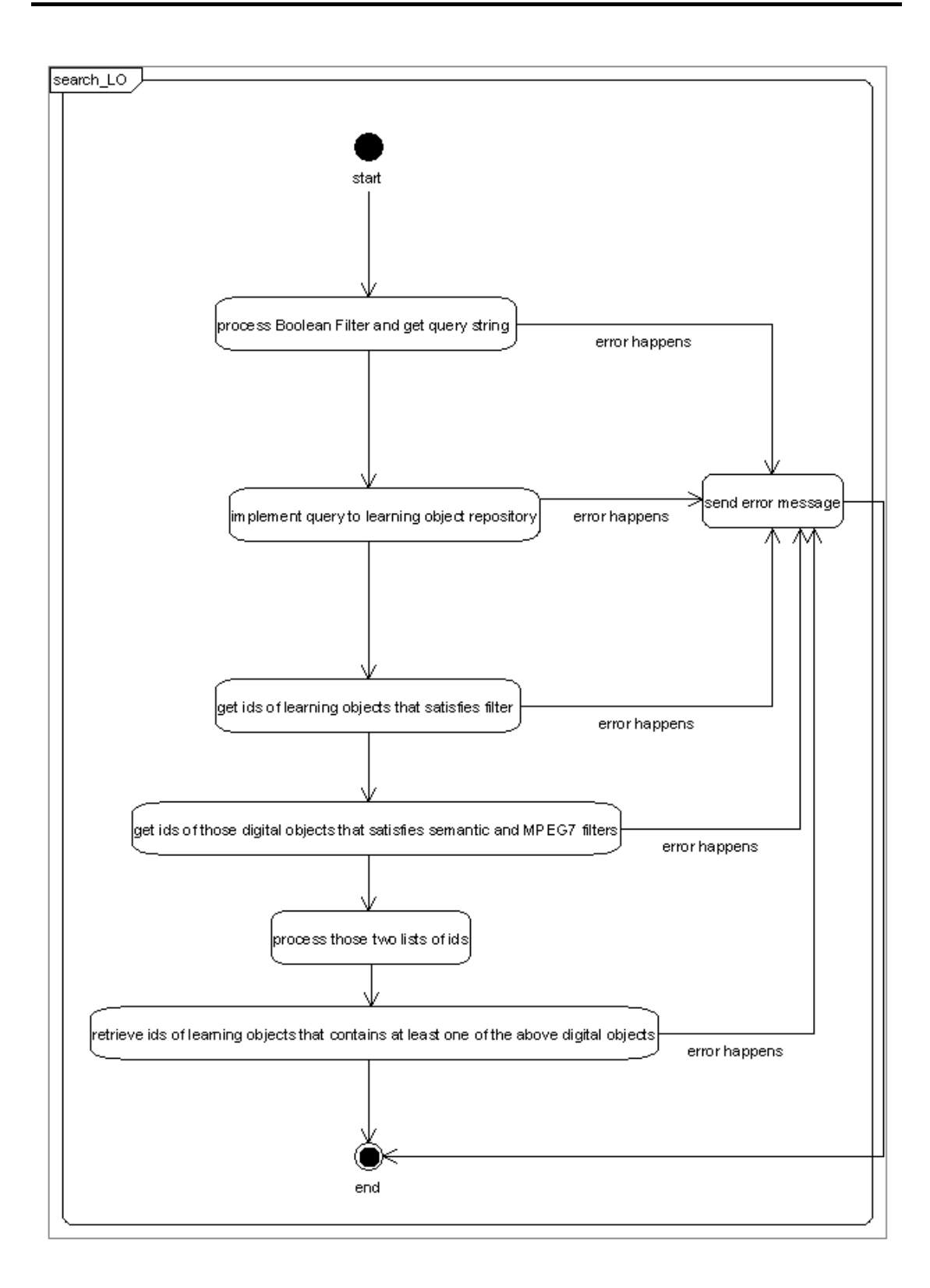

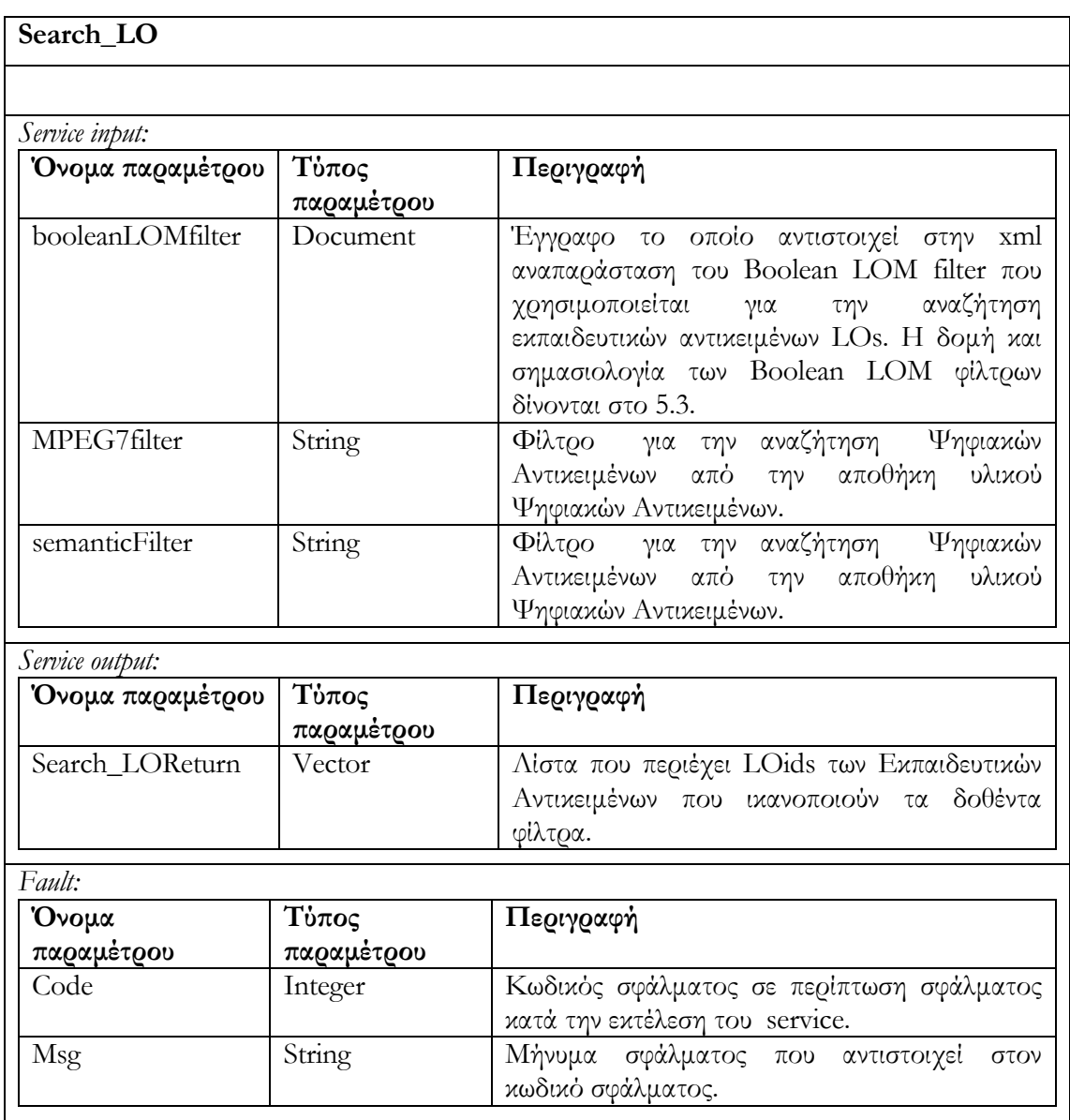

# **6.3.1.2 Υπηρεσία αναζήτησης ασαφούς λογικής fuzzy\_search\_LO(LOMFuzzyFilter, MPEG7Filter, SemanticFilter)**

Είναι ίδια υπηρεσία αναζήτησης με την περίπτωση της υπηρεσίας αναζήτησης δίτιμης λογικής search\_LO, με την διαφορά ότι το LOMFuzzyFilter είναι ένα φίλτρο ασαφούς λογικής (τα φίλτρα ασαφούς λογικής περιγράφονται στην ενότητα 5.4).

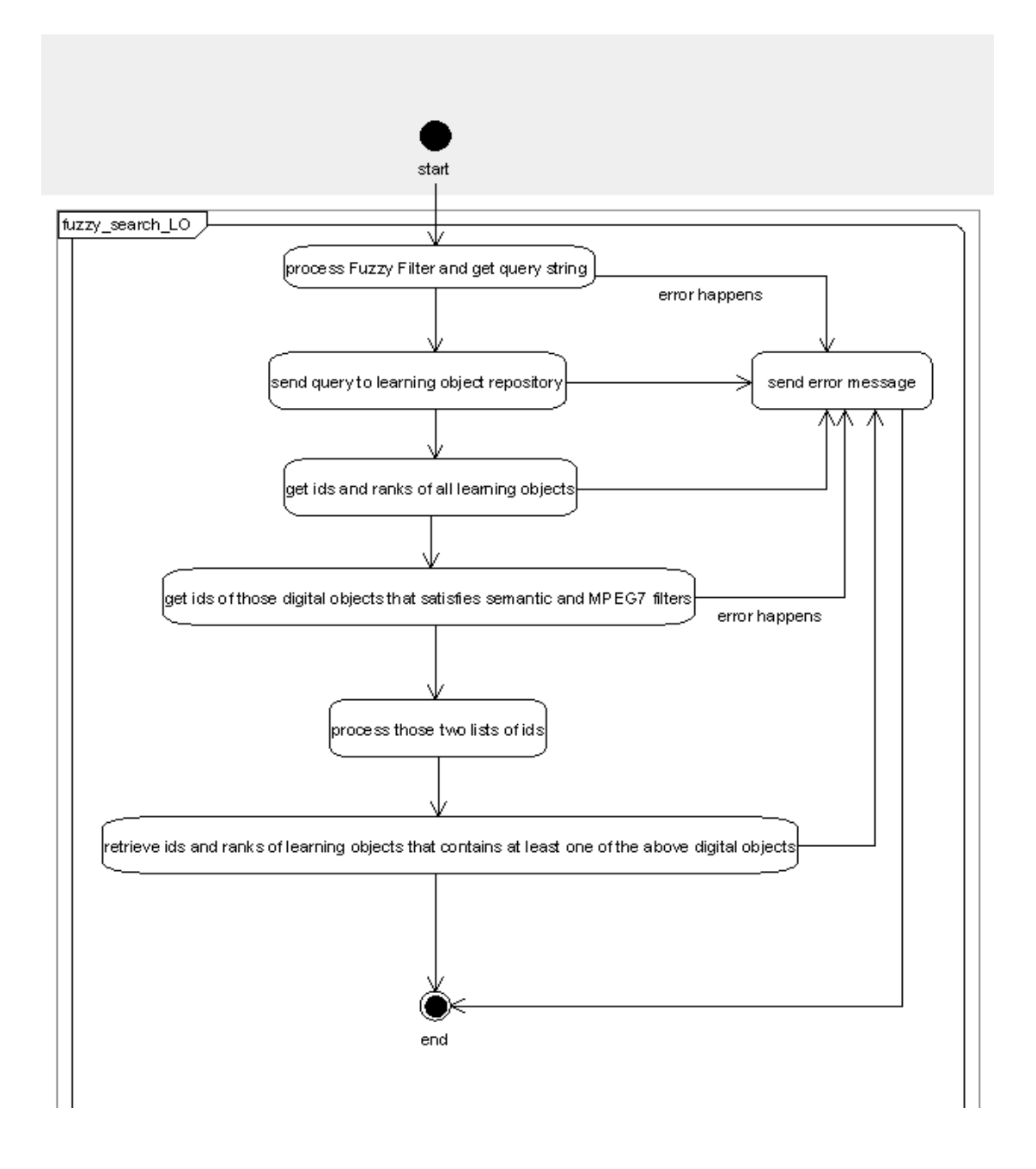

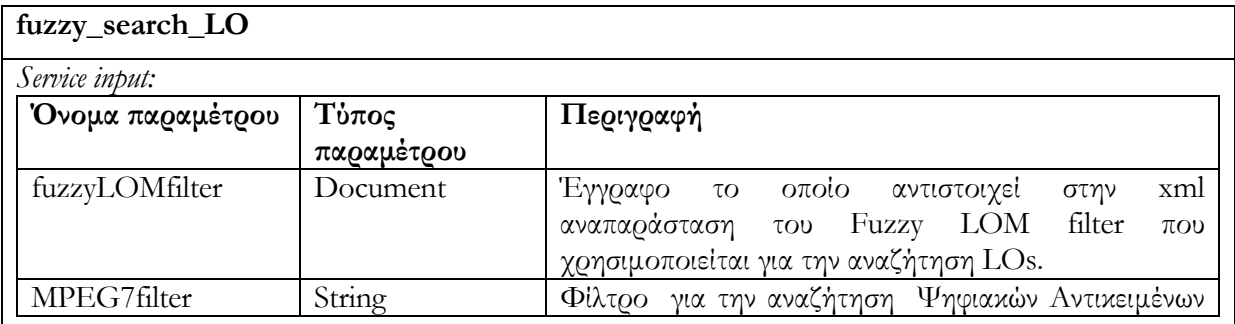

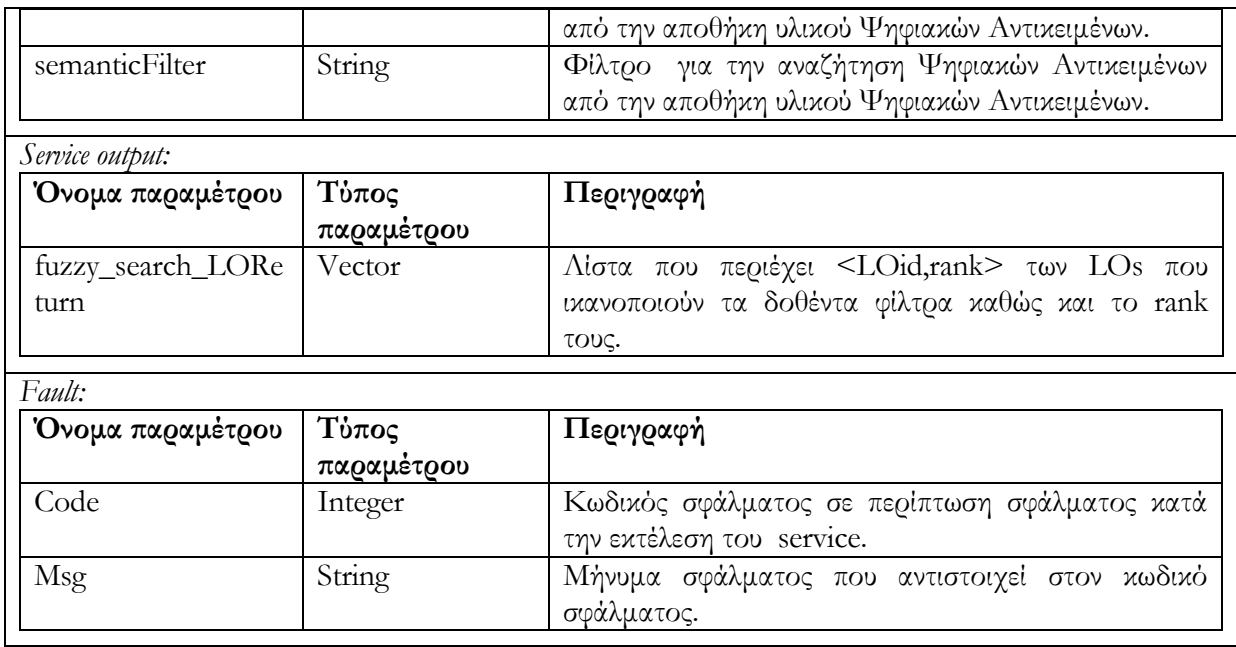

#### **6.3.2 Submit/Store**

Πριν ξεκινήσουμε την περιγραφή των υπηρεσιών της κατηγορίας αυτής, θα πρέπει να σημειώσουμε ότι για την διάκριση των καταστάσεων στις οποίες έχουμε εξηγήσει ότι μπορεί να βρίσκεται ένα αντικείμενο, χρησιμοποιούμε το lifecycle/status/value Lom στοιχείο. Συγκεκριμένα, η αναφορά 'editing state' και 'rendered state' αφορά στις τιμές draft και final αντιστοίχως, της οποίες λαμβάνει το lifecycle/status/value Lom στοιχείο .

#### **6.3.2.1 Υπηρεσία δημιουργίας Εκπαιδευτικού Αντικειμένου create\_LO (LOdesc)**

Δημιουργείται νέο Εκπαιδευτικό Αντικείμενο (Learning Object). Το νέο αντικείμενο LO είναι σε editing state εξ 'ορισμού. Η δημιουργία Εκπαιδευτικού Αντικειμένου περιλαμβάνει την λήψη περιγραφής Εκπαιδευτικού Αντικειμένου (METS έγγραφο που περιέχει LOM metadata), την ενημέρωση του αναγνωριστικού id του εγγράφου, την ενημέρωση της καταστασής του (το έγγραφο κατά την διαδικασία εισαγωγής βρίσκεται σε κατάσταση editing) και την αποθήκευσή του στην αποθήκη εκπαιδευτικού υλικού (LO Repository). Επιστρέφεται το αναγνωριστικό id του νέου αντικειμένου ή μήνυμα σφάλματος στην περίπτωση που η υπηρεσία δεν εκτελείται επιτυχώς.

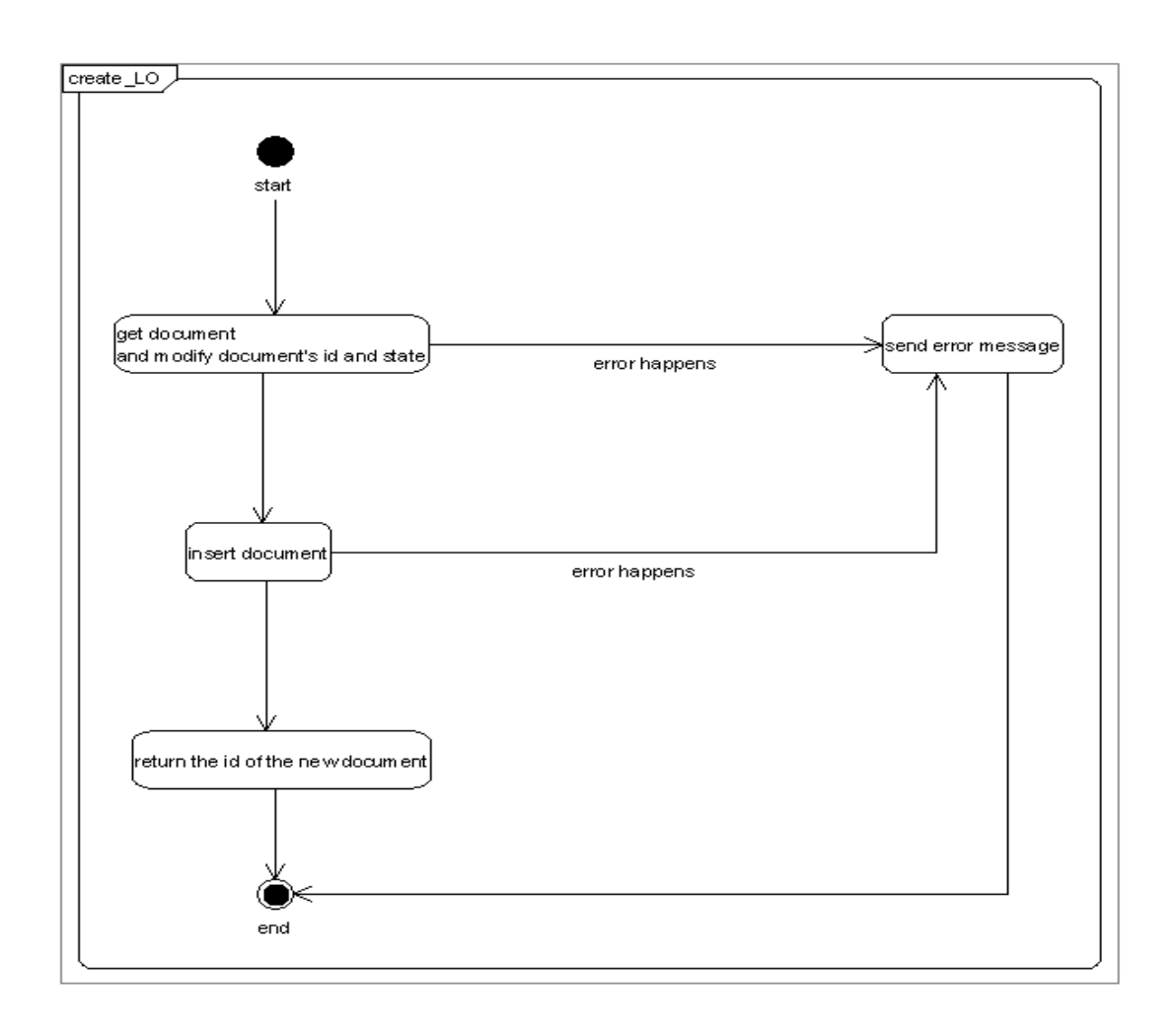

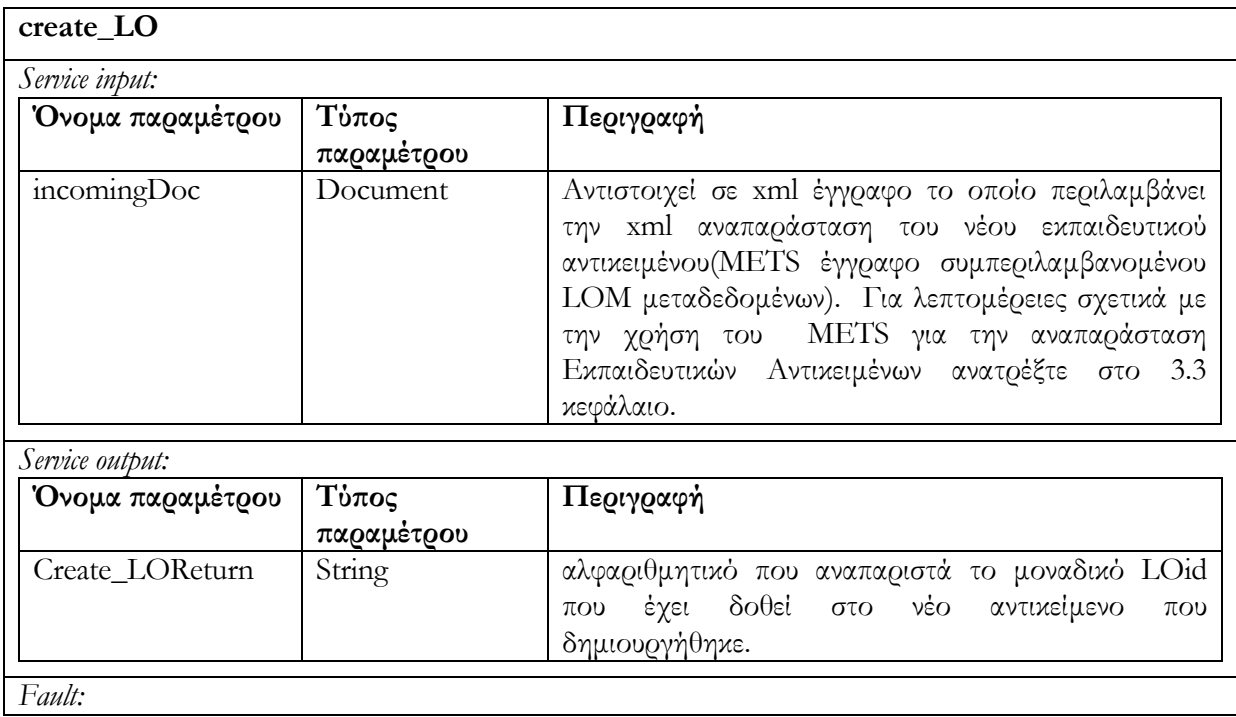

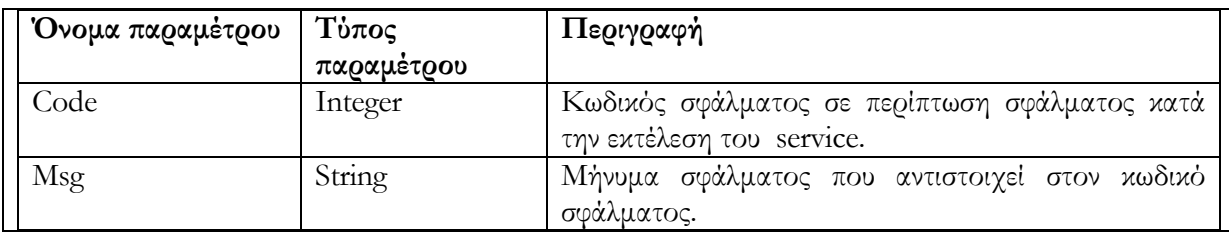

### **6.3.2.2 Υπηρεσία ενημέρωσης Εκπαιδευτικού Αντικειμένου update\_LO (LOid, LOdesc)**

Ενημερώνει Εκπαιδευτικό Αντικείμενο LO (με id = LOid) το οποίο βρίσκεται σε editing state**.** Αρχικά γίνεται έλεγχος της κατάστασης του αντικειμένου. Στην περίπτωση που το Εκπαιδευτικό Αντικείμενο LO βρίσκεται σε rendered state, δεν επιτρέπεται ενημέρωση και επιστρέφεται ένα μήνυμα σφάλματος. Στην συνέχεια λαμβάνει χώρα ο έλεγχος ταυτόχρονης πρόσβασης τον οποίο περιγράψαμε στο κεφάλαιο 4.2. Ο έλεγχος περιλαμβάνει την σύγκριση των αριθμών εκδόσεων (version numbers) του αντικειμένου LO που βρίσκεται αποθηκευμένο στην αποθήκη υλικού και του αντικειμένου LOdesc το οποίο θα το αντικαταστήσει/ενημερώσει. Στην περίπτωση που οι αριθμοί εκδόσεων είναι διαφορετικοί δεν επιτρέπεται η ενημέρωση του Εκπαιδευτικού Αντικειμένου και επιστρέφεται μήνυμα σφάλματος (για περισσότερες λεπτομέρειες σχετικά με τους αριθμούς εκδόσεων και τον έλεγχο ταυτόχρονης πρόσβασης ανατρέξτε στο κεφάλαιο 4.2). Στην περίπτωση που οι αριθμοί εκδόσεων των αντικειμένων είναι ίδιοι, αντικαθιστούμε το αντικείμενο LO με το ενημερωμένο αντικείμενο LOdesc. Τέλος αυξάνουμε τον αριθμό έκδοσης του ενημερωμένου αντικειμένου LOdesc που έχει αποθηκευτεί στην αποθήκη υλικού. Στην περίπτωση ανεπιτυχούς εκτέλεσης της υπηρεσίας επιστρέφεται μήνυμα σφάλματος.

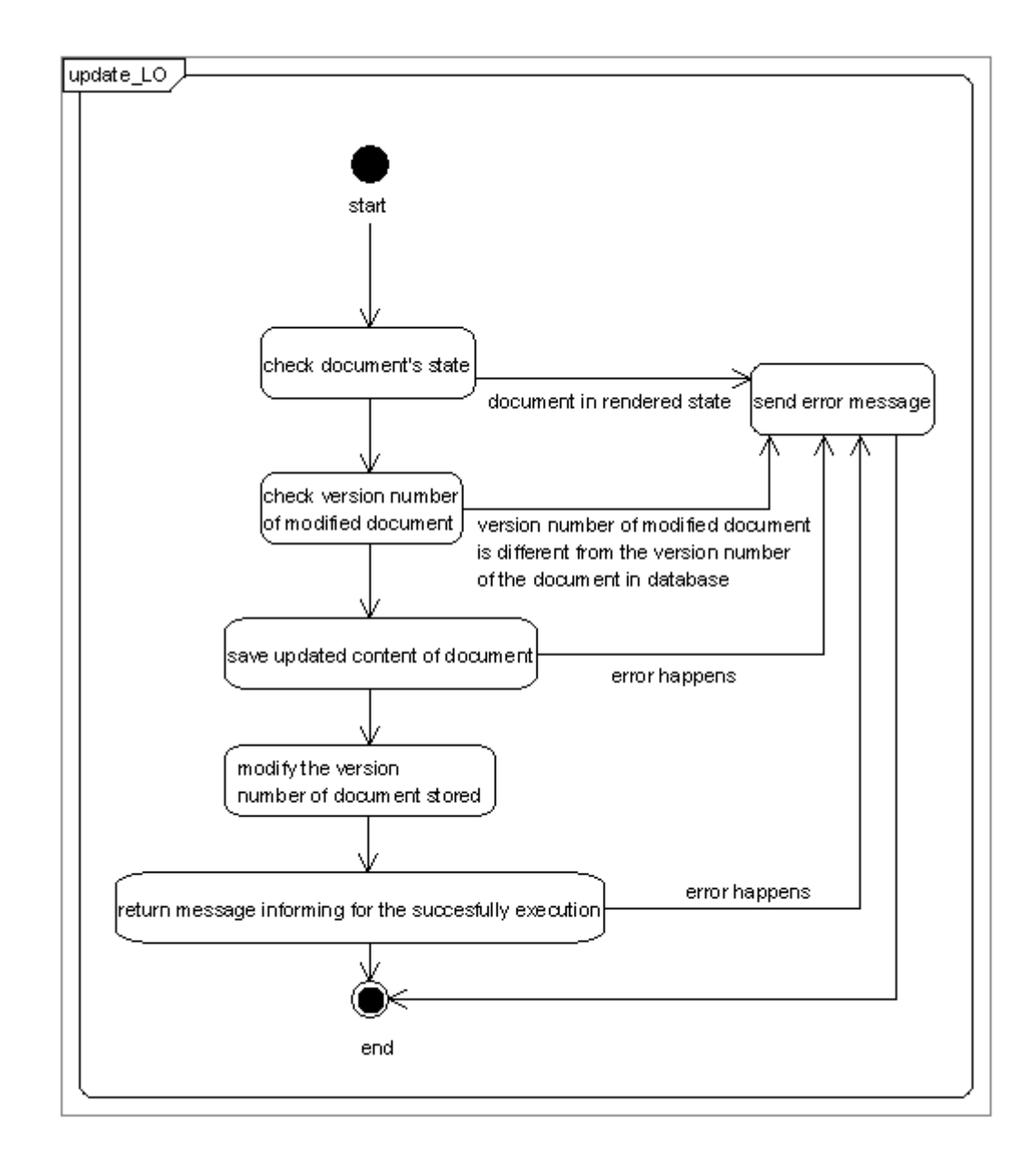

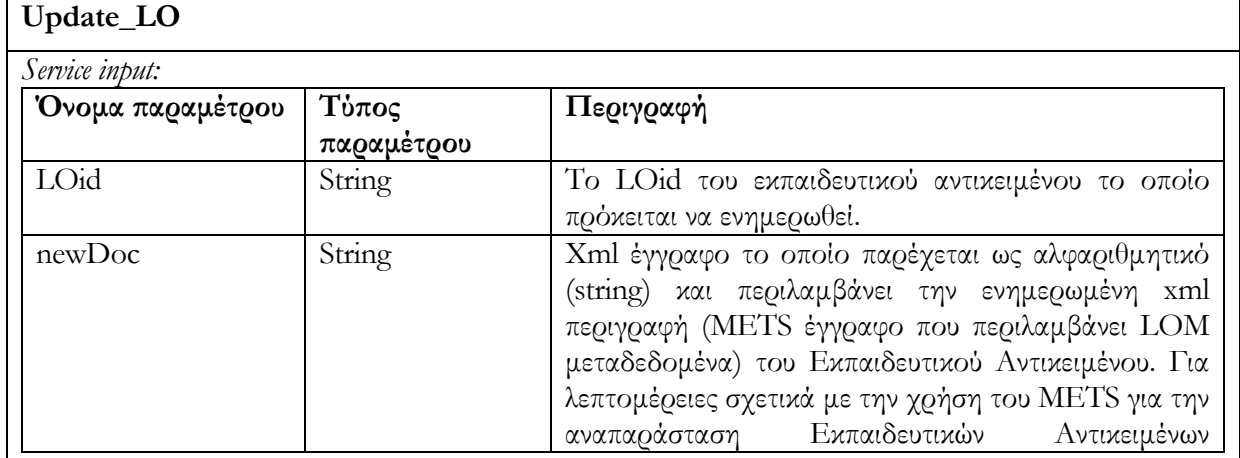

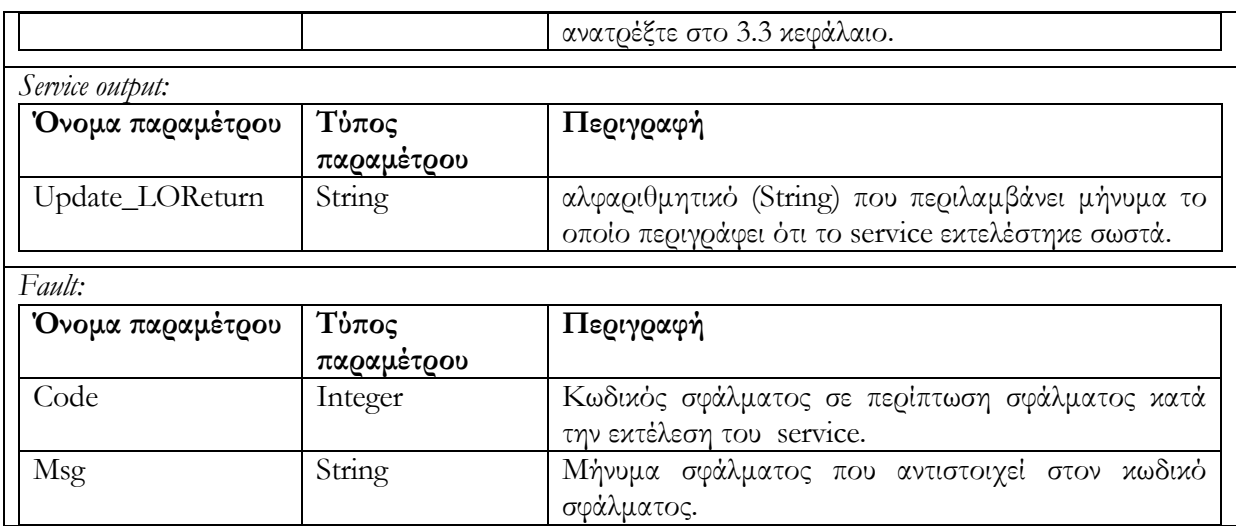

### **6.3.2.3 Υπηρεσία διαγραφής Εκπαιδευτικού Αντικειμένου delete\_LO (LOid)**

Διαγράφεται εκπαιδευτικό αντικείμενο LO (με id = LOid) το οποίο βρίσκεται σε editing state. Στην περίπτωση που το αντικείμενο δεν είναι σε editing state, δεν επιτρέπεται η διαγραφή και επιστρέφεται ένα μήνυμα σφάλματος.

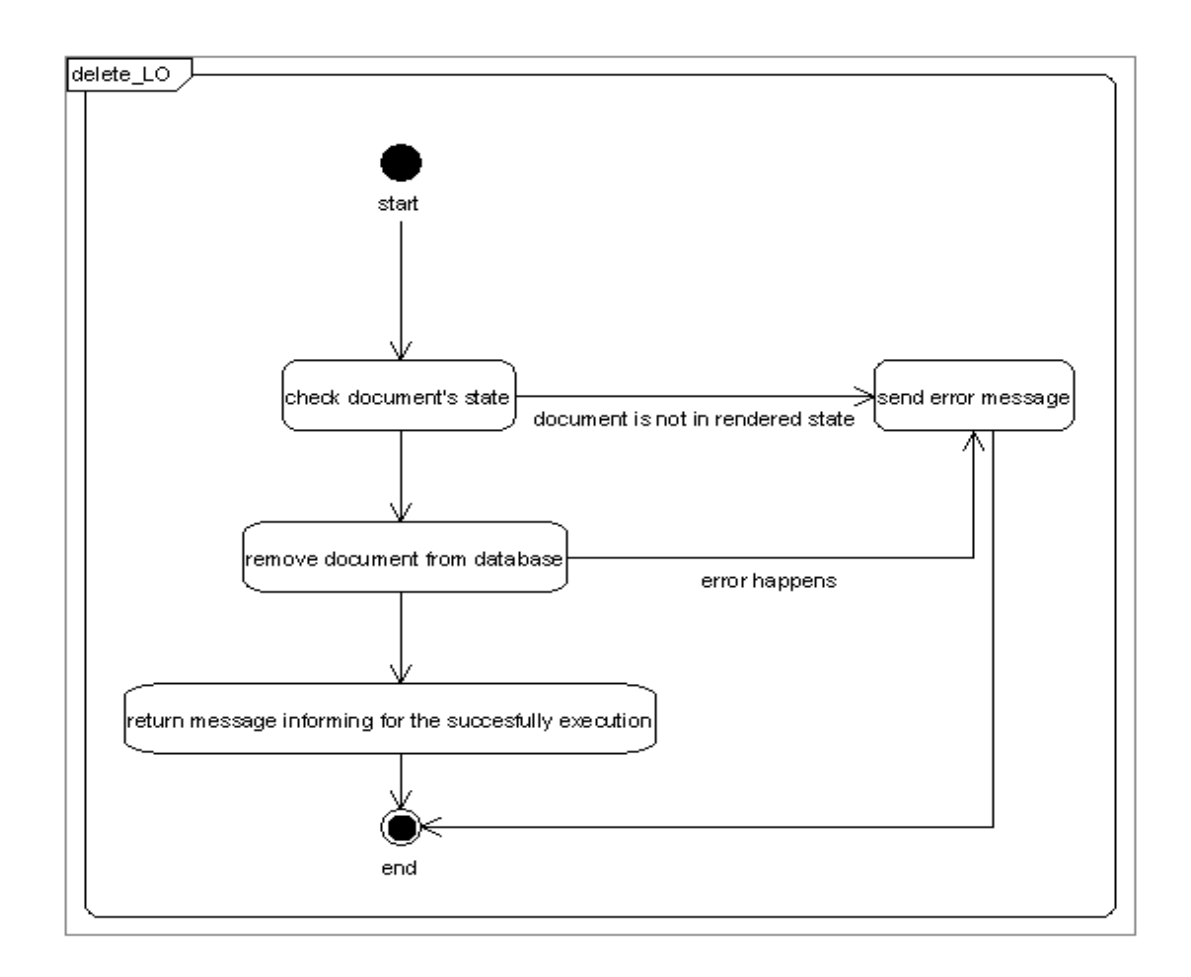

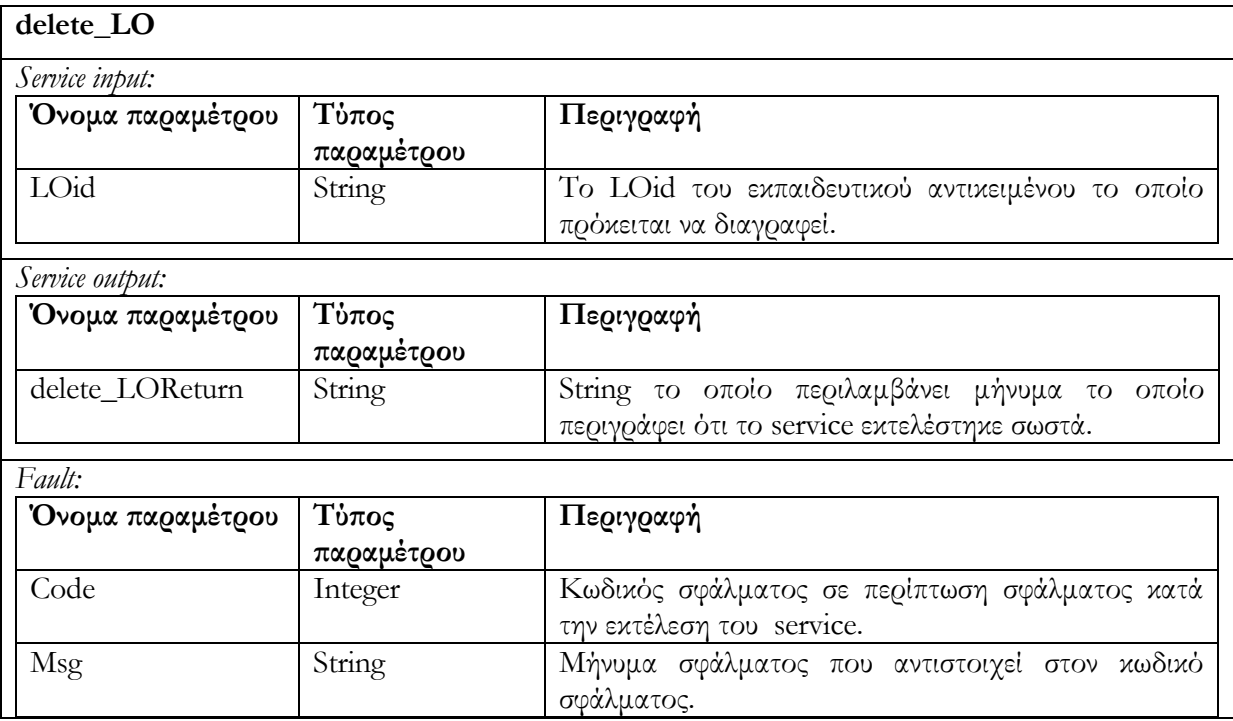

# **6.3.2.4 Υπηρεσία αλλαγής της κατάστασης Εκπαιδευτικού Αντικειμένου render\_LO (LOid)**

Επιτρέπει την αλλαγή της κατάστασης ενός Εκπαιδευτικού Αντικειμένου LO (LOid) το οποίο βρίσκεται σε editing state. Η υπηρεσία ελέγχει εάν το αντικείμενο βρίσκεται σε editing state και στην συνέχεια το μετατρέπει σε rendered state. Στην περίπτωση που το αντικείμενο βρίσκεται ήδη σε rendered state, επιστρέφεται μήνυμα σφάλματος.

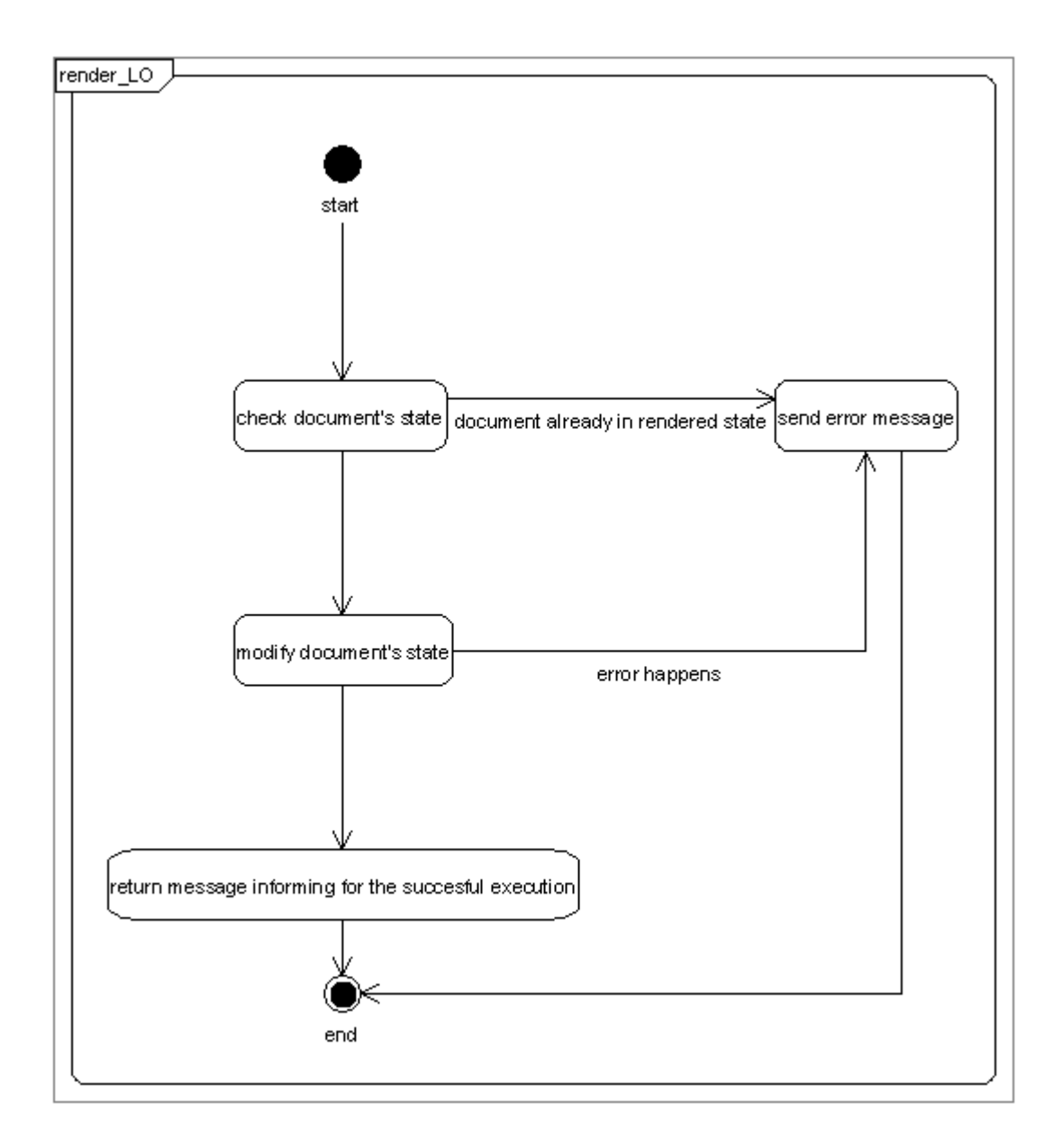

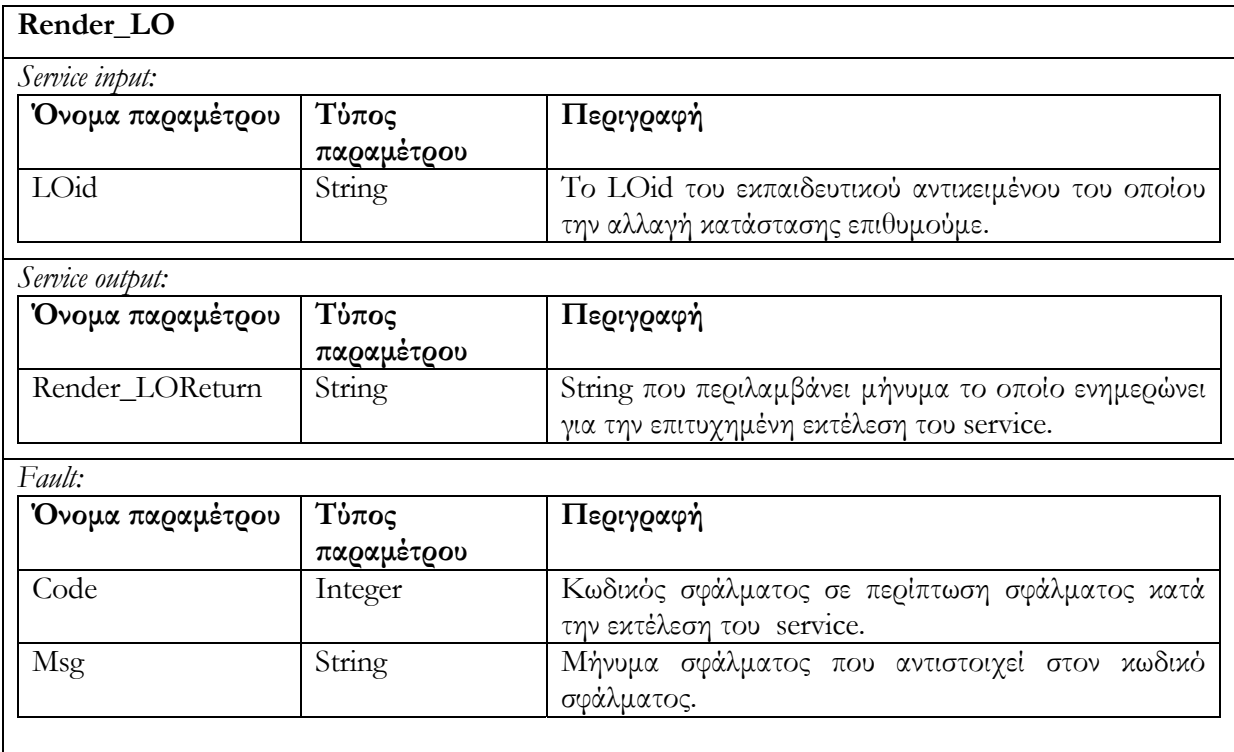

# **6.3.2.5 Υπηρεσία δημιουργίας αντίγραφου ενός Εκπαιδευτικού Αντικειμένου createCopyOfRendered\_LO (LOid)**

Δημιουργεί αντίγραφο Εκπαιδευτικού Αντικειμένου, το οποίο προσδιορίζεται με το όρισμα LOid και το οποίο βρίσκεται σε rendered κατάσταση. Το νέο Εκπαιδευτικό Αντικείμενο LO είναι σε editing state. Εάν το Εκπαιδευτικό Αντικείμενο του οποίου θέλουμε να δημιουργήσουμε αντίγραφο, δεν είναι σε rendered state, τότε δεν επιτρέπεται η αντιγραφή και επιστρέφεται μήνυμα σφάλματος. Στην περίπτωση επιτυχούς εκτέλεσης επιστρέφεται το id του νέου αντικειμένου. Χρησιμοποιώντας την υπηρεσία αυτή νέα Εκπαιδευτικά Αντικείμενα, τα οποία βασίζονται σε ήδη υπάρχοντα, μπορούν να δημιουργηθούν και στην συνέχεια να υποστούν επεξεργασία.

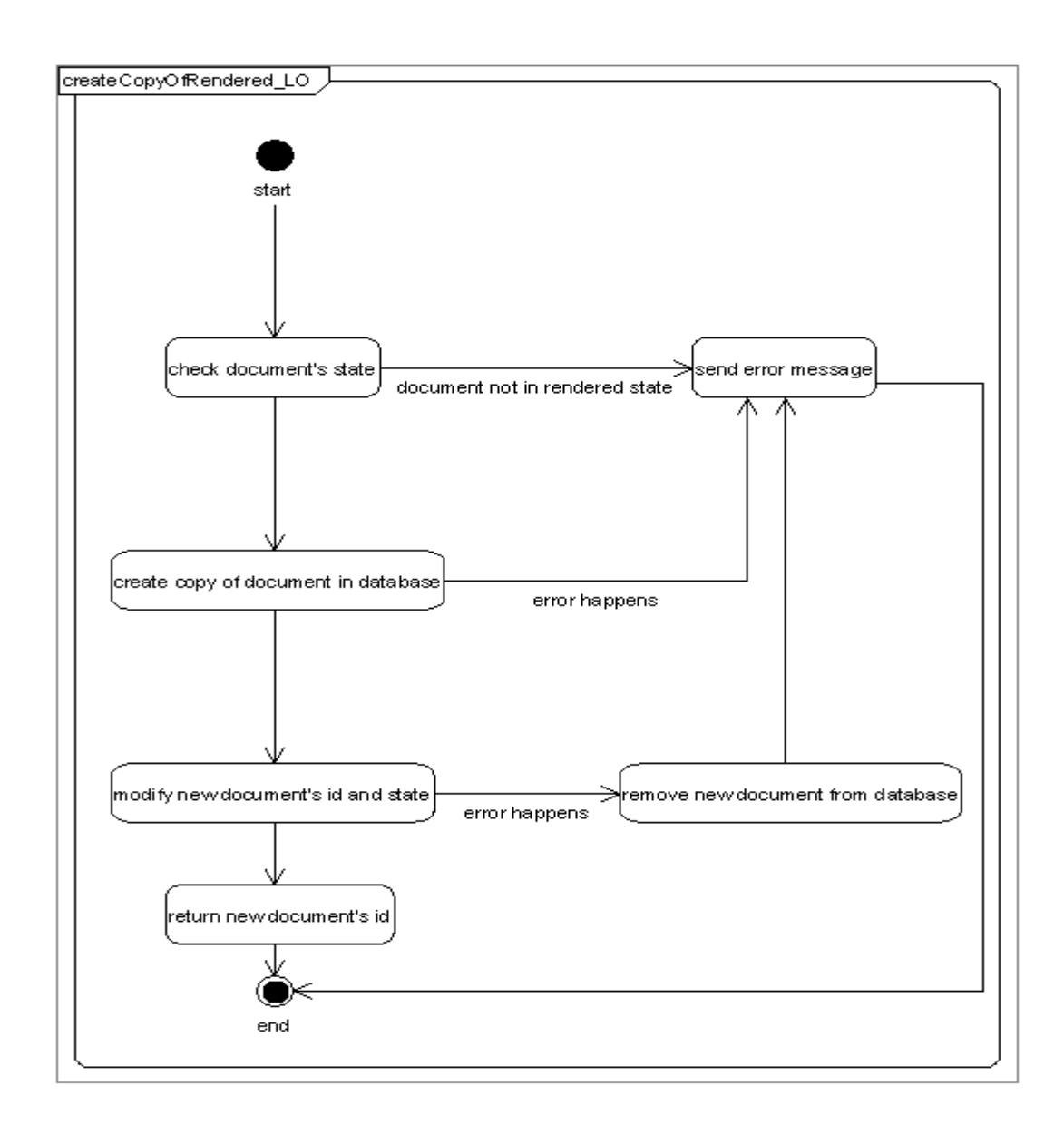

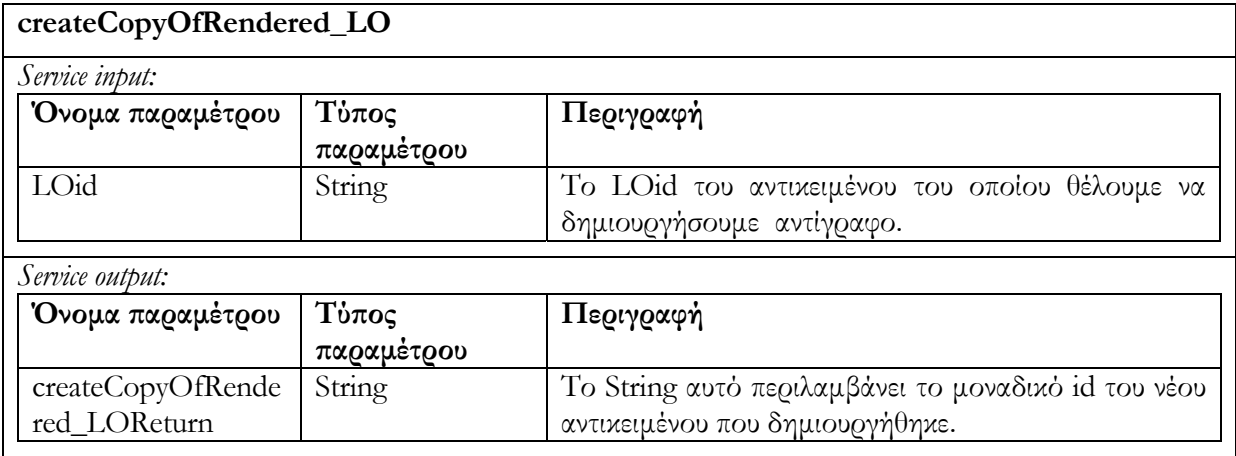

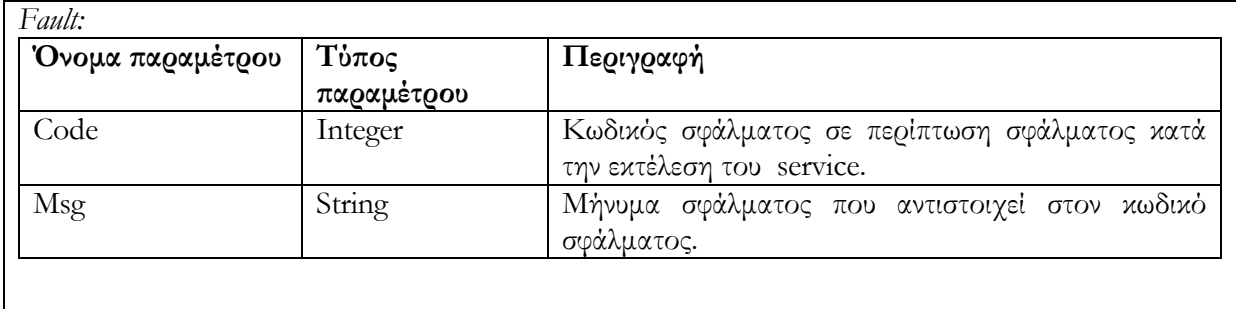

#### **6.3.3 Request/Deliver**

Ο χρήστης, αφού διατρέξει στα αποτελέσματα που επιστράφηκαν με search\_LO ή fuzzy\_ search\_LO (τα αποτελέσματα είναι λίστες από ids),μπορεί να ανακτήσει αντικείμενα από την αποθήκη υλικού χρησιμοποιώντας το μοναδικό id του κάθε αντικειμένου. Η αποθήκη υλικού θα επιστρέψει το Mets έγγραφο (συμπεριλαμβανομένων των LOM μεταδεδομένων) το οποίο περιγράφει το Εκπαιδευτικό Αντικείμενο.

### **6.3.3.1 Υπηρεσία ανάκτησης Εκπαιδευτικού Αντικειμένου get\_LO (LOid)**

Επιστρέφεται η περιγραφή του Εκπαιδευτικού Αντικειμένου (METS έγγραφο συμπεριλαμβανομένων των LOM metadata) το οποίο έχει id = LOid. Σε περίπτωση ανεπιτυχούς εκτέλεσης της υπηρεσίας επιστρέφεται μήνυμα σφάλματος.

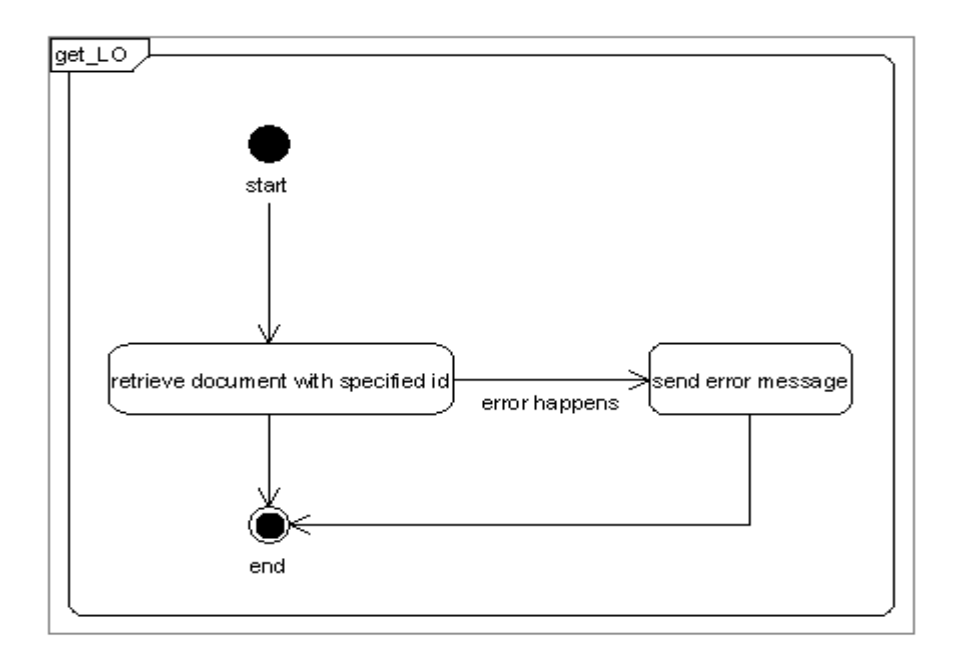

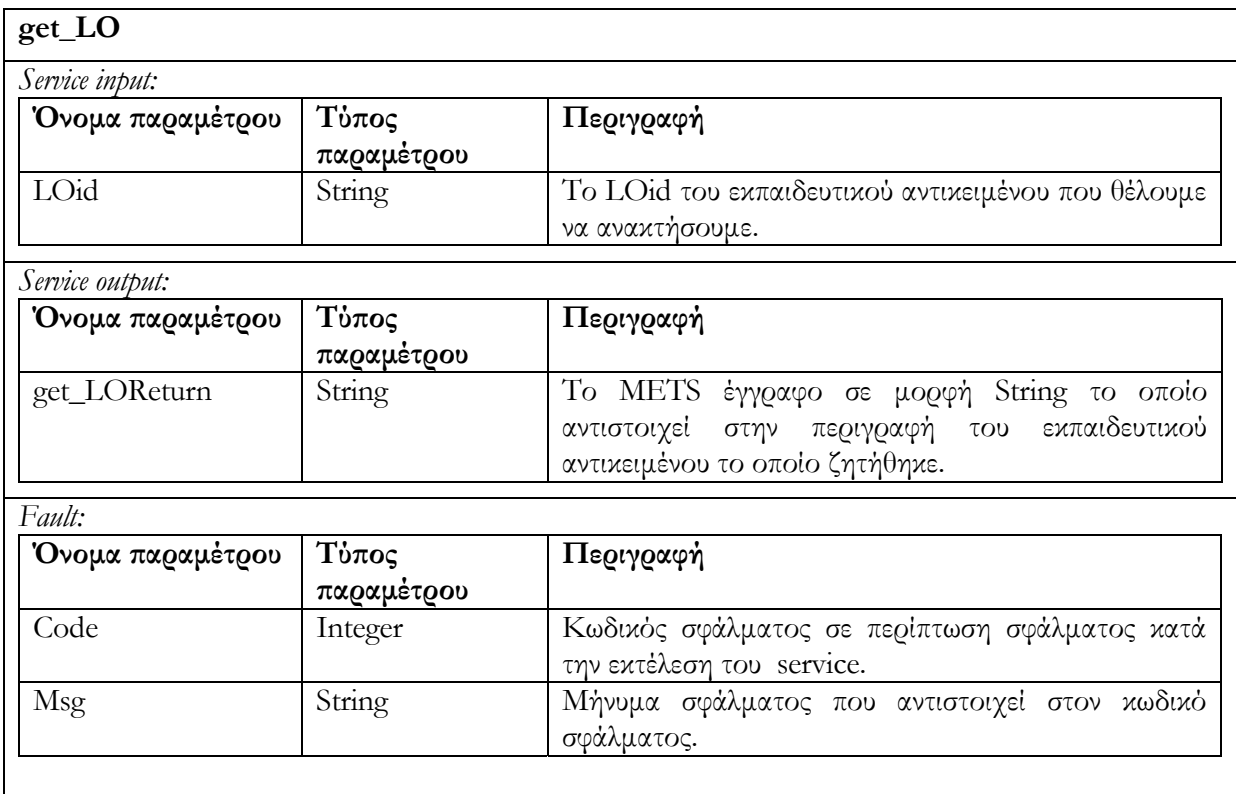

# **6.3.3.2 Υπηρεσία ανάκτησης των αναγνωριστικών ids των Ψηφιακών Αντικειμένων από τα οποία αποτελείται ένα Εκπαιδευτικό Αντικείμενο get\_All\_DO\_in\_LO (LOid)**

Επιστρέφονται όλα τα αναγνωριστικά ids (Digital Objects identifiers) των Ψηφιακών Αντικείμενων από τα οποία αποτελείται το συγκεκριμένο Εκπαιδευτικό Αντικείμενο του οποίου το id είναι το LOid. Τα μεταδεδομένα και annotations των Ψηφιακών Αντικειμένων μπορούν να ανακτηθούν στην συνέχεια, με την χρήση των κατάλληλων υπηρεσιών της αποθήκης υλικού Ψηφιακών Αντικειμένων. Σε περίπτωση ανεπιτυχούς εκτέλεσης της υπηρεσίας επιστρέφεται μήνυμα σφάλματος.

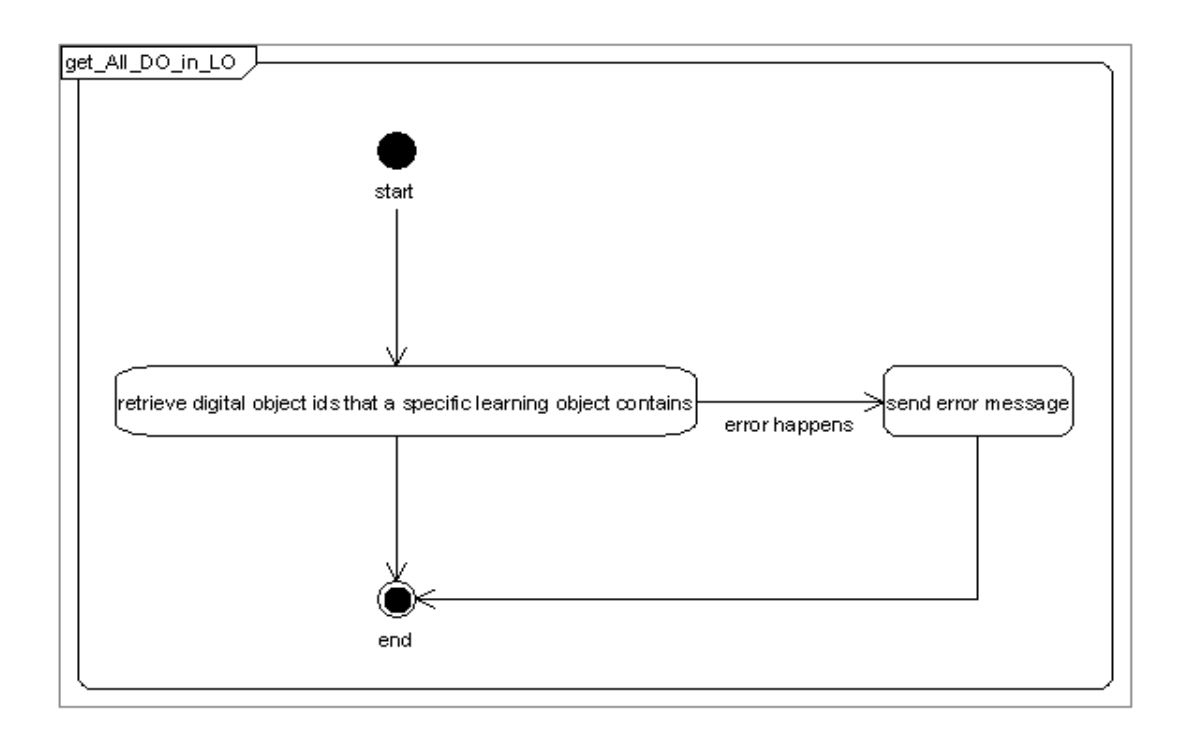

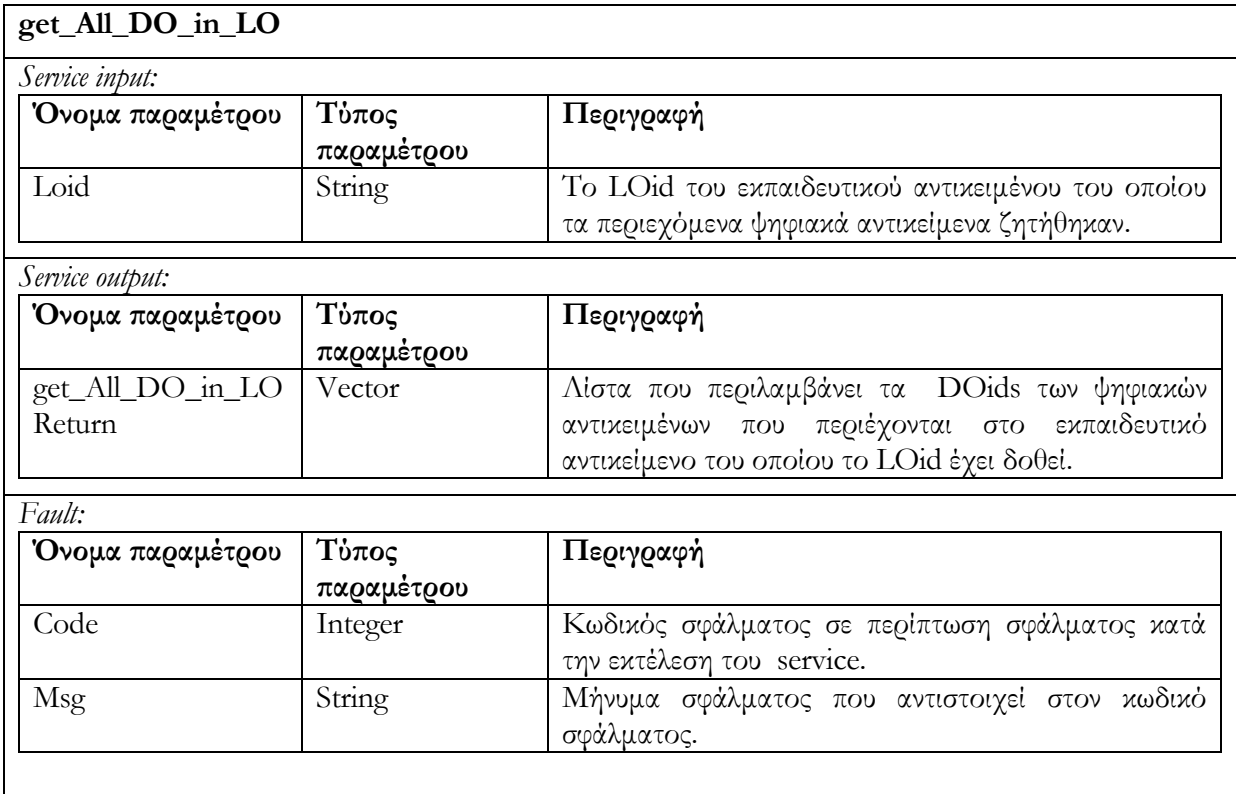

# **6.3.3.3 Υπηρεσία ανάκτησης LOM μεταδεδομένων get\_LO\_summary (list\_of LOid, list\_of LOMElements)**

Ανακτά τις τιμές των LOM μεταδεδομένων (metadata) τα οποία ορίζονται στο list\_of LOMElements. Η list**\_**of LOid περιέχει τα ids των LOs, των οποίων τα μεταδεδομένα εξετάζουμε. Ο σκοπός του συγκεκριμένου service είναι να δώσει την δυνατότητα ανάκτησης συγκεκριμένων μεταδεδομένων μίας ομάδας Εκπαιδευτικών Αντικειμένων ούτως ώστε να υποστηριχθούν διάφορα σενάρια αλληλεπίδρασης τα οποία περιλαμβάνουν παρουσίαση LO μεταδεδομένων μετά από κάποια αναζήτηση. Σε περίπτωση ανεπιτυχούς εκτέλεσης της υπηρεσίας επιστρέφεται μήνυμα σφάλματος.

Το διάγραμμα δραστηριότητας που ακολουθεί περιγράφει τον τρόπο λειτουργίας της υπηρεσίας :

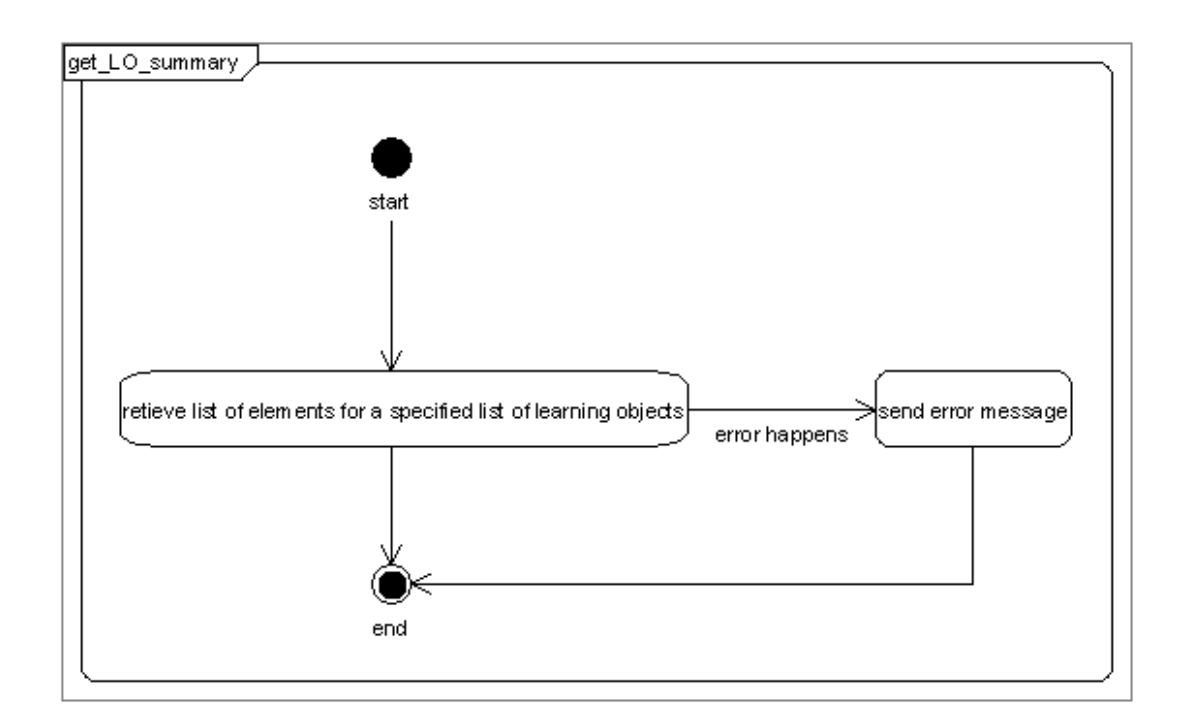

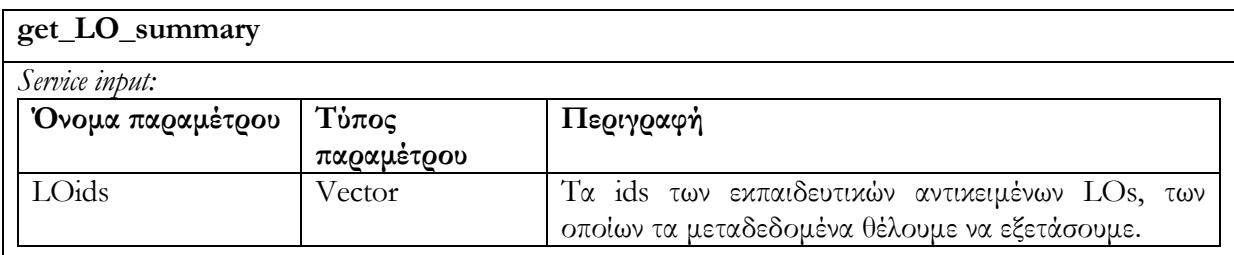

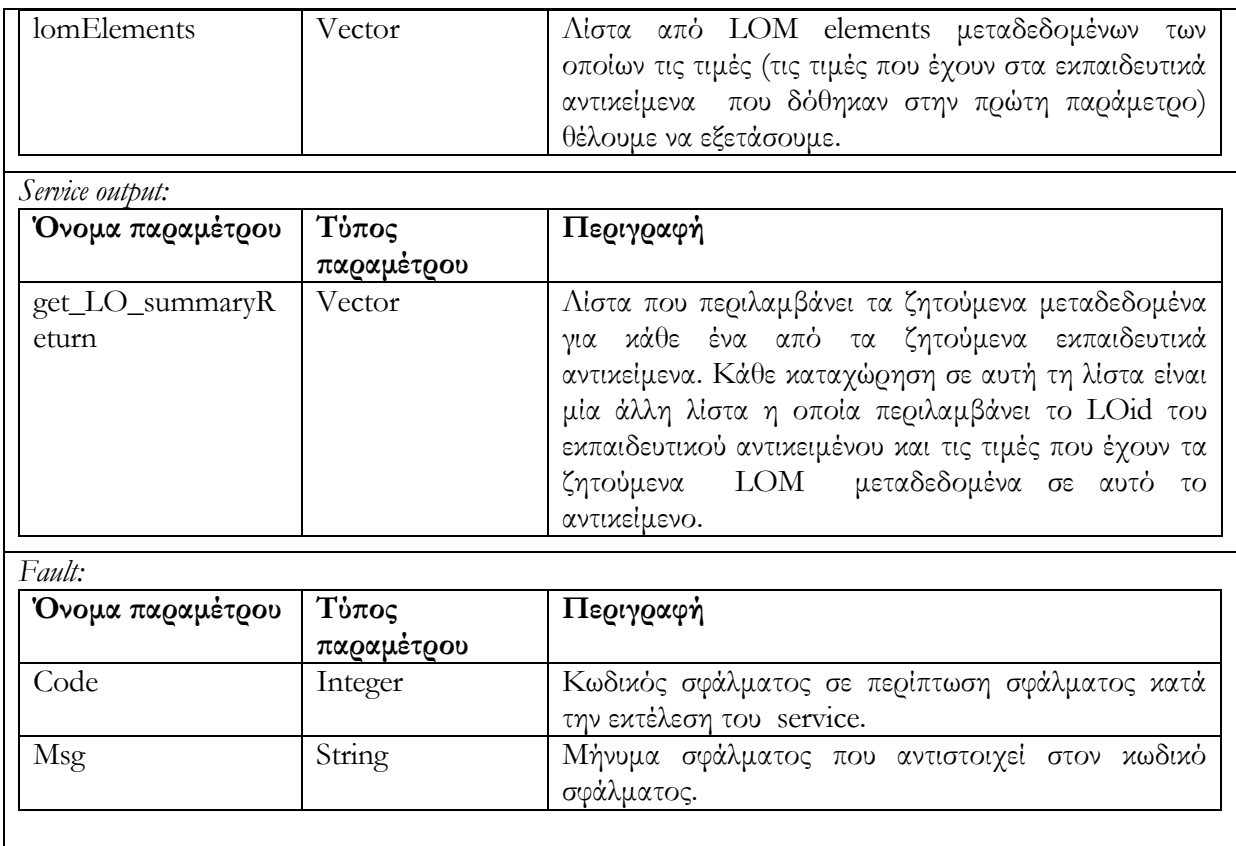

#### **6.3.4 Alert/Expose**

Στο σημείο αυτό πριν προχωρήσουμε στην παρουσίαση των υπηρεσιών της alert/expose κατηγορίας, θα πρέπει να εξηγήσουμε την σημασιολογία και δομή των συναγερμών (alerts).

Κάθε συναγερμός αναπαριστάται με ένα xml έγγραφο που περιέχει την ακόλουθη πληροφορία: Το id κάθε συναγερμού, το οποίο είναι ένας μοναδικός identifier για την διάκριση των συναγερμών, ένα boolean φίλτρο, λίστα ids χρηστών καθώς και ημερομηνίας που καταδεικνύει την χρονική στιγμή που ο συγκεκριμένος χρήστης έλεγξε τον συναγερμό για την εύρεση των Εκπαιδευτικών Αντικειμένων που ικανοποιούν το φίλτρο. Τέλος περιέχονται και κάποια σχόλια τα οποία καταγράφονται από τον αρχικό εκδότη του συναγερμού, την στιγμή που δημιουργείται.

Παράδειγμα συναγερμού :

```
<Alert Id='AlertID'> 
// η τιμή του στοιχείου περιλαμβάνει Boolean φίλτρο, το οποίο εξετάζεται για την 
// εύρεση εκπαιδευτικών αντικειμένων που το ικανοποιούν 
       <LomFilter> Boolean φίλτρο</LomFilter>
       \langleuserId\rangle// id για την διάκριση των χρηστών
               \leqtring> userid \leq/string>
        //τιμή που υποδεικνύει την ημερομηνία κατά την οποία ο χρήστης έλεγξε 
   //τελευταία φορά το φίλτρο 
                <date> date of Check </date>
       </userId> 
       \lequserId\geq\leqstring> userid2 \leq/string>
               \leq date \geq date of check \leq date \geq\langle/userId\rangle<comment> 
       //σχόλια τα οποία μπορούν να περιληφθούν από τον συντάκτη του alert 
               \leqstring> comments \leq/string>
       </comment> 
</Alert>
```
### **6.3.4.1 Υπηρεσία δημιουργίας συναγερμού alert\_for\_LO (LOMFilter, comment, userid)**

Η υπηρεσία χρησιμοποιείται για την καταγραφή μίας αίτησης, η οποία αφορά στην ενημέρωση, γνωστοποίηση προς τον χρήστη που υπέβαλλε το αίτημα, για την είσοδο νέου ή την μετατροπή ήδη υπάρχοντος Εκπαιδευτικού Αντικειμένου, τέτοιου ώστε να ικανοποιείται ένα συγκεκριμένο φίλτρο δίτιμης λογικής (Boolean LOM filter). Το όρισμα LOMFilter αναφέρεται στο φίλτρο δίτιμης λογικής (Boolean LOM filter), το οποίο θέλει ο χρήστης με id = userid να ικανοποιείται. Το όρισμα comment αφορά κάποια σχόλια τα οποία ενδεχομένως θα περιέχονται στον συναγερμό (alert). Συγκεκριμένα, η ενημέρωση του χρήστη θα γίνεται με την κλήση υπηρεσίας (ανατρέξτε στο **check\_alert\_for\_LO** που εξηγούμε παρακάτω) το οποίο επιτρέπει την ανάκτηση Εκπαιδευτικών Αντικειμένων τα οποία ικανοποιούν το φίλτρο δίτιμης λογικής του συναγερμού. Σε περίπτωση ανεπιτυχούς εκτέλεσης της υπηρεσίας επιστρέφεται μήνυμα σφάλματος.

Το διάγραμμα δραστηριότητας που ακολουθεί περιγράφει τον τρόπο λειτουργίας της υπηρεσίας αυτής :

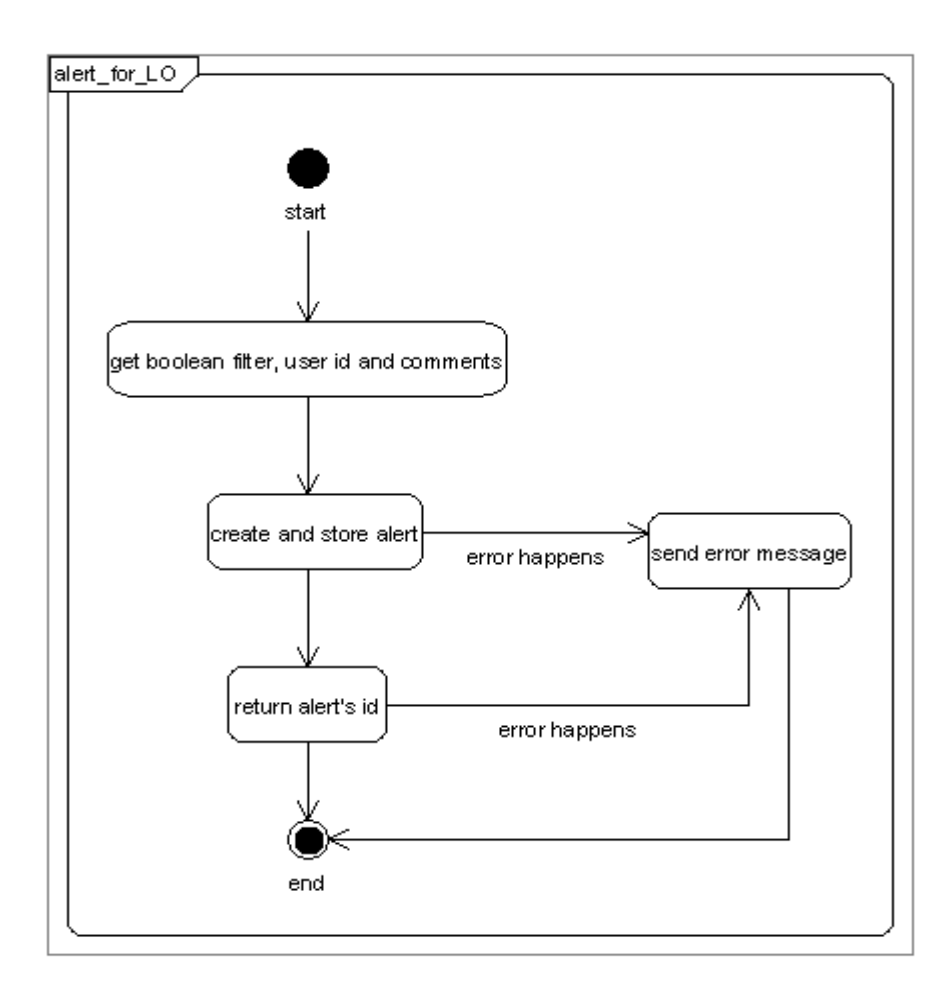

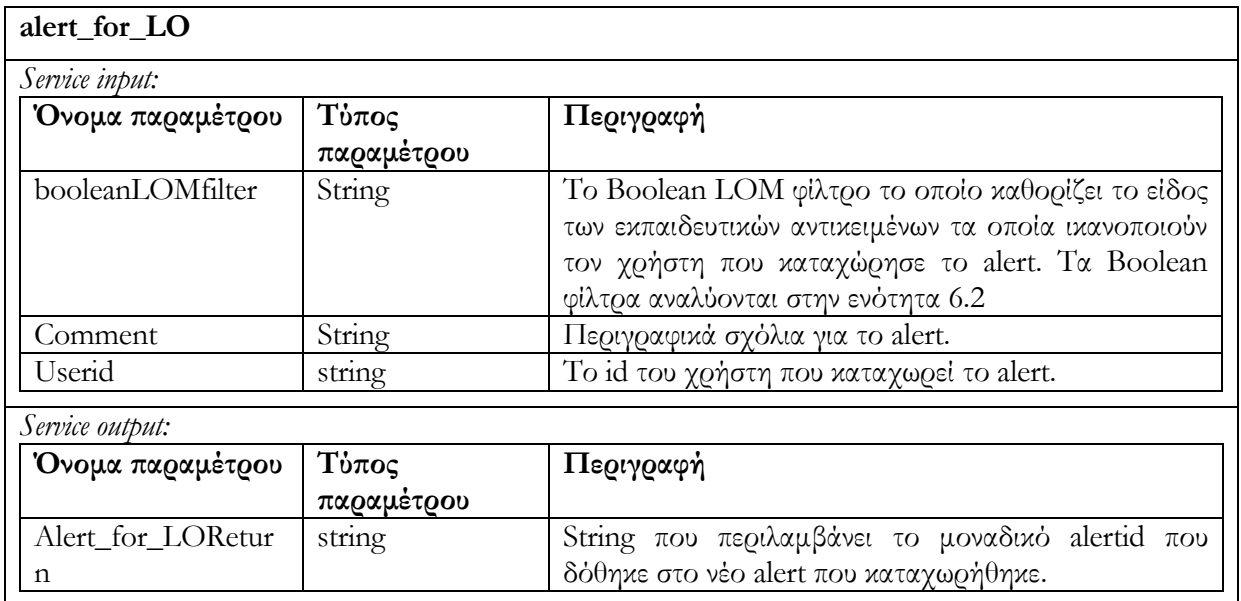

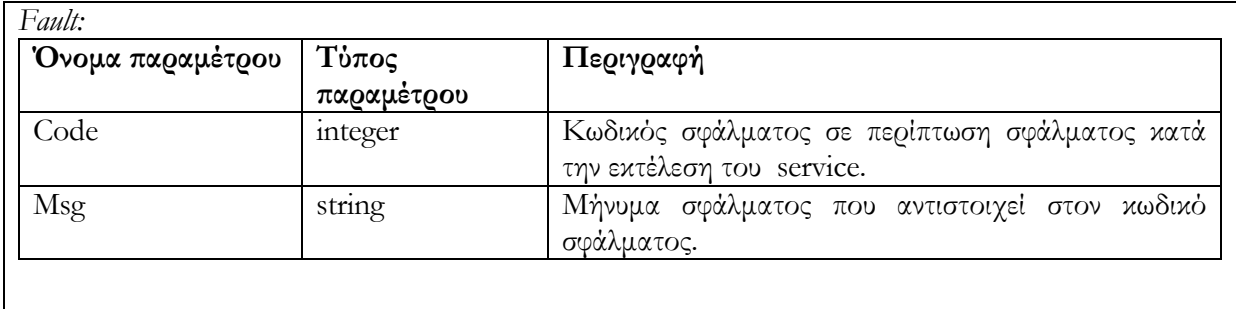

### **6.3.4.2 Υπηρεσία επαναχρησιμοποίησης συναγερμού reuse\_alert\_for\_LO (alertid, userid)**

Η υπηρεσία χρησιμοποιείται για την καταχώριση νέου χρήστη (userid) σε έναν υπάρχων συναγερμό alert (alertid). Ο σκοπός που επιτυγχάνεται είναι ότι ικανοποιούνται παραπάνω από έναν χρήστες οι οποίοι μπορεί να ενδιαφέρονται για το ίδιο φίλτρο δίτιμης λογικής ενός συναγερμού. Αν ο χρήστης είναι ήδη καταχωρημένος στον συναγερμό τότε κατάλληλο μήνυμα σφάλματος επιστρέφεται. Σε περίπτωση ανεπιτυχούς εκτέλεσης της υπηρεσίας επιστρέφεται μήνυμα σφάλματος.

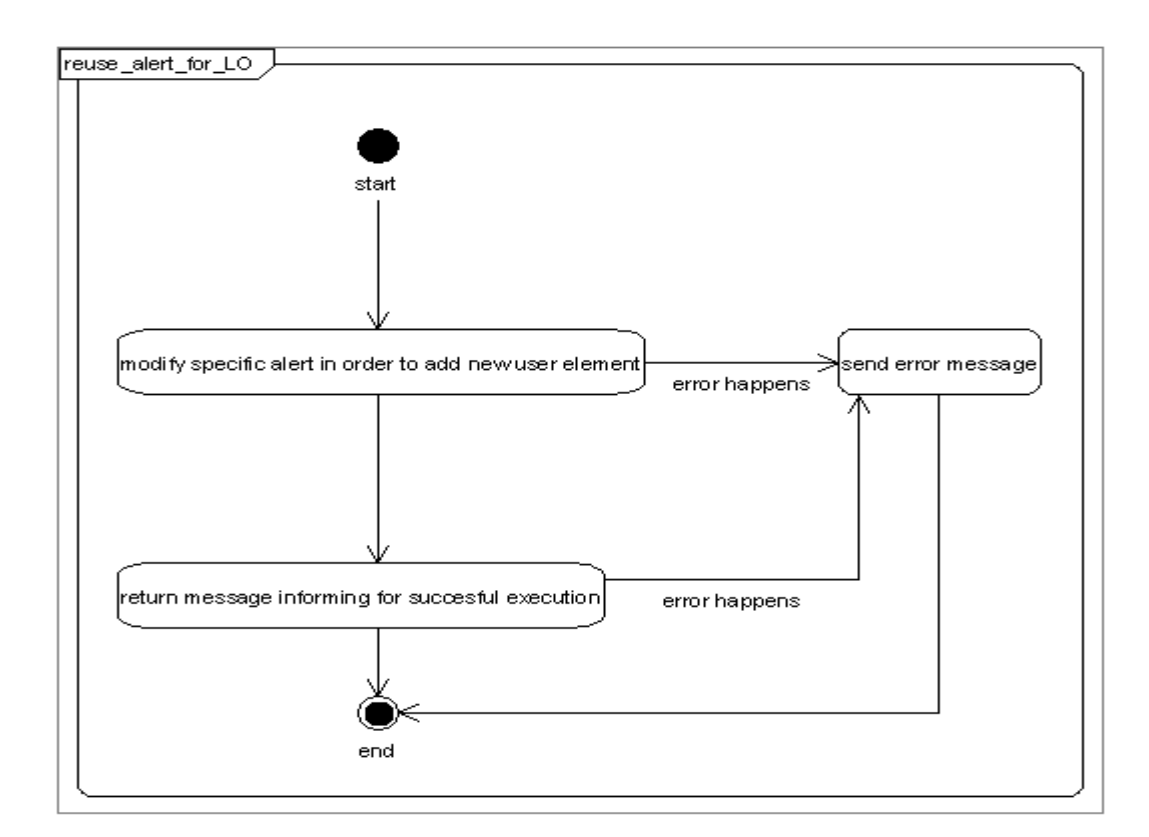

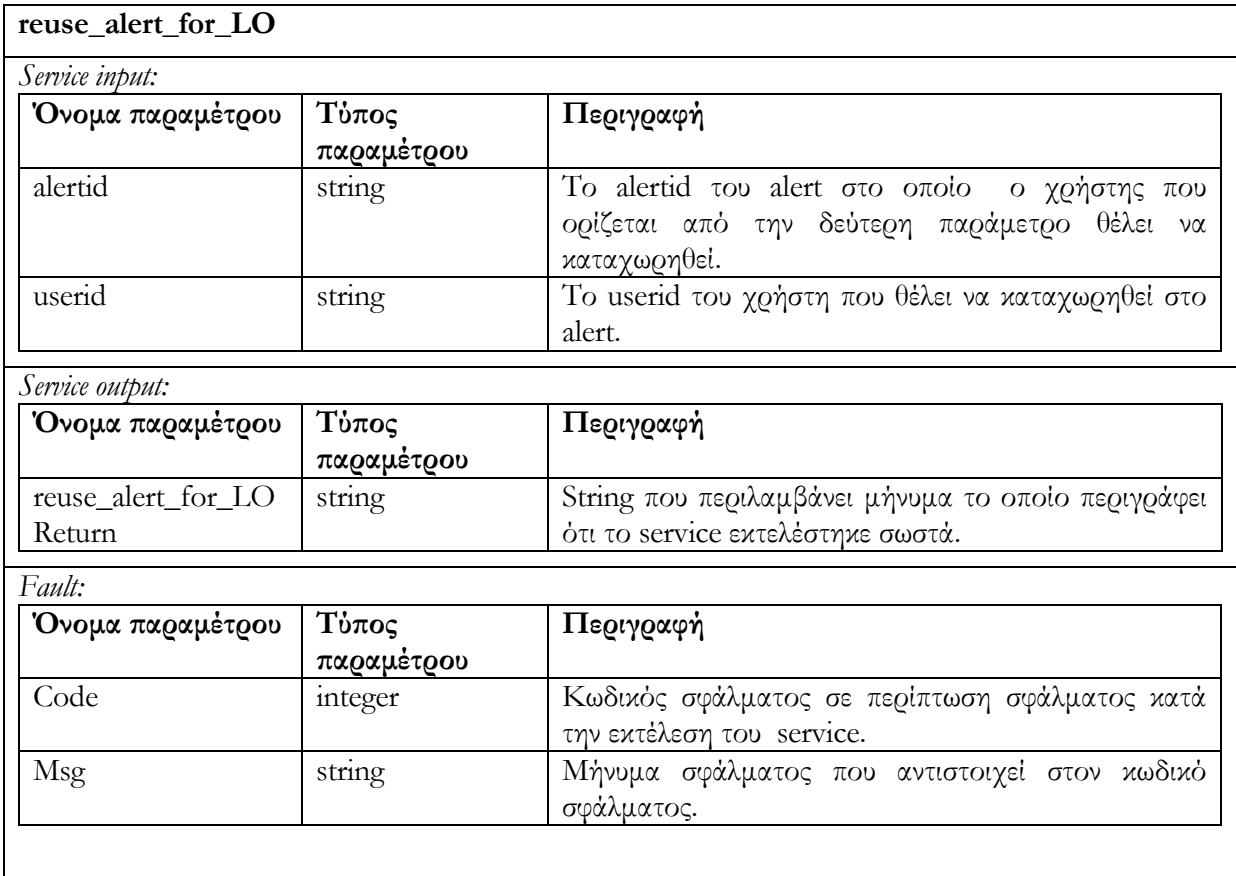

## **6.3.4.3 Υπηρεσία διαγραφής χρήστη από συναγερμό delete\_alert\_for\_LO (alertid, userid)**

Απομακρύνει τον χρήστη (userid) από τον συναγερμό (alertid). Στην περίπτωση που ο συναγερμός alert δεν έχει άλλους χρήστες τότε διαγράφεται και αυτό από την αποθήκη υλικού. Αν ο χρήστης δεν είναι καταχωρημένος στο alert τότε μήνυμα σφάλματος επιστρέφεται. Σε περίπτωση ανεπιτυχούς εκτέλεσης της υπηρεσίας επιστρέφεται μήνυμα σφάλματος.

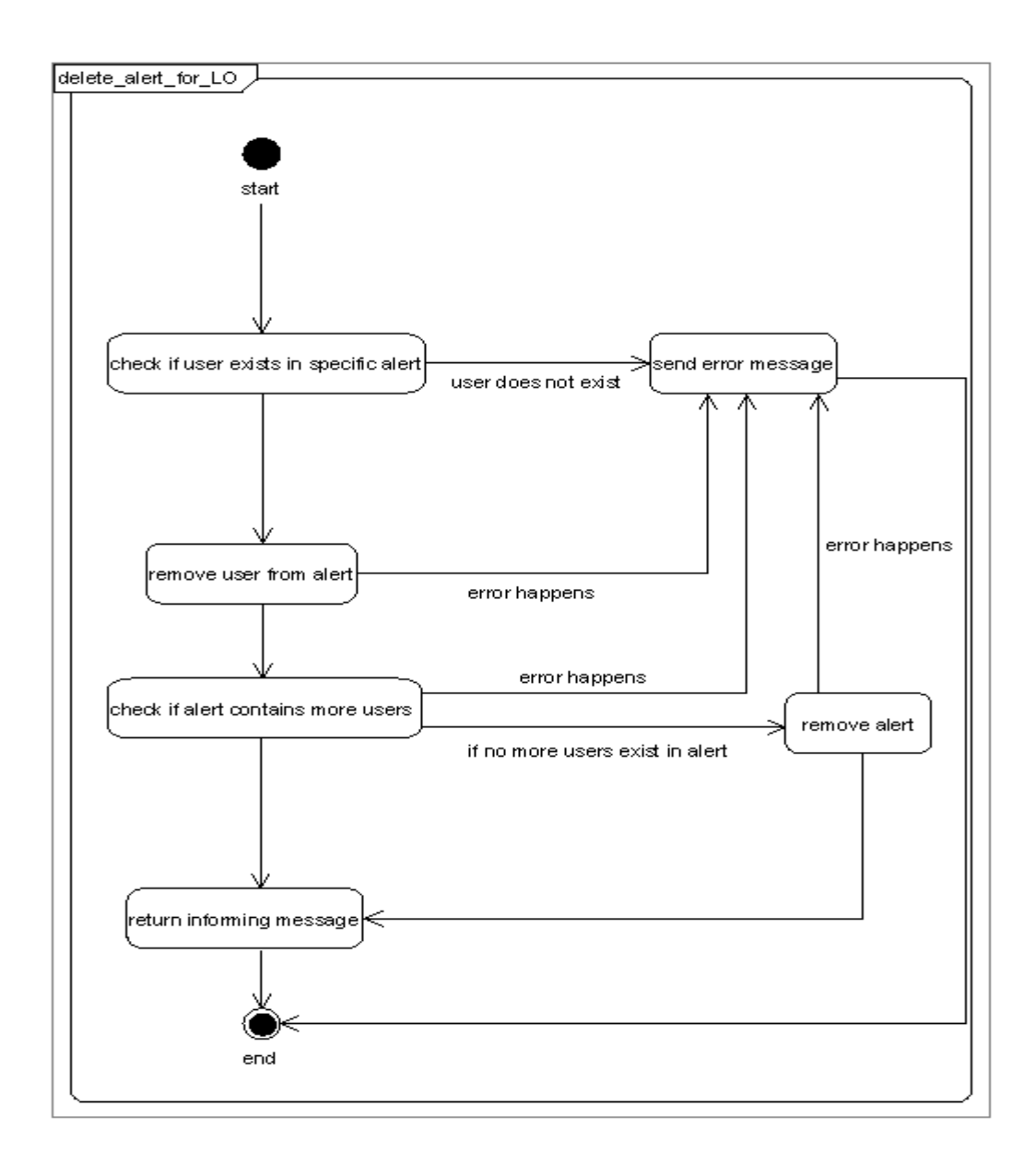

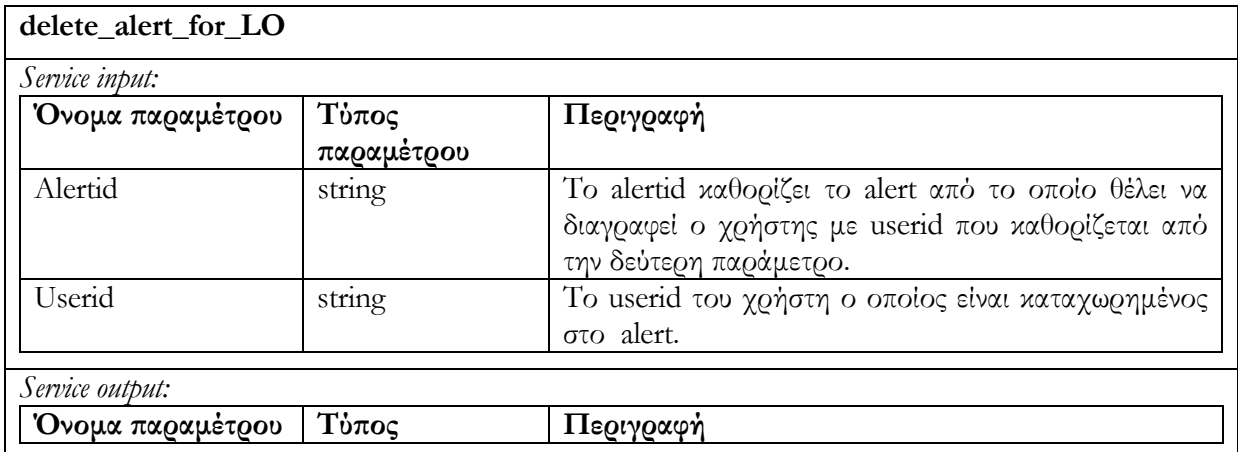

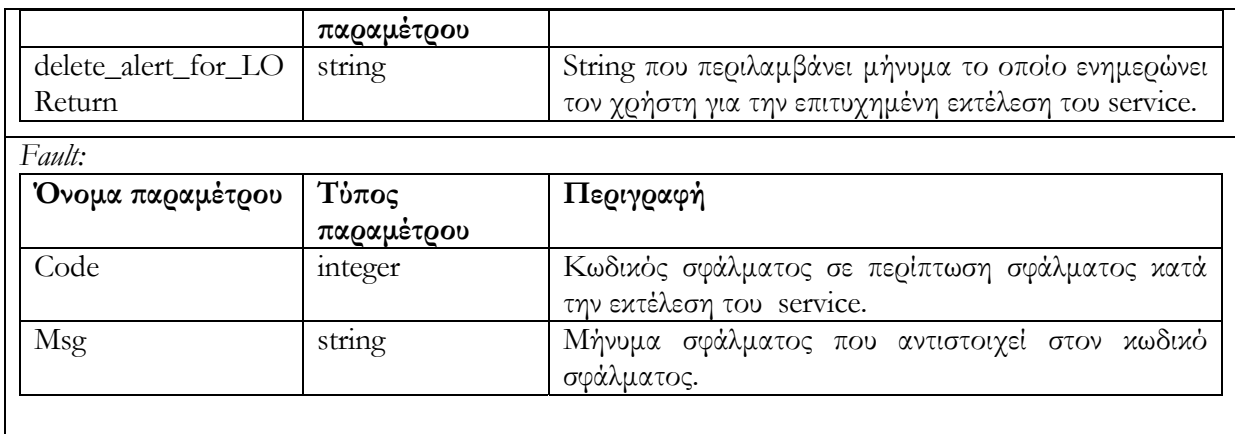

## **6.3.4.4 Υπηρεσία ελέγχου συναγερμού check\_alert\_for\_LO (alertid, checkNewObjects ,userid )**

Η υπηρεσία χρησιμοποιείται για να ελέγξει την αποθήκη υλικού Εκπαιδευτικών Αντικειμένων προκειμένου να διαπιστωθεί η ύπαρξη ή μη, Εκπαιδευτικών Αντικειμένων LOs τα οποία ικανοποιούν τον συναγερμό alert (alertid). Ο έλεγχος μπορεί να γίνει είτε σε όλη την αποθήκη υλικού, στην περίπτωση που το checkNewObjects flag είναι false, είτε σε set από νέα και ενημερωμένα αντικείμενα (αυτά τα αντικείμενα τα οποία δημιουργήθηκαν ή υπέστησαν αλλαγές από την τελευταία φορά που το alert ελέγχθηκε από τον χρήστη userid. Ο έλεγχος χρησιμοποιεί την καταχώρηση date που υπάρχει για κάθε χρήστη μέσα στο alert). Το service επιστρέφει λίστα από LOids τα οποία ικανοποιούν το alert.. Σε περίπτωση ανεπιτυχούς εκτέλεσης της υπηρεσίας επιστρέφεται μήνυμα σφάλματος.

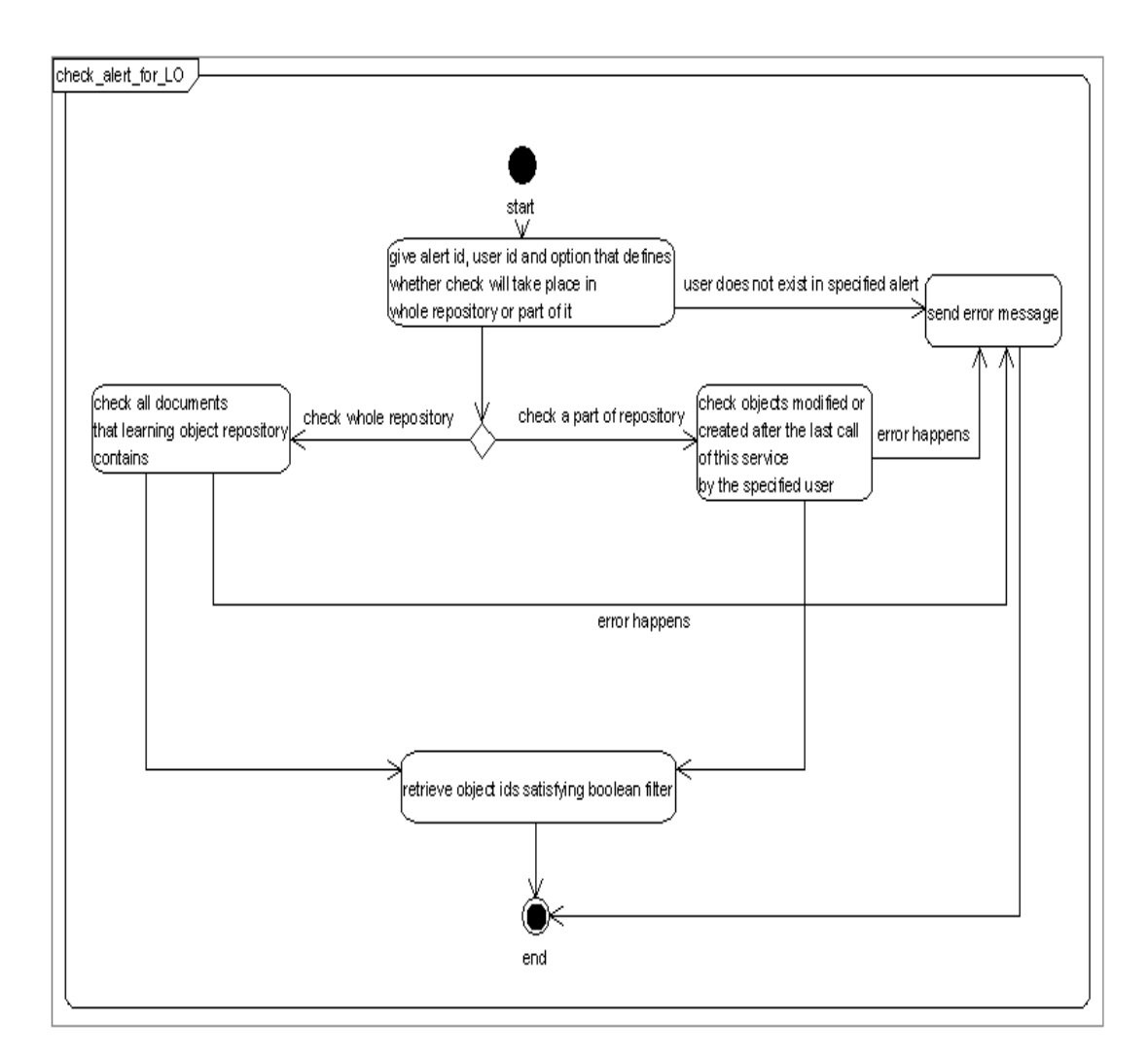

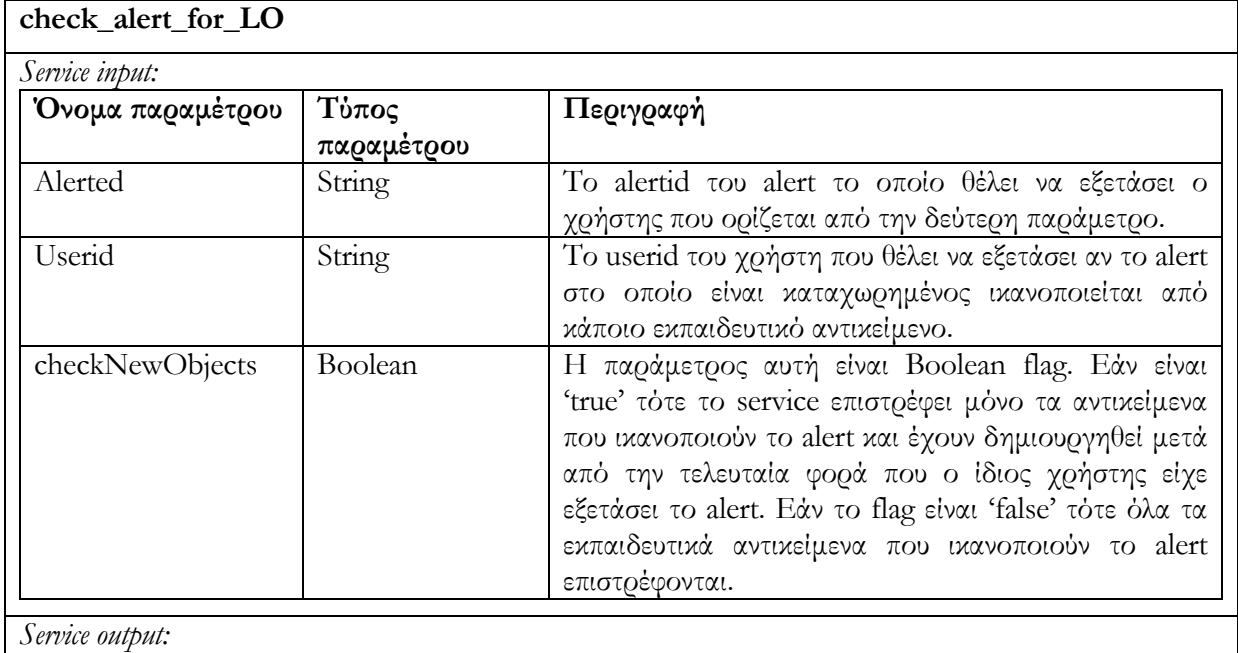

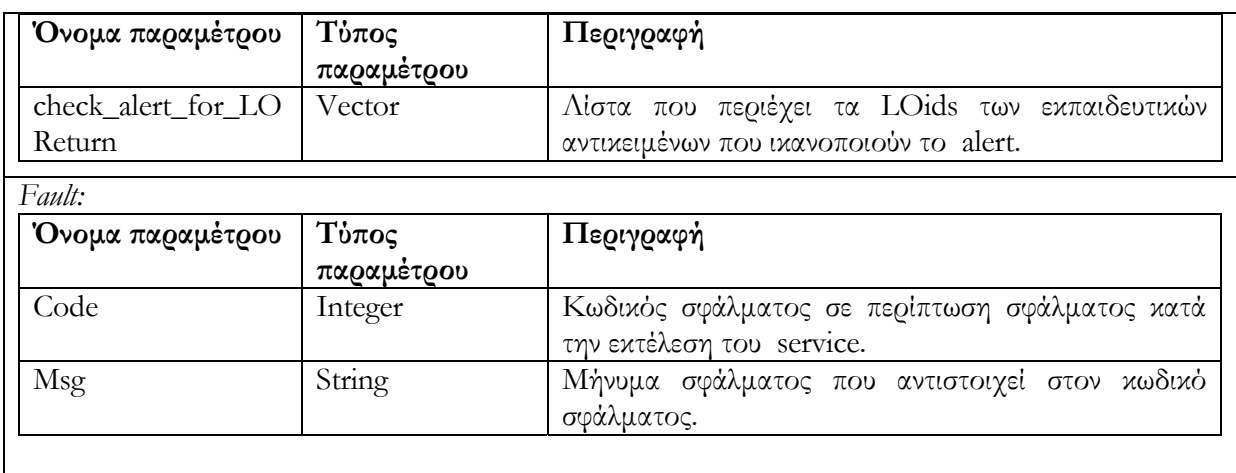

## **6.3.4.5 Υπηρεσία ανάκτησης των συναγερμών ενός χρήστη retrieve\_user\_alerts\_for\_LO (userid)**

Ανακτώνται όλοι οι συναγερμοί alerts που έχουν δημιουργηθεί από τον χρήστη με id = userid. Επιστρέφεται λίστα από <alertid, LOMFilter, comment>, περιλαμβάνοντας όλες τις πληροφορίες για τα alerts του χρήστη. Σε περίπτωση ανεπιτυχούς εκτέλεσης της υπηρεσίας επιστρέφεται μήνυμα σφάλματος.

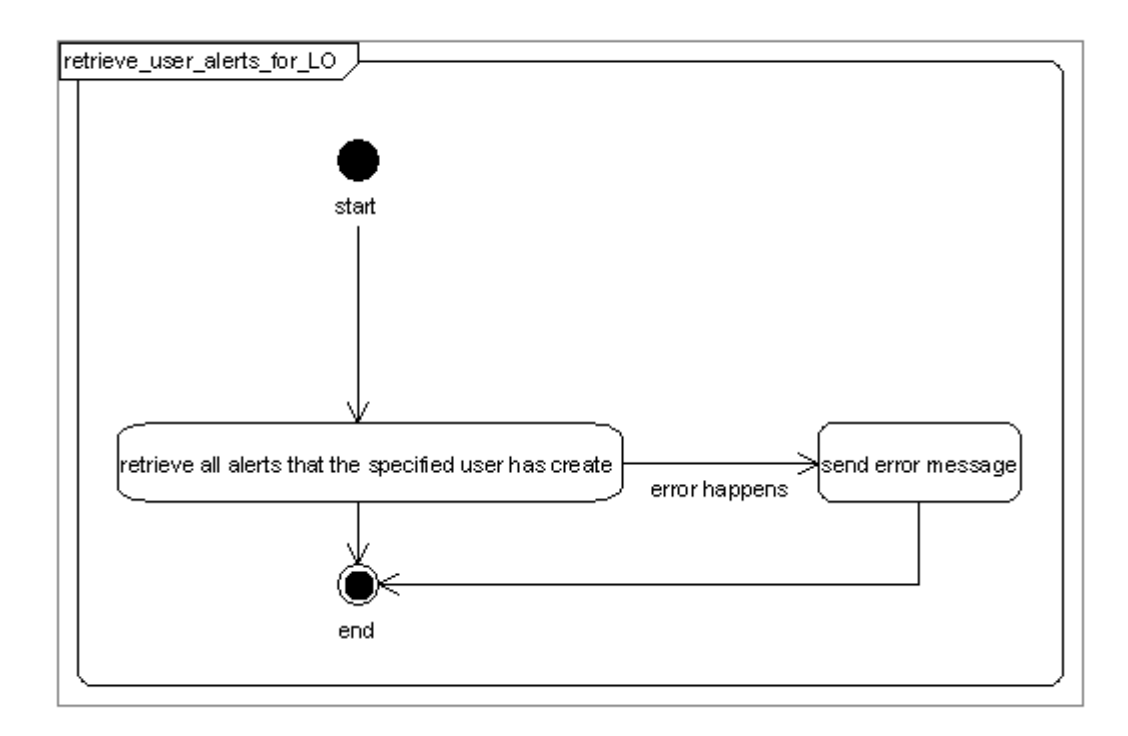
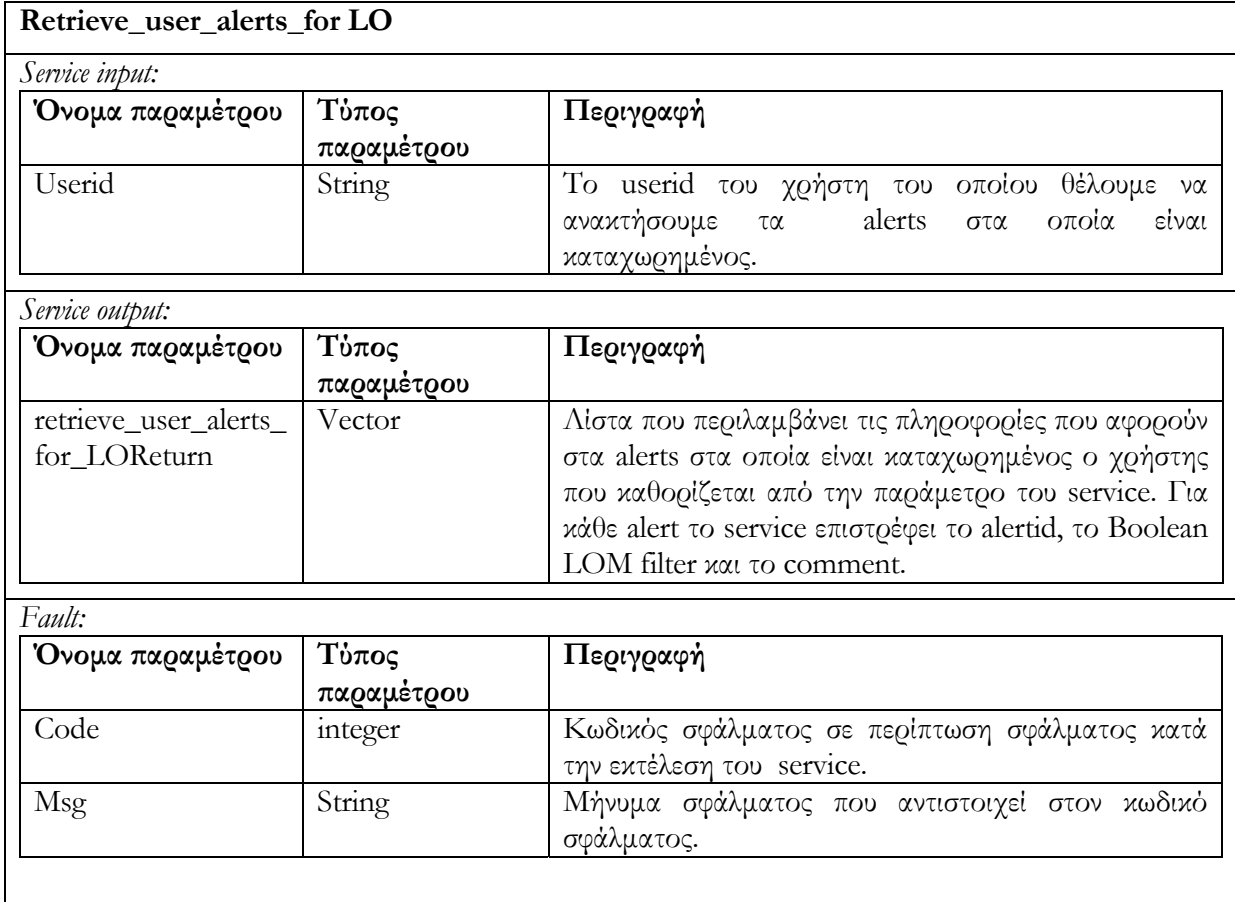

### **6.3.4.6 Υπηρεσία ανάκτησης όλων των συναγερμών της αποθήκης υλικού retrieve\_all\_alerts\_for\_LO ()**

Ανακτώνται όλα οι συναγερμοί alerts όλων των χρηστών. Επιστρέφεται λίστα από <alertid, userid\*, LOMFilter, comment> περιλαμβάνοντας όλες τις πληροφορίες σχετικά με τα alerts που υπάρχουν στην αποθήκη υλικού. Σε περίπτωση ανεπιτυχούς εκτέλεσης της υπηρεσίας επιστρέφεται μήνυμα σφάλματος.

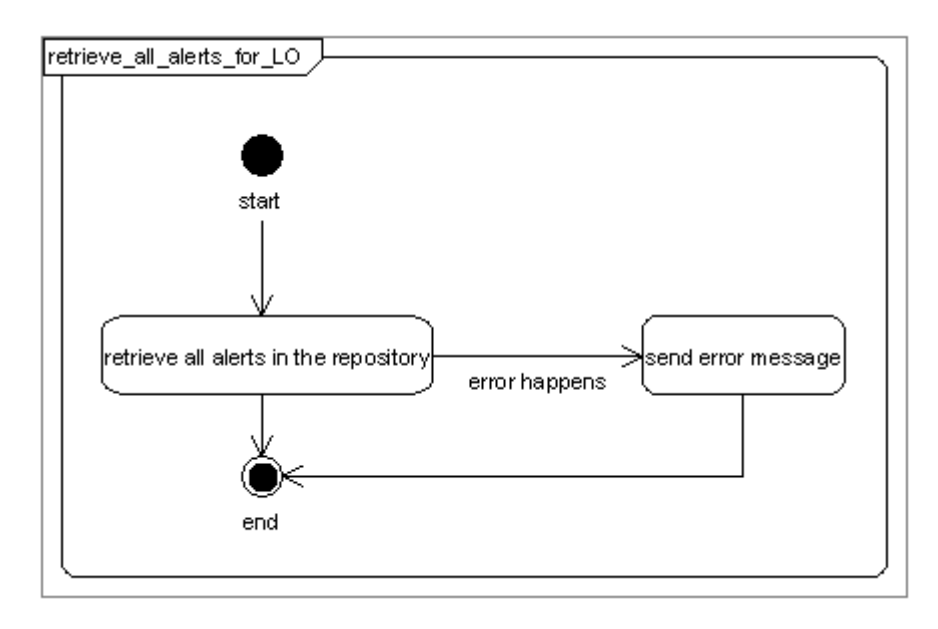

Στον επόμενο πίνακα περιγράφουμε τις παραμέτρους κλήσης της υπηρεσίας , τις παραμέτρους

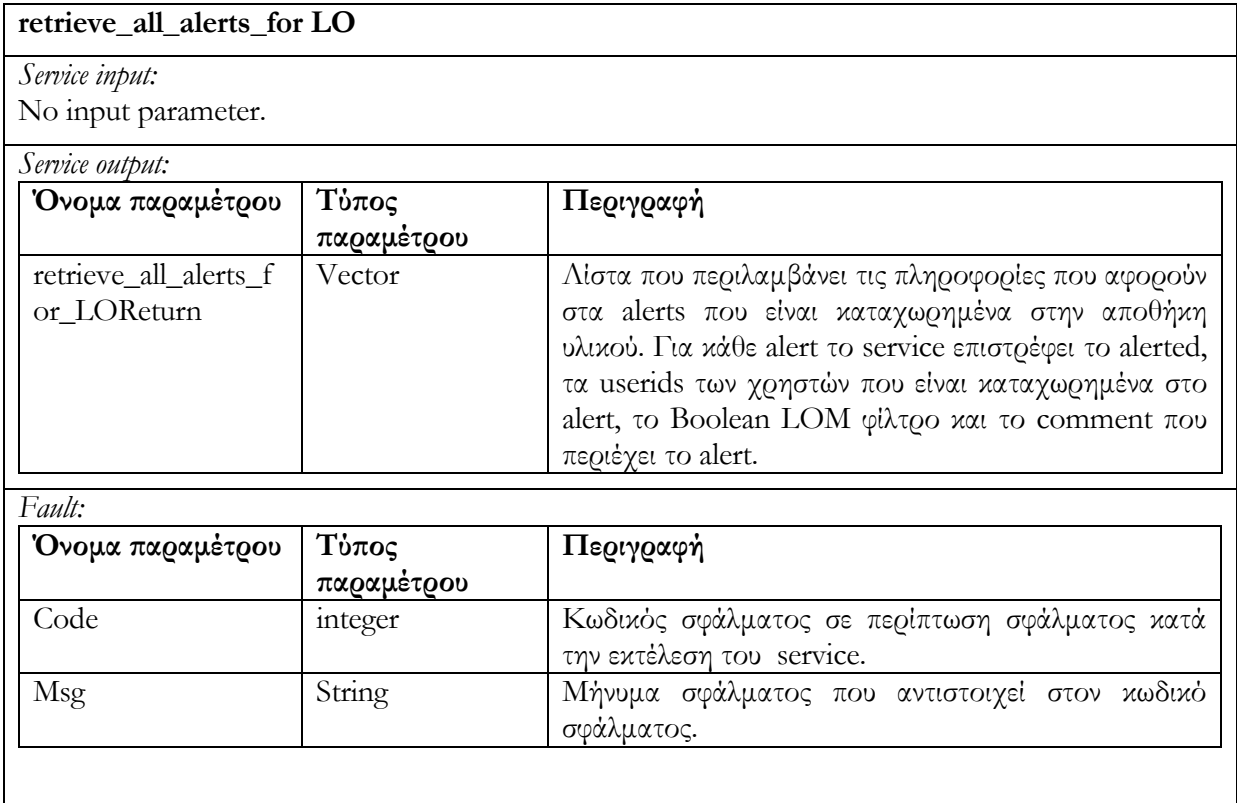

εξόδου καθώς και τις παραμέτρους που επιστρέφονται σε περίπτωση λάθους.

Οι παραπάνω υπηρεσίες μπορούν να υποστηρίξουν δυο σενάρια : Το bottom-up και topdown authoring σενάρια. Κάθε φορά που ένας χρήστης ενδιαφέρεται για συγκεκριμένους τύπους Εκπαιδευτικών Αντικειμένων, καταχωρεί (χρησιμοποιώντας το κατάλληλο Authoring Studio Tool) έναν νέο συναγερμό alert (η υπηρεσία έχει αναπτυχθεί με το alert\_for\_LO

service). Για την περίπτωση επαναχρησιμοποίησης των συναγερμών alerts, τα κατάλληλα εργαλεία παρέχουν λειτουργικότητα η οποία θα έχει ως σκοπό την παρουσίαση των ήδη υπαρχόντων alerts (μέσω του service retrieve\_all\_alerts\_for\_LO), ούτως ώστε ο χρήστης να μπορεί να επιλέξει και να χρησιμοποιήσει (μέσω του service reuse\_alert\_for\_LO)ένα alert που ήδη έχει εκδοθεί. Ένα alert μπορεί να διαγραφεί όταν κανείς χρήστης δεν ενδιαφέρεται για τα εκπαιδευτικά αντικείμενα που ικανοποιούν το boolean φίλτρο του alert (η υπηρεσία έχει αναπτυχθεί με το service delete\_alert\_for\_LO). Στην περίπτωση bottom-up authoring σεναρίου, κάθε χρήστης ο οποίος χρησιμοποιεί Authoring Studio Tools είναι σε θέση να επιβλέπει την λίστα των alerts που έχει ο ίδιος εκδώσει (η λειτουργικότητα προσφέρεται μέσω του retrieve\_user\_alerts\_for\_LO service). Τότε θα μπορεί να διαλέξει ένα από αυτά και να εξετάσει εάν και από ποια Εκπαιδευτικά Αντικείμενα που έχουν εν τω μεαξύ δημιουργηθεί από άλλους χρήστες) ικανοποιείται (η λειτουργικότητα παρέχεται από το check\_alert\_for\_LO() service). Στην συνέχεια εάν το επιθυμεί χρησιμοποιεί τα Εκπαιδευτικά Αντικείμενα που ικανοποιούν το alert για να συνεχίσει την εργασία του. Στην περίπτωση topdown authoring σεναρίου, ένας εκπαιδευτικός που δημιουργεί Εκπαιδευτικά Αντικείμενα, έχει την δυνατότητα να παρακολουθεί την λίστα με τα alerts που υπάρχουν στην αποθήκη υλικού (μέσω του retrieve\_all\_alerts\_for\_LO service) και έχουν δημιουργηθεί από άλλους χρήστες οι οποίες ενδιαφέρονται για νέα αντικείμενα που ο ίδιος θα ενδιαφέρονταν ενδεχομένως να κατασκευάσει. Στην συνέχεια θα μπορούσε να προχωρήσει στη δημιουργία αντικειμένων που ικανοποιούν κάποιο ή κάποια alerts ώστε στη συνέχεια να τα χρησιμοποιήσουν οι χρήστες που έφτιαξαν τα εν λόγω alerts. Έτσι ο εκπαιδευτικός μπορεί να δημιουργήσει νέα Εκπαιδευτικά Αντικείμενα ή να αντιγράψει ήδη υπάρχοντα και να τα αλλάξει προκείμενου να ικανοποιήσει τις ανάγκες των χρηστών που εξέδωσαν το alert.

#### **6.4 Περιγραφή υλοποίησης των υπηρεσιών ιστού της Αποθήκης υλικού**

#### **Αντικειμένων Μαθημάτων**

Η αποθήκη υλικού των αντικειμένων μαθημάτων (COs) διαχειρίζεται δομημένα αντικείμενα των οποίων η χρήση παρέχει ατομικές ή συλλογικές εκπαιδευτικές εμπειρίες είτε σε επίσημα είτε σε ανεπίσημα εκπαιδευτικά περιβάλλοντα. Τα αντικείμενα αυτά είναι ιεραρχίες Εκπαιδευτικών Αντικειμένων (LOs) περιλαμβάνοντας επιπλέον εκπαιδευτικά μεταδεδομένα και πιθανών μεταδεδομένα πλοήγησης. Η αποθήκη υλικού των αντικειμένων μαθημάτων είναι μία συλλογή (container) της Berkeley DB Xml. Ισοδύναμα με την αποθήκη υλικού των Εκπαιδευτικών Αντικειμένων, έχουμε και στην περίπτωση των Αντικειμένων Μαθημάτων, συναγερμούς οι οποίοι είναι αποθηκευμένοι σε συλλογή που 'επικοινωνεί' με την συλλογή των Αντικειμένων Μαθημάτων (θα ακολουθήσει επεξήγηση στην παράγραφο της υλοποίησης των υπηρεσιών διαδικτύου).

Να διευκρινήσουμε ότι η editing/rendered κατάσταση των αντικειμένων υποδεικνύεται από την τιμή του LOM στοιχείου lifecycle/status/value. Η τιμή draft χρησιμοποιείται για έγγραφα που είναι σε editing κατάσταση ενώ η τιμή final για αυτά που είναι σε rendered κατάσταση. Έτσι η αλλαγή της κατάστασης ενός εγγράφου μπορεί να γίνει είτε με την χρήση του update (μεταβάλλοντας την τιμή του στοιχείου που περιγράψαμε προηγούμενα) service είτε του rendered service που περιγράφονται στην συνέχεια. Επιπλέον χρησιμοποιώντας LOM φίλτρα μπορούμε να ανακτήσουμε έγγραφα που βρίσκονται στην μία ή στην άλλη κατάσταση.

#### **6.4.1 Search/Expose**

#### **6.4.1.1 Υπηρεσία αναζήτησης δίτιμης λογικής search\_CO (LOMFilter, checkLOs)**

Η αποθήκη υλικού Αντικειμένων Μαθημάτων παρέχει υπηρεσία αναζήτησης δίτιμης λογικής η οποία διαχειρίζεται επερωτήματα (queries) τα οποία εκφράζονται με LOM φίλτρο το οποίο περιγράφει τις παραμέτρους των learning object metadata που θα εξεταστούν προκειμένου να επιστραφεί ένα Αντικείμενο Μάθησης Courseware Object. Το πρώτο όρισμα είναι το LOMFilter (είναι το ίδιο φίλτρο με αυτό που χρησιμοποιείται στην περίπτωση των services αναζήτησης της αποθήκης υλικού εκπαιδευτικών αντικειμένων) που χρησιμοποιείται στην αναζήτηση και το δεύτερο όρισμα είναι ένα boolean flag που υποδεικνύει εάν το φίλτρο χρησιμοποιηθεί και για την εξέταση των εκπαιδευτικών αντικειμένων που περιέχονται στα αντικείμενα μαθημάτων COs. Στην περίπτωση που το flag είναι false, τότε μόνο τα CO μεταδεδομένα λαμβάνονται υπ' όψιν, και επιστρέφονται αντικείμενα μαθημάτων με LOM μεταδεδομένα τα οποία ικανοποιούν τις προδιαγραφές του boolean φίλτρου. Εάν το flag είναι true, τότε επιστρέφονται επιπρόσθετα αντικείμενα μαθημάτων COs : αυτά τα οποία περιέχουν εκπαιδευτικά αντικείμενα LOs με μεταδεδομένα τα οποία ικανοποιούν το φίλτρο, ακόμη και αν τα LOM μεταδεδομένα του αντικειμένου μαθήματος δεν το ικανοποιούν (να υπενθυμίσουμε ότι ένα Αντικείμενο Μαθήματος συνίσταται από ένα ή περισσότερα Εκπαιδευτικά Αντικείμενα). Το LOMFilter 'πακετάρεται' σαν SOAP message και αποστέλλεται προς την αποθήκη υλικού αντικειμένων μαθημάτων, όπου κι υπόκειται σε επεξεργασία. Το αποτέλεσμα της επεξεργασίας θα είναι επερώτημα το οποίο θα εφαρμοστεί στην αποθήκη υλικού. Η αποθήκη υλικού Αντικειμένων Μαθημάτων είναι υπεύθυνη για την

138

εύρεση των Αντικειμένων Μαθημάτων και την επιστροφή της λίστας με τα ids των COs που πληρούν τις προδιαγραφές που προαναφέρθηκαν. Σε περίπτωση ανεπιτυχούς εκτέλεσης της υπηρεσίας επιστρέφεται μήνυμα σφάλματος.

Το διάγραμμα δραστηριότητας που ακολουθεί περιγράφει τον τρόπο λειτουργίας της υπηρεσίας αυτής :

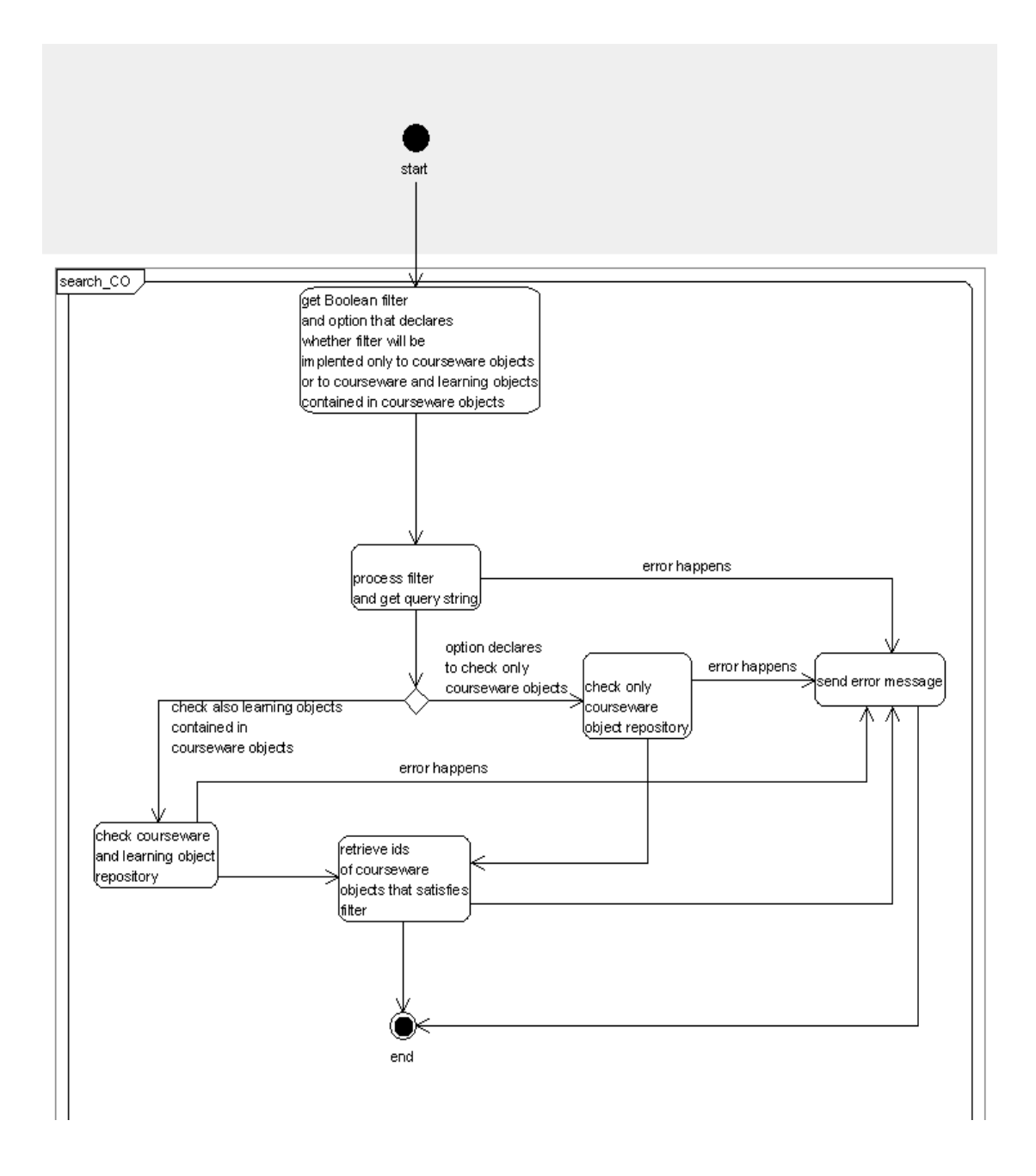

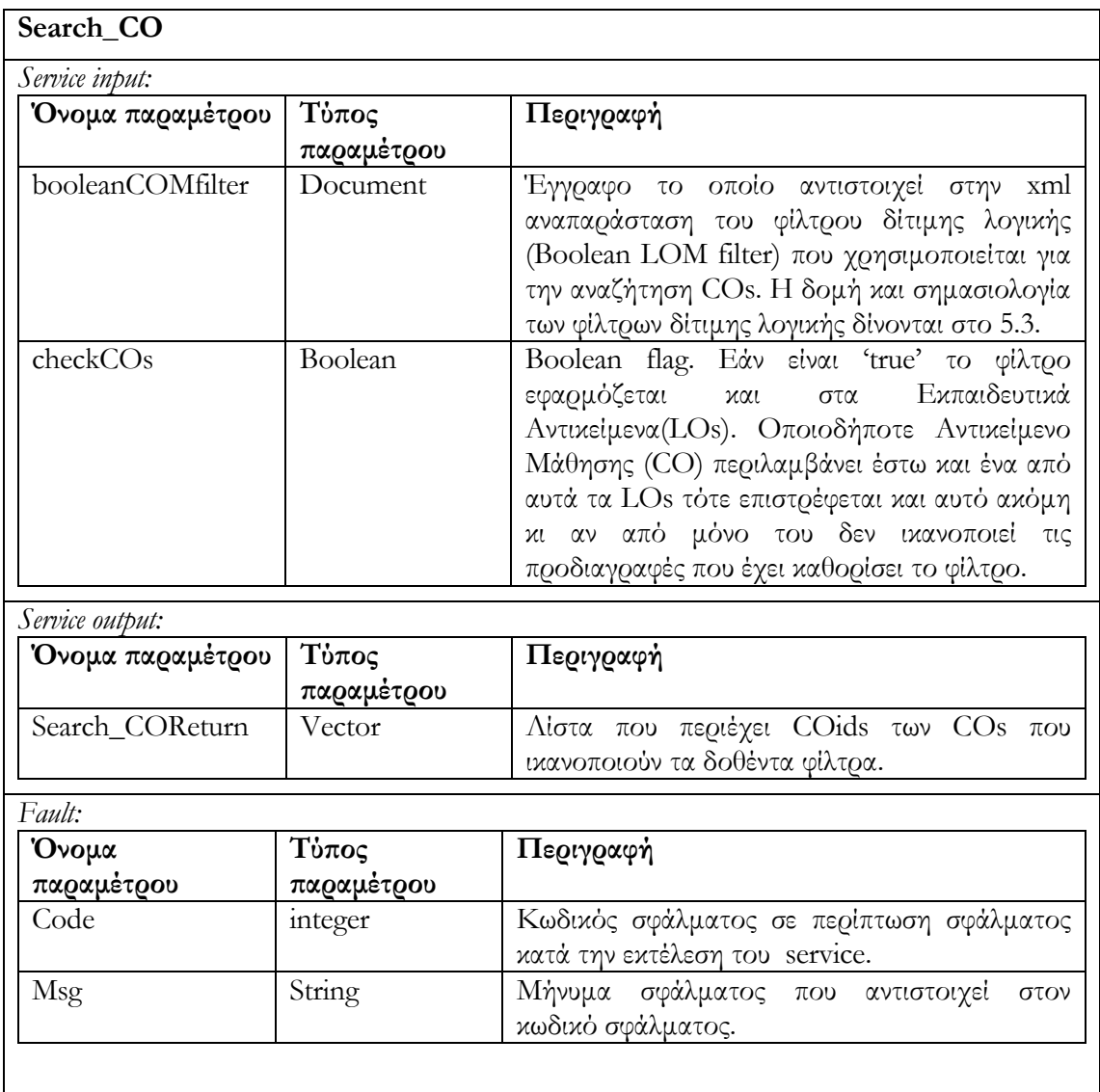

### **6.4.1.2 Υπηρεσία αναζήτησης ασαφούς λογικής fuzzy\_search\_CO (LOMFuzzyFilter, checkLOs)**

Η υπηρεσία είναι όμοια με αυτήν που περιγράψαμε παραπάνω με την διαφορά ότι το LOMFuzzyFilter είναι φίλτρο ασαφούς λογικής (fuzzy φίλτρο) το οποίο περιλαμβάνει βάρη στους όρους που περιέχει (είναι το ίδιο φίλτρο με το fuzzyFilter που χρησιμοποιούμε στην περίπτωση της αποθήκης υλικού εκπαιδευτικών αντικειμένων fuzzy search LO). Το επιστρεφόμενο αποτέλεσμα είναι λίστα από CO ids συνοδευόμενα από το rank που προκύπτει για κάθε ένα από αυτά. Η πρώτη παράμετρος είναι το φίλτρο το οποίο θα εφαρμοστεί. Η δεύτερη είναι flag που υποδεικνύει εάν θα ληφθούν υπ' όψιν τα Εκπαιδευτικά Αντικείμενα που περιέχονται σε κάθε Αντικείμενο Μαθήματος. Εάν το checkLOs flag είναι false, τότε μόνο τα CO μεταδεδομένα εξετάζονται και τα ranks υπολογίζονται κάνοντας χρήση των κανόνων που

περιγράφονται για τα fuzzy φίλτρα. Στην περίπτωση που το checkLOs flag είναι true, τότε στο τελικό rank πρέπει να συμπεριληφθούν και τα ranks των LOs (τα οποία προκύπτουν από τον έλεγχο του φίλτρου πάνω στα μεταδεδομένα του LO) που περιέχονται στο CO.

Η φόρμουλα που χρησιμοποιείται προκειμένου να προκύψει το ranking στην περίπτωση που το flag είναι αληθές είναι η εξής :

Final Rank =  $a1 * r + a2 * (r1 + r2 + ... + rn) / n$ ,

όπου a1 και a2 είναι δύο πραγματικοί αριθμοί για τους οποίους a1+a2 = 1, και αναπαριστούν την σχετική σημασία του rank κάθε CO (αναφερόμαστε στο r της παραπάνω σχέσης) χωρίς να υπολογίζουμε τα LOs, και των rank για κάθε LO που περιέχεται στο CO (αναφερόμαστε στα r1, r2 ,r3 … rn). Το n είναι το πλήθος των LOs που περιέχονται στο CO.

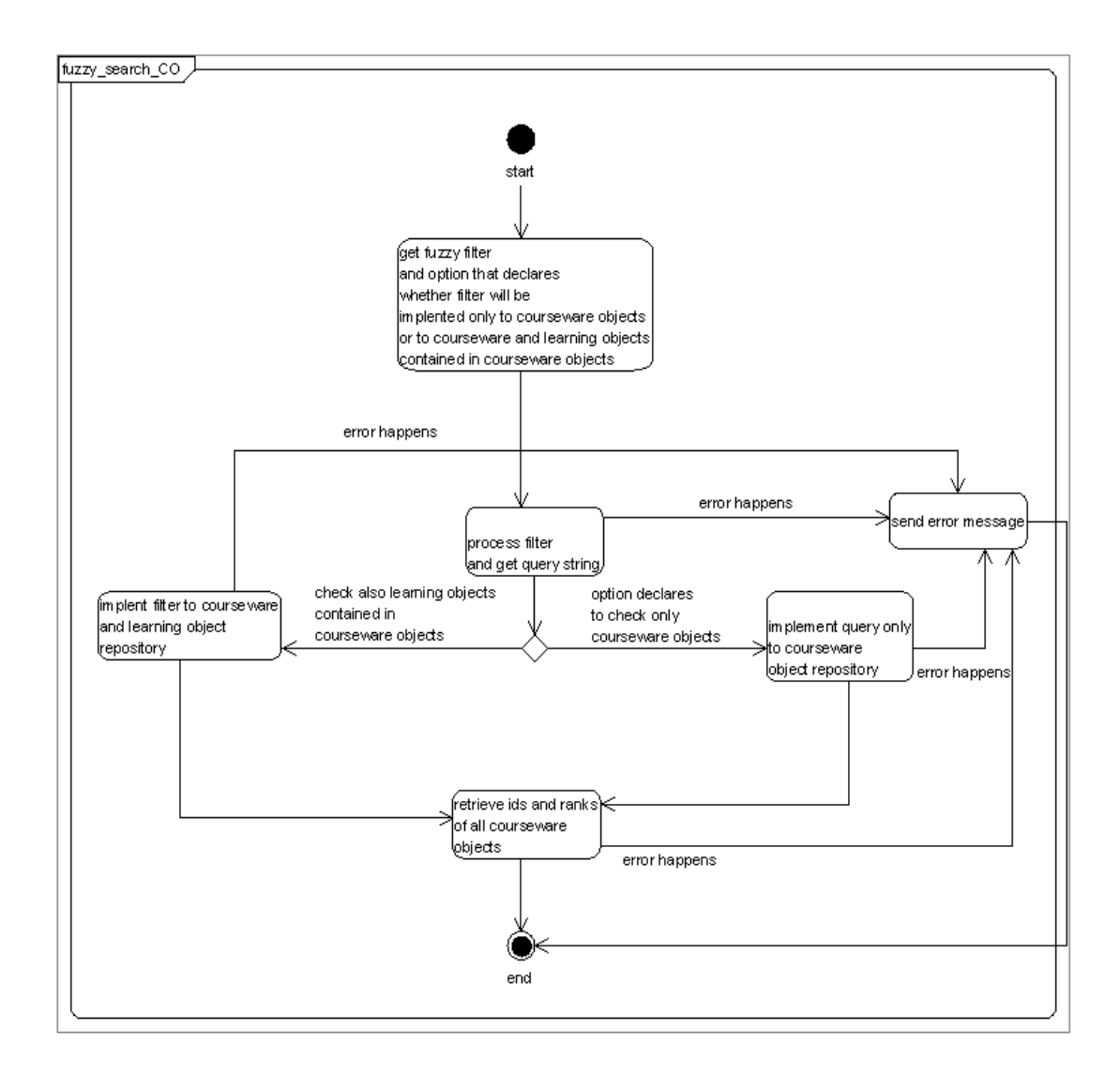

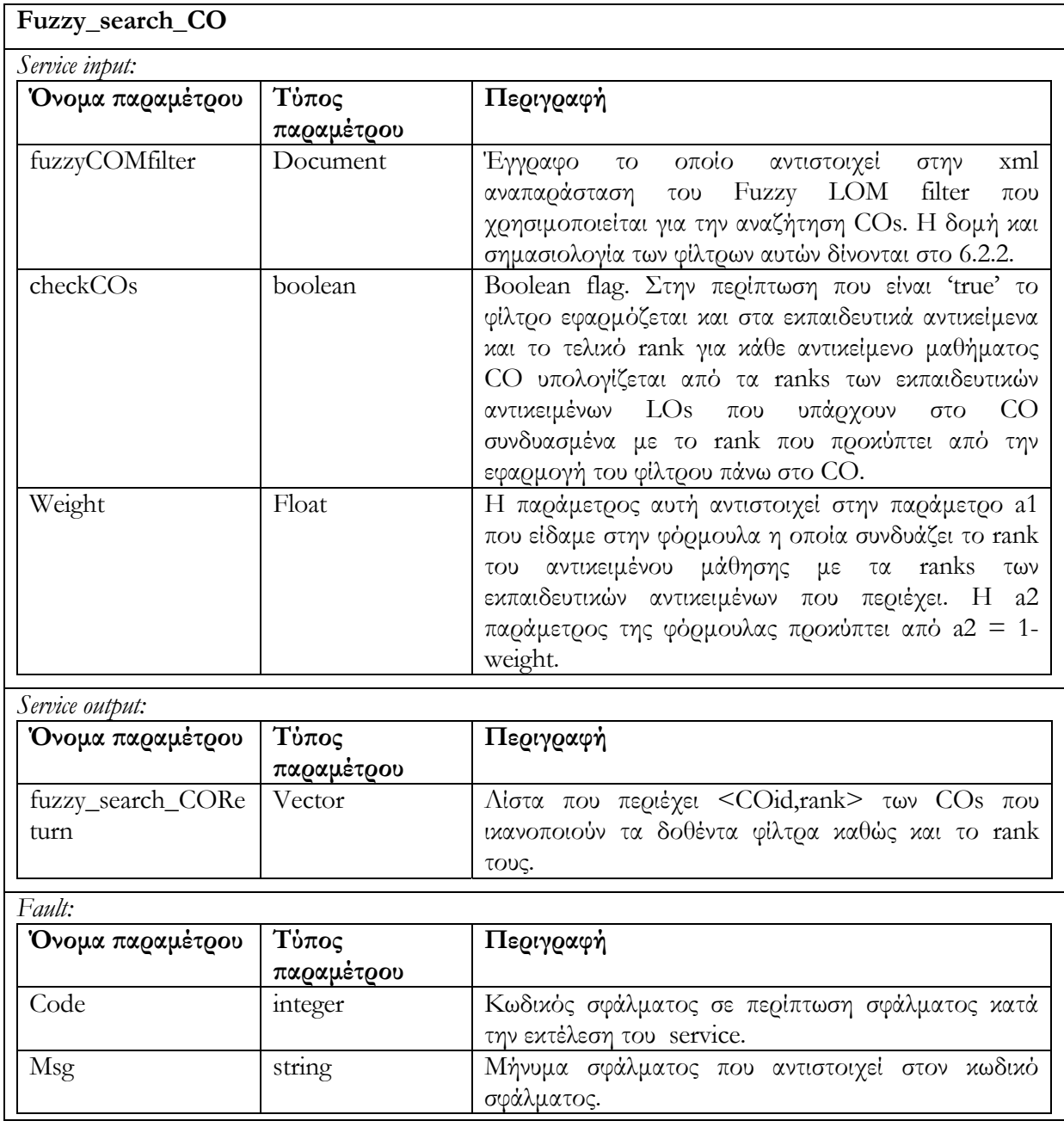

#### **6.4.2 Submit/Store**

Στις περιγραφές που ακολουθούν θα αναφερόμαστε στον όρο id, ο οποίος περιγράφει μοναδικά κάθε Αντικείμενο Μαθήματος. Ο όρος αυτός αντιστοιχεί στο γνώρισμα (attribute) ID που περιέχεται στο mets στοιχείο (element) του XML εγγράφου που αντιπροσωπεύει την METS περιγραφή του Αντικειμένου Μαθήματος. Επίσης σε αντιστοιχία με τα Εκπαιδευτικά Αντικείμενα, τα Αντικείμενα Μαθημάτων διακρίνονται και αυτά σε καταστάσεις rendred/editing. Η κατάσταση αντικειμένου μαθήματος προσδιορίζεται από την τιμή του LOM μεταδεδομένου lifecycle/status/value. Να υπενθυμίσουμε, η τιμή draft αφορά editing κατάσταση ενώ η τιμή final αφορά κατάσταση rendered.

#### **6.4.2.1 Υπηρεσία δημιουργίας Αντικειμένου Μαθήματος create\_CO (Codesc)**

Δημιουργείται νέο Αντικείμενο Μαθήματος Courseware Object .Το νέο CO είναι σε editing state εξ 'ορισμού. Η δημιουργία Αντικειμένου Μαθήματος περιλαμβάνει την λήψη περιγραφής Αντικειμένου Μαθήματος (METS περιλαμβάνοντας LOM metadata) την ενημέρωση του αναγνωριστικού id του εγγράφου, την ενημέρωση της καταστασής του (το έγγραφο κατά την διαδικασία εισαγωγής βρίσκεται σε κατάσταση editing) και την αποθήκευσή του στην αποθήκη υλικού Αντικειμένων Μαθημάτων (CO Repository). Επιστρέφεται το αναγνωριστικό id του νέου αντικειμένου ή μήνυμα σφάλματος στην περίπτωση που η υπηρεσία δεν εκτελείται επιτυχώς.

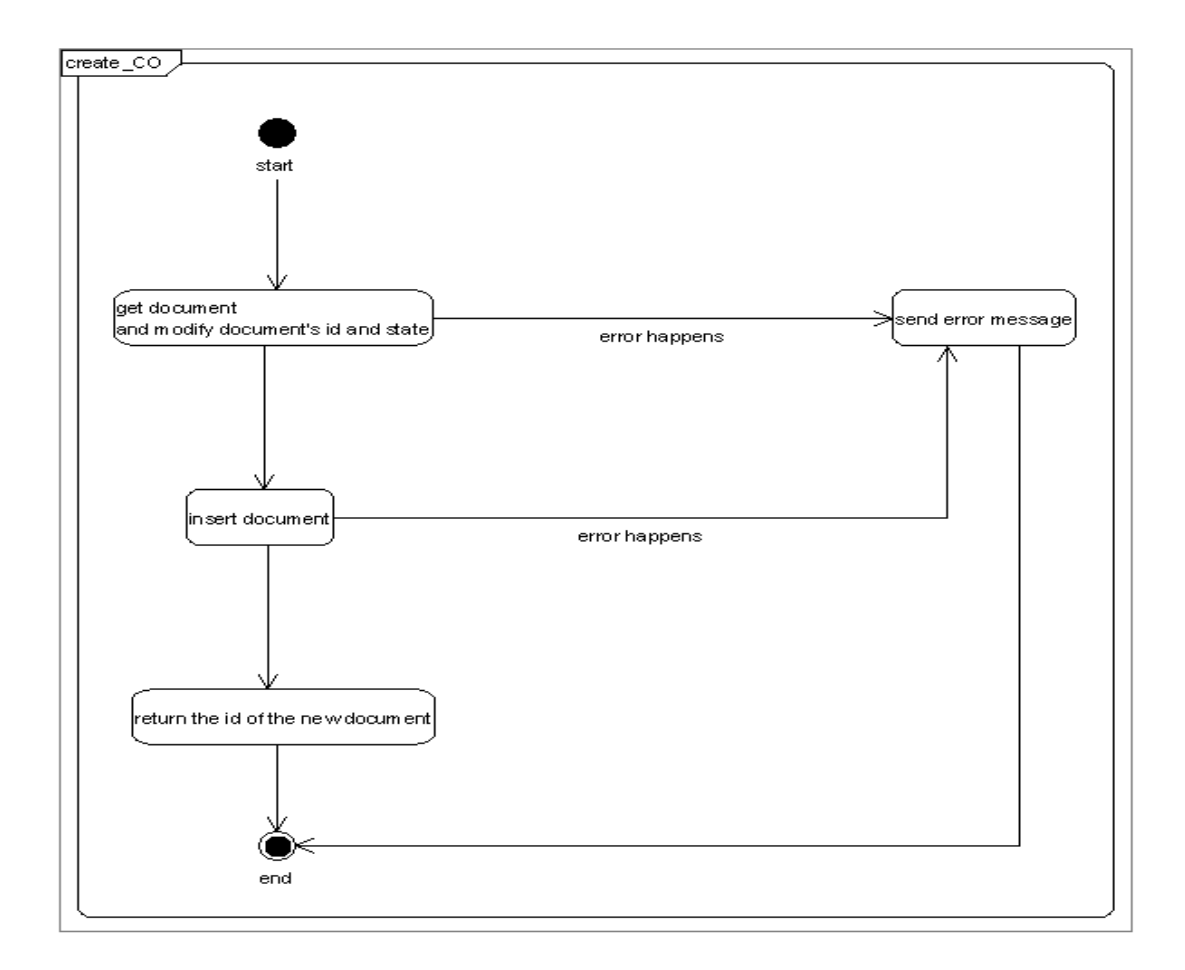

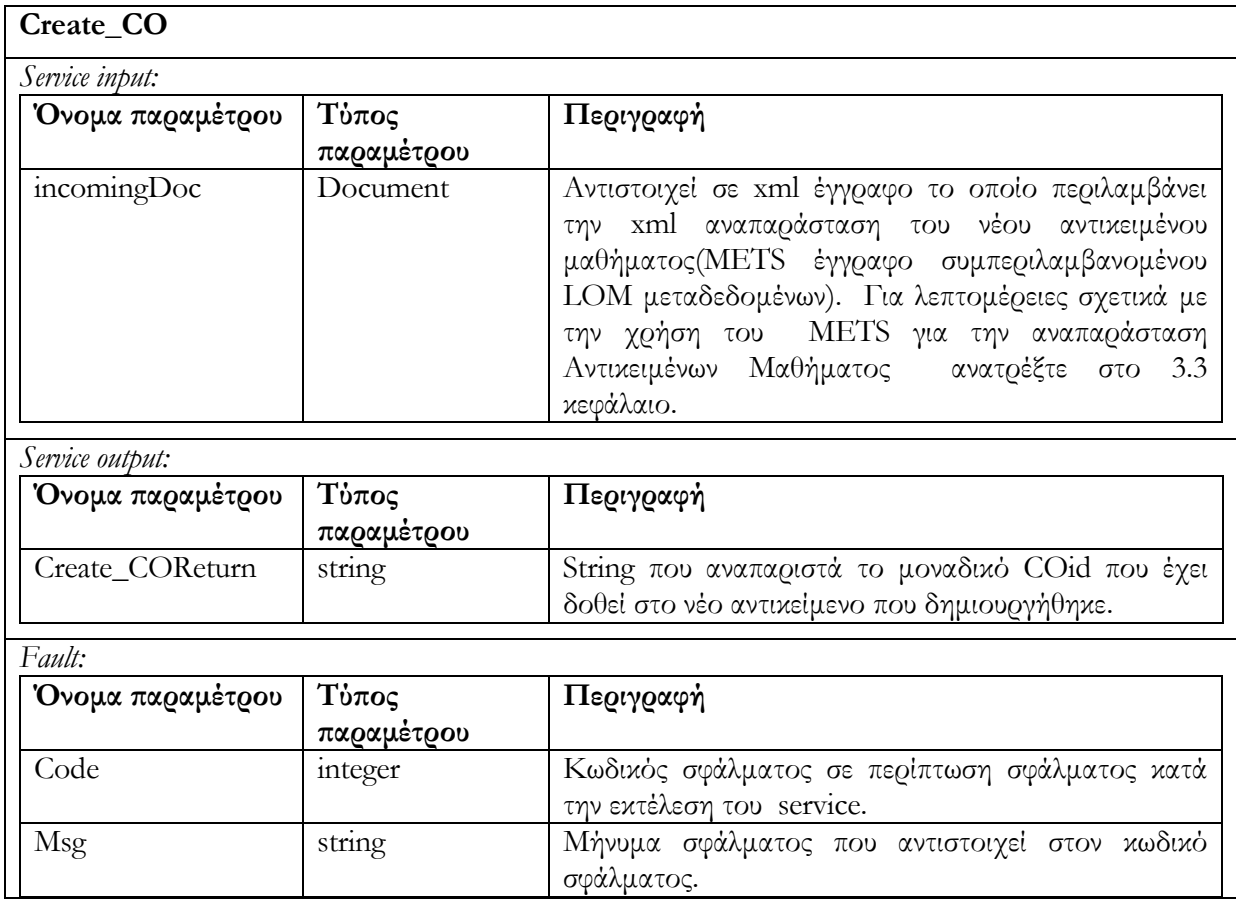

#### **6.4.2.2 Υπηρεσία ενημέρωσης Αντικειμένου Μαθήματος update\_CO (Coid, Codesc)**

Ενημερώνεται ένα Αντικείμενο Μαθήματος CO (με id = Coid) το οποίο βρίσκεται σε editing state**.** Αρχικά γίνεται έλεγχος της κατάστασης του αντικειμένου και στην περίπτωση που το Αντικείμενο Μαθήματος CO βρίσκεται σε rendered state, δεν επιτρέπεται ενημέρωση και επιστρέφεται μήνυμα σφάλματος. Στην συνέχεια λαμβάνει χώρα ο έλεγχος ταυτόχρονης πρόσβασης που περιγράψαμε στο κεφάλαιο 4.2. Ο έλεγχος περιλαμβάνει την σύγκριση των αριθμών εκδόσεων (version numbers) του αντικειμένου CO που βρίσκεται αποθηκευμένο στην αποθήκη υλικού και του αντικειμένου COdesc το οποίο θα το αντικαταστήσει/ενημερώσει. Στην περίπτωση που οι αριθμοί εκδόσεων είναι διαφορετικοί δεν επιτρέπεται η ενημέρωση του Αντικειμένου Μαθήματος και επιστρέφεται μήνυμα σφάλματος (για περισσότερες λεπτομέρειες σχετικά με τους αριθμούς εκδόσεων και τον έλεγχο ταυτόχρονης πρόσβασης ανατρέξτε στο κεφάλαιο 4.2). Στην περίπτωση που οι αριθμοί εκδόσεων των αντικειμένων είναι ίδιοι, αντικαθιστούμε το αντικείμενο CO με το ενημερωμένο αντικείμενο COdesc. Τέλος αυξάνουμε τον αριθμό έκδοσης του ενημερωμένου αντικειμένου COdesc που έχει αποθηκευτεί στην αποθήκη υλικού. Στην περίπτωση ανεπιτυχούς εκτέλεσης της υπηρεσίας επιστρέφεται μήνυμα σφάλματος.

Το διάγραμμα δραστηριότητας που ακολουθεί περιγράφει τον τρόπο λειτουργίας της υπηρεσίας αυτής :

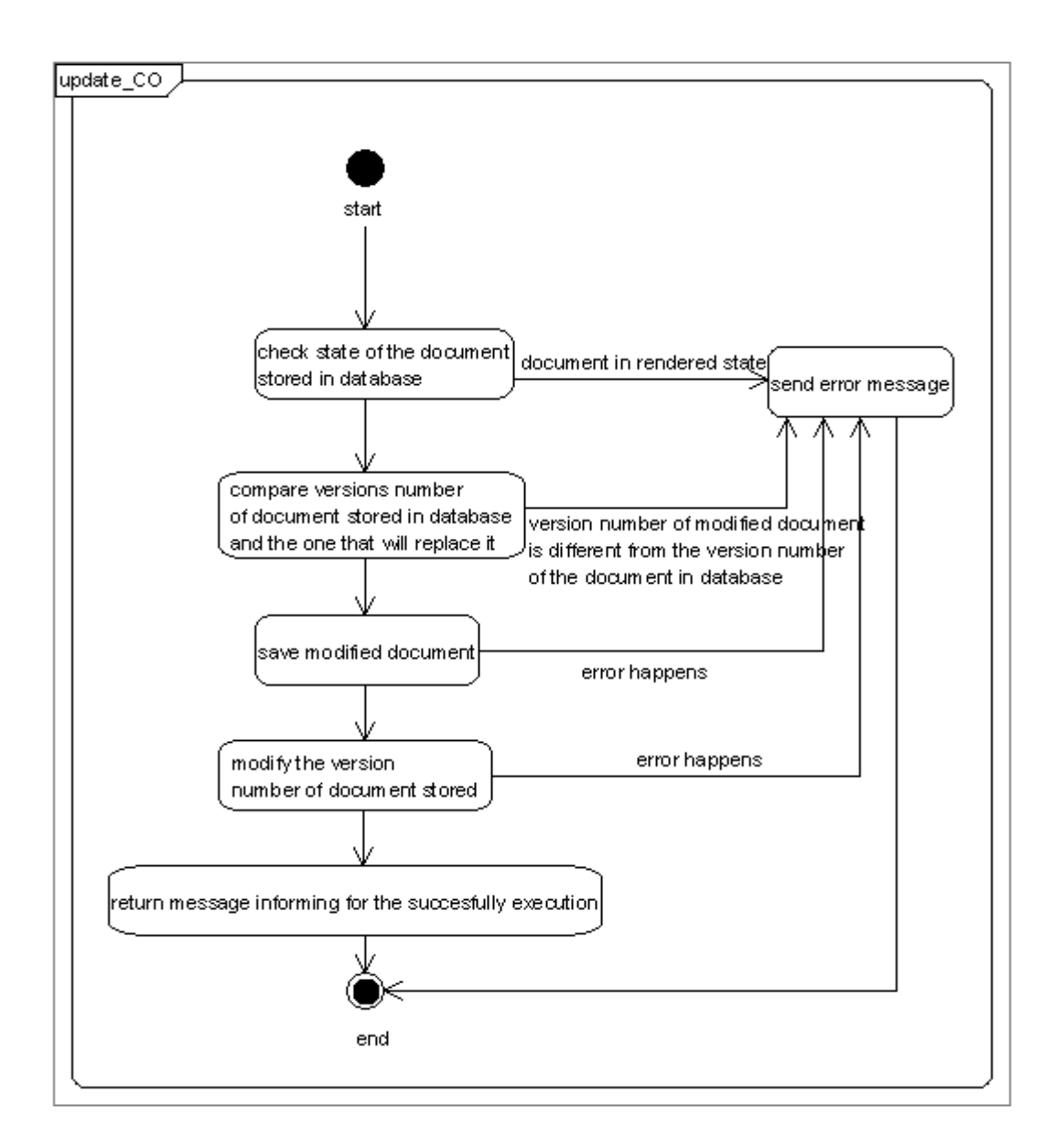

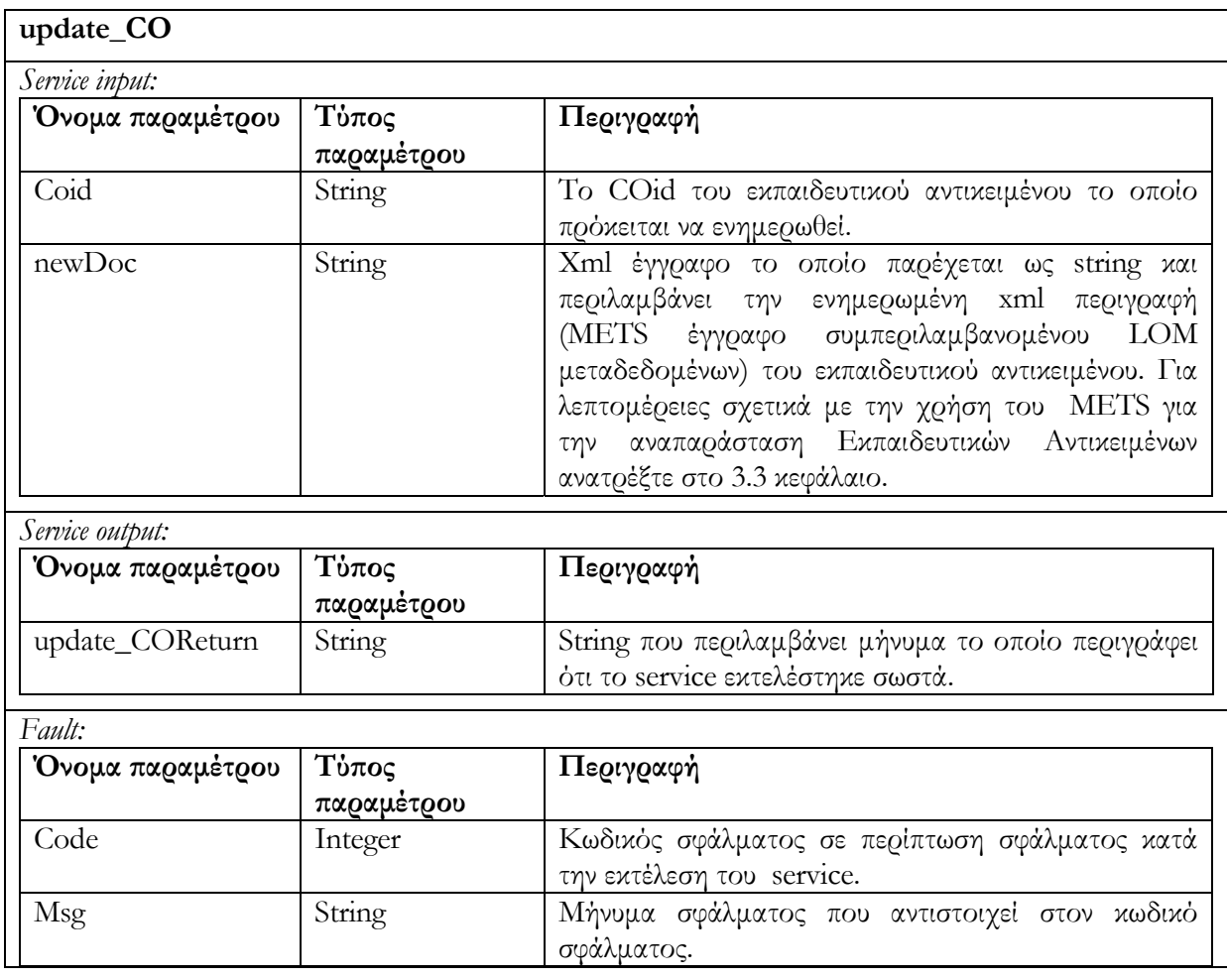

### **6.4.2.3 Υπηρεσία διαγραφής Αντικειμένου Μαθήματος delete\_CO (Coid)**

Διαγράφεται το CO με id = Coid, το οποίο βρίσκεται σε editing state. Στην περίπτωση που το CO δεν είναι σε editing state η διαγραφή δεν επιτρέπεται και μήνυμα σφάλματος επιστρέφεται.

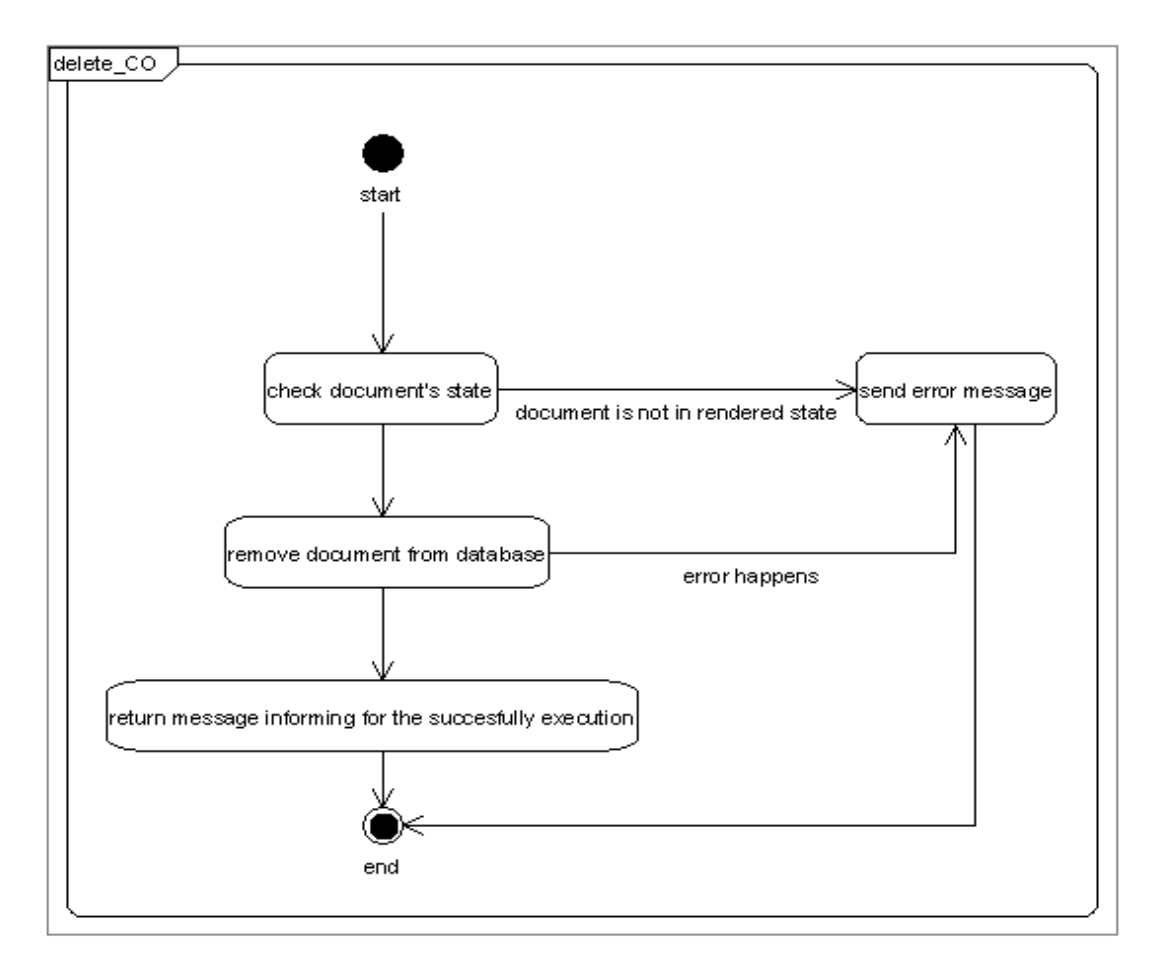

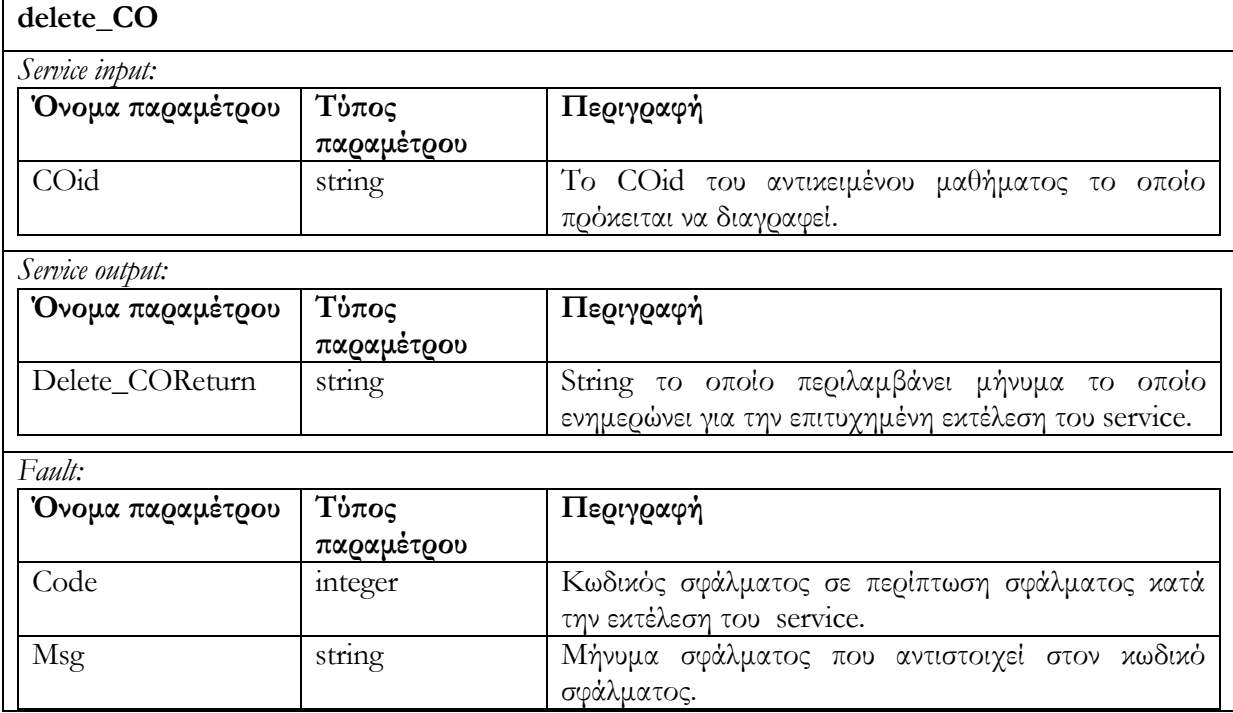

#### **6.4.2.4 Υπηρεσία αλλαγής της κατάστασης Αντικειμένου Μαθήματος render\_CO (Coid)**

Επιτρέπει την αλλαγή κατάστασης ενός Αντικειμένου Μαθήματος CO (Coid) το οποίο βρίσκεται σε editing state, προκειμένου να καταστεί χρησιμοποιήσιμο από μαθητές. Η υπηρεσία ελέγχει εάν το αντικείμενο βρίσκεται σε editing state και στην συνέχεια το μετατρέπει σε rendered state. Στην περίπτωση που το αντικείμενο βρίσκεται ήδη σε rendered state, επιστρέφεται μήνυμα σφάλματος.

Το διάγραμμα δραστηριότητας που ακολουθεί περιγράφει τον τρόπο λειτουργίας της υπηρεσίας αυτής :

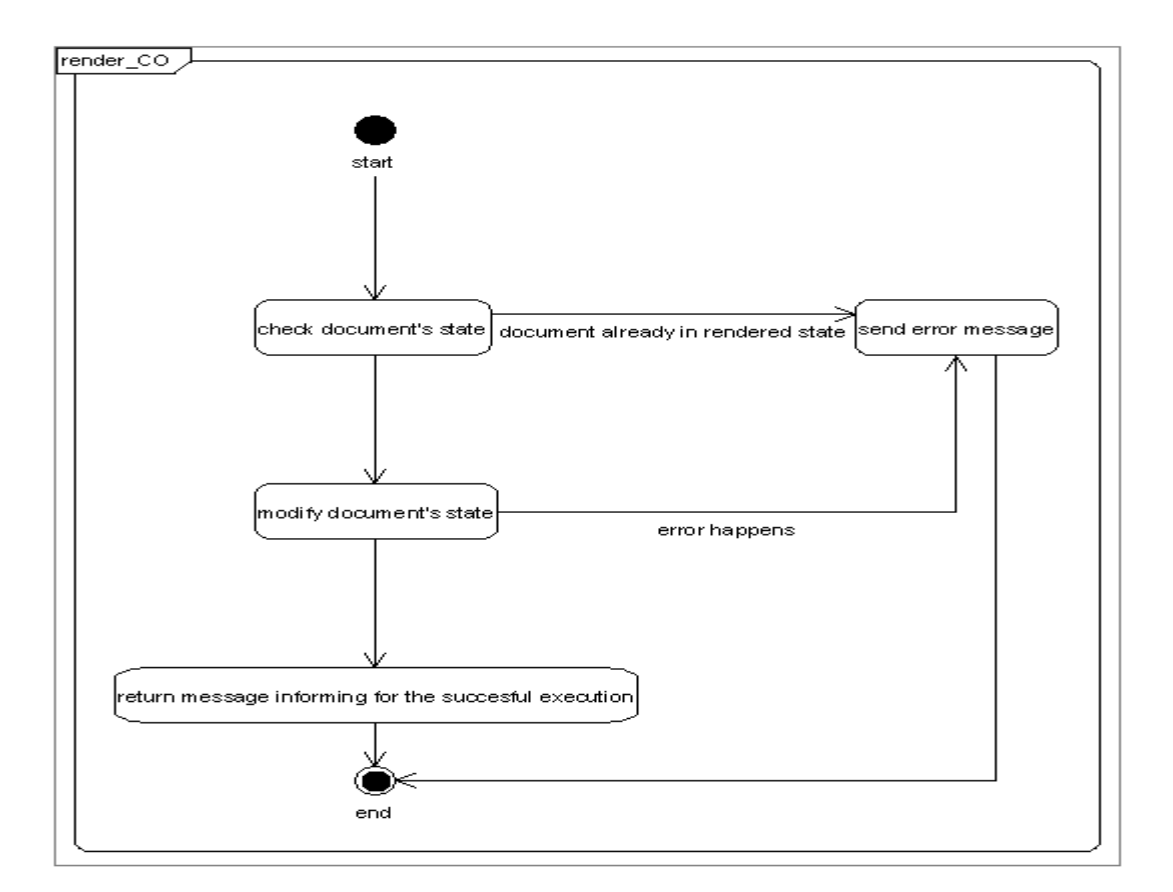

Στον επόμενο πίνακα περιγράφουμε τις παραμέτρους κλήσης της υπηρεσίας , τις παραμέτρους

εξόδου καθώς και τις παραμέτρους που επιστρέφονται σε περίπτωση λάθους.

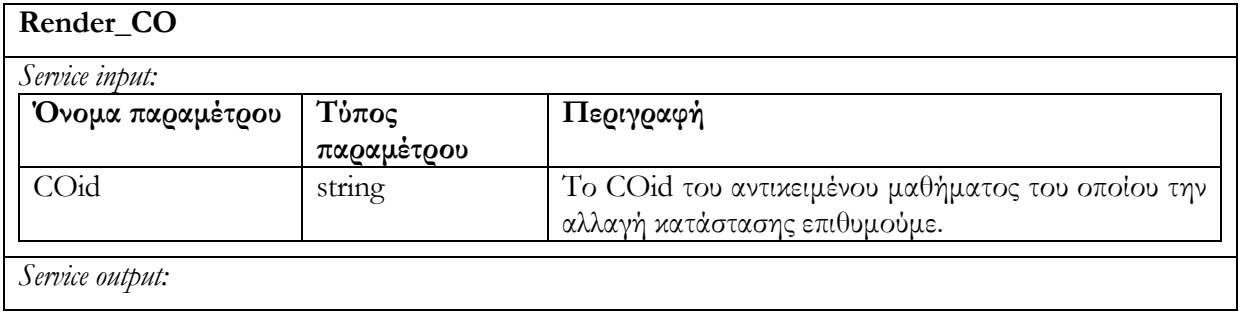

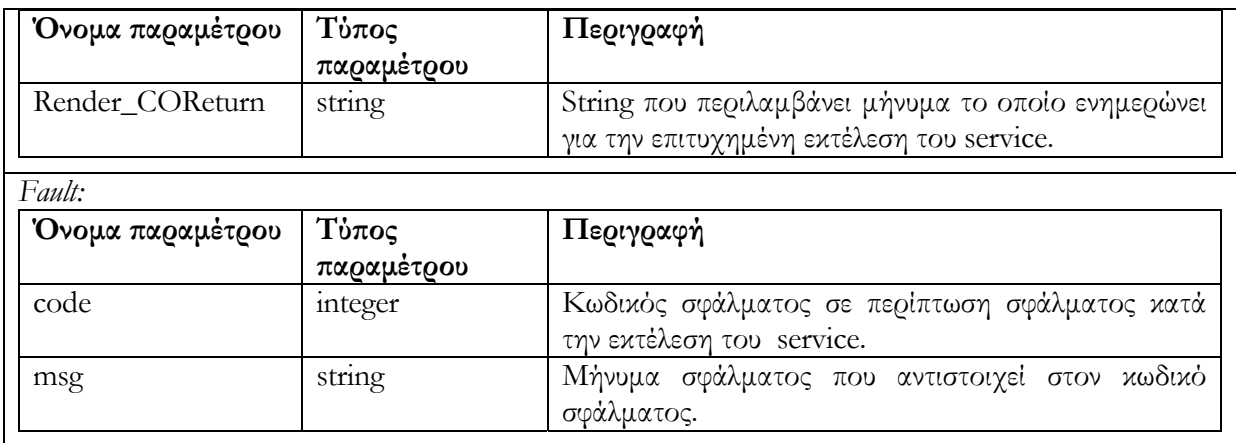

### **6.4.2.5 Υπηρεσία δημιουργίας αντίγραφου ενός Αντικειμένου Μαθήματος createCopyOfRendered\_CO (Coid)**

Δημιουργεί αντίγραφο του Αντικειμένου Μαθήματος CO, το οποίο προσδιορίζεται με το όρισμα Coid και βρίσκεται σε rendered state. Το νέο CO είναι σε editing state. Εάν το CO του οποίου θέλουμε να δημιουργήσουμε αντίγραφο, δεν είναι σε rendered state, τότε δεν επιτρέπεται η αντιγραφή και επιστρέφεται μήνυμα σφάλματος. Στην περίπτωση επιτυχούς αντιγραφής επιστρέφεται το id του νέου CO που δημιουργείται. Χρησιμοποιώντας την υπηρεσία αυτή νέα Αντικείμενα Μαθήματος, τα οποία βασίζονται σε ήδη υπάρχοντα, μπορούν να δημιουργηθούν και στην συνέχεια να υποστούν επεξεργασία.

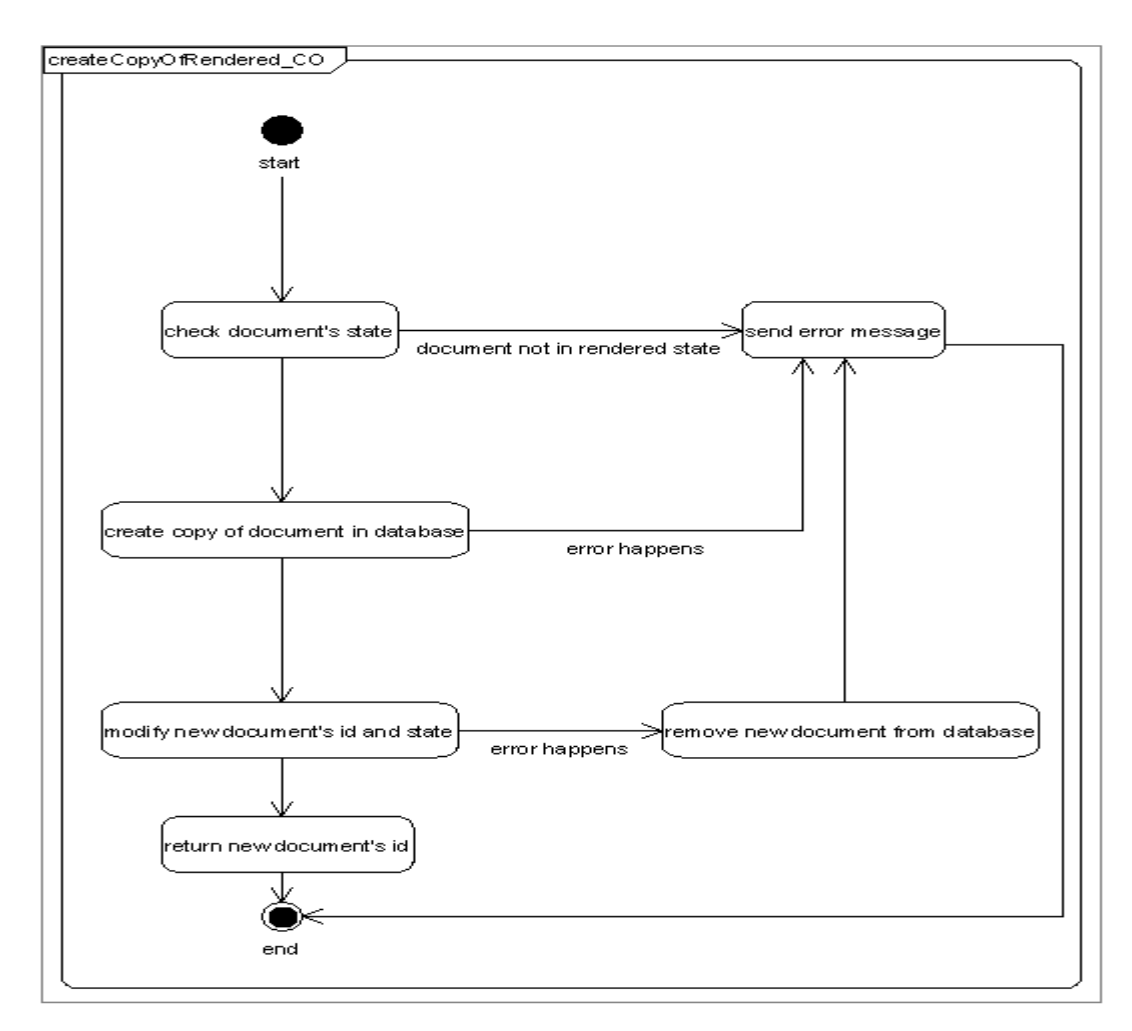

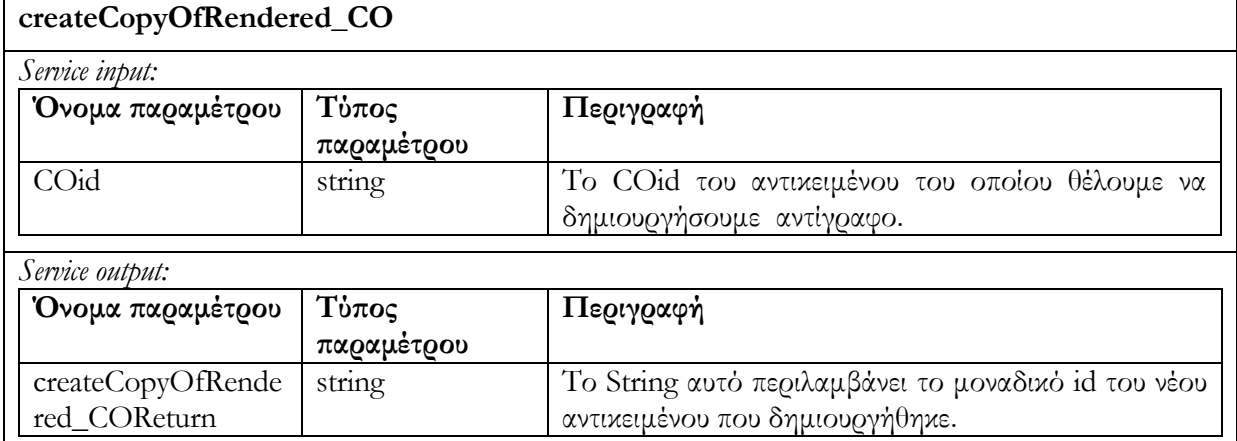

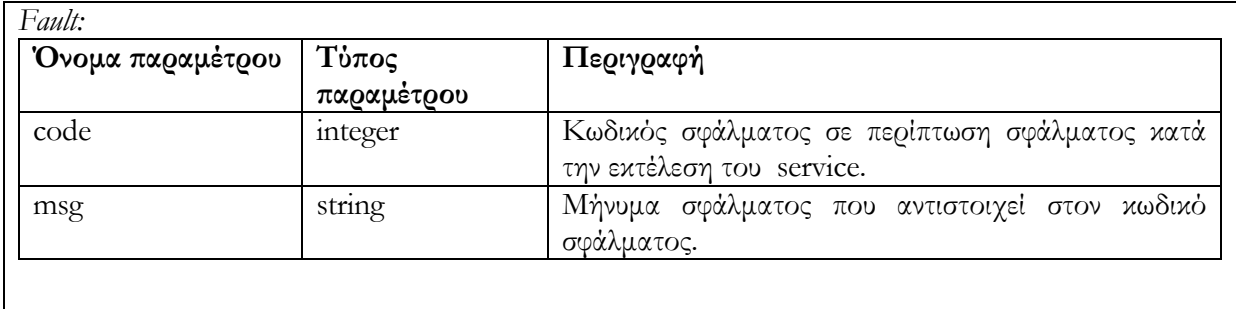

#### **6.4.3 Request/Deliver**

Ο χρήστης αφού κάνει ανασκόπηση των καταγραφών των μεταδεδομένων που επιστρέφονται με ένα search\_CO request, μπορεί να ανακτήσει κάποιο Αντικείμενο Μαθήματος (Courseware Object) από την αποθήκη υλικού Αντικειμένων Μαθημάτων χρησιμοποιώντας το μοναδικό id του αντικειμένου. Η αποθήκη υλικού Αντικειμένων Μαθημάτων αποστέλλει METS έγγραφο το οποίο περιλαμβάνει LOM μεταδεδομένα που αντιστοιχεί στο Αντικείμενο Μαθήματος.

#### **6.4.3.1 Υπηρεσία ανάκτησης Αντικειμένου Μαθήματος get\_CO (Coid)**

Επιστρέφονται τα μεταδεδομένα του Αντικειμένου Μαθήματος (METS έγγραφο συμπεριλαμβανομένων των LOM metadata) το οποίο έχει id = Coid. Σε περίπτωση ανεπιτυχούς εκτέλεσης της υπηρεσίας επιστρέφεται μήνυμα σφάλματος.

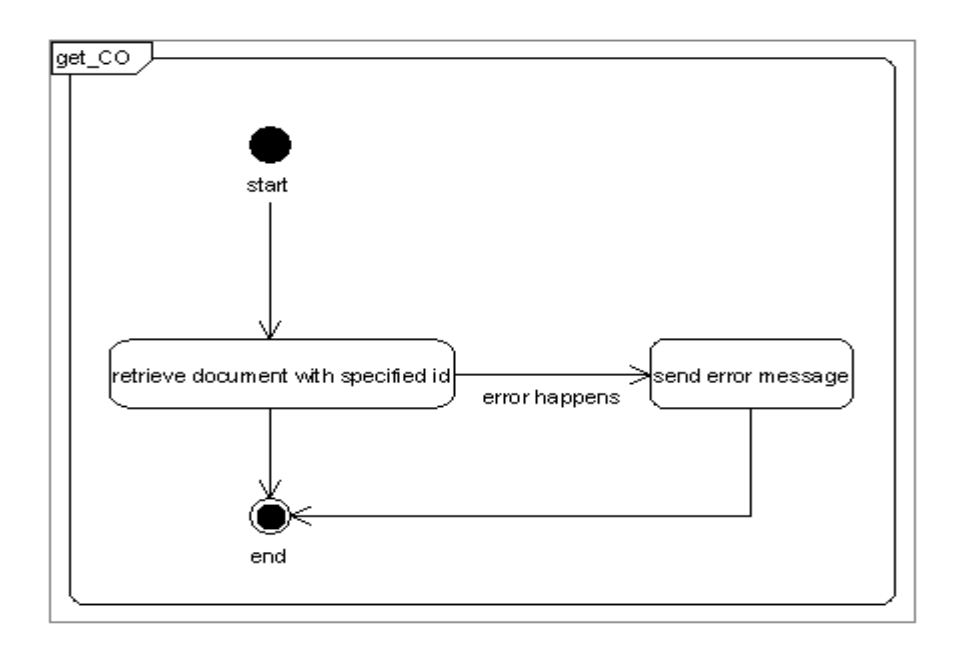

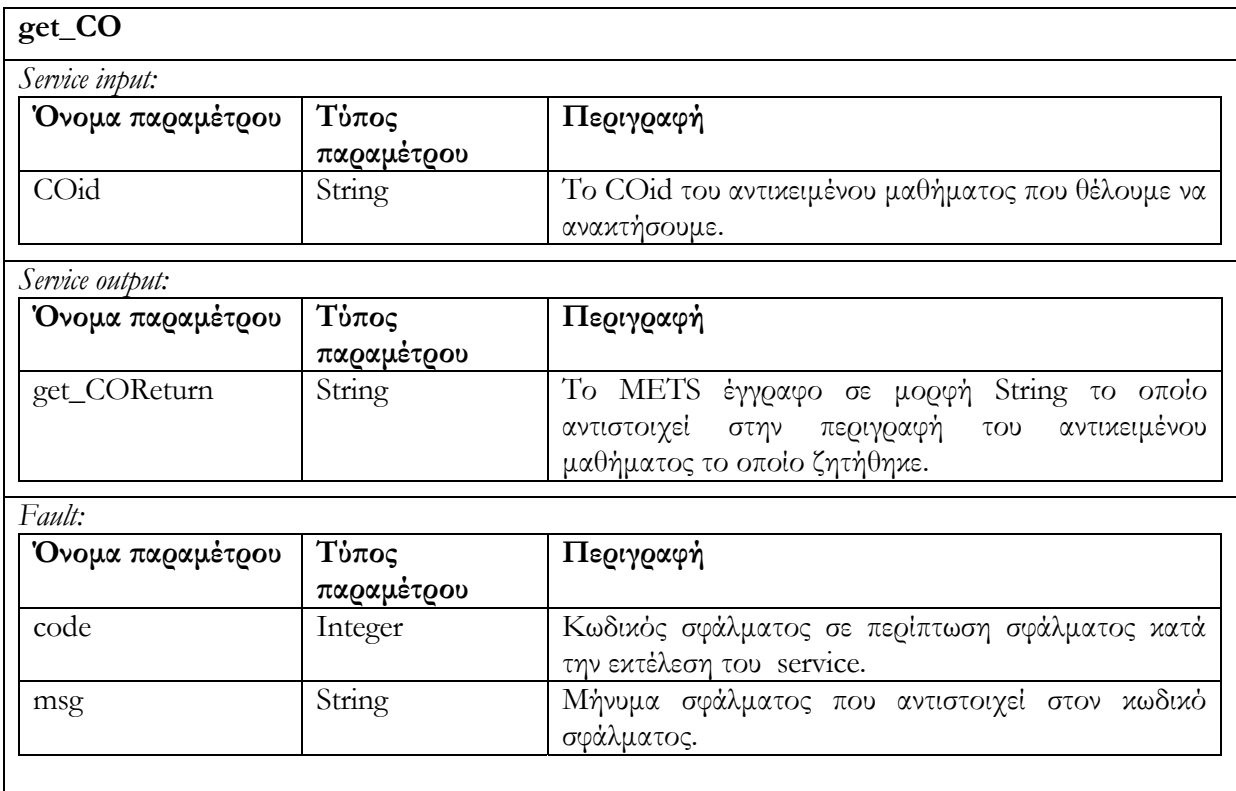

# **6.4.3.2 Υπηρεσία ανάκτησης των αναγνωριστικών των Εκπαιδευτικών Αντικειμένων από τα οποία αποτελείται ένα Αντικείμενο Μαθήματος get\_All\_LO\_in\_CO(COid):**

Επιστρέφονται αναγνωριστικά ids (LOids) των Εκπαιδευτικών Αντικειμένων τα οποία συνθέτουν το συγκεκριμένο Αντικείμενο Μαθημάτων (COid). Τα μεταδεδομένα των Εκπαιδευτικών Αντικειμένων μπορεί αργότερα να ανακτηθούν κάνοντας χρήση των κατάλληλων υπηρεσιών της αποθήκης υλικού Εκπαιδευτικών Αντικειμένων.

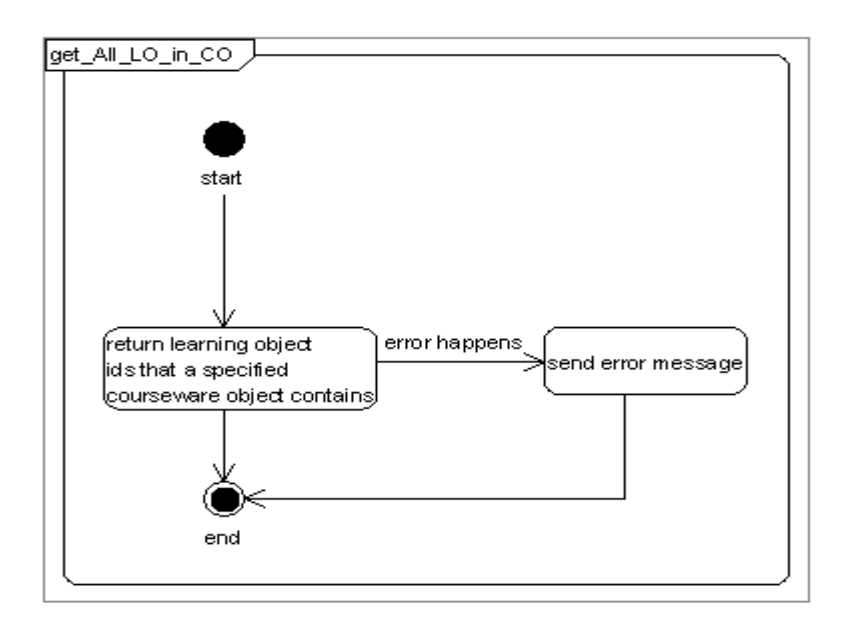

Στον επόμενο πίνακα περιγράφουμε τις παραμέτρους κλήσης της υπηρεσίας , τις παραμέτρους

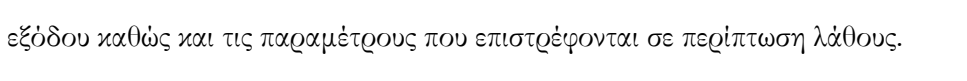

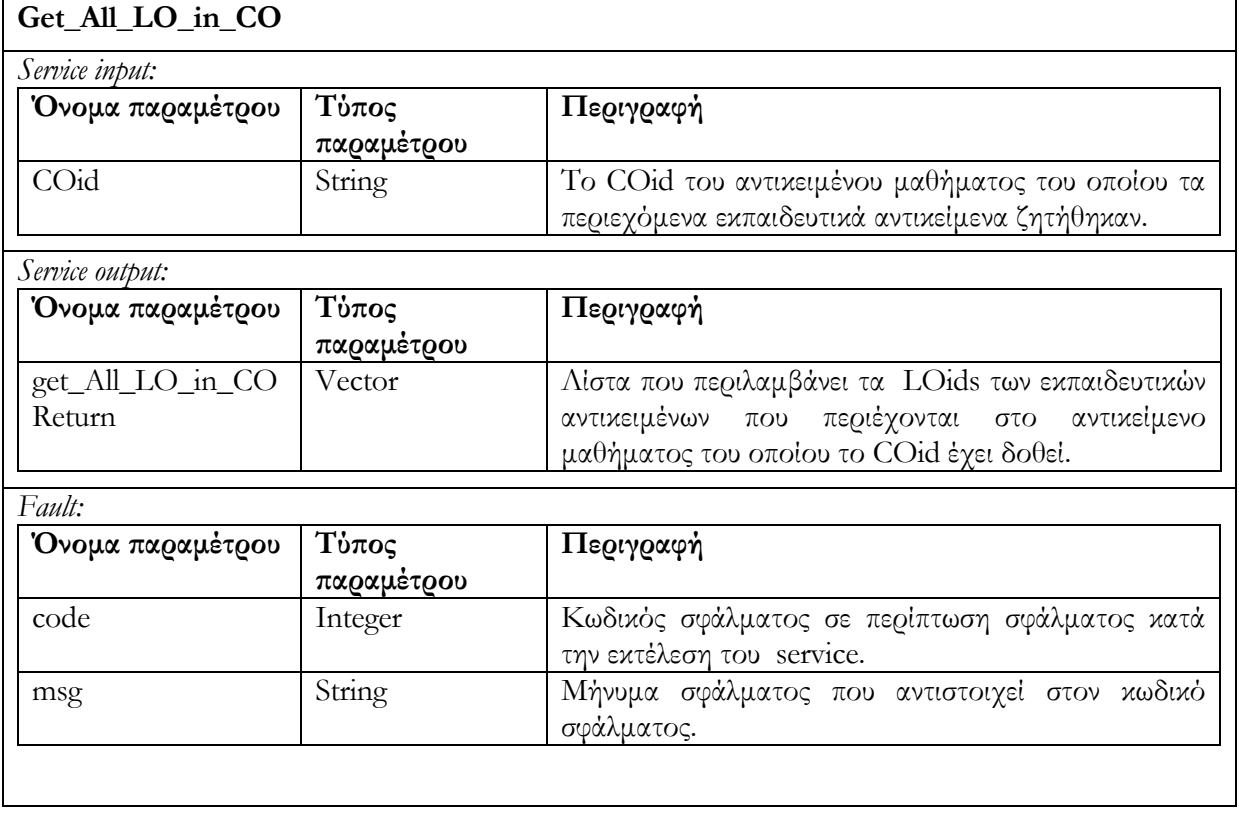

### **6.4.3.3 Υπηρεσία ανάκτησης LOM μεταδεδομένων get\_CO\_summary (list\_of COid, list\_of LOMElements)**

Ανακτά τιμές των LOM μεταδεδομένων (metadata) τα οποία ορίζονται στο list\_of LOMElements. Η list**\_**of COid περιέχει τα ids των Αντικειμένων Μαθημάτων COs, των οποίων τα μεταδεδομένα εξετάζουμε. Ο σκοπός της συγκεκριμένης υπηρεσίας είναι να δώσει την δυνατότητα ανάκτησης συγκεκριμένων μεταδεδομένων μιας ομάδας Αντικειμένων Μαθημάτων (Courseware Objects) ούτως ώστε να υποστηριχθούν διάφορα σενάρια αλληλεπίδρασης τα οποία περιλαμβάνουν παρουσίαση μεταδεδομένων Αντικειμένων Μαθημάτων μετά από κάποια αναζήτηση.

Το διάγραμμα δραστηριότητας που ακολουθεί περιγράφει τον τρόπο λειτουργίας της υπηρεσίας :

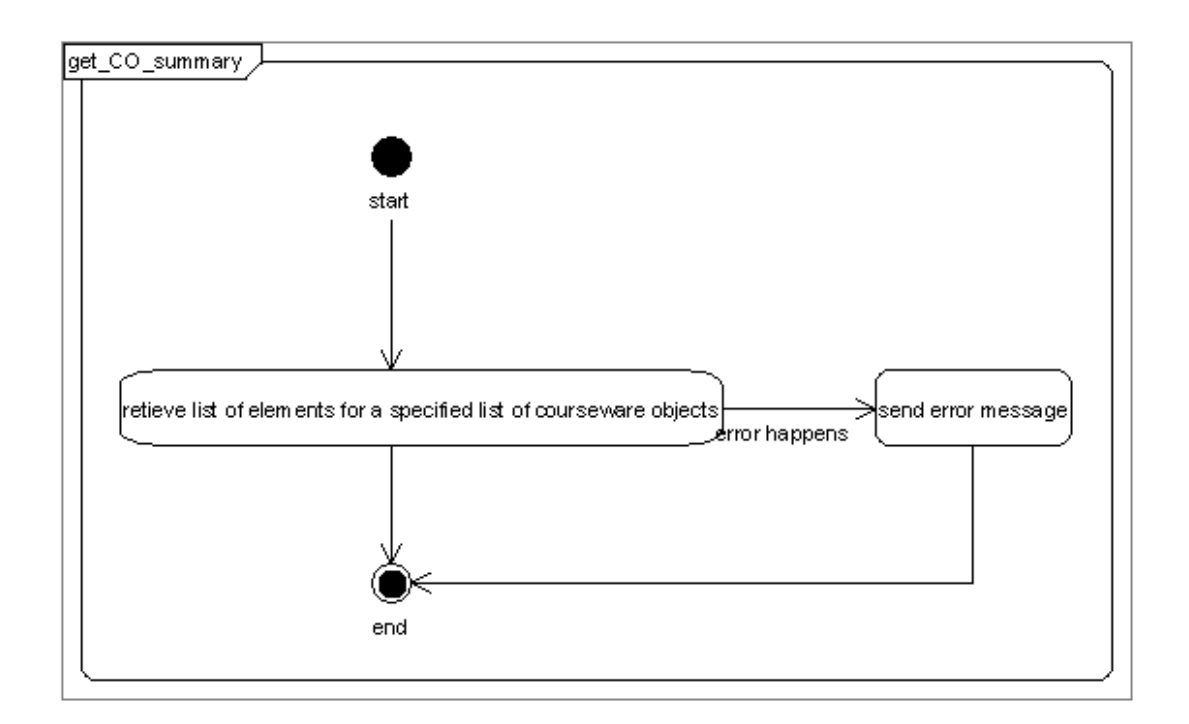

Στον επόμενο πίνακα περιγράφουμε τις παραμέτρους κλήσης της υπηρεσίας , τις παραμέτρους

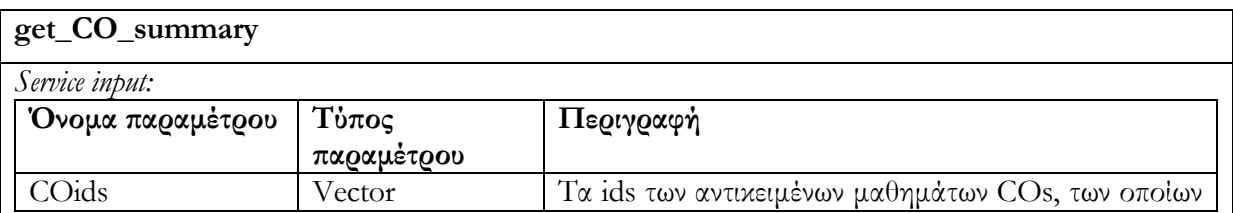

εξόδου καθώς και τις παραμέτρους που επιστρέφονται σε περίπτωση λάθους.

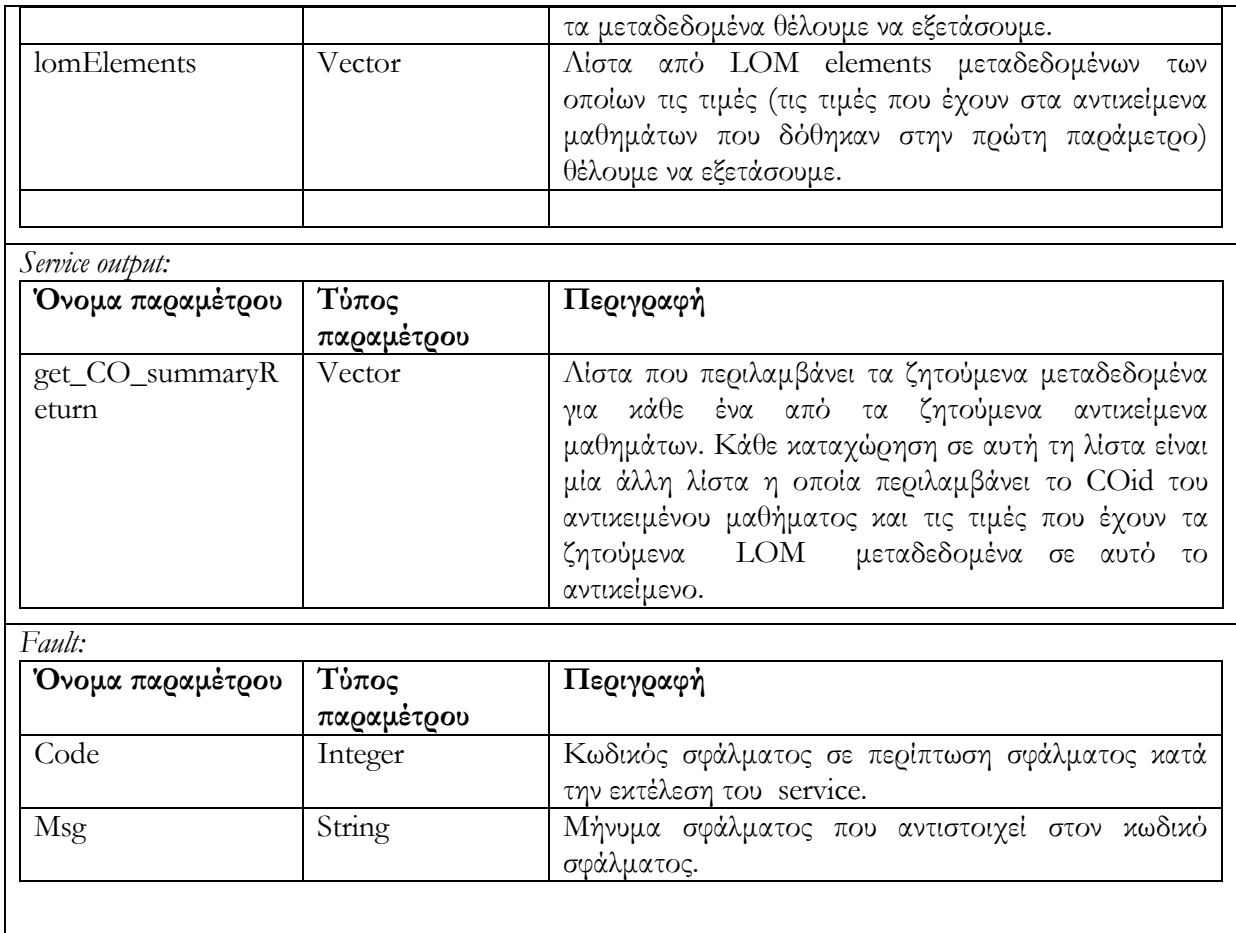

#### **6.4.4 Alert/Expose**

Προτού ξεκινήσουμε την περιγραφή των υπηρεσιών της κατηγορίας alert/expose να υπογραμμίσουμε ότι για τους συναγερμούς (alerts) της αποθήκης υλικού Αντικειμένων Μαθημάτων ισχύει ό,τι έχουμε περιγράψει για τους συναγερμούς (alerts) στην ενότητα Alert/Expose της αποθήκης υλικού Εκπαιδευτικών Αντικειμένων.

#### **6.4.4.1 Υπηρεσία δημιουργίας συναγερμού alert\_for\_CO(LOMFilter,comment,userid)**

Η υπηρεσία χρησιμοποιείται για την καταγραφή αίτησης, η οποία αφορά στην ενημέρωση, γνωστοποίηση ενός τον χρήστη που υπέβαλλε το αίτημα, για την είσοδο νέου ή την μετατροπή ήδη υπάρχοντος αντικειμένου μαθήματος, τέτοιου ώστε να ικανοποιείται ένα συγκεκριμένο Boolean LOM φίλτρου. Το όρισμα LOMFilter αναφέρεται στο Boolean LOM φίλτρο, το οποίο θέλει ο χρήστης με id = userid να ικανοποιείται. Το όρισμα comment αφορά κάποια σχόλια τα οποία ενδεχομένως θα περιέχονται στον συναγερμό alert. Για να καταστήσουμε την εφαρμογή περισσότερο ευέλικτη, η ενημέρωση του χρήστη θα γίνεται μέσω ξεχωριστών services τα οποία επιτρέπουν την ανάκτηση αντικειμένων που ικανοποιούν το alert service.

Το διάγραμμα δραστηριότητας που ακολουθεί περιγράφει τον τρόπο λειτουργίας της υπηρεσίας αυτής :

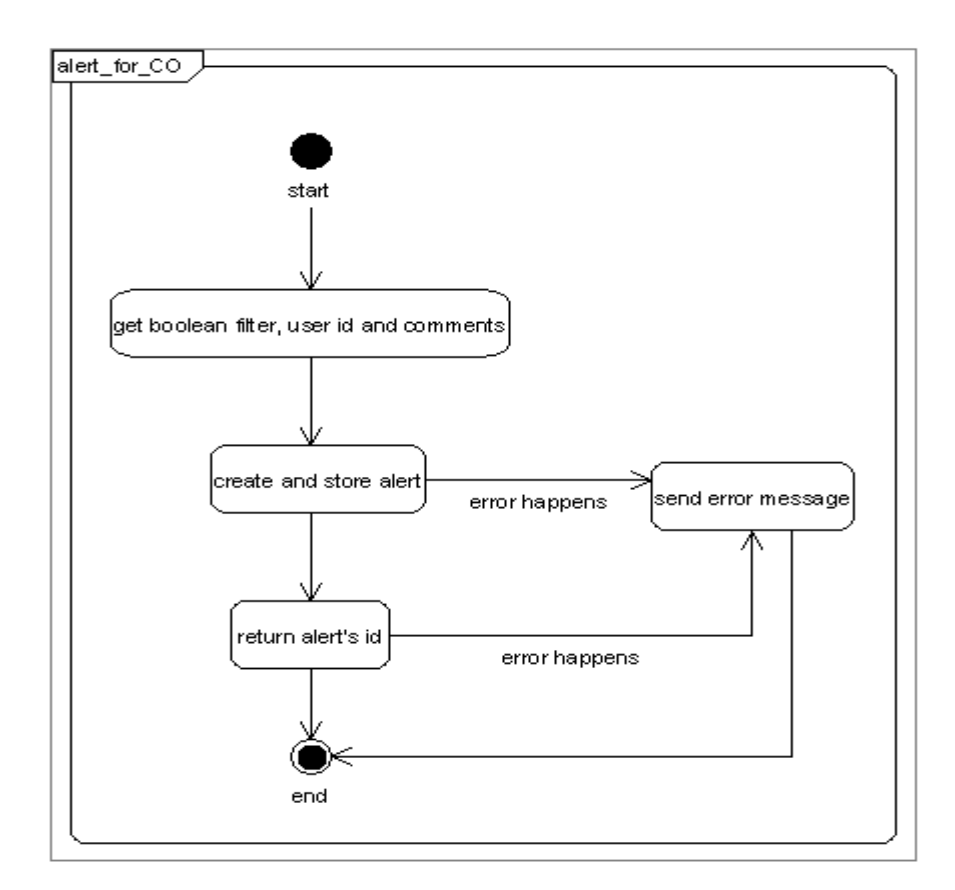

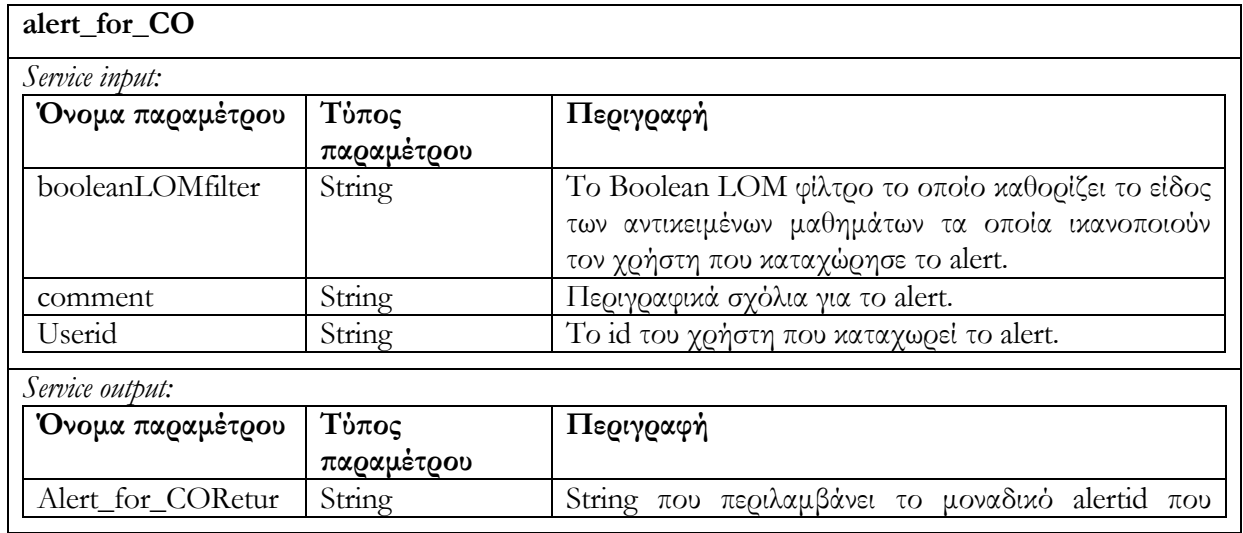

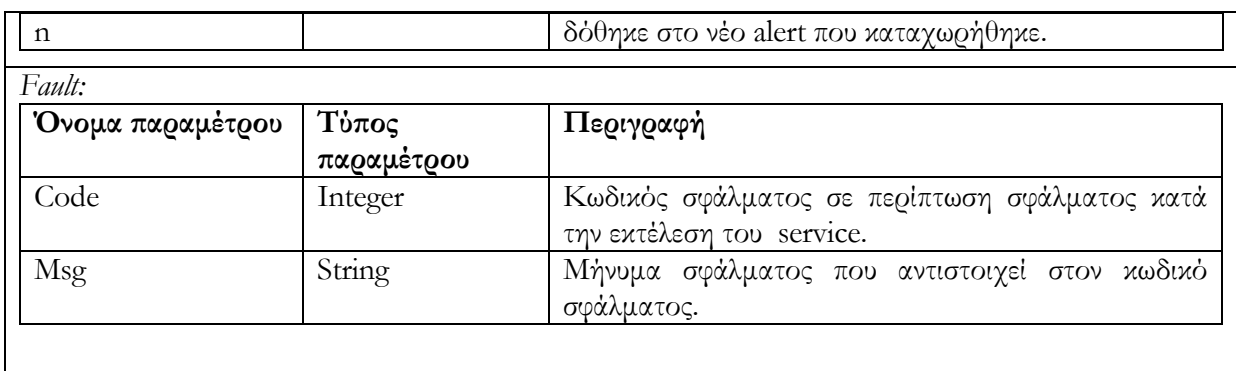

### **6.4.4.2 Υπηρεσία επαναχρησιμοποίησης συναγερμού reuse\_alert\_for\_CO (alertid, userid)**

Η υπηρεσία χρησιμοποιείται για την καταχώριση νέου χρήστη (userid) σε ένα ήδη υπάρχων συναγερμό alert (alertid). Ο σκοπός που επιτυγχάνεται είναι ότι ικανοποιούνται παραπάνω από έναν χρήστες οι οποίοι μπορεί να ενδιαφέρονται για το ίδιο φίλτρο δίτιμης λογικής (boolean filter) ενός alert (το οποίο κάποιος άλλος έχει ήδη δημιουργήσει). Αν ο χρήστης είναι ήδη καταχωρημένος στο alert τότε μήνυμα σφάλματος επιστρέφεται. Σε περίπτωση ανεπιτυχούς εκτέλεσης της υπηρεσίας επιστρέφεται μήνυμα σφάλματος.

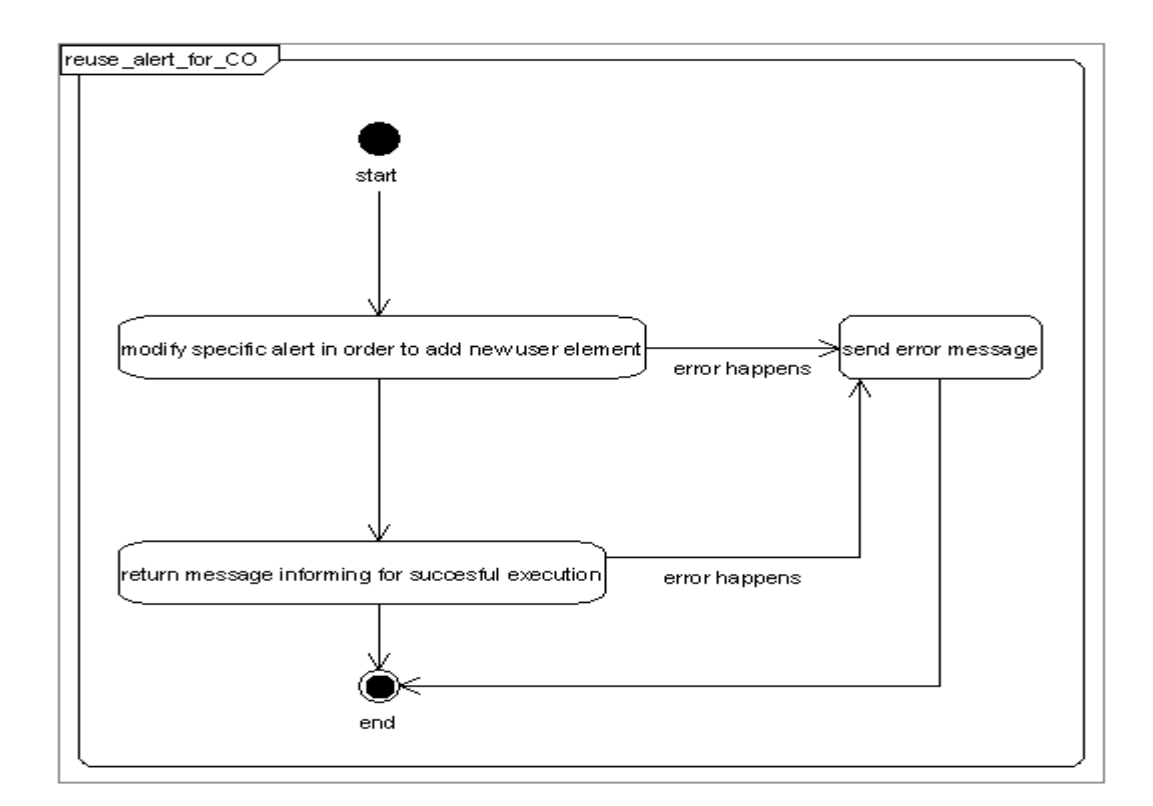

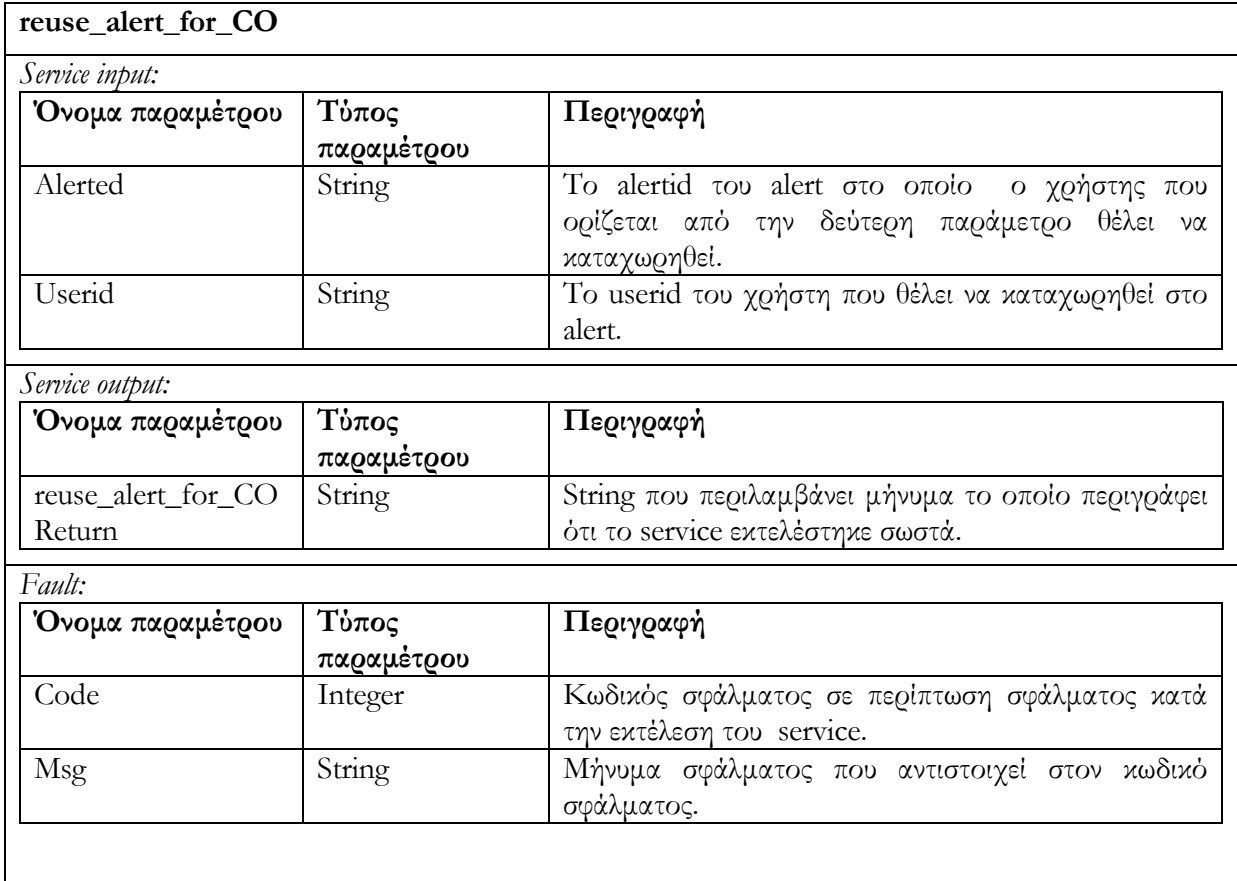

#### **6.4.4.3 Υπηρεσία διαγραφής χρήστη από συναγερμό delete\_alert\_for\_LO**

Απομακρύνει τον χρήστη userid από τον συναγερμό alert με αναγνωριστικό alertid. Στην περίπτωση που το alert δεν έχει καταχωρημένους χρήστες τότε διαγράφεται και αυτό από την αποθήκη υλικού. Αν ο χρήστης δεν είναι καταχωρημένος στον συναγερμό (alert) επιστρέφεται μήνυμα σφάλματος. Στην περίπτωση ανεπιτυχούς εκτέλεσης της υπηρεσίας επιστρέφεται μήνυμα σφάλματος.

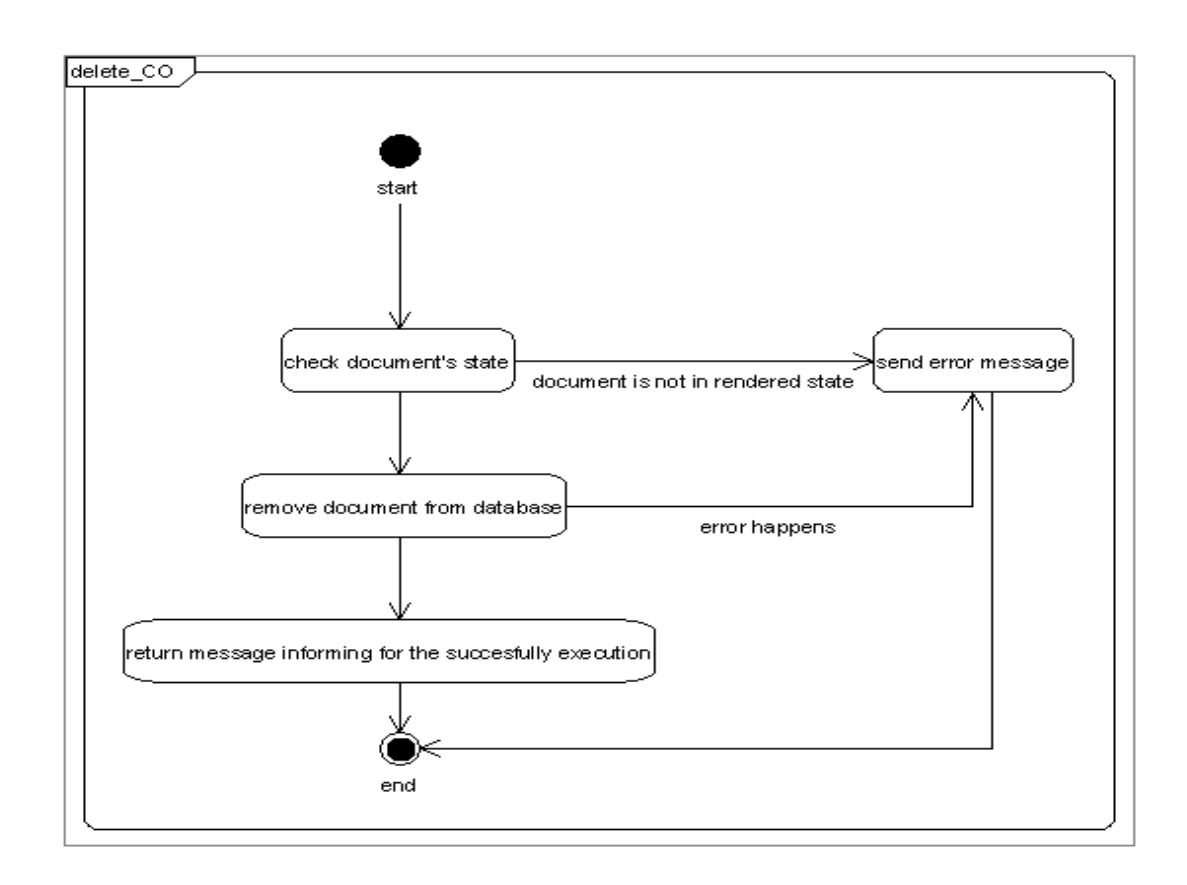

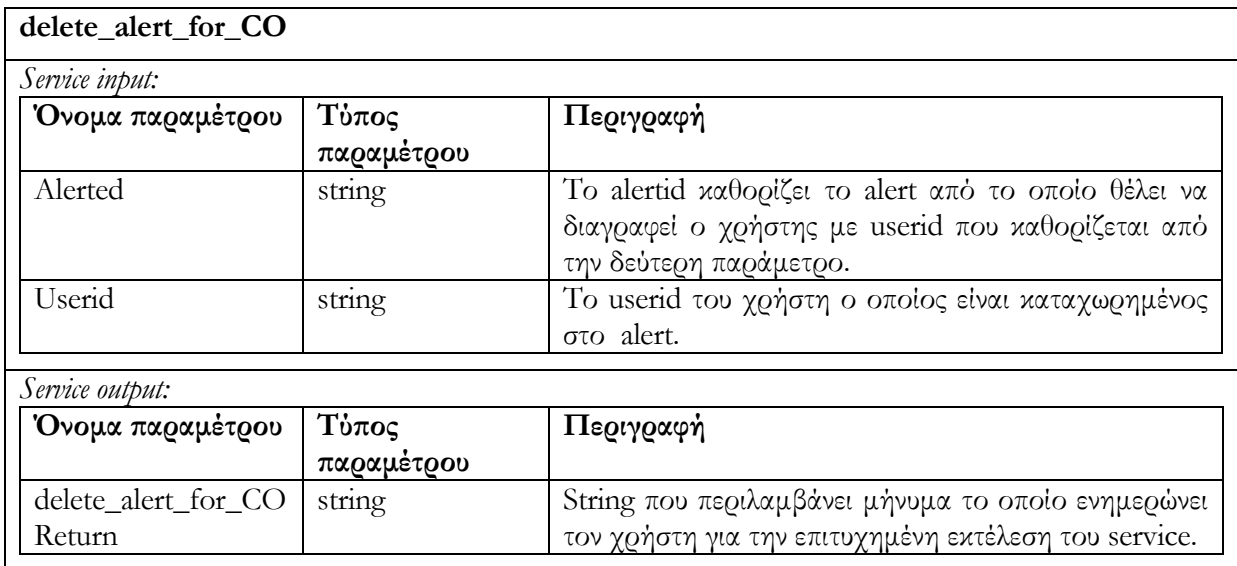

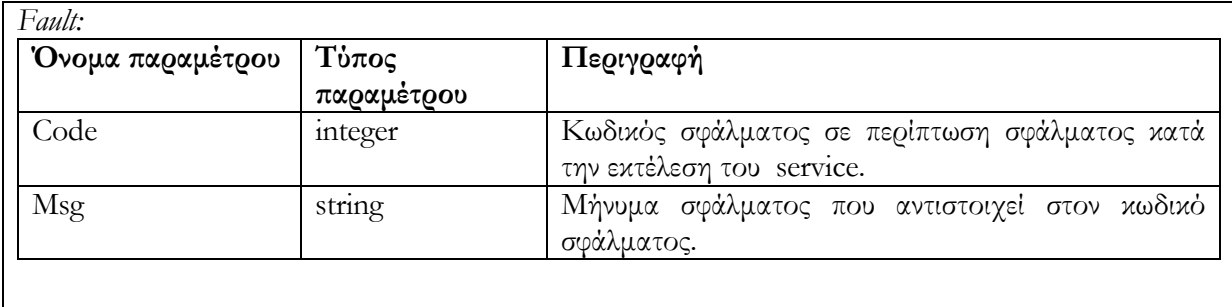

### **6.4.4.4 Υπηρεσία ελέγχου συναγερμού check\_alert\_for\_CO(alertid, checkNewObjects, userid, checkLOs)**

Η υπηρεσία χρησιμοποιείται για να ελέγξει την αποθήκη υλικού Αντικειμένων Μαθημάτων προκειμένου να διαπιστωθεί η ύπαρξη ή μη, Αντικειμένων Μαθημάτων τα οποία ικανοποιούν τον συναγερμό alert (alertid). Ο έλεγχος μπορεί να γίνει είτε σε ολόκληρη την αποθήκη υλικού, στην περίπτωση που η Boolean παράμετρος checkNewObjects είναι ψευδής, είτε σε ομάδες από νέα ή ενημερωμένα αντικείμενα (αυτά τα αντικείμενα τα οποία δημιουργήθηκαν ή υπέστησαν αλλαγές από την τελευταία φορά που το alert ελέγχθηκε από τον χρήστη userid. Ο έλεγχος χρησιμοποιεί την καταχώρηση date που υπάρχει για κάθε χρήστη μέσα στο alert). Τέλος υπάρχει μία ακόμη boolean παράμετρος (checkLOs) η οποία όταν είναι αληθής υποδεικνύει την εξέταση και των Εκπαιδευτικών Αντικειμένων που περιέχονται σε ένα Αντικείμενο Μαθήματος. Έτσι έστω κι ένα Εκπαιδευτικό Αντικειμένο να ικανοποιεί το φίλτρο, το Αντικείμενο Μαθήματος θεωρούμε ότι ικανοποιεί το φίλτρο, ακόμη κι αν τα μεταδεδομένα του αυτά καθ' αυτά δεν το ικανοποιούν. Στην περίπτωση που η παράμετρος είναι ψευδής ελέγχονται και επιστρέφονται μόνο τα Αντικείμενα Μαθήματος που ικανοποιούν το φίλτρο. Η υπηρεσία επιστρέφει λίστα από Αντικείμενα Μαθημάτων τα οποία ικανοποιούν το φίλτρο του alert.

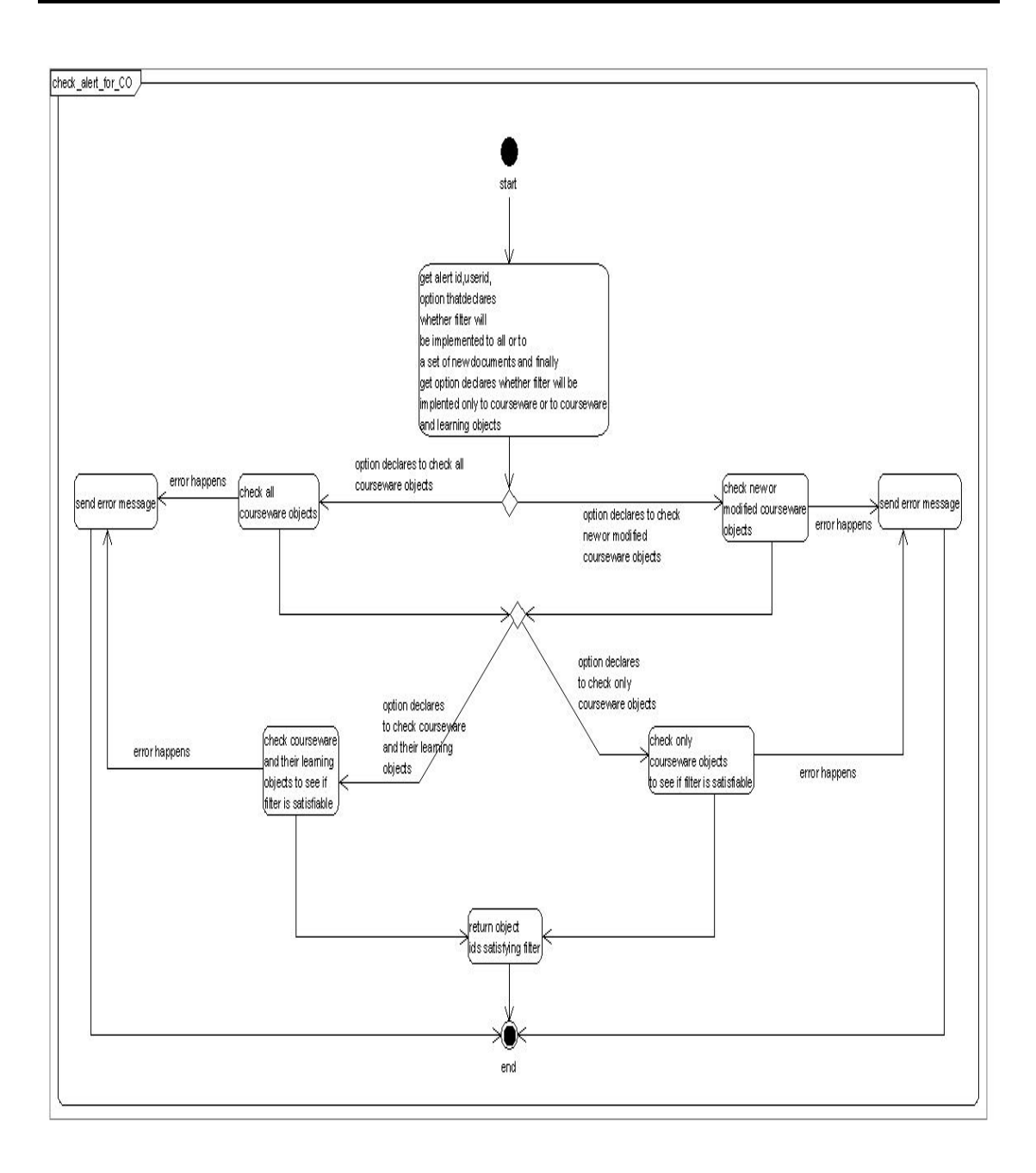

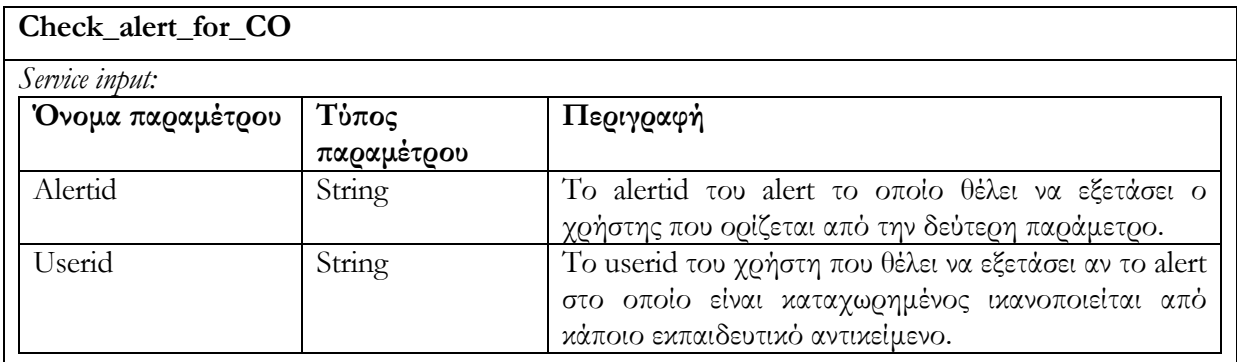

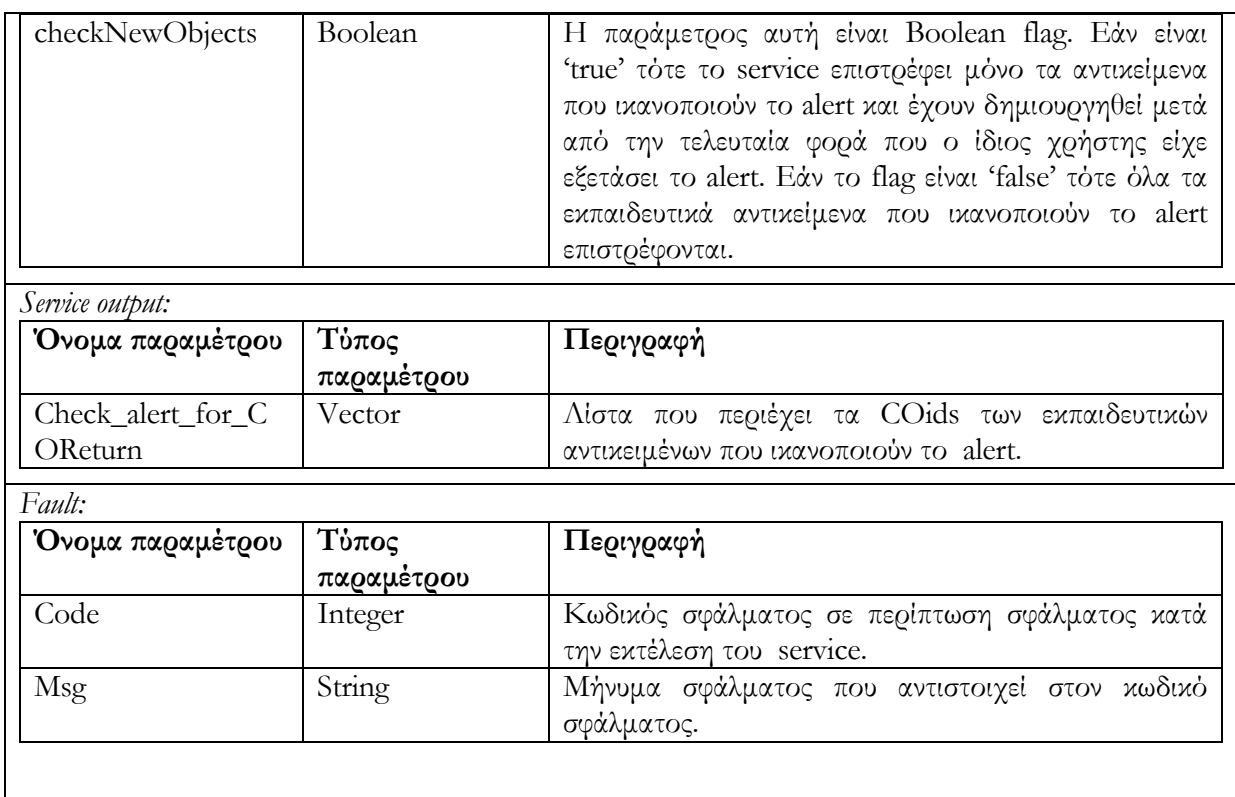

### **6.4.4.5 Υπηρεσία ανάκτησης των συναγερμών ενός χρήστη reuse\_user\_alert\_for\_CO(userid)**

Ανακτώνται όλα οι συναγερμοί alerts που έχουν δημιουργηθεί από τον χρήστη με id = userid. Επιστρέφεται λίστα από <alertied, LOMFilter, comment>, περιλαμβάνοντας πληροφορίες για τα alerts του χρήστη. Στην περίπτωση ανεπιτυχούς εκτέλεσης της υπηρεσίας επιστρέφεται μήνυμα σφάλματος.

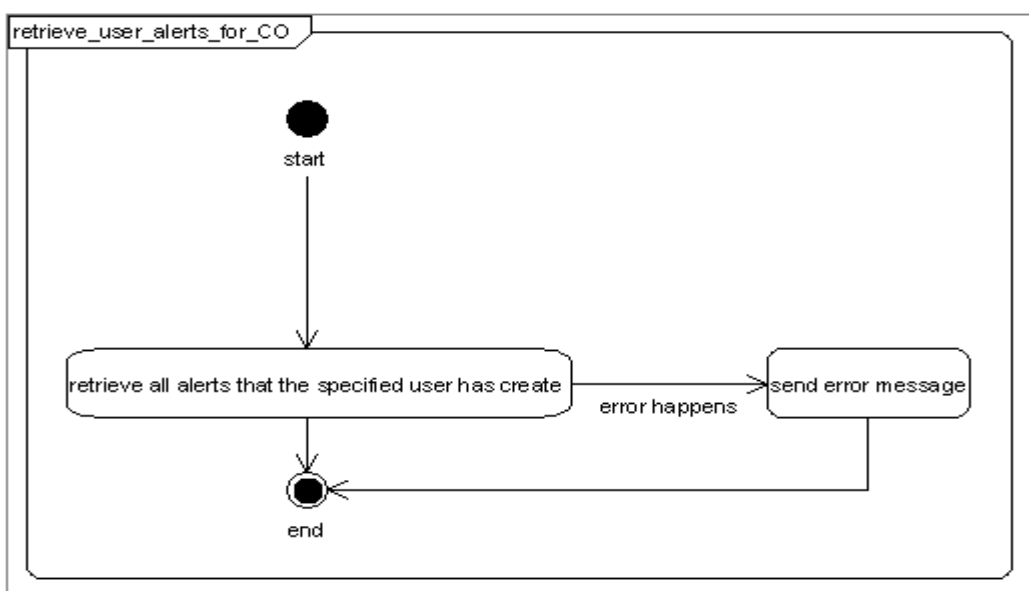

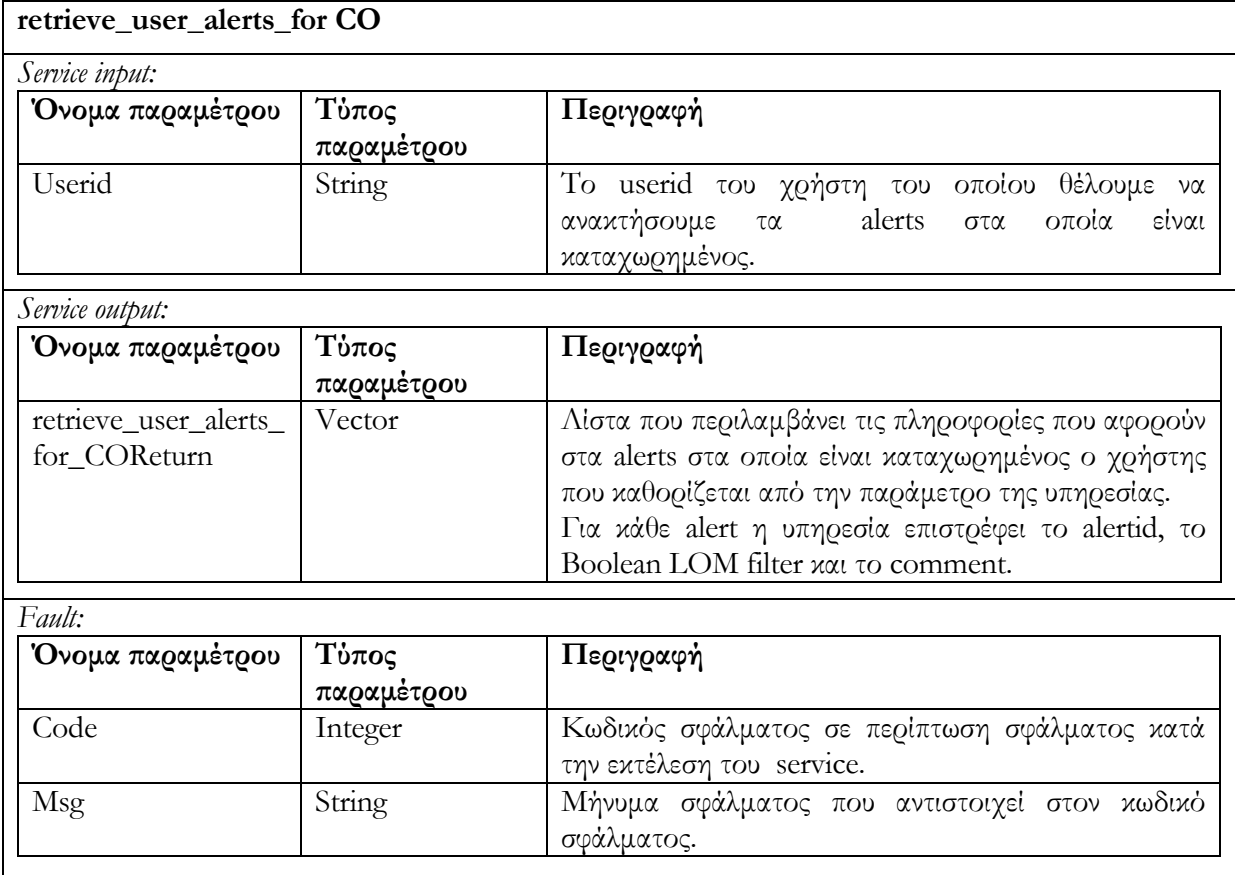

# **6.4.4.6 Υπηρεσία ανάκτησης όλων των συναγερμών της αποθήκης υλικού retrieve\_all\_alerts\_for\_LO()**

Ανακτώνται όλοι οι συναγερμοι alerts των χρηστών. Επιστρέφεται λίστα από <alertid, userid\*, LOMFilter, comment> περιλαμβάνοντας όλες τις πληροφορίες που αφορούν τα alerts που υπάρχουν στην αποθήκη υλικού.

Το διάγραμμα δραστηριότητας που ακολουθεί περιγράφει τον τρόπο λειτουργίας της υπηρεσίας αυτής :

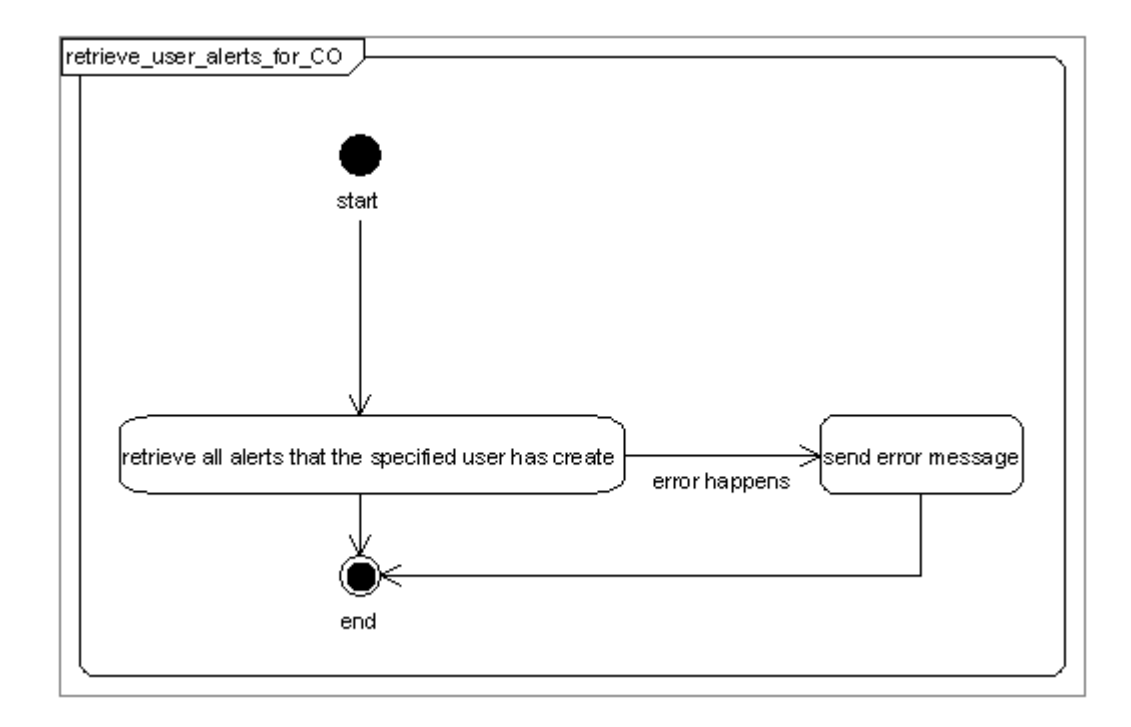

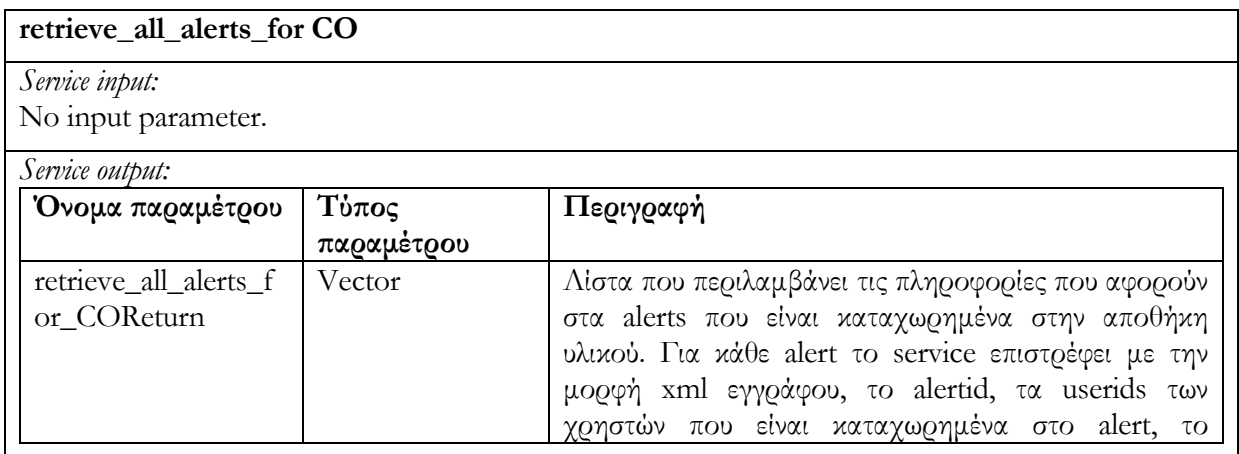

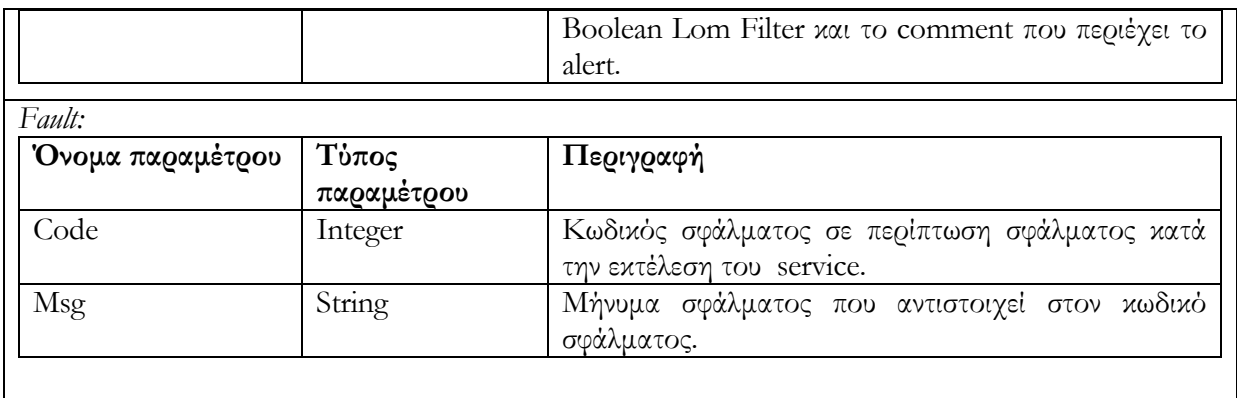

### **6.5 Περιγραφή υλοποίησης των υπηρεσιών ιστού της Αποθήκης υλικού**

### **Αντικειμένων Αποτίμησης**

Το κεφάλαιο αυτό παρουσιάζει την αποθήκη υλικού για τα Αντικείμενα Αποτίμησης. Να υπενθυμήσουμε ότι η αποθήκη υλικού των Αντικειμένων Αποτίμησης διαχειρίζεται Αντικείμενα Αποτίμησης τα οποία αποτελούνται από METS περιγραφή και QTI περιγραφή.

Η αποθήκη υλικού των Αντικειμένων Αποτίμησης έχει υλοποιηθεί με τρεις συλλογές (container). Η μία συλλογή χρησιμοποιείται για την αποθήκευση, διαχείριση, ανάκτηση της METS περιγραφής των Αντικειμένων Αποτίμησης. Οι άλλες δύο συλλογές χρησιμοποιούνται για την αποθήκευση, διαχείριση και ανάκτηση των QTI περιγραφών των Αντικειμένων Αποτίμησης (ένας container για Item, άλλος για Test περιγραφή).

Οι υπηρεσίες μέσω των οποίων διαχειριζόμαστε την αποθήκη υλικού έχουν κατηγοριοποιηθεί με βάση το μοντέλο Search/Expose, Submit/Store, και Request/Deliver. Να επαναλάβουμε ότι για την κατάσταση (EDITING ή RENDERED) ενός Αντικειμένου Αποτίμησης (Assessment Objects) χρησιμοποιούμε το LOM στοιχείο lifecycle/status/value. Συγκεκριμένα η τιμή 'draft' για το στοιχείο χρησιμοποιείται για να υποδείξει ότι το αντικείμενο αποτίμησης είναι σε EDITING κατάσταση. Η τιμή 'final' χρησιμοποιείται για να υποδείξει την RENDERED κατάσταση ενός Αντικειμένου Αποτίμησης. Επιπρόσθετα το LOM στοιχείο educational/learningResourceType χρησιμοποιείται για να υποδείξει τον τύπο του Αντικειμένου Αποτίμησης : Η τιμή 'exercise' χρησιμοποιείται για να αναπαραστήσει απλές ερωτήσεις (assessment items) και η τιμή 'questionnaire' χρησιμοποιείται για να αναπαραστήσει σύνθετα ερωτηματολόγια (assessment tests).

#### **6.5.1 Search/Expose**

### **6.5.1.1 Υπηρεσία αναζήτησης δίτιμης λογικής search\_AO(Boolean LOM filter, searchFor)**

Η υπηρεσία διαδικτύου χρησιμοποιείται για την αναζήτηση Αντικειμένων Αποτίμησης που ικανοποιούν ένα φίλτρο δίτιμης λογικής. Η παράμετρος Boolean LOM filter αποτελεί το φίλτρο δίτιμης λογικής το οποίο υπόκειται σε επεξεργασία και μετατρέπεται σε επερώτημα της αποθήκη υλικού Αντικειμένων Αποτίμησης. Η παράμετρος SearchFor καθορίζει εάν το φίλτρο θα εφαρμοστεί σε όλα τα Αντικείμενα Αποτίμησης, μόνο στα assessment items ή μόνο στα assessment tests.

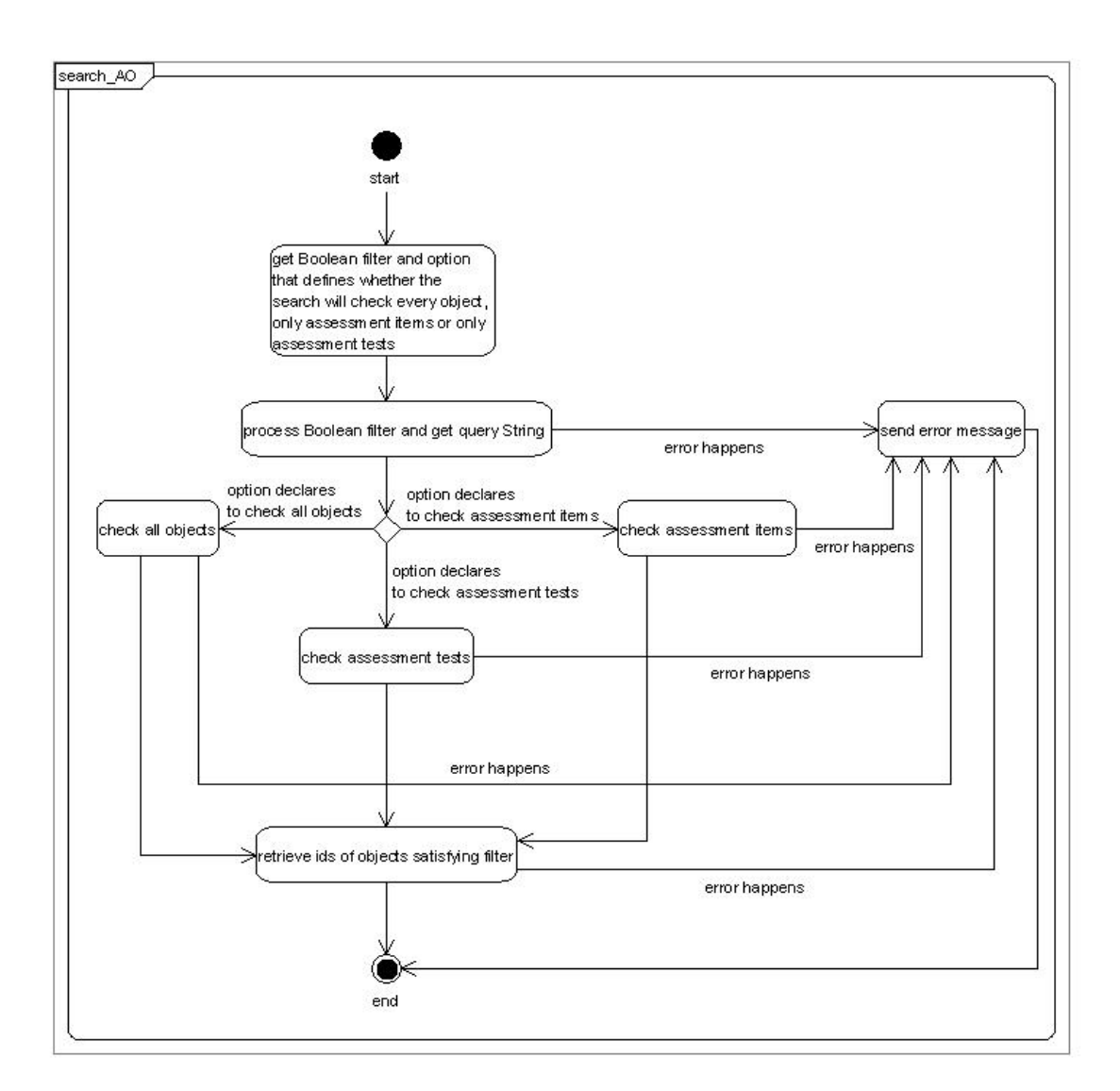

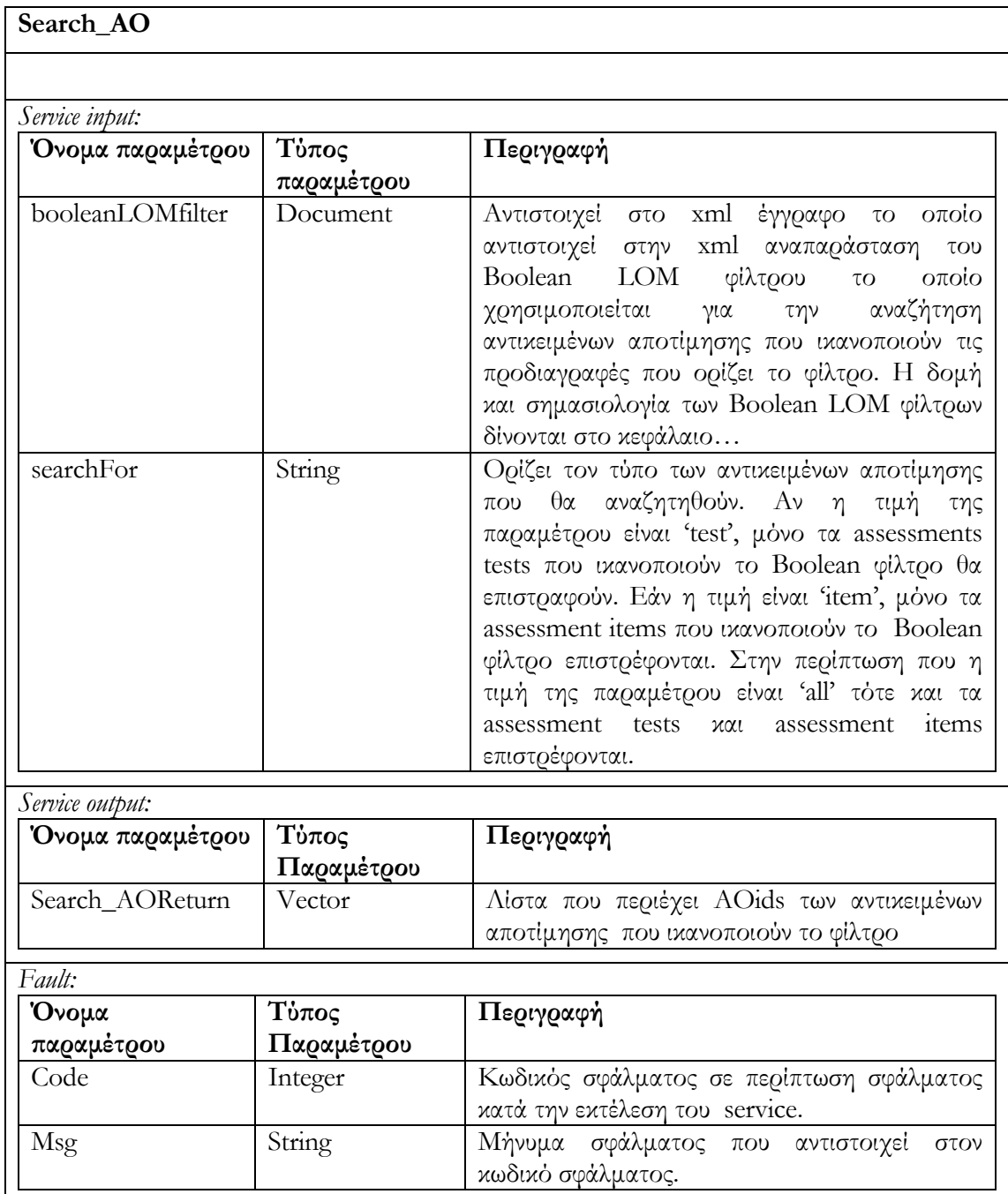

# **6.5.1.2 Υπηρεσία αναζήτησης ασαφούς λογικής fuzzy\_search\_AO(Fuzzy LOM Filter, searchFor)**

Είναι παρόμοια υπηρεσία με την υπηρεσία αναζήτησης δίτιμης λογικής search\_AO, με την διαφορά ότι το φίλτρο που εφαρμόζεται στην αποθήκη υλικού έιναι φίλτρο ασαφούς λογικής. Το αποτέλεσμα της υπηρεσίας είναι η ανάκτηση αναγνωριστικών id των αντικειμένων καθώς και της αποτίμησής rank η οποία προκύπτει από εφαρμογή του φίλτρου σε κάθε αντικείμενο.

Το διάγραμμα δραστηριότητας που ακολουθεί περιγράφει τον τρόπο λειτουργίας της υπηρεσίας αυτής :

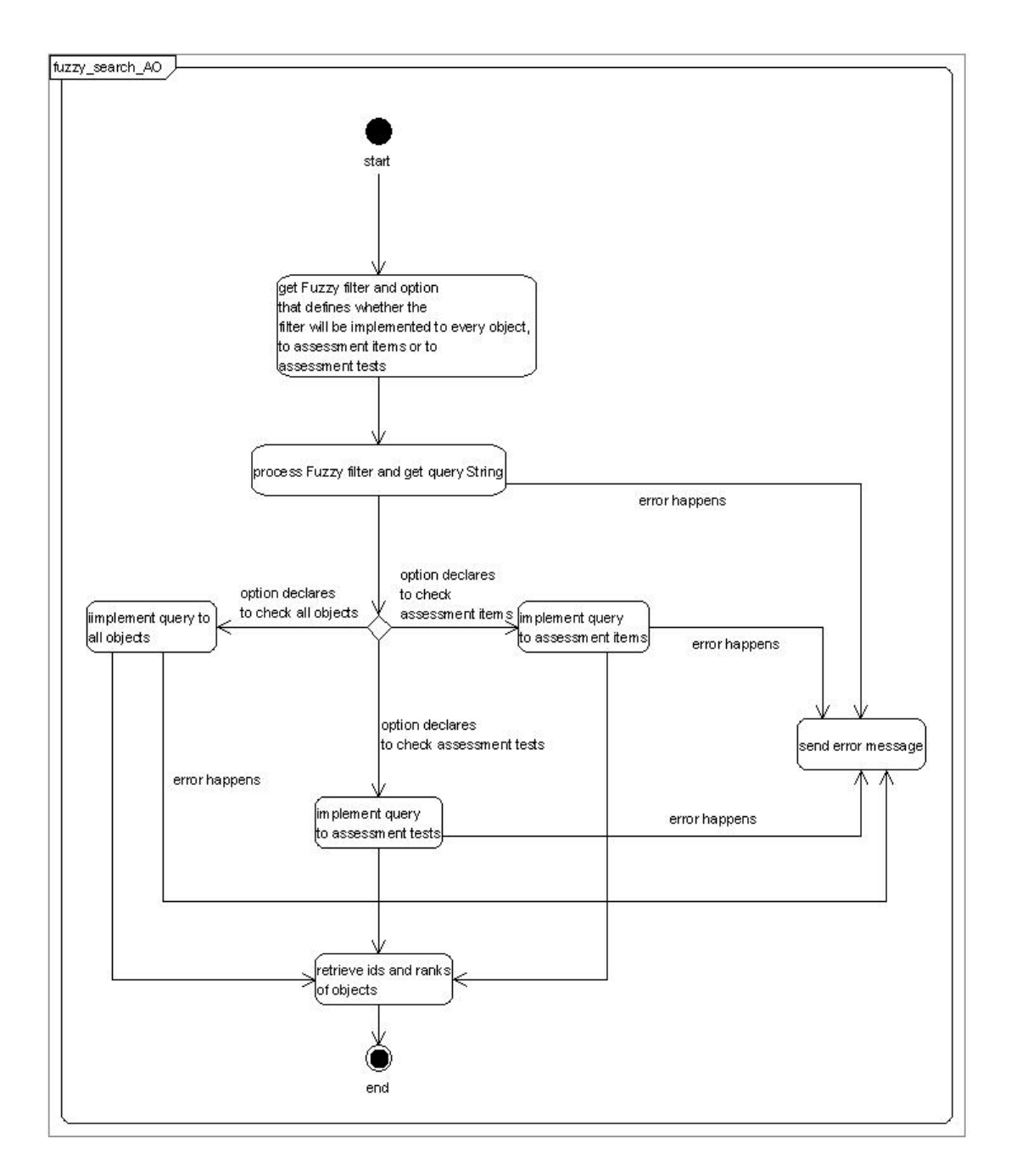

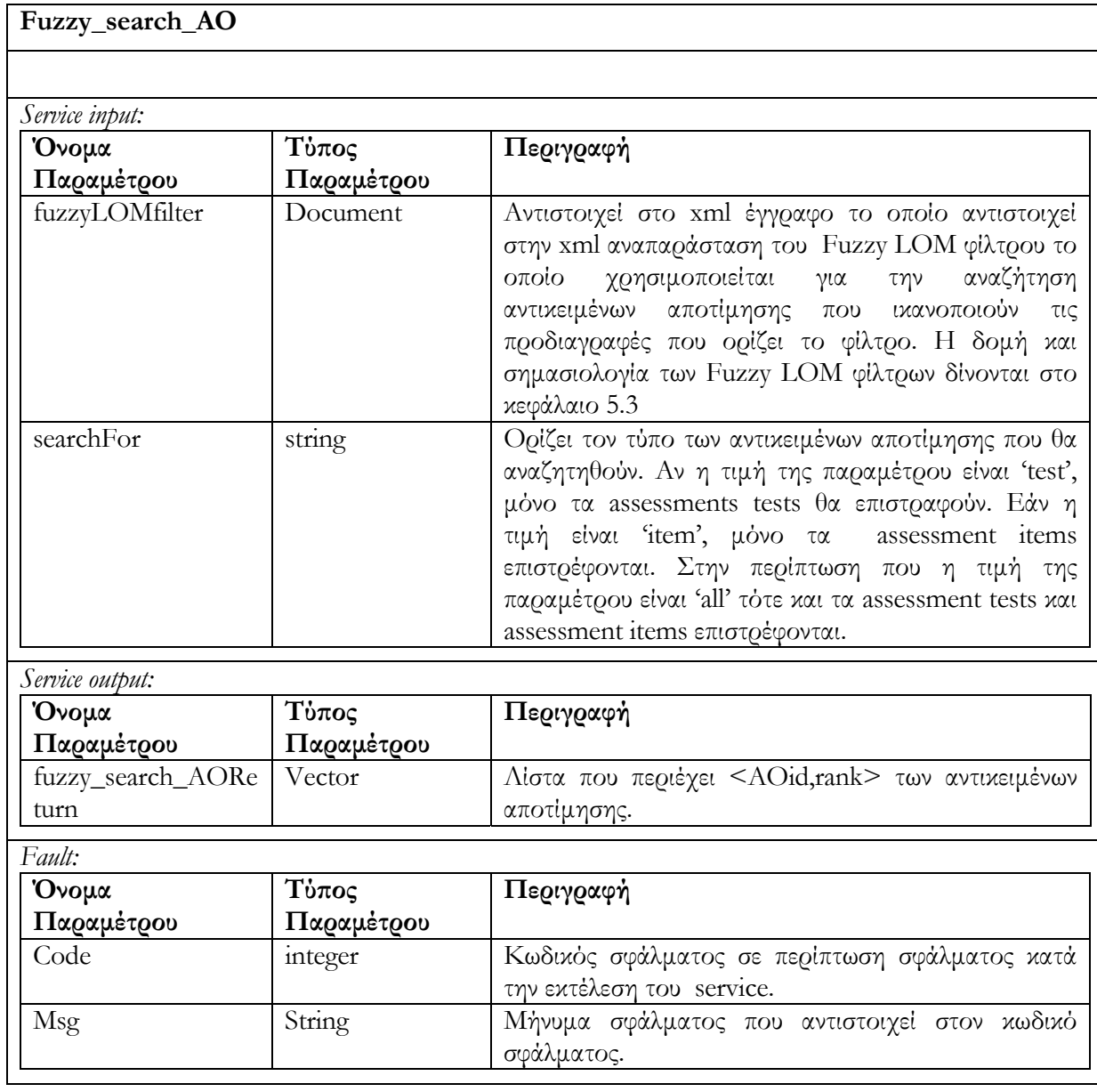

#### **6.5.2 Submit/Store**

### **6.5.2.1 Υπηρεσία δημιουργίας Αντικειμένου Αποτίμησης create\_AO (incomingDocMETS, incomingDocQTI)**

Δημιουργείται νέο Αντικείμενο Αποτίμησης AO. Το νέο AO είναι σε editing κατάσταση εξ 'ορισμού. Η δημιουργία AO περιλαμβάνει την λήψη METS περιγραφής (METS έγγραφο που περιλαμβάνει LOM μεταδεδομένα) καθώς και QTI περιγραφής και την αποθήκευσή τους στην αποθήκη υλικού Αντικειμένων Αποτίμησης. Η QTI περιγραφή που αποθηκεύεται στην αποθήκη υλικού λαμβάνει το ίδιο id με αυτό που λαμβάνει η METS περιγραφή του αντικειμένου. Επιστρέφεται το αναγνωριστικό id του νέου αντικειμένου. Σε πρίπτωση ανεπιτυχούς εκτέλεσης της υπηρεσίας επιστρέφεται μήνυμα σφάλματος.

Το διάγραμμα δραστηριότητας που ακολουθεί περιγράφει τον τρόπο λειτουργίας της υπηρεσίας αυτής :

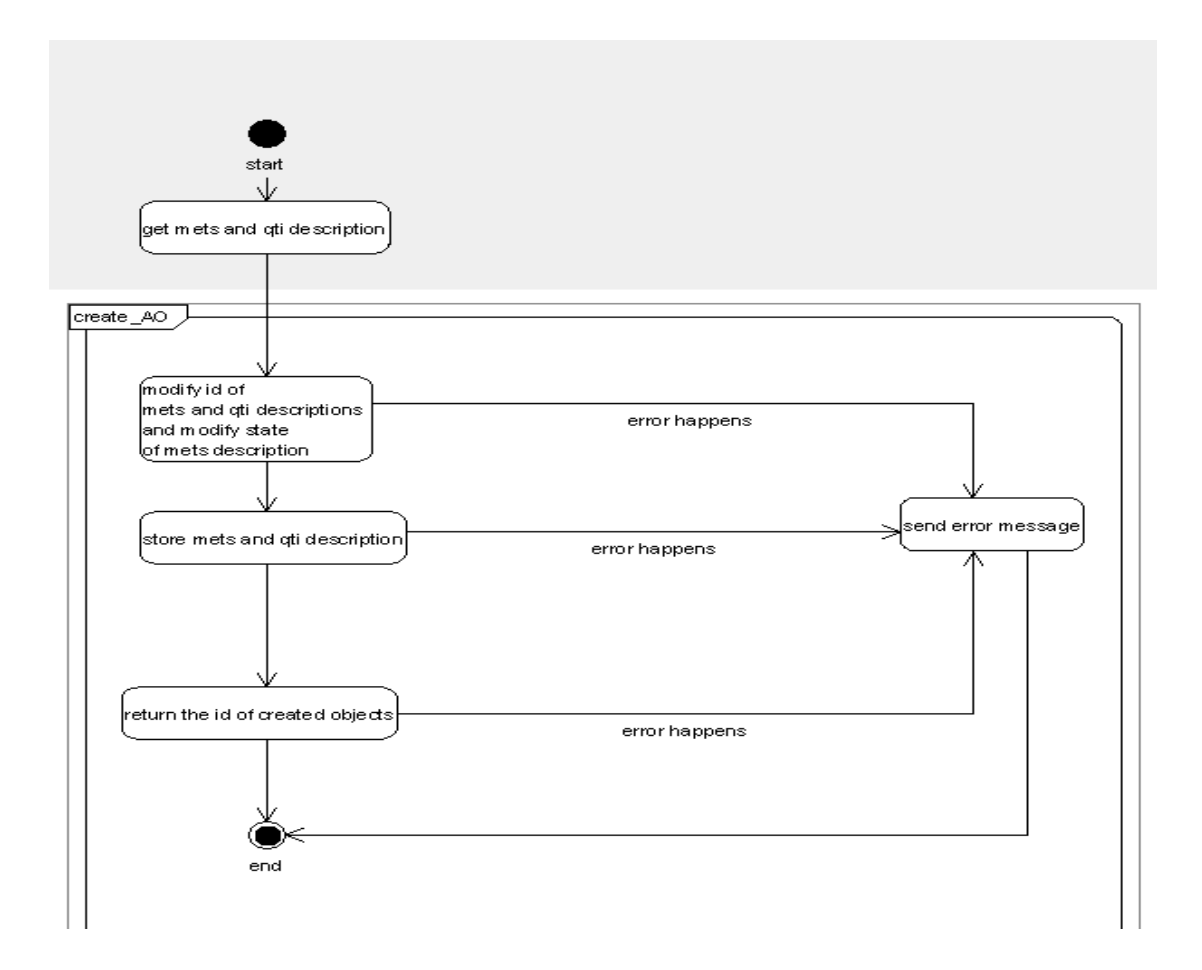

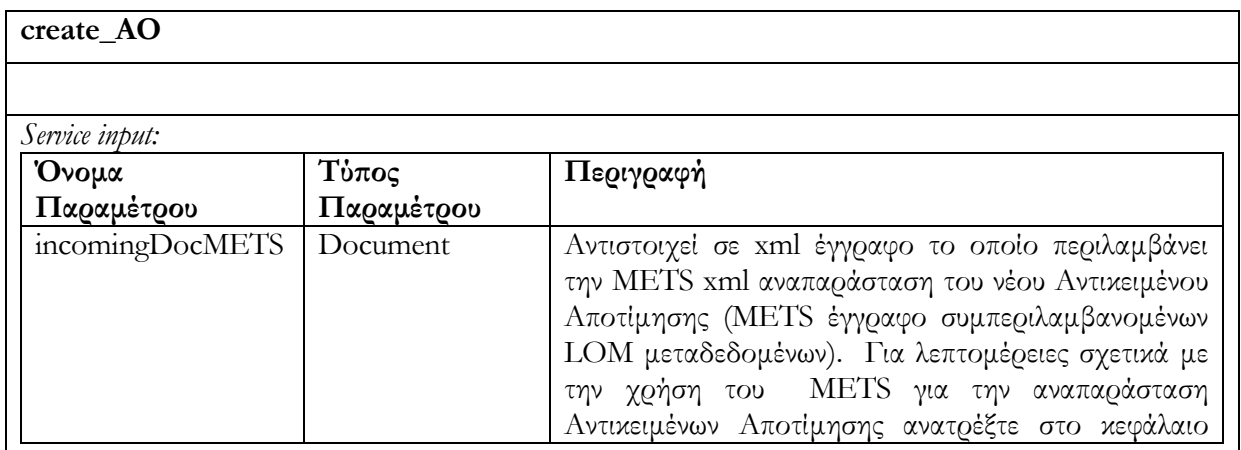
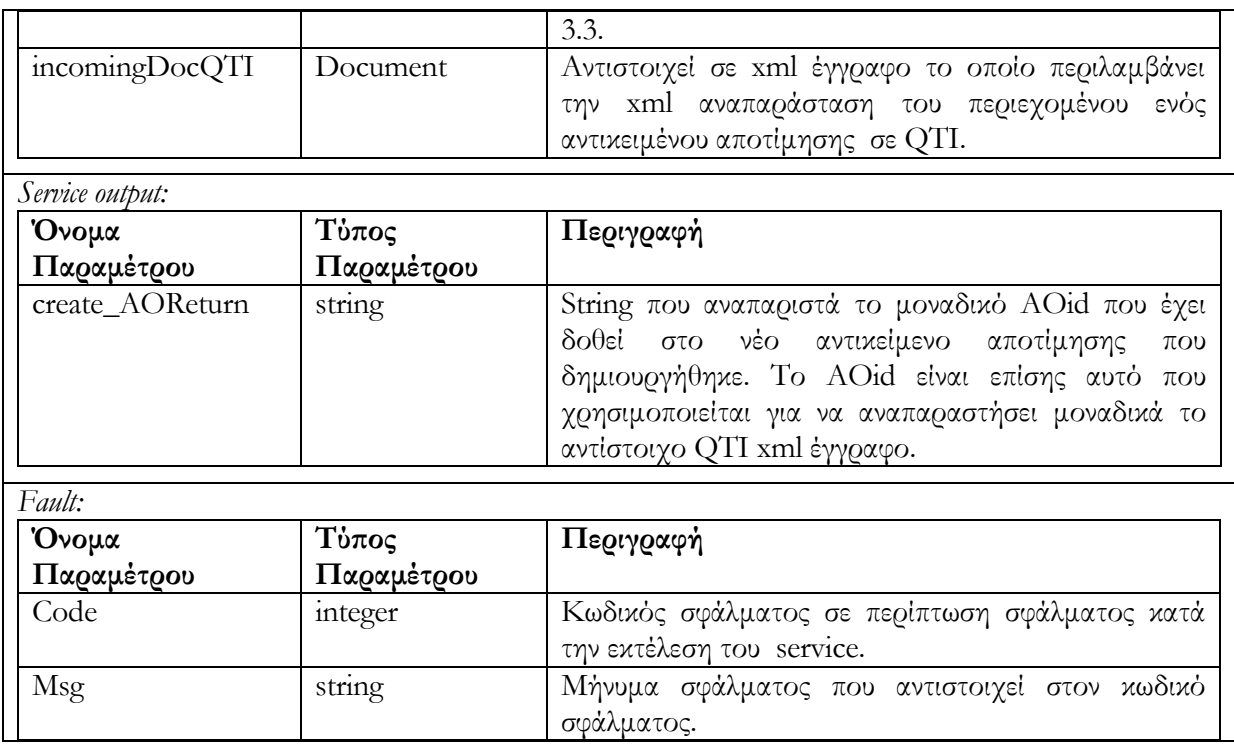

# **6.5.2.2 Υπηρεσία ενημέρωσης Αντικειμένου Αποτίμησης update\_AO(AOid, newDocMETS, newDocQTI)**

Ενημερώνει ένα Αντικείμενο Αποτίμησης AO (με id = AOid) το οποίο βρίσκεται σε editing state**.** Στην περίπτωση που το AO βρίσκεται σε rendered state, δεν επιτρέπεται ενημέρωση και μήνυμα σφάλματος επιστρέφεται. Στην συνέχεια λαμβάνει χώρα ο έλεγχος ταυτόχρονης πρόσβασης που περιγράψαμε στο κεφάλαιο 4.2. Ο έλεγχος περιλαμβάνει την σύγκριση των αριθμών εκδόσεων (version numbers) της METS περιγραφής του αντικειμένου AO που βρίσκεται αποθηκευμένο στην αποθήκη υλικού και της περιγραφής METS του αντικειμένου newDocMETS το οποίο θα αντικαταστήσει/ενημερώσει το αντικείμενο AO. Στην περίπτωση που οι αριθμοί εκδόσεων είναι διαφορετικοί δεν επιτρέπεται η ενημέρωση του Αντικειμένου Αποτίμησης και επιστρέφεται μήνυμα σφάλματος (για περισσότερες λεπτομέρειες σχετικά με τους αριθμούς εκδόσεων και τον έλεγχο ταυτόχρονης πρόσβασης ανατρέξτε στο κεφάλαιο 4.2). Στην περίπτωση που οι αριθμοί εκδόσεων των αντικειμένων είναι ίδιοι, αντικαθιστούμε την METS και QTI περιγραφή του αντικειμένου AO με τις ενημερωμένες QTI και METS περιγραφές (newDocQTI και newDocMETS αντίστοιχα). Τέλος αυξάνουμε τον αριθμό έκδοσης της ενημερωμένης METS περιγραφής που έχει αποθηκευτεί. Στην περίπτωση ανεπιτυχούς εκτέλεσης της υπηρεσίας επιστρέφεται μήνυμα σφάλματος.

Το διάγραμμα δραστηριότητας που ακολουθεί περιγράφει τον τρόπο λειτουργίας της υπηρεσίας αυτής :

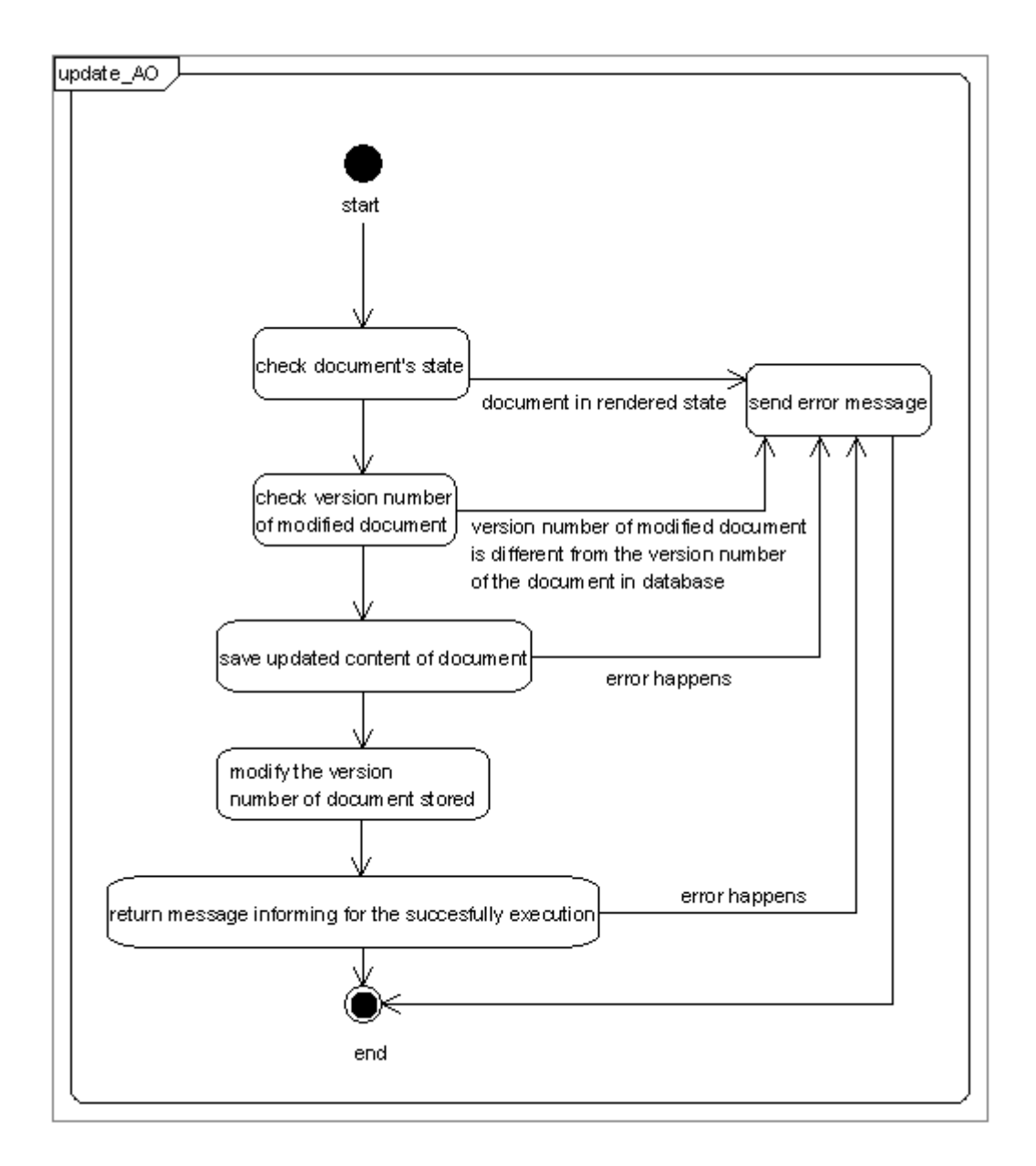

Στον επόμενο πίνακα περιγράφουμε τις παραμέτρους κλήσης της υπηρεσίας , τις παραμέτρους εξόδου καθώς και τις παραμέτρους που επιστρέφονται σε περίπτωση λάθους.

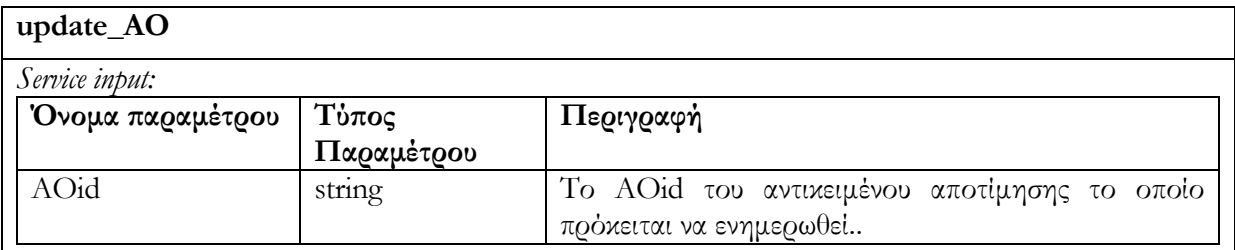

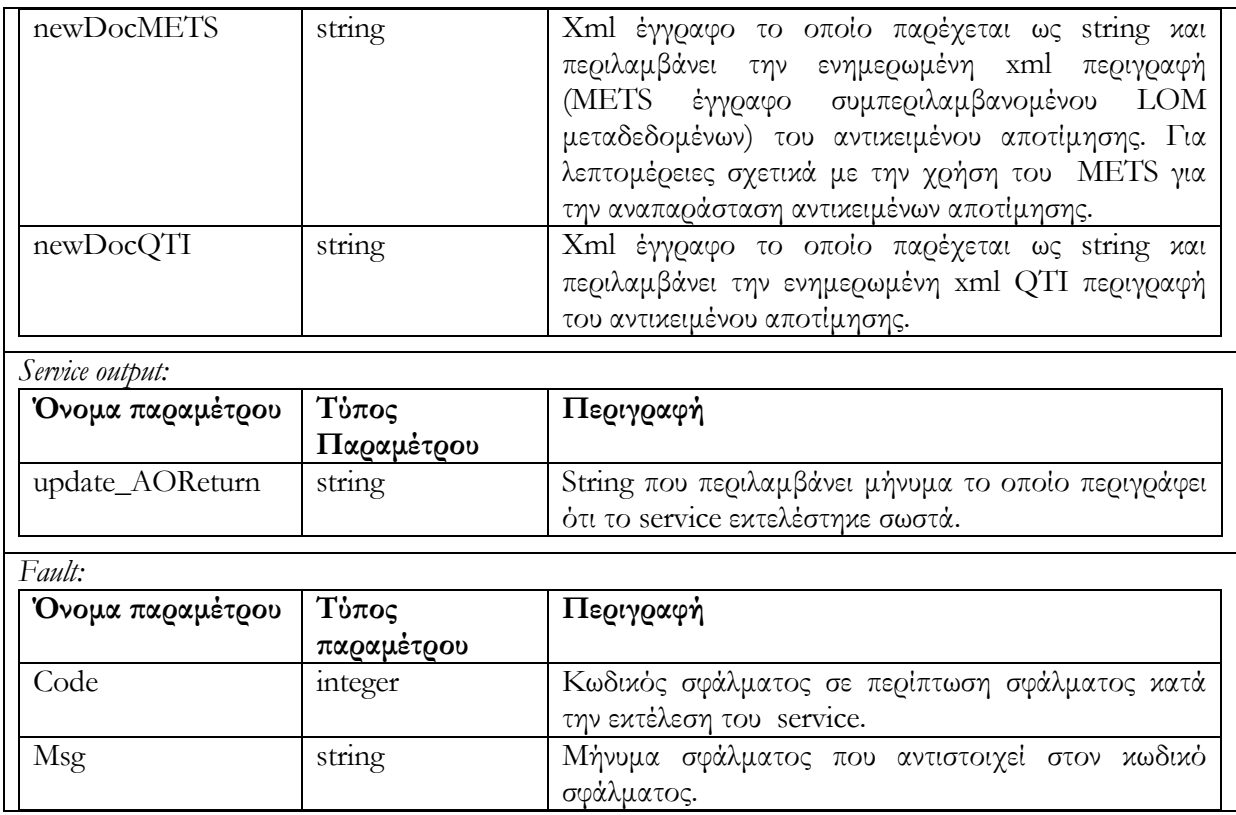

## **6.5.2.3 Υπηρεσία διαγραφής Αντικειμένου Αποτίμησης delete\_AO(AOid)**

Διαγράφεται το Αντικείμενο Αποτίμησης με id = AOid, το οποίο βρίσκεται σε editing state. Αρχικά εξετάζετε η κατάσταση στην οποία βρίσκεται το αντικείμενο. Στην περίπτωση που το Αντικείμενο Αποτίμησης δεν είναι σε editing state η διαγραφή δεν επιτρέπεται και επιστρέφεται μήνυμα σφάλματος.

Το διάγραμμα δραστηριότητας που ακολουθεί περιγράφει τον τρόπο λειτουργίας της υπηρεσίας αυτής :

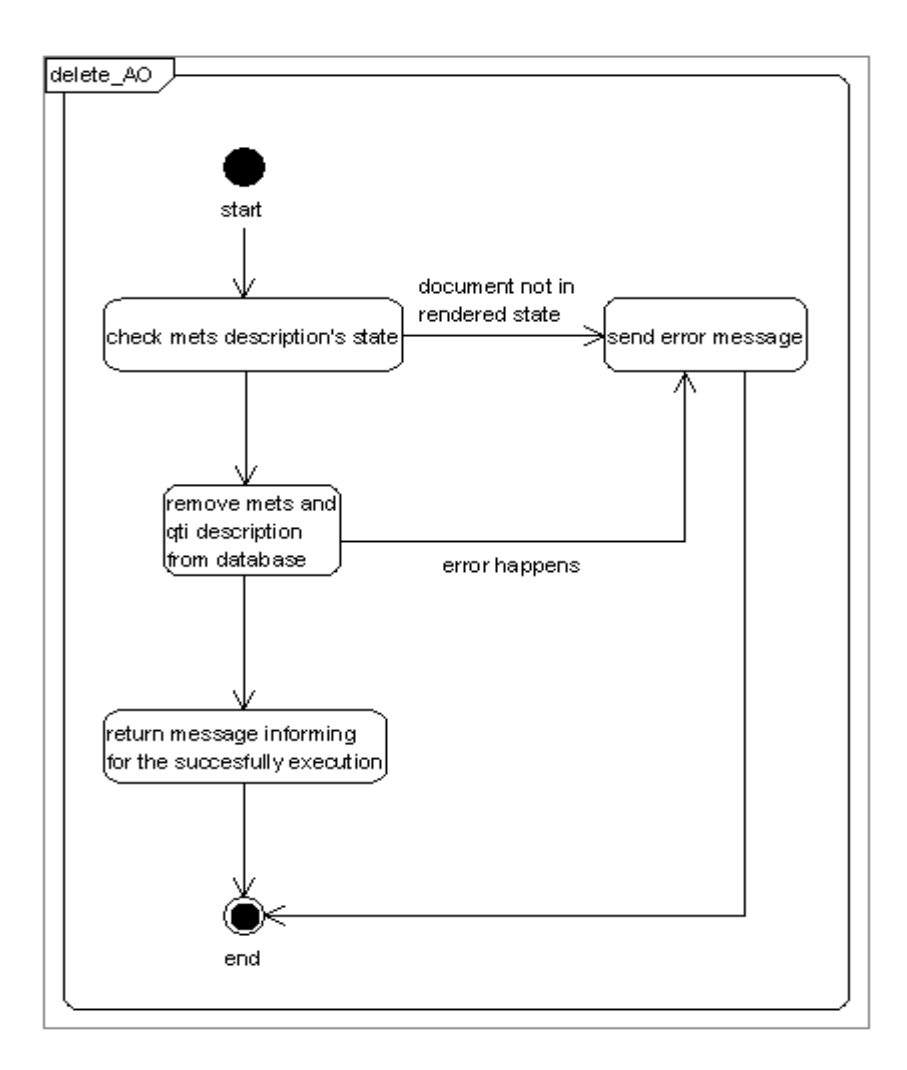

Στον επόμενο πίνακα περιγράφουμε τις παραμέτρους κλήσης της υπηρεσίας , τις παραμέτρους

εξόδου καθώς και τις παραμέτρους που επιστρέφονται σε περίπτωση λάθους.

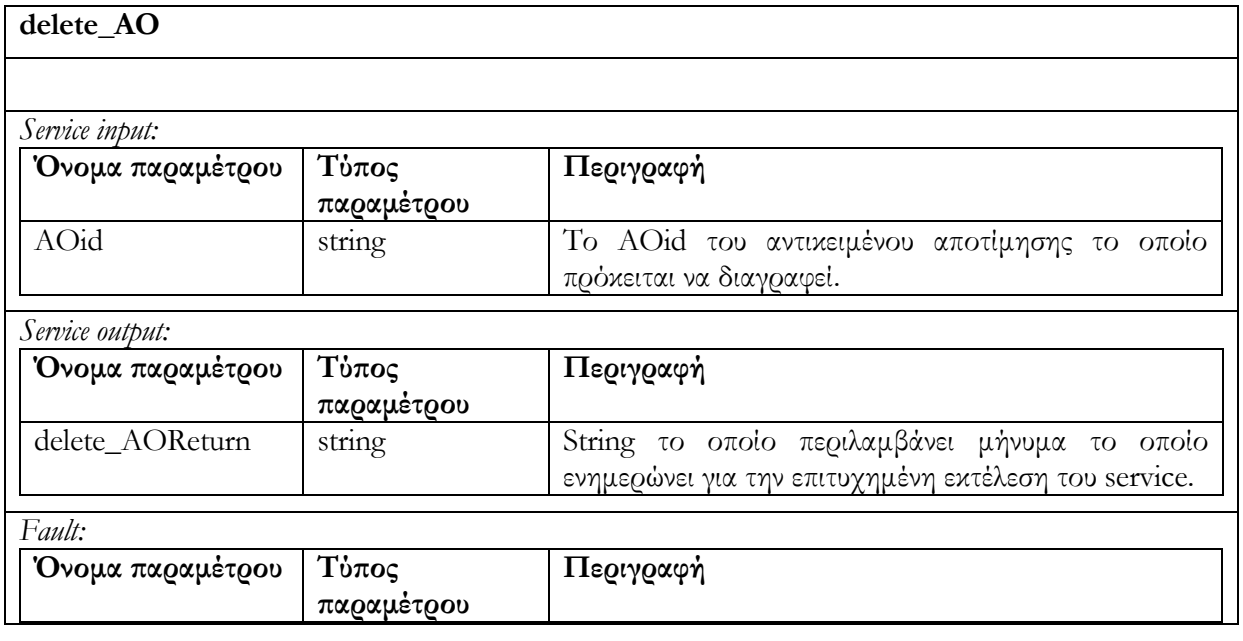

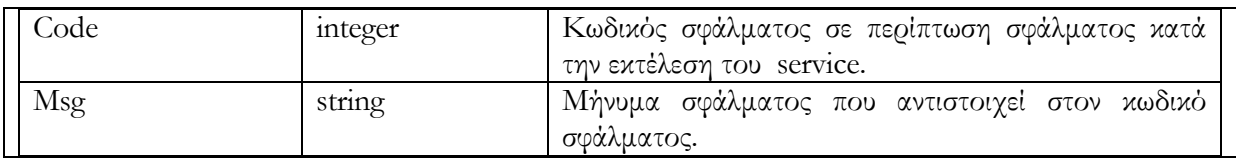

### **6.5.2.4 Υπηρεσία αλλαγής κατάστασης Αντικειμένου Αποτίμησης render\_AO(AOid)**

Επιτρέπει την αλλαγή της κατάστασης ενός Αντικειμένου Αποτίμησης (AOid) το οποίο βρίσκεται σε editing state. Η υπηρεσία τσεκάρει εάν το αντικείμενο βρίσκεται σε editing state και στην συνέχεια το μετατρέπει σε rendered state. Στην περίπτωση που το αντικείμενο βρίσκεται ήδη σε rendered state, επιστρέφεται μήνυμα σφάλματος.

Το διάγραμμα δραστηριότητας που ακολουθεί περιγράφει τον τρόπο λειτουργίας της υπηρεσίας αυτής :

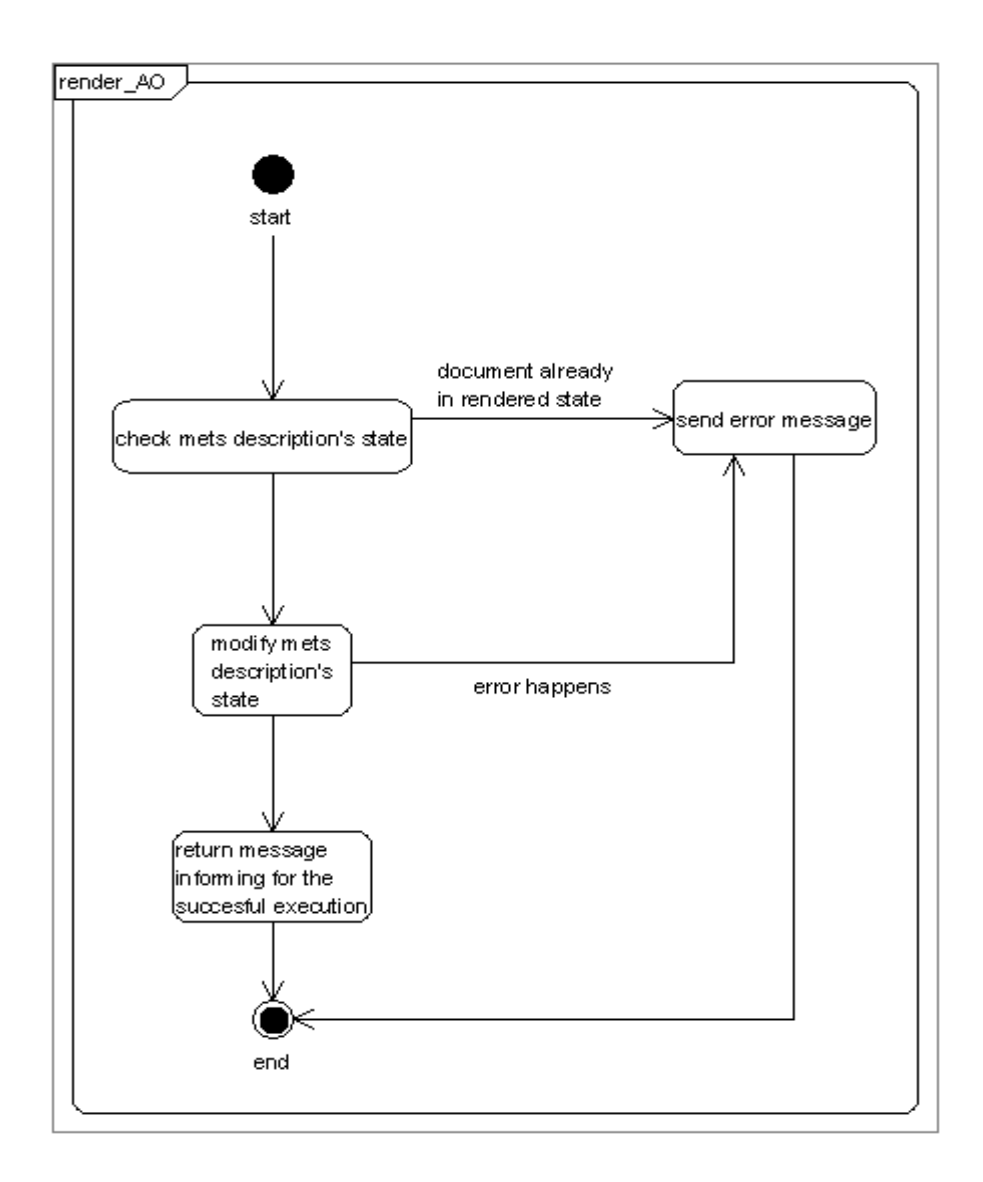

Στον επόμενο πίνακα περιγράφουμε τις παραμέτρους κλήσης της υπηρεσίας , τις παραμέτρους εξόδου καθώς και τις παραμέτρους που επιστρέφονται σε περίπτωση λάθους.

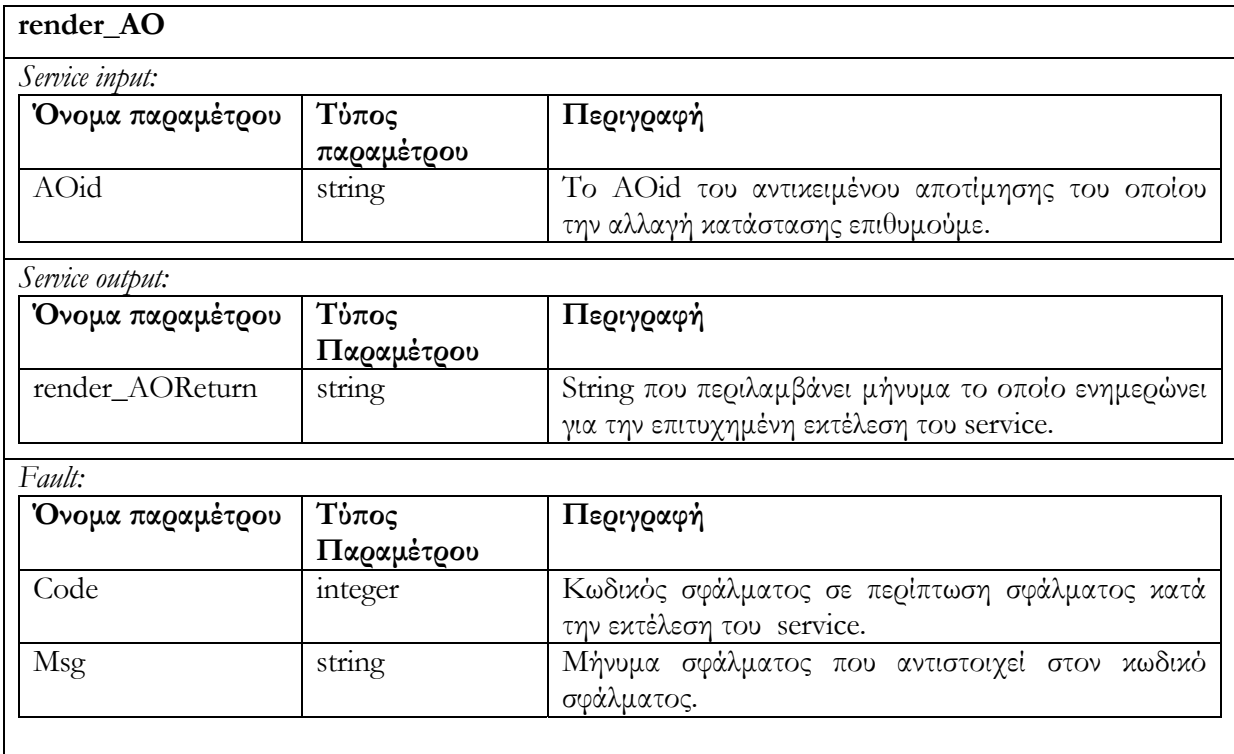

# **6.5.2.5 Υπηρεσία δημιουργίας αντίγραφου Αντικειμένου Αποτίμησης createCopyOfRendered\_AO(AOid)**

Δημιουργεί αντίγραφο Αντικειμένου Αποτίμησης (αντίγραφο METS και αντίγραφο QTI περιγραφής), το οποίο προσδιορίζεται με το όρισμα AOid και το οποίο βρίσκεται σε rendered κατάσταση. Το νέο Αντικείμενο Αποτίμησης είναι σε editing κατάσταση. Εάν το Αντικείμενο Αποτίμησης του οποίου θέλουμε να δημιουργήσουμε αντίγραφο, δεν είναι σε rendered κατάσταση, τότε δεν επιτρέπεται η αντιγραφή και επιστρέφεται μήνυμα σφάλματος. Στην περίπτωση επιτυχούς αντιγραφής επιστρέφεται το id του νέου Αντικειμένου Αποτίμησης που δημιουργείται. Χρησιμοποιώντας την υπηρεσία αυτή, νέα Αντικείμενα Αποτίμησης, τα οποία βασίζονται σε ήδη υπάρχοντα, μπορούν να δημιουργηθούν και στην συνέχεια να υποστούν επεξεργασία.

Το διάγραμμα δραστηριότητας που ακολουθεί περιγράφει τον τρόπο λειτουργίας της υπηρεσίας αυτής :

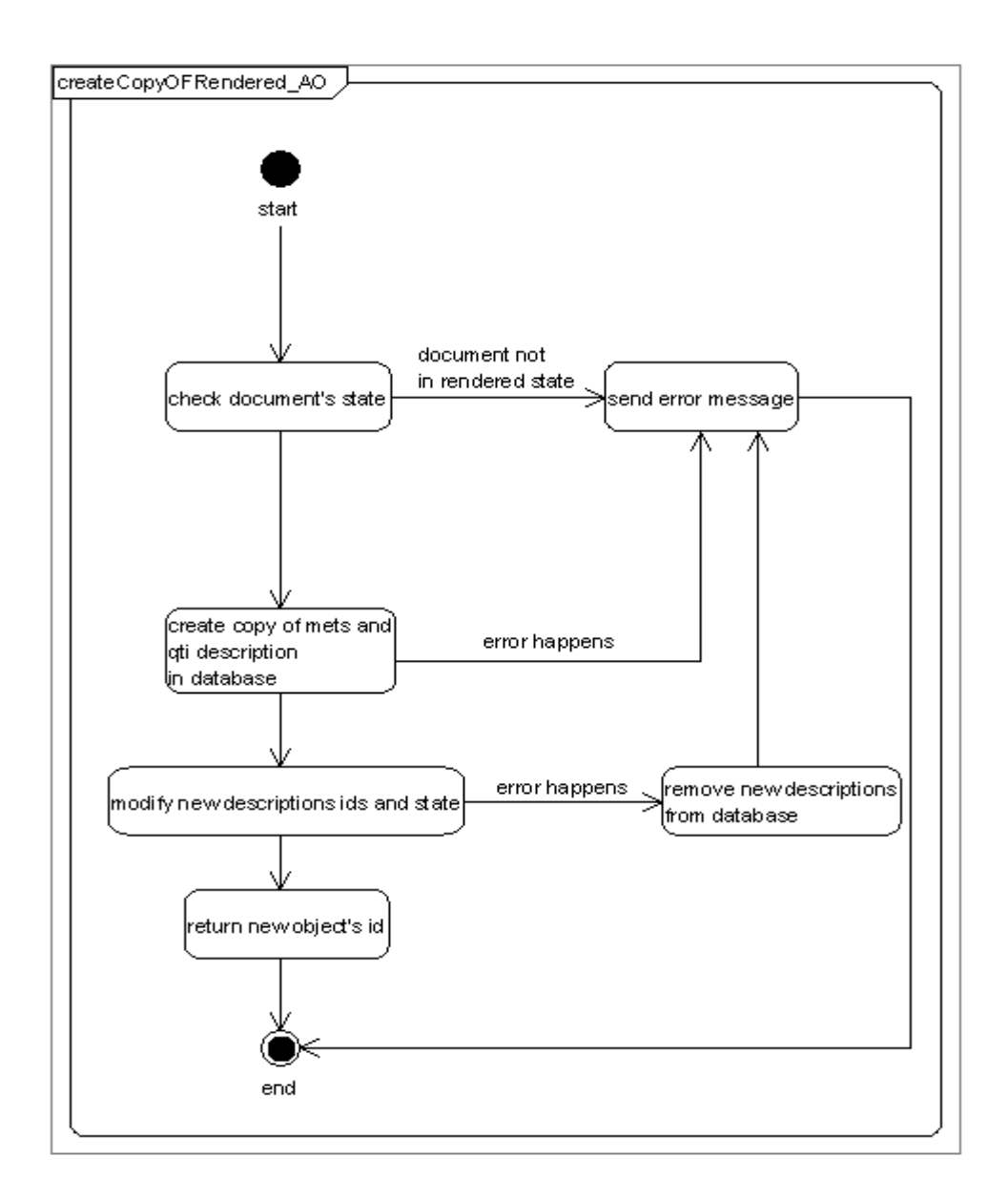

Στον επόμενο πίνακα περιγράφουμε τις παραμέτρους κλήσης της υπηρεσίας , τις παραμέτρους εξόδου καθώς και τις παραμέτρους που επιστρέφονται σε περίπτωση λάθους.

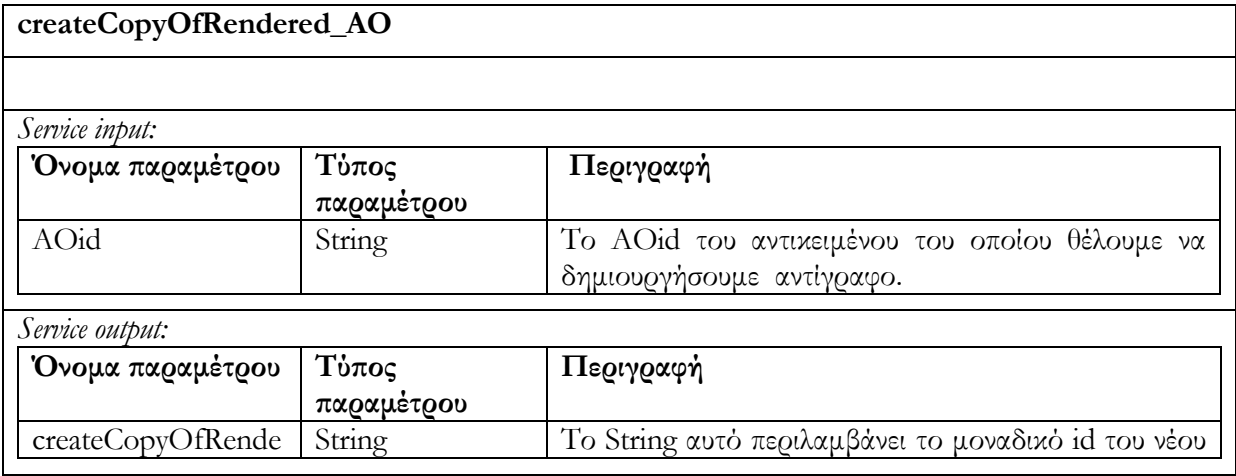

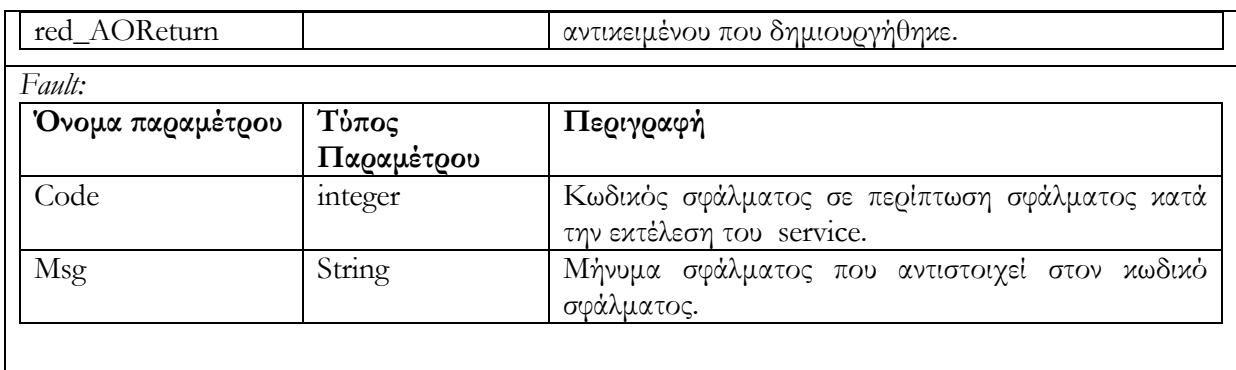

## **6.5.3 Request/Deliver**

## **6.5.3.1 Υπηρεσία ανάκτησης Αντικειμένου Αποτίμησης get\_AO (AOid)**

Επιστρέφεται η περιγραφή (METS έγγραφο και QTI περιγραφή) του Αντικειμένου Αποτίμησης με id = AOid. Σε περίπτωση ανεπιτυχούς εκτέλεσης επιστρέφεται μήνυμα σφάλματος.

Το διάγραμμα δραστηριότητας που ακολουθεί περιγράφει τον τρόπο λειτουργίας της υπηρεσίας αυτής :

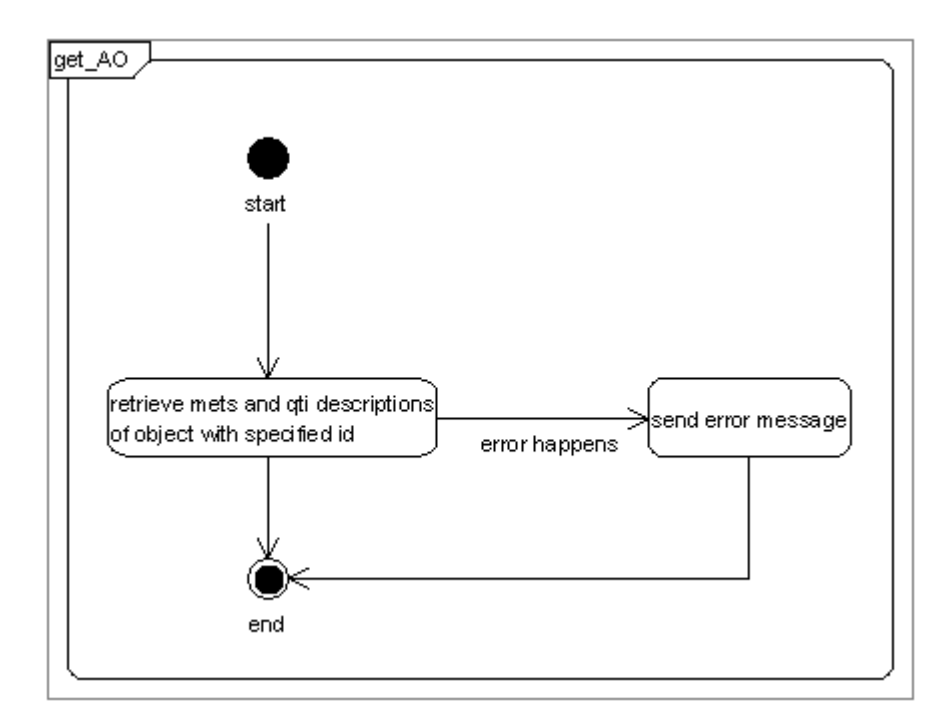

Στον επόμενο πίνακα περιγράφουμε τις παραμέτρους κλήσης της υπηρεσίας , τις παραμέτρους εξόδου καθώς και τις παραμέτρους που επιστρέφονται σε περίπτωση λάθους.

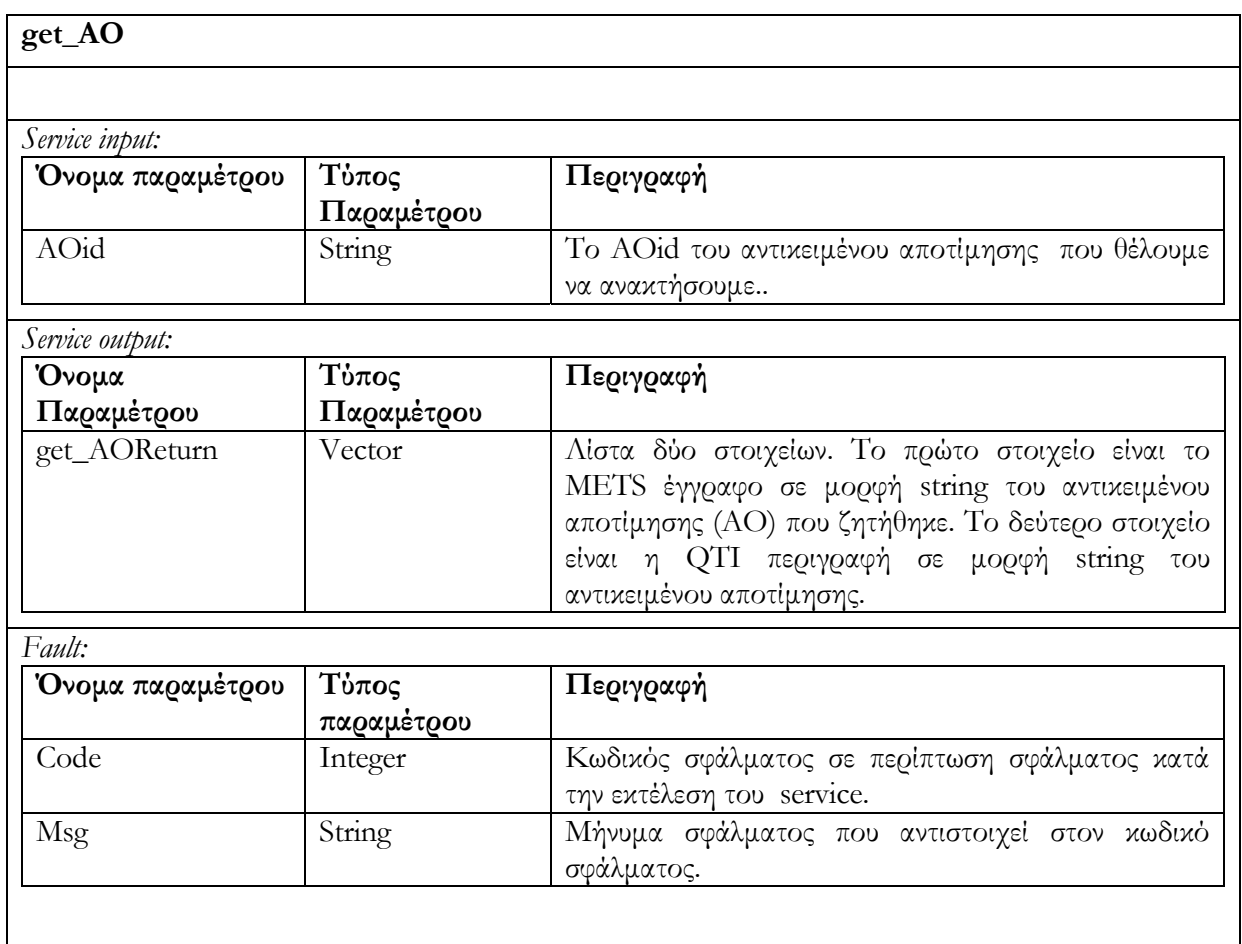

# **6.5.3.2 Υπηρεσία ανάκτησης LOM μεταδεδομένων get\_AO\_summary(AOids, lomElements)**

Ανακτά τις τιμές των LOM μεταδεδομένων (metadata) τα οποία ορίζονται στο lomElements. Η παράμετρος AOids περιέχει τα αναγνωριστικά ids των Αντικειμένων Αποτίμησης των οποίων τα μεταδεδομένα εξετάζουμε. Ο σκοπός της συγκεκριμένης υπηρεσίας είναι να δώσει την δυνατότητα ανάκτησης συγκεκριμένων μεταδεδομένων μιας ομάδας Αντικειμένων Αποτίμησης ούτως ώστε να υποστηριχθούν διάφορα σενάρια αλληλεπίδρασης τα οποία περιλαμβάνουν παρουσίαση μεταδεδομένων Αντικειμένων Αποτίμησης μετά από κάποια αναζήτηση. Σε περίπτωση ανεπιτυχούς εκτέλεσης της υπηρεσίας επιστρέφεται μήνυμα σφάλματος

Το διάγραμμα δραστηριότητας που ακολουθεί περιγράφει τον τρόπο λειτουργίας της υπηρεσίας αυτής :

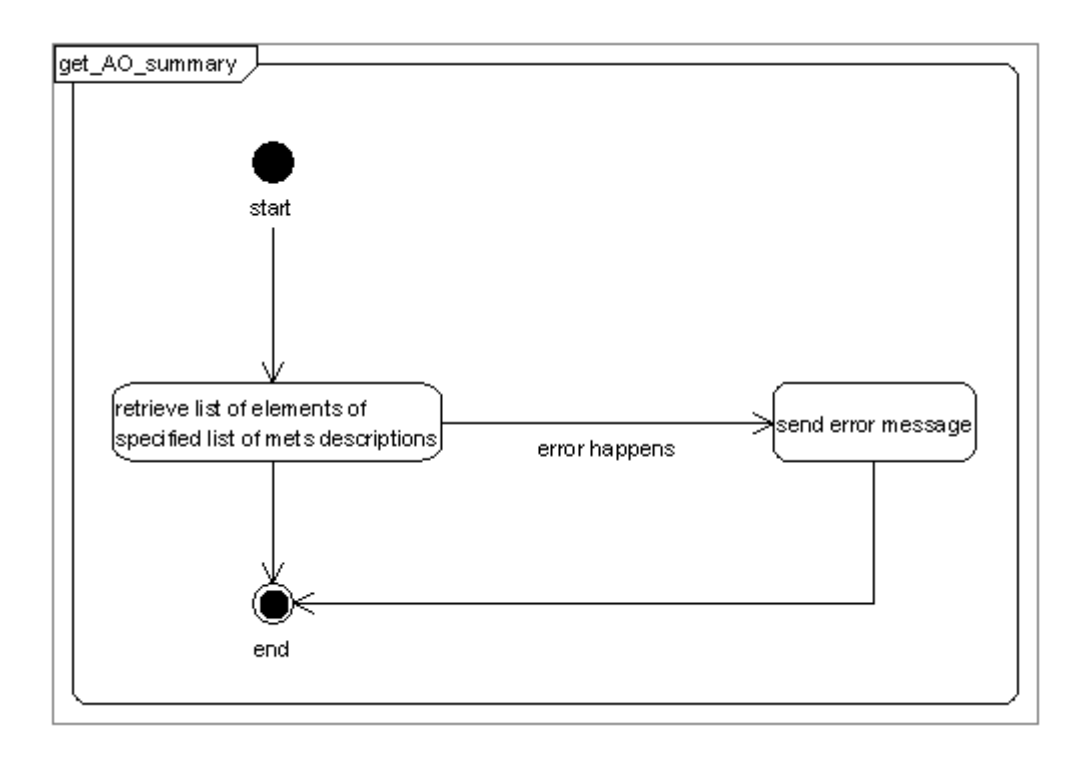

Στον επόμενο πίνακα περιγράφουμε τις παραμέτρους κλήσης της υπηρεσίας , τις παραμέτρους εξόδου καθώς και τις παραμέτρους που επιστρέφονται σε περίπτωση λάθους.

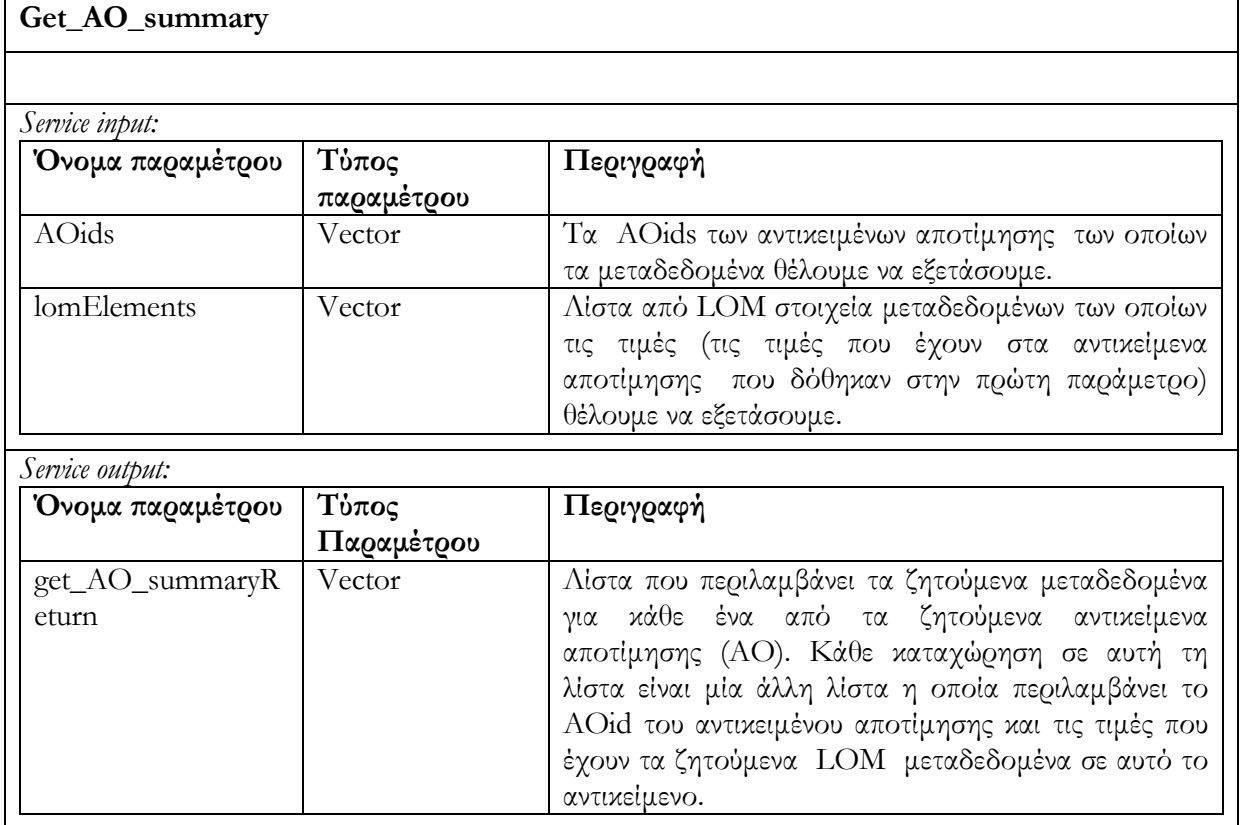

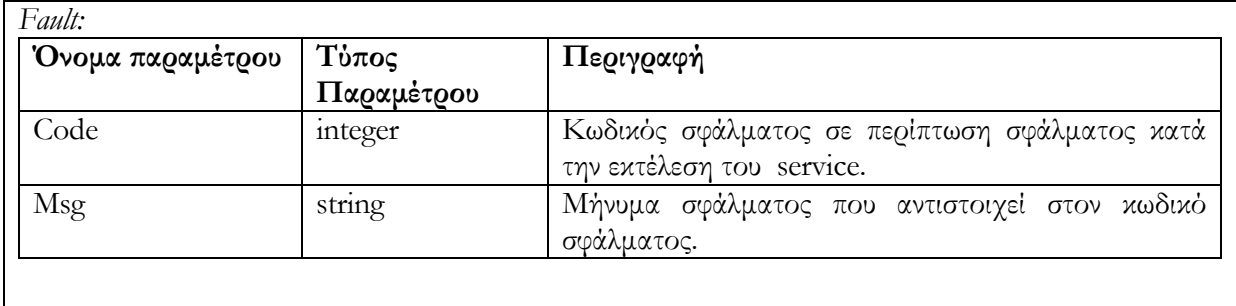

# **6.6 Περίληψη**

Στο κεφάλαιο αυτό περιγράψαμε τις προδιαγραφές που πρέπει να ακολουθούν οι υπηρεσίες διαδικτύου προκειμένου να έχουμε απομακρυσμένη διαχείριση των αποθηκών υλικού. Δώσαμε τις λεπτομέρειες υλοποίησης και χρήσης των υπηρεσιών διαχείρισης των αποθηκών υλικού Αντικειμένων Μαθημάτων, Εκπαιδευτικών Αντικειμένων και Αντικειμένων Αποτίμησης. Θα ακολουθήσει κεφάλαιο στο οποίο θα περιγράψουμε το γραφικό εργαλείο που υλοποιήσαμε προκειμένου να διευκολύνουμε την δημιουργία και εκτέλεση φίλτρων δίττιμης και ασαφούς λογικής.

*Κεφάλαιο 7*

## **Γραφικό εργαλείο για τη δημιουργία φίλτρων**

## **7.1 Εισαγωγή**

Στα πλαίσια της διπλωματικής εργασίας θεωρήσαμε σκόπιμη την δημιουργία ενός γραφικού εργαλείου (το ονομάσαμε Query Editor) το οποίο μας διευκολύνει στην δημιουργία, επεξεργασία, αποθήκευση και εκτέλεση φίλτρων δίτιμης και ασαφούς λογικής.

Το εργαλείο αναπτύχθηκε σαν plug-in της πλατφόρμας ανάπτυξης λογισμικού Eclipse και ειδικότερα σαν αυτόνομη εφαρμογή η οποία έχει την δυνατότητα να τρέξει χωρίς την πλατφόρμα. Το είδος αυτής της εφαρμογής ονομάζεται Rich Client Platform Application και αποτελείται από ένα σύνολο plug-ins του Eclipse. Το μεγάλο πλεονέκτημα αυτής της εφαρμογής σε σχέση με τα παραδοσιακά plug-ins που αναπτύσσονται στο Eclipse είναι ακριβώς αυτή η δυνατότητα της να λειτουργήσει αυτόνομα από την πλατφόρμα και να ανεξαρτητοποιηθεί πλήρως από αυτή. Τα κύρια χαρακτηριστικά της πλατφόρμας Eclipse, της αρχιτεκτονικής της, αλλά και στοιχεία που αφορούν τις μικρές δομικές μονάδες του Eclipse (τα λεγόμενα plug-ins) περιγράφονται αναλυτικά στην ενότητα 2.3.1.

Στο κεφάλαιο αυτό θα περιγράψουμε την λειτουργικότητα του Query Editor. Συγκεκριμένα στις ενότητες 7.2.1, 7.2.2 περιγράφουμε τον τρόπο δημιουργίας, μέσω του Editor, φίλτρων δίτιμης λογικής (Boolean) και φίλτρων ασαφούς λογικής (fuzzy) αντίστοιχα. Στην ενότητα 7.2.3 περιγράφουμε την αποθήκευση φίλτρου μέσω του Editor. Στην ενότητα 7.2.4 δείχνουμε τον τρόπο με τον οποίο επιτυγχάνουμε άνοιγμα ήδη υπάρχοντος φίλτρου (ασαφούς ή δίτιμης λογικής). Τέλος στην ενότητα 7.2.5 περιγράφεται ο τρόπος με τον οποίο εκτελεί ένα φίλτρο ασαφούς ή δίτιμης λογικής στις αποθήκες υλικού Αντικειμένων Εκπαιδευτικών, Μαθημάτων ή Αποτίμησης προκειμένου να ανακτήσει αντικείμενα.

# **7.2 Παρεχόμενη λειτουργικότητα**

Ο χρήστης μπορεί να δημιουργήσει νέο fuzzy φίλτρο επιλέγοντας new Fuzzy Filter, να δημιουργήσει Boolean φίλτρο επιλέγοντας new Filter, να ανοίξει ήδη υπάρχον φίλτρο ανεξαρτήτου είδους επιλέγοντας open Filter, να αποθηκεύσει φίλτρο που δημιούργησε και τέλος να εκτελέσει φίλτρο προκειμένου να ανακτήσει Αντικείμενα Αποτίμησης, Αντικείμενα Μαθημάτων και Εκπαιδευτικά Αντικείμενα από τις αποθήκες υλικού που ικανοποιούν το φίλτρο.

Πριν ξεκινήσουμε την λεπτομερέστερη περιγραφή της λειτουργικότητας να υπενθυμίσουμε ότι η μορφή και σημασιολογία των φίλτρων έχουν παρουσιαστεί στο κεφάλαιο 5.

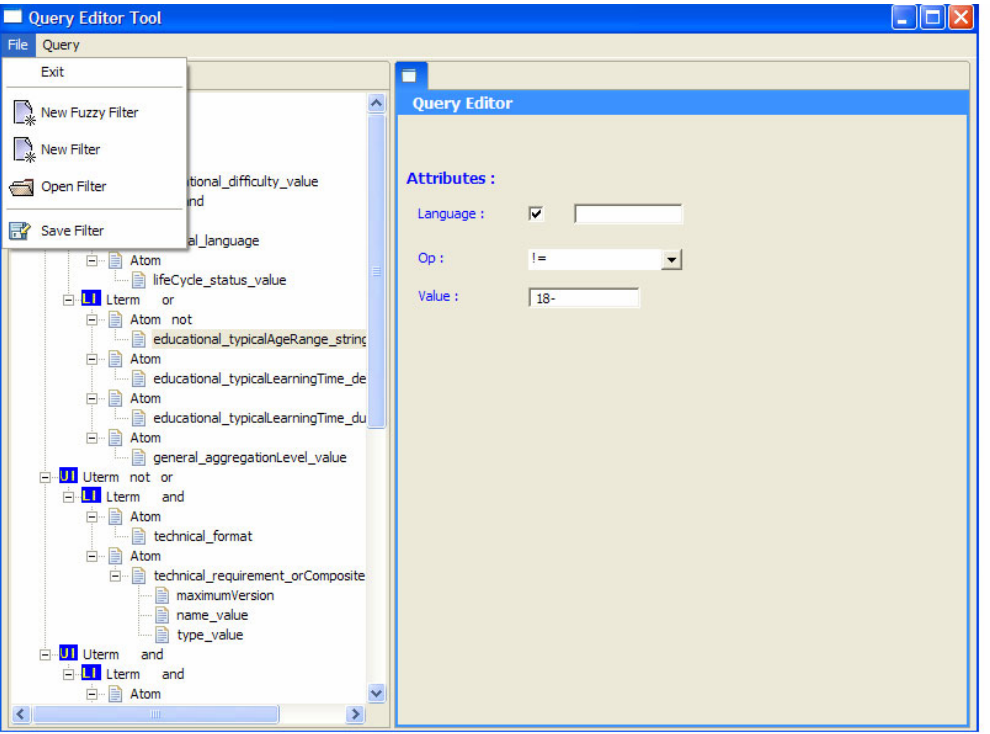

**Εικόνα 7-1: Οι επιλογές του μενού 'File' δίνει την παρεχόμενη λειτουργικότητα για δημιουργία νέου φίλτρου δίτιμης ή ασαφούς λογικής, για άνοιγμα ήδη υπάρχοντος φίλτρου ή για την αποθήκευση φίλτρου. Στο αριστερό τμήμα του Editor απεικονίζεται το φίλτρο σε δενδρική μορφή. Στην δεξιά πλευρά του Editor, μπορεί ο χρήστης να δίνει τιμές στα γνωρίσματα των στοιχείων. Τέλος έχουμε το action 'Query', με την επιλογή του οποίου ο χρήστης εκτελεί το φίλτρο στην επιλεγμένη αποθήκη υλικού.** 

## **7.2.1 Δημιουργία νέου φίλτρου δίτιμης λογικής**

Όταν ο χρήστης επιλέξει να δημιουργήσει φίλτρο δίτιμης λογικής επιλέγοντας new Filter, τότε ο Query Editor δημιουργεί το πατρικό στοιχείο Query. Ο χρήστης πατώντας δεξί click πάνω στο root στοιχείο δημιουργεί νέο Uterm στοιχείο (μπορεί να δημιουργηθεί το επιθυμητό πλήθος τέτοιων στοιχείων ). Στην συνέχεια, ο χρήστης πατώντας δεξί click πάνω σε Uterm μπορεί να δημιουργήσει ένα ή περισσότερα Lterm στοιχεία. Ακολούθως, ο χρήστης δημιουργεί ένα ή περισσότερα Atom στοιχεία κάνοντας δεξί click πάνω σε Lterm. Ο χρήστης για κάθε Atom στοιχείο, πατώντας δεξί click πάνω του, επιλέγει το όνομα του στοιχείου LOM που θέλει να βάλει στο φίλτρο (κάθε Atom μπορεί να έχει ένα μόνο όνομα). Έχουμε διακρίνει το Atom σε σύνθετο και απλό. Αν είναι σύνθετο πατάμε δεξί click πάνω στο στοιχείο και προσθέτουμε τα συστατικά του.

Συνεχίζοντας, ο χρήστης μπορεί για κάποιο από τα προαναφερθέντα στοιχεία, πατώντας δεξί click πάνω τους, να επιλέξει delete διαγράφοντας το επιλεγμένο στοιχείο καθώς και τα περιεχόμενά του.

Τέλος ο χρήστης πατώντας διπλό click πάνω σε Query, Uterm, Lterm, Atom ανοίγει φόρμα στην οποία μπορεί να δώσει τιμή στα γνωρίσματα (attributes) type, flag. Οι default τιμές για type είναι or, το flag δεν λαμβάνεται υπ' όψιν εκτός κι αν επιλέξουμε το checkbox. Ο χρήστης πατώντας διπλό click πάνω στο όνομα του Atom μπορεί να ανοίξει άλλη φόρμα στην οποία δίδονται τιμές στα γνωρίσματα op και value.

Η παραπάνω διαδικασία φαίνεται στις επόμενες εικόνες :

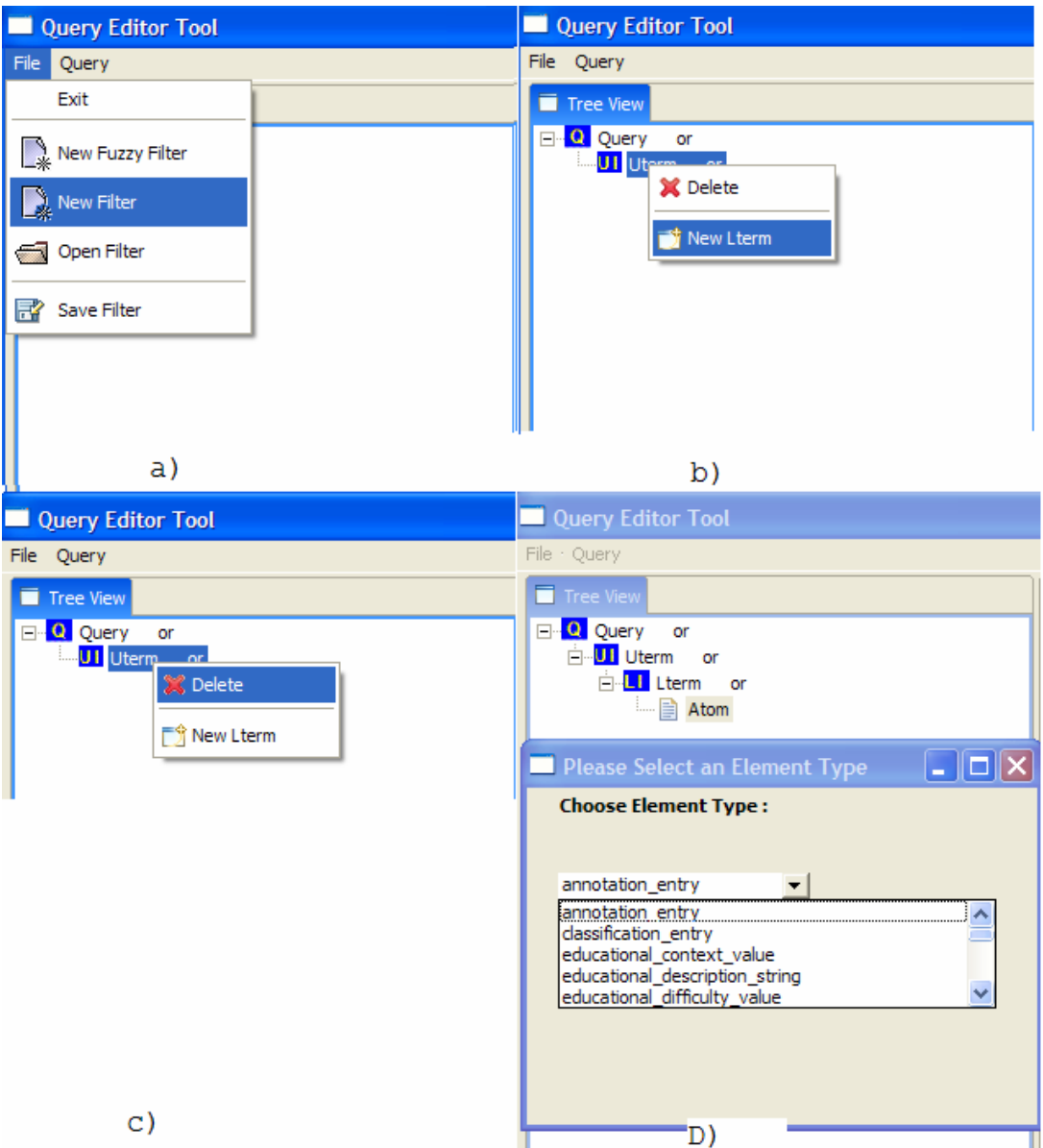

**Εικόνα 7-2 : a) ο χρήστης επιλέγει να δημιουργήσει φίλτρο δίτιμης λογικής.** 

- **β) ο χρήστης προσθέτει νέο στοιχείο.**
- **c) ο χρήστης διαγράφει κάποιο στοιχείο καθώς και τα περιεχόμενά του.**
- **d) ο χρήστης επιλέγει το LOM στοιχείο που θα εξετάσουμε μέσω του φίλτρου**

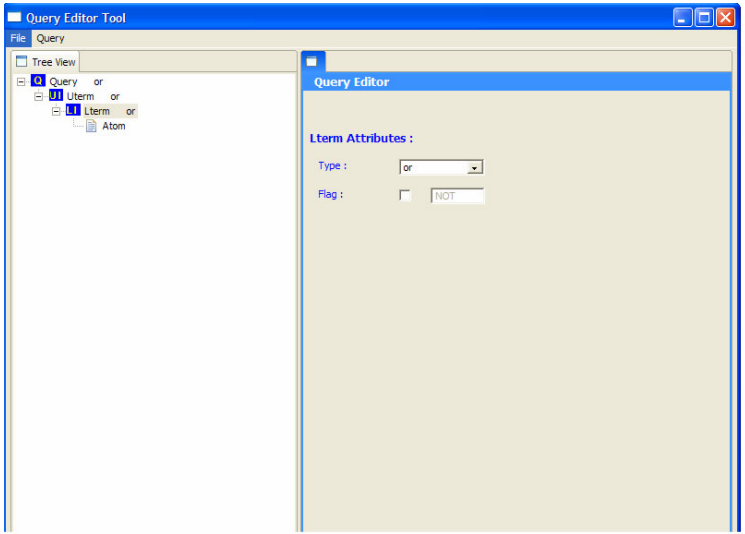

**Εικόνα 7-3: ο χρήστης πατώντας διπλό click πάνω σε στοιχείο Query/Uterm/Lterm επεξεργάζεται την φόρμα στην οποία ο χρήστης μπορεί να δώσει τιμές στα γνωρίσματα type, flag.** 

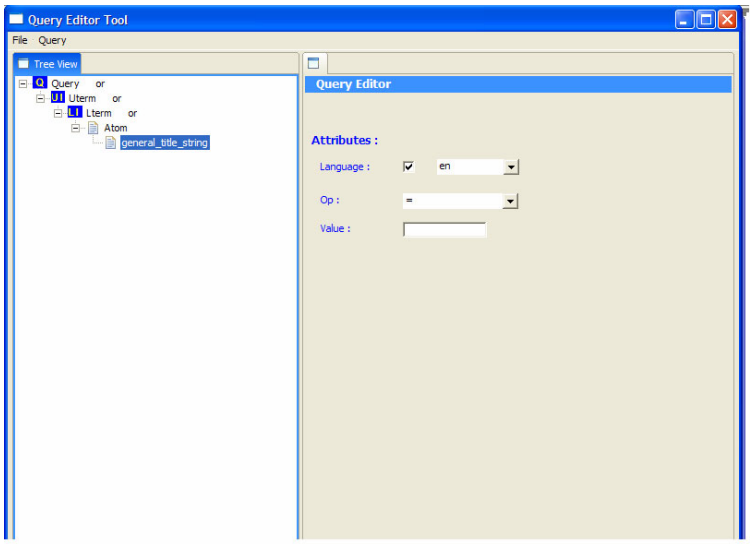

**Εικόνα 7-4: ο χρήστης πατώντας διπλό click πάνω στο όνομα του Atom στοιχείου επεξεργάζεται την φόρμα στην οποία μπορεί να δώσει τιμές στα γνωρίσματα op, value,language. Το γνώρισμα language δεν υπάρχει σε όλα τα Atom στοιχεία αλλά μόνο σε αυτά που αντιστοιχούν σε LOM μεταδεδομένα στα οποία ορίζεται γνώρισμα language.** 

### **7.2.2 Δημιουργία νέου Fuzzy φίλτρου**

Αφού ο χρήστης επιλέξει να δημιουργήσει φίλτρο ασαφούς λογικής, τότε ο Query Editor δημιουργεί το πατρικό στοιχείο Fuzzy Query. Ο χρήστης πατώντας δεξί click πάνω στο root στοιχείο δημιουργεί Fuzzy Uterm στοιχείο (μπορεί να δημιουργήσει το επιθυμητό πλήθος τέτοιων στοιχείων). Στην συνέχεια, ο χρήστης πατώντας δεξί click πάνω σε Fuzzy Uterm μπορεί να δημιουργήσει ένα ή περισσότερα Fuzzy Lterm στοιχεία. Ακολούθως, ο χρήστης δημιουργεί ένα ή περισσότερα Fuzzy Atom στοιχεία κάνοντας δεξί click πάνω σε Fuzzy Lterm. Ο χρήστης για κάθε Fuzzy Atom στοιχείο, πατώντας δεξί click πάνω του, επιλέγει το όνομα του LOM που θέλει να βάλει στο φίλτρο (κάθε Fuzzy Atom μπορεί να έχει ένα μόνο όνομα). Τα fuzzy Atom τα έχουμε διακρίνει σε σύνθετα και απλά. Αν είναι σύνθετο πατάμε δεξί click πάνω στο στοιχείο και προσθέτουμε τα συστατικά του.

Συνεχίζοντας, ο χρήστης μπορεί για κάποιο από τα προαναφερθέντα στοιχεία, πατώντας δεξί click πάνω τους, να επιλέξει delete διαγράφοντας το επιλεγμένο στοιχείο καθώς και τα περιεχόμενά του.

Τέλος ο χρήστης πατώντας διπλό click πάνω σε Fuzzy Query, Fuzzy Uterm, Fuzzy Lterm, απλό Fuzzy Atom, ανοίγει φόρμα στην οποία μπορεί να δώσει τιμή στα γνωρίσματα type, flag, weight για όποια στοιχεία ορίζονται. Οι default τιμές για type είναι or, το flag δεν λαμβάνεται υπ' όψιν εκτός κι αν επιλέξουμε το checkbox ενώ το weight πρέπει να λάβει τιμή από τον χρήστη. Ο χρήστης πατώντας διπλό click πάνω στο όνομα του απλού Atom μπορεί να ανοίξει άλλη φόρμα στην οποία δίδονται τιμές στα γνωρίσματα op και value.

Η παραπάνω διαδικασία φαίνεται στις επόμενες εικόνες :

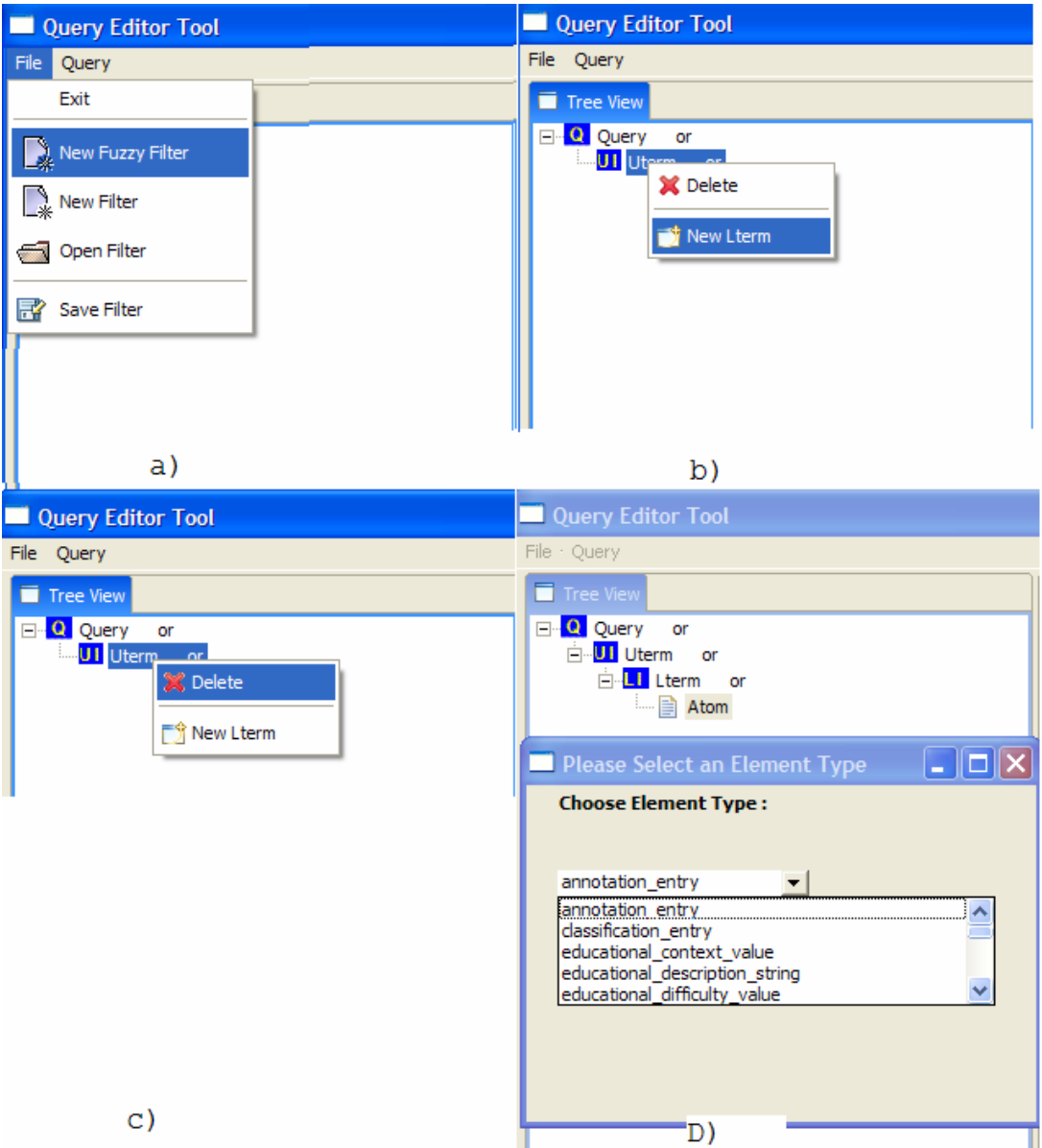

**Εικόνα 7-5 : a) ο χρήστης επιλέγει να δημιουργήσει φίλτρο ασαφούς λογικής.** 

 **β) ο χρήστης προσθέτει νέο στοιχείο.** 

- **c) ο χρήστης διαγράφει κάποιο στοιχείο καθώς και τα περιεχόμενά του.**
- **d) ο χρήστης επιλέγει το LOM στοιχείο που θα εξετάσουμε μέσω του φίλτρου**

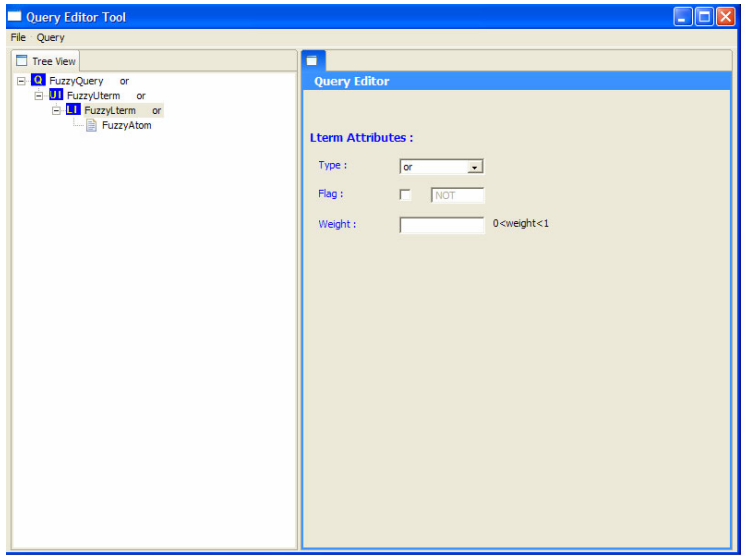

**Εικόνα 7-6: ο χρήστης έχει πατήσει διπλό click πάνω σε FuzzyLterm στοιχείο και εμφανίζεται η φόρμα στην οποία ο χρήστης δίνει τιμές στα type, flag weight γνωρίσματα. Η ίδια φόρμα αφορά και τις περιπτώσεις των FuzzyUterm στοιχείων ενώ στα απλά FuzzyAtom στοιχεία δεν υπάρχει το γνώρισμα type και στο FuzzyQuery δεν υπάρχει γνώρισμα weight..** 

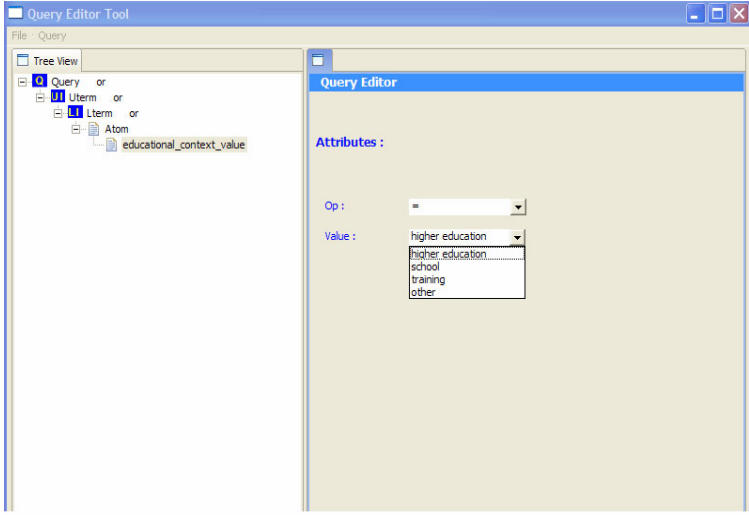

**Εικόνα 7-7 : ο χρήστης έχει πατήσει διπλό click πάνω στο όνομα του Fuzzy Atom το οποίο στην συγκεκριμένη περίπτωση είναι το educational\_context\_value και εμφανίζεται φόρμα στην οποία ο χρήστης δίνει τιμές στα γνωρίσματα op,value.** 

## **7.2.3 Αποθήκευση φίλτρου**

Ο χρήστης προσπαθεί να αποθηκεύσει κάποιο φίλτρο το οποίο έχει δημιουργηθεί από την αρχή ή ήδη υπάρχει και έχει υποστεί επεξεργασία. Μόλις ο χρήστης επιλέξει save filter από το μενού 'File', εμφανίζεται φόρμα στην οποία καλείται ο χρήστης να δώσει το όνομα με το οποίο θέλει να αποθηκεύσει το φίλτρο του. Ο χρήστης δίνει όνομα και επιλέγει αποθήκευση(save) ή ακυρώνει την διαδικασία πατώντας ακύρωση(cancel).

Αν ο χρήστης πατήσει αποθήκευση (save) ενώ έχει επιλέξει όνομα αρχείου το οποίο ήδη υπάρχει τότε εμφανίζεται ενημερωτικό μήνυμα με το οποίο ερωτάται ο χρήστης αν θα αντικατασταθεί το αρχείο. Ο χρήστης μπορεί να αντικαταστήσει το ήδη υπάρχον αρχείο, να επιλέξει άλλο όνομα για το αρχείο ή να ακυρώσει την διαδικασία.

Τέλος να σημειώσουμε ότι η αποθήκευση φίλτρου δεν ολοκληρώνεται προτού γίνει έλεγχος εγκυρότητας του φίλτρου. Στην περίπτωση που το φίλτρο δεν είναι έγκυρο, εμφανίζονται μηνύματα που ενημερώνουν τον χρήστης για τα λάθη εγκυρότητας. Ο χρήστης για να προχωρήσει με την αποθήκευση του φίλτρου θα πρέπει να διορθώσει τα λάθη. Αν επιθυμεί μπορεί να ακυρώσει την διαδικασία.

Η παραπάνω διαδικασία φαίνεται στην επόμενη εικόνα :

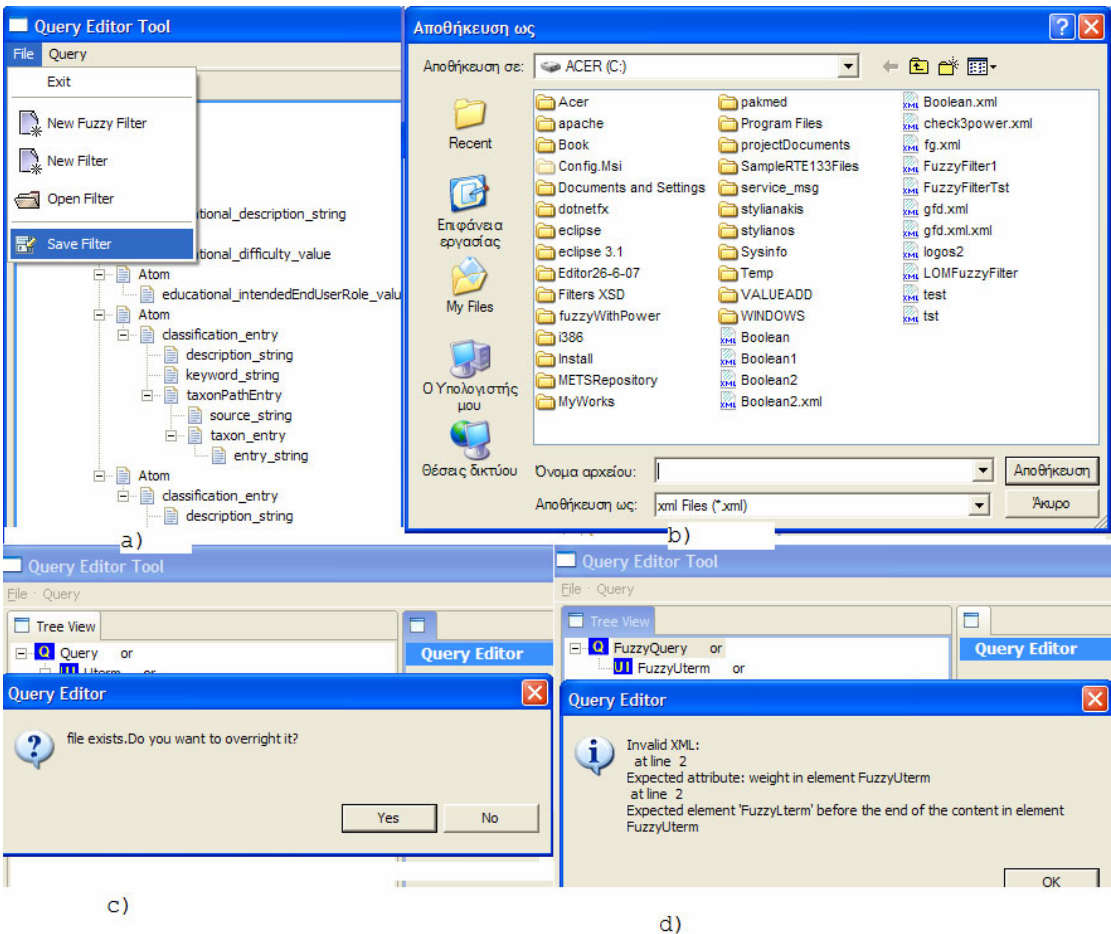

**Εικόνα 7-8 : a) ο χρήστης επιλέγει να αποθηκεύσει φίλτρο που έχει επεξεργαστεί.** 

- **b) ο χρήστης δίνει το όνομα στο φίλτρο**
- **c) το όνομα του φίλτρου ήδη υπάρχει και χρήστης ερωτάται για την αντικατάσταση του υπάρχοντος αρχείου.**
- **d) Η αποθήκευση αρχείου δεν ολοκληρώνεται πριν τον έλεγχο εγκυρότητας του φίλτρου. Αν το fuzzy ή Boolean φίλτρο που έχουμε δημιουργήσει ή επεξεργαστεί δεν πληροί τις προδιαγραφές που έχουν οριστεί από τα αντίστοιχα XML Schemes το φίλτρο δεν αποθηκεύεται. Αντιθέτως εμφανίζεται παράθυρο από το οποίο ενημερωνόμαστε για τα λάθη που υπάρχουν τα οποία είτε διορθώνουμε είτε ακυρώνουμε την διαδικασία.**

### **7.2.4 Άνοιγμα φίλτρου**

Ο χρήστης έχει επιλέξει να ανοίξει κάποιο φίλτρο (open Filter). Εμφανίζεται φόρμα στην οποία καλείται ο χρήστης να δώσει το όνομα του αρχείου που αντιπροσωπεύει το φίλτρο που θέλει να ανοίξει. Ο χρήστης επιλέγει όνομα και ανοίγει το αρχείο. Το άνοιγμα φίλτρου δεν ολοκληρώνεται προτού γίνει έλεγχος εγκυρότητας του φίλτρου. Αν ο χρήστης έχει επιλέξει

αρχείο το οποίο είτε δεν είναι έγκυρο αρχείο Boolean ή Fuzzy φίλτρου είτε είναι *'*αλλοιωμένο' τότε εμφανίζεται μήνυμα το οποίο ενημερώνει τον χρήστη για την αποτυχία ανοίγματος του αρχείου.

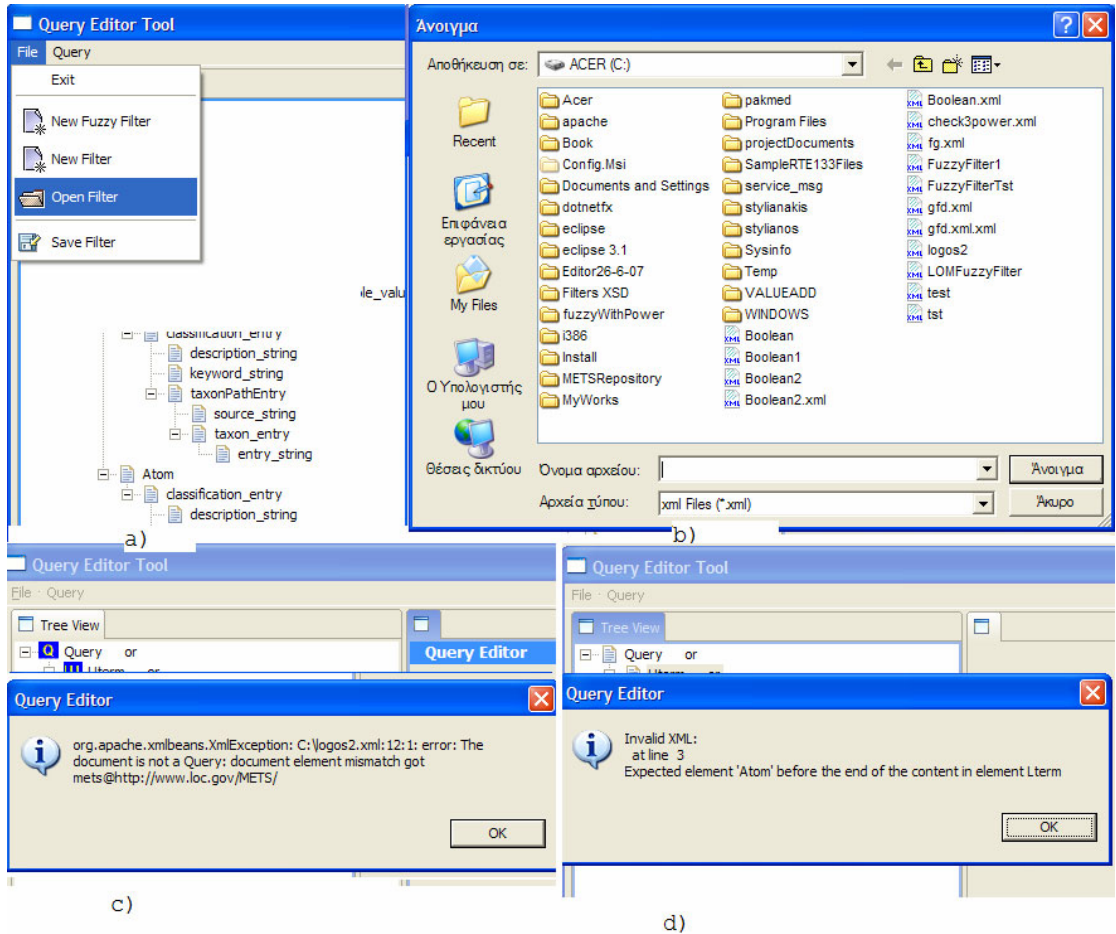

Η παραπάνω διαδικασία φαίνεται στις επόμενες εικόνες :

**Εικόνα 7-9 : a) ο χρήστης επιλέγει να ανοίξει αρχείο.** 

- **b) ο χρήστης επιλέγει το φίλτρο που θα ανοίξει.**
- **c) ο χρήστης προσπαθεί να ανοίξει αρχείο 'αλλοιωμένο' ή αρχείο που δεν είναι τύπου Boolean ή Fuzzy φίλτρου.**
- **d) ο χρήστης προσπαθεί να ανοίξει μη έγκυρο φίλρο.**

### **7.2.5 Εκτέλεση φίλτρων**

Το φίλτρο δίττιμης (Boolean) ή ασαφούς λογικής (fuzzy) που ο χρήστης έχει δημιουργήσει ή ανοίξει και επεξεργαστεί, μπορεί να το εκτελέσει και να ανακτήσει Αντικείμενα Αποτίμησης, Αντικείμενα Μαθημάτων ή Εκπαιδευτικά Αντικείμενα. Για την περίπτωση που ο χρήστης εκτελεί φίλτρο δίτιμης λογικής, ανακτώνται τα αναγνωριστικά ids των αντικειμένων τα οποία το ικανοποιούν. Στην περίπτωση όμως των φίλτρων ασαφούς λογικής, ανακτώνται τα αναγνωριστικά ids όλων των αντικειμένων μαζί με την αποτίμηση (rank) που έχει προκύψει για καθένα από αυτά, σύμφωνα με τους κανόνες υπολογισμού που λαμβάνουν χώρα όταν εκτελείται φίλτρο ασαφούς λογικής (οι κανόνες αυτοί έχουν περιγραφεί στο κεφάλαιο 5.4.1).

Πατώντας στο toolbar την επιλογή Query εμφανίζονται επιλογές οι οποίες καθορίζουν την αποθήκη υλικού στην οποία θα εφαρμοστεί το φίλτρο.

Στην περίπτωση που επιλεγεί να εκτελεστεί το φίλτρο στην αποθήκη υλικού Αντικειμένων Μαθημάτων, εμφανίζεται παράθυρο στο οποίο ερωτάται ο χρήστης εάν θέλει να εξετάσει και τα Εκπαιδευτικά Αντικείμενα τα οποία περιέχονται σε κάθε Αντικείμενο Μαθημάτων. Οι λεπτομέρειες για την σκοπιμότητα και τον τρόπο με τον επηρεάζει την αναζήτηση των Αντικειμένων Μαθημάτων, η επιλογή της εξέτασης των Εκπαιδευτικών Αντικειμένων, έχει δωθεί στο κεφάλαιο 6.

Στην περίπτωση που επιλεγεί να εκτελεστεί το φίλτρο στην αποθήκη υλικού των Αντικειμένων Αποτίμησης ο χρήστης ερωτάται σε ποια Αντικείμενα Αποτίμησης θέλει να εφαρμοστεί το φίλτρο. Ο χρήστης μπορεί να επιλέξει να εφαρμόσει το φίλτρο στην METS περιγραφή των απλών ερωτήσεων, στην METS περιγραφή των σύνθετων ερωτηματολογίων είτε και στα δύο.

Στην περίπτωση που επιλεγεί να εκτελεστεί το φίλτρο στην αποθήκη υλικού των Εκπαιδευτικών Αντικειμένων, ο χρήστης μπορεί αν θέλει, να συμπληρώσει τις παραμέτρους που απαιτούνται ώστε να συνδεθεί και με την αποθήκη υλικού Ψηφιακών Αντικειμένων. Η σύνδεση με την αποθήκη υλικού Ψηφιακών Αντικειμένων θα έχει αποτέλεσμα, στον Query Editor, να επιστρέφονται μόνο τα Εκπαιδευτικά Αντικείμενα που ικανοποιούν τις προδιαγραφές των φίλτρων και περιέχουν τουλάχιστον ένα από τα Ψηφιακά Αντικείμενα που επιστράφησαν από την αποθήκη υλικού Ψηφιακών Αντικειμένων.

Η παραπάνω διαδικασία φαίνεται στις επόμενες εικόνες :

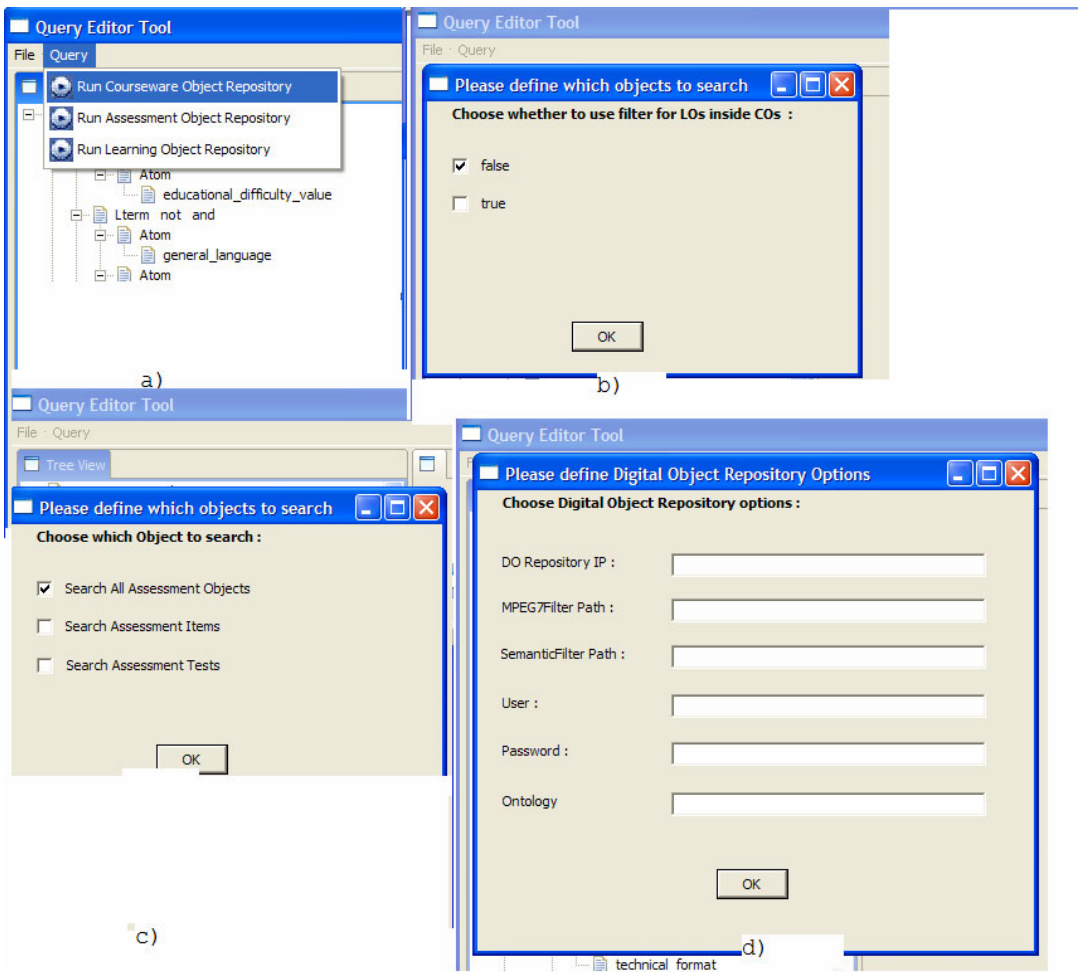

**Εικόνα 7-10 : a) Επιλέγουμε την αποθήκη υλικού για την οποία θα εκτελεστεί το φίλτρο**

- **b) ο χρήστης επιλέγει την αποθήκη υλικού αντικειμένων μαθημάτων και ερωτάται αν θα τρέξει το φίλτρο και για τα εκπαιδευτικά αντικείμενα που περιέχονται σε κάθε αντικείμενο μαθήματος**
- **c) ο χρήστης επιλέγει το είδος των αντικειμένων αποτίμησης στα οποία θα εφαρμοστεί το φίλτρο**
- **d) ο χρήστης θα συμπληρώσει ή όχι τις παραμέτρους για την σύνδεση ή μη, με την αποθήκη υλικού Ψηφιακών Αντικειμένων**

Τέλος, μετά τις παραπάνω διαδικασίες, για όλες τις αποθήκες υλικού εμφανίζεται παράθυρο με το οποίο μπορούμε να επιλέξουμε διάφορα LOM στοιχεία των οποίων η τιμές θα επιστραφούν μαζί με τα αναγνωριστικά ids (και την αποτίμηση rank αν έχουμε fuzzy filter) των αντικειμένων. Αν δεν θέλουμε κάποιο LOM στοιχείο απλώς πατάμε ok χωρίς να τσεκάρουμε κάποιο check box. Ο χρήστης αφού επιστραφούν τα αποτελέσματα θα μπορεί

πατώντας στα αποτελέσματα να ανακτήσει κάποιο συγκεκριμένο αντικείμενο από τις αποθήκες υλικού.

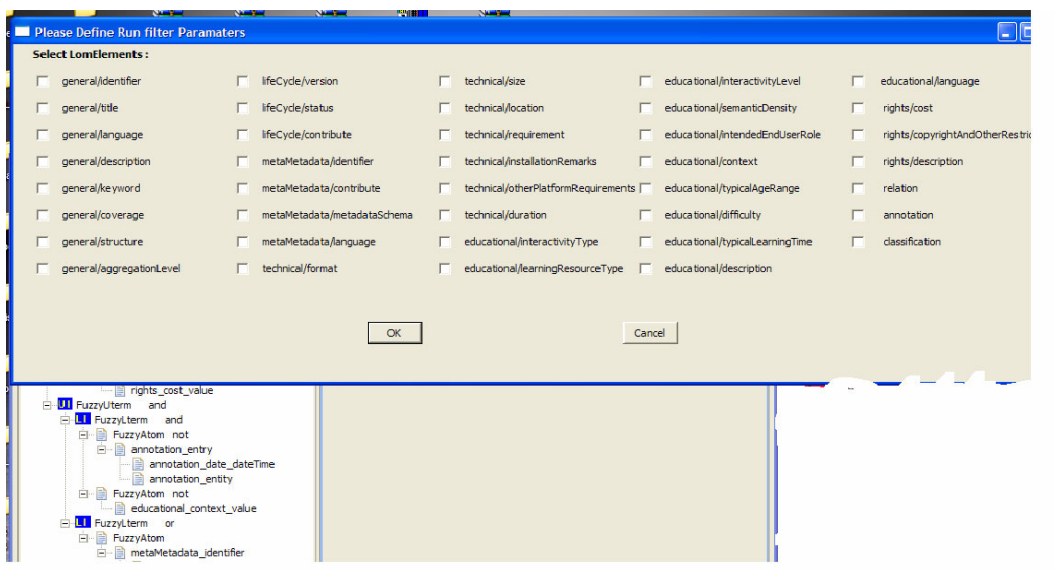

**Εικόνα 7-11 : ο χρήστης μπορεί εάν το θέλει να επιλέξει κάποιο LOM στοιχείο το οποίο θα επιστραφεί(η τιμή που έχει το στοιχείο στο αντίστοιχο έγγραφο)μαζί με τα αναγνωριστικά ids των εγγράφων.** 

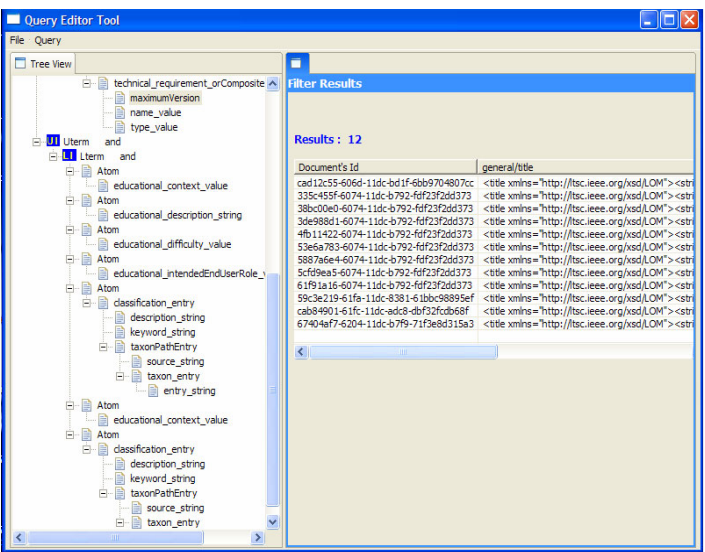

**Εικόνα 7-12 : Για Boolean filter, στην πρώτη στήλη είναι τα ids των εγγράφων και ακολουθούν στήλες που περιλαμβάνουν τις τιμές των LOM elements που επιλέξαμε να εμφανιστούν.** 

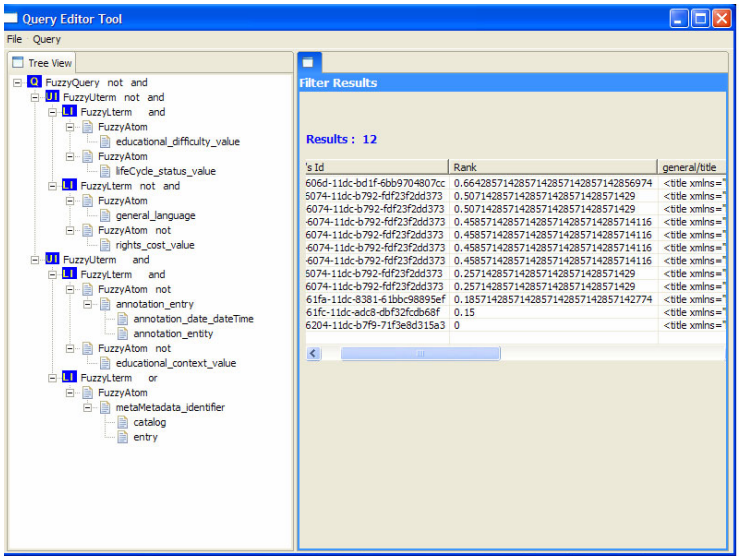

**Εικόνα 7-13 :Για Fuzzy filters, στην πρώτη στήλη εμφανίζονται τα ids των εγγράφων, στην μεσαία στήλη εμφανίζεται το rank που αντιστοιχεί σε κάθε έγγραφο και ακολουθούν στήλες με τις τιμές των LOM στοιχείων που επιλέξαμε να εμφανιστούν.** 

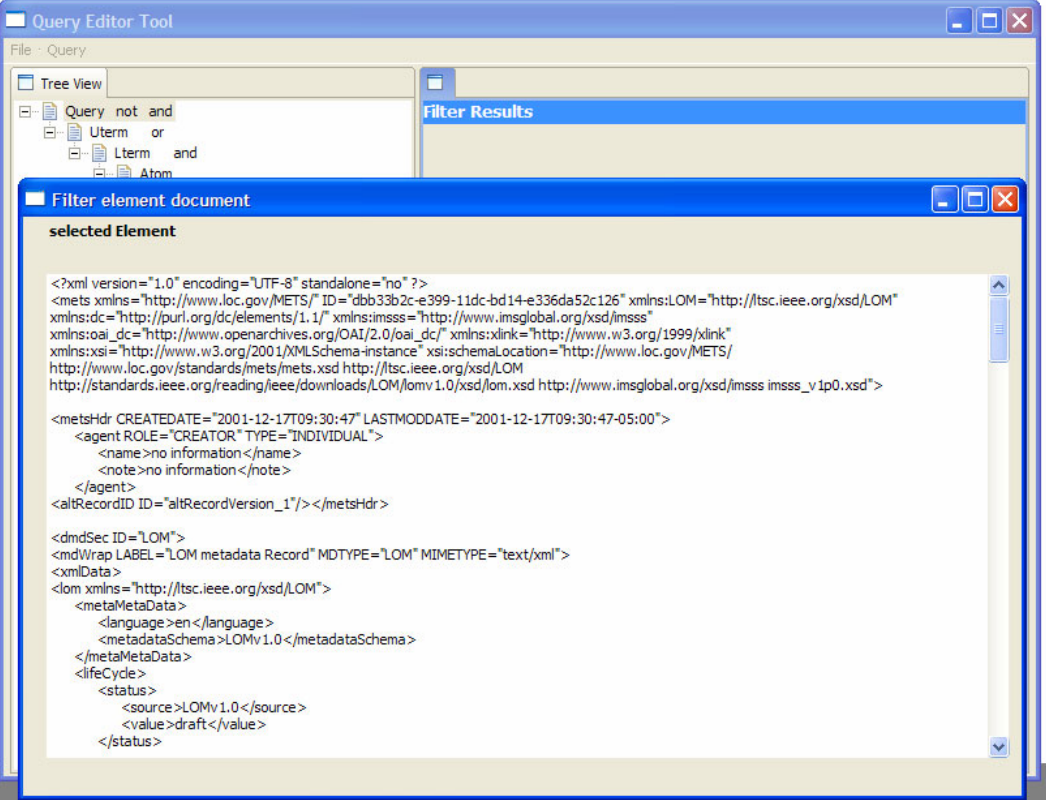

**Εικόνα 7-14 : Πατώντας μονό click πάνω στο id κάποιου εγγράφου παίρνουμε την περιγραφή του.** 

Στο σημείο αυτό θα παρουσιάσουμε διαγραμματικά την σειρά με την οποία καλούνται οι υπηρεσίες διαδικτύου των αποθηκών υλικού, όταν επιλεγεί να εκτελεστεί κάποιο φίλτρο

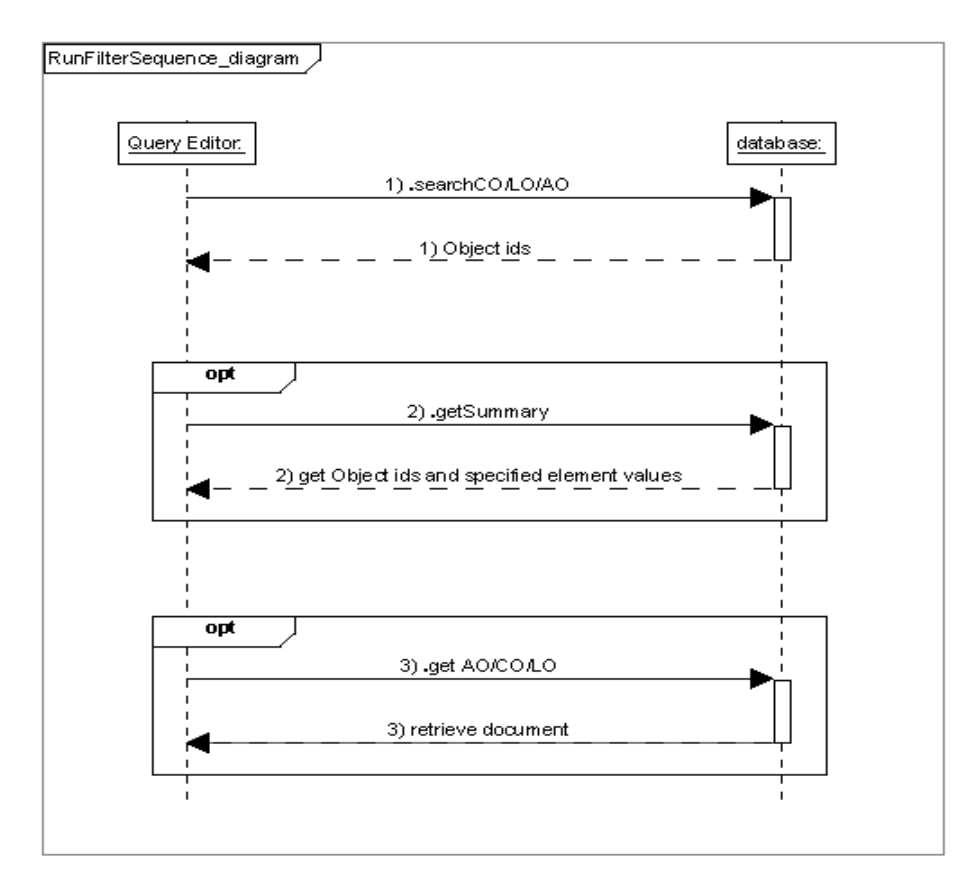

**Εικόνα 7-15 : διάγραμμα ακολουθίας το οποίο περιγράφει την σειρά με την οποία καλούνται οι υπηρεσίες διαδικτύου των αποθηκών υλικού όταν επιλεγεί η εκτέλεση φίλτρου** 

Στο διάγραμμα παρατηρούμε την εξής διαδοχή : Ο χρήστης εκτελεί το φίλτρο και καλείται η υπηρεσία search\_CO ή search\_LO ή search\_AO ανάλογα την αποθήκη υλικού που έχει επιλεγεί να εξεταστεί.

Στην συνέχεια ανακτώνται τα μόνο τα ανγνωριστικά ids των εγγράφων ή τα ids και οι τιμές κάποιων συγκεκριμένων LOM μεταδεδομένων, στην περίπτωση που ο χρήστης έχει επιλέξει κάποια στοιχεία να επιστραφούν. Στην περίπτωση αυτή καλείται η υπηρεσία get\_LO\_Summary ή get\_AO\_Summary ή get\_CO\_Summary αντίστοιχα.

Ο χρήστης αφού εξετάσει τα αποτελέσματα μπορεί αν το θελήσει να ανακτήσει συγκεκριμένο αντικείμενο. Στην περίπτωση αυτή καλείται η υπηρεσία get\_LO ή get\_AO ή get\_CO.

Να σημειώσουμε ότι στο διάγραμμα, περιγράφουμε την εκτέλεση φίλτρου δίτιμης λογικής. Στην περίπτωση φίλτρων ασαφούς λογικής η διαδοχή των υπηρεσιών παραμένει η ίδια, με την διαφορά ότι στα ανακτώμενα δεδομένα περιλαμβάνεται και η αποτίμηση κάθε αντικειμένου.

# **7.3 Περίληψη**

Στο κεφάλαιο αυτό παρουσιάσαμε το γραφικό εργαλείο Query Editor που αναπτύξαμε στα πλαίσια της διπλωματικής εργασίας. Περιγράψαμε την παρεχόμενη λειτουργικότητα, η οποία συνοψίζεται στην δημιουργία, επεξεργασία, αποθήκευση και εκτέλεση φίλτρων δίτιμης και ασαφούς λογικής. Παράλληλα δώσαμε παραδείγματα χρήσης του εργαλείου προκειμένου ο αναγνώστης να κατανοήσει καλύτερα τον τρόπο λειτουργίας.

Θα ακολουθήσει κεφάλαιο στο οποίο ανακεφαλαιώνουμε και παρουσιάζουμε πιθανές μελλοντικές επεκτάσεις της λειτουργικότητας η οποία παρέχεται με την παρούσα εργασία.

#### *Κεφάλαιο 8*

## **ΑΝΑΚΕΦΑΛΑΙΩΣΗ ΚΑΙ ΜΕΛΛΟΝΤΙΚΕΣ ΕΠΕΚΤΑΣΕΙΣ**

#### **8.1 Ανακεφαλαίωση**

Η εργασία αυτή αποτελεί τμήμα μια ευρύτερης ερευνητικής δραστηριότητας που αποσκοπεί στην αποτελεσματική υποστήριξη καινοτόμων, εξατομικευμένων εκπαιδευτικών υπηρεσιών αειφανούς μάθησης χρησιμοποιώντας πολλαπλά κανάλια διανομής (διαδίκτυο, κινητές συσκευές, ψηφιακή τηλεόραση) για την παροχή εκπαιδευτικών εμπειριών στους εκπαιδευόμενους. Η βάση του όλου συστήματος είναι μια σειρά από καλά ορισμένες αποθήκες υλικού οι οποίες δίνουν τη δυνατότητα σταδιακής δημιουργίας εκπαιδευτικών εμπειριών ξεκινώντας από αντικείμενα πολυμέσων που υπάρχουν σε εξωτερικές πηγές περιεχομένου και δημιουργώντας σταδιακά ολοένα και συνθετότερους τύπους αντικειμένων μέχρι να καταστεί δυνατή η σύνθεση εκπαιδευτικών εμπειριών. Η γενική αρχιτεκτονική παρέχει επίσης τη δυνατότητα να δημιουργηθούν αυτόματα εξατομικευμένες εκπαιδευτικές εμπειρίες για εκπαιδευόμενους οι οποίοι έχουν διαφορετικούς τρόπους εκμάθησης (learning styles), διαφορετικό γνωστικό υπόβαθρο( educational level ), αλλά και διαφορετικές τεχνικές και παραμέτρους εκμάθησης οι οποίες επηρεάζουν και διαφοροποιούν το αναμενόμενο αποτέλεσμα–προϊόν της εκπαιδευτικής διαδικασίας.

Για την υλοποίηση αυτής της γενικής αρχιτεκτονικής χρειάζεται να μπορούμε να διαχειριζόμαστε αποτελεσματικά και με ενιαίο τρόπο διάφορους τύπους αντικειμένων και ειδικότερα Εκπαιδευτικά Αντικείμενα, Αντικείμενα Αποτίμησης καθώς και Αντικείμενα Μαθημάτων τα οποία περιέχουν Εκπαιδευτικά Αντικείμενα και Αντικείμενα Αποτίμησης. Πρέπει να εξασφαλίζεται η επαναχρησιμοποιησιμότητα των αντικειμένων και να παρέχονται όλες οι βασικές λειτουργίες αποθήκευσης, ανάκτησης και αναζήτησης. Καθίσταται λοιπόν

199

αναγκαίο να σχεδιαστεί και να αναπτυχθεί το κατάλληλο λογισμικό με τη μορφή ενός ενοποιημένου συστήματος αποθηκών που θα επιτρέπει τη διαχείριση Εκπαιδευτικών Αντικειμένων, Αντικειμένων Αποτίμησης και Αντικειμένων Μαθημάτων και θα υποστηρίζει τα υπόλοιπα τμήματα λογισμικού που αναλαμβάνουν τη συγγραφή του περιεχομένου και τη διανομή του στους εκπαιδευόμενους.

Σκοπός της παρούσας διπλωματικής είναι να καλύψει την παραπάνω ανάγκη με το σχεδιασμό και την υλοποίηση ενός Ενοποιημένου Συστήματος Αποθηκών Εκπαιδευτικού Υλικού το οποίο επιτρέπει την αποθήκευση, αναζήτηση και ανάκτηση διαφόρων τύπων εκπαιδευτικού υλικού μέσω κατάλληλων προτύπων μεταδεδομένων. Οι υποστηριζόμενοι τύποι αντικειμένων εκπαιδευτικού υλικού είναι οι εξής:

- 1. Εκπαιδευτικά Αντικείμενα (Learning Objects) τα οποία αποτελούν τα ελάχιστα δομικά συστατικά μάθησης τα οποία μπορούν να επαναχρησιμοποιηθούν σε διαφορετικές εκπαιδευτικές εμπειρίες και περιγράφονται με κατάλληλα μεταδεδομένα.
- 2. Αντικείμενα Αποτίμησης (Assessment Objects) τα οποία μπορεί να είναι ερωτηματολόγια ή μεμονωμένες ερωτήσεις αξιολόγησης. Τα αντικείμενα αυτά μπορούν να θεωρηθούν ως ειδικές κατηγορίες εκπαιδευτικών αντικειμένων που ακολουθούν συγκεκριμένες προδιαγραφές και αποσκοπούν στην αποτίμηση των αποτελεσμάτων της εκπαιδευτικής διαδικασίας.
- 3. Αντικείμενα Μαθημάτων (Courseware Objects) τα οποία αποτελούνται από ιεραρχίες εκπαιδευτικών αντικειμένων και αντικειμένων αποτίμησης ενσωματώνοντας και μεταδεδομένα που αφορούν παρουσίαση και πλοήγηση.

Επιπλέον, στα πλαίσια της παρούσας διπλωματικής εργασίας, υλοποιήθηκε Γραφικό Εργαλείο Αναζήτησης και Παρουσίασης Αντικειμένων που βρίσκονται στις αποθήκες του ενοποιημένου συστήματος με τη δημιουργία φίλτρων αναζήτησης, την αποστολή τους προς εκτέλεση στην κατάλληλη αποθήκη, τη λήψη και παρουσίαση των αποτελεσμάτων.

Στα κεφάλαια που προηγήθηκαν παρουσιάστηκαν αρχικά (Κεφάλαιο 2) οι διάφορες τεχνολογίες υλοποίησης και τα διάφορα τεχνικά πρότυπα που χρησιμοποιήθηκαν για την ανάπτυξη του Ενοποιημένου Συστήματος Αποθηκών Εκπαιδευτικού Υλικού και για την απομακρυσμένη διαχειρίση των επιμέρους αποθηκών υλικού από τις οποίες αποτελείται, μέσω υπηρεσιών διαδικτύου. Επίσης παρουσιάστηκε η πλατφόρμας Eclipse πάνω στην οποία αναπτύχθηκε το γραφικό εργαλείο Query Editor, μεσω του οποίου συντάσουμε, επεξεργαζόμαστε, αποθήκευουμε και εκτελούμε φίλτρα ασαφούς και δίτιμης λογικής.

Στη συνέχεια στο τρίτο κεφάλαιο ακολούθησε περιγραφή της αρχιτεκτονικής του LOGOS, καθώς και του είδους των αντικειμένων που διαχειρίζονται οι αποθήκες υλικού που υλοποιήσαμε στα πλαίσια της διπλωματικής εργασίας.

Κατόπιν, στο Κεφάλαιο 4 έλαβε χώρα λεπτομερής παρουσίαση της αρχιτεκτονικής των αποθηκών υλικού που υλοποιήσαμε στα πλαίσια της διπλωματικής εργασίας προκειμένου να διαχειριστούμε τα Εκπαιδευτικά Αντικείμενα, τα Αντικείμενα Μαθημάτων και Αντικείμενα Αποτίμησης. Παράλληλα, δόθηκε μια πρώτη εικόνα των υπηρεσιών ιστού που υλοποιήσαμε προκειμένου να υποστηρίξουμε απομακρυσμένη πρόσβαση στις αποθήκες αυτές. Επίσης, παρουσιάσαμε την έννοια των "συναγερμών"και τον τρόπο με τον οποίο υποστηρίζουμε την δημιουργία τους για τα Αντικείμενα Μαθημάτων και Εκπαιδευτικά Αντικείμενα.

Στο πέμπτο κεφάλαιο πραγματοποιήθηκε αναλυτική παρουσίαση των φίλτρων αναζήτησης. Στο κεφάλαιο αυτό θα περιγράψαμε αναλυτικά την δομή, σημασιολογία και αναγκαιότητα των φίλτρων αναζήτησης δίτιμης και ασαφούς λογικής.

Έπειτα, στο έκτο κεφάλαιο περιγράψαμε τις προδιαγραφές και λεπτομέρειες υλοποίησης των υπηρεσιών διαδικτύου με τις οποίες επιτυγχάνουμε πρόσβαση για εισαγωγή, ανάκτηση και επεξεργασία των αντικειμένων ή τμημάτων των αντικειμένων που βρίσκονται στις αποθήκες υλικού.

Τέλος, στο έβδομο κεφάλαιο παραθέσαμε έναν οδηγό περιγραφής και χρήσης του γραφικού εργαλείου Query Editor, μέσω του οποίου δημιουργούμε, επεξεργαζόμαστε, αποθηκεύουμε και εκτελούμε φίλτρα ασαφούς και δίτιμης λογικής.

## **8.2 Συνεισφορά της διπλωματικής εργασίας**

Η παρούσα εργασία όπως ήδη αναφέρθηκε, σχετίζεται στενά με τα ερευνητικό έργο LOGOS στα οποία μετέχει το Εργαστήριο Διανεμημένων Πληροφοριακών Συστημάτων και Εφαρμογών Πολυμέσων του Πολυτεχνείου Κρήτης.

### **8.2.1 Το έργο LOGOS: Knowledge-on-Demand for Ubiquitous Learning**

Ο κύριος στόχος του έργου αυτού είναι η δημιουργία μίας πλατφόρμας αειφανούς εκμάθησης (ubiquitous learning – uLearning) η οποία συνδυάζει τη χρήση εκπαιδευτικών αντικειμένων που δημιουργούνται μέσω ενός κατάλληλου περιβάλλοντος συγγραφής (LOGOS Authoring Studio) και διανέμονται προς τους εκπαιδευόμενους μέσα από ψηφιακή αναμετάδοση σε δέκτες ψηφιακής τηλεόρασης, μέσω κινητών συσκευών και μέσω του Διαδικτύου.

Οι ειδικότεροι στόχοι του έργου LOGOS είναι οι εξής:

- 1. Δημιουργία μίας πλατφόρμας «cross-media» για τη εκμάθηση μέσω διαδικτύου, χρησιμοποιώντας τον παγκόσμιο ιστό, τα κινητά τηλέφωνα, και τις υπηρεσίες ψηφιακής αναμετάδοσης δεδομένων.
- 2. Δημιουργία «cross-media» εκπαιδευτικού περιεχομένου με χρήση ειδικού περιβάλλοντος συγγραφής (Authoring Studio) το οποίο χρησιμοποιεί υπάρχοντα ψηφιακά αντικείμενα που βρίσκονται σε εξωτερικούς πάροχους περιεχομένου (content providers).
- 3. Έλεγχος και τεκμηρίωση της λειτουργικότητας της νέας πλατφόρμας με εκτεταμένο πειραματισμό για διαπίστωση της ευχρηστίας και λειτουργικότητα της.

Το έργο LOGOS δίνει ιδιαίτερη βαρύτητα στην παροχή υπηρεσιών εξατομικευμένης μάθησης και για το σκοπό αυτό ακολουθεί μια αρχιτεκτονική η οποία βασίζεται στην έννοια των αφηρημένων εκπαιδευτικών σεναρίων, όπως παρουσιάστηκαν στην εργασία αυτή. Το λογισμικό που αναπτύχθηκε στην παρούσα εργασία χρησιμοποιείται στο έργο LOGOS για την κατασκευή και διαχείριση των αφηρημένων εκπαιδευτικών σεναρίων τα οποία χρησιμοποιούνται στη συνέχεια σε συνδυασμό με πληροφορίες που προέρχονται από τα προφίλ των εκπαιδευομένων για την αυτόματη κατασκευή εξατομικευμένων εκπαιδευτικών εμπειριών οι οποίες διανέμονται στη συνέχεια σε κατάλληλη μορφή στους τελικούς χρήστες.

**8.2.2 Περαιτέρω αξιοποίηση της αποθήκης υλικού Αντικειμένων Αποτίμησης στα πλαίσια του έργου iQTool - Innovative eLearning Tool for Quality Training Material in VET εμπειριών οι οποίες διανέμονται στη συνέχεια σε κατάλληλη μορφή στους τελικούς χρήστες.** 

Σκοπός του έργου αυτού είναι ανάπτυξη ενός εργαλείου ανοικτού λογισμικού ικανού να υποστηρίξει την αξιολόγηση εκπαιδευτικού υλικού και υπηρεσιών ηλεκτρονικής μάθησης εξασφαλίζοντας την εφαρμογή μοντέλων διασφάλισης ποιότητας σε ηλεκτρονική μάθησης. Το εργαλείο αυτό θα μπορεί να ενσωματωθεί σε Συστήματα Διαχείρισης Μάθησης. Το πλεονέκτημα αυτής της ενσωμάτωσης είναι ότι οι απαντήσεις των αξιολογητών θα μπορούν να αποθηκεύονται ταυτόχρονα με την παρουσίαση των σελίδων του εκπαιδευτικού υλικού και να υφίστανται στατιστική επεξεργασία για την εξαγωγή χρήσιμων συμπερασμάτων τα οποία μπορούν να αξιοποιηθούν για τη βελτίωση του υλικού και των συναφών υπηρεσιών. Το έργο αναπτύσσει κατάλληλες μεθοδολογίες διασφάλισης ποιότητας σε ηλεκτρονική μάθηση οι οποίες θα εφαρμοστούν με τη χρήση του παραπάνω εργαλείου και αξιοποιούν/επεκτείνουν υφιστάμενες προσεγγίσεις διασφάλισης ποιότητας ηλεκτρονικής μάθησης.

Είναι φανερό, ότι για την υλοποίηση του παραπάνω εργαλείου καθίσταται αναγκαία η ύπαρξη μιας αποθήκης Αντικειμένων Αποτίμησης η οποία διαχειρίζεται ερωτήσεις και ερωτηματολόγια. Η Αποθήκη που έχει επιλεχθεί να χρησιμοποιηθεί είναι η Αποθήκη Αντικειμένων Αποτίμησης που αναπτύχθηκε στην εργασία αυτή λόγω της γενικότητάς της και του γεγονότος ότι βασίζεται στα δημοφιλή πρότυπα METS και QTI. Ήδη η αποθήκη αυτή επεκτείνεται με την αναγκαία λειτουργικότητα που απαιτείται για την αποθήκευση και στατιστική επεξεργασία απαντήσεων ενώ σε μεταγενέστερη φάση του έργου θα αναπτυχθούν και οι αναγκαίες γραφικές διεπαφές που θα ενσωματωθούν στο Σύστημα Διαχείρισης Μάθησης που θα επιλεγεί προς επέκταση.

### **8.3 Μελλοντικές Επεκτάσεις**

#### **8.3.1 Επέκταση του γραφικού εργαλείου Query Editor**

Στην παρούσα μορφή, το γραφικό εργαλείο Query Editor υποστηρίζει ανάπτυξη, άνοιγμα, αποθήκευση και εκτέλεση φίλτρων δίτιμης και ασαφούς λογικής. Μελλοντική επέκταση θα μπορούσε να είναι η υποστήριξη κι άλλων λειτουργιών διαχείρισης, όπως εισαγωγή και διαγραφή αντικειμένων στις αποθήκες υλικού. Επίσης θα μπορούσε να επεκταθεί το γραφικό εργαλείο προκειμένου να υποστηρίξει δημιουργία και διαχείριση 'συναγερμών'.

#### **8.3.2 Αντικατάσταση Berkeley DB XML**

Στα πλαίσια της διπλωματικής εργασίας, χρησιμοποιήθηκε η Berkeley DB XML, η οποία είναι XML βάση δεδομένων ανοικτού λογισμικού. Μια μελλοντική επέκταση θα μπορούσε να είναι η αντικατάστασή της από κάποιο άλλο λογισμικό διαχείρισης XML εγγράφων που θα παρέχει ακόμη μεγαλύτερη αξιοπιστία και αποδοτικότητα (για παράδειγμα ο SQL Server της Microsoft).

#### ΒΙΒΛΙΟΓΡΑΦΙΑ

- [1] IBM Corporation, "Eclipse Platform Technical Overview", 2003 [http://www.Eclipse.org.](http://www.eclipse.org/)
- [2] IEE LOM. 2002. IEE 1484.12.1-2002 Learning Object Metadata Standart. Available at http://ltsc.ieee.org/wg12/
- [3] QTI. 2005. IMS Question and Test Interoperability Specification V2.0. Available at: http://www.imsglobal.org/question/
- [4] Δημήτριος Σαμψών, "Η Γλώσσα Σήμανσης XML" Πανεπιστημιακές σημειώσεις, Τμήμα Διδακτικής της Τεχνολογίας και Ψηφιακών Συστημάτων, Πανεπιστήμιο Πειραιώς, Δεκέμβριος 2003
- [5] W3C, XML Query (XQuery), http://www.w3.org/TR/xquery.
- [6] W3C, Extensible markup language (XML) 1.0, 2nd edn. , 2000.
- [7] Σαράφης Δημήτριος, "Implementation of an efficient XML Filtering Mechanism with XPath Expressions Based on Xtrie ", Διπλωματική εργασία Πολυτεχνείο Κρήτης, Τμήμα ΗΜΜΥ, Χανιά 2004
- [8] BerkeleyDBXML-JAVA-GSG, 12/5/2005
- [9] W3C, Metadata Encoding and Transmission Standard (METS), http://www.loc.gov/standards/mets
- [10] DRI. 2003 IMS Digital Repositories specification V1.0. Available at: http://www.imsglobal.org/digitalrepositories/
- [11] Nektarios Moumoutzis, Polyxeni Arapi, Peter Stockinger and the LOGOS consortium, "Report on work package WP3: LOGOS subsystem for transforming digitised knowledge in courseware objects", LOGOS Project D6 report, 21/1/2008
- [12] Arapi P., Moumoutzis N., Mylonakis M., Stylianakis G., Theodorakis G., "Supporting Personalized Learning Experiences within the LOGOS Cross-Media Learning Platform", Workshop notes of the Workshop on Cross-Media and Personalized Learning Applications on top of Digital Libraries (LADL 2007), held in conj. with the 11th European Conference on Research and Advanced Technology for Digital Libraries (ECDL 2007), Budapest, Hungary, September 2007
- [13] W3C Consortium, "SOAP Version 1.2 Part 1: Messaging Framework", http://www.w3.org/ TR/soap12-part1, (2003)
- [14] Christensen, E. Curbera, F., Meredith, G., Weerawarana, S, "Web Services Description Language – WSDL", http://www.w3.org/TR/wsdl (2001)
- [15] Arapi P, Moumoutzis N. and Christodoulakis S., "ASIDE: An Architecture for Supporting Interoperability between Digital Libraries and ELearning Applications". Proceedings of the 6th IEEE International Conference on Advanced Learning Technologies (ICALT 2006), Kerkrade (The Netherlands), 5-7 July 2006. Washington: IEEE Computer Society. 257-261
- [16] Polyxeni Arapi, "A Framework and an Architecture for Supporting Interoperability between Digital Libraries and eLearning Applications and Pedagogy-driven Personalization", MSc Thesis, Electronic and Computer Engineering Department, Technical University of Crete, 2008 (to appear)

## ΠΑΡΑΡΤΗΜΑ Α

Στο σημείο αυτό θα γίνει λεπτομερής περιγραφή των περιπτώσεων χρήσης στις οποίες βασίστηκε η ανάπτυξη του Query Editor. Το πιο σημαντικό μέρος της πληροφορίας που παρέχεται μέσω των περιπτώσεων χρήσης είναι το κύριο επιτυχές σενάριο, καθώς και οι επεκτάσεις του, εφόσον σε αυτό περιγράφεται η λειτουργικότητα της κάθε περίπτωσης χρήσης.

Προτού παραθέσουμε τους πίνακες περιπτώσεων χρήσης, θα δώσουμε μερικές πληροφορίες σχετικά με την δομή και την χρησιμότητα των περιπτώσεων χρήσης.

Μια περίπτωση χρήσης αποτελεί την περιγραφή μιας αλληλεπίδρασης μεταξύ των χρηστών ενός συστήματος και του ίδιου του συστήματος. Πιο συγκεκριμένα, μια περίπτωση χρήσης περιγράφει τη συμπεριφορά ενός συστήματος, κάτω από τις διάφορες συνθήκες οι οποίες μπορούν να εμφανιστούν, καθώς αυτό ανταποκρίνεται στην αίτηση ενός από τους χρήστες του (πρωτεύων ενεργών).

Ο **πρωτεύων ενεργών** ξεκινάει μια αλληλεπίδραση με το σύστημα με σκοπό την εκπλήρωση κάποιου συγκεκριμένου σκοπού (goal). Το σύστημα ανταποκρίνεται, προστατεύοντας παράλληλα τα ενδιαφέροντα όλων των υπολοίπων χρηστών. Ανάλογα με την αίτηση η οποία γίνεται κάθε φορά, αλλά και τις συνθήκες κάτω από τις οποίες αυτή πραγματοποιείται, είναι δυνατόν να οδηγηθούμε σε διαφορετικές ακολουθίες συμπεριφοράς του συστήματος. Μια περίπτωση χρήσης ενοποιεί όλες αυτές τις περιπτώσεις συμπεριφοράς.

Η περιγραφή των περιπτώσεων χρήσης γίνεται με τη μορφή κειμένου, επιτρέποντας έτσι την εύκολη κατανόησή τους ακόμα και από ανθρώπους οι οποίοι δεν έχουν κάποια ειδική εκπαίδευση. Οι τρεις βασικές έννοιες οι οποίες χρησιμοποιούνται για την περιγραφή μιας περίπτωσης χρήσης είναι:

• Το **Πεδίο (Scope):** Τι πραγματικά είναι το υπό μελέτη σύστημα
- Ο **Πρωτεύων Ενεργών (Primary Actor):** Ποιόν ικανοποιεί η εκπλήρωση ενός στόχου
- Το **Επίπεδο (Level):** Πόσο υψηλού ή χαμηλού επιπέδου είναι ο στόχος αυτός

Η φόρμα η οποία προτείνεται από τον Cockburn (http://alistair.cockburn.us/index.php/ Resources for writing use cases) και χρησιμοποιήθηκε για την περιγραφή των περιπτώσεων χρήσης φαίνεται στον παρακάτω πίνακα:

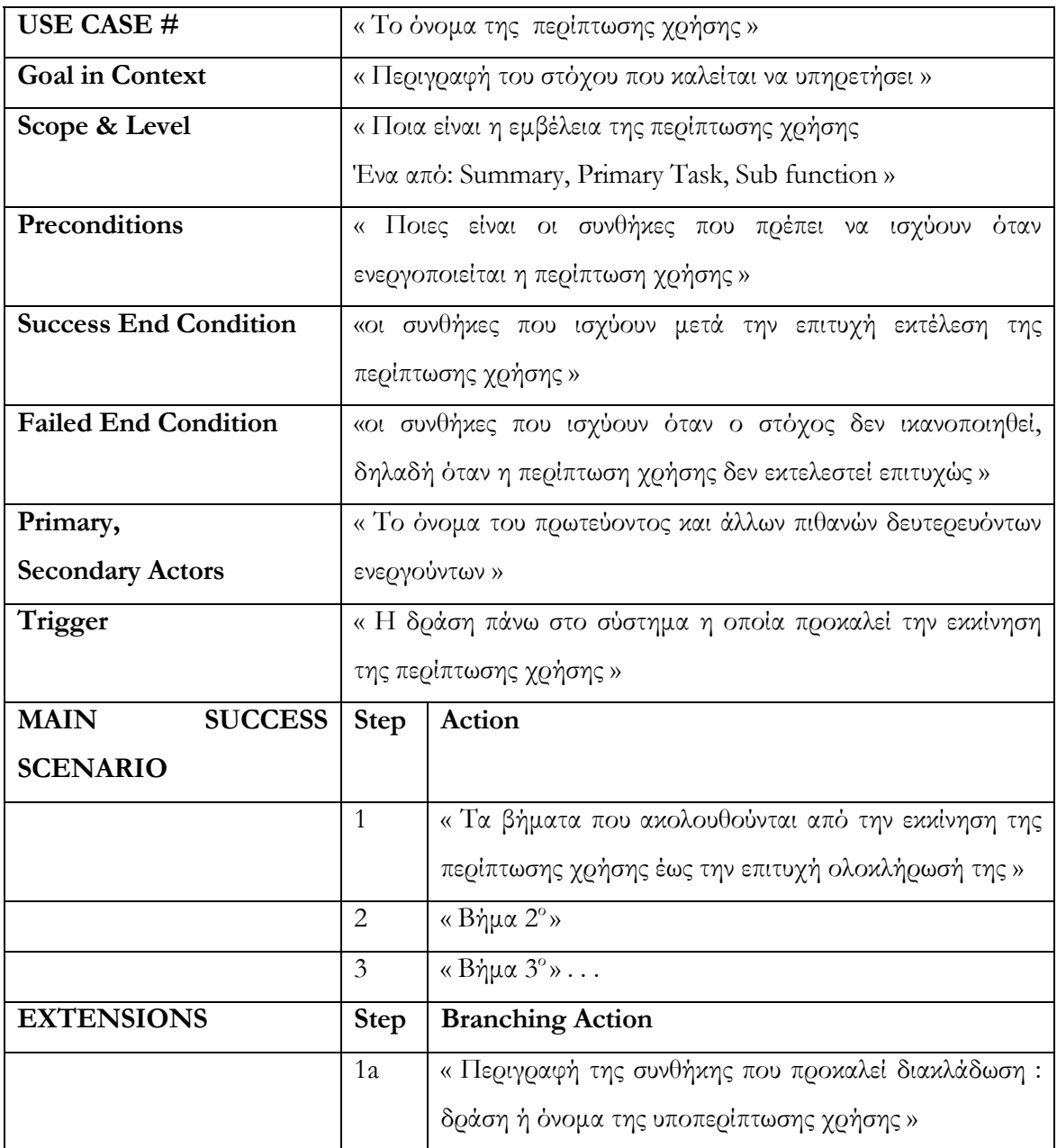

**Πίνακας 3 : Πίνακας για την περιγραφή των περιπτώσεων χρήσης όπως προτείνεται από τον Alistair Cockburn.**

Για να μπορέσει κανείς να κατανοήσει τον τρόπο περιγραφής των περιπτώσεων χρήσης σύμφωνα με τον Cockburn, είναι απαραίτητη η κατανόηση των ακόλουθων ορισμών:

- **Ενεργών (Actor):** Οποιοσδήποτε ή οτιδήποτε έχει συμπεριφορά
- **Συμμετέχων (Stakeholder):** Κάποιος ή κάτι το οποίο συμμετέχει στον καθορισμό της συμπεριφοράς του υπό μελέτη συστήματος
- **Πρωτεύων Ενεργών (Primary Actor):** Ο συμμετέχων ο οποίος ξεκινάει την αλληλεπίδραση με το υπό μελέτη σύστημα, με σκοπό την εκπλήρωση κάποιου στόχου
- **Δευτερεύων Ενεργών (Secondary Actor):** Ο συμμετέχων ο οποίος παίρνει μέρος στην περίπτωση χρήσης αλλά δεν έχει εκκινήσει ο ίδιος τη διαδικασία της αλληλεπίδρασης
- **Περίπτωση χρήσης (Use Case):** Ένα συμβόλαιο σχετικά με τη συμπεριφορά του υπό μελέτη συστήματος
- **Πεδίο (Scope):** Προσδιορίζει το σύστημα το οποίο μελετάται
- **Προϋποθέσεις και Εγγυήσεις (Preconditions and Guarantees):** Τι πρέπει να είναι αληθές πριν και μετά την εκτέλεση μιας περίπτωσης χρήσης
- **Πυροδοτητής (Trigger):** Μια κατάσταση ή ένα γεγονός το οποίο προηγείται και προκαλεί την εκκίνηση μιας περίπτωσης χρήσης
- **Κύριο επιτυχές σενάριο (Main Success Scenario):** Η περίπτωση στην οποία τίποτα δεν πάει λάθος
- **Επεκτάσεις (Extensions):** Ο,τιδήποτε διαφορετικό μπορεί να συμβεί κατά τη διάρκεια εκτέλεσης του επιτυχούς σεναρίου. Οι αριθμοί που φαίνονται στον πίνακα αποτελούν τα βήματα του κύριου επιτυχούς σεναρίου στα οποία αναφέρονται οι επεκτάσεις

Σημειώνουμε ότι όταν μια περίπτωση χρήσης κάνει αναφορά σε μια άλλη, τότε η αναφερόμενη περίπτωση χρήσης υπογραμμίζεται.

Όπως είναι φυσικό, τόσο οι στόχοι τους οποίους καλούνται να εκπληρώσουν οι διάφορες περιπτώσεις χρήσης, όσο και οι διάφορες αλληλεπιδράσεις οι οποίες συμβαίνουν μεταξύ των περιπτώσεων χρήσης, είναι δυνατόν να χωριστούν σε υπό-περιπτώσεις και υπόαλληλεπιδράσεις αντίστοιχα, προκαλώντας έτσι μια σύγχυση σχετικά με το επίπεδο στο οποίο ανήκει ο στόχος που επιτυγχάνει η κάθε περίπτωση. Για να αποφευχθεί αυτή η σύγχυση ο Cockburn όρισε τρία επίπεδα στόχων τους οποίους καλούνται να επιτύχουν οι διάφορες περιπτώσεις χρήσης.

Το επίπεδο των **στόχων του χρήστη (user goals – primary tasks)** είναι αυτό που παρουσιάζει το μεγαλύτερο ενδιαφέρον. Ως στόχο χρήστη ορίζουμε τον στόχο που προσπαθεί να επιτύχει ο πρωτεύων χρήστης μέσω της εκτέλεσης μιας περίπτωσης χρήσης. Μια ερώτηση η οποία μπορεί να σηματοδοτήσει το χαρακτηρισμό ενός στόχου χρήστη είναι η εξής: μπορεί ο πρωτεύων χρήστης να φύγει ικανοποιημένος μετά την εκπλήρωση του συγκεκριμένου στόχου; Πάνω από το επίπεδο των στόχων του χρήστη βρίσκεται το επίπεδο των **συνοπτικών ή στρατηγικών στόχων (summary level or strategic goals)**. Κάθε στόχος αυτού του επιπέδου αποτελείται από πολλαπλούς στόχους χρήστη. Μια περιγραφή ενός συστήματος σε αυτό το επίπεδο εξυπηρετεί τρεις κυρίως σκοπούς: παρουσίαση του πλαισίου μέσα στο οποίο λειτουργούν οι στόχοι του χρήστη, παρουσίαση του κύκλου ζωής των διαφόρων σχετιζόμενων στόχων, και τέλος αποτελεί έναν πίνακα περιεχομένων για τα κατώτερα επίπεδα. **Οι στόχοι του επιπέδου των υπό-λειτουργιών (sub-function level goals)** είναι αυτοί οι οποίοι απαιτούνται για την πραγματοποίηση των στόχων χρήστη. Στο επίπεδο αυτό γίνεται περιγραφή εξειδικευμένων λειτουργιών οι οποίες χρησιμοποιούνται κατά τη διάρκεια της εκτέλεσης αρκετών στόχων χρήστη.

Για να επιτευχθεί η παρουσίαση της ολικής εικόνας του συνόλου των περιπτώσεων χρήσης οι οποίες χρησιμοποιούνται στην ανάλυση των απαιτήσεων ενός συστήματος απαιτούνται δύο συμπληρωματικά εργαλεία:

- Το **διάγραμμα της «συνολικής εικόνας» (overall picture)** το οποίο αναπαριστά τις περιπτώσεις χρήσης ως κουτιά τα οποία συνδέονται μεταξύ τους με σχέσεις (ποια περίπτωση χρήσης καλεί ποια άλλη)
- Ο **«συνοπτικός πίνακας» (summary table)** ο οποίος περιέχει πληροφορία σχετικά με το αναγνωριστικό, το όνομα, τον κύριο ενεργούντα, το στόχο και μια μικρή περιγραφή για κάθε περίπτωση χρήσης.

Ακολουθεί το διάγραμμα «συνολικής εικόνας», ο «συνοπτικός πίνακας» και λεπτομερής περιγραφή των περιπτώσεων χρήσης σύμφωνα με τους πίνακες που προτείνει ο Cockburn.

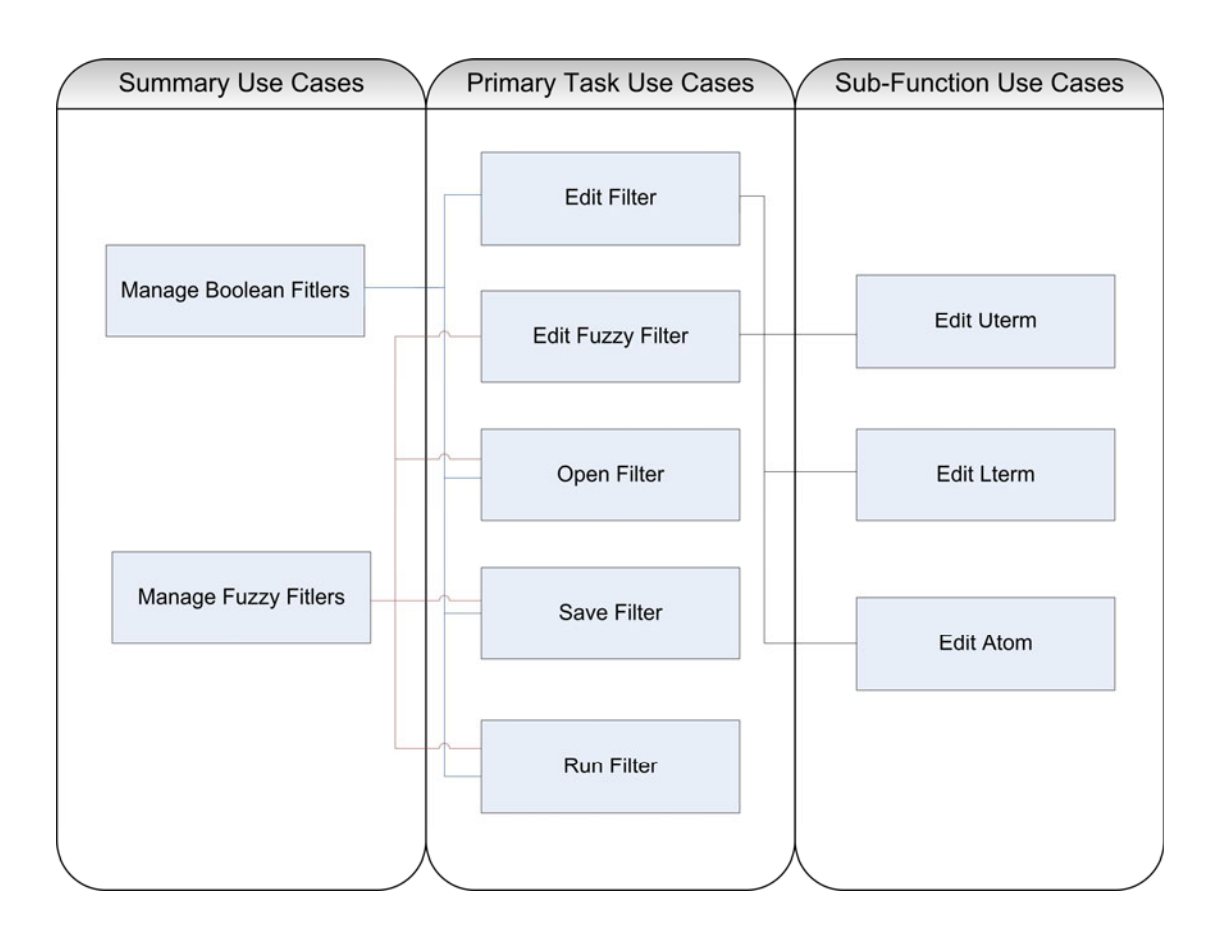

**Εικόνα 8-1 : Διάγραμμα «συνολικής εικόνας» των περιπτώσεων χρήσης**

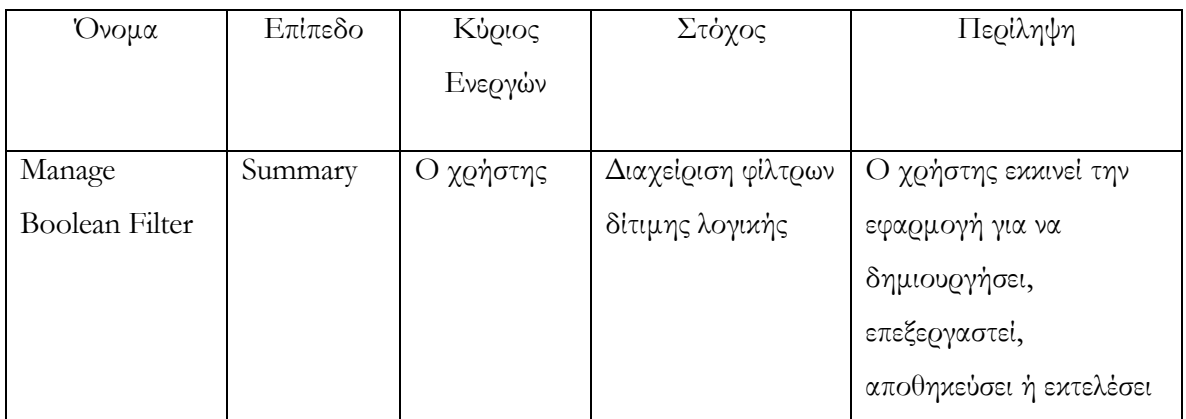

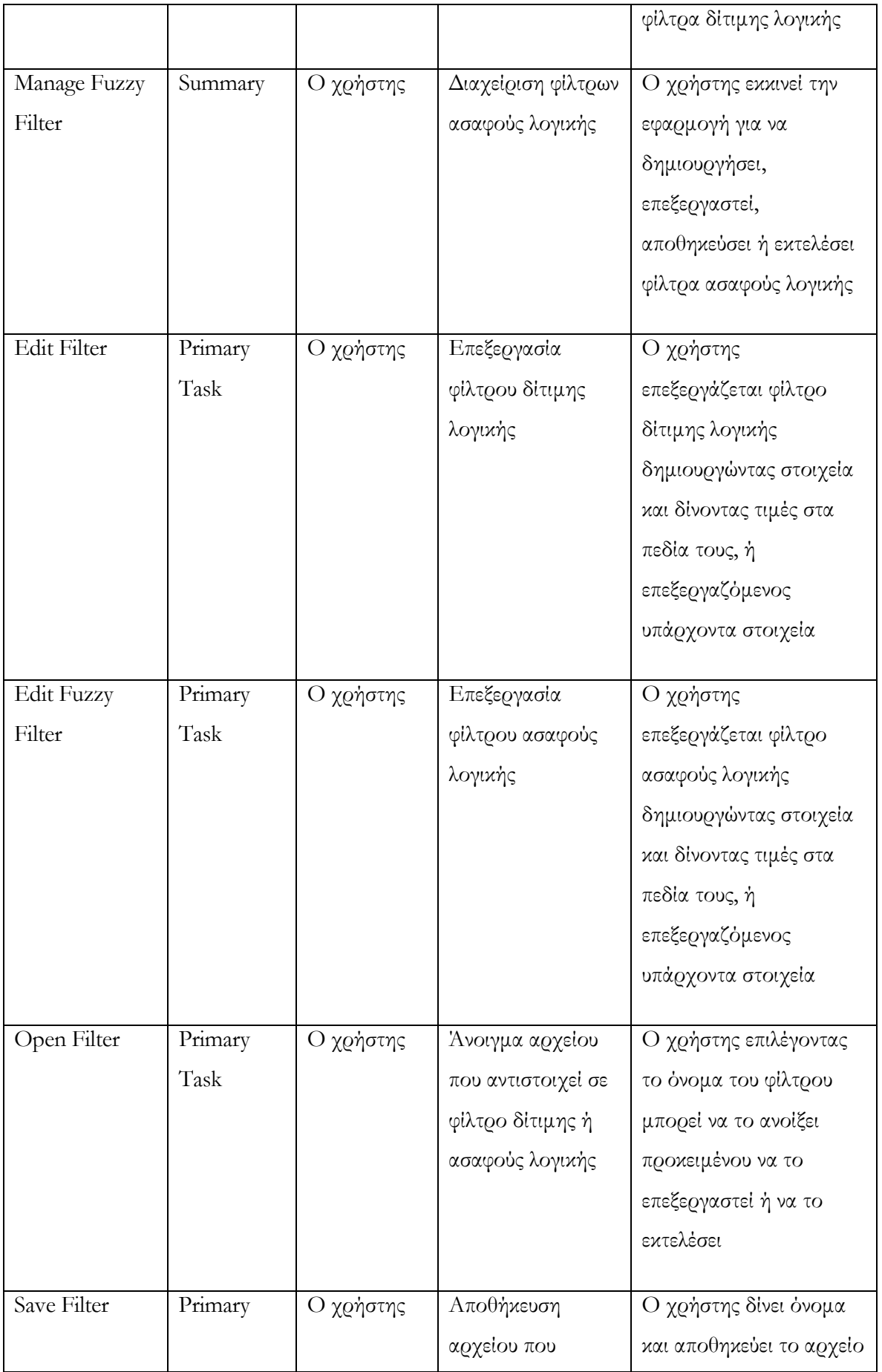

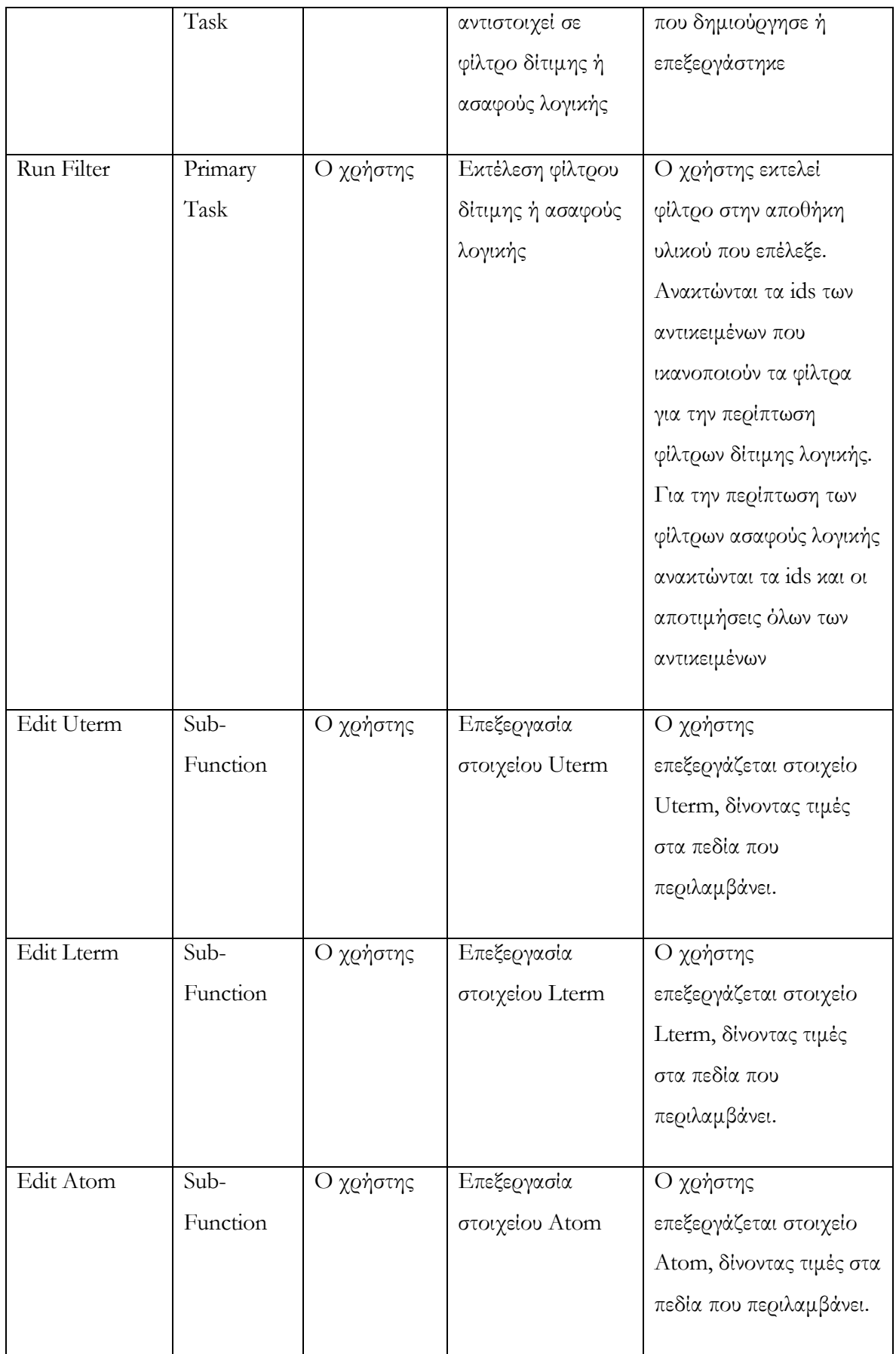

**Πίνακας 4 : «συνοπτικός πίνακας» περιπτώσεων χρήσης**

# **Περιπτώσεις χρήσης :**

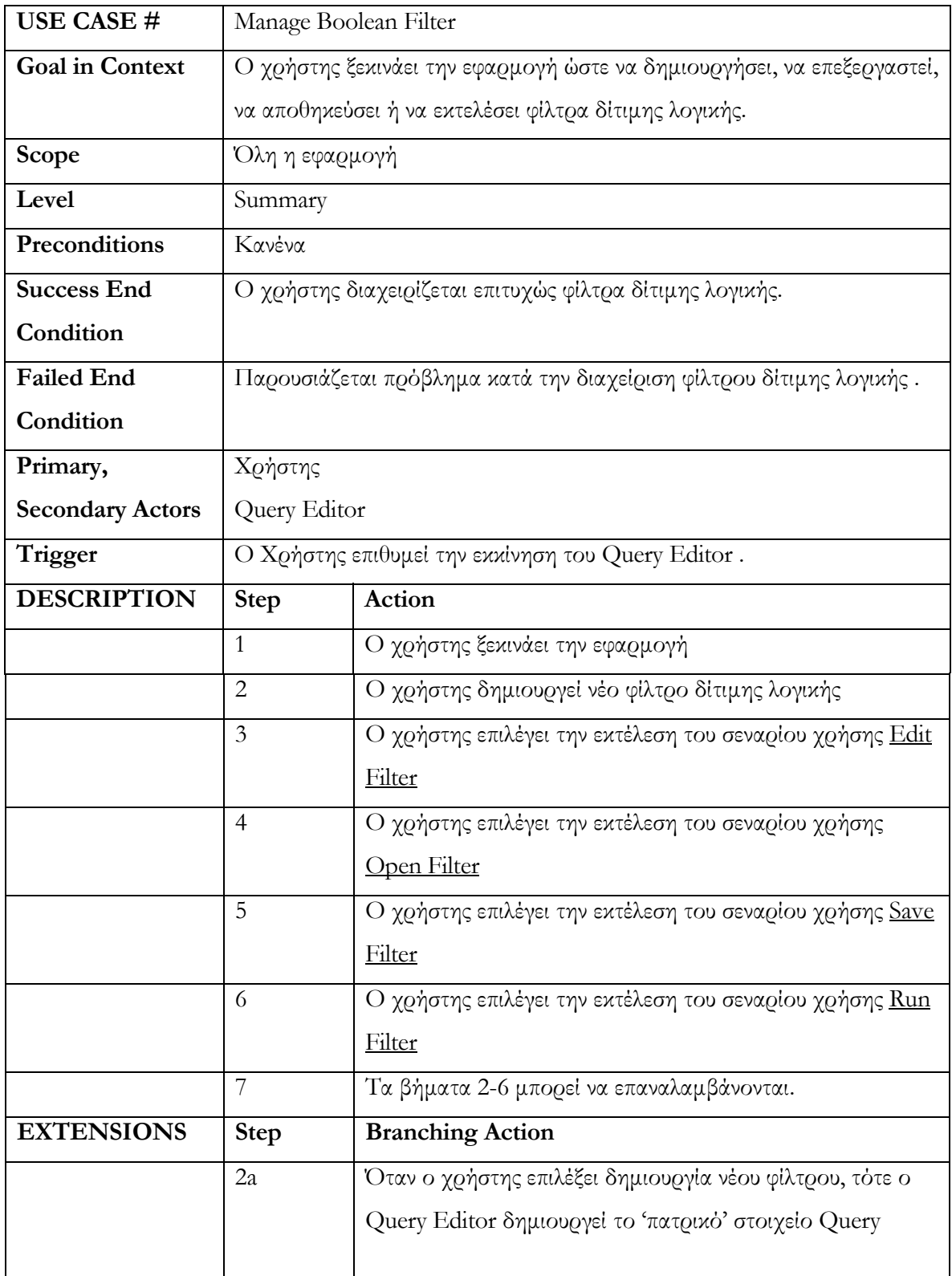

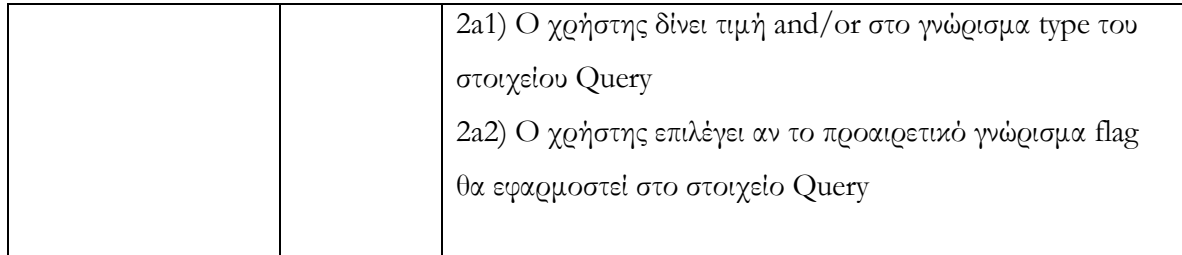

#### **Πίνακας 5 : περίπτωση χρήσης για την διαχείρισης φίλτρων δίτιμης λογικής**

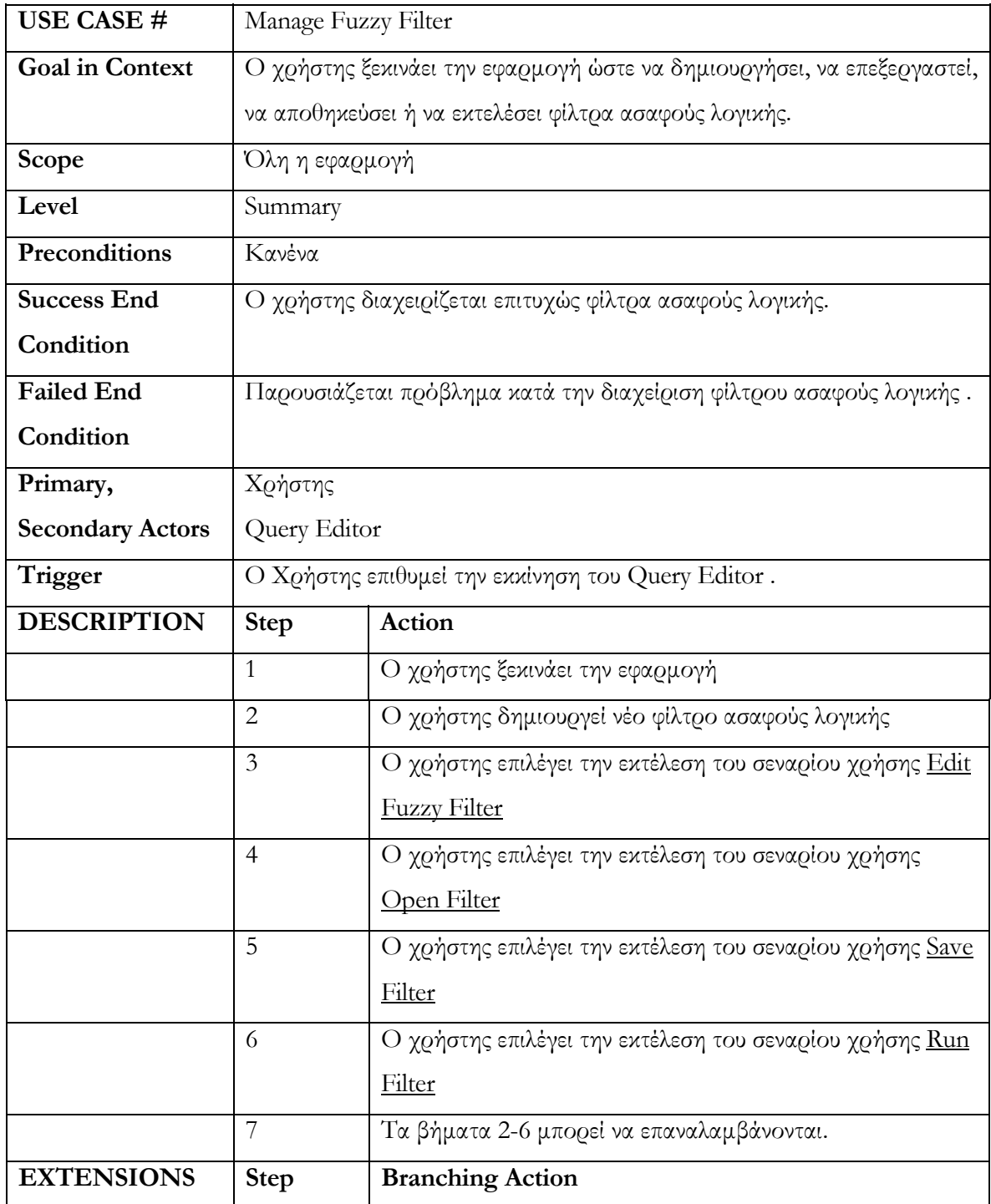

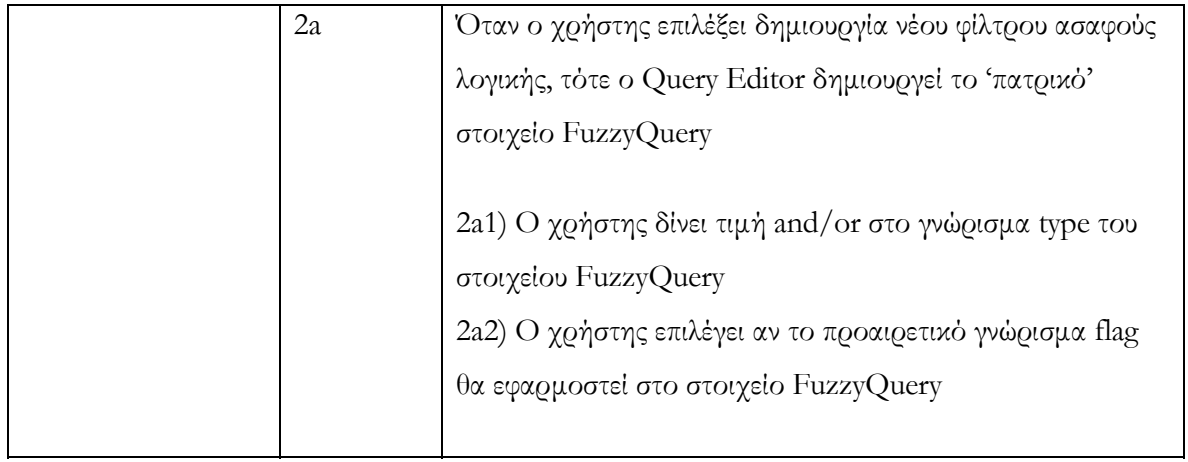

**Πίνακας 6 : περίπτωση χρήσης για την διαχείρισης φίλτρων ασαφούς λογικής**

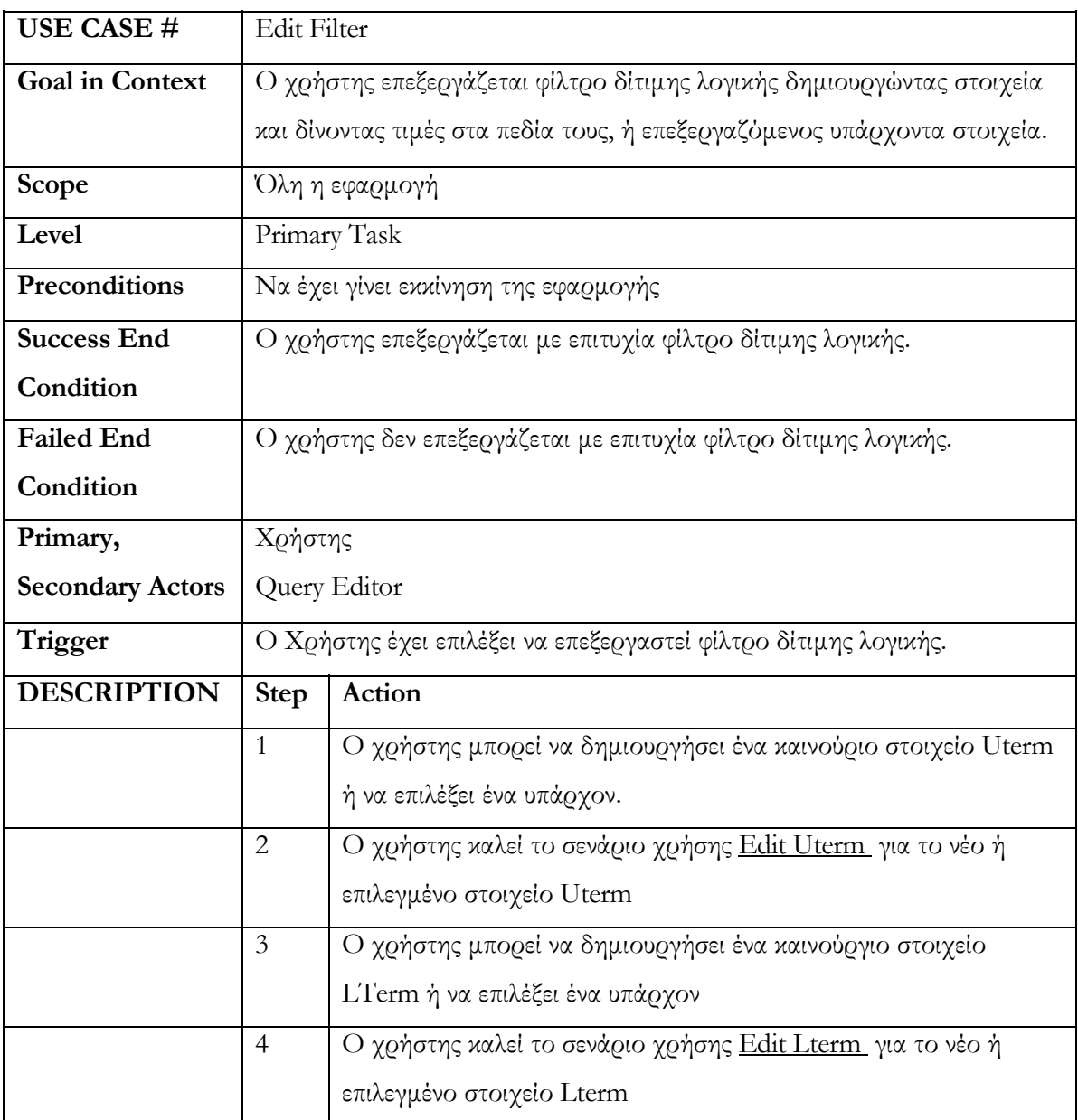

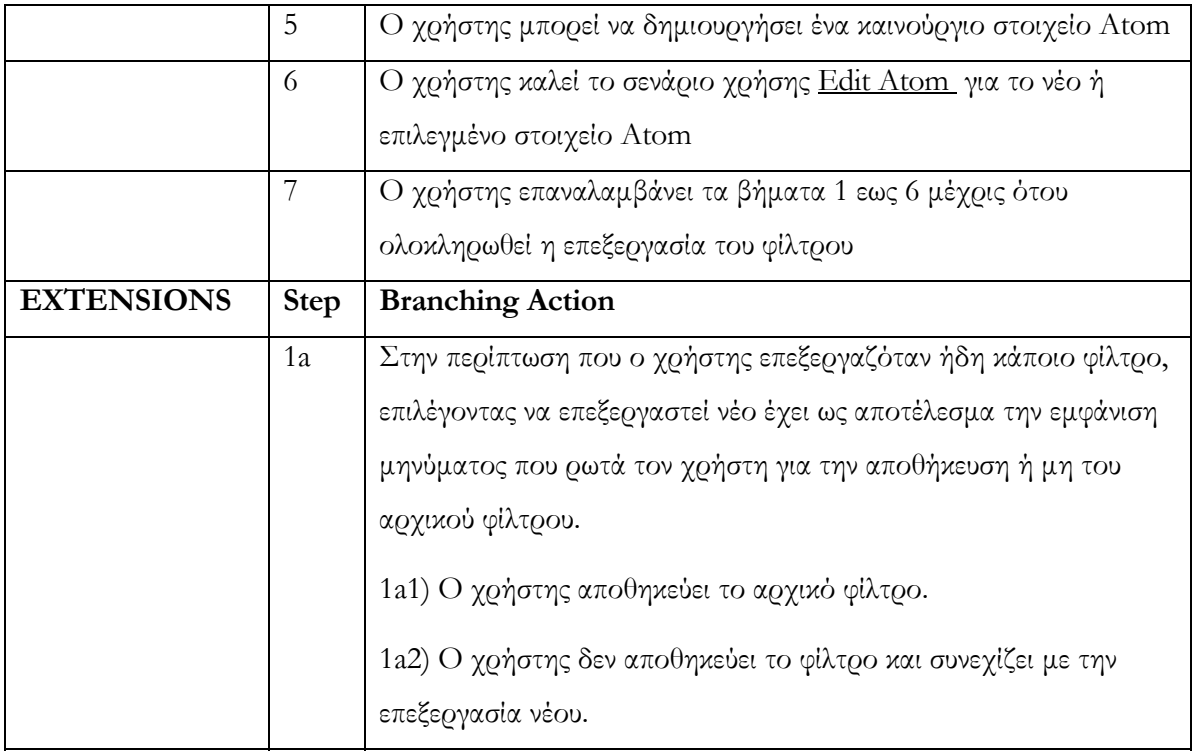

## **Πίνακας 7 : περίπτωση χρήσης για την επεξεργασία φίλτρων δίτιμης λογικής**

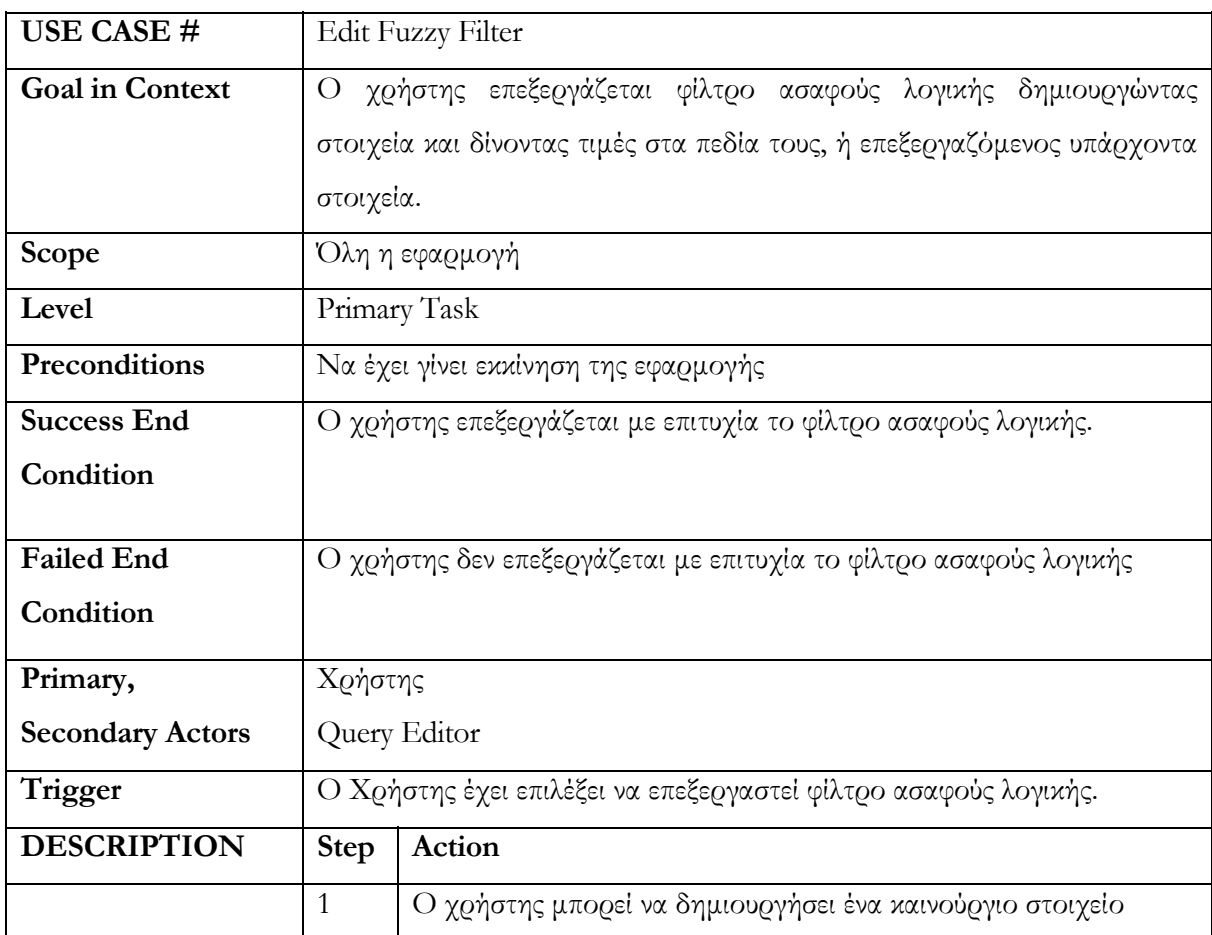

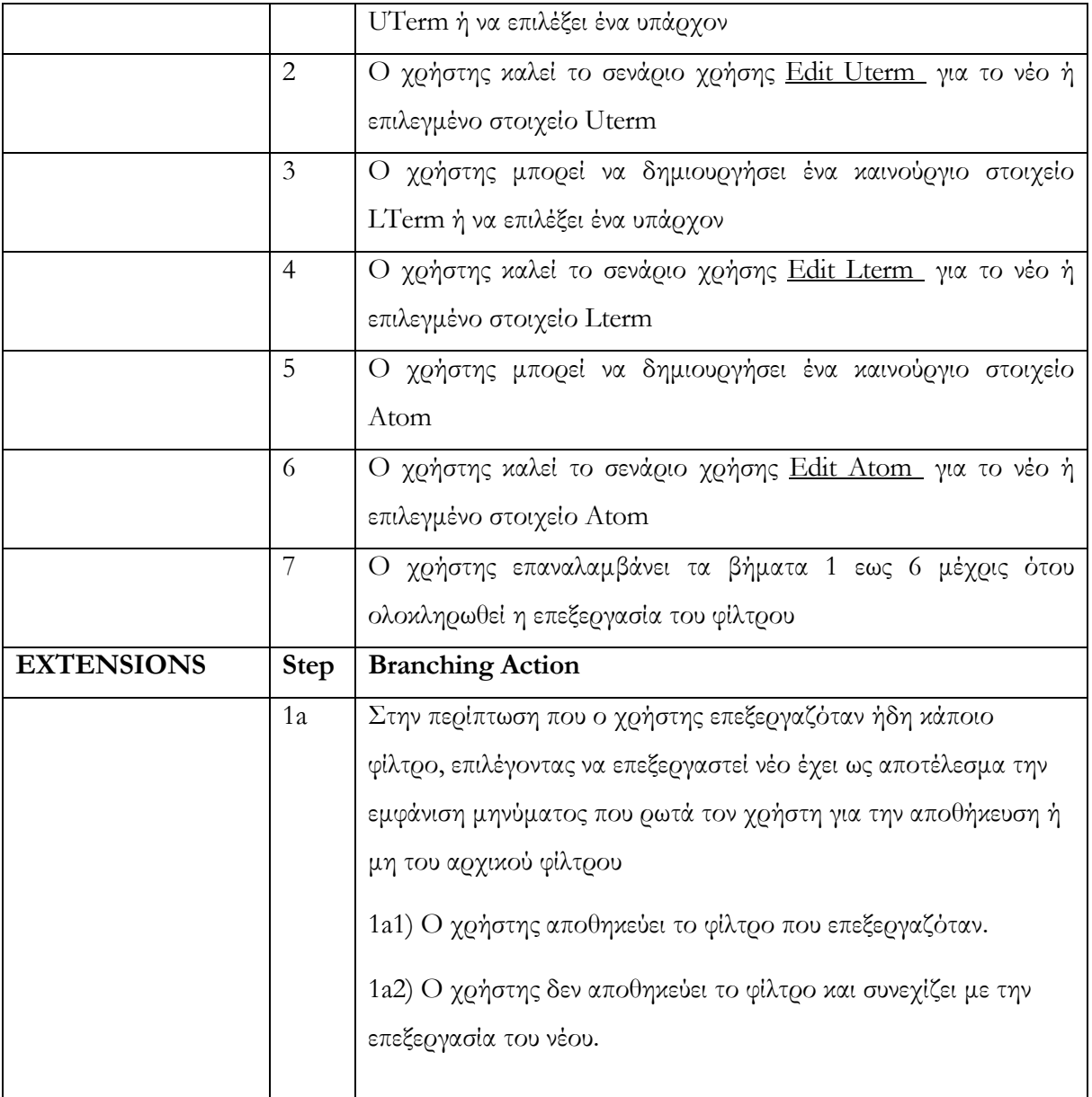

#### **Πίνακας 8 : use case επεξεργασίας φίλτρου ασαφούς λογικής**

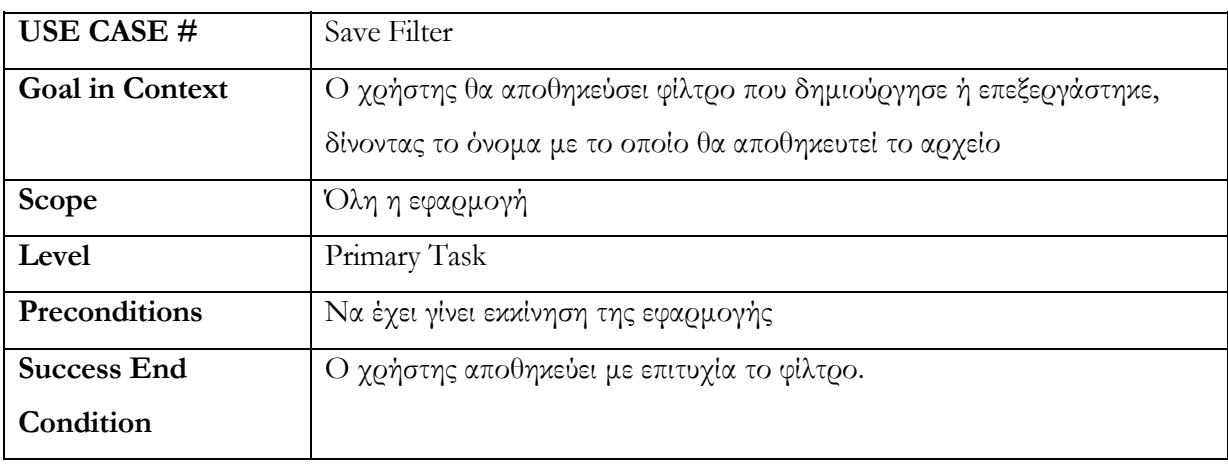

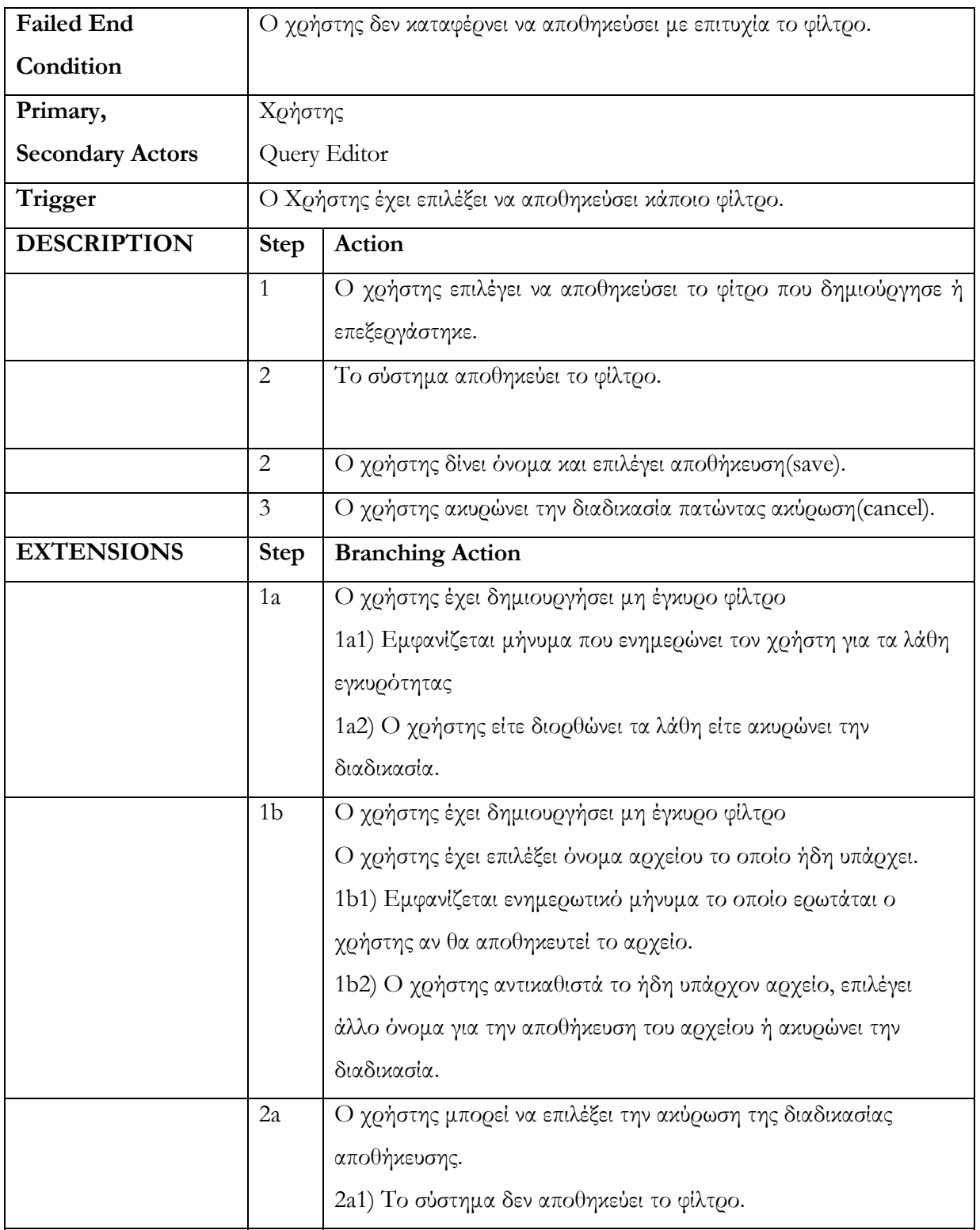

#### **Πίνακας 9 : περίπτωση χρήσης αποθήκευσης φίλτρου**

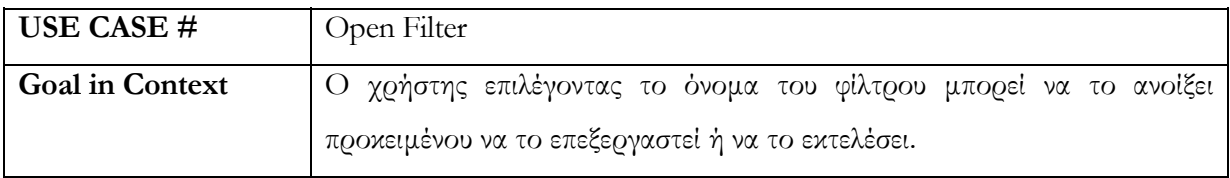

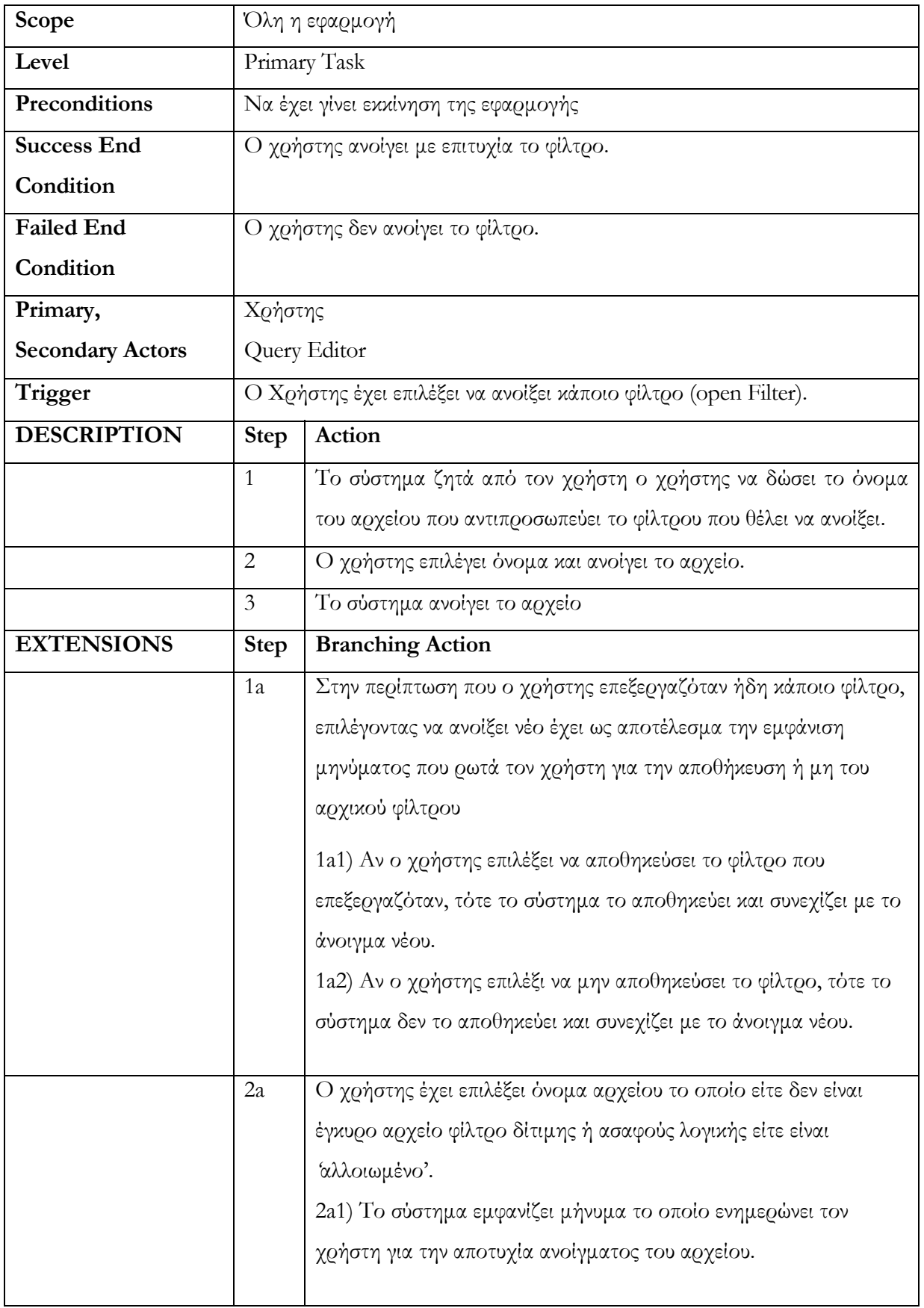

#### **Πίνακας 10 : περίπτωση χρήσης για το άνοιγμα φίλτρου**

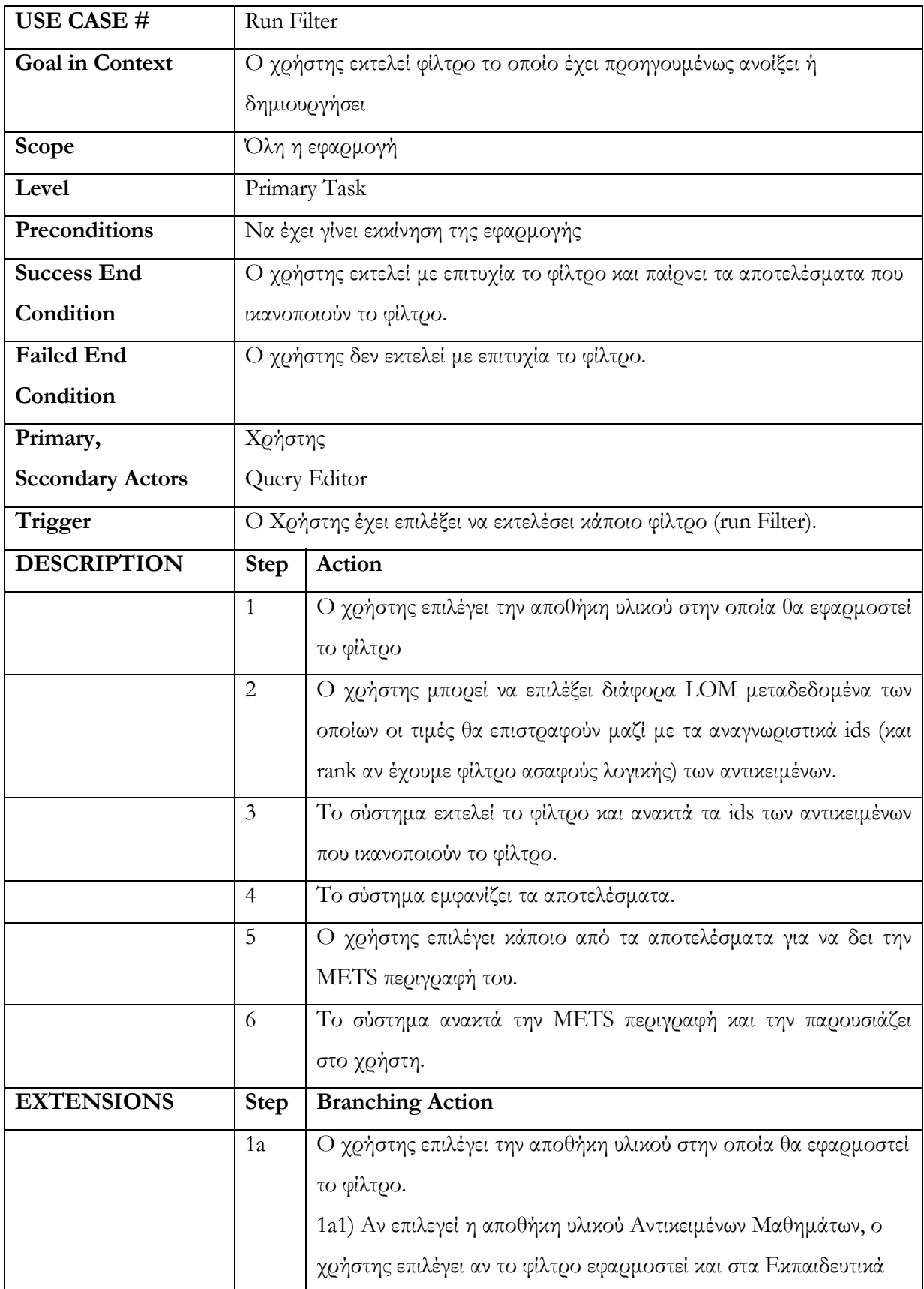

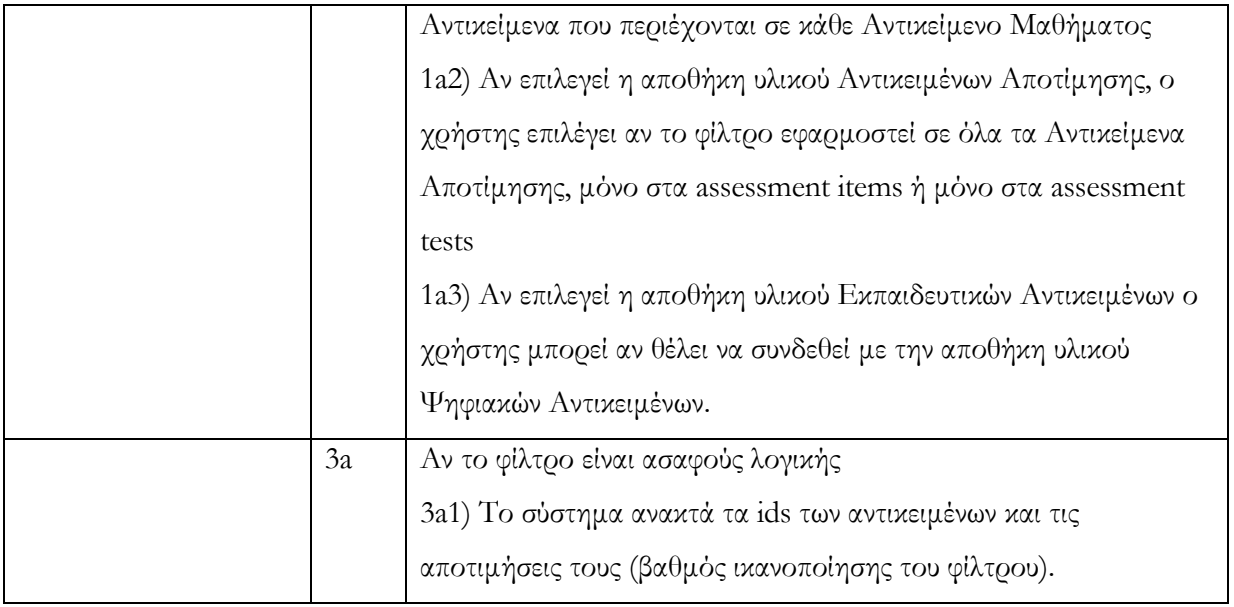

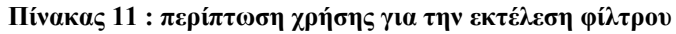

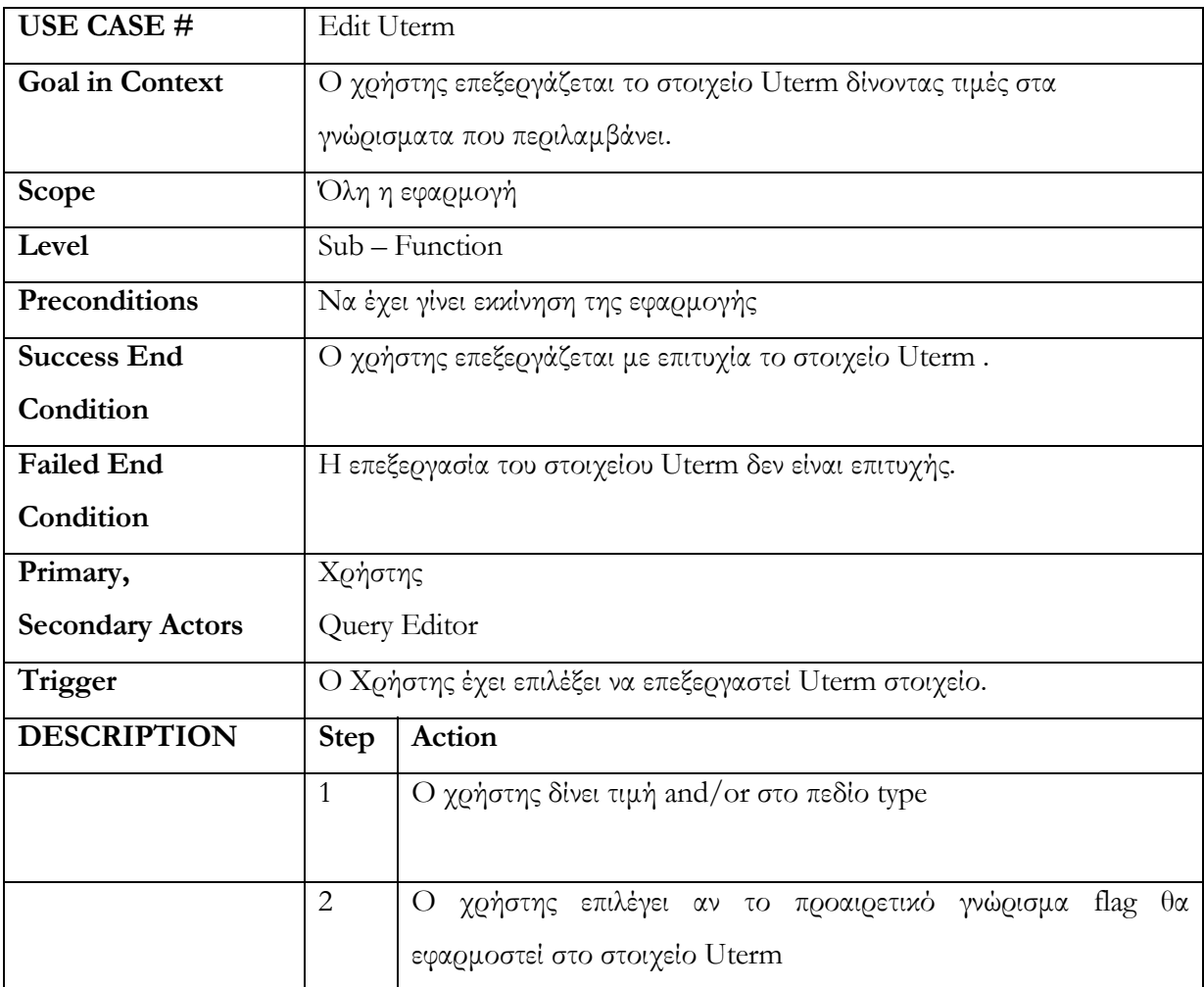

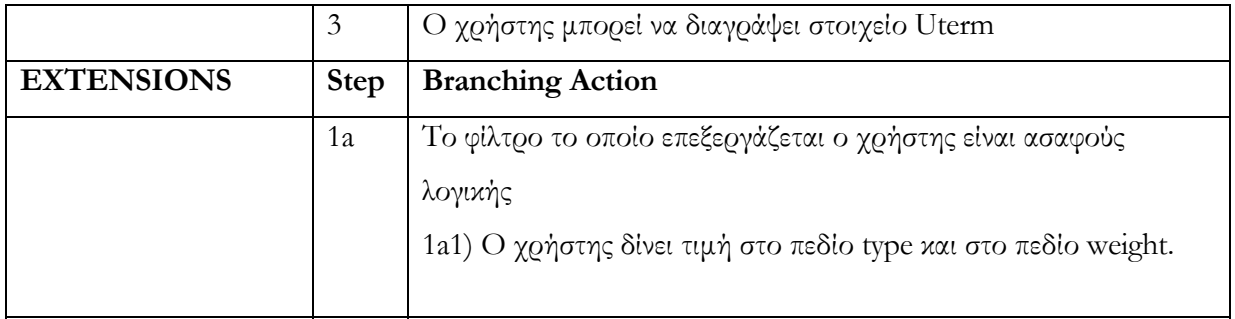

**Πίνακας 12 : περίπτωση χρήσης για την επεξεργασία στοιχείου Uterm**

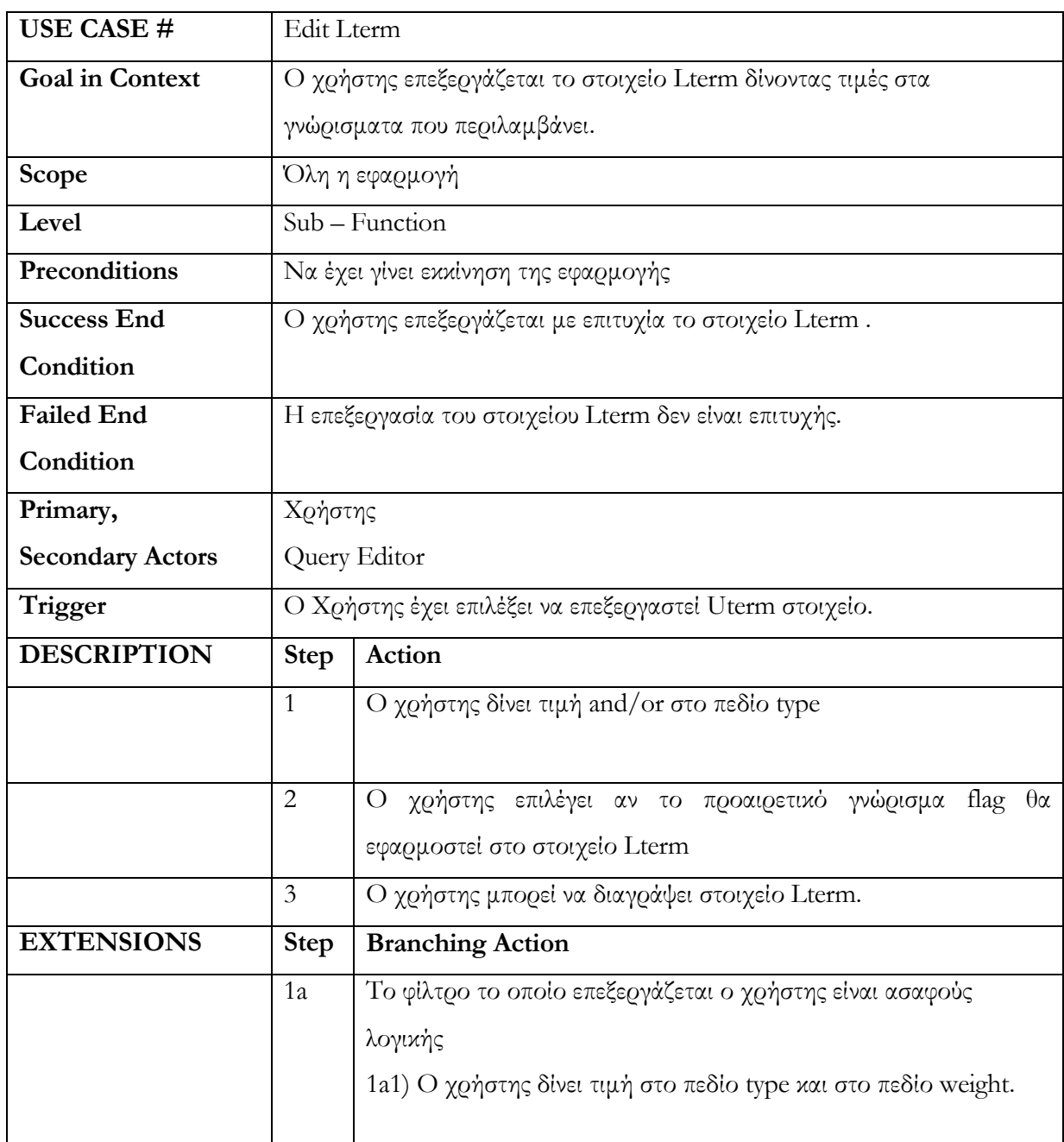

**Πίνακας 13 : περίπτωση χρήσης για την επεξεργασία στοιχείου Lterm** 

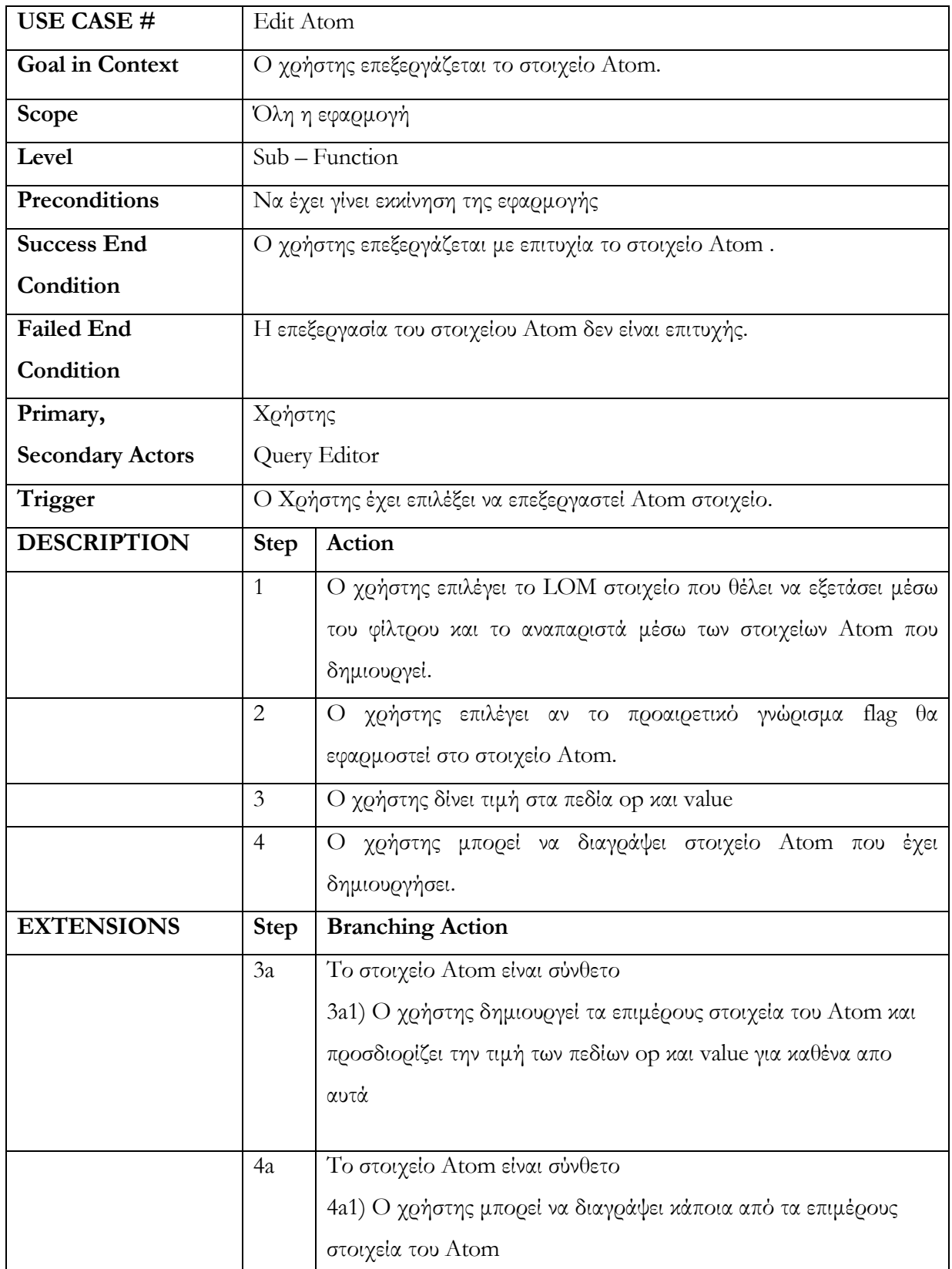

# **Πίνακας 14 : περίπτωση χρήσης για την επεξεργασία στοιχείου Atom**

### ΠΑΡΑΡΤΗΜΑ B

Στο σημείο αυτό παραθέτουμε τα XML σχήματα τα οποία πρέπει να ικανοποιούν τα φίλτρα δίτιμης και ασαφούς λογικής.

Αρχικά παραθέτουμε το XML σχήμα το οποίο πρέπει κάθε φίλτρο δίτιμης λογικής να ικανοποιεί προκειμένου να είναι έγκυρο.

Boolean Query Schema

```
<?xml version="1.0"?> 
<!--xmlns="http://www.musicTuc.org" 
targetNamespace="http://www.musicTuc.org" --> 
<xsd:schema xmlns:xsd="http://www.w3.org/2001/XMLSchema" 
elementFormDefault="qualified" attributeFormDefault="unqualified"> 
<xsd:element name="Query"> 
       <xsd:complexType> 
             <xsd:sequence> 
                    <xsd:element name="Uterm" type="utermDef" 
minOccurs="1" maxOccurs="unbounded"/> 
             </xsd:sequence> 
             <xsd:attribute name="type" type="LogicOperand" 
use="required"/> 
             <xsd:attribute name="flag" type="NOT" use="optional"/> 
       </xsd:complexType> 
</xsd:element> 
<xsd:complexType name="utermDef"> 
       <xsd:sequence> 
                    <xsd:element name="Lterm" type="LtermDef" 
minOccurs="1" maxOccurs="unbounded"/> 
       </xsd:sequence> 
       <xsd:attribute name="type" type="LogicOperand" use="required"/> 
       <xsd:attribute name="flag" type="NOT" use="optional"/> 
</xsd:complexType> 
<xsd:complexType name="LtermDef"> 
       <xsd:sequence> 
             <xsd:element name="Atom" type="AtomType" minOccurs="1" 
maxOccurs="unbounded"/> 
       </xsd:sequence> 
       <xsd:attribute name="type" type="LogicOperand" use="required"/> 
       <xsd:attribute name="flag" type="NOT" use="optional"/> 
</xsd:complexType> 
<xsd:complexType name="AtomType"> 
       <xsd:choice> 
                    <xsd:element name="general_identifier" 
type="RelationalExpression_identifier"/> 
                    <xsd:element name="general_title_string" 
type="RelationalExpression_String"/> 
                   <xsd:element name="general_language" 
type="RelationalExpression_GL"/> 
                    <xsd:element name="general_description_string"
```

```
type="RelationalExpression_String"/> 
                   <xsd:element name="general_keyword_string" 
type="RelationalExpression_String"/> 
                    <xsd:element name="general_coverage_string" 
type="RelationalExpression_String"/> 
                   <xsd:element name="general_structure" 
type="RelationalExpression_GStructure"/> 
                   <xsd:element name="general_aggregationLevel_value" 
type="RelationalExpression_AggregationlevelValue"/> 
                   <xsd:element name="lifeCycle_version_string" 
type="RelationalExpression_String"/> 
                   <xsd:element name="lifeCycle_status_value" 
type="RelationalExpression_Status"/> 
                   <xsd:element name="lifeCycle_contribute" 
type="RelationalExpression_Contribution"/> 
                   <xsd:element name="metaMetadata_identifier" 
type="RelationalExpression_identifier"/> 
                   <xsd:element name="metaMetadata_contribute" 
type="RelationalExpression_Contribution"/> 
                   <xsd:element name="metaMetadata_schema" 
type="RelationalExpression_StringWithoutLanguage"/> 
                   <xsd:element name="metaMetadata_language" 
type="RelationalExpression_GL"/> 
                   <xsd:element name="technical_format" 
type="RelationalExpression_StringWithoutLanguage"/> 
                   <xsd:element name="technical_size" 
type="RelationalExpression_TS"/> 
                   <xsd:element name="technical_location" 
type="RelationalExpression_StringWithoutLanguage"/> 
                   <xsd:element 
name="technical_requirement_orComposite" 
type="RelationalExpression_Trequirement"/> 
                   <xsd:element name="technical_InstallationRemarks" 
type="RelationalExpression_String"/> 
                    <xsd:element 
name="technical_OtherPlatformRequirements" 
type="RelationalExpression_String"/> 
                   <xsd:element name="technical_duration_duration" 
type="RelationalExpression_Duration"/> 
                    <xsd:element 
name="technical duration description string"
type="RelationalExpression_String"/> 
                   <xsd:element 
name="educational_interactivityType_value" 
type="RelationalExpression_EIT"/> 
                   <xsd:element 
name="educational_learningResourceType_value" 
type="RelationalExpression_ELV"/> 
                   <xsd:element 
name="educational_interactivityLevel_value" 
type="RelationalExpression_EIV"/> 
                   <xsd:element 
name="educational_semanticDensity_value" 
type="RelationalExpression_ESV"/> 
                   <xsd:element 
name="educational_intendedEndUserRole_value" 
type="RelationalExpression_ENDUSERROLE"/>
```

```
 <xsd:element name="educational_context_value" 
type="RelationalExpression_ECV"/> 
                    <xsd:element 
name="educational_typicalAgeRange_string" 
type="RelationalExpression_String"/> 
                    <xsd:element name="educational_difficulty_value" 
type="RelationalExpression_EDV"/> 
                    <xsd:element 
name="educational_typicalLearningTime_duration" 
type="RelationalExpression_Duration"/> 
                    <xsd:element 
name="educational_typicalLearningTime_description_string" 
type="RelationalExpression_String"/> 
                    <xsd:element name="educational_description_string" 
type="RelationalExpression_String"/> 
                    <xsd:element name="educational_language" 
type="RelationalExpression_GL"/> 
                    <xsd:element name="rights_cost_value" 
type="RelationalExpression_CostV"/> 
                    <xsd:element 
name="rights_copyrightAndOtherRestrictions_value"
type="RelationalExpression_CostV"/> 
                   <xsd:element name="rights_description_string" 
type="RelationalExpression_String"/> 
                    <xsd:element name="relation_entry" 
type="RelationExpression_Relation"/> 
                    <xsd:element name="annotation_entry" 
type="RelationalExpression_Anotation"/> 
                    <xsd:element name="classification_entry" 
type="classification_type"/> 
       </xsd:choice> 
       <xsd:attribute name="flag" type="NOT" use="optional"/> 
</xsd:complexType> 
<xsd:complexType name="RelationalExpression_identifier"> 
       <xsd:all> 
             <xsd:element name="catalog" 
type="RelationalExpression_StringWithoutLanguage" minOccurs="1"/> 
             <xsd:element name="entry" 
type="RelationalExpression_StringWithoutLanguage" minOccurs="1"/> 
      \langle xsd: \text{all}\rangle</xsd:complexType> 
<xsd:complexType name="RelationalExpression_GStructure"> 
       <xsd:simpleContent> 
             <xsd:extension base="GStructure"> 
                    <xsd:attribute name="op" 
type="EnumRelationalOperator" use="required"/> 
             </xsd:extension> 
       </xsd:simpleContent> 
</xsd:complexType> 
<xsd:simpleType name="GStructure"> 
       <xsd:restriction base="xsd:string"> 
             <xsd:enumeration value="atomic"/> 
             <xsd:enumeration value="collection"/> 
             <xsd:enumeration value="networked"/>
```

```
 <xsd:enumeration value="hierarchical"/> 
              <xsd:enumeration value="linear"/> 
       </xsd:restriction> 
</xsd:simpleType> 
<xsd:complexType name="RelationalExpression_AggregationlevelValue"> 
       <xsd:simpleContent> 
              <xsd:extension base="AggregationlevelValue"> 
                    <xsd:attribute name="op" 
type="EnumRelationalOperator" use="required"/> 
              </xsd:extension> 
       </xsd:simpleContent> 
</xsd:complexType> 
<xsd:simpleType name="AggregationlevelValue"> 
       <xsd:restriction base="xsd:string"> 
             <xsd:enumeration value="1"/> 
              <xsd:enumeration value="2"/> 
              <xsd:enumeration value="3"/> 
              <xsd:enumeration value="4"/> 
       </xsd:restriction> 
</xsd:simpleType> 
<xsd:complexType name="RelationalExpression_Version"> 
   <xsd:simpleContent> 
     <xsd:extension base="Version"> 
          <xsd:attribute name="op" type="NumberRelationalOperator" 
use="required"/> 
     </xsd:extension> 
   </xsd:simpleContent> 
</xsd:complexType> 
<xsd:simpleType name="Version"> 
       <xsd:restriction base="xsd:string"> 
              <xsd:pattern value="([0-9]+)|([0-9]+.[0-9]+)"/> 
       </xsd:restriction> 
</xsd:simpleType> 
<xsd:complexType name="RelationalExpression_Status"> 
   <xsd:simpleContent> 
     <xsd:extension base="Status"> 
          <xsd:attribute name="op" type="EnumRelationalOperator" 
use="required"/> 
     </xsd:extension> 
   </xsd:simpleContent> 
</xsd:complexType> 
<xsd:simpleType name="Status"> 
       <xsd:restriction base="xsd:string"> 
              <xsd:enumeration value="draft"/> 
              <xsd:enumeration value="final"/> 
              <xsd:enumeration value="revised"/> 
              <xsd:enumeration value="unavailable"/> 
       </xsd:restriction> 
</xsd:simpleType> 
<xsd:complexType name="RelationalExpression_Contribution"> 
       <xsd:all> 
              <xsd:element name="role_value" 
type="RelationalExpression_CR" minOccurs="0" maxOccurs="1"/> 
             <xsd:element name="entity"
```

```
type="RelationalExpression_StringWithoutLanguage" minOccurs="0" 
maxOccurs="1"/> 
             <xsd:element name="date_dateTime" 
type="RelationalExpression_DateTime" minOccurs="0" maxOccurs="1"/> 
             <xsd:element name="date_description_string" 
type="RelationalExpression_String" minOccurs="0" maxOccurs="1"/> 
      \langle xsd:all\rangle</xsd:complexType> 
<xsd:complexType name="RelationExpression_Rresource"> 
       <xsd:all> 
             <xsd:element name="identifier" 
type="RelationalExpression_identifier" minOccurs="0" maxOccurs="1"/> 
             <xsd:element name="description_string" 
type="RelationalExpression_String" minOccurs="0" maxOccurs="1"/> 
      \langle xsd:all\rangle</xsd:complexType> 
<xsd:complexType name="RelationalExpression_Anotation"> 
       <xsd:all> 
             <xsd:element name="annotation_entity" 
type="RelationalExpression_StringWithoutLanguage" minOccurs="0" 
maxOccurs="1"/> 
             <xsd:element name="annotation_date_dateTime" 
type="RelationalExpression_DateTime" minOccurs="0" maxOccurs="1"/> 
             <xsd:element name="annotation_date_description_string" 
type="RelationalExpression_String" minOccurs="0" maxOccurs="1"/> 
             <xsd:element name="annotation_description_string" 
type="RelationalExpression_String" minOccurs="0" maxOccurs="1"/> 
      \langle xsd:all\rangle</xsd:complexType> 
<xsd:complexType name="RelationExpression_Relation"> 
      < x s d \cdot a 11 <xsd:element name="kind_value" 
type="RelationalExpression_RKV" minOccurs="0" maxOccurs="1"/> 
             <xsd:element name="relation_resource" 
type="RelationExpression_Rresource" minOccurs="0" maxOccurs="1"/> 
       </xsd:all> 
</xsd:complexType> 
<xsd:complexType name="classification_type"> 
      < x s d \cdot a 11 <xsd:element name="purpose_value" 
type="RelationalExpression_CPV" minOccurs="0" maxOccurs="1"/> 
              <xsd:element name="taxonPathEntry" 
type="RelationalExpression_taxonPath" minOccurs="0" maxOccurs="1"/> 
             <xsd:element name="description_string" 
type="RelationalExpression_String" minOccurs="0" maxOccurs="1"/> 
             <xsd:element name="keyword_string" 
type="RelationalExpression_String" minOccurs="0" maxOccurs="1"/> 
      \langle xsd:all\rangle</xsd:complexType> 
<xsd:complexType name="RelationalExpression_taxonPath"> 
       <xsd:all> 
             <xsd:element name="source_string" 
type="RelationalExpression_String" minOccurs="0" maxOccurs="1"/> 
             <xsd:element name="taxon_entry" 
type="RelationalExpression_taxon" minOccurs="0" maxOccurs="1"/> 
      \langle xsd:all\rangle
```

```
</xsd:complexType> 
<xsd:complexType name="RelationalExpression_taxon"> 
       <xsd:all> 
             <xsd:element name="id" 
type="RelationalExpression_StringWithoutLanguage" minOccurs="0" 
maxOccurs="1"/> 
             <xsd:element name="entry_string" 
type="RelationalExpression_String" minOccurs="0" maxOccurs="1"/> 
      \langle xsd:all\rangle</xsd:complexType> 
<xsd:complexType name="RelationalExpression_Trequirement"> 
       <xsd:all> 
             <xsd:element name="type_value" 
type="RelationalExpression_TV" minOccurs="0" maxOccurs="1"/> 
             <xsd:element name="name_value" 
type="RelationalExpression_NV" minOccurs="0" maxOccurs="1"/> 
             <xsd:element name="maximumVersion" 
type="RelationalExpression_Version" minOccurs="0" maxOccurs="1"/> 
             <xsd:element name="minimumVersion" 
type="RelationalExpression_Version" minOccurs="0" maxOccurs="1"/> 
      \langle xsd:all\rangle</xsd:complexType> 
<xsd:complexType name="RelationalExpression_DateTime"> 
       <xsd:simpleContent> 
             <xsd:extension base="xsd:dateTime"> 
                    <xsd:attribute name="op" 
type="StringRelationalOperator" use="required"/> 
     </xsd:extension> 
   </xsd:simpleContent> 
</xsd:complexType> 
< 1 - -<xsd:simpleType name="dateTime"> 
       <xsd:restriction base="xsd:string"> 
             <xsd:pattern value="([0-9]{4})-([0-3]{2})-([0-9]{2})T([0-
6]\{2\}:([0-6]\{2\}):([0-6]\{2\})"/>
       </xsd:restriction> 
</xsd:simpleType> 
--&<xsd:complexType name="RelationalExpression_Duration"> 
       <xsd:simpleContent> 
             <xsd:extension base="xsd:duration"> 
                    <xsd:attribute name="op" 
type="StringRelationalOperator" use="required"/> 
       </xsd:extension> 
       </xsd:simpleContent> 
</xsd:complexType> 
<xsd:complexType name="RelationalExpression_CostV"> 
   <xsd:simpleContent> 
     <xsd:extension base="CostV"> 
          <xsd:attribute name="op" type="EnumRelationalOperator" 
use="required"/> 
    </xsd:extension> 
   </xsd:simpleContent> 
</xsd:complexType> 
<xsd:simpleType name="CostV">
```

```
 <xsd:restriction base="xsd:string"> 
             <xsd:enumeration value="yes"/> 
             <xsd:enumeration value="no"/> 
       </xsd:restriction> 
</xsd:simpleType> 
<xsd:complexType name="RelationalExpression_StringWithoutLanguage"> 
   <xsd:simpleContent> 
     <xsd:extension base="xsd:string"> 
          <xsd:attribute name="op" type="StringRelationalOperator" 
use="required"/> 
    </xsd:extension> 
   </xsd:simpleContent> 
</xsd:complexType> 
<xsd:complexType name="RelationalExpression_TS"> 
   <xsd:simpleContent> 
     <xsd:extension base="TS"> 
          <xsd:attribute name="op" type="NumberRelationalOperator" 
use="required"/> 
     </xsd:extension> 
   </xsd:simpleContent> 
</xsd:complexType> 
<xsd:simpleType name="TS"> 
       <xsd:restriction base="xsd:string"> 
             <xsd:pattern value="[0-9]+"/> 
       </xsd:restriction> 
</xsd:simpleType> 
<xsd:complexType name="RelationalExpression_CPV"> 
   <xsd:simpleContent> 
     <xsd:extension base="CPV"> 
          <xsd:attribute name="op" type="EnumRelationalOperator" 
use="required"/> 
     </xsd:extension> 
   </xsd:simpleContent> 
</xsd:complexType> 
<xsd:simpleType name="CPV"> 
       <xsd:restriction base="xsd:string"> 
             <xsd:enumeration value="discipline"/> 
             <xsd:enumeration value="idea"/> 
             <xsd:enumeration value="prerequisite"/> 
             <xsd:enumeration value="educational objective"/> 
             <xsd:enumeration value="accessibility"/> 
             <xsd:enumeration value="restrictions"/> 
             <xsd:enumeration value="educational level"/> 
             <xsd:enumeration value="skill level"/> 
             <xsd:enumeration value="security level"/> 
             <xsd:enumeration value="competency"/> 
       </xsd:restriction> 
</xsd:simpleType> 
<xsd:complexType name="RelationalExpression_CTES"> 
   <xsd:simpleContent> 
     <xsd:extension base="xsd:string"> 
          <xsd:attribute name="op" type="StringRelationalOperator" 
use="required"/> 
     </xsd:extension> 
   </xsd:simpleContent>
```

```
</xsd:complexType>
```

```
<xsd:complexType name="RelationalExpression_MetaCRV"> 
   <xsd:simpleContent> 
     <xsd:extension base="MetaCRV"> 
          <xsd:attribute name="op" type="EnumRelationalOperator" 
use="required"/> 
     </xsd:extension> 
   </xsd:simpleContent> 
</xsd:complexType> 
<xsd:simpleType name="MetaCRV"> 
       <xsd:restriction base="xsd:string"> 
             <xsd:enumeration value="creator"/> 
             <xsd:enumeration value="validator"/> 
       </xsd:restriction> 
</xsd:simpleType> 
<xsd:complexType name="RelationalExpression_RKV"> 
   <xsd:simpleContent> 
     <xsd:extension base="RKV"> 
          <xsd:attribute name="op" type="EnumRelationalOperator" 
use="required"/> 
     </xsd:extension> 
   </xsd:simpleContent> 
</xsd:complexType> 
<xsd:simpleType name="RKV"> 
       <xsd:restriction base="xsd:string"> 
             <xsd:enumeration value="ispartof"/> 
             <xsd:enumeration value="haspart"/> 
             <xsd:enumeration value="isversionof"/> 
             <xsd:enumeration value="hasversion"/> 
             <xsd:enumeration value="isformatof"/> 
             <xsd:enumeration value="hasformat"/> 
             <xsd:enumeration value="references"/> 
             <xsd:enumeration value="isreferencedby"/> 
             <xsd:enumeration value="isbasedon"/> 
             <xsd:enumeration value="isbasisfor"/> 
             <xsd:enumeration value="requires"/> 
             <xsd:enumeration value="isrequiredby"/> 
       </xsd:restriction> 
</xsd:simpleType> 
<xsd:complexType name="RelationalExpression_EDV"> 
   <xsd:simpleContent> 
     <xsd:extension base="EDV"> 
          <xsd:attribute name="op" type="EnumRelationalOperator" 
use="required"/> 
     </xsd:extension> 
   </xsd:simpleContent> 
</xsd:complexType> 
<xsd:simpleType name="EDV"> 
       <xsd:restriction base="xsd:string"> 
             <xsd:enumeration value="very easy"/> 
             <xsd:enumeration value="easy"/> 
             <xsd:enumeration value="medium"/> 
             <xsd:enumeration value="difficult"/> 
             <xsd:enumeration value="very difficult"/>
```

```
 </xsd:restriction> 
</xsd:simpleType> 
<xsd:complexType name="RelationalExpression_ECV"> 
   <xsd:simpleContent> 
     <xsd:extension base="ECV"> 
          <xsd:attribute name="op" type="EnumRelationalOperator" 
use="required"/> 
     </xsd:extension> 
   </xsd:simpleContent> 
</xsd:complexType> 
<xsd:simpleType name="ECV"> 
       <xsd:restriction base="xsd:string"> 
             <xsd:enumeration value="school"/> 
             <xsd:enumeration value="higher education"/> 
             <xsd:enumeration value="training"/> 
             <xsd:enumeration value="other"/> 
       </xsd:restriction> 
</xsd:simpleType> 
<xsd:complexType name="RelationalExpression_ENDUSERROLE"> 
   <xsd:simpleContent> 
     <xsd:extension base="ENDUSERROLE"> 
          <xsd:attribute name="op" type="EnumRelationalOperator" 
use="required"/> 
     </xsd:extension> 
   </xsd:simpleContent> 
</xsd:complexType> 
<xsd:simpleType name="ENDUSERROLE"> 
       <xsd:restriction base="xsd:string"> 
             <xsd:enumeration value="teacher"/> 
             <xsd:enumeration value="author"/> 
             <xsd:enumeration value="learner"/> 
             <xsd:enumeration value="manager"/> 
       </xsd:restriction> 
</xsd:simpleType> 
<xsd:complexType name="RelationalExpression_ESV"> 
   <xsd:simpleContent> 
     <xsd:extension base="ESV"> 
          <xsd:attribute name="op" type="EnumRelationalOperator" 
use="required"/> 
     </xsd:extension> 
   </xsd:simpleContent> 
</xsd:complexType> 
<xsd:simpleType name="ESV"> 
       <xsd:restriction base="xsd:string"> 
             <xsd:enumeration value="very low"/> 
             <xsd:enumeration value="low"/> 
             <xsd:enumeration value="medium"/> 
             <xsd:enumeration value="high"/> 
             <xsd:enumeration value="very high"/> 
       </xsd:restriction> 
</xsd:simpleType> 
<xsd:complexType name="RelationalExpression_EIV"> 
   <xsd:simpleContent> 
     <xsd:extension base="EIV">
```

```
 <xsd:attribute name="op" type="EnumRelationalOperator" 
use="required"/> 
    </xsd:extension> 
   </xsd:simpleContent> 
</xsd:complexType> 
<xsd:simpleType name="EIV"> 
       <xsd:restriction base="xsd:string"> 
             <xsd:enumeration value="very low"/> 
             <xsd:enumeration value="low"/> 
             <xsd:enumeration value="medium"/> 
             <xsd:enumeration value="high"/> 
             <xsd:enumeration value="very high"/> 
       </xsd:restriction> 
</xsd:simpleType> 
<xsd:complexType name="RelationalExpression_ELV"> 
   <xsd:simpleContent> 
     <xsd:extension base="ELV"> 
          <xsd:attribute name="op" type="EnumRelationalOperator" 
use="required"/> 
     </xsd:extension> 
   </xsd:simpleContent> 
</xsd:complexType> 
<xsd:simpleType name="ELV"> 
       <xsd:restriction base="xsd:string"> 
             <xsd:enumeration value="exercise"/> 
             <xsd:enumeration value="simulation"/> 
             <xsd:enumeration value="questionnaire"/> 
             <xsd:enumeration value="diagram"/> 
             <xsd:enumeration value="figure"/> 
             <xsd:enumeration value="graph"/> 
             <xsd:enumeration value="index"/> 
             <xsd:enumeration value="slide"/> 
             <xsd:enumeration value="table"/> 
             <xsd:enumeration value="narrative text"/> 
             <xsd:enumeration value="exam"/> 
             <xsd:enumeration value="experiment"/> 
             <xsd:enumeration value="problem statement"/> 
             <xsd:enumeration value="self assessment"/> 
              <xsd:enumeration value="lecture"/> 
       </xsd:restriction> 
</xsd:simpleType> 
<xsd:complexType name="RelationalExpression_GL"> 
   <xsd:simpleContent> 
     <xsd:extension base="GL"> 
          <xsd:attribute name="op" type="StringRelationalOperator" 
use="required"/> 
     </xsd:extension> 
   </xsd:simpleContent> 
</xsd:complexType> 
<xsd:complexType name="RelationalExpression_String"> 
   <xsd:simpleContent> 
     <xsd:extension base="xsd:string"> 
          <xsd:attribute name="op" type="StringRelationalOperator" 
use="required"/> 
          <xsd:attribute name="language" type="GL" use="optional"/> 
     </xsd:extension>
```

```
 </xsd:simpleContent> 
</xsd:complexType> 
<xsd:simpleType name="GL"> 
       <xsd:restriction base="xsd:string"> 
            \langle xsd:pattern value="([a-zA-Z][1,8])(-[a-zA-Z0-9][1,8])**/\rangle </xsd:restriction> 
</xsd:simpleType> 
<xsd:complexType name="RelationalExpression_CR"> 
   <xsd:simpleContent> 
     <xsd:extension base="CR"> 
          <xsd:attribute name="op" type="EnumRelationalOperator" 
use="required"/> 
     </xsd:extension> 
   </xsd:simpleContent> 
</xsd:complexType> 
<xsd:simpleType name="CR"> 
       <xsd:restriction base="xsd:string"> 
             <xsd:enumeration value="author"/> 
             <xsd:enumeration value="publisher"/> 
             <xsd:enumeration value="unknown"/> 
             <xsd:enumeration value="initiator"/> 
             <xsd:enumeration value="terminator"/> 
             <xsd:enumeration value="validator"/> 
             <xsd:enumeration value="editor"/> 
             <xsd:enumeration value="graphical designer"/> 
             <xsd:enumeration value="technical implementer"/> 
             <xsd:enumeration value="content provider"/> 
             <xsd:enumeration value="technical validator"/> 
             <xsd:enumeration value="educational validator"/> 
             <xsd:enumeration value="script writer"/> 
             <xsd:enumeration value="instructional designer"/> 
             <xsd:enumeration value="subject matter expert"/> 
       </xsd:restriction> 
</xsd:simpleType> 
<xsd:complexType name="RelationalExpression_TV"> 
   <xsd:simpleContent> 
     <xsd:extension base="TV"> 
          <xsd:attribute name="op" type="EnumRelationalOperator" 
use="required"/> 
     </xsd:extension> 
   </xsd:simpleContent> 
</xsd:complexType> 
<xsd:simpleType name="TV"> 
       <xsd:restriction base="xsd:string"> 
             <xsd:enumeration value="operating system"/> 
             <xsd:enumeration value="browser"/> 
       </xsd:restriction> 
</xsd:simpleType> 
<xsd:complexType name="RelationalExpression_NV"> 
   <xsd:simpleContent> 
     <xsd:extension base="NV"> 
          <xsd:attribute name="op" type="EnumRelationalOperator" 
use="required"/> 
     </xsd:extension> 
   </xsd:simpleContent>
```

```
</xsd:complexType> 
<xsd:simpleType name="NV"> 
       <xsd:restriction base="xsd:string"> 
              <xsd:enumeration value="pc-dos"/> 
              <xsd:enumeration value="ms-windows"/> 
              <xsd:enumeration value="macos"/> 
              <xsd:enumeration value="unix"/> 
              <xsd:enumeration value="multi-os"/> 
              <xsd:enumeration value="none"/> 
             <xsd:enumeration value="any"/> 
              <xsd:enumeration value="netscape"/> 
              <xsd:enumeration value="communicator"/> 
              <xsd:enumeration value="ms-internet explorer"/> 
              <xsd:enumeration value="opera"/> 
              <xsd:enumeration value="amaya"/> 
       </xsd:restriction> 
</xsd:simpleType> 
<xsd:complexType name="RelationalExpression_EIT"> 
   <xsd:simpleContent> 
     <xsd:extension base="EIT"> 
          <xsd:attribute name="op" type="EnumRelationalOperator" 
use="required"/> 
     </xsd:extension> 
   </xsd:simpleContent> 
</xsd:complexType> 
<xsd:simpleType name="EIT"> 
       <xsd:restriction base="xsd:string"> 
              <xsd:enumeration value="active"/> 
              <xsd:enumeration value="expositive"/> 
              <xsd:enumeration value="mixed"/> 
       </xsd:restriction> 
</xsd:simpleType> 
<xsd:simpleType name="LogicOperand"> 
     <xsd:restriction base="xsd:string"> 
       <xsd:enumeration value="or"/> 
              <xsd:enumeration value="and"/> 
     </xsd:restriction> 
</xsd:simpleType> 
<xsd:simpleType name="NOT"> 
     <xsd:restriction base="xsd:string"> 
       <xsd:enumeration value="not"/> 
     </xsd:restriction> 
</xsd:simpleType> 
<xsd:simpleType name="NumberRelationalOperator"> 
     <xsd:restriction base="xsd:token"> 
             \langle xsd:enumeration value="\sqrt{q}\langle xsd:enumeration value="<"/>
              <xsd:enumeration value="!="/> 
              <xsd:enumeration value="="/> 
              <xsd:enumeration value=">="/> 
             <xsd:enumeration value="&lt;="/>
     </xsd:restriction> 
</xsd:simpleType> 
<xsd:simpleType name="StringRelationalOperator">
```

```
 <xsd:restriction base="xsd:token"> 
             \langle xsd:enumeration value=" \sqrt{gt}; "/>
             <xsd:enumeration value="&lt;"/>
              <xsd:enumeration value="="/> 
              <xsd:enumeration value="!="/> 
              <xsd:enumeration value=">="/> 
             <xsd:enumeration value="&lt;="/>
              <xsd:enumeration value="contains"/> 
     </xsd:restriction> 
</xsd:simpleType> 
<xsd:simpleType name="EnumRelationalOperator"> 
     <xsd:restriction base="xsd:token"> 
              <xsd:enumeration value="="/> 
              <xsd:enumeration value="!="/> 
     </xsd:restriction> 
</xsd:simpleType> 
</xsd:schema>
```
**Πίνακας 15 : XML Schema των φίλτρων δίτιμης λογικής** 

Ακολουθεί το XML σχήμα το οποίο πρέπει κάθε φίλτρο ασαφούς λογικής να ικανοποιεί

προκειμένου να είναι έγκυρο

Fuzzy Query Schema

```
<?xml version="1.0"?> 
<xsd:schema xmlns:xsd="http://www.w3.org/2001/XMLSchema" 
attributeFormDefault="unqualified" elementFormDefault="qualified"> 
<xsd:element name="FuzzyQuery"> 
       <xsd:complexType> 
             <xsd:sequence> 
                    <xsd:element name="FuzzyUterm" type="FuzzyutermDef" 
minOccurs="1" maxOccurs="unbounded"/> 
             </xsd:sequence> 
             <xsd:attribute name="type" type="LogicOperand" 
use="required"/> 
              <xsd:attribute name="flag" type="NOT" use="optional"/> 
       </xsd:complexType> 
</xsd:element> 
<xsd:complexType name="FuzzyutermDef"> 
       <xsd:sequence> 
                    <xsd:element name="FuzzyLterm" type="FuzzyLtermDef" 
minOccurs="1" maxOccurs="unbounded"/> 
       </xsd:sequence> 
       <xsd:attribute name="type" type="LogicOperand" use="required"/> 
       <xsd:attribute name="flag" type="NOT" use="optional"/> 
       <xsd:attribute name="weight" type="xsd:float" use="required"/> 
</xsd:complexType> 
<xsd:complexType name="FuzzyLtermDef">
```

```
 <xsd:sequence> 
             <xsd:element name="FuzzyAtom" type="FuzzyAtomType" 
minOccurs="1" maxOccurs="unbounded"/> 
       </xsd:sequence> 
       <xsd:attribute name="type" type="LogicOperand" use="required"/> 
       <xsd:attribute name="flag" type="NOT" use="optional"/> 
       <xsd:attribute name="weight" type="xsd:float" use="required"/> 
</xsd:complexType> 
<xsd:complexType name="FuzzyAtomType"> 
       <xsd:choice> 
                   <xsd:element name="general_identifier" 
type="RelationalExpression_identifier"/> 
                   <xsd:element name="general_title_string" 
type="RelationalExpression_String"/> 
                   <xsd:element name="general_language" 
type="RelationalExpression_GL"/> 
                   <xsd:element name="general_description_string" 
type="RelationalExpression_String"/> 
                   <xsd:element name="general_keyword_string" 
type="RelationalExpression_String"/> 
                   <xsd:element name="general_coverage_string" 
type="RelationalExpression_String"/> 
                   <xsd:element name="general_structure" 
type="RelationalExpression_GStructure"/> 
                   <xsd:element name="general_aggregationLevel_value" 
type="RelationalExpression_AggregationlevelValue"/> 
                   <xsd:element name="lifeCycle_version_string" 
type="RelationalExpression_String"/> 
                   <xsd:element name="lifeCycle_status_value" 
type="RelationalExpression_Status"/> 
                   <xsd:element name="lifeCycle_contribute" 
type="RelationalExpression_Contribution"/> 
                    <xsd:element name="metaMetadata_identifier" 
type="RelationalExpression_identifier"/> 
                    <xsd:element name="metaMetadata_contribute" 
type="RelationalExpression_Contribution"/> 
                    <xsd:element name="metaMetadata_schema" 
type="RelationalExpression_StringWithoutLanguage"/> 
                    <xsd:element name="metaMetadata_language" 
type="RelationalExpression_GL"/> 
                    <xsd:element name="technical_format" 
type="RelationalExpression_StringWithoutLanguage"/> 
                    <xsd:element name="technical_size" 
type="RelationalExpression_TS"/> 
                    <xsd:element name="technical_location" 
type="RelationalExpression_StringWithoutLanguage"/> 
                    <xsd:element 
name="technical_requirement_orComposite" 
type="RelationalExpression_Trequirement"/> 
                   <xsd:element name="technical_InstallationRemarks" 
type="RelationalExpression_String"/> 
                    <xsd:element 
name="technical_OtherPlatformRequirements" 
type="RelationalExpression_String"/> 
                    <xsd:element name="technical_duration_duration" 
type="RelationalExpression_Duration"/> 
                   <xsd:element
```

```
name="technical_duration_description_string" 
type="RelationalExpression_String"/> 
                   <xsd:element 
name="educational_interactivityType_value" 
type="RelationalExpression_EIT"/> 
                   <xsd:element 
name="educational_learningResourceType_value" 
type="RelationalExpression_ELV"/> 
                   <xsd:element 
name="educational_interactivityLevel_value" 
type="RelationalExpression_EIV"/> 
                   <xsd:element 
name="educational_semanticDensity_value" 
type="RelationalExpression_ESV"/> 
                   <xsd:element 
name="educational_intendedEndUserRole_value" 
type="RelationalExpression_ENDUSERROLE"/> 
                   <xsd:element name="educational_context_value" 
type="RelationalExpression_ECV"/> 
                   <xsd:element 
name="educational_typicalAgeRange_string" 
type="RelationalExpression_String"/> 
                   <xsd:element name="educational_difficulty_value" 
type="RelationalExpression_EDV"/> 
                   <xsd:element 
name="educational_typicalLearningTime_duration" 
type="RelationalExpression_Duration"/> 
                   <xsd:element 
name="educational_typicalLearningTime_description_string" 
type="RelationalExpression_String"/> 
                   <xsd:element name="educational_description_string" 
type="RelationalExpression_String"/> 
                   <xsd:element name="educational_language" 
type="RelationalExpression_GL"/> 
                    <xsd:element name="rights_cost_value" 
type="RelationalExpression_CostV"/> 
                    <xsd:element 
name="rights_copyrightAndOtherRestrictions_value"
type="RelationalExpression_CostV"/> 
                    <xsd:element name="rights_description_string" 
type="RelationalExpression_String"/> 
                    <xsd:element name="relation_entry" 
type="RelationExpression_Relation"/> 
                    <xsd:element name="annotation_entry" 
type="RelationalExpression_Anotation"/> 
                    <xsd:element name="classification_entry" 
type="classification_type"/> 
       </xsd:choice> 
       <xsd:attribute name="flag" type="NOT" use="optional"/> 
       <xsd:attribute name="weight" type="xsd:float" use="required"/> 
</xsd:complexType> 
<xsd:complexType name="RelationalExpression_identifier"> 
       <xsd:all> 
             <xsd:element name="catalog" 
type="RelationalExpression_StringWithoutLanguage" minOccurs="1"/>
```

```
 <xsd:element name="entry" 
type="RelationalExpression_StringWithoutLanguage" minOccurs="1"/> 
      \langle xsd:all\rangle</xsd:complexType> 
<xsd:complexType name="RelationalExpression_GStructure"> 
       <xsd:simpleContent> 
             <xsd:extension base="GStructure"> 
                    <xsd:attribute name="op" 
type="EnumRelationalOperator" use="required"/> 
             </xsd:extension> 
       </xsd:simpleContent> 
</xsd:complexType> 
<xsd:simpleType name="GStructure"> 
       <xsd:restriction base="xsd:string"> 
             <xsd:enumeration value="atomic"/> 
             <xsd:enumeration value="collection"/> 
             <xsd:enumeration value="networked"/> 
             <xsd:enumeration value="hierarchical"/> 
             <xsd:enumeration value="linear"/> 
       </xsd:restriction> 
</xsd:simpleType> 
<xsd:complexType name="RelationalExpression_AggregationlevelValue"> 
       <xsd:simpleContent> 
             <xsd:extension base="AggregationlevelValue"> 
                    <xsd:attribute name="op" 
type="EnumRelationalOperator" use="required"/> 
             </xsd:extension> 
       </xsd:simpleContent> 
</xsd:complexType> 
<xsd:simpleType name="AggregationlevelValue"> 
       <xsd:restriction base="xsd:string"> 
             <xsd:enumeration value="1"/> 
             <xsd:enumeration value="2"/> 
             <xsd:enumeration value="3"/> 
              <xsd:enumeration value="4"/> 
       </xsd:restriction> 
</xsd:simpleType> 
<xsd:complexType name="RelationalExpression_Version"> 
   <xsd:simpleContent> 
     <xsd:extension base="Version"> 
          <xsd:attribute name="op" type="NumberRelationalOperator" 
use="required"/> 
     </xsd:extension> 
   </xsd:simpleContent> 
</xsd:complexType> 
<xsd:simpleType name="Version"> 
       <xsd:restriction base="xsd:string"> 
              <xsd:pattern value="([0-9]+)|([0-9]+.[0-9]+)"/> 
       </xsd:restriction> 
</xsd:simpleType> 
<xsd:complexType name="RelationalExpression_Status"> 
   <xsd:simpleContent> 
     <xsd:extension base="Status"> 
          <xsd:attribute name="op" type="EnumRelationalOperator"
```

```
use="required"/> 
     </xsd:extension> 
   </xsd:simpleContent> 
</xsd:complexType> 
<xsd:simpleType name="Status"> 
       <xsd:restriction base="xsd:string"> 
             <xsd:enumeration value="draft"/> 
             <xsd:enumeration value="final"/> 
              <xsd:enumeration value="revised"/> 
              <xsd:enumeration value="unavailable"/> 
       </xsd:restriction> 
</xsd:simpleType> 
<xsd:complexType name="RelationalExpression_Contribution"> 
       <xsd:all> 
             <xsd:element name="role_value" 
type="RelationalExpression_CR" minOccurs="0" maxOccurs="1"/> 
             <xsd:element name="entity" 
type="RelationalExpression_StringWithoutLanguage" minOccurs="0" 
maxOccurs="1"/> 
              <xsd:element name="date_dateTime" 
type="RelationalExpression_DateTime" minOccurs="0" maxOccurs="1"/> 
             <xsd:element name="date_description_string" 
type="RelationalExpression_String" minOccurs="0" maxOccurs="1"/> 
      \langle xsd:all\rangle</xsd:complexType> 
<xsd:complexType name="RelationExpression_Rresource"> 
       <xsd:all> 
              <xsd:element name="identifier" 
type="RelationalExpression_identifier" minOccurs="0" maxOccurs="1"/> 
             <xsd:element name="description_string" 
type="RelationalExpression_String" minOccurs="0" maxOccurs="1"/> 
      \langle xsd:all\rangle</xsd:complexType> 
<xsd:complexType name="RelationalExpression_Anotation"> 
       <xsd:all> 
              <xsd:element name="annotation_entity" 
type="RelationalExpression_StringWithoutLanguage" minOccurs="0" 
maxOccurs="1"/> 
              <xsd:element name="annotation_date_dateTime" 
type="RelationalExpression_DateTime" minOccurs="0" maxOccurs="1"/> 
              <xsd:element name="annotation_description_string" 
type="RelationalExpression_String" minOccurs="0" maxOccurs="1"/> 
              <xsd:element name="annotation_date_description_string" 
type="RelationalExpression_String" minOccurs="0" maxOccurs="1"/> 
      \langle xsd:all\rangle</xsd:complexType> 
< 1 -<xsd:complexType name="RelationalExpression_Anotation"> 
       <xsd:choice> 
             <xsd:sequence> 
                    <xsd:element name="annotation_entity" 
type="RelationalExpression_StringWithoutLanguage" minOccurs="1" 
maxOccurs="1"/> 
                    <xsd:element name="annotation_date_dateTime" 
type="RelationalExpression_DateTime" minOccurs="0" maxOccurs="1"/>
```

```
 <xsd:element name="annotation_description_string" 
type="RelationalExpression_String" minOccurs="0" maxOccurs="1"/> 
                    <xsd:element 
name="annotation_date_description_string" 
type="RelationalExpression_String" minOccurs="0" maxOccurs="1"/> 
             </xsd:sequence> 
             <xsd:sequence> 
                   <xsd:element name="annotation_date_dateTime" 
type="RelationalExpression_DateTime" minOccurs="1" maxOccurs="1"/> 
                   <xsd:element 
name="annotation_date_description_string" 
type="RelationalExpression_String" minOccurs="0" maxOccurs="1"/> 
                   <xsd:element name="annotation_entity" 
type="RelationalExpression_StringWithoutLanguage" minOccurs="0" 
maxOccurs="1"/> 
                   <xsd:element name="annotation_description_string" 
type="RelationalExpression String" minOccurs="0" maxOccurs="1"/>
             </xsd:sequence> 
             <xsd:sequence> 
                    <xsd:element 
name="annotation date description string"
type="RelationalExpression_String" minOccurs="1" maxOccurs="1"/> 
                   <xsd:element name="annotation_description_string" 
type="RelationalExpression String" minOccurs="0" maxOccurs="1"/>
                   <xsd:element name="annotation_date_dateTime" 
type="RelationalExpression_DateTime" minOccurs="0" maxOccurs="1"/> 
                   <xsd:element name="annotation_entity" 
type="RelationalExpression_StringWithoutLanguage" minOccurs="0" 
maxOccurs="1"/> 
             </xsd:sequence> 
             <xsd:sequence> 
                   <xsd:element name="annotation_description_string" 
type="RelationalExpression_String" minOccurs="1" maxOccurs="1"/> 
                   <xsd:element name="annotation_entity" 
type="RelationalExpression_StringWithoutLanguage" minOccurs="0" 
maxOccurs="1"/> 
                    <xsd:element 
name="annotation_date_description_string" 
type="RelationalExpression_String" minOccurs="0" maxOccurs="1"/> 
             <xsd:element name="annotation_date_dateTime" 
type="RelationalExpression_DateTime" minOccurs="0" maxOccurs="1"/> 
             </xsd:sequence> 
       </xsd:choice> 
</xsd:complexType> 
--<xsd:complexType name="RelationExpression_Relation"> 
       <xsd:all> 
             <xsd:element name="kind_value" 
type="RelationalExpression_RKV" minOccurs="0" maxOccurs="1"/> 
             <xsd:element name="relation_resource" 
type="RelationExpression_Rresource" minOccurs="0" maxOccurs="1"/> 
      \langle xsd:all\rangle</xsd:complexType> 
<xsd:complexType name="classification_type"> 
       <xsd:all> 
             <xsd:element name="purpose_value" 
type="RelationalExpression_CPV" minOccurs="0" maxOccurs="1"/> 
             <xsd:element name="taxonPathEntry" 
type="RelationalExpression_taxonPath" minOccurs="0" maxOccurs="1"/> 
             <xsd:element name="description_string"
```

```
type="RelationalExpression_String" minOccurs="0" maxOccurs="1"/> 
             <xsd:element name="keyword_string" 
type="RelationalExpression_String" minOccurs="0" maxOccurs="1"/> 
       </xsd:all> 
</xsd:complexType> 
<xsd:complexType name="RelationalExpression_taxonPath"> 
       <xsd:all> 
             <xsd:element name="source_string" 
type="RelationalExpression_String" minOccurs="0" maxOccurs="1"/> 
             <xsd:element name="taxon_entry" 
type="RelationalExpression_taxon" minOccurs="0" maxOccurs="1"/> 
       </xsd:all> 
</xsd:complexType> 
<xsd:complexType name="RelationalExpression_taxon"> 
      < x s d \cdot a 11 <xsd:element name="id" 
type="RelationalExpression_StringWithoutLanguage" minOccurs="0" 
maxOccurs="1"/> 
              <xsd:element name="entry_string" 
type="RelationalExpression_String" minOccurs="0" maxOccurs="1"/> 
      \langle xsd:all\rangle</xsd:complexType> 
<xsd:complexType name="RelationalExpression_Trequirement"> 
       <xsd:all> 
             <xsd:element name="type_value" 
type="RelationalExpression_TV" minOccurs="0" maxOccurs="1"/> 
             <xsd:element name="name_value" 
type="RelationalExpression_NV" minOccurs="0" maxOccurs="1"/> 
             <xsd:element name="maximumVersion" 
type="RelationalExpression_Version" minOccurs="0" maxOccurs="1"/> 
             <xsd:element name="minimumVersion" 
type="RelationalExpression_Version" minOccurs="0" maxOccurs="1"/> 
      \langle xsd: \text{all}\rangle</xsd:complexType> 
<xsd:complexType name="RelationalExpression_DateTime"> 
       <xsd:simpleContent> 
              <xsd:extension base="xsd:dateTime"> 
                    <xsd:attribute name="op" 
type="StringRelationalOperator" use="required"/> 
     </xsd:extension> 
   </xsd:simpleContent> 
</xsd:complexType> 
<xsd:complexType name="RelationalExpression_Duration"> 
       <xsd:simpleContent> 
              <xsd:extension base="xsd:duration"> 
                    <xsd:attribute name="op" 
type="StringRelationalOperator" use="required"/> 
       </xsd:extension> 
       </xsd:simpleContent> 
</xsd:complexType> 
<xsd:complexType name="RelationalExpression_CostV"> 
   <xsd:simpleContent> 
     <xsd:extension base="CostV"> 
          <xsd:attribute name="op" type="EnumRelationalOperator" 
use="required"/>
```
```
 </xsd:extension> 
   </xsd:simpleContent> 
</xsd:complexType> 
<xsd:simpleType name="CostV"> 
       <xsd:restriction base="xsd:string"> 
             <xsd:enumeration value="yes"/> 
             <xsd:enumeration value="no"/> 
       </xsd:restriction> 
</xsd:simpleType> 
<xsd:complexType name="RelationalExpression_StringWithoutLanguage"> 
   <xsd:simpleContent> 
     <xsd:extension base="xsd:string"> 
          <xsd:attribute name="op" type="StringRelationalOperator" 
use="required"/> 
     </xsd:extension> 
   </xsd:simpleContent> 
</xsd:complexType> 
<xsd:complexType name="RelationalExpression_TS"> 
   <xsd:simpleContent> 
     <xsd:extension base="TS"> 
          <xsd:attribute name="op" type="NumberRelationalOperator" 
use="required"/> 
     </xsd:extension> 
   </xsd:simpleContent> 
</xsd:complexType> 
<xsd:simpleType name="TS"> 
       <xsd:restriction base="xsd:string"> 
             <xsd:pattern value="[0-9]+"/> 
       </xsd:restriction> 
</xsd:simpleType> 
<xsd:complexType name="RelationalExpression_CPV"> 
   <xsd:simpleContent> 
     <xsd:extension base="CPV"> 
          <xsd:attribute name="op" type="EnumRelationalOperator" 
use="required"/> 
     </xsd:extension> 
   </xsd:simpleContent> 
</xsd:complexType> 
<xsd:simpleType name="CPV"> 
       <xsd:restriction base="xsd:string"> 
              <xsd:enumeration value="discipline"/> 
             <xsd:enumeration value="idea"/> 
             <xsd:enumeration value="prerequisite"/> 
             <xsd:enumeration value="educational objective"/> 
             <xsd:enumeration value="accessibility"/> 
             <xsd:enumeration value="restrictions"/> 
             <xsd:enumeration value="educational level"/> 
             <xsd:enumeration value="skill level"/> 
             <xsd:enumeration value="security level"/> 
             <xsd:enumeration value="competency"/> 
       </xsd:restriction> 
</xsd:simpleType> 
<xsd:complexType name="RelationalExpression_CTES"> 
   <xsd:simpleContent>
```

```
 <xsd:extension base="xsd:string"> 
          <xsd:attribute name="op" type="StringRelationalOperator" 
use="required"/> 
     </xsd:extension> 
   </xsd:simpleContent> 
</xsd:complexType> 
<xsd:complexType name="RelationalExpression_MetaCRV"> 
   <xsd:simpleContent> 
     <xsd:extension base="MetaCRV"> 
          <xsd:attribute name="op" type="EnumRelationalOperator" 
use="required"/> 
     </xsd:extension> 
   </xsd:simpleContent> 
</xsd:complexType> 
<xsd:simpleType name="MetaCRV"> 
       <xsd:restriction base="xsd:string"> 
             <xsd:enumeration value="creator"/> 
             <xsd:enumeration value="validator"/> 
       </xsd:restriction> 
</xsd:simpleType> 
<xsd:complexType name="RelationalExpression_RKV"> 
   <xsd:simpleContent> 
     <xsd:extension base="RKV"> 
          <xsd:attribute name="op" type="EnumRelationalOperator" 
use="required"/> 
     </xsd:extension> 
   </xsd:simpleContent> 
</xsd:complexType> 
<xsd:simpleType name="RKV"> 
       <xsd:restriction base="xsd:string"> 
             <xsd:enumeration value="ispartof"/> 
             <xsd:enumeration value="haspart"/> 
             <xsd:enumeration value="isversionof"/> 
             <xsd:enumeration value="hasversion"/> 
             <xsd:enumeration value="isformatof"/> 
             <xsd:enumeration value="hasformat"/> 
             <xsd:enumeration value="references"/> 
             <xsd:enumeration value="isreferencedby"/> 
             <xsd:enumeration value="isbasedon"/> 
             <xsd:enumeration value="isbasisfor"/> 
             <xsd:enumeration value="requires"/> 
             <xsd:enumeration value="isrequiredby"/> 
       </xsd:restriction> 
</xsd:simpleType> 
<xsd:complexType name="RelationalExpression_EDV"> 
   <xsd:simpleContent> 
     <xsd:extension base="EDV"> 
          <xsd:attribute name="op" type="EnumRelationalOperator" 
use="required"/> 
     </xsd:extension> 
   </xsd:simpleContent> 
</xsd:complexType> 
<xsd:simpleType name="EDV"> 
       <xsd:restriction base="xsd:string">
```

```
 <xsd:enumeration value="very easy"/> 
             <xsd:enumeration value="easy"/> 
             <xsd:enumeration value="medium"/> 
             <xsd:enumeration value="difficult"/> 
             <xsd:enumeration value="very difficult"/> 
       </xsd:restriction> 
</xsd:simpleType> 
<xsd:complexType name="RelationalExpression_ECV"> 
   <xsd:simpleContent> 
     <xsd:extension base="ECV"> 
          <xsd:attribute name="op" type="EnumRelationalOperator" 
use="required"/> 
     </xsd:extension> 
   </xsd:simpleContent> 
</xsd:complexType> 
<xsd:simpleType name="ECV"> 
       <xsd:restriction base="xsd:string"> 
             <xsd:enumeration value="school"/> 
             <xsd:enumeration value="higher education"/> 
             <xsd:enumeration value="training"/> 
             <xsd:enumeration value="other"/> 
       </xsd:restriction> 
</xsd:simpleType> 
<xsd:complexType name="RelationalExpression_ENDUSERROLE"> 
   <xsd:simpleContent> 
     <xsd:extension base="ENDUSERROLE"> 
          <xsd:attribute name="op" type="EnumRelationalOperator" 
use="required"/> 
     </xsd:extension> 
   </xsd:simpleContent> 
</xsd:complexType> 
<xsd:simpleType name="ENDUSERROLE"> 
       <xsd:restriction base="xsd:string"> 
             <xsd:enumeration value="teacher"/> 
             <xsd:enumeration value="author"/> 
              <xsd:enumeration value="learner"/> 
              <xsd:enumeration value="manager"/> 
       </xsd:restriction> 
</xsd:simpleType> 
<xsd:complexType name="RelationalExpression_ESV"> 
   <xsd:simpleContent> 
     <xsd:extension base="ESV"> 
          <xsd:attribute name="op" type="EnumRelationalOperator" 
use="required"/> 
     </xsd:extension> 
   </xsd:simpleContent> 
</xsd:complexType> 
<xsd:simpleType name="ESV"> 
       <xsd:restriction base="xsd:string"> 
             <xsd:enumeration value="very low"/> 
             <xsd:enumeration value="low"/> 
             <xsd:enumeration value="medium"/> 
             <xsd:enumeration value="high"/> 
             <xsd:enumeration value="very high"/> 
       </xsd:restriction>
```

```
</xsd:simpleType>
```

```
<xsd:complexType name="RelationalExpression_EIV"> 
   <xsd:simpleContent> 
     <xsd:extension base="EIV"> 
          <xsd:attribute name="op" type="EnumRelationalOperator" 
use="required"/> 
     </xsd:extension> 
   </xsd:simpleContent> 
</xsd:complexType> 
<xsd:simpleType name="EIV"> 
       <xsd:restriction base="xsd:string"> 
             <xsd:enumeration value="very low"/> 
             <xsd:enumeration value="low"/> 
             <xsd:enumeration value="medium"/> 
             <xsd:enumeration value="high"/> 
             <xsd:enumeration value="very high"/> 
       </xsd:restriction> 
</xsd:simpleType> 
<xsd:complexType name="RelationalExpression_ELV"> 
   <xsd:simpleContent> 
     <xsd:extension base="ELV"> 
          <xsd:attribute name="op" type="EnumRelationalOperator" 
use="required"/> 
     </xsd:extension> 
   </xsd:simpleContent> 
</xsd:complexType> 
<xsd:simpleType name="ELV"> 
       <xsd:restriction base="xsd:string"> 
             <xsd:enumeration value="exercise"/> 
             <xsd:enumeration value="simulation"/> 
             <xsd:enumeration value="questionnaire"/> 
             <xsd:enumeration value="diagram"/> 
             <xsd:enumeration value="figure"/> 
             <xsd:enumeration value="graph"/> 
             <xsd:enumeration value="index"/> 
             <xsd:enumeration value="slide"/> 
             <xsd:enumeration value="table"/> 
             <xsd:enumeration value="narrative text"/> 
             <xsd:enumeration value="exam"/> 
             <xsd:enumeration value="experiment"/> 
             <xsd:enumeration value="problem statement"/> 
             <xsd:enumeration value="self assessment"/> 
              <xsd:enumeration value="lecture"/> 
       </xsd:restriction> 
</xsd:simpleType> 
<xsd:complexType name="RelationalExpression_GL"> 
   <xsd:simpleContent> 
     <xsd:extension base="GL"> 
          <xsd:attribute name="op" type="StringRelationalOperator" 
use="required"/> 
     </xsd:extension> 
   </xsd:simpleContent> 
</xsd:complexType> 
<xsd:complexType name="RelationalExpression_String"> 
   <xsd:simpleContent>
```

```
 <xsd:extension base="xsd:string"> 
          <xsd:attribute name="op" type="StringRelationalOperator" 
use="required"/> 
          <xsd:attribute name="language" type="GL" use="optional"/> 
     </xsd:extension> 
   </xsd:simpleContent> 
</xsd:complexType> 
<xsd:simpleType name="GL"> 
       <xsd:restriction base="xsd:string"> 
             <xsd:pattern value="([a-zA-Z]+)|([a-zA-Z]+(-)[A-Za-
z]+)"/> 
       </xsd:restriction> 
</xsd:simpleType> 
<xsd:complexType name="RelationalExpression_CR"> 
   <xsd:simpleContent> 
     <xsd:extension base="CR"> 
          <xsd:attribute name="op" type="EnumRelationalOperator" 
use="required"/> 
     </xsd:extension> 
   </xsd:simpleContent> 
</xsd:complexType> 
<xsd:simpleType name="CR"> 
       <xsd:restriction base="xsd:string"> 
             <xsd:enumeration value="author"/> 
             <xsd:enumeration value="publisher"/> 
             <xsd:enumeration value="unknown"/> 
             <xsd:enumeration value="initiator"/> 
             <xsd:enumeration value="terminator"/> 
             <xsd:enumeration value="validator"/> 
             <xsd:enumeration value="editor"/> 
             <xsd:enumeration value="graphical designer"/> 
             <xsd:enumeration value="technical implementer"/> 
             <xsd:enumeration value="content provider"/> 
             <xsd:enumeration value="technical validator"/> 
             <xsd:enumeration value="educational validator"/> 
             <xsd:enumeration value="script writer"/> 
             <xsd:enumeration value="instructional designer"/> 
             <xsd:enumeration value="subject matter expert"/> 
       </xsd:restriction> 
</xsd:simpleType> 
<xsd:complexType name="RelationalExpression_TV"> 
   <xsd:simpleContent> 
     <xsd:extension base="TV"> 
          <xsd:attribute name="op" type="EnumRelationalOperator" 
use="required"/> 
     </xsd:extension> 
   </xsd:simpleContent> 
</xsd:complexType> 
<xsd:simpleType name="TV"> 
       <xsd:restriction base="xsd:string"> 
             <xsd:enumeration value="operating system"/> 
             <xsd:enumeration value="browser"/> 
       </xsd:restriction> 
</xsd:simpleType> 
<xsd:complexType name="RelationalExpression_NV">
```

```
 <xsd:simpleContent> 
     <xsd:extension base="NV"> 
          <xsd:attribute name="op" type="EnumRelationalOperator" 
use="required"/> 
     </xsd:extension> 
   </xsd:simpleContent> 
</xsd:complexType> 
<xsd:simpleType name="NV"> 
       <xsd:restriction base="xsd:string"> 
             <xsd:enumeration value="pc-dos"/> 
             <xsd:enumeration value="ms-windows"/> 
             <xsd:enumeration value="macos"/> 
             <xsd:enumeration value="unix"/> 
             <xsd:enumeration value="multi-os"/> 
             <xsd:enumeration value="none"/> 
             <xsd:enumeration value="any"/> 
             <xsd:enumeration value="netscape"/> 
             <xsd:enumeration value="communicator"/> 
             <xsd:enumeration value="ms-internet explorer"/> 
             <xsd:enumeration value="opera"/> 
             <xsd:enumeration value="amaya"/> 
       </xsd:restriction> 
</xsd:simpleType> 
<xsd:complexType name="RelationalExpression_EIT"> 
   <xsd:simpleContent> 
     <xsd:extension base="EIT"> 
          <xsd:attribute name="op" type="EnumRelationalOperator" 
use="required"/> 
     </xsd:extension> 
   </xsd:simpleContent> 
</xsd:complexType> 
<xsd:simpleType name="EIT"> 
       <xsd:restriction base="xsd:string"> 
             <xsd:enumeration value="active"/> 
              <xsd:enumeration value="expositive"/> 
              <xsd:enumeration value="mixed"/> 
       </xsd:restriction> 
</xsd:simpleType> 
<xsd:simpleType name="LogicOperand"> 
     <xsd:restriction base="xsd:string"> 
       <xsd:enumeration value="or"/> 
              <xsd:enumeration value="and"/> 
     </xsd:restriction> 
</xsd:simpleType> 
<xsd:simpleType name="NOT"> 
     <xsd:restriction base="xsd:string"> 
       <xsd:enumeration value="not"/> 
     </xsd:restriction> 
</xsd:simpleType> 
<xsd:simpleType name="NumberRelationalOperator"> 
     <xsd:restriction base="xsd:token"> 
            <xsd:enumeration value="&gt;"/>
            <xsd:enumeration value="&lt;"/>
             <xsd:enumeration value="!="/> 
             <xsd:enumeration value="="/>
```

```
 <xsd:enumeration value=">="/> 
            <xsd:enumeration value="&lt;="/>
     </xsd:restriction> 
</xsd:simpleType> 
<xsd:simpleType name="StringRelationalOperator"> 
     <xsd:restriction base="xsd:token"> 
            <xsd:enumeration value="&gt;"/>
            <xsd:enumeration value="&lt;"/>
             <xsd:enumeration value="="/> 
             <xsd:enumeration value="!="/> 
             <xsd:enumeration value=">="/> 
            <xsd:enumeration value="&lt;="/>
             <xsd:enumeration value="contains"/> 
     </xsd:restriction> 
</xsd:simpleType> 
<xsd:simpleType name="EnumRelationalOperator"> 
     <xsd:restriction base="xsd:token"> 
             <xsd:enumeration value="="/> 
             <xsd:enumeration value="!="/> 
     </xsd:restriction> 
</xsd:simpleType> 
</xsd:schema>
```
**Πίνακας 16 : XML Schema φίλτρων ασαφούς λογικής**